**SUPER CONCOURS:** créez votre scénario de jeu • Spécial<br>aventure : tous les softs de la rentrée • Eye of the Beholder :<br>la solution • CDTV : le dernier Commodore au banc d'essai • Croisière pour un cadavre: le premier test complet · 3615 TILT: tout nouvô, tout bô!

VSOLES+!

Nº93 SEPTEMBRE 1991. 25F. BELGIQUE: 175FB. SUISSE: 7,50FS. CANADA: 6.50S CAN. MAROC: 39DH. ESPAGNE: 750 PTAS. ISSN073-6968

MICRO

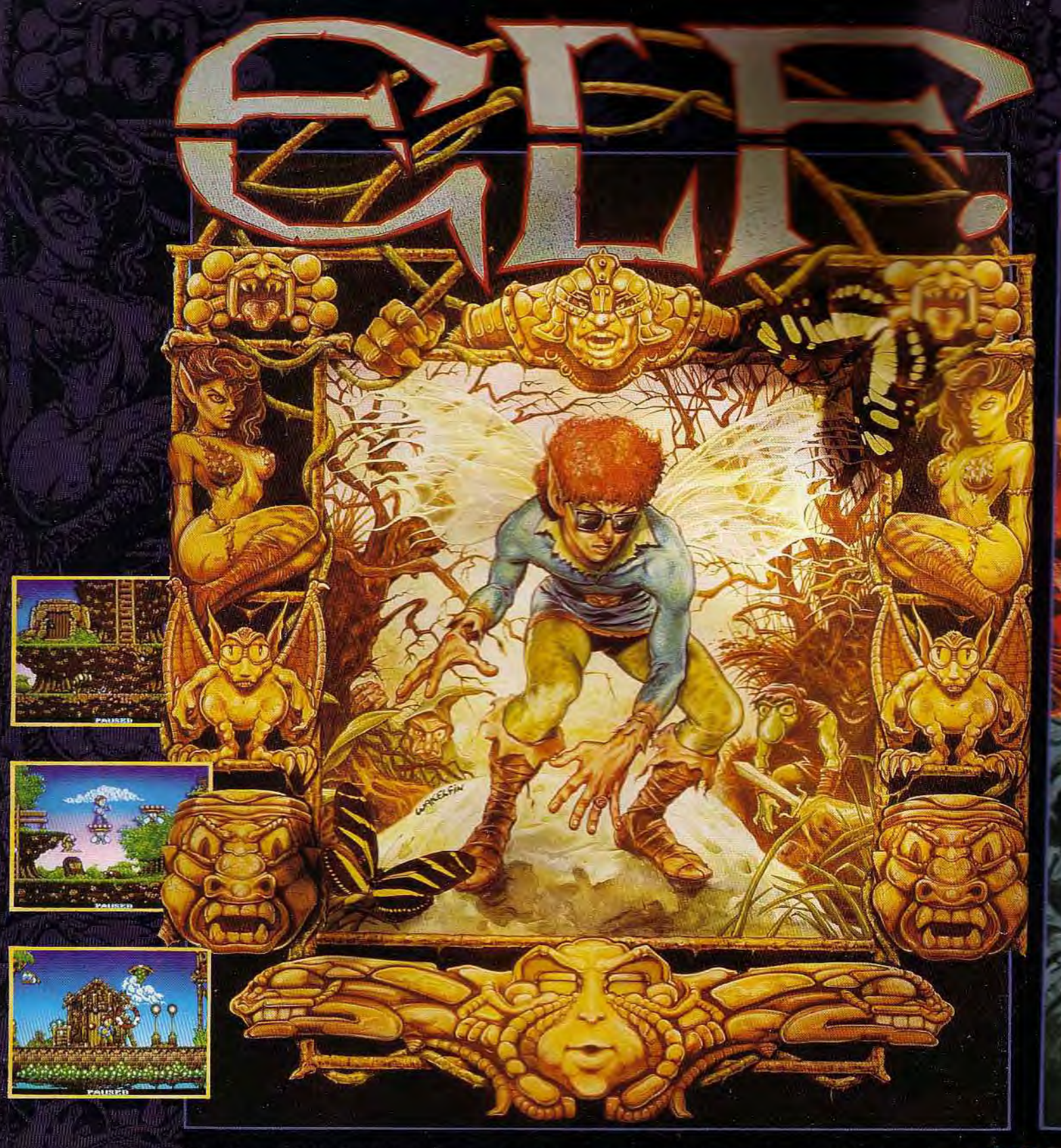

Avec les aventures de l'ELFE Cornelius, vous allez plonger dans un univers étrange et envoûtant. Armé de<br>votre anneau magique aux multiples pouvoirs, vous affronterez des créatures maléfiques. En progressant dans la vellée mystique des Gnômes, vous décuplerez vos pouvoirs. Vous rencontrerez<br>les puissants gardes du château aux muscles saillants, et à l'intelligence d'un ver de terre. Ne leur<br>laissez aucun moment reatures vicieuses viendront vous défier. Seuls voire habileté, voire intelligence et voire bravoure vous<br>permettront de survivre. Utilisez les éléments du décor, pour éviter les pièges que vous tendent vos<br>ennemis. Découv

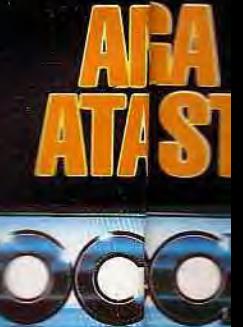

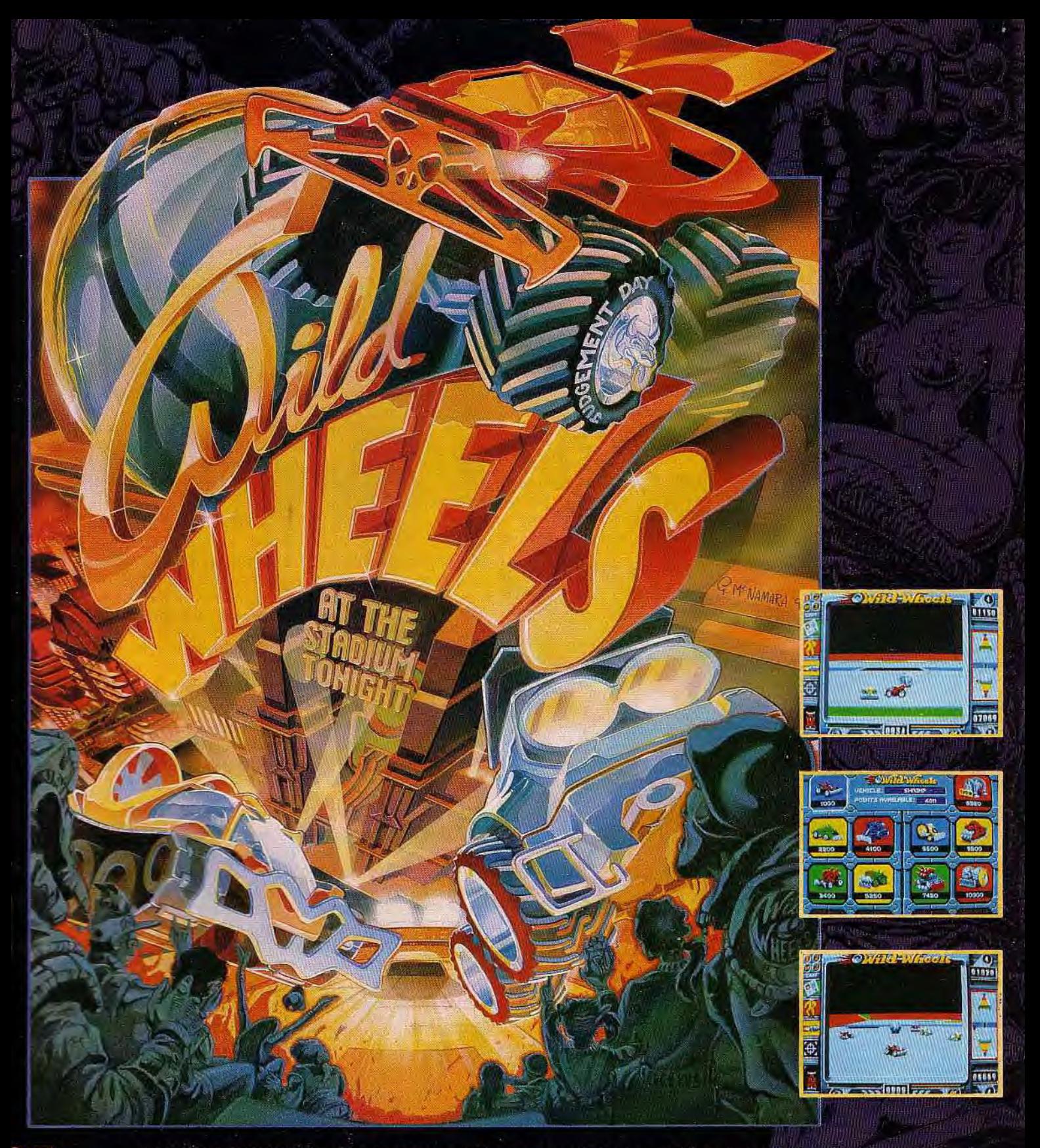

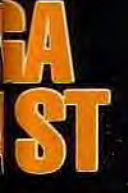

LES WILD WHEELS arrivent et vous n'êtes pas prêt de les oublier. A bord de votre bolide rugissant, vous êtes le héros d'un sport violent et sans pitié: LE CARBALL. La sphère métallique brûle sous vos jantes. De dragsters en dragsters, elle circule à une vitesse démentielle. Votre seul objectif: la catapulter dans le but adverse. Maintenant, si vous en avez le courage, entrez dans l'ARENE des champions. **ATTACHEZ BIEN VOS CEINTURES, ÇA DÉCOIFFE.** 

#### TILT MlCROLOISIRS

9–11–13, nie du Colonel-Avia, 75754 Paris Cedex 15<br>Tél. : (16–1) 46 62 20 00. Télex : 631 345. Fax : 46 62 25 31,<br>**Abonnements :** tél. : (16–1) 64 38 01 25.

RÉDACTION **Rédacteur en chef<br>Jean-Michel Blottière** 

Rédacteur en chef adjoint Jean-Loup Renavll

Directeur artistique Jean-Pierre Aldeber

Secrétaires de rédaction Dominique Chauvel et Philippe Seiler

Chef de rubrique Mathieu Brisou

Maquette Christine Gourdal

Photographes François Julienne et Eric Ramargson

Secrétariat Juliette van Paaschen

#### Ont collaboré à ce numéro

Acidric Briztou, Marina Capelle, Jean-Jacques Caron, Daniel Clairet, Daniel<br>Cuirot, Laurent Decomble, Laurent Defrance, Marie-José Estevens, Pierre<br>Fouillet, Jacques Harbonn, Olivier Hautefeuille (chef de tubrique PC), Fra Soudakoff, David\*I'éné, Jérôme Tesseyre.

MINITEL 3615 TILT Marie Poggi

ADMINISTRATION-GESTION 9-11-13, rue du Colonel-Avia, 78754 Paris Cedex 15 Tél.: (1) 46 62 20 00

Directeur de la publicité Antoine Tomas

Chef de publicité Sulvie Houei:

Assistante commerciale Claudine Lefebvre

Ventes

Synergie Presse. Philippe Brunie, Chef des ventes,<br>9, rue du Colonel-Avia, 75754 Paris Cedex 15.Tèl. : (1) 46 38 13 90.

#### Service abonnements Tél.: (1) 64.38.01.25.

France : 1 an (12 numèros) : 229 F (TVA incluse). Étranger : 1 an (12 numéros) : 316 F (train/bateau) (tarifs avion : nous consulter). Les réglements doivent étre effectués par chèque bancaire, mandat ou virement postal (3 volets) BP 53 77932 Perthes. Cedex.<br>Pour la Belgique, tarif : 1 an (12 numéros) - 2 000 FB.<br>Payable par virement sur le compte de Diapason à la Banque Société. Générale à Bruxelles nº 210 0083593 31.

Promotion Marcella Briza

Directeur Administratif et Financier

Margaret Figueiredo

Fabrication Jean-Jack Vallei

Éditeur

« Tilt-Microloisirs » est un mensuel édité par<br>**Éditions Mondiales S.A.** au capital de 10 000 bet<br>
de 11 000 000 P. R.C.S. Paris B 320<br>
de 10 000 000 P. R.C.S. Paris B 320 508 799,<br>
Durée de la scriété : 99 ans à compter<br>
Durée de la scriété : 99 ans à compter<br>
du 19/12/1980. Principal associé : Ségur Siège social : 9.11-13. rue du Colonel-Asia, 75754 Paris Crdcs 14 Siege social : <del>Président-Directeur Général :<br>Président-Directeur Général :<br>Directeur délégué :<br>Directeur délégué :<br>Jean-Pierre Roger</del> Francis ancis moren<br>irecteur délégué Jean-Pierre Roger

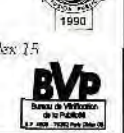

la reproduction. rnème purlielle., de tous les arcicles parus dans la publication (co. pyright Tilt) est interdite, les informations rédactionnelles publiées dans « Tilt-<br>Microloisirs « sont libres de foute publicité. Les anciens numéros de Tilt sont dis-<br>ponibles à Tilt/Service Abonnements, BP 53, 77932 Per plaires de Tilt peuvent être conservés sous coffret (80 l' port compris). Règlement<br>anticipé (par chèque ou mandat) à l'ordre de .: TILT, BP 53, 77932 Perthes Cedex.

'Draye de ce numéro : 120 000 exemp)aires.

Couverture : Jérôme Tesseyre. Imaciel.

Directeur de la publication : Jean-Pierre Roger Dépôt légal : 3' trimestre 1991 Photocomposition et photogravure : Digitec.Graphotec. Imprimeries : Sims, Torcy-Impression, 77200 Torcy. Distribution : M.L.P. - Numéro de commission paritaire : 64 671.

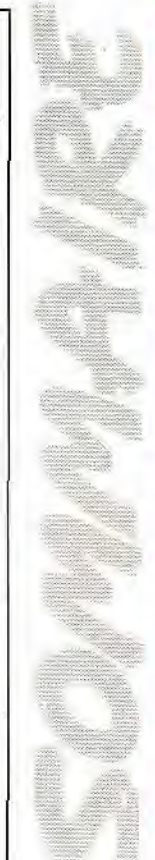

N° 93

### **1 0** AVANT-PREMIERES Le retour des Bitmap Brothers**\_**!

A peine ont-ils mis la dernière main *à Magic Pockets* que. déjà. leur prochain jeu est mis en chantier: *The* Chaos Engine, un jeu qui mêle équitablement rôle et action, devrait animer vos Amiga et vos ST avant Noël ! Les graphismes d'exception de Rubicon. un shoot-them-up à travers les âges, donnent des fourmis dans les phalanges. Les nouveaux jeux de l'éditeur allemand Eclipse, tels *Monster* Business ou Gateway 2. consacrent l'importance que prennent les programmeurs d'outre-Rhin. Une exclusivité : le célèbre Flight Simulator fait des infidélités au PC pour « s'envoyer en l'air » avec le *Mac* ! Et Tilt au Japon, Nihon No Tilt...

#### **3** <sup>2</sup> démontre qu'il s'agit véritablement dun Amiga destiné au grand TILT JOURNAL Le test en réel du CDTV

public. Mais est-ce bien suffisant pour garantir son succès ? Le I6 Bits *Computer Fair de* Londres change de nom et devient l'International I6 Bits *Computer* Shou, : il n'y a bien que ça qui change ! Tout arrive, même un handy scanner 24 bits couleur pas cher pour *Mac...* Un sampler pas sans reproche, *Audio Sculpture,*  c'est pour ST. Et ne ratez pas l'interview de Richard Joffo, producteur de l'émission télé de la rentrée, *Micro Kid's...* 

#### **5 <b>1 BECADES**<br>vous met rapidement dans l'ambiance des vrais matchs de foot-ARCADES Le fabuleux *Football Champ*

ball. Même les coups bas sont possibles. C'est dire si c'est réaliste ! Pratiqué à deux, c'est encore mieux. Strike Gunner, d'une stratégie sommaire. plaira aux amateurs du tir en rafales,

## **5 2 HITS**<br>Télé, cinéma, gazettes, gadgets et... jeu vidéo, vous allez bien-*Terminator 2,* l'événement !

tôt déguster Schwarzenegger à toutes les sauces. Le jeu ne devrait pas souffrir de cette overdose : il est vraiment très bien ! Sonic the *Edgehog,* c'est tout simplement le meilleur jeu jamais vu sur *Megadrive. Logical* va mettre à rude épreuve les talents des amateurs de jeux de réflexion. Après le grand match des simulateurs de vol entre *Yeager Combat* et *Zero* Wing, retrouvez les autres hits : Onslaught. *Marvel* Land. *RBI* Il Baseball, *R Type II, Deuteros,* Gauntlet *III. Wreckers.* Many *Faces of Go...* 

# **7 6 ROLLING SOFTS**

Ce n'est pas une raison pour vous faire rouler ! Quelques hits, un grand nombre de softs moyens et un carré de nullités forment un paysage dont il est difficile de se dépêtrer. Suivez donc les conseils de Tilt.

#### **9** <sup>2</sup> Avec *Demo Construction* Kit, devenez les rois de la démo. Le CREATION A bas les démos crades!

Rédacteur 3.15 apporte entre autre un dictionnaire des synonymes surprenant. Et musique sur *PC* (Sound *Master 1I).* 3D sur Amiga (Volumm 4D 2.0). animation sur Mac (Add Motion)... Ce numéro comporte un encart abonnement non folioté entre les pages 34 et 37

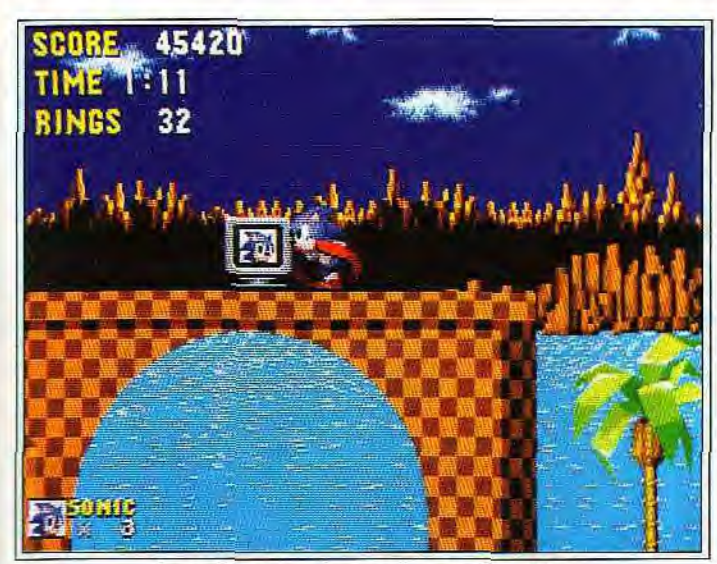

Sonic: le meilleur *jeu* jamais vu *sur Megadrive.* 

## **100 DOSSIER**<br>Non, il n'est pas question de vous attirer sur la pente glissante Faites vos jeux!

des casinos. Il s'agit de concevoir vous-même votre propre jeu vidéo. L'écriture d'un scénario de jeu est une tâche qui a ses règles. Tilt vous en dévoile les principes et les secrets. Le mois prochain, en collaboration avec *Micro* Kid's, un grand concours de scénarios de feux sera lancé. Affûtez vos claviers !

# 106 SOS AVENTURE

sont au centre d'une superbe aventure orientale. A ne pas manquer. *Mega* Io Mania, ensuite, une entreprise de création à la *Populous.* Retour en orient avec Bandit Kings *of Ancient* China, un jeu convivial : jusqu'à sept participants ! Un long voyage sur la planète rouge avec *Martian Dreams* nous ramène dans le Japon médiéval de Nobunaga 's Ambitions II. A pied, à vélo, en auto... tous les moyens de transport sont bons pour *Hunter.* Après un détour par Armaeth 1, un monde très ouvert, on termine en beauté par une enquête policière de tout premier ordre : *Croisière pour* un *cadaure.* 

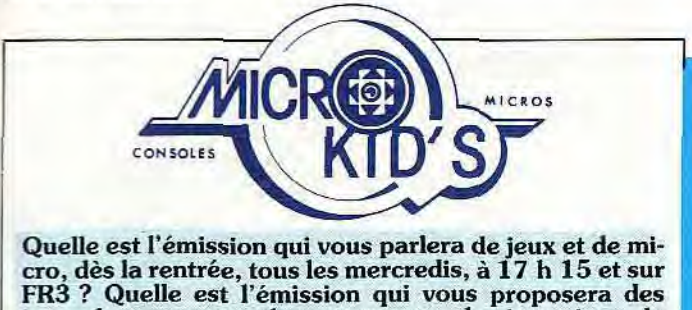

jeux, des concours, des reportages, des interviews, le « top jeux » exclusif, des trucs et astuces, et encore bien d'autres choses ? C'est Micro Kid's, le magazine microludique télévisuel aussi passionnant que votre journal favori... Tilt à la télé, c'est toujours plus avec Micro Kid's.

### **IMESSAGE IN A BOTTLE** *Eye of the Beholder :* la solution.

Et complètement complète, avec le plan de tous les niveaux ! Une saga dont le déroulement est révélé par Elrick. Vos trucs personnels ne sont pas oubliés pour autant...

## **1 34 FORUM**<br>Pourquoi les prix des jeux sont-ils différents d'une boutique à Quel DOS pour mon PC?

l'autre ? Psygnosis prévoit-il une suite à Lemmings ? Existe-t-il un logiciel de création de jeu d'aventure sur ST ? Vos avis, vos questions et les réponses de Tilt.

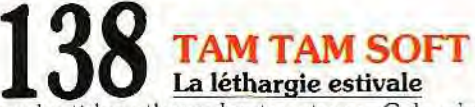

a ralenti le rythme des tam-tams. Cela n'a pas empêché nos journalistes d'explorer minutieusement la jungle de la micro pour en ramener ce qui fera l'actualité de demain.

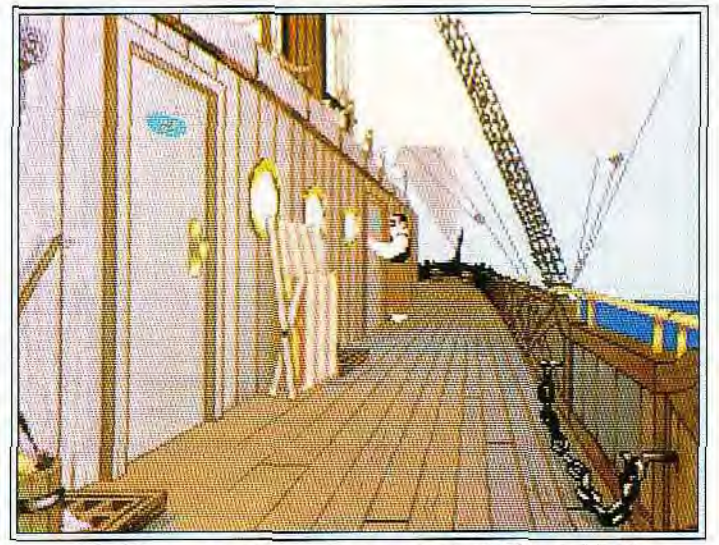

Croisière *pour* un cadavre, digne successeur de Maupiti Island,

## **1 1 SESAME**<br>Juju a temporairement délaissé son ST pour s'intéresser à ce qui Programmation en Amos

se passe sur Amiga. N'oubliez pas que les programmes du Sésame peuvent désormais être téléchargés grâce au 3615 Tilt,

## **1 44** INDEX les meilleurs jeux d'aventure, les solutions complètes et tous les Tous les hits de l'année.

logiciels de ce numéro répertoriés par ordre alphabétique.

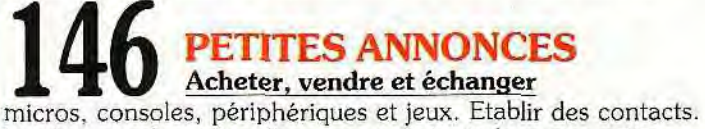

Le plus grand nombre d'annonces de toute la presse micro.

Code des prix utilisé dans Tilt : A= jusqu'à 99 F, B = 100 à 199 F, C = 200 à 299 F, D = 300 à 399 F, E = 400 à 499 F, F = de 500 à 999 F, G = de 1000 à 1499 F, H = de 1500 à 1999 F, I = de 2000 à 3000 F.

# En quoi voulez-vous vi

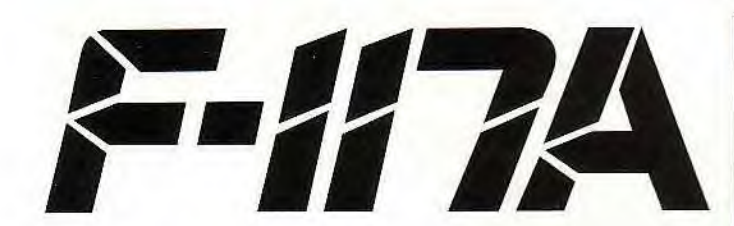

#### La dernière simulation de l'avion furtif américain

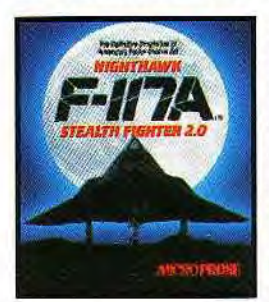

En 1989 MicroProse lança son F-19 Stealth Fighter, qui a été récompensé, avant que le Pentagone ait pu confirmer qu'un tel avion existait. La simulation se basait sur des recherches "dans les coulisses" et une adaptation de quelques éléments de notoriété publique.

Au début de 1991, le fameux F-117A Stealth **Fighter** fut le tout premier avion à apparaître

sur les écrans radar de Baghdad, lorsque fut lancée l'opération Tempête du désert. En quelques jours il affirma sa supériorité dans le ciel et le monde entier apprit la vérité au sujet de la technologie de la furtivité.

Les améliorations du F-117A incluent des graphiques nouveaux et encore plus réalistes du cockpit et de l'intérieur de l'avion, ainsi qu'une fonction de relecture qui permet aux pilotes de revoir des manoeuvres de vol particulièrement périlleuses. Des graphiques nocturnes spectaculaires avec des fonctions HUD spéciales, des explosions et des fumées, ainsi que des bombardements en chaîne renforcent l'impact visuel du jeu. Des graphiques VGA comprennent aussi des horizons, paysages et panoramas marins.

Nous vous offrons la possibilité de voler dans neuf mondes, dont trois totalement inconnus des inconditionnels de MicroProse : Colombie/Panama, Nord du Japon et Iraq, avec des versions improvisées de tous les mondes existant dans F-19 Stealth Fighter et F-15 Strike Eagle. Vous pourrez même charger des mondes futurs. Un système perfectionné de génération de missions donnera du fil à retordre au pilote informatique le plus doué, avec de nouvelles missions passionnantes qui

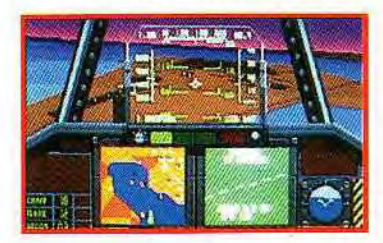

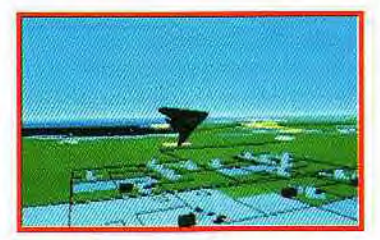

contiennent l'intelligence artificielle améliorée de *l'ennemi.* 

*F-117A* Stealth *Fighter* sera instantanément détectable dans tous les bons magasins de logiciels pour IBM compatibles et acceptera les cartes graphiques VGA. EGA, Tandy 16 couleurs et les cartes sonores AdLib, Roland, SoundBlaster, Tandy et IBM.

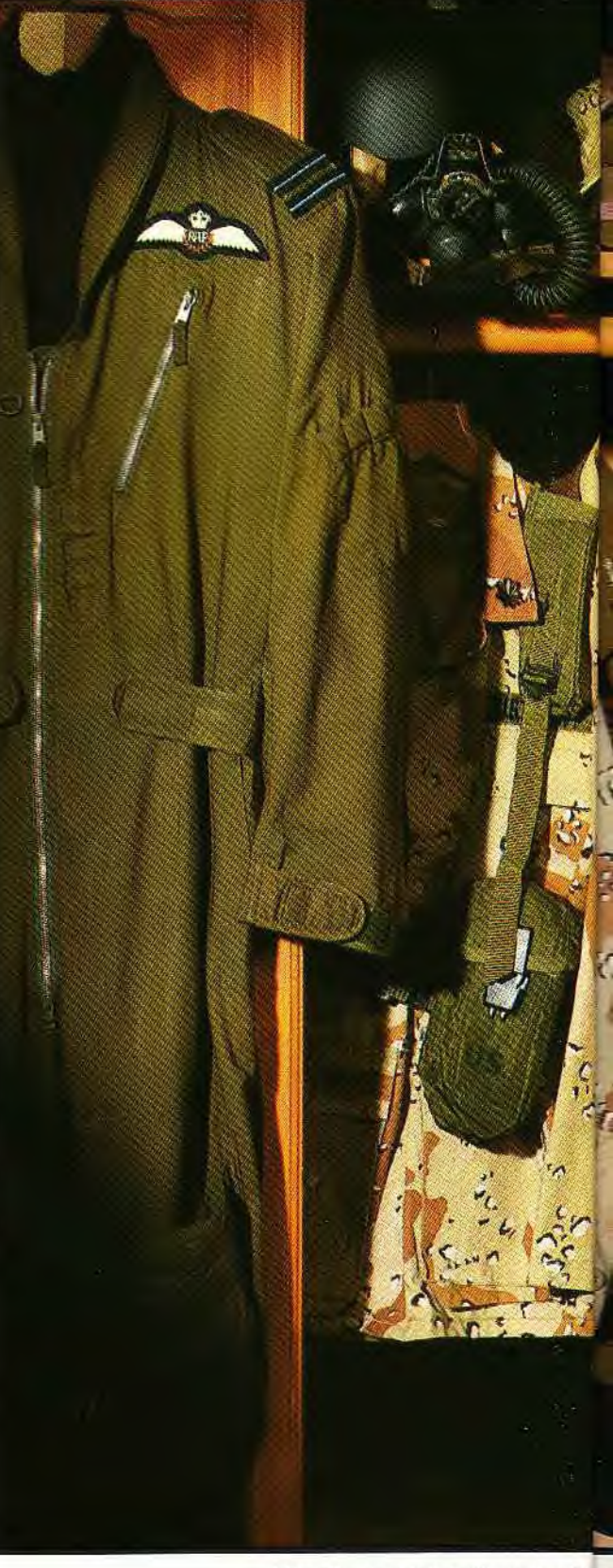

#### MicroProse. Unit 1, Hampton Rd E

# **MicroProse Simulation software-**

# ous changer cette nuit?

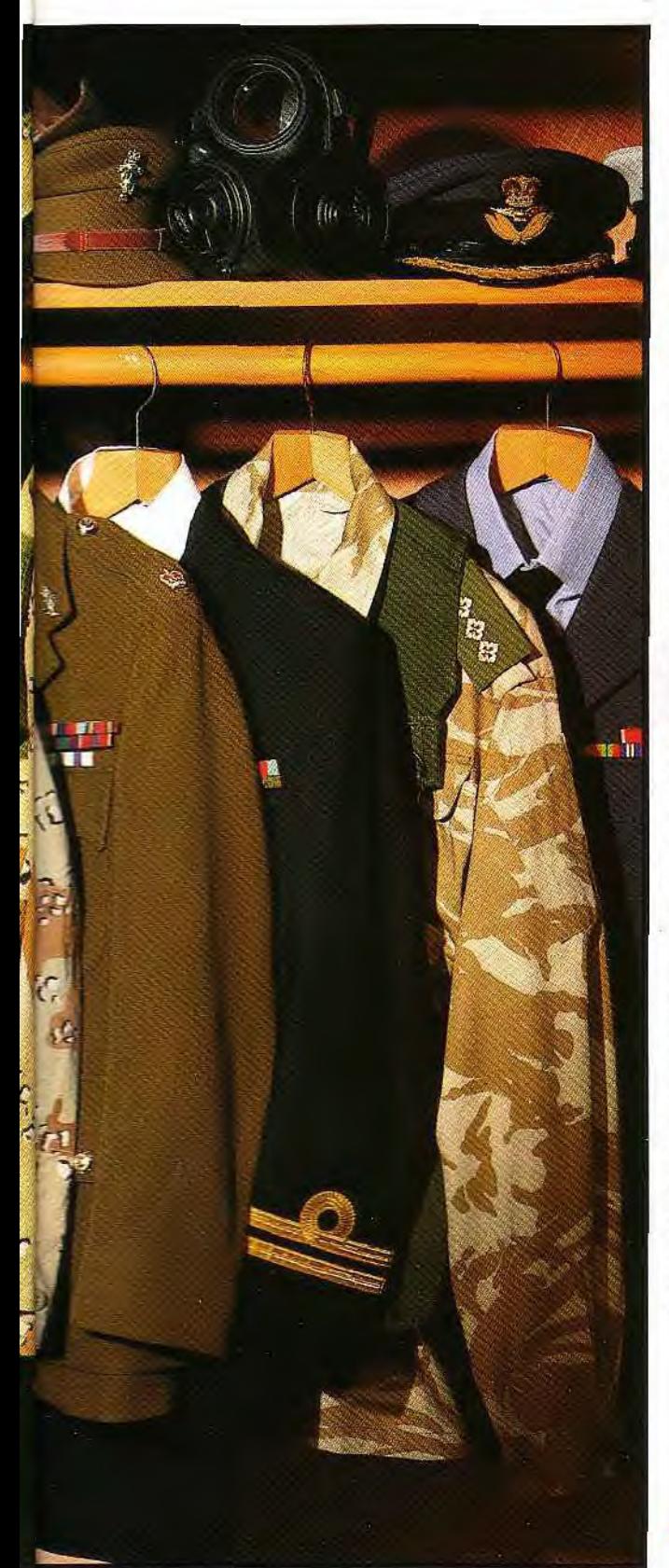

Rd Estate, Tetbury, Glos. GL8 8DA

# a U S **I**] I P,

#### La nouvelle simulation de combat à plusieurs hélicoptères

Dans la pure tradition du Gunship, best-seller et simulation primée de l'Apache AH-64A. voici Gunship 2000. Vous commandez intégralement une escadrille d'hélicoptères américains les plus puissants et les plus adaptables,

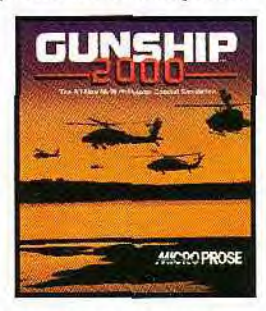

*Gunship 2000* met en scène sept hélicoptères de l'armée américaine, dont la technologie de pointe vous laissera pantois.

Adaptez les capacités de chaque hélicoptère aux besoins de la mission, sélectionnez une escadrille de cinq engins et chargez-les avec les armes les plus sophistiquées qui existent.

L'action se déroule en Europe centrale et dans le Golfe Persique, chaque théâtre d'opérations offrant trois scènes différentes avec des centaines de missions au choix. Les membres de votre équipe acquerront de l'expérience avec le temps ; votre tâche consiste à tirer le meilleur parti des capacités de chacun et de superviser et coordonner les tactiques de l'escadrille.

Graphiques topographiques 3-D pour une vue très détaillée : bords de rivières, montagnes, vallées et crêtes, ce qui donne aux vols en basse altitude un niveau de réalisme époustouflant. Vous voyez se dérouler l'action sous divers angles au coeur du conflit. Dans le cockpit, vous pouvez regarder à gauche, à droite, droit devant vous, ou choisir la poursuite, la

tactique ou les caméras suiveuses pour étudier la bataille.

Gunship 2000, avec ses missions multiples et son jeu de campagne, vous offre ce qui se fait mieux en matière de simulation de bataille pour vos ordinateurs compatibles IBM et accepte les cartes graphiques VGA, EGA, Tandy 16 couleurs et les cartes sonores AdLib, Roland, SoundBlaster, Tandy et INBM.

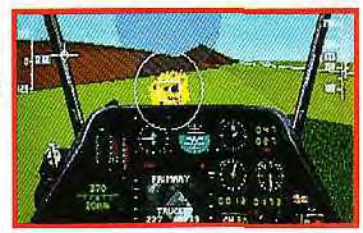

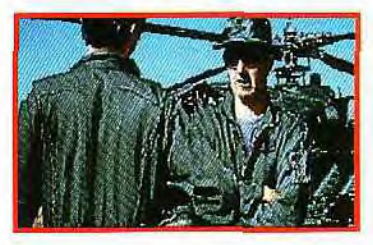

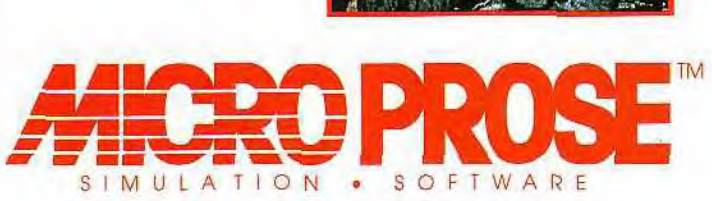

## ENTRAÎ NÉ.

L'agent spécial d'intervention Hunter est seul. I<sub>nt</sub><br>raids en territoire ennemi et y occasionn Evoluant dans un fascinant univers en trois dim La rapidité, la volonté et le courage s

 $\sqrt[3]{\frac{1}{2}}$ 

411 24

香

MISSION 95

With State Measure

# SURVIVRE...

**Sic** 

 $'C$ 

I<sub>rt compter que sur lui-même. Sa mission: effectuer des<br>Diximum de dégâts. Il n'a pas le droit d'echouer...</sub>

**", il utilise tous les moyens pour se procurer des armes,<br>l'Étét réussir sa mission.** 

<sup>8</sup> principales qualités. Il yeut vaincre. Et vous?

10

麻菜

<u>x 035</u><br>X 035

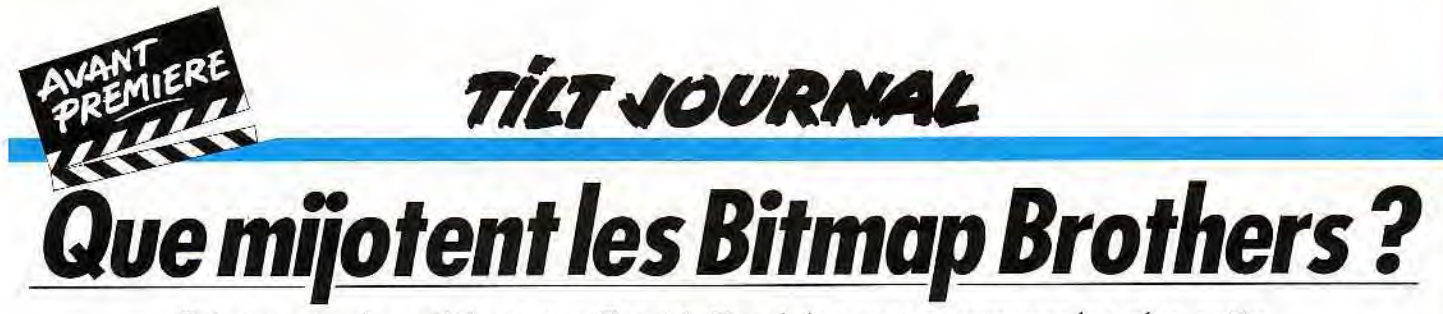

Désormais plus célèbres que Patrick Bruel, les programmeurs les plus cotés du monde de la micro ont réussi à échapper quelques instants à la foule de leurs admiratrices pour expliquer à *Tilt* leurs méthodes de travail et dévoiler leurs deux prochains jeux. Deux nouveaux succès en perspective...

Bitmap Brothers (qui ne sont d'ailleurs pas frères) sont passés nous présenter les deux nouveaux jeux sur lesquels ils travaillent. Nous en avons profité pour leur poser quelques questions indiscrètes sur leurs méthodes de travail et sur leurs préférences. Les Bitmap Brothers travaillent

fectue dans un premier temps sur Amiga (le travail est moindre car le processeur est le même). Les graphismes sont retravaillés pour bénéficier des capacités supérieures de l'Amiga dans ce domaine. L'adaptation sur *PC* passe par une refonte plus profonde du code et des graphismes.

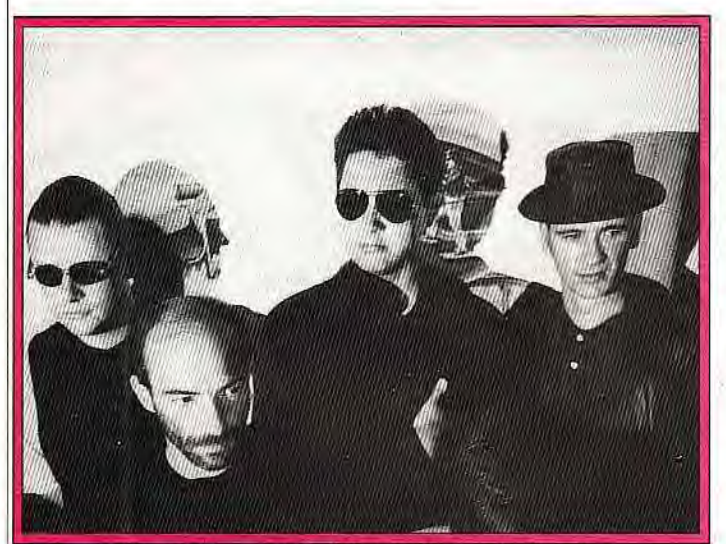

Un groupe de rappers new-yorkais ? Non, les Bitmap Brothers !

au départ sur Atari ST. Ils utilisent un assembleur inconnu en France, le SNASN, très apprécié en revanche outre-Manche.

#### **Une conception par étapes**

La conception d'un nouveau jeu passe par plusieurs étapes. Dans un premier temps, la trame de l'histoire est mise au point, ainsi que les différentes spécifications du jeu, ce qui permet en particulier de jauger les possibilités de programmation. Vient ensuite la création proprement dite. Les Bitmap Brothers s'affairent sur le code tandis que, simultanément, les équipes de graphistes travaillent sur les dessins. Bruitages et musiques sont rajoutés ultérieurement. La dernière étape concerne la mise au point finale avec test et ultime débugage. Le portage sur les autres micros s'ef-

#### **Concepteurs, certes, mais joueurs aussi** !

Contrairement à certains autres programmeurs, les Bitmap Brothers sont aussi de grands joueurs, ce qui explique sans doute la grande qualité de leurs programmes dans ce domaine. Sur ordinateur, ils aiment se délasser

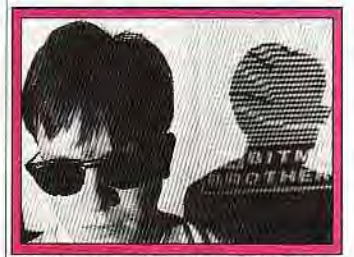

Des lunettes noires *pour* conserver l'anonymat !

avec leurs propres softs (ce qui est assez rare chez les programmeurs). Ils ont aussi acquis une Super *Famicom* et apprécient tout particulièrement les *deux lo*giciels *Super Mario World* et Ac*troiser.* 

#### **Du nouveau sur Magic Pockets**

Le premier programme qui nous a été présenté est Magic *Pockets.*  un jeu de plates-formes/action. Il sortira sous le label Renegade et sera distribué par Mindscape. Vous incarnez un étonnant petit garçon qui va rechercher ses jouets perdus dans un univers tout à fait singulier. Le jeu se compose de quatre niveaux, dédiés chacun à un monde particulier (jungle. lac. montagne et transformant en une boule écrasant tout sur son passage ou éparpillant des bonbons sur lesquels certains monstres gourmands se précipiteront, vous libérant alors le passage.

#### **De la brute épaisse au petit sournois**

Les créatures sont d'une grande diversité, tant dans leur aspect que par leur résistance, leur agressivité ou leur intelligence. En effet, certains sont des brutes épaisses que vous n'aurez pas de mal à tromper, tandis que d'autres font preuve d'une sournoiserie redoutable. Cette diversité se retrouve dans les objets que vous

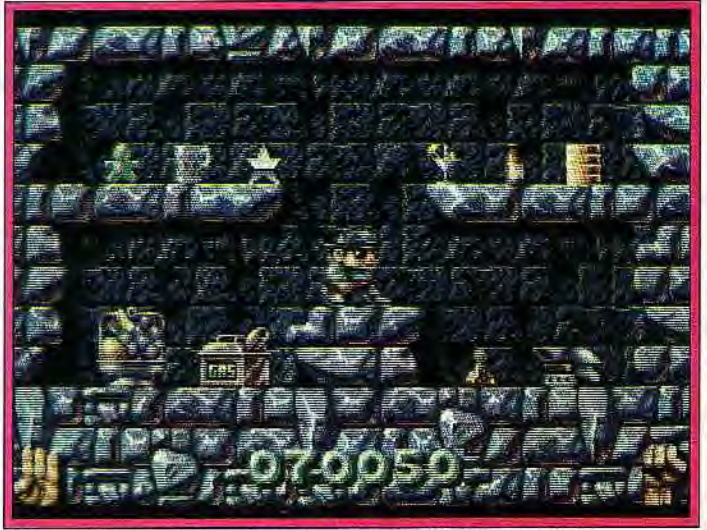

Des graphismes qui ne sont pas sans rappeler l'éblouissant Gods.

sous-niveaux. Le scénario est<br>d'une richesse rarement égalée

Vos armes utilisent les ressources<br>du monde concerné : tornade. feu, glace, etc. De plus, vous cer la roche pouvez non seulement doser la ses encore. pouvez non seulement doser la **ses encore.**<br>puissance de votre tir mais aussi Les jouets à récupérer vous servipuissance de votre tir mais aussi | Les jouets à récupérer vous servi-<br>son effet : destruction des aliens | ront immédiatement. En contreson effet : destruction des aliens<br>ou capture pour récupérer les objets en leur possession. Vous ne pas vous les faites par leur pas vous les faites. pourrez même recourir à des certains monstres.<br>techniques différentes, vous Les mondes fourmillent de techniques différentes. vous

souterrain), eux-mêmes subdivi- trouverez : bouclier **de** protecsés en un certain nombre de tion, tir rapide, casque de télé-<br>sous-niveaux. Le scénario est portation ou doté d'un tir laser. d'une richesse rarement égalée gant de boxe à l'uppercut foudroyant, chewing-gum se gon-<br>flant en bulle qui vous permet de voler, marteau-piqueur pour per-<br>cer la roche et bien d'autres cho-

partie, il faudra faire attention à<br>ne pas vous les faire voler par

chambres secrètes aux issues bien cachées.

Dans certains univers, l'accès aux salles suivantes est tout aussi difficile et de nombreux essais seront nécessaires avant de trouver le bon chemin, souvent masqué par divers murs et blocs de pierre. Chaque fin de sous-niveau vous convie à une épreuve supplémentaire pour gagner des bonus spéciaux.

La réalisation est de grande qualité. Les graphismes des créatures sont très recherchés et leur animation sans défaut. Les décors sont actuellement moins riches mais devraient être retravaillés.

Ce grand jeu sortira cet automne sur ST. Amiga et *PC.* 

#### *La machine à créer le chaos*

Les Bitmap Brothers préparent conjointement un autre projet : *The* Chaos *Engine.* 

II s'agit cette fois d'un jeu de rôle mêlé d'action où vous devrez détmlre la Machine du chaos, un engin terrifiant qui contrôle l'espace et le temps.

Vous guidez une équipe de trois personnages choisis parmi six. Chacun d'eux est doté de caractéristiques propres et seule la ccordination intelligente de leurs actions vous permettra de progresser.

De plus. vous ne contrôlez en fait qu'un seul personnage à la fois. les autres effectuant simultanément d'autres actions en fonc- **Tilt:** « **Alors, Stewart, que seurs dédiées à la vidéo?** »

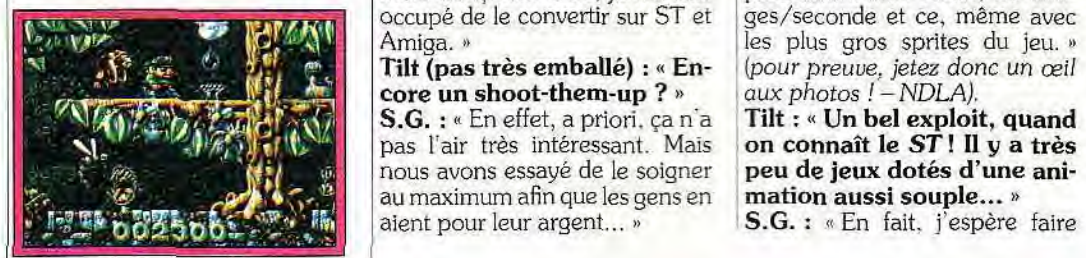

La jungle de Magic Pockets.

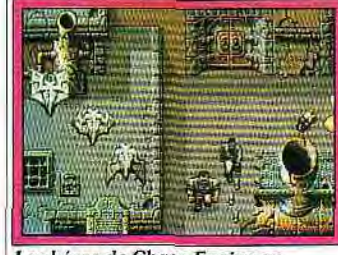

Les héros de Chaos Engine en pleine action.

ration d'armes et bonus. Les écrans que nous avons pu voir laissent présager d'un excellent rendu graphique. Les Bitmap Brothers annonce pour *The*  Chaos *Engine* une sortie prévue en novembre sur STet Amiga, et février 1992 sur PC.

Jacques Harbonn

Les jeux du xxi<sup>e</sup> siècle **arrivent!** 

C'est du moins ce que laisse à penser le nom de la nouvelle société anglaise 21st Century Entertainment, successeur de Hewson, qui a accepté pour *Tilt* de lever le voile sur ses produits a venir...

Outre *Nebulus 2-Pogo a* Gogo, l'un des grands hits de ce mois de septembre, j'ai pu admirer *Rubicon,* qui s'annonce lui aussi comme un grand jeu, autant par ses graphismes exceptionnels

que par la qualité de sa programmation. Mais plutôt que de palabrer inutilement, j'ai préféré aller directement interviewer Stewart Gilray, le programmeur principal du jeu.

tion des directives que vous leur **peux-tu me dire sur Rubi-** avez données, mais aussi de leur **con** ? »

Les deux versants, action et rôle, c'est un shoot-them-up à scrol- Nous aurions probablement pu<br>sont traités à égalité avec, à la ling horizontal où vous dirigez faire encore plus rapide en utilisont traités à égalité avec, à la ling horizontal où vous dirigez<br>fois, des monstres variés à com-livotre personnage, un querrier fois, des monstres variés à com- votre personnage, un guerrier sant certaines techniques de dé-<br>battre et une montée en puissan- lourdement armé à l'air peu com- mos mais elles sont bien souvent battre et une montée **en** puissan- lourdement armé à l'air peu com- mos mais elles sont bien souvent *cede* vos héros par amélioration mode, à travers sept niveaux aux trop gourmandes en mémoire. décors très variés. Originelle- Cependant, l'animation reste ment concu sur C64, je me suis particulièrement fluide, 25 imament conçu sur C64, je me suis<br>occupé de le convertir sur ST et

**2 au maximum afin que les gens en mation aussi souple...** » **S.G. :** « En fait. j'espère faire

avez données, mais aussi de leur **con ?** » porté un maximum de soin aux caractère propre. **Stewart Gilray**: « Eh bien, routines de scrolling et de sprites. caractère propre.<br>Les deux versants, action et rôle. c'est un shoot-them-up à scrol- Nous aurions probablement pu occupé de le convertir sur ST et ges/seconde et ce, **même** avec e Amiga. » **les** plus gros sprites du jeu. » **Tilt (pas très emballé)** : **((En-** *(pour preuve, jetez donc un oeil* 

pas l'air très intéressant. Mais **on connaît le ST! II** y **a très**  peu de jeux dotés d'une ani-<br>mation aussi souple... »

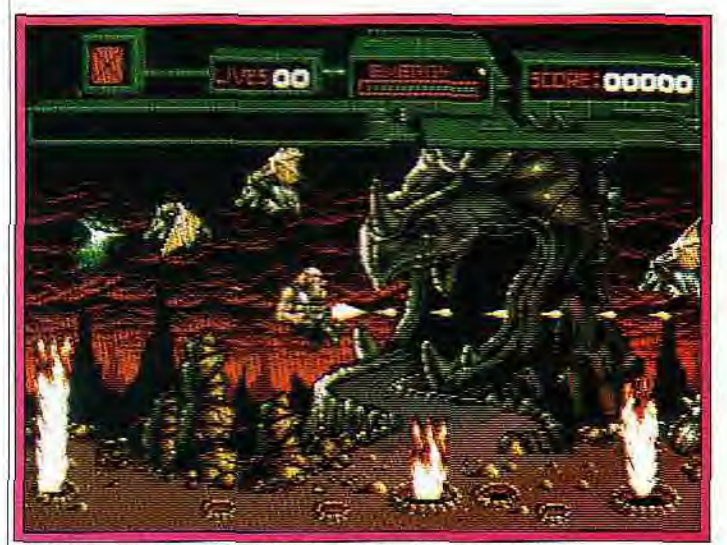

Un héros plus costaud que Rambo, et plus chauve que Kojak !

**Tilt (rassuré) :** « **Alors, dismoi, comment ça se passe au niveau programmation ?** »

S.G. : «Eh bien. au départ. je programme sur le ST que je trouve bien plus agréable d'utilisation que l'Amiga qui passe son temps à» méditer *» (rires) : Stewart* fait ici allusion au « Guru Meditations » qui ont *lieu lorsque* l'Amiga *«plante» — NDLR).* Cependant. la version *Amiga* de *Rubicon* n'est pas un simple transcodage : elle utilise au mieux le hard, en particulier pour gèrer le scrolling parallax (qui n'est pas prévu pour ST). Ainsi, 90 % du jeu tourne à 50 images/seconde.»

**Tilt : « Impressionnant! Et sur ST, ça va ramer à cause du manque de coproces-**

**11** 

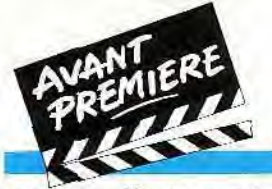

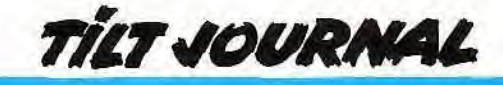

mieux que Turrican. qui reste à mon avis la référence dans ce domaine. »

**Tilt :** « **Tout à fait d'accord... Et pour ce qui est du son ?** » S.G. : « La bande sonore originale a été composée par les Maniacs of Noise (un *des tout meil*leurs *groupes de* musiciens sur *C64 — NDLA)* et adaptés sur **les**  agréable d'utilisation que l'Amigo (j'ai *déjà entendu ça quelque part ! — NDLA).* En particulier pour les sprites et les décors. Pour les écrans pleine page, j'utilise plutôt l'Amiga. » **Tilt :** « **Et quels sont tes outils** 

#### **préférés ?** »

**M.J.:** « Sur ST. j'emploie Art Studio (mais *il est probable que* 

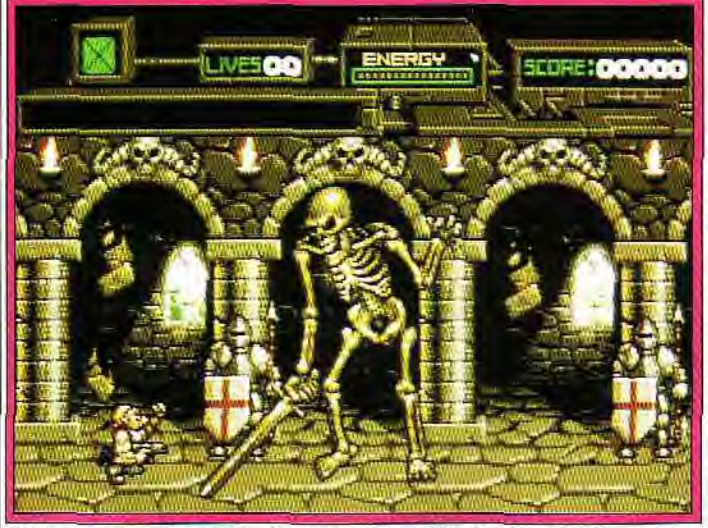

50 images/seconde pour l'animation, mieux qu'un dessin animé!

moins fameux compositeur). La Neochrome Master) et sur l'amimusique de présentation (en qua- *ga, Deluxe Paint III. »*<br>tre voies digitales) sera identique **Tilt : « Comment as-tu pro**tre voies digitales) sera identique **Tilt : « Comment as**<br>**sur** *ST* et Amiga, seuls les brui- **cédé sur Rubicon ?** sur *ST et* Amiga, seuls les brui- **cédé sur** *Rubicon ?*  tages durant le jeu changeront.<br>Mais nous avons fourni un travail

## « **Eh bien, voilà un jeu qui** souvent à partir de petits croquis **s'annonce excellent** ! **Merci,** mais la majeure partie du dessin

Mais, dans un bon jeu. la pro- doxalement. c'est la version pourquoi j'ai voulu m'entretenir donné le plus **de** mal à cause **de**  avec Mark Jones, responsable contraintes techniques liées à la des graphismes sur 16 bits (et il- palette utilisée pour le scrolling des graphismes sur 16 bits (et il-<br>
lustrateur de *Cybernoid 2 et* parallax. »<br> *Stormlord*, deux logiciels parti-<br> **Tilt : « Justement, comment** *Storm lord,* deux logiciels parti- **Tilt** : « **Justement, comment** 

 $Tilt : % Bonjour, Mark. Au vu$ **de la démo, Rubicon a l'air complet au niveau graphi-** *que... r* 

**Mark Jones** : « En effet, il y a en tout plus de 4 Mo de graphismes dans **le** *jeu,* ceci pour les décors et ?" les monstres des sept niveaux, plus tous les sprites qui composent le personnage principal et ses différentes armes. »

**Tilt : « Ça a dû te demander** *Des monstres superbes et variés.*<br>**du boulot ! Comment tra- M.J. :** « Très bien. Nous com**du boulot! Comment tra-** vailles-tu, en général ? »

**M.J. :** « Habituellement, je dessine sur *ST*, que je trouve plus

16 bits par Jochen Hippel (non | Mark en vienne bientôt à utiliser<br>moins fameux compositeur). La | Neochrome Master) et sur Ami-

Mais nous avons fourni un travail siné tous les sprites et les décors<br>égal sur les deux versions. » de la version C64, en modifiant de la version C64, en modifiant<br>pas mal de choses... Je travaille **Tilt (maintenant emballé)** : pas mal de choses... Je travaille **Stewart, et à bientôt...** » **est** faite sur ordinateur. Para-Amiga (en 32 couleurs) qui m'a<br>donné le plus de mal à cause de

se passent tes relations avec<br>Stewart ? »

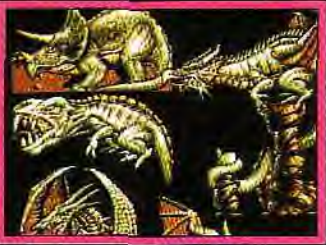

**muniquons par modern, ce qui lui<br>permet de tester mes graphismes** assez facilement... De plus, je

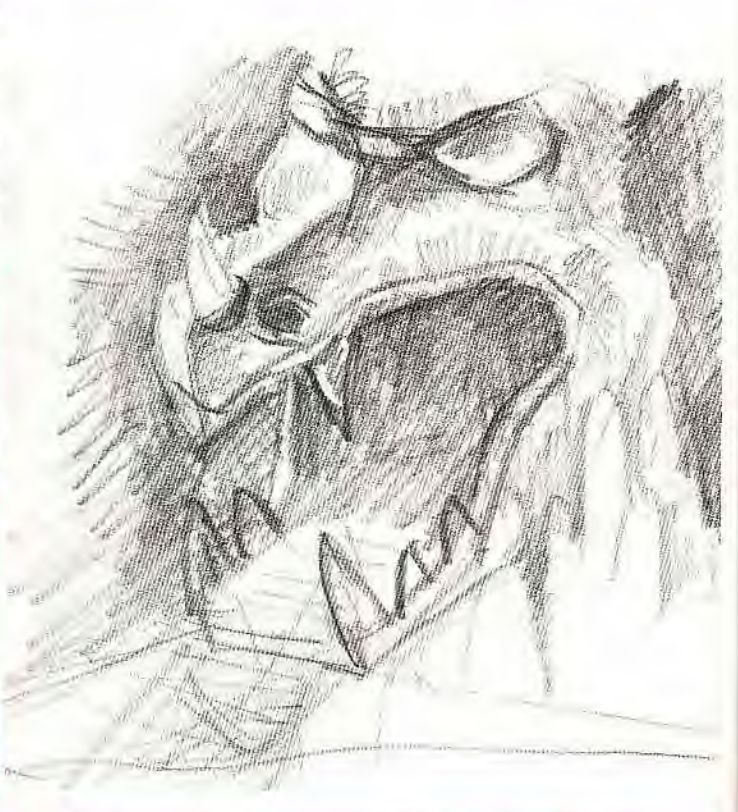

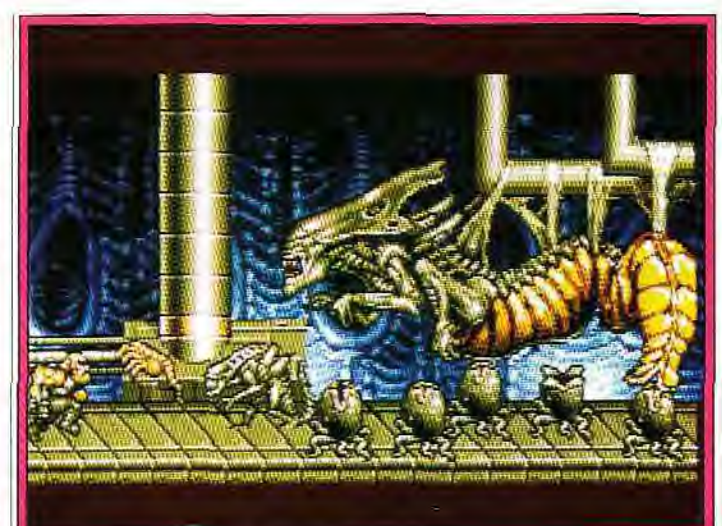

La bestiole d'Alien joue la « guest star ».

quence. L'avantage de Rubicon ieu est quasiment<br>est que j'ai pu faire à peu près ce i gler la jouabilité). est que j'ai pu faire à peu près ce<br>que je voulais. J'adore dessiner *Darkmere mais... chuuut ! »*<br>(Vous pouvez d'ores et déjà surplus sur ce jeu qui s'annonce ex-

commence à bien connaitre les li-cellent *— NDLA). D* après 21st Century Entairtainment, Rubi-<br>con sera disponible en octobre (le chines et je dessine en consé-con sera disponible en octobre (le<br>quence, L'avantage de Rubicon dieu est quasiment fini, reste à ré-

que je voulais. J'adore dessiner Vous pouvez déjà commencer à des monstres, des créatures mydes monstres, des créatures my-faire des économies ! Et pour dé-<br>thiques et tout ce qui touche à but 1992, on annonce Delivethiques et tout ce qui touche à but 1992, on annonce *Delive*l'Fléroic Fantasy... D'ailleurs, j'ai *rance-Stormlord 2...* D'autre part, la plupart des jeux de cette<br>société seront adaptés sur conso-*(Vous pouvez d'ores et déjà sur-* les... Un éditeur à suivre de près, veiller *les colonnes des* Avant- donc, et qui nous donne déjà un *Premières à* venir *pour en* savoir sympathique avant-goûtt de l'an

# Edipse : la lumière cachée

Plutôt discrète jusqu'à présent, cette éclipse-là compte bien désormais rayonner sur le marché de la micro, grâce à une poignée de jeux originaux et quelques shoot-them-up musclés...

Cachée, Eclipse l'est encore, en effet, mais plus pour très longtemps. Cette nouvelle société allemande, encore inconnue du grand public, devrait très bientôt être reconnue à sa juste valeur... En espérant que les pirates veuillent bien lui laisser une chance. En effet. après le succès de l'excellent Wings *of Death,* Mark Rosocha, le leader d'Eclipse, a oulu tenter sa chance et faire de son label une société indépenûante. A l'heure où j'écris, plusieurs produits sont en chantier et certains pratiquement terminés.

Le premier, Monster Business, est un jeu de plateaux réalisé par Fabian Hammer en collaboration avec Mark Rosocha qui fait penser à Manic *Miner* et *Dig*  Dug. tout en conservant son originalité. Votre héros doit nettoyer le voisinage (45 niveaux différents) des monstres qui y pullulent. Pour cela. une seule arme : la pompe à air.

Lorsque vous êtes suffisamment près d'une de ces vilaines bestioles. actionnez la pompe qui la fera gonfler. gonfler et gonfler encore... jusqu'à ce qu'elle éclate ! Les graphismes sont soignés, un peu dans le style BD, avec beaucoup de couleurs et de suerbes effets de dégradés dans le fond. La musique, que l'on doit aux Hollandais de Synth Dream,

dépasse de loin en qualité sonore ce que l'on entend habituellement sur ST. La réalisation, comme toujours chez Eclipse, est exceptionnelle. L'animation, on ne peut plus fluide, tourne à 25 images/seconde. malgré la taille conséquente des sprites. Une véritable prouesse technique (en

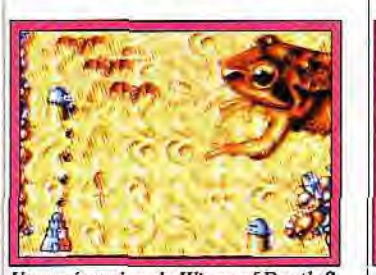

*Une préversion* de Wings *of Death 3.* 

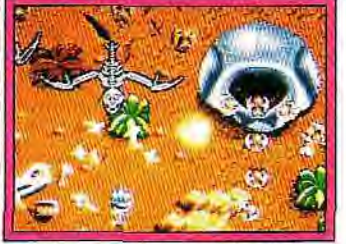

Le vaisseau *de* Wings *of Death 2.*  particulier sur ST...

La programmation n'est certes pas tout, mais quel plaisir de voir, enfin, nos machines donner le meilleur d'elles-mêmes ! Reste à voir la jouabilité. Pour l'instant, le jeu n'a pas l'air facile. Attendons la version finale qui sera développée sur ST, Amiga et C64.

On the Road. qui sera édité par System 3, est une simulation d'un genre nouveau. En effet. vous allez devenir le gestionnaire d'un groupe de trucks, ces énormes camions américains. A vous de dénicher des contrats juteux (et parfois périlleux) et d'envoyer vos camions sillonner le monde entier pour transporter matières premières ou marchandises précieuses. Remportant déjà un franc succès en Allemagne. On

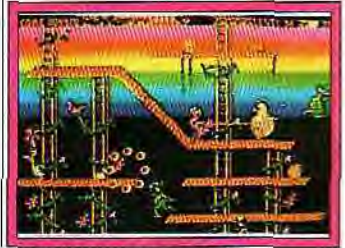

Look *BD* pour Monster Business.

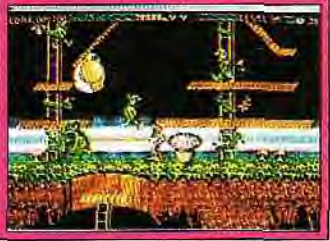

Un monstre gonflé, prêt à éclater.

the Road devrait nous arriver entièrement traduit en français aux alentours d'octobre. Ici. pas d'animations fabuleuses ni de graphismes à couper le souffle : l'intérêt vient des difficultés et des plaisirs du management de votre

écurie motorisée. A voir... (disponible sur *PC,* ST et *Amiga).*  J'ai également pu tester une version déjà bien avancée d'un shoot-them-up en 3D, baptisée pour l'instant Gateway 2. Sur Amiga. le jeu est extrêmement fluide, avec d'énormes sprites, dont certains font parfois toute la hauteur de l'écran. Il fait irrésistiblement penser *à Space Harrier* mais avec une réalisation nettement supérieure. Ici. vous ne voyez pas votre personnage mais dirigez votre viseur à la souris tout en évitant les immenses rochers flottant dans les airs, sans oublier d'abattre les nombreux adversaires qui se ruent vers vous. Les sprites en 3D sont superbes. Là aussi, la technique est excellente et on sent que les programmeurs maîtrisent parfaitement leur machine. A tel point qu'on peut se demander si la version ST sera à la hauteur. Mais avec Mark Rosocha aux commandes, il nous reste bon espoir (disponible sur ST et Amiga en

novembre). Ce n'est pourtant pas le nom de Mark Rosocha qui apparaîtra au générique de Lethal Excess, surnommé Wings of Death 2, réalisé, cette fois, par une équipe de developpement hollandaise. L'idée est loin d'être originale : il s'agit d'un shoot-them-up vertical. Cependant, on peut d'ores et déjà s'attendre à une excellente réalisation, meilleure encore que celle de Wings of Death premier du nom. Sortie prévue en novembre sur ST. Amiga et C64. Enfin, j'ai pu me procurer en ex-

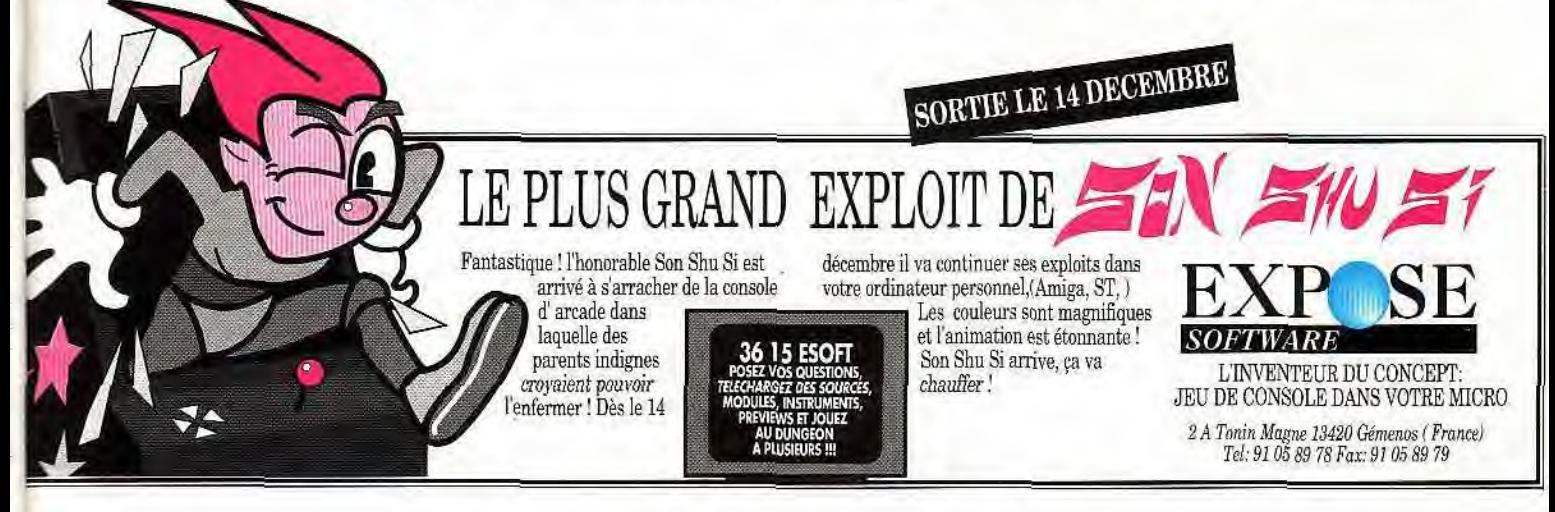

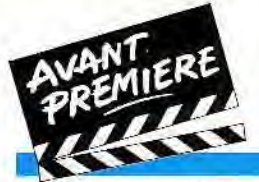

TILT JOURNAL

phiques du prochain jeu de Mark<br>Rosocha, encore lui, connu pour Rosocha, encore lui, connu pour grammeurs. Cependant, un jeu riblement original de Wings of | forcément un bon jeu et c'est<br>Death 3. Ce jeu s'annonce déjà | pourquoi les gens d'Eclipse s'ef-Death 3. Ce jeu s'annonce déjà pourquoi les gens d'Éclipse s'ef-<br>comme l'un des meilleurs shoot-forcent de mettre l'accent sur la comme l'un des meilleurs shoot-<br>them-up jamais faits sur ST, avec des graphismes comme on en a que. Il semble qu'ils y réussis-<br>rarement vus depuis Xenon 2, sirarement vus depuis Xenon 2, signés Nikias Malmgvist. un jeune graphiste qui devrait bientôt arri-<br>ver sans effort au niveau des plus **(1999-1999)** ver sans effort au niveau des plus<br>grands. Un hit en puissance, qu'on espère voir arriver pour<br>Noël sur ST et Amiga, voire C64. Noël sur Stephen van de Splus<br>grands. Un hit en puissance, qu'on espère voir arriver pour Noël sur ST et Amiga, voire C64. mente très fort. Il faut dire que la plupart des programmeurs viennent du monde de la démo, ce qui leur a permis de développer des<br>techniques et une volonté de ner-leur de développement de la permission de la vinge of Death 2. techniques et une volonté de per-

clusivité les premières pages gra- fection qui font de l'ombre à la techniquement brillant n'est pas<br>forcément un bon jeu et c'est jouabilité, l'originalité et la logi-<br>que. Il semble qu'ils y réussis-

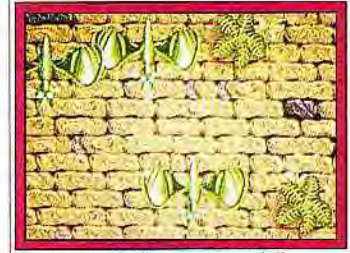

Another World

Eric Chahi est l'un des co-développeurs des Voyageurs du temps. ce grand jeu d'aventure en français. Après la mise au point finale du programme, il a travaillé sur un nouveau projet : *Another World.* Il s'agit d'un jeu d'aventure/action confronte à une série de difficiles situations. Deux années ont été nécessaires à Eric Chahi pour mettre au point l'univers propice aux évolutions du personnage et les différentes routines de base.

#### Une légère surcharge dans le cyclotron

Le logiciel retrace l'aventure du physicien Lester Knight Chaykin, qui se retrouve brusquement transporté dans un monde hos-

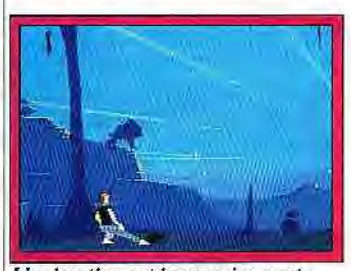

L'animation est impressionnante. tile, après que la foudre soit venue frapper le cyclotron sur lequel il travaillait.

La remarquable présentation dé-

crit d'ailleurs cette histoire de manière fort impressionnante. Le jeu utilise un système de développement à base de polygones remplis (à la manière de Croisiè*re pour* un *cadavre,* mais il ne s'agit pas d'un plagiat. les deux systèmes ayant été mis au point indépendamment).

Situé à mi-chemin entre le graphisme bitmap et la 3D surfaces pleines, ce système offre de nombreux avantages : gain considérable de place mémoire limitant d'autant les accès disques, animation d'une grande fluidité. nombreux effets spéciaux (zoom, gros plans animés. panoramiques). Les premières scènes que nous avons pu voir corroborent ces données théoriques.

#### Une animation de très haut vol

L'animation est d'un réalisme et d'une fluidité à couper le souffle, ne le cédant en rien à celle de *Prince of* Persia, pourtant la référence jusque-là. Bien que tout ait été réalisé en polygones. les décors sont d'une grande précision. avec un choix judicieux des couleurs pour renforcer l'ambiance.

La mise en image d'une grande diversité s'apparente à celle d'un

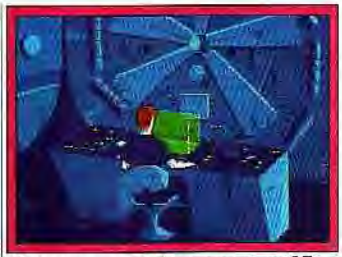

Personnages et décors sont en 3D.

film, avec travellings, gros plans et effets spéciaux. Les deux aspects, aventure et action, sont traités à égalité et vos méninges seront autant sollicitées que votre poignet. Le jeu sortira sur Atari ST et Amiga début novembre, un peu plus tard sur PC. Un grand hit en perspective.

Jacques Harbonn

# Tomahawk. vivele VGA!

Entre deux nouveautés, Tomahawk ne perd pas de temps et envoie ses avions de pixel refaire la guerre du Golfe. Comme d'habitude, tous les appareils sont rentrés à la base...

Vous vous rappelez peut-être de Galactic Empire. le premier jeu 3D surfaces pleines de Toma-<br>hawk? Techniquement très Techniquement très réussi. il péchait par un scénario limité et une histoire trop linéaire. Voici donc le deuxième jeu 3D tiré du jeu de rôle *Empire Galactique* (c'est le créateur du JDR sur table qui a écrit les scénarios !). Aventures complexes, graphismes améliorés mêlant dessins bitmaps et 3D, ergonomie repensée : tout est là pour faire un très grand jeu.

J'ai pu jouer un passage presque fini de ce programme et le fait est que c'est vraiment superbe ! Les programmeurs ont réussi à créer une 3D surfaces pleines extrêmement rapide (ils ont été oblii gés de la ralentir pour que le jeu soit jouable sur 386 !). et nombre de séquences animées en 3D et bitmap agrémentent le jeu. C'est beau. rapide, fluide... mais ce n'est pas tout ! Le scénario gagne. lui aussi, en profondeur et en subtilité. Agent secret, vous devez retrouver votre fiancée, disparue en mission. et empêcher une guerre à l'échelle pla-<br>nétaire. Plusieurs aventures Plusieurs aventures simultanées se croisent et de nombreuses énigmes viennent corser le tout. Largement inspirées des « questions de logique» qui paraissaient dans *Jeux &*  Stratégie de la grande époque, elles rappelleront de bons souvenirs à beaucoup...

Prévu pour novembre sur Amiga et PC. Des versions pour *CDTV*  et CD-ROM sont annoncées pour la fin 1991 et une version CDI devrait arriver début 1992. Fascination est aussi un titre Tomahawk. Le sujet (« sexe, soleil et sang ») me faisait craindre un; jeu dans la lignée de Emmanuel-

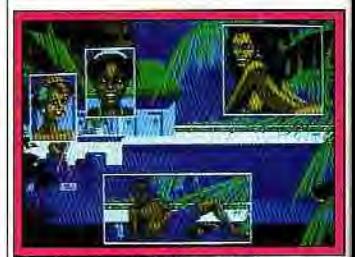

**Erotisme torride dans Fascination.** 

le ou de Geisha. Il n'en est rien. Le scénario tient : vous êtes une superbe jeune femme (si, si !) commandant de bord sur une ligne commerciale et l'un de vos passagers meurt d'une crise cardiaque. Il vous demande dans un dernier sursaut de rapporter un super-narcotique aux propriétés aphrodisiaques à un laboratoire. Un « méchant » désire [utiliser comme une drogue peu onéreuse avec laquelle il inonderait le marché. A vous de parvenir jusqu'au patron du laboratoire. L'humour est très présent.

Les graphismes sont absolumen superbes et l'érotisme (très soft) ne fait que relever la sauce. L'er gonomie du jeu est excellente tout se contrôlant à la souris. Pour prendre un objet, vous cli quez dessus : il apparaît alors dans une fenêtre. Pour l'utiliser. il suffit de le prendre dans cett fenêtre et de cliquer là où vous le

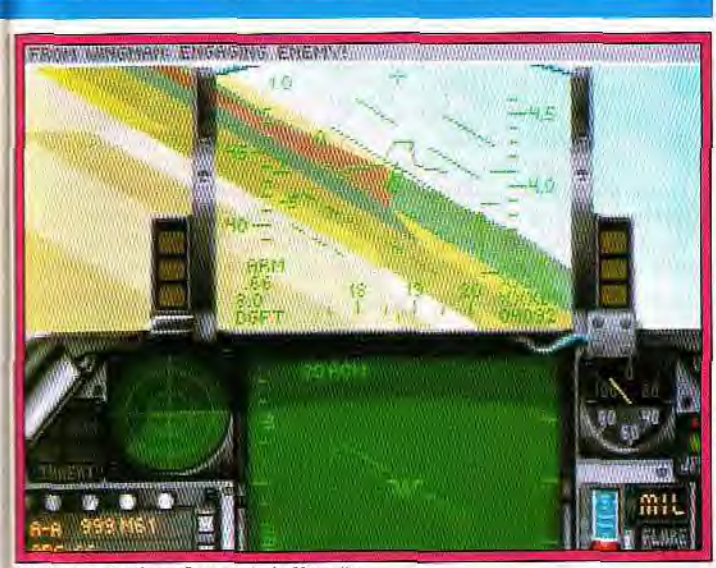

L'avion de Falcon 3 survole le Koweït.

voulez. L'ambiance, très « roman noir », est soutenue par des images qui se découpent dans des formes variées : femme al-<br>longée, voiture... (admirez les photos !). Un jeu qui s'annonce comme très agréable, sinon génial.

Fascination arrive à la rentrée sur PC EGA et VGA, ST et Amiga CD-ROM, CDTVet CDI en octobre 1991...

Bien plus tard, vers janvier ou février, devrait arriver un autre jeu, traiment vraiment (ce n'est pas une erreur typo, c'est pour insister !) génial : Inca. Mais chut ! Je vous en reparlerai quand il sera un peu plus avancé !

#### Petits, oui, mais intelligents

Pour finir avec Tomahawk (et Coktel), un mot sur la nouvelle série de logiciels de jeux pour les plus jeunes. J'ai pu admirer Baba Yaga et Le Petit Chaperon Rouge. C'est superbe, c'est bien pensé et c'est surtout la première fois que l'on ne prend pas les plus jeunes pour des attardés.

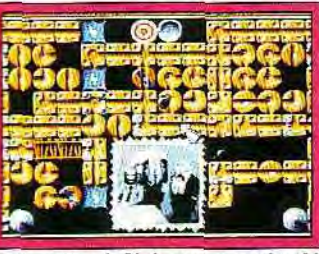

Boston Bomb Club, un jeu explosif ! Nous yous en parlons plus longuement dans la rubrique « Kid's<br>School » des mois à venir. Toujours chez les français, Silmarils nous annonce Boston Bomb Club.

Ce jeu d'action/réflexion nous propose un challenge dangereux : sur un circuit composé de pièces diverses circulent des bombes allumées.

Vous devez changer l'orientation des pièces pour diriger ces bombes sur une bassine d'eau. Si les bombes se rencontrent, tombent dans le vide ou circulent trop longtemps, elles explosent, et vous ne disposez évidemment que d'un nombre de vies limité. C'est graphiquement réussi, le principe est intéressant et le jeu très prenant. Le programme est presque fini (j'ai pu jouer au premier niveau) et doit normalement sortir à la rentrée sur Amiga et ST, plus tard sur PC.

Taratata! Sonnez trompettes, voici Falcon 3 de Spectrum Holobyte ! Disponible sur PC à la rentrée, il propose dans le désordre : des graphismes 256 couleurs absolument superbes, des séquences et des sons digitalisés, un « replay », trois terrains d'action d'actualité (Koweït, Panama et Israël), un éditeur de missions, la possibilité de jouer à deux par modem ou prise série, un réalisme poussé,

etc. Comme dans Wing Commander, vous êtes accompagné d'un équipier. La préversion que j'ai eu entre les mains n'était pas d'une rapidité fulgurante, mais le jeu s'annonce passionnant. Une<br>question néanmoins : n'est-ce pas un peu tôt pour jouer « à la querre » du Koweït ? Elle s'est terminée il y a peu de temps, et certains peuvent trouver cela douloureux... J.-L. J.

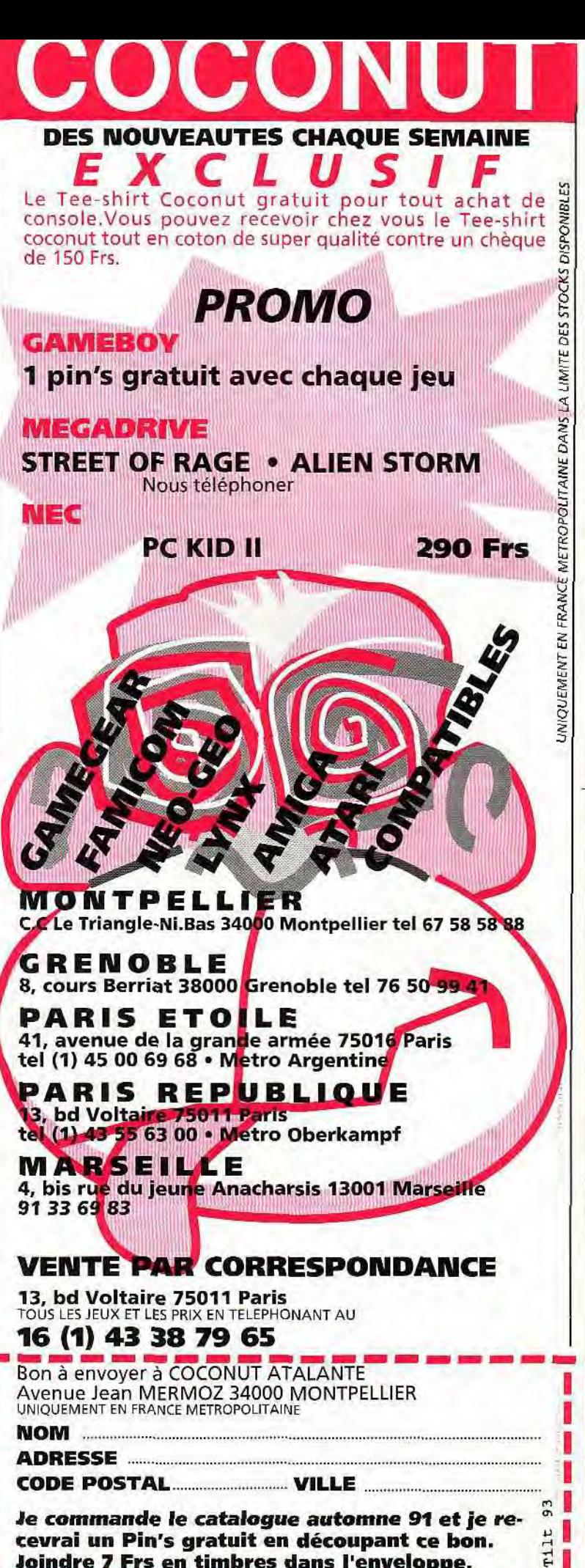

cevrai un Pin's gratuit en découpant ce bon. Joindre 7 Frs en timbres dans l'enveloppe. <u>and 1980 DBS (Righ and Inst and 1981) (Righ and 1981)</u>

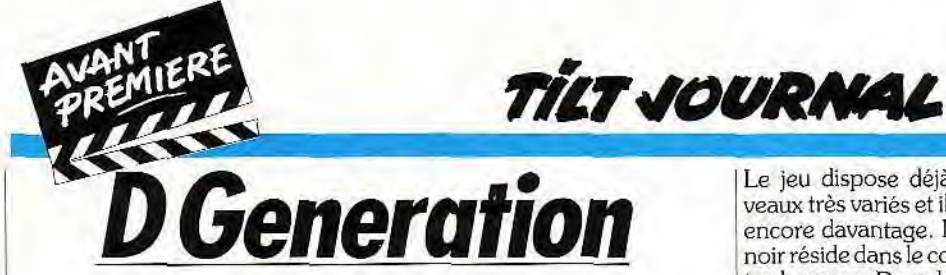

*D Generation* est l'un des nouveaux logiciels préparés par Mindscape. Il s'agit d'un jeu particulièrement sympathique mêlant à parts égales aventure, action et réflexion. Vous allez pénétrer dans un univers peuplé de monstres étranges, gardé en outre par différents robots, et truffé de pièges divers. Votre but sera de libérer des prisonniers, captifs de ce vaste complexe.

La réalisation graphique est d'un bon niveau, mettant à profit le mode VGA/MCGA pour **une re-**

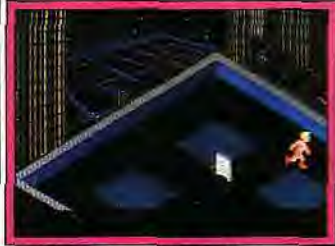

Un monstre surgi du sol!

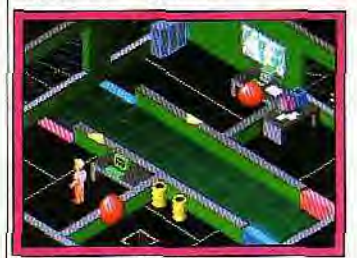

Un terminal d'ordinateur. présentation 3D isométrique parfaitement rendue. Mais c'est surtout la qualité et la variété des

#### **Ouvrez la porte mais sans frapper!**

difficultés qui séduiront le joueur.

Pour accéder à chaque prisonnier. vous allez actionner différents interrupteurs aux effets multiples. Certains ouvrent simplement une porte, mais la plupart ont un maniement plus complexe : ouverture et fermeture simultanées de plusieurs portes. vous obligeant à faire fonctionner vos méninges pour trouver l'ordre d'utilisation adéquat ; activation ou désactivation de tourelles de tirs pivotantes, etc. Pour compliquer le tout, vous ne connaissez pas à l'avance l'effet de chaque bouton. Ainsi un bouton situé près d'une porte peut parfaitement mettre en marche

une tourelle dont vous vous seriez bien passé !

#### **Mais où se trouve donc la porte** ?

L'aspect aventure réside principalement dans la recherche de l'accès aux pièces suivantes. Si cela ne pose guère de problème au début, par la suite les puzzles se compliquent nettement. Mais il est aussi indispensable de récupérer les armes qui vous permettront de combattre. et de retrouver les terminaux d'ordinateurs qui vont s'avérer très utiles.

**Finir gobé ou électrifié?** 

Le coté action n'est pas moins développé. Il faut naviguer avec soin pour éviter les tirs des tourelles et accéder ainsi aux boutons de désactivation. Dans certaines

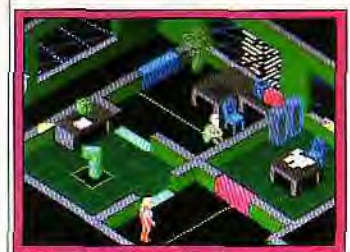

Libérez les prisonniers.

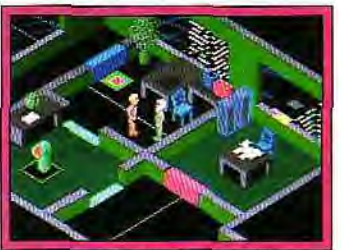

Perspective en 3D isométrique.

salles, des monstres redoutables qui vous gobent tout net au moindre contact surgissent d'une plaque au sol, à la manière de Gauntlet. Vous devez tirer et rejoindre au plus vite la plaque concernée pour stopper leur sortie. Ailleurs. ce sont des zones électrifiées. mobiles éventuellement, qu'il faudra éviter. La moindre erreur de manipulation est souvent mortelle et votre habileté sera **fréquemment mise à** contribution.

L'animation est d'un bon niveau.

Le jeu dispose déjà de 150 niveaux très variés et il en est prévu encore davantage. Le seul point noir réside dans le contrôle de votre homme. Dans la version qui nous a été présentée, il s'effectuait avec toutes les touches du pavé numérique, la barre d'espace étant réservée au tir. Il s'avère que l'on ne peut, en fait.

jouer qu'à deux, l'un gérant les déplacements et l'autre le tir. Souhaitons que la version finale laisse à chacun le choix de ses touches et surtout gère le joystick. indispensable ici. Si ce point est corrigé, nul doute *que D Ge*neration sera un hit. Sortie prévue pour la fin de l'année sur PC. Jacques Harbonn

# **Ocean**  <u>en pleine action</u>

## **Bart Simpsons vs Space Mutants**

Enfin, le dernier jeu présenté a attiré toute notre attention. Il est tiré du dessin animé The Simpsons qui fait un véritable malheur aux Etats-Unis (il est diffusé en France sur Canal+).

Les envahisseurs qui ont décidé d'attaquer la Terre ont besoin de s'approprier tout objet de couleur pourpre. La solution ? Changer la couleur de tous ces objets ! Bart Simpson. muni d'une bombe de peinture rouge.

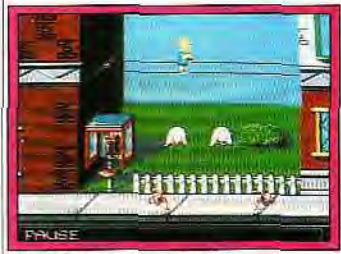

Bart dans ses œuvres !

partira donc à la chasse aux objets pourpres. Cela va du pot de fleur sur une fenêtre à un gâteau dans une pâtisserie en passant par la casquette d'un policier. Mais Bart devra éviter de prendre de mauvais coups et de gaspiller bêtement sa bombe de peinture ! Ce jeu, qui s'adresse aux plus jeunes, ne manque pas d'atouts. grâce à ses graphismes, d'abord. qui reprennent fidèlement ceux du dessin animé y compris dans le choix des teintes. Les nombreux et divers objets à « repeindre » et la bonne maniabilité du personnage accentuent encore le plaisir du jeu. La superbe bande animée d'introduction nous met d'ailleurs en appétit et nous plonge directement dans le bain. Un hit en perspective ! Sortie prévue en septembre sur Amiga, ST et PC.

## **Wild Wheels**

Ce jeu met en scène des dragsters. engins motorisés aux roues exagérément grosses, ce qui leur confère un aspect plutôt loufoque. Autrement dit, *Wild Wheels*  ne serait ni plus ni moins qu'une course d'un genre particulier... Raté ! Car il s'agit d'un... match de foot !

L'action se situe sur un vaste terrain limité par des parois inclinées. Une grosse balle se promène au milieu de la surface de jeu et **le** but est bien entendu de l'amener au but. Lorsqu'elle s'élance sur les rebords, il vaut mieux attendre patiemment qu'elle retombe. Celui qui essaie de grimper ces parois plutôt abruptes est vite éjecté ! Des bonus accentuent l'intérêt du jeu : balles multiples, explosives...

Le terrain est représenté en 3D surfaces pleines. Une fenêtre, à droite, indique la position de la balle et des « joueurs -. La version à laquelle nous avons joué, plutôt maniable et bien réalisée, nous a laissé une bonne impression. Un jeu qui séduira les amateurs de simulation sportives. Sortie prévue en septembre/octobre sur Amiga, ST = PC

David Téné

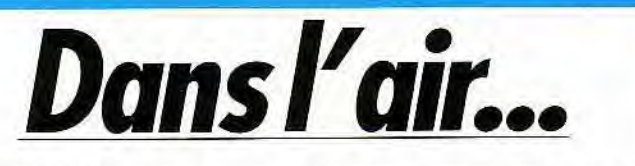

MICROPROSE propose la version Atari STde *Mastergolf,* un jeu à la fois riche et rapide. Riche parce que cette simulation re*Mastergolf* proposera aussi de nombreuse vues 3D des terrains, ainsi que la possibilité de revoir les coups. ou de suivre la balle en

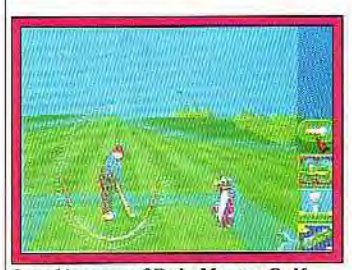

Les décors en *3D de Master* Golf. prend tous les éléments qui firent le succès de Links par exemple, rapide car elle offre, sur ST, un jeu qui reste très souple à utiliser. Pas de phase de chargement trop longues, des passages de menu en menu quasiment instantanés, voilà qui devrait créer une très bonne ambiance de jeu.

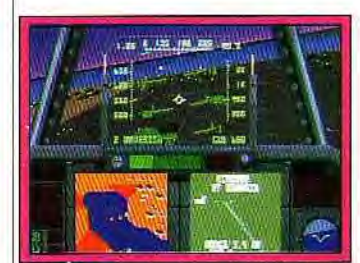

Un avion de plus dans le Golfe vol. Disponible à la rentrée. F23 et *F117* seront à mon avis. aux côtés de Gunship *2000* (présenté dans notre dernier numéro), deux grands simulateurs de cette fin d'année. s'ils offrent tous deux des paysages et des vues 3D à la hauteur de celles de

*Jetfighter II* ou *Yeager Air Com-*

bat. Nous attendons les versions finales pour les tester.

LORICIEL a immédiatement adopté Baby Jo, le jeu d'images que nous vous avions déjà présenté. Ce charmant bambin aux mimiques drôles et attendrissantes voudrait bien rentrer chez lui. A vous de l'y aider en lui faisant traverser un paysage infesté de viles créatures, mais aussi plein de projectiles et autres biberons régé- que. Sortie prévue en nérateurs... Loriciel annonce sur ST, Amiga et PC. nérateurs... Loriciel annonce sur ST. Amiga et *PC.*  étant annoncé pour la fin 1991 sur<br>toutes machines.

sur Atari ST. *Amiga* et *CPC* de Final Fight, ce beat-them-all qui est un grand succès sur *Super Fa*micom. Sortie prévue dans le courant de ce mois.

**SHADOW SORCERER, jeu** de rôle dans la lignée de *Dragon*  Lance, programmé par l'équipe de SSI mais distribué par US Gold. ne devrait pas trop tarder à

étre disponible sur ST. Amiga et PC. Enfin. Mega Twins est l'adaptation du jeu d'arcade. Sortie prévue surST, Amiga et 8 bits en automne 91.

Thunder Jaws de DOMARK ne devrait plus tarder à sortir sur ST. *Amiga et 8* bits. Cet éditeur nous prépare aussi une série de nouveaux titres.

Mig-29M Superfulcrum est<br>une version fortement améliorée fruits à récupérer (attention à la dune version fortement améliorée<br>Couche qui s'alourdit I), de hochet-du simulateur de l'avion soviéti-' .' `' ` couche qui s'alourdit !), de hochet- du simulateur de l'avion soviéti-

**ENTERNA DE LAIRE AU SERVIE DE L'Aigle d'Or 2** (aven- Toujours dans le domaine des siture-action) et *Thunderburner* mulations de vol. Harrier As-<br>(action), chacun de ces trois jeux sault est pour sa part basé sur sault est pour sa part basé sur<br>l'avion de l'armée américaine toutes machines.<br> **US GOLD** prépare l'adaptation à la fin de l'année 92. Euro à la fin de l'année 92. Euro Football Champ est un football pour urne ou deux personnes où vous ne contrôlez que certains joueurs. Sortie prévue dans le courant 92 dans les principaux formats. Enfin. Pit Fighter est l'adaptation du beat-them-all d'arcade. Sortie prévue avant la fin de l'année sur *ST et* Amiga. O.H. et J.H.

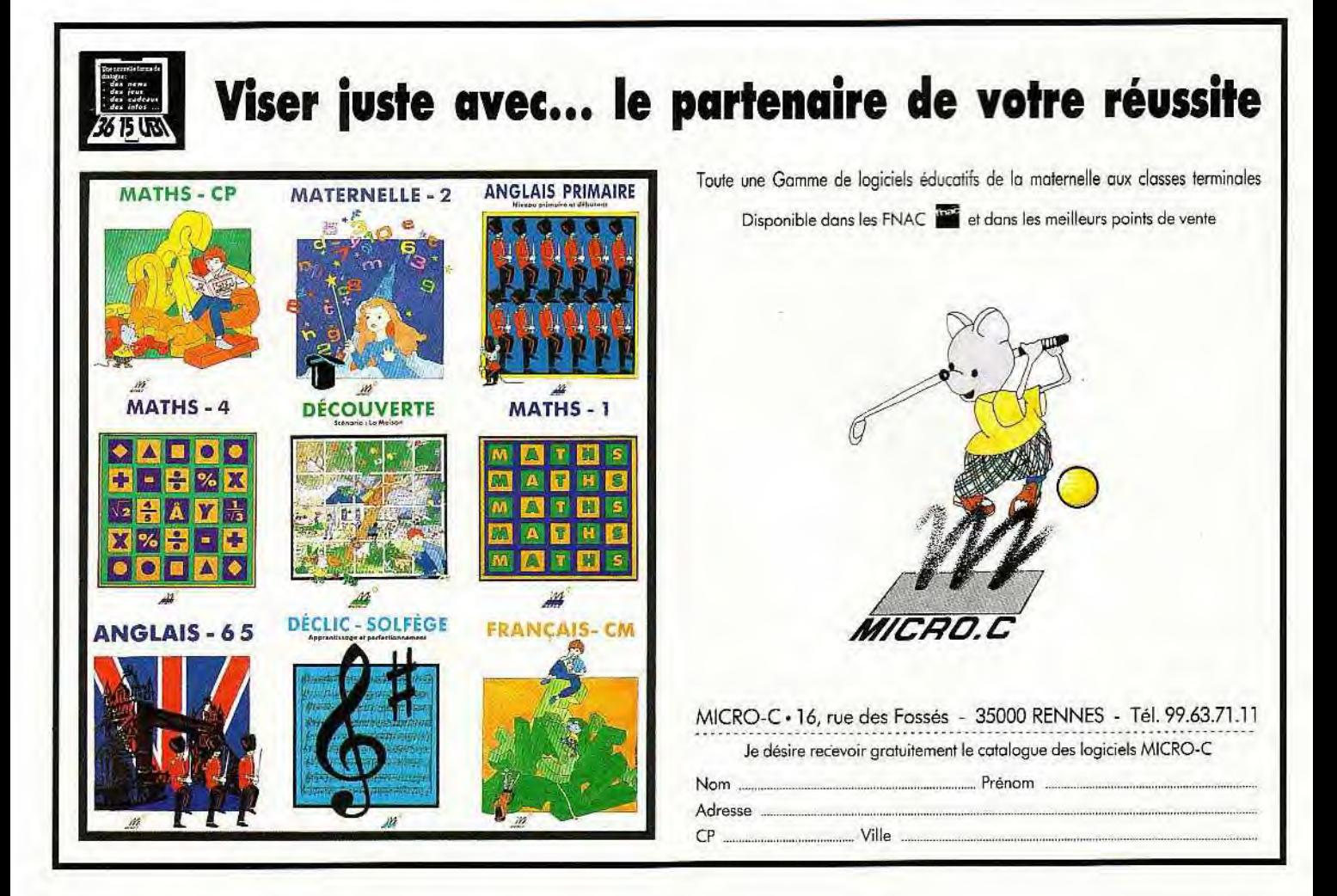

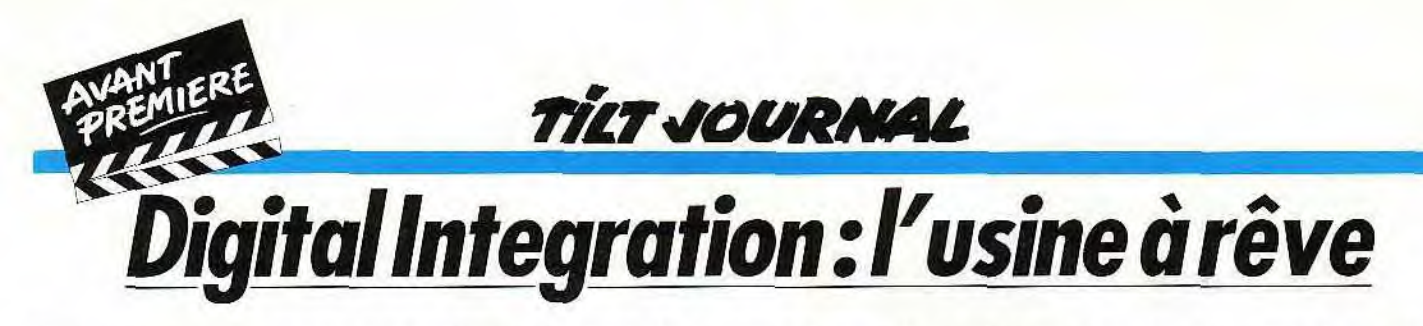

Bien connue pour ses simulateurs de vols très poussés, la firme américaine Digital Integration vient de créer un nouveau

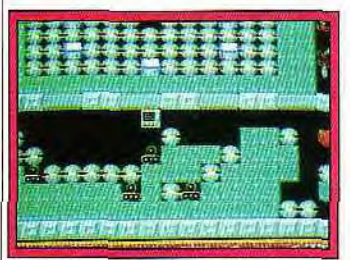

Supaplex, un *air* de *Boulder* Dash. Relief *pour The Drift. Les* avions de combat de *Tornado.* 

label: *Dream Factory* sous lequel paraîtront des jeux d'un genre différent, sans toutefois perdre le souci de qualité qui a fait son prestige.

Le premier à venir s'appelle Su*paplex,* réalisé par le groupe Tension. C'est un jeu de réflexion, habile mélange de Pac-Man et de

*Boulder* Dash mâtiné de Dig-Dug. Murphy, votre personnage. devra explorer cent onze tableaux différents, constitués de

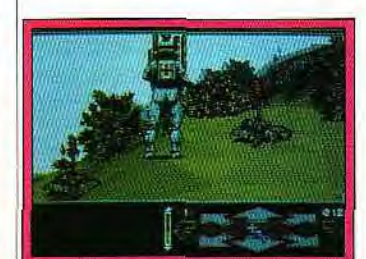

mini casse-tête. Vous devrez ramasser les *infotrons* (sortes de circuits) et éviter les Snik Snaks (ciseaux) qui vous pourchassent. à moins que vous ne parveniez à les écraser sous des Zonks (blocs soumis à la gravité). le tout en temps limité. Un jeu assez prenant et bien réalisé (disponible en

' octobre sur Amiga, *PC et ST).*  Un autre projet de Dream Factory est *The Drift.* un jeu de rôle futuriste programmé par Grey-

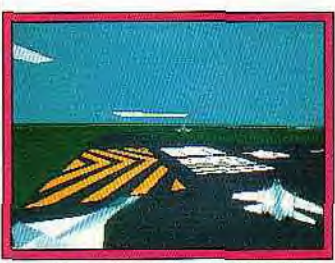

matter. Ici. le joueur dirigera une équipe de rudes mercenaires (plus de soixante-dix personnages différents seront disponibles) pour explorer et policer un système planétaire récemment découvert *(le Drift).* Très complet dans sa gestion, le jeu offrira des paysages en fractales (à la Midwin*ter)* complétés de graphismes bitmap également en 3D et entièrement animés. Très impressionnant (et très gourmand en mémoire *!), The Drift* pourra se jouer comme une suite de scénarios indépendants ou sous forme de campagne. où tous les scénarios seront liés. Enfin, un mode deux joueurs est prévu, disponible pour la fin de l'année sur Amigo, PC et ST (un méga de mémoire requis).

N'allez cependant pas croire que Digital Integration renie ses origines : les concepteurs de *F-16*  Combat Pilot vous concoctent en ce moment *Tornado,* un nouveau simulateur de combats aériens. Bien que n'étant pas un grand amateur, j'ai été séduit par les qualités de la préversion : nouvelles techniques de 3D, animation très fluide, beauté et extrême précision des décors et variétés des adversaires et des

# FULL CONTACT : UN NOUVEAU JEU D POUR VOTRE AMIGA. LA DISTRIBUTI **USE SOFTWARE A ENCORE FRAPP**

Full Contact, un des plus impressionnants jeux de combat de l'année est maintenant disponible sur Amiga! Team 17 nous a fignolé des graphismes fantastiques, et une musique infernale. L'annimation est de qualité arcade, (50 images par seconde). Les combattants sont grands dans votre écran, et

en mode tournoi, vous pouvez jouer jusqu'à 16! Comme toujours la meilleure qualité de jeu est distribuée par Expose Software.

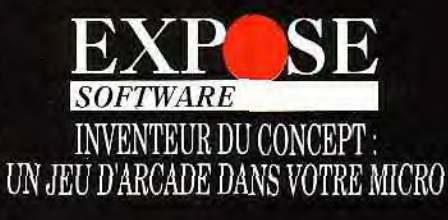

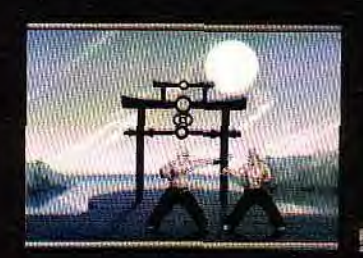

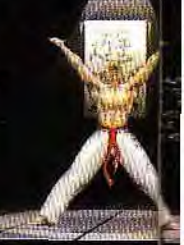

Digital Integration m'ont affirmé<br>que la version finale serait beausuivre avec intérêt... (disponible chacune<br>aux alentours de mars 1992 sur propres. aux alentours de mars 1992 sur<br>PC, Amiga et ST).

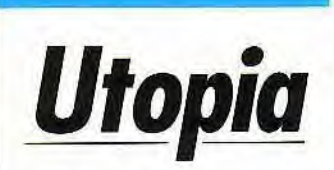

*Utopia* signe, sans aucun doute, la remontée de Gremlin au tout premier plan. Après Sim City et Sim *Earth,* on aurait pu penser  $\frac{1}{2}$  avoir fait le tour des simulations  $\frac{1}{2}$  Entre Populous et Sim City. de mondes. Il n'en est rien et<br>Gremlin nous prouve avec Uto-

Vous allez prendre les comman-<br>des d'une petite colonie située Le second facteur est capital. La des d'une petite colonie située Le second facteur est capital. La sur une planète aride. Le but du colonie est entourée de dix najeu est de parvenir à une qualité dions aliens ayant chacune leur<br>de vie supérieure à 90 %. Le jeudie caractère propre, leur seul point de vie supérieure à 90 %. Le jeu | caractère propre, leur seul point<br>se déroule à la manière de Sim | commun semblant être leur vose déroule à la manière de Sim

missions. Et les représentants de City, mais l'éventail des possibili-<br>Digital Integration m'ont affirmé tés est bien plus large. On disque la version finale serait beau-<br>coup plus complète. Un soft à de constructions différentes, de constructions différentes,<br>chacune ayant leurs fonctions

*PC.* A cet aspect création et gestion Doque de Mauve de ville s'ajoutent deux autres facteurs tout aussi importants. Le premier est la recherche minière

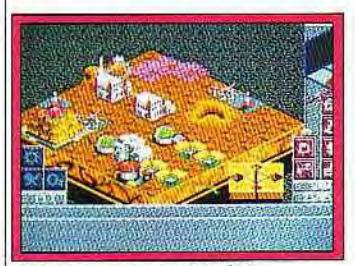

qui vous permet de tirer parti des<br>richesses naturelles de la planète pia qu'il était possible de faire richesses naturelles de la planète beaucoup mieux ! et vous donne la possibilité de fai-

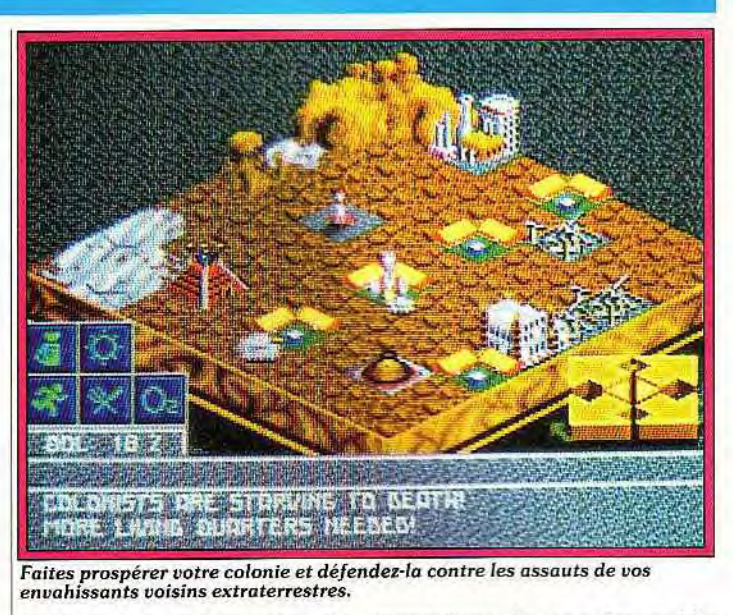

tant sacrifier le bien-être de vos

Le challenge paraît quasi impos- | être | disponit<br>sible mais les informations per- | A*miga* et PC. sible mais les informations permanentes sur l'actualité vous Jacques Harbonn

lonté tenace et inopportune de | permettent de juger des problè-<br>détruire votre colonie. Innes les plus urgents. Les gradétruire votre colonie.<br>Il faudra donc développer la re- phismes en 3D isométriques sont Il faudra donc développer la re- phismes en 3D isométriques sont véritablement splendides et l'er-<br>gonomie à la souris semble sans colons.<br>Le challenge paraît quasi impos-<br>Le challenge paraît quasi impos-

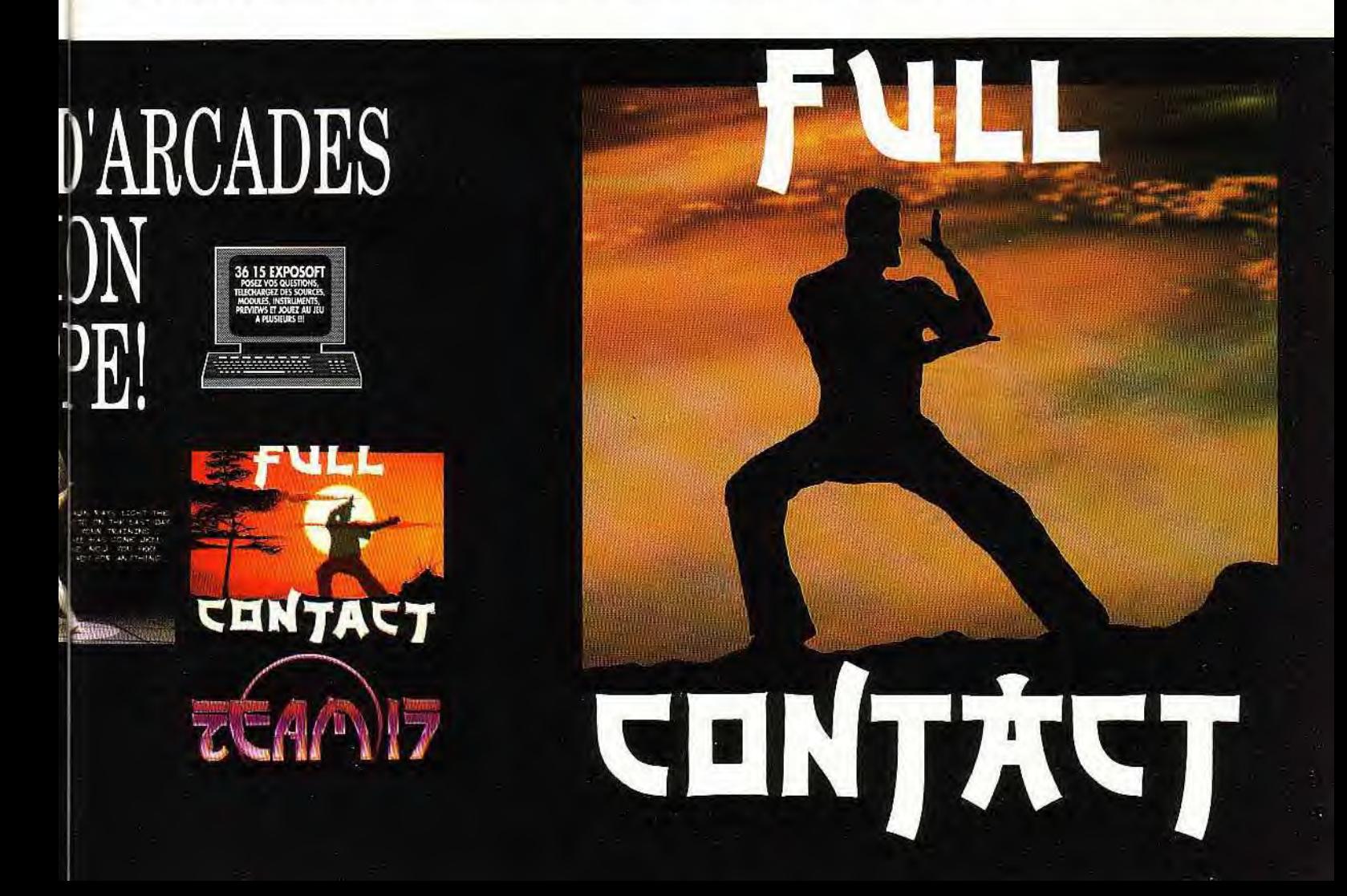

# ₩ 7127 JOURNAL sur Mac! Rugby

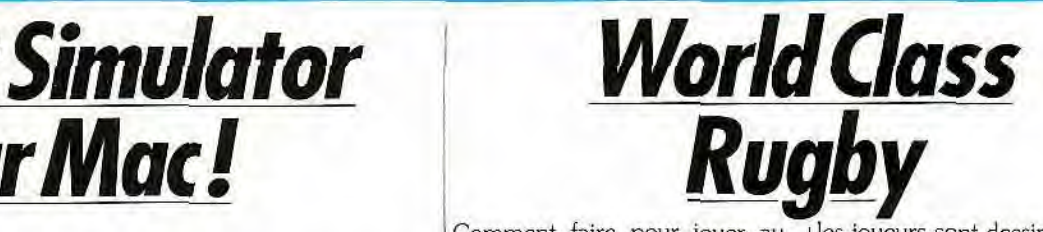

Considéré par les amateurs du genre comme le seul véritable simulateur de vol, Flight Simula*tor IV (FS)* est annoncé sur *Mac*intosh. Au premier abord, la préversion que nous avons vue désoriente quelque peu l'utilisateur. Concrètement, elle offre les mêmes fonctionnalités que la version DOS, convivialité Macintosh en plus. La foule d'options en tout genre et la multiplicité des paramétrages possibles ont de quoi combler le pilote chevronné et inquiéter le novice. Mais pas de panique ! En gros, les options se répartissent en trois genres. Le premier regroupe les paramétrages système et l'interface utilisateur. Pilotage au clavier, à la souris ou encore au joystick, qualité et vitesse de l'image, réglage

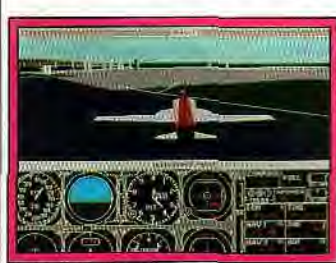

F.S. en couleur sur Mac.

du son et de la taille des fenêtres sont au programme. Dans le même ordre d'idées, FS propose divers modes de vol. allant de « Entertainment » à l'apprentissage des règles de base du pilotage. Le second groupe d'options se veut plus pointu et permet de paramétrer l'appareil que l'on utilise ainsi que les conditions de vol. On

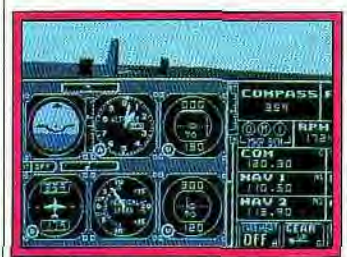

Une adaptation convaincante.

peut supprimer ou ajouter des instruments, mettre en oeuvre le pilotage automatique ou divers indicateurs d'aide à la navigation,

modifier à volonté l'avion (poids. puissance, quantité de fuel) ou paramétrer entièrement conditions de vol (temps nuageux, vol de nuit et autres). Le dernier groupe d'options regroupe la mise en oeuvre de scénarios et divers outils d'analyse. Il est ainsi possible de choisir diverses missions comme. par exemple, l'acquisition d'objectif sur un théâtre d'opération déterminé ou, dans un genre un peu moins agressif, de décider de partir d'un aéroport à New York pour se rendre à Washington. le tout avec réglage du trafic (important ou non), paramétrage des communications avec la tour de contrôle et autres facilités du genre. Bien entendu, toutes les options de ces trois groupes sont combinables entre elles. On imagine dès lors aisément la diversité des situations...

Pour leur part, les options d'analyse proposent l'enregistrement d'un vol que l'on peut revivre par la suite, le tracé de l'itinéraire suivi. l'analyse objectif du plan de vol réalisé. etc. Bref. de quoi se former ou compléter ses connaissances.

Evidemment. cela ne vaut pas une expérience en grandeur réelle mais donne néanmoins une bonne idée de ce que cela peut être. Du point de vue technique, l'ensemble apparaît de belle facture. Fonctionnant aussi bien en monochrome que sur écran couleur. il offre des graphismes de belle qualité, bien que parfois un peu fouillis sur écran monochrome. Notez que l'ensemble reste suffisamment rapide, même sur un Classic. Dans le même ordre d'idées, la bande sonore est assez convaincante mais parfois un peu trop présente (il est cependant possible de l'atténuer au moyen de toute une série d'options). En conclusion, une adaptation convaincante qui, lorsqu'elle sera dépourvue des inévitables bugs de la préversion, devrait permettre aux possesseurs de Macintosh de s'initier aux joies du pilotage.

Mathieu Brisou

Comment faire pour jouer au rugby sans salir son beau maillot tout neuf et sans risquer de finir piétiné par une horde de pithécanthropes velus ?

Audiogenic a trouvé la solution à cet épineux problème avec le logiciel *World* Class Rugby, qui va vous permettre de jouer les gros bras sans décoller de devant votre ordinateur préféré (Amiga, ST ou C64).

C'est bien la première fois que ce sport fait l'objet d'une adaptation sur micro et, contrairement à ce que pourraient laisser croire ses initiales, W.C. Rugby semble *être*  promis à un brillant avenir. La réalisation est en effet excellente et la simulation semble assez complète (plaquages, passes, mêlées, touches, choix tactiques, etc.). Le terrain est présenté partiellement, en vue de dessus, et

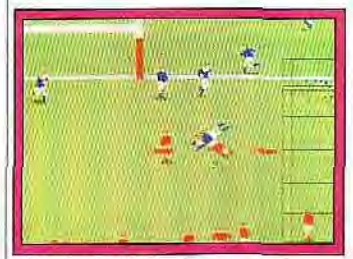

Allez les petits !

les joueurs sont dessinés en vue de trois quarts.

Ces solides gaillards bénéficient d'une animation réaliste et fluide et réagissent avec rapidité aux sollicitations du joystick. Une carte générale du terrain vous permet de suivre les évolutions de votre équipe sur la totalité de la surface de jeu. Le porteur de la balle y est astucieusement indiqué par l'intersection de deux lignes perpendiculaires. ce qui se

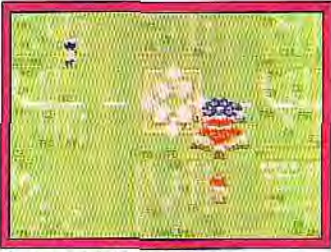

Sans stratégie, le rugby?

révèle bien plus facile à repérer qu'un simple pixel de couleur différente.

Audiogenic, qui semble se spécialiser dans les-sports-délaisséspar-la-micro. nous prépare également un autre logiciel sur le cricket...

Le thé et le gigot bouilli à la menthe seront-ils livrés avec le soft ? Marc Lacombe

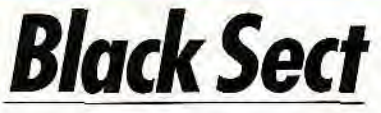

Après *Infernal House et Le tré*sor d'Ali Gator. deux jeux d'aventures sur *CPC.* Lankhor annonce *Black Sect,* l'adaptation pour ST, Amiga et *PC* de *La Secte Noire* de Jean-Pierre Godey et Jean-Claude Lebon (sur Amstrad). L'ergonomie du jeu a été entièrement revue pour profiter des capacités supérieures des 16 bits.

On nous promet de superbes graphismes pour plus de trente lieux différents, de nombreuses animations et une atmosphère différente pour le jour et la nuit. Le tout additionné de sons et de musiques de qualité dans une am-

biance périgourdine en diable.

Bref, on retrouvera dans Black

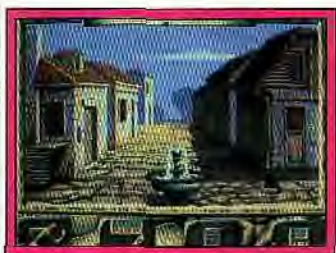

Un chat porte-malheur? Sect tout ce qui fait le charme habituel des productions Lankhor (disponible en octobre).

Dogue de Mauve

# **Idea tous azimuts liaponais et Dribbling**, un jeu de

Le moins que l'on puisse dire,  $|$  octobre sur Amiga). Suivront  $|$  bandes dessinées (en général ces c'est que les programmeurs de **Tennis** (nom provisoire) orienté dernières sont illustrement in-

Ils annoncent *Dragonfighter,*  un jeu d'arcade dans lequel un chevalier monté sur son dragon doit explorer de nombreuses grottes infestées d'horribles créatures (attendu en septembre sur Amiga). On attend également Clik *Clak,* un jeu de réflexion (et de réflexes !) où le joueur devra agencer, en temps limité, les rouages d'immenses pendules

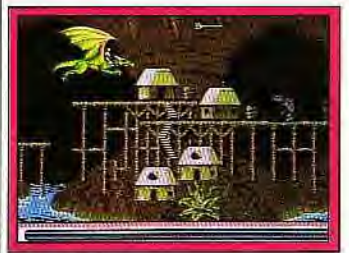

*Dragonfighter.* 

(prévu en octobre pour C64, Amiga et PC).

*Idea* s'attaque également aux simulations sportives avec *Turbo Racers* (titre non définitif), un jeu de course en vue aérienne offrant un large choix de véhicules et de circuits. On nous promet une animation extrêmement fluide (50 images/seconde) et 32 couleurs à l'écran (attendu pour

c'est que les programmeurs de *Tennis* (nom provisoire) orienté dernières sont illustrement incette société italienne n'ont pas arcade avec des graphismes pro-<br>chômé.

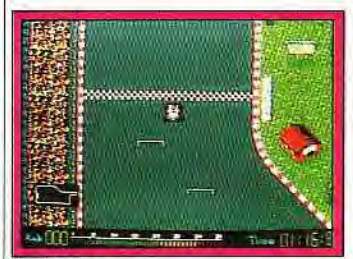

Turbo Racers. Sturmtruppen.

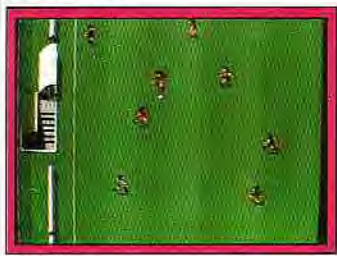

Dribbling.

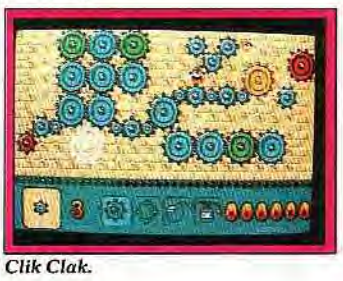

ment assez poussé (ces jeux sont attendus sur *C64 et* Amiga pour novembre).

Mais ce sont les adaptations de tuent le fer de lance d'Idea. Après

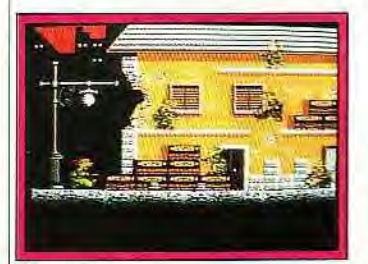

Cattivik.

# *USGoldpourSega*

La célèbre firme anglaise US Gold a été l'une des premières en Europe à obtenir la licence né-

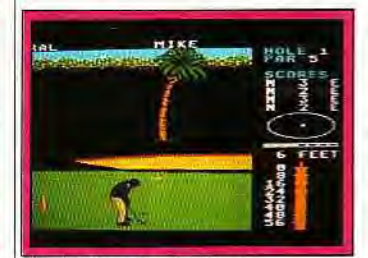

World Class Leaderboard.

cessaire au développement sur Sega.

*Lupo* Alberto, on attend donc *Sturratruppen,* un beat-themup à scrolling horizontal à travers six niveaux et aux commandes de différents véhicules, et Cattivik, un jeu de plates-formes doté d'animations très complètes (ces deux logiciels sont prévus pour octobre/novembre sur C64 et<br>Amigal. Doque de Mauve

Doque de Mauve

Be annonce donc la sortie de quatre titres pour la *Master* System. World Class Leaderboard, célèbre jeu de golf, sera disponible sous peu et Heroes of the Lance, un jeu aux graphismes prometteurs basé sur la série Dragonlance, devrait sortir en octobre. Les versions de Su*per* Kick Off et de Out Run Europa devraient arriver un peu plus tard. aux alentours de no-Dogue de Mauve

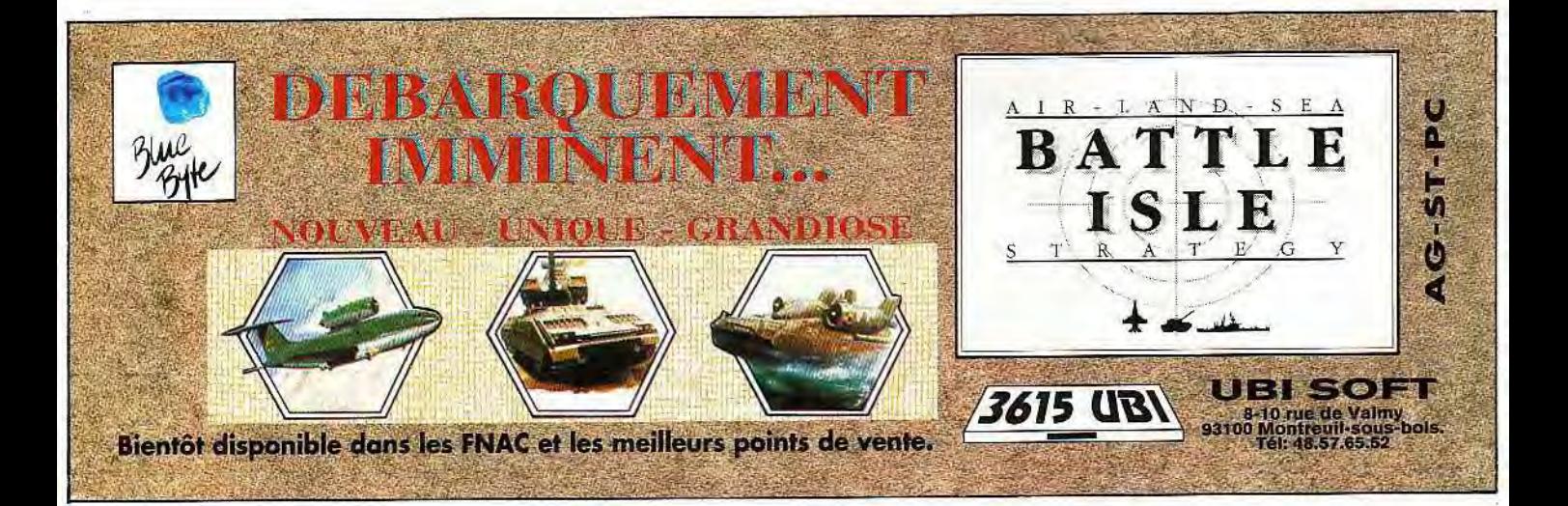

21

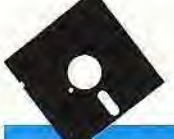

**NIHOW NO TIET** 

plus en plus fréquentes. On peut citer ainsi l'établissement d'antennes européennes des sociétés

Hudson, Konami, Jaleco. Sony pic, de son côté, est en train

ché. Il est probable que, désormais, notre vieux continent va

japonais de l'industrie du jeu !

# sont pas en reste avec la création **CIBLE: EUROPE!** de structures européennes de

Les éditeurs de jeux sont les plus<br>
Figue de son côté, est en train prolixes. Voici quelques exemples de d'effectuer dans tous les pays eulogiciels de qualité à venir. L'Europe attire ropéens une vaste étude de marles constructeurs japonais. Pour preuve, Sega a racheté Virgin Loisirs.<br>
Sega a racheté Virgin Loisirs. La lutte sera sans doute chaude !<br>La lutte sera sans doute chaude !

Konichi wa ! Les Japonais lorgnent-ils de plus en plus sur le marché européen des jeux vidéo ? Cela paraît bien être le cas si l'on observe attentivement les grandes manoeuvres qui sont en train de se dérouler. Les jeux sont faits sur le marché américain et au Japon. A peu de chose prés, on sait qui contrôle le marché et qui le contrôlera probablement demain. En Europe, les micros, qui connaissent une crise de croissance, risquent fort de voir une bonne partie de leur clientèle se tourner vers les consoles. Le marché potentiel est énorme et en progression rapide. Pour beaucoup d'acteurs (éditeurs. constructeurs, distributeurs), l'Europe apparaît comme le nouvel Eldorado. Les trois principaux constructeurs (Sega. Nintendo et Nec) sont représentés diversement. Nec est distribué en France par Sodipeng. Dans le reste de l'Europe, Nec n'ayant pas daigné jusqu'à présent s'intéresser à ce marché, ce sont des importateurs non exclusifs qui distribuent cette machine. Pour les autres constructeurs. des sociétés assurent la distribution exclusive des consoles et des logiciels. Il s'agit de Virgin Loisirs pour Sega et de Bandaï pour Nintendo. Ces données viennent d'être bouleversées par le rachat de Virgin/Mastertronics par Sega. Ainsi, Sega arrive officiellement en Europe. Sega a souvent fait montre d'une stratégie plus agressive que ses concurrents. Ainsi, il a annoncé son lecteur de CD-ROM avant son adversaire de toujours, Nintendo. Il est probable que cette stratégie d'implantation directe des constructeurs japonais, sans recourir à un distributeur exclusif qu'il ne contrôle pas totalement, sera également suivie par Nintendo dans un avenir plus ou moins proche.

Enfin, les éditeurs japonais ne 22

**PC ENGINE (j -**  World Jockey

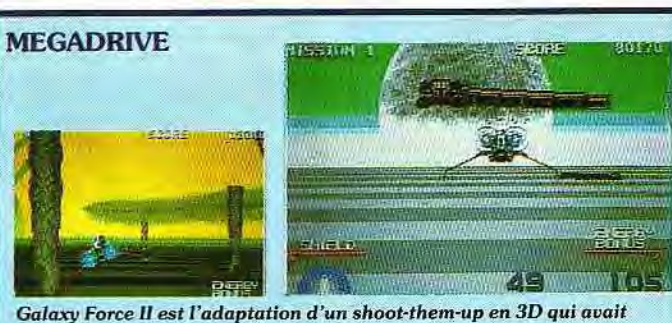

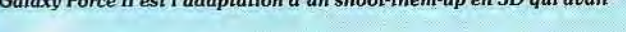

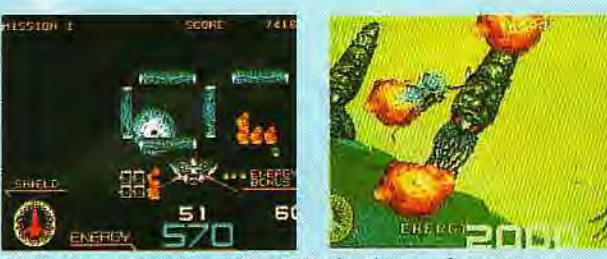

fait les beaux jours des salles d'arcades il y a quelques temps.

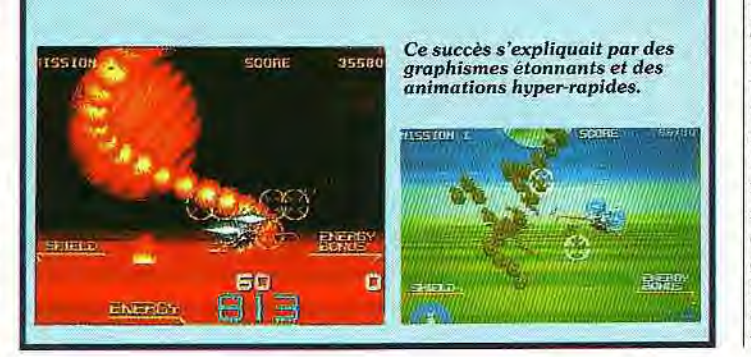

#### PC ENGINE WORLD JOCKEY

*World Jockey* est en fait une simulation de course hippique. Il comprend une partie économique où vous devrez apprendre à gérer votre écurie de course. Il vous faudra pour cela acheter les meilleurs pur-sang, sans vous endetter de façon trop importante. Vous devrez choisir un jockey performant (et pas trop cher !). Vous *devrez* également vous occuper de tous les problèmes qui peuvent arriver, tels que les interventions du vétérinaire. Dans une autre partie du jeu, vous dirigerez votre cheval lors des différents concours hippiques. Les haies, fossés et autres obstacles sont nombreux et les concurrents difficiles à dépasser. Mais la victoire est à ce prix. Un seul regret pour ce jeu, la partie économique fait appel au japonais (PC Engine. Editeur Namco. Date de sortie japonaise : 20 septembre).

#### MEGADRIVE **GALAXY FORCE II**

Galaxy Force II est l'adaptation d'un jeu d'arcade réalisé par Sega et sorti en 1988. Cette simulation de vol d'un vaisseau de combat futuriste se déroule en pseudo 3D. Ce jeu avait été un succès grâce à la rapidité de ses animations et à la richesse de ses graphismes qui combinaient des dessins très soignés avec des sprites animés en 3D. Très orienté « arcade ». il vous emmènera. à travers toute la galaxie. vous mesurer à une série d'envahisseurs. Votre engin est vu de dos. Les ennemis et les obstacles qui surgissent devant vous grossissent peu à peu, à la manière de Space *Harrier.* Certains doivent être détruits (vaisseaux ennemis par exemple). d'autres doivent être évités (météorites. éruptions volcaniques...)

Des bonus apparaissent de temps en temps. Votre engin dispose d'un champ de protection qui s'affaiblit peu à peu, au fur et à mesure du jeu. En cours de chemin, vous pourrez le reconstituer. Galaxy *Force II* comprend une série de missions à exécuter. Chacune d'elles se déroule sur une planète différente. Une mission classique consiste à décoller du vaisseau amiral, à pénétrer dans la base ennemie et à neutraliser le centre de contrôle *(Megadrive.* Editeur CSK. Date de sortie japonaise : 13 septembre).

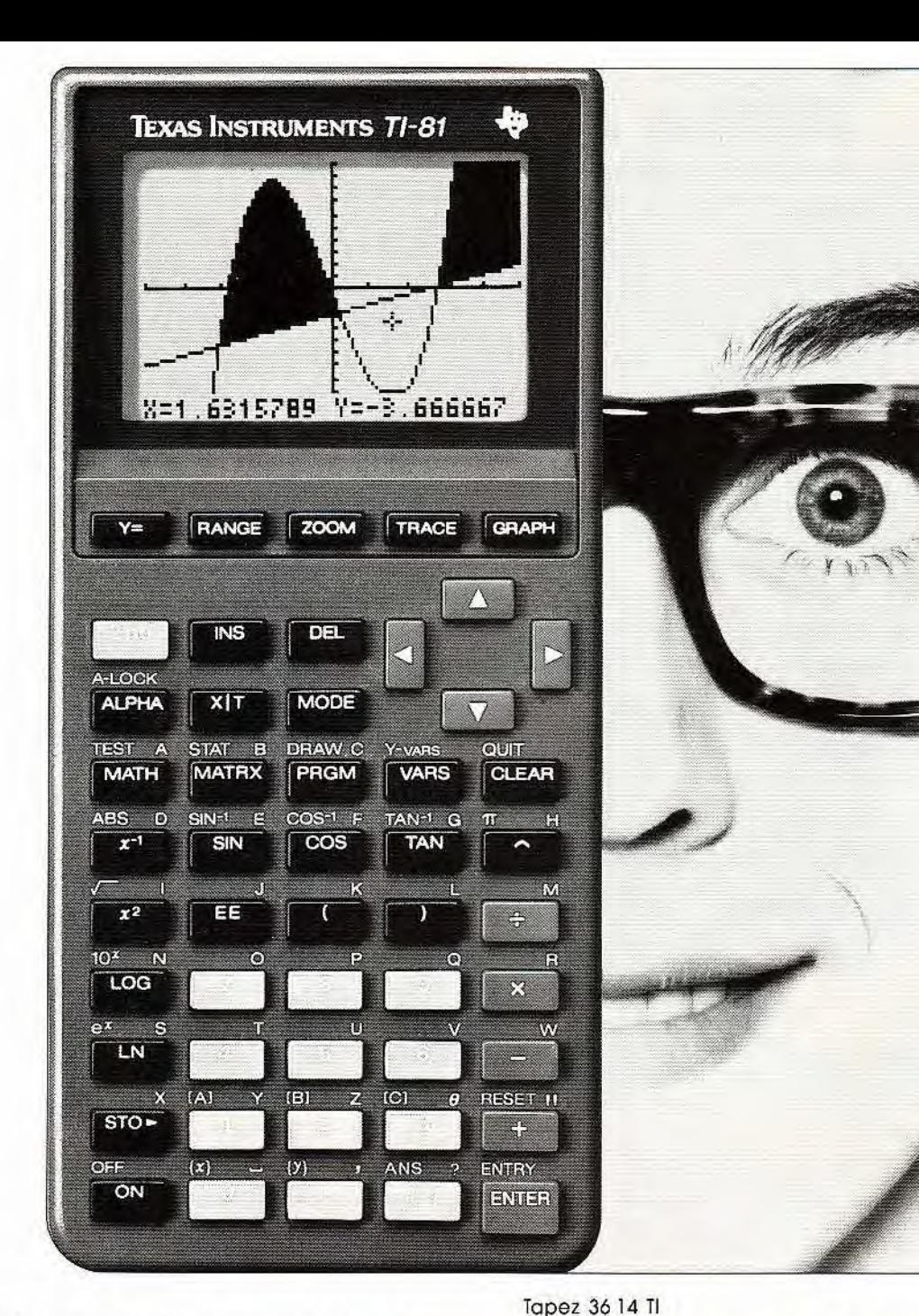

**Au lycée comme en fac,** la nouvelle TI-81 va vite devenir un partenaire idéal. En effet, elle vous offre des possibilités inégalées pour définir simultanément plusieurs fonctions dans une base de données et procéder à leur analyse graphique. Outre ses puissantes possibilités est performante et simple d'utilisation:

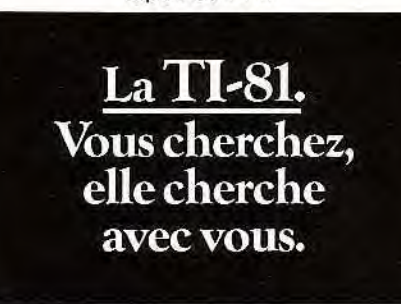

de calcul, la TI-81 se distingue par sa sélection rapide des options par menus facilité d'utilisation qui en fait aujourd'hui déroulants; analyse précise des graphes la calculatrice graphique la plus effi- de fonctions - notamment aux points cace et la plus ergonomique. La TI-81 d'intersection des courbes - grâce au

menu zoom. Enfin, ses fonctions scientifiques performantes et son menu spécifique sur les matrices vous permettront d'aller encore plus loin dans la résolution de problèmes mathématiques. Avec la TI-81, il n'y a plus que des solutions.

#### Des calculatrices conçues pour penser comme vous.

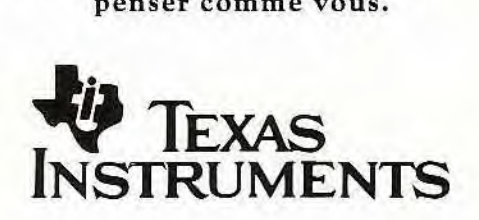

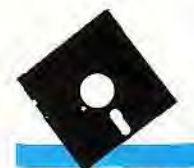

のチル

H

 $\frac{1}{\frac{1}{2}}$ 

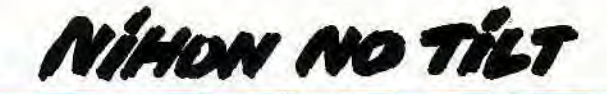

#### SUPER FAMICOM EDF

Non., il ne s'agit pas d'un jeu

concernant une certaine société française, mais l'adaptation d'un jeu d'arcade. Après la conversion ratée de Big Run, Jaleco revient à la charge avec ce nouveau titre. Incarnant le pilote d'un engin futuriste, vous êtes appelé à la rescousse par vos supérieurs pour aller liquider le million d'envahisseurs que doit contenir le jeu ! Heureusement, il est possible de jouer à deux. Et vous ne serez pas trop de deux vaisseaux (les EDF XA-1 et XA-2) pour stopper les hordes d'assaillants. Avant chaque niveau, vous pouvez choisir votre « super-hyper-mega » arme (du canon Vulcan au missile à tête chercheuse et à charge creuse). Ce jeu semble avoir beaucoup d'atouts pour lui : des graphismes somptueux dignes de ceux de *Super R-Type* et des adversaires variés sortis tout droit de l'imagination débordante et tortueuse des graphistes de Jaleco. Le scénario part d'un constat simple : un bon alien est un alien mort. Et comme ces extraterrestres. toujours un peu taquins, ne veulent pas se laisser faire et ont emporté avec eux des tas d'armes pour vous faire passer de vie à trépas. il ne reste plus comme solution que de vous surarmer pour leur rendre la monnaie de leur pièce. Le jeu pullule de bonus dans tous les sens. Et bientôt, votre vaisseau, faisant feu de tous bords, ressemble plus à un arbre de Noël qu'à un honnête engin de combat. Cette puissance de feu n'est pas inutile devant la tâche qui vous attend: sauver la terre, le monde, la galaxie, Maman, Tilt et Console +! En espérant que l'animation sera à la hauteur, il ne reste plus qu'à attendre ce petit chef-d'oeuvre de romantisme et de douceur angélique ! *(Super* Famicom. Editeur Jaleco. Date de sortie japonaise: septembre).

#### Akumasho DRACULA

Sous un titre différent, il s'agit en fait de la suite de *Castleuan ia.* On retrouve donc notre fringant héros qui s'en va explorer les sombres recoins du château de Dracula. Véritable acrobate, à l'aide de son arme. il peut s'accrocher et escalader certains éléments du décor. à la manière d'Indiana Jones et de son fouet. En cours de chemin, il ramasse des armes plus puissantes et des bonus, en atteignant les cierges que l'on

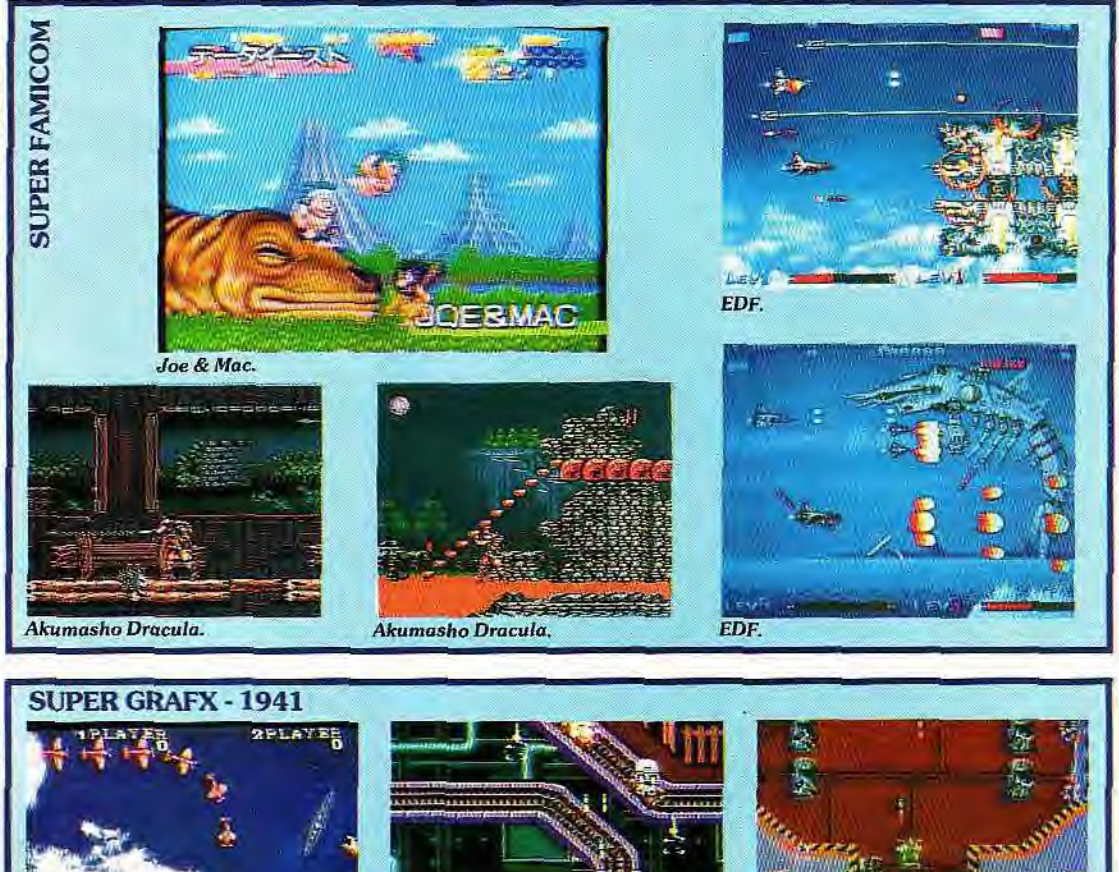

trouve sur les murailles du château. Les graphismes du jeu sont très particuliers : ils rappellent tout à fait ceux de la NES, avec des couleurs qui bavent un peu et des teintes légèrement glauques. A part cette esthétique volontaire mais « particulière ». Dracula est classique quant à son scénario mais propose une aventure/arcade amusante *(Super* Famicom. Editeur Konami. Date de la sortie japonaise : octobre).

#### **JOE & MAC**

Adapté d'un jeu d'arcade, ce jeu met en scène les aventures de deux Ninjas des cavernes. Ceuxci ont beaucoup à faire, les temps étant particulièrement difficiles pour des justiciers de cette espèce. Dans chaque niveau, ils devront libérer une jeune fille mais, pour y parvenir, il leur faudra se battre contre des tribus d'hommes préhistoriques aussi frustres que brutaux, affronter les dangers de la flore (plantes carnivores...) et de la faune (brontosaures, divers sauriens, piranhas,

ptérodactyles...). Le jeu est traité un peu comme un dessin animé : les décors rappellent ceux des cartoons américains et les différentes pérégrinations de nos héros sont accompagnées de petites animations du plus bel effet : lorsque Joe découvre un nouvel adversaire imposant, ses yeux sortent presque de ses orbites. En traversant des régions volcaniques, Mac se brûle les fesses et il se met à sauter en l'air dans tous les sens pendant que son arrière-train fume ! (Super Fami*com.* Editeur Data East. Date de sortie : octobre).

#### SUPER GRAFX 1941

La version *Super* Grafx de ce jeu d'arcade a été nettement améliorée par rapport à l'original. Les décors sont beaucoup plus fins et les gardiens de fin de niveau, plus travaillés. Le scénario de 1941 est inexistant pour ce shootthem-up classique dans lequel vous affrontez des vagues d'en-

nemis selon un scrolling vertical. Maniant avec dextérité les anachronismes, il mêle des appareils américains de la Seconde Guerre mondiale avec tout un arsenal beaucoup plus moderne. L'animation des sprites est très rapide et, contrairement à certains jeux sur sa grande concurrente (la Su*per Famicom),* les sprites ne ralentissent pas ! Deux joueurs peuvent participer à la même partie. Comme tous les jeux de ce type, les bonus abondent. Ils vous permettent d'améliorer votre puissance de feu et de vous doter d'appareils amis.

Bloquez votre joystick en position tir automatique et laissezvous entraîner par le plaisir d'un shoot-them-up réussi ! Un jeu qui confirmera les possesseurs de SGX dans l'opinion que si cette console avait plus de jeux, elle « enfoncerait» beaucoup de ses concurrents *! (Super Grafx.* Editeur Hudson. Date de sortie japonaise : 23 août).

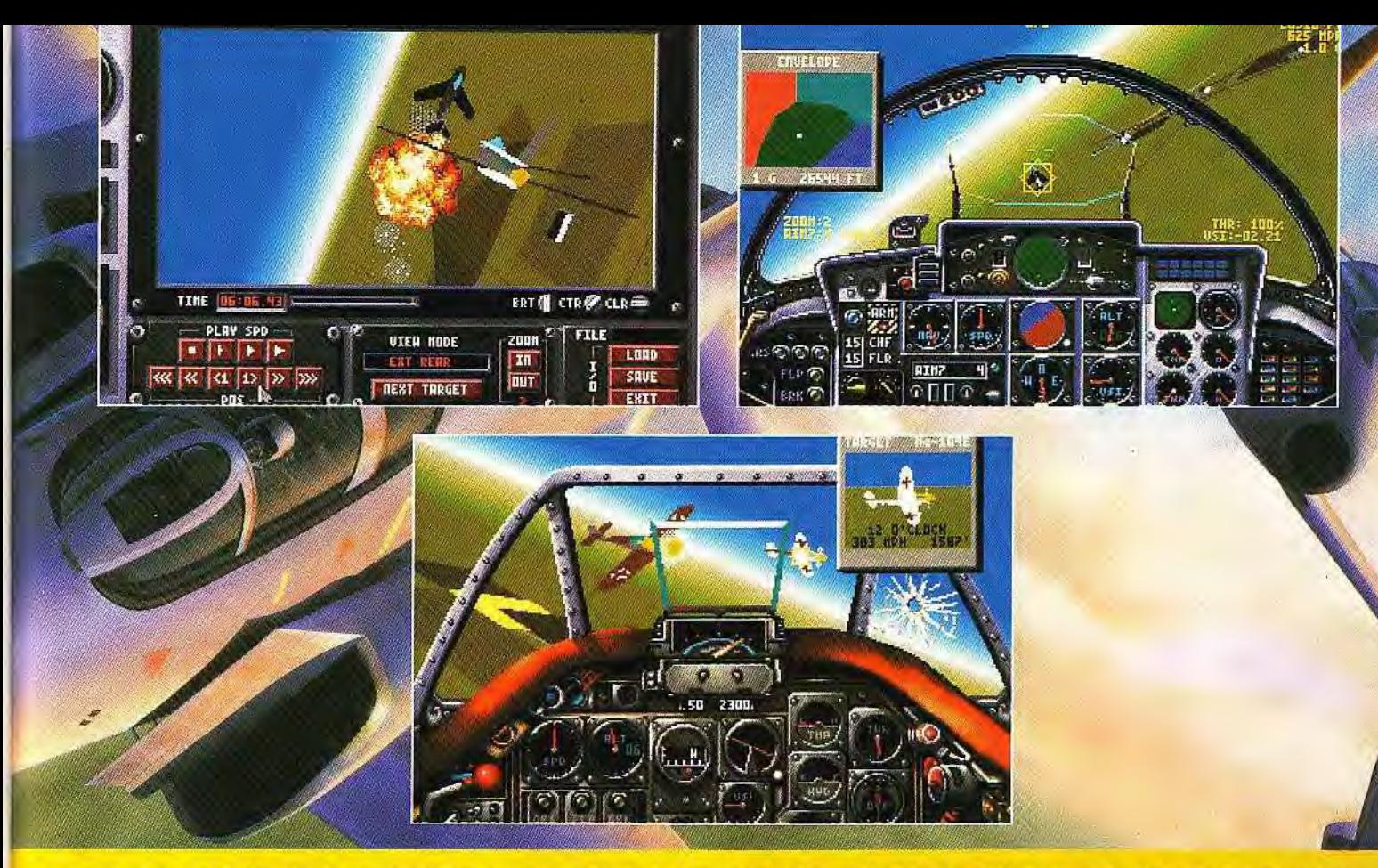

## **ALORS QUE D'AUTRES REGLENT LEUR CEINTURE DE SECURITE**

## **AVEC "AIR COMBAT" VOUS ETES DEJA A L'ATTAQUE**

Avec Chuck Yeager's Air Combat™ vous voilà déjà parti et en pleine action dans un des trois combats aériens les plus terribles de notre histoire : la Deuxième Guerre Mondiale, les guerres de Corée et du Vietnam.

Pas moins de 50 missions historiques permettront de départager les As du reste des pilotes.

Affrontez les meilleurs éléments de la Luftwaffe pendant la Deuxième Guerre Mondiale, attaquez les

> Sabres dans le ciel au dessus de la rivière Yalu en Corée, et participez à la plus grande bataille aérienne du Vietnam.

Et si ça ne vous suffit pas, vous pouvez, en plus, créer

ELI

vos propres scénarios militaires. Choisissez votre avion de combat parmi six des meilleurs chasseurs, sélectionnez votre ennemi, déterminez son niveau technique et décidez lequel de vous deux à l'avantage tactique.

Vous pouvez même mélanger les avions de différentes époques et voir comment vous aborderiez un Mig 21 si, par exemple, vous pilotiez un P51 Mustang.

Comparés à Air Combat, les autres simulateurs de vol ne tiennent vraiment pas la route.

 $CTR$ 

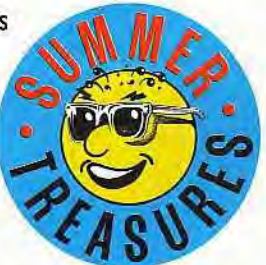

**ACHETEZ DEUX NOUS VOUS OFFRONS UN JEUX IBM/PC ABSOLUMENT GRATUIT!** Pour plus de renseignements consultez les coffrets Summer Treasures<br>Offre valable jusqu'au Toemandez à voire détaillant.<br>Offre valable jusqu'au Tor jarvier 1992, dans la limite des stocks disponi

Disponible uniquement sur IBM/PC

Electronic Arts 11/49 Station Road Langley, Berks, SL3 8YN. Angleterre, Tel: (44)753 49442 Fax: (44)753 46672

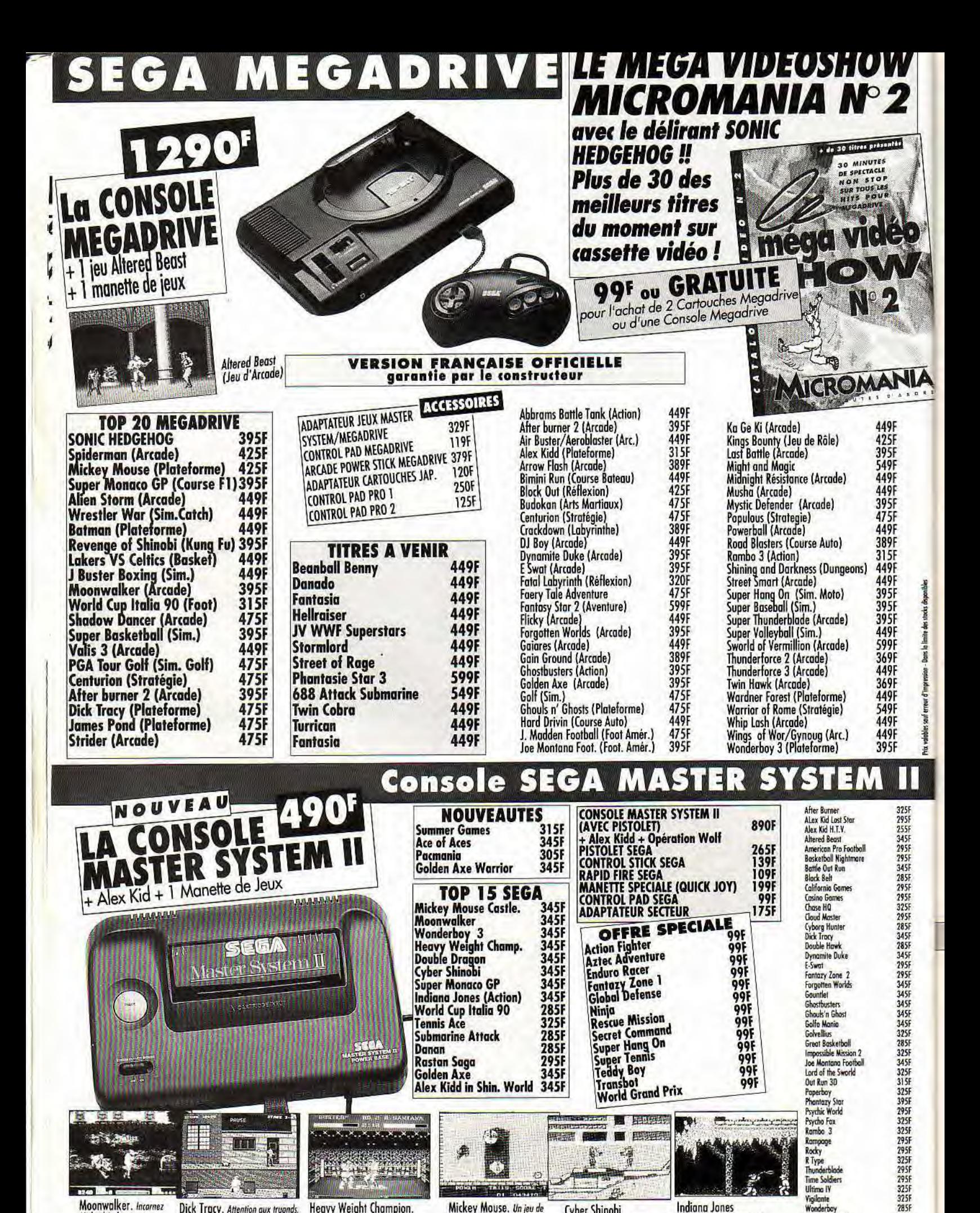

Moonwalker. Incarnez Dick Tracy. Attention aux truands. Michaël Jackson

. 驷

**Heavy Weight Champion.** Vous devez combattre 5 adversaires. Mickey Mouse. Un jeu de plateforme incomparable.

Cyber Shinobi

Des combats démoniques.

 $E_{\alpha}$ 

**Indiana Jones** Une action ininterrompue !

Time Soldiers

Ultimo IV

Vigilante<br>Wonderbay

Wonderboy M.I.

2958

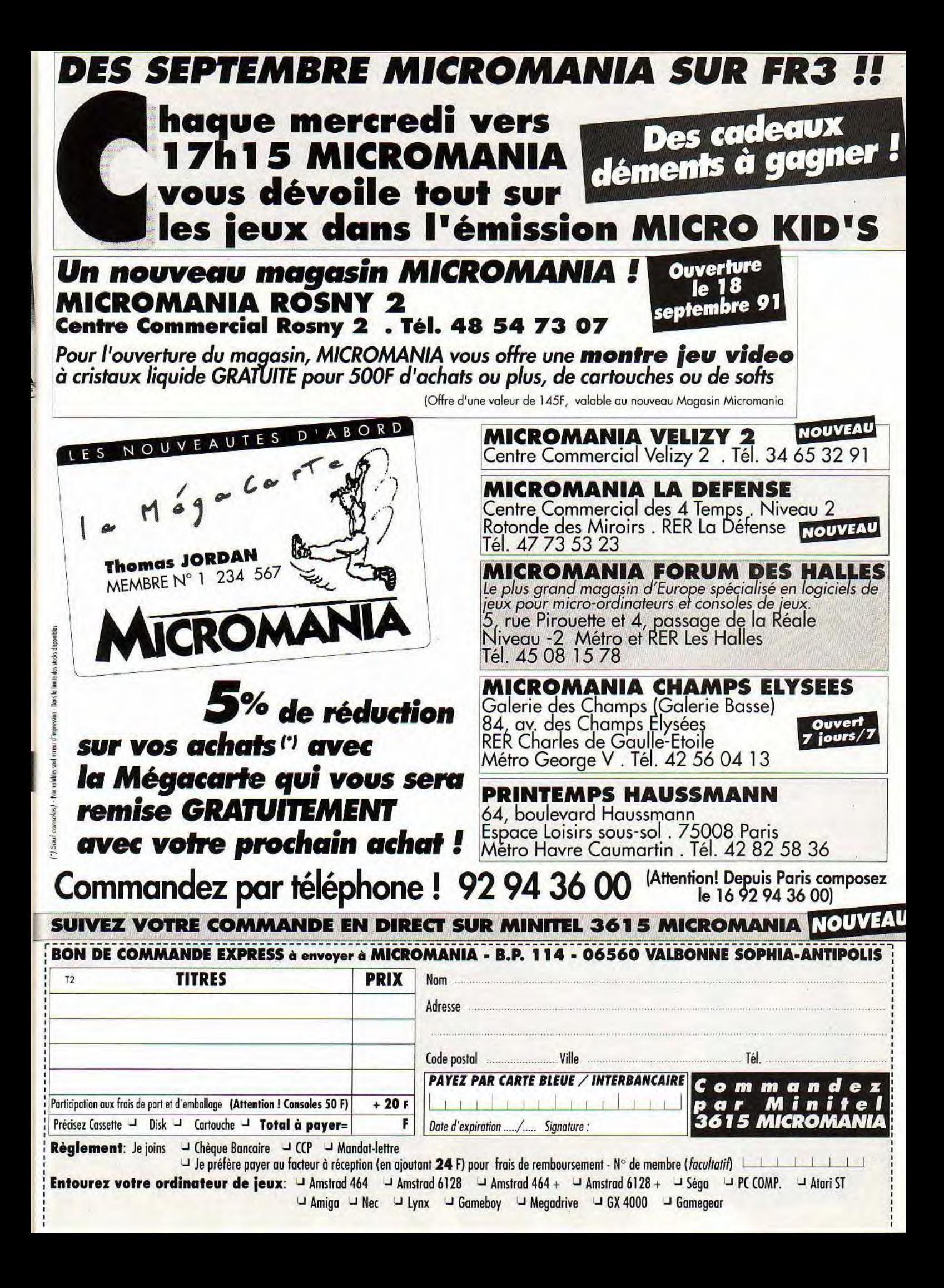

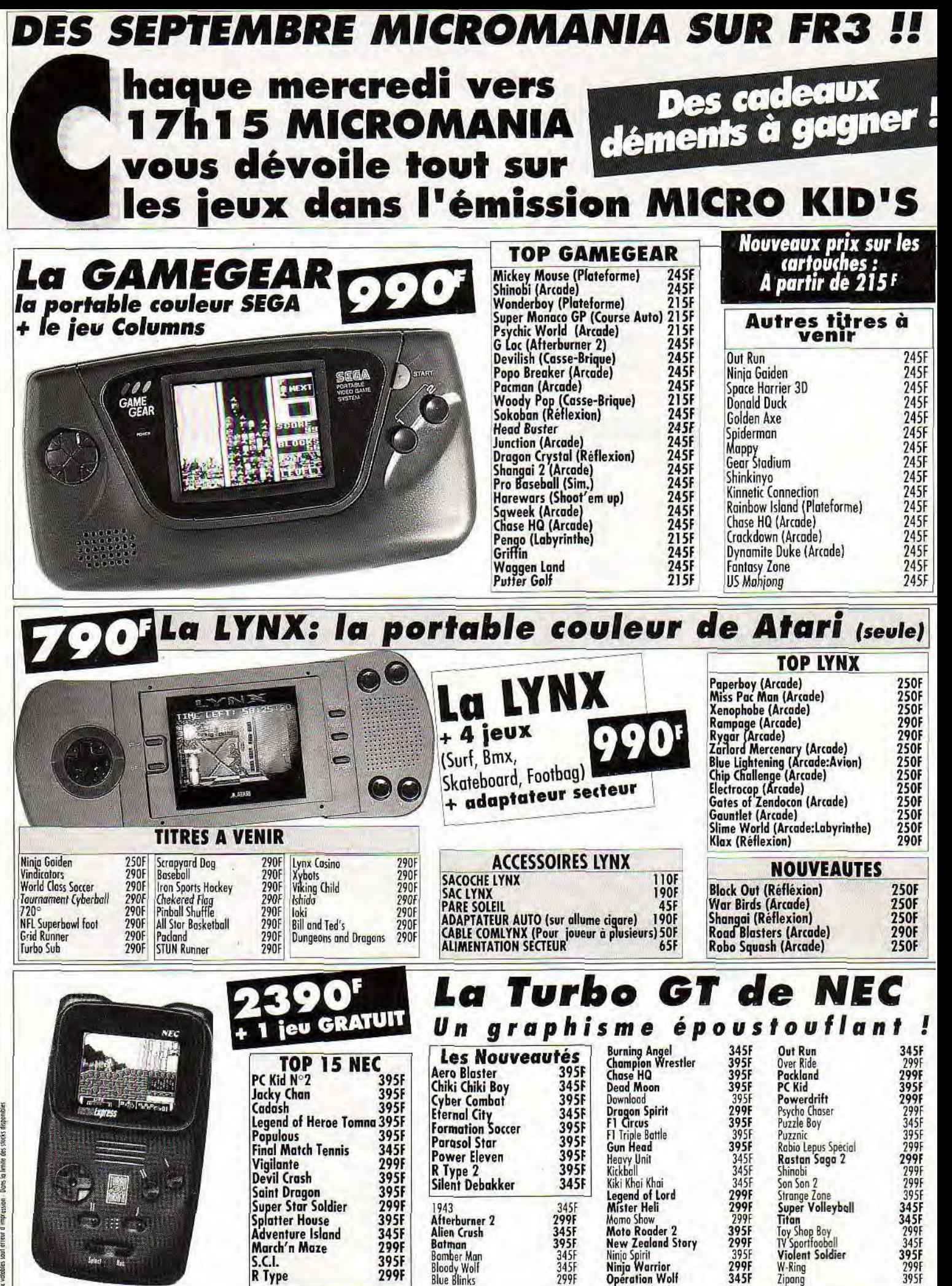

Dans la timite des stocks rhaponibles rotables soul arreur d'impression

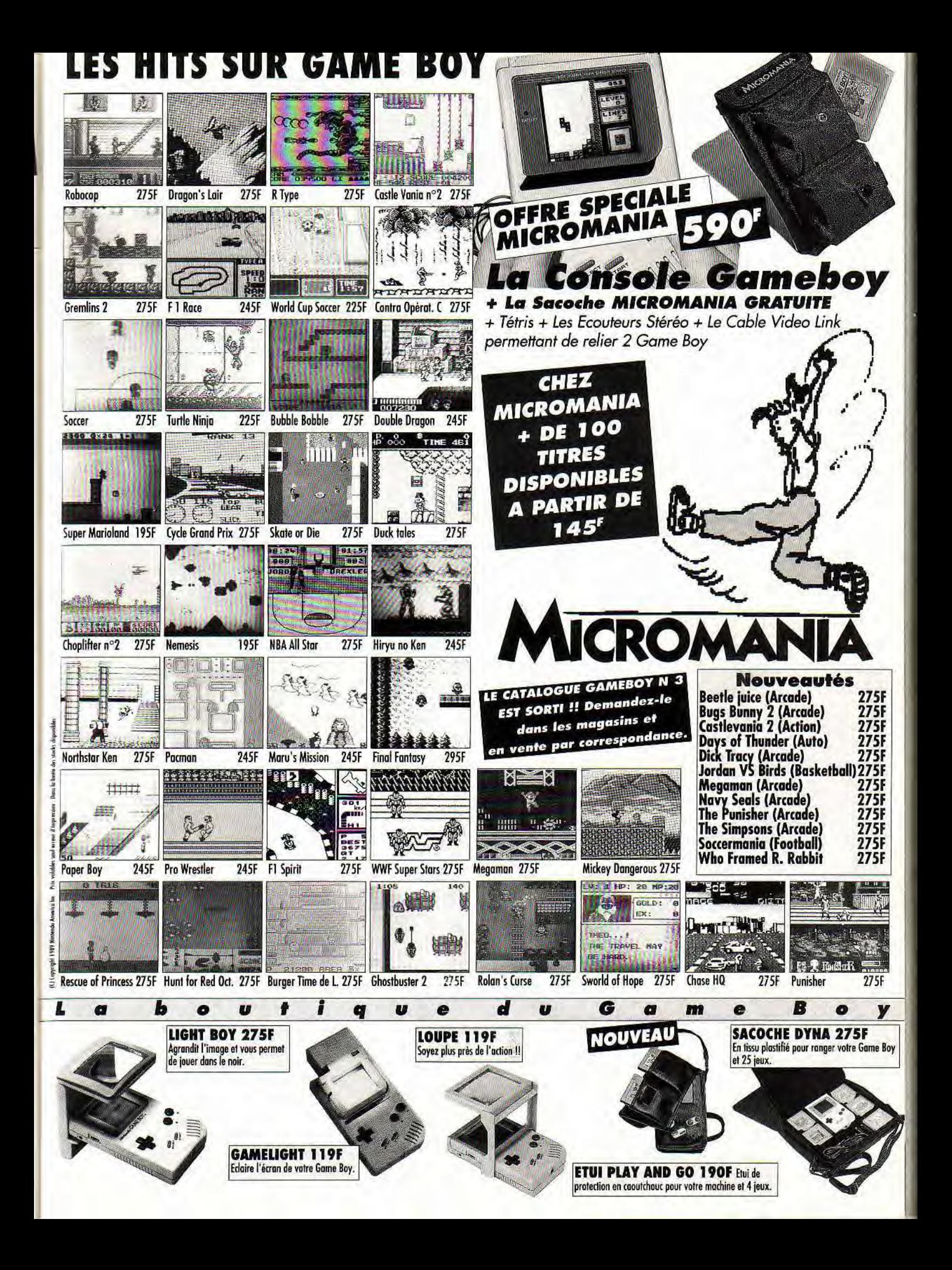

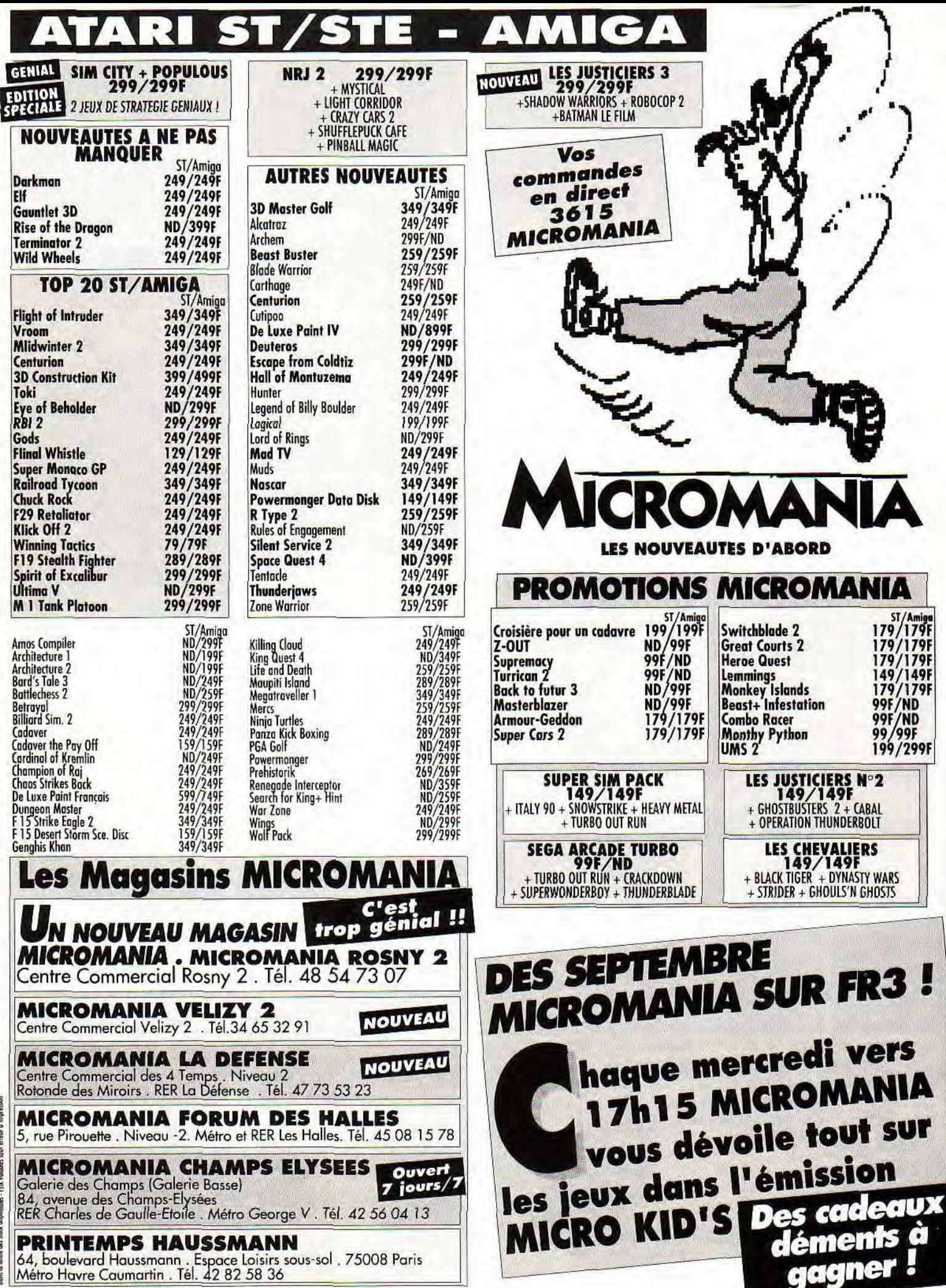

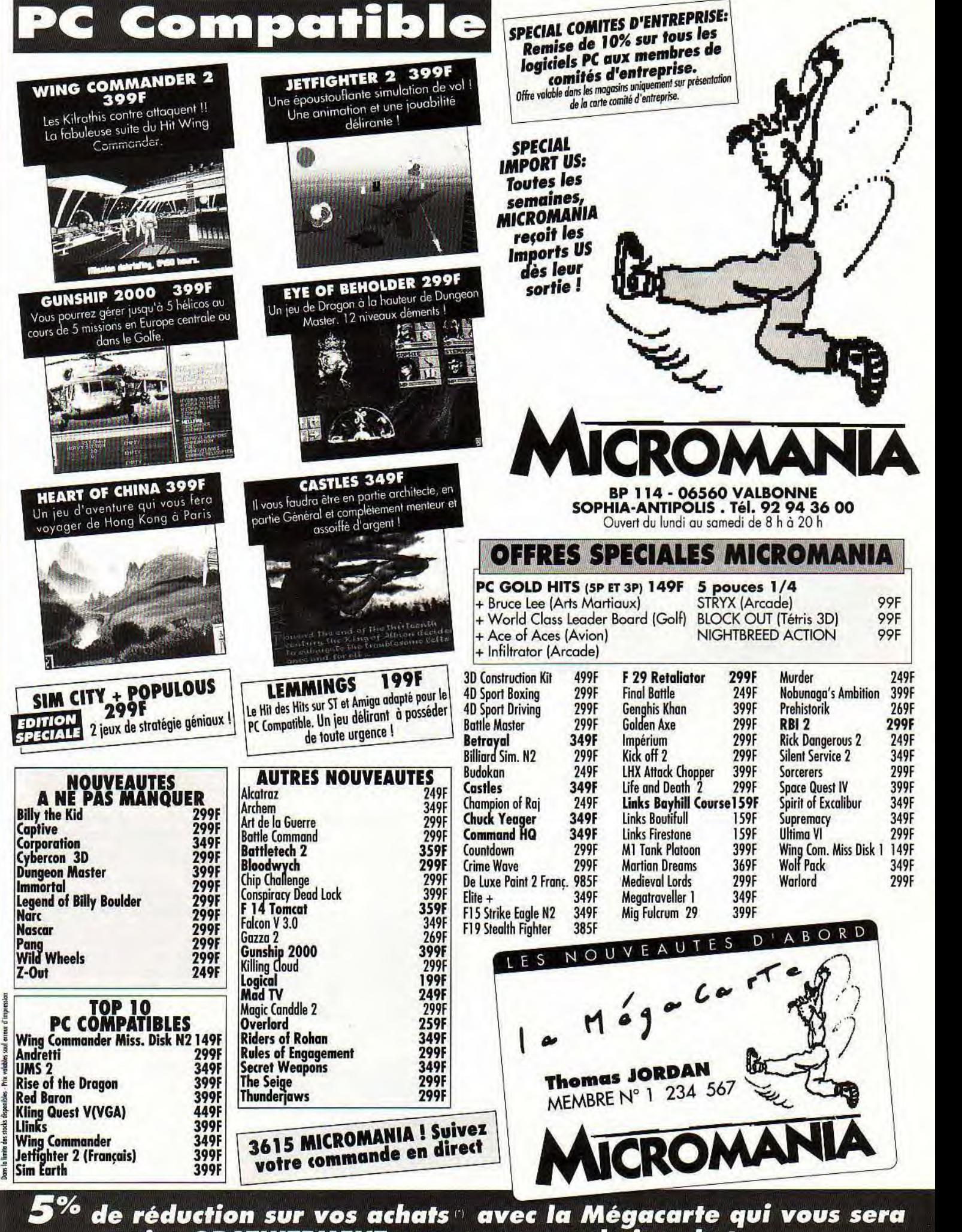

remise GRATUITEMENT avec votre prochain achat I'l Sauf consoles

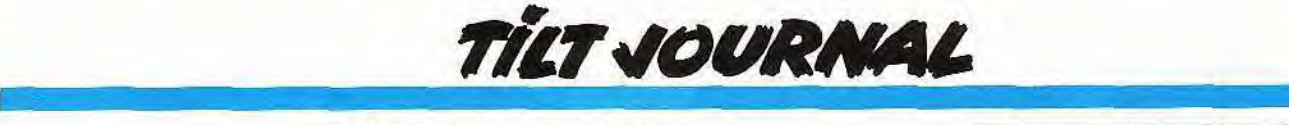

# **CDTV.**  *unÀ4mfqograndpuDiic Amiga*

**Disséqué sous toutes ses coutures, le CDTV de Commodore laisse un goût d'inachevé. L'aspect technique n'a rien de révolutionnaire. Seule l'interface et la compatibilité sont de qualité. Les nombreuses applications disponibles sont réservées à une partie du public : elles sont en anglais. Difficile dans ce cas d'être compétitif face aux nouveaux CDI de Philips et Sony.** 

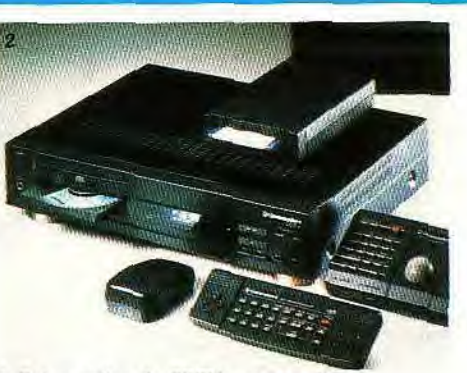

*1, Présentation du CDN: quatre* softs et un *joypad* sont fournis avec. *2. Les* télécommandes *à infrarouge* avec piles écoulent aussi *bien joystick que* souris. 3. Vue de dos: les *nombreux connecteurs se révèlent* très satisfaisants. *4. Vue deface: peu* encombrant, *il ressemble étrangement à* un *magnétoscope.* 

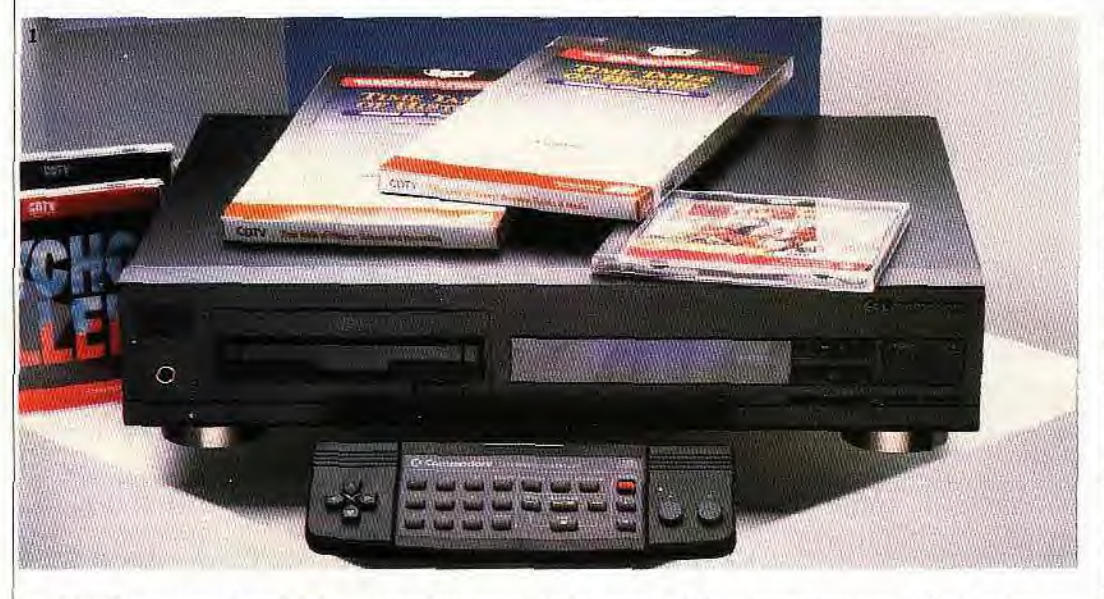

**Le** *CDTV.* nouveau cheval de bataille de Commodore. a déjà fait couler beaucoup d'encre. Et tout ce bruit s'est enflé sans qu'on l'ait soumis à un véritable test. Or, on le sait, la pratique vaut toujours mieux que la théorie. C'est pourquoi nous nous sommes procuré la version française du *CDTV*  afin d'en savoir un peu plus sur cette machine.

Nous l'indiquions dans notre numéro 91, le *CDTV* est un Amigo 500 pourvu d'un boîtier ressemblant à une chaîne hi-fi et d'un lecteur de CD-ROM. Petite précision technique au sujet de ce dernier : il est considéré par le système comme un disque dur. Cela permet d'assurer un niveau de compatibilité maximal, surtout en utilisant le *CDTV* comme un Amiga, ce qui est possible par adjonction d'un clavier et d'un lecteur de disquette. Bref, les caractéristiques techniques n'offrent pas de surprises.

La machine est architecturée autour d'un 68000 cadencé à 7.14 MHz. secondé par divers coprocesseurs. Côté mémoire, on se trouve en présence de 512 ko de ROM et de 1 Mo de RAM. Les performances graphiques s'établissent à une résolu-

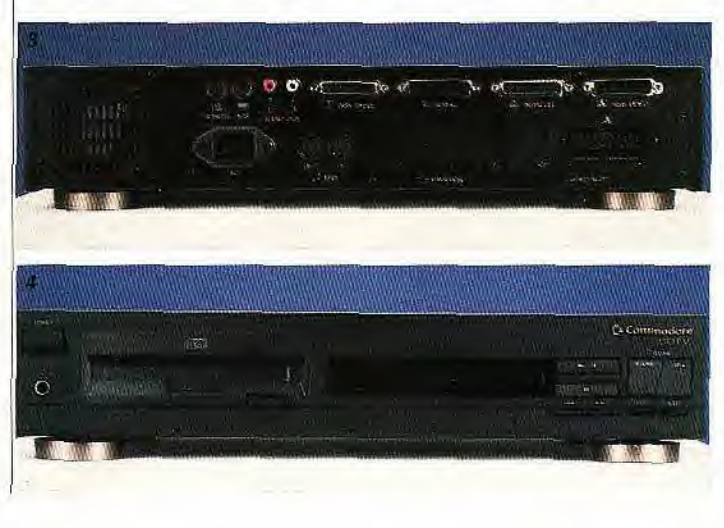

tion de 512 lignes (pour une fréquence de 50 Hz) avec une palette utilisable de 4 096 teintes en mode HAM. Côté son, les performances n'évoluent pas, au CD près bien entendu. En effet, ce support permet aux développeurs de réaliser une sonorisation à base de sons digitalisés avec le standard de qualité CD audio.

En ce qui concerne les extensions, on retrouve les connecteurs de base de l'Amiga (RS 232, sortie Centronics, et autres) avec, en prime, un connecteur pour lecteur de disquette un connecteur clavier, un second pour souris et joystick ainsi qu'une prise Midi, en entrée et sortie. Ajoutez à cela un lecteur pour carte mémoire d'au maximum 64 ko (qui permettent de sauvegarder des positions de jeu, par exemple), un connecteur dit « vidéo ». destiné à recevoir des extensions telles que digitaliseur, genlock, convertisseur de signaux ou autre et un slot d'extension et le tableau sera complet. Côté interface, on peut donc être satisfait.

Il en est de même en ce qui concerne les capacités de connexion du système. Pour la partie image, le *CDTV* dispose d'un nombre impressionnant de prises diverses : Péritel, RCB numérique mais aussi vidéo composite Pal. Le *CDTV* peut donc fonctionner sur pratiquement tous les moniteurs et téléviseurs courants. Un bon point.

En ce qui concerne le son, deux solutions : soit il est restitué par l'écran, soit on raccorde le *CDTVà* une chaîne hi-fi en lieu et place d'un lecteur **de** CD audio.

qualité de restitution des sons as-<br>sez impressionnante. Rappelons connexions que tous les câbles<br>nécessaires sont livrés avec la opérationnelle.

ce, il reste à mettre l'ensemble en<br>route. Premier détail : le CDTV route. Premier détail : le *CDTV*<br>dispose d'une horloge/calen- 5. Le joypad infrarouge a plusieurs fonctions. Le jeu (flèches de déplacement fonctionne que si le *CDTV* est drier sauvegardée que l'on a soin et bouton de tir) et le transfert du CDTV en CD audio.<br>
de mettre à l'heure. Ca peut tou-<br>
jours servir. La seconde opéra- décu par cette commande que | mier regret, la lenteur du temps {f tion consiste à paramétrer le sys- l'on peut avantageusement rem- d'accès. Mais cela est habituel sur lest paramétrée en anglais, l'utili-<br>tème. Réglage du centrage de placer par un track ball infrarou- CD-ROM et Commodore tème. Réglage du centrage de placer par un track ball infrarou- CD-ROM et Commodore n'y est de faire n'y est de<br>l'image, de la langue de base et ge, hélas optionnel. l'image, de la langue de base et ge, hélas optionnel. pas pour grand-chose. lers et retours fréquents au menu<br>autres s'effectuent par l'intermé-Mais revenons à la découverte de Second-étape, on découvre le de configuration autres s'effectuent par l'intermé- Mais revenons à la découverte de Second étape, on découvre le de configuration. Pas très convi-<br>diaire d'une page écran située en l'univers CDTV avec le lance-disque de présentation qui i le pilotage de fonctions comme la portée des plus jeunes... ment à cet examen. L'ensemble fre d'un manque cruel d'animala lecture, l'arrêt, le retour, l'a- Une fois le disque introduit, l'ap- est à base d'images digitalisées et ltion, certainement pour<br>vance, etc. Dès le départ, on est plication se met en marche. Pre- l'utilisateur peut à

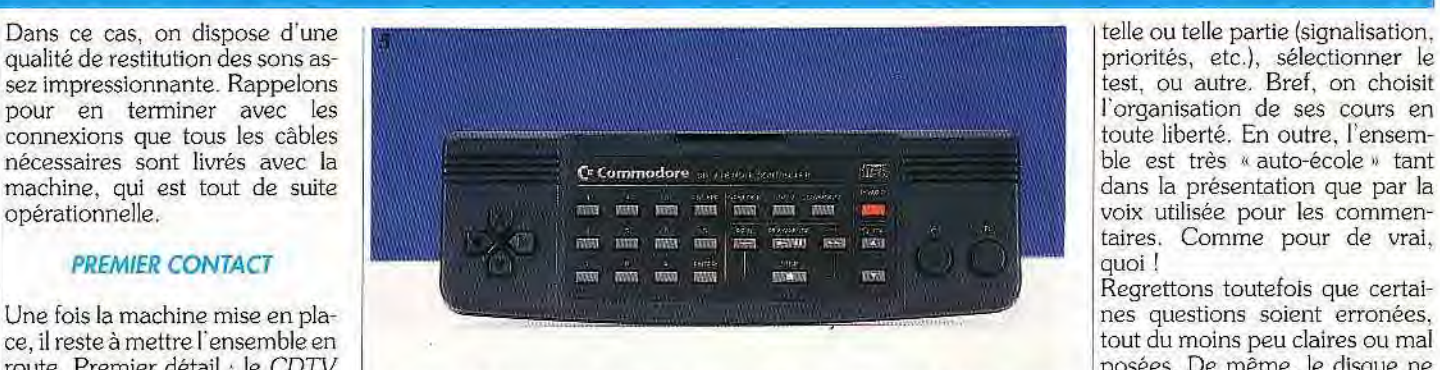

dispose d'une horloge/calen- *5. Le joypad infrarouge a plusieurs fonctions. Le jeu (flèches de déplacement* fonctionne que si *le CDTV est*  drier sauvegardée que l'on a soin *et* bouton *de* tir) et *le transfert du CDTV* en *CD* audio, configuré en français. Or. corn-

diaire d'une page écran située en I l'univers *CDTV* avec le lance- disque de présentation qui indi- vial tout ça. Mais, une fois de ROM. Bien entendu, le CDTV | ment de la première applica- que comment utiliser la machine. plus, la machine mémorise ces diverses données. | tion : le disque de démonstra- Ce n'est pas trop mal fait et c'est | tement en ca tion : le disque de démonstra- Ce n'est pas trop mal fait et c'est tement en cause.<br>tion. Première surprise, le CD surtout interactif. On peut aller à Disons que les éditeurs devraient Evidemment, ces opérations se tion. Première surprise, le CD surtout interactif. On peut aller à Disons que les éditeurs devraient<br>réalisent par l'intermédiaire du doit être placé dans un boîtier l'essentiel. Bien, passons réalisent par l'intermédiaire du doit être placé dans un boîtier l'essentiel. Bien, passons aux au- faire un peu plus d'efforts et que joypad infrarouge, lien privilégié avant d'être introduit dans la ma- tres applications. Commodore a tout intérêt à êtaentre l'utilisateur et la machine. chine. En effet, le lecteur de CD durin de la partita de la partita de la p<br>Alimenté par pile, ce pad émule ces dépourvu de tiroir. On utilise Alimenté par pile, ce pad émule est dépourvu de tiroir. On utilise le terme du les soussiers de la pplications doivent respecter.<br>Alimenté par paramètre qu'une ainsi le CD un peu comme une aussi bien une manette qu'une ainsi le CD un peu comme une de la comme de la comme tel bouton pour obtenir de<br>souris. Il offre deux boutons de disquette qu'on éjecte en appelle du comme de la comme de l'aide, tel autre pou disquette qu'on éjecte en ap- Quatre titres sont livrés avec le  $\vert$  de l'aide, tel autre pour accéde puyant sur une touche mécani-  $CDTV$ : Code de la route,  $LTV$  une fonction particulière, etc. tir, une flèche de déplacement à puyant sur une touche mécani- *CDTV: Code de la route, LTV* une fonction particulière, etc. la précision contestable, un pavé que. Au dire de Commodore, ce- English. Sim City et *Music Ma-* Autre application éducative, numérique ainsi que diverses tou- la est plus simple à manipuler *ker.* Le premier est une applica- LTV English se révèle de bon niches permettant de commuter le pour les enfants. Peut-être, mais dion développée en France, des-veau. Il permet de progresser en<br>CDTV en mode CD audio. Cela dia mise en place du disque dans dinée à l'apprentissage du code *CDTV* en mode CD audio. Cela la mise en place du disque dans luinée à l'apprentissage du code langlais mais le côté spartiate de<br>Permet d'assurer, dans ce mode, la son boîtier n'est pas tout à fait à le la route ainsi qu' permet d'application peut rebuter. Il souf-<br>la portée des plus jeunes... [ment à cet examen. L'ensemble [fre d'un manque cruel d'anima-

plication se met en marche. Pre-

l'organisation de ses cours en<br>toute liberté. En outre, l'ensemtaires. Comme pour de vrai, quoi !

déçu par cette commande que | mier regret, la lenteur du temps fonctionnent que si la machine<br>l'on peut avantageusement rem- | d'accès. Mais cela est habituel sur | est paramétrée en anglais, l'utili

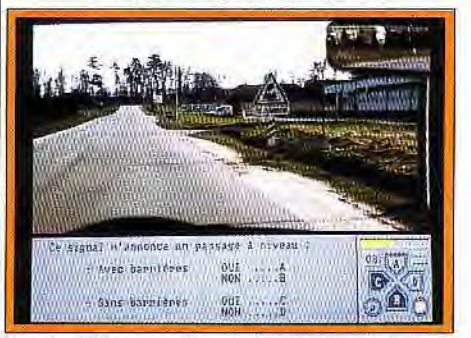

Psycho Killer : excellent mais trop long à charger.

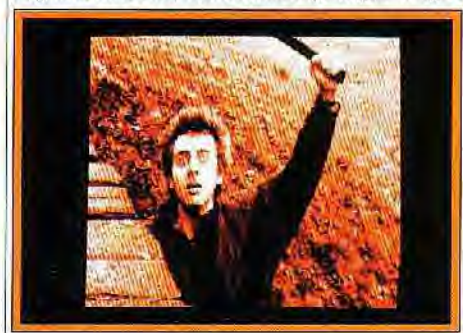

Deux questions pour une réponse. LTV English est un bon éducatif de langue. Fun School : un grand classique à la sauce CD7V.

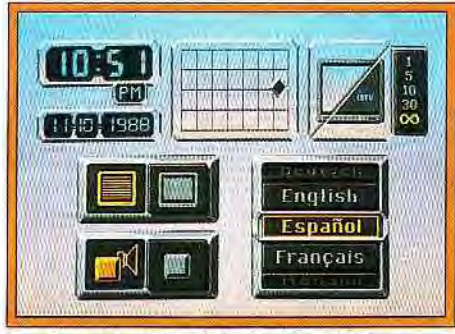

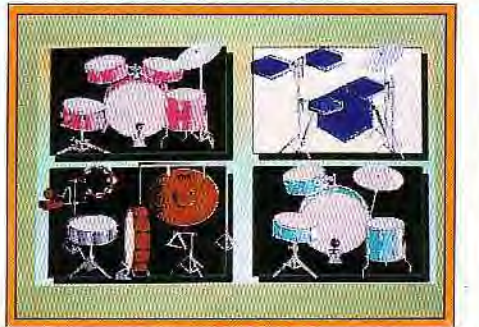

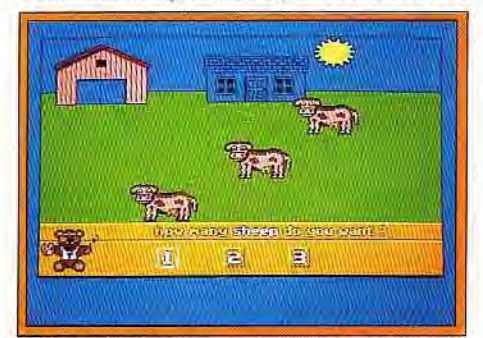

Un soft qui fait du bruit : Music Maker. Defender *of the* Crown : rien *de* nouveau.

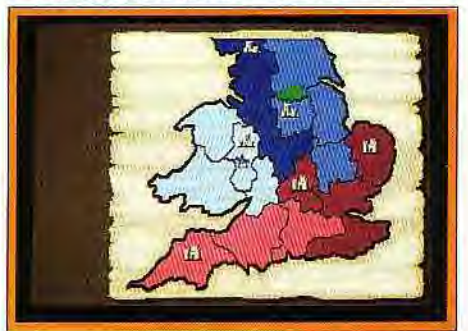

## **T /OURNAi**

## **Bus+**

*L'Amiga accepte aussi bien la souris que le joystick, mais cela exige toute une letters and the set of the set of the set of the set of the set of the set of the set of the set of the set of the set of the set of the set of the set of the set of the set of t gymnastique pour* <sup>=</sup> *passer de l'une à l'autre. Conscient de la<br>gêne causée par cet* exige toute une<br>gymnastique pour<br>passer de l'une à<br>l'autre. Conscient de la<br>gêne causée par cet<br>effort, Bus + propose<br>aux paresseux un<br>astat fort utile qui *aux paresseux un gadget fort utile qui permet le branchement simultané des deux ustensiles. La sélection se fait par le simple contact d'un doigt sur le dessin imprimé.* 

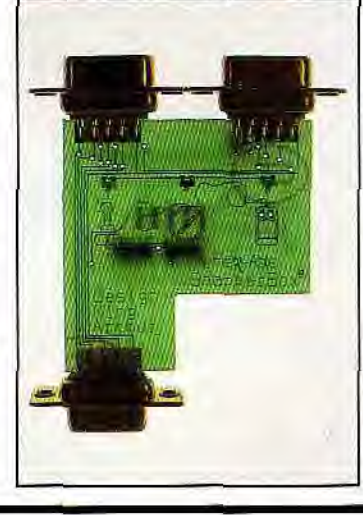

. Outre l'éducatif, le second credo du *CDTV est* le jeu. Credo qu'illustre parfaitement Sim City. Vous connaissez la version Amiga ? Ajoutez du son numérique, quelques scénarios : voilà la version *CDTV.* Honnêtement, on pouvait s'attendre à une évolution plus nette mais les éditeurs semblent limiter les investissements. Sim City n'est en effet pas un cas particulier puisque *Defender* of *the Crown, Fun School* 3 et autres encourent les mêmes reproches.

Dernière application livrée avec la machine: Music *Maker. Ce*  soft permet de faire du bruit — ou. selon le talent de chacun, de la musique — avec des sons divers et variés. Les résultats peuvent sortir en Midi ou être directement restitués. C'est simple, facile d'accès et les résultats surprenants. Cela dit, sans la possibilité de sauvegarder, c'est assez limité.

#### **AU CATALOGUE**

Outre les titres que nous venons de citer, diverses applications sont d'ores et déjà disponibles. Commençons par le seul titre qui, à notre sens, tire véritablement parti de la machine : Psycho Killer. Ici, on est poursuivi par une sorte de dingue qui ne pense qu'à vous tuer. Images digitalisées avec petites animations et sons qualité CD impressionnent au premier abord. Mais les temps de chargement sont trop longs et le jeu manque de séquences animées de qualité. A l'espace mémoire près, un tel jeu peut parfaitement fonctionner

sur Amiga. Décevant tout de même : on est bien loin *de* la vidéo méthode CDI.

Autre dada du *CDTV:* les encyclopédies. Fiches de cuisine (The New Basics *Electronic Cook*  Book), manuels des plantes d'intérieur et d'extérieur *(Garden Fax Indoor* et Outdoor Plants). recueils de faits historiques et techniques (série des Time Tables) sont présents. Mais, à qui cela s'adresse-t-il ? Certes, cela renforce le côté livre interactif du *CDTV.* La machine se débrouille toute seule pour trouver l'information demandée. Terminée l'époque où de sommaire en renvois. on passait des heures à trouver ce que l'on cherchait. Mais toutes ces applications sont en anglais. Seulement en anglais et pour le grand public...

Entendons-nous bien : la qualité de ces applications est passable, mais l'utilisation d'une langue étrangère les réserve à une partie limitée du public. En fait, les éditeurs auraient intérêt à concevoir leurs produits dans une optique plus internationale comme c'est le cas pour Classic *Board Ga*mes. Ce soft permet de jouer aux échecs, aux dames et au jacquet avec, au choix, menus et commentaires dans toutes les langues. Un exemple à suivre même si, de-ci de-là, on découvre quelques belles fôtes de français...

Sur la soixantaine de titres annoncés par Commodore, seule une minorité est véritablement accessible au public. Que voulezvous qu'un enfant de cinq ans, qu'un cuisinier ou une jardinière fasse d'une application dans une langue qu'il ne connaît pas ? En

fait, seuls certains jeux sont véri- I dio/vidéo. Le *CDTV* est le predehors des logiciels ayant appris<br>le francais

Du point de vue strictement technique, **le** *CDTV* n'est pas une révolution et la base *Amiga est* fort présente. Soulignons malgré tout une différence : la disparition des Guru Meditations lors des plantages. Et oui. car le *CDTV* aussi peut planter... En fait. l'apport principal de cette machine tient plus à sa place d'élément central d'une chaîne au-

tablement à la portée de tous, en primier à tenter de démocratiser la<br>dehors des logiciels ayant appris primiero en cherchant de nouvelles applications. Mais celles qui sont actuellement disponibles s'avè-**EN CONCLUSION** rent assez décevantes. Un gros effort doit être fait de ce côté-là par les éditeurs. Dans le cas contraire, on voit mal les arguments dont pourra disposer le *CDTV* face au CDI que Philips et Sony lancent cette année aux Etats-Unis et au Japon, avec, à la clé, un catalogue d'applications extrêmement ciblé et d'une qualité déjà impressionnante, vidéo numérique oblige...

Mathieu Brisou

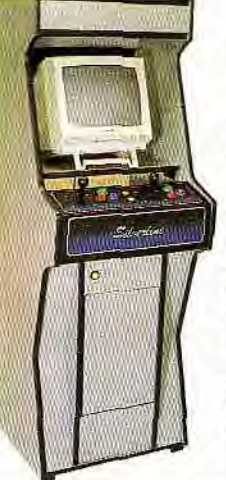

## **Comme**  dans les salles...

Le style arcade à la maison, c'est ce *que*  propose la société britannique Active. Le Powarcade se présente sous la forme d'une classique borne d'arcade. Prévu pour accueillir la majorité des consoles de jeux disponibles sur le marché *(NES,*  Sega *Master System, Megadrivevoire* prochainement *Super Famicom),* le Powarcade est un boîtier de bonne taille intégrant deux manettes avec boutons de sélection, support pour écran, interrupteur général et tiroir d'accès à la console.

De cette manière, l'utilisateur peut sans problème changer de jeu et même stocker ses cartouches à l'intérieur de la borne. Le prix de cet ensemble est, outre-Manche, de l'ordre de 3 000 F sans écran. Précisons toutefois que les moniteurs les plus courants sont utilisables avec ce système. Cependant le prix de l'ensemble paraît malgré tout élevé : avec écran et console, on flirte facilement avec les 6 500 F.

Soulignons aussi que le Powarcade ne dispose pas de hautparleur. II faut se contenter des circuits de restitution sonore du moniteur, ce qui ne donne pas toujours des résultats très heureux Lorsqu'on aime on ne compte *pas,* mais il y des limites. Surtout à ce prix!

## *Laya f'au Zénith* **des jeux**

L'humour entre de plain-pied | marqué que le clip de la Zoudiba<br>dans le monde de la micro-infor- | comporte diverses images issues dans le monde de la micro-infor- comporte diverses images issues<br>matique avec le contrat signé par d'un micro. Dans le genre inspiré vous souvenez certainement de faire mieux. Mais, il est vrai que lui : il avait quelques problèmes ces écrans préfigurent le logiciel de lavabo et de bidet. Ce qui ne genre plates-formes développé l'a pas empêché de devenir numéro un au Top 50. Il récidive<br>actuellement sur l'air de Non. non, ma fille, tu n'iras pas dan-<br>ser. Si vous êtes attentif, vous ieu ne sortira pas avant novem*ser.* Si vous êtes attentif, vous jeu ne sortira pas avant novemavez du reste certainement re-

matique avec le contrat signé par d'un micro. Dans le genre inspiré Titus et le comique Lagaf'. Vous de la micro ludique. difficile de dans le cadre de l'accord entre<br>Titus et Lagaf'. CQFD. Un conseil tout de même : savourez<br>tranquillement ces images car le

**HEY LES KIDS** Vous Croyiez qu'y<br>avait qu'à la télé qu' *j'allais* Vous Polluer ?

my

# **Une souris stylo**

De très nombreu tructeurs se sont chés sur l'ergonomie des souris. Cela donné les souris dites « ergonomiques », les trackballs et les souris-crayons. La Flash Point fait

partie de cette dernière catégorie. Destinée aux compatibles PC et émulant les souris type Microsoft, elle est accompagnée d'une ribambelle d'accessoires.

Visible dès l'ouverture de la boîte, le tapis spécifique comporte un trou destiné à recevoir la souris, un peu à la manière d'un encrier. Trop gros, le trou n'est pas des plus pratiques et la souris, ou plutôt **le** crayon, sera le plus souvent posé à côté. Toujours dans la boîte, un lot d'adaptateurs pour pouvoir brancher la Flash Point sur un port série 9 broches ou 25 broches, voire sur le port spécifique des PS/2. C'est un très bon point. Enfin, deux disquettes aux formats 3" 1/2 **et** 5" 1/4 contiennent les drivers et des menus pour des programmes comme Lotus 1-2-3.

Les drivers fournis semblent cependant assez anciens et refu-

sent parfois de fonctionner. comme par exemple avec Windows 3.0. Les drivers Microsoft sont, eux. reconnus, et permettent d'utiliser la souris correctement. Côté ergonomie, on est encore loin de la perfection. Si elle se révèle très pratique pour travailler avec des menus déroulants, elle perd en revanche toute précision pour ce qui est du dessin : les mouvements trop rapides produisent des dessins relevant plus de l'art moderne que des beaux arts ! De plus, les deux boutons sont assez durs, et on peut faire bouger le curseur **en les enfonçant.** 

A Albert Esser

En conclusion, une souris est une souris, quelle que soit sa forme, et une « vraie Microsoft » est plus précise et plus agréable (et plus chère !). De toute façon, sayez-la avant de l'acheter.

Jean-Loup Jovanovic

## **ATSpeed. évolution**

**Mettre un AT dans son ST et profiter ainsi de la logithèque PC, c'est ce que propose la carte AT Speed C16 avec des performances qui laisseront rêveurs les possesseurs de vieux PC/XT.** 

Upgrade nous propose un nouvel émulateur *PC* pour Atari ST : AT Speed C16. Cette nouvelle carte (qui fait suite à celle présentée dans le n° 90 de *Tilt) se* monte à l'intérieur des ST et STE, y compris pour les STE disposant d'un 68000 carré. La carte dispose d'un 80286, cadencé à 16 MHz, en technologie CMOS, afin de réduire consommation et chauffe. Un emplacement est prévu pour le coprocesseur mathématique, très utile dans certains cas (ray tracing par exemple). La carte est livrée avec DR-DOS 5 et sa documentation.

Les performances annoncées sont très correctes. Ainsi l'indice Norton est de 8.2. Rappelons au passage que cet indice compare les performances d'un compatible *PC* donné à celles d'un *PC*  8088 4MHz (les tous premiers PC d'IBM), la note de ce dernier étant **de** 1. Coté émulation graphique, on retrouve les mêmes modes que la carte précédente, à savoir CGA, Tandy couleur, Hercules, Olivetti, EGA **et** VGA monochrome. Cet émulateur est, de plus, à même de gérer la carte overscan, disponible depuis quelque temps sur ST. Cela permet ►

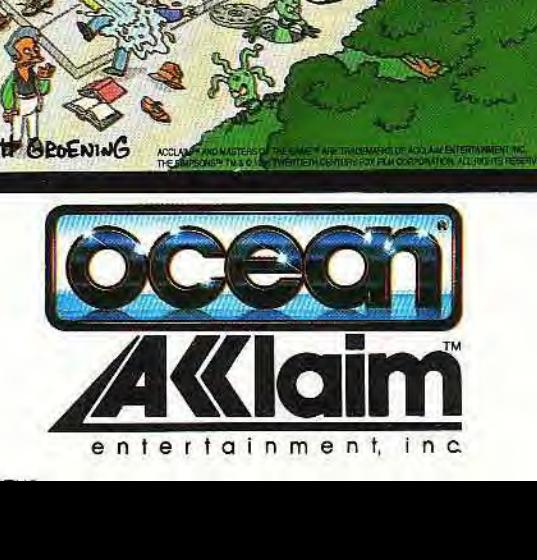

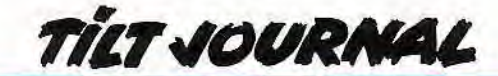

d'afficher alors sans difficulté la prix annoncé est de l'ordre de totalité de l'écran VGA. Toute- 3 500 F TTC et une mise à jour fois, il risque d'y avoir les mêmes est prévue. La reprise d'une antipologie reconnaissance de reconnecte fait quanter respecproblèmes de reconnaissance cienne carte fait gagner respec-<br>avec les logiciels de jeu qui ne tivement 1000 F et 1500 F pour avec les logiciels de jeu qui ne tivement 1000 F et 1500 F pour<br>tournent qu'en VGA couleur. les PC Speed et AT Speed antournent qu'en VGA couleur. [les PC Speed et AT Speed an-<br>Contrairement à la version pré-<br>cédente d'AT Speed. le change-<br>Speed C16 représente une solucédente d'AT Speed, le change-<br>ment de résolution peut s'effectuer sous DOS et non plus sous TOS uniquement. AT Speed C16 gère totalement la laser Ata- bureautique, sans pour autant ri et offre 704 ko pour les pro- abandonner leur ST. Pour les grammes *PC* sur un *Atari ST* de fieux, ce choix est moins justifié, 1 Mo. Sous DOS, une mémoire fiemulation EGA et VGA mono-1 Mo. Sous DOS, une mémoire l'émulation EGA et VGA monosupplémentaire (2 ou 4 Mo) n'est chrome risquant de poser proutilisable qu'en RAM Disk, tandis blème avec nombre d'entre eux<br>que Windows 3 est à même de (carte Upgrade pour Atari ST).

cien modèle. En conclusion, AT tion valable pour ceux qui veulent bénéficier de la remarquable logi thèque des *PC* dans le domaine

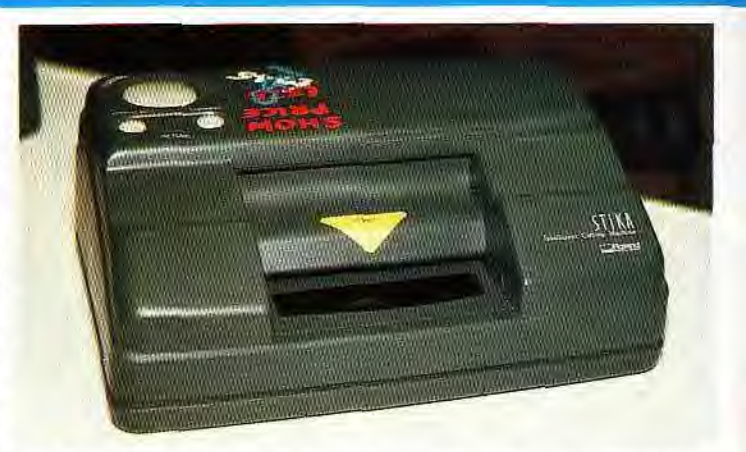

que Windows 3 est à même de (carte Upgrade pour Atari ST). Prix du *meilleur* gadget: un *clavier en* carton *dont les touches* peuvent *être*  marquées au libre choix de l'utilisateur...

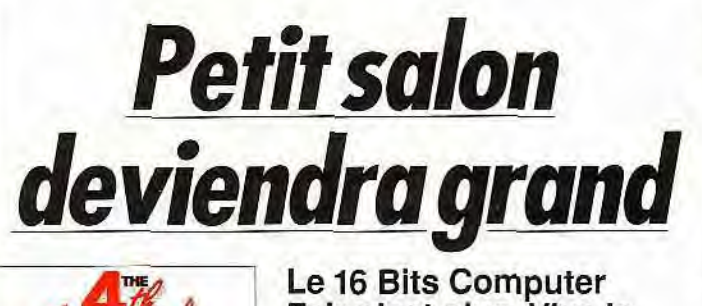

compagnies étrangères.

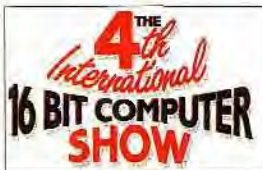

Le 16 Bits Computer<br>Fair n'est plus. Vive le<br>International 16 Bit **uternational** Fair n est plus. Vive<br>**16 Bit** compli**TED** International 16 Bit **N BIT COMPUTER Computer Show ! Ce** salon, orienté grand public et axé sur les 16/32 bits et sur les PC, s'est déroulé du 12 au 14 juillet au Novotel de Hammersmith. Pour sa quatrième édition, il tentait d'ouvrir ses portes aux

Première tendance marquante de ce salon : la montée en puissance des extensions. Pour commencer, les cartes accélératrices pour Amiga. Les sociétés Advanced Computer Design et Power Computing proposent une carte à base de 68040. Prix de lancement : 19 990 francs ! A noter que Power Computing présente également son dernier lecteur de disquette, le PC880B. Pour 650 francs, il offre notamment un copieur hard nommé Blitz et un anti-virus hard.

Mais la mode semble être à la vidéo. Ainsi. Editman de Syntronix se veut le plus simple des logiciels de VAO (vidéo assistée par ordinateur) pour Amiga. Pour sa part, Sal Technologies propose deux digitaliseurs pour *PC. Le*  premier se nomme Frame Grabber 1000. Pour environ 4 000 francs, il offre le temps

réel et affiche jusqu'à 256 niveaux de gris. Les images peuvent provenir d'un magnétoscope, d'une caméra ou encore d'un appareil photo à disquette. genre Canon ION. Le second digitaliseur de cette société, Super Vi-

deo Windows, est plus puissant mais aussi plus coûteux : environ 8 000 F HT ! Côté performances, il n'offre pas moins de 16.7 millions de teintes sur écran VGA. Un superbe produit qu'on aimerait plus accessible.

#### 1.A MAO TOUJOURS D'ACTUALITE

Côté musique, signalons la naissance d'une nouvelle société française (Expose Software) dont le premier logiciel. Audio Sculpture. est présenté dans ce numéro. Elle étudie la possibilité de distribuer en France plusieurs compagnies anglaises comme MPH dont le produit phare. la Monster Stereo Cartridge (pour S7) se voit concurrencé par la cartouche Playback de Microdeal. Cette compagnie s'attaque. en outre. au CDTV avec *CDD-*Remix. Ce logiciel permet de passer ses musiques favorites à la moulinette et de sauvegarder les résultats, pourvu que l'on dispose d'un lecteur de disquette. De nombreuses combinaisons sont possibles et on peut même y inclure des bruitages préalablement enregistrés. Un logiciel dont l'utilisation se résume à ceci : plus simple, tu meurs ! Notre attention a également été captée par le stand de la société Roland dont le dernier produit est une machine à découper des lettres adhésives. Très compacte. elle s'utilise comme un scan-

ner à main pour digitaliser le tex-

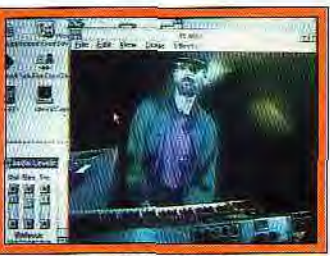

Super Video Windows.

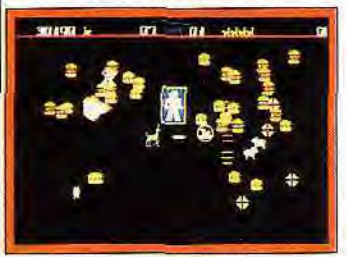

Llamatron (Atari ST).

te ou le motif à reconstituer sur les bandes de vinyle. La sortie s'obtient en taille réelle, en deux ou trois fois plus grand ou encore en occupant toute la surface de la bande de vinyle. Il est bien entendu possible de la connecter à un micro. Mac ou *PC,* pour exploiter vos plus belles créations artistiques. Son prix, de l'ordre de 4 500 francs HT. la destine avant tout aux artisans et commerçants. mais diverses applications en matière de modélisme. par exemple. sont tout à fait à sa portée.

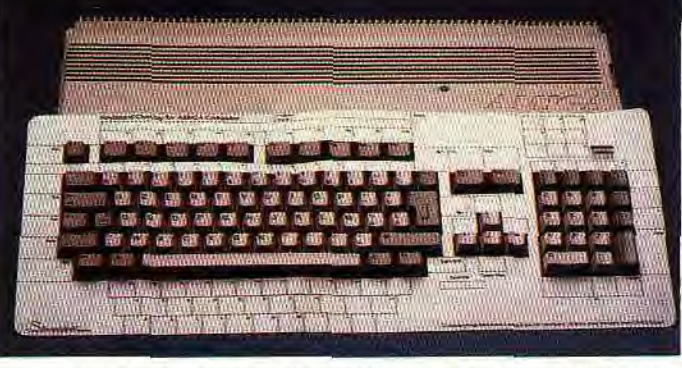

Sur le stand Roland. une machine à *découper les* étiquettes adhésives. Arrivera-t-elle â décoller ?
#### *ET SI ON JOUAIT UN PEU ?*

Peu d'éditeurs de jeux étaient présents. Signalons tout de même qu'Impressions se spécialise dans les wargames *(Cohort, Afri*ka Korps, *The Charge of The*  Light *Brigade.* etc.). Le second éditeur présent. Llamasoft, se tourne, quant à lui, vers le shareware. Son dernier jeu, Llamatron. est inspiré du célèbre *Robotron.* Mais. Jeff Minter, son créateur, précise que « ce n'est pas une *copie, c'est beaucoup*  mieux ! ». A voir... Signalons qu'il rédige toujours à ses heures perdues sa lettre d'information.

#### **GADGETS EN TOUT GENRE**

Compulink, que nous rencontrons à chaque exposition de ce genre, met sur le marché deux nouveaux produits. Un inverseur de souris pour les gauchers et une commande de tir sophistiquée. Il s'agit d'un boîtier dans lequel on connecte un joystick ou une souris. Une impulsion. comme si on appuyait sur le bouton. est envoyée à intervalles réguliers, réglée par un potentiomètre. Un commutateur permet de choisir le bouton gauche ou droit de la souris.

Les principales applications sont les jeux et démos où l'on appuie souvent sur les boutons. Ces deux accessoires existent pour ST et Amiga.

Pour sa part, la société Sector Software se spécialise dans la communication entre machines. Au catalogue : câbles Amiga/ Amiga, ST/Amiga et même QL vers ST et Amiga vers Z88 (ordinateur conçu par Sir Clive Sinclair, s'il vous plaît).

Mais la palme du meilleur gadget revient à un ingénieur de la branche britannique de Thomson : Mel Noonan. Ce fanatique de l'Amiga vénère les simulateurs de vol et s'est aperçu que la plupart des programmes du commerce n'utilisent pas les mêmes touches. L'idée lui est alors venue de créer un couvre-clavier en carton. sur lequel sont dessinées les touches. Il suffit alors, suivant le programme utilisé, de marquer dans chaque case la fonction correspondante et d'utiliser un couvre-clavier par application. Mel a maintenant monté sa société, Silverbird. et commercialise son invention pour environ cinquante francs les cinq pièces. Comme quoi, même l'idée la plus simple

vaut de l'or et peut se transformer en argent...

Notre tour du 4<sup>e</sup> International 16 Bit Computer Show s'achéve. Plus de 25 000 visiteurs y sont venus se ravitailler en domaine public, disquettes vierges et autres périphériques. Ce nombre, qui croît à chaque édition, rend l'organisateur confiant en l'avenir... La prochaine édition est prévue du 7, 8 au 9 février 1992. David Téné

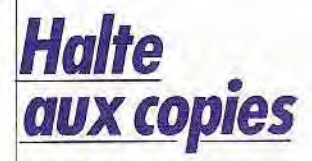

C'est lors *de l'audience publique du 22 mai 1991 que la Chambre commerciale,*  financière et économique de la *Cour de Cassation a rendu un arrêt fondamental à propos du droit de la copie de*  sauvegarde. A l'origine de cet *arrêt, un procès opposant la*  société La Commande *Electronfque (LCE) à Artware et PC Mart, importateurs des logiciels* Copy II PC et Copy Write. *Ces produits permettant*  la déprotection de produits *importés par LCE sont-ils licites au regard de la loi ? Telle* était la *question* posée à la Cour de Cassation. La réponse est nette et sans *appel.* Certes, *la loi permet à l'utilisateur d'effectuer une*  copie de sauvegarde mais la Cour considère dans ses *attendus que « dès lors qu'il (l'utilisateur) a reçu du*  vendeur copie de sauvegarde, *fût-elle unique et protégée contre les reproductions,*  l'acheteur est rempli de ses droits au regard de l'article 47 de la loi du 3 juillet 1985 ». Autrement dit, si le logiciel dont on se porte acquéreur, *qu'il soit protégé ou non, est*  livré avec une copie de *sauvegarde d'origine, le fait d'en effectuer une nouvelle copie est considéré comme*  illegal.

*Ce principe de la livraison d'origine de la copie de*  sauvegarde est utilisé depuis *longtemps par certains éditeurs comme Microsoft,*  LCE et autres. Dans le *domaine du jeu, en revanche, nul ne s'y met. Argument : ça coûte trop cher, ll n'en reste pas moins que la fourniture, dès le départ, d'une copie de*  sauvegarde permettrait aux éditeurs de profiter de cet arrêt *qui, rappelons-le, a force de* 

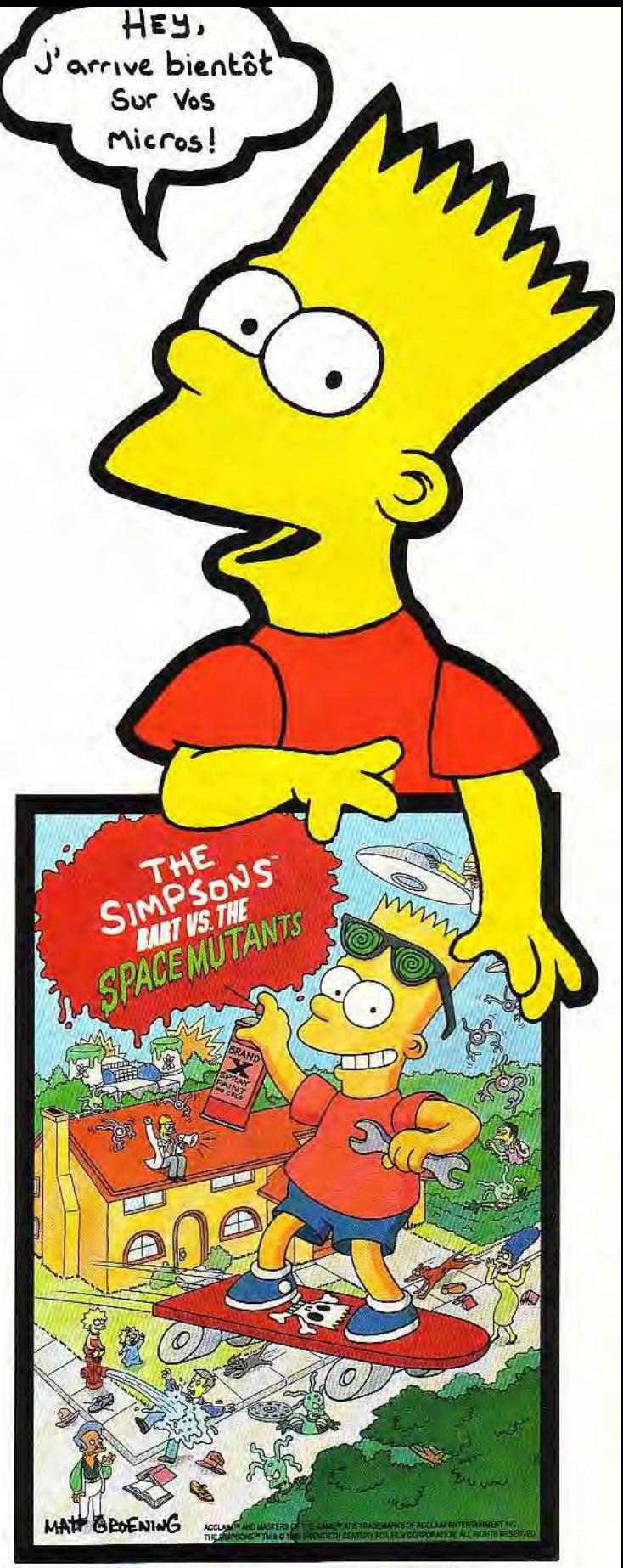

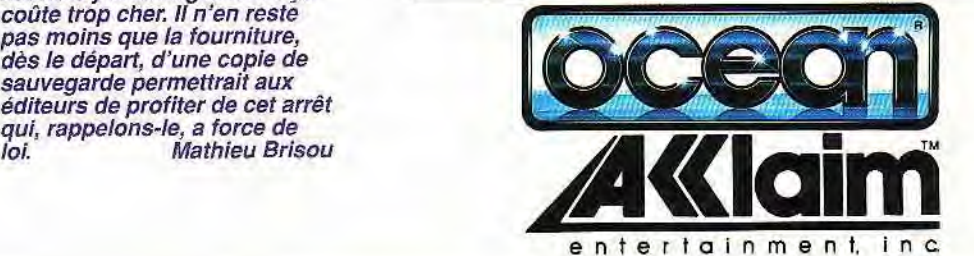

### **TILT JOURNAL**

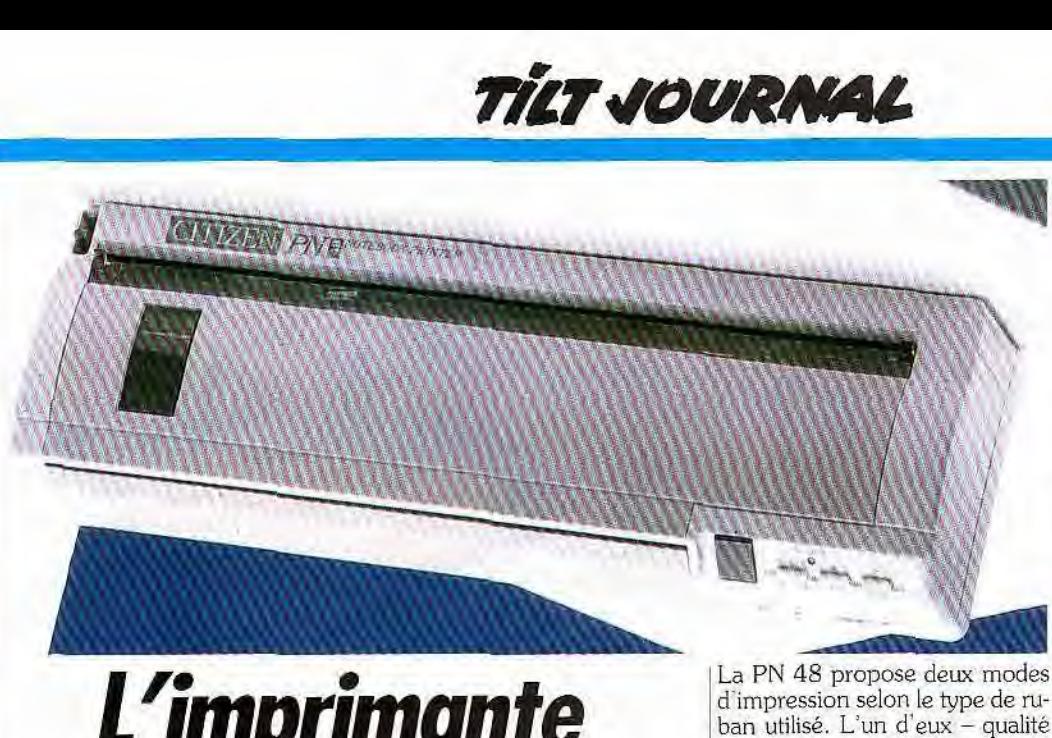

## L'imprimante <u>baladeuse...</u>

Ce n'est pas parce que le prix des imprimantes baisse que le marché se rétrécit. La course aux petites imprimantes autonomes et portables est lancée. Après un règne sans partage, la Diconix est concurrencée par la la Citizen PN 48...

La Citizen PN 48, que nous avions vu au CeBit de Hanovre; fait beaucoup de bruit dans le petit monde des utilisateurs d' imprimantes. Et pourtant, c'est une imprimante silencieuse (ou presque). Cet aspect n'est plus aujourd'hui une curiosité. Jet d'encre, transfert thermique ou laser, on n'a que l'embarras du choix! Même si ce n'est pas négligeable. la discrétion sonore de la PN 48 n'est pas la plus remarquable de ses qualités.

#### TIENT DANS LA MAIN...

L'originalité de la PN 48, c'est sa taille. Présentée comme la plus petite imprimante du monde  $(29.7 \text{ cm} \times 9 \text{ cm} \times 5 \text{ cm})$ , elle est en outre dotée d'un batterie rechargeable. On devine sans peine que les clients visés sont les possesseurs de portables, en grande majorité des hommes d'affaire ou des commerciaux. Ils pourront ainsi se déplacer avec, *PC* portable et imprimante dans une malette. Citizen enfonce d'ailleurs le clou, puisque la vente de cette imprimante est réservée à des chaînes professionnelles,

type Agena ou PC Warehouse. Il semble cependant que le choix de ce système de distribution, destiné à limiter le nombre d'acheteurs, dépende plus d'un manque de capacité de production que d'une volonté délibérée de rester sur un marché professionnel.

La principale concurrente de la PN 48 est la BJ10e de Canon (voir Tilt n° 88), elle aussi dotée d'une batterie. Bien que leurs technologies soient différentes, jet de bulles d'encre pour Canon et transfert thermique pour Citizen, elles sont toutes deux aussi silencieuses. Le volume réduit de la PN 48 lui donne un net avantage sur la Canon, 50 % plus grosse et plus lourde. Emulations Epson LQ 500/850, IBM Proprinter X24. Nec P6 (en partie) et Citizen pour la PN 48, émulations IBM Propinter, IBM Graphics Printer plus son propre mode, pour la BJ10e, les deux imprimantes sont assez bien outillées pour fonctionner avec n'importe quel logiciel. La résolution d'impression, de 360 points par pouce, est strictement identique et ne saurait donc les départager.

d'impression selon le type de ruban utilisé. L'un d'eux — qualité normale — permet l'impression d'une centaine de pages format A4. l'autre — dit de haute qualité ne permet que 25 pages. Chaque ruban coûtant 40 francs, cela revient cher à la page ! L'imprimante elle-même coûte environ 4 000 F avec câble parallèle, alimentation et housse de transport. A titre de comparaison. on trouve la BJ 10e aux alentours de 3 000 F. mais sans câble ni housse. On le voit, il est difficile de choisir entre les deux. Nul doute pourtant que la PN 48 rencontrera un succès certain. Non seulement elle est petite, mais en plus, elle est plutôt jolie. Dans le monde fonctionnel de la micro, c'est un atout sans prix.

Jean-Loup Renault

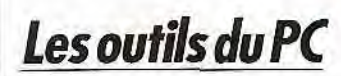

Central Point Software annonce deux nouveautés pour *PC et*  compatibles. La première n'est autre que la version *7 de PC*  Tools. Ce logiciel développé pour compléter au mieux la version 5.0 de MS-DOS est constitué de divers utilitaires facilitant gestion des unités de disques et

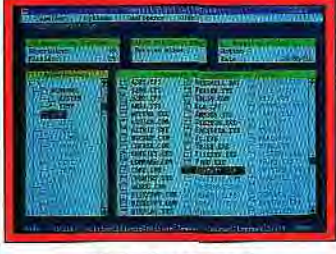

*PC Tools* version 7.

des fichiers. Récupération de fichiers détruits par erreur, repérage des séquences données dans un ou plusieurs fichiers, for matage rapide, copie de fichiers et autres fonctions sont bien entendu au programme.

De même, la version 7 est en mesure de reconnaître les partitions propres aux versions 4 et 5 de MS-DOS et gère désormais les lecteurs substitués de manière efficace. Dernier point : l'interface utilisateur de cette nouvelle ver sion est la même que celle de MS-DOS 5.0 grâce à la signature d'un accord croisé avec Microsoft. La seconde nouveauté annoncée

par Central Point Software est un anti-virus fonctionnant sous DOS et Windows. Capable de détecter pas moins de 600 virus différents, ce programme est censé détruire ces indésirables avant tout risque important de contamination. Son prix s'avère cependant élevé : un peu moins de 2 000 F HT. Mathieu Brisou

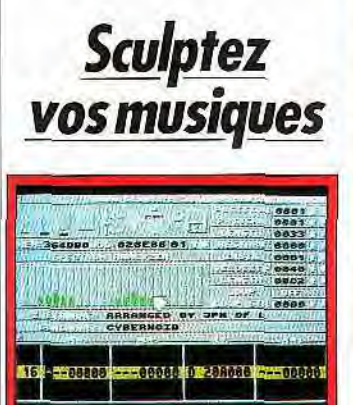

Audio *Sculpture* (Atari ST).

Présenté dans le dossier sur les démos de notre n° 91, Audio Sculpture se pose en tant que sound tracker du moment. sur toute la gamme Atari, exception faites des TTet *Mega STE.* Notez que des versions spécifiques à ces machines sont prévues pour le mois de septembre. Programmé par une équipe de développeurs fous, Synchron Assembly, ce logiciel est le premier produit d'une toute nouvelle société, Expose Software (voir article sur le 16 Bits Computer Fair du présent numéro pour plus d'informations). Et il est clair que pour un coup d'essai, il s'agit d'un véritable coup de maître.

Compatible avec la plupart des cartes et cartouches sonores

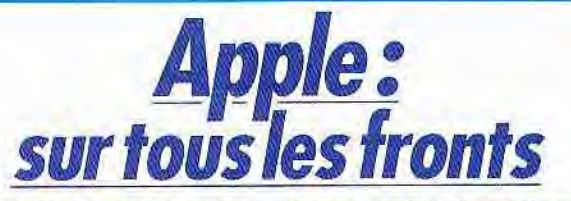

Décidément, Apple fait feu de tout bois ces derniers temps... Accord de licence croisé avec IBM, bruits à propos de nouveaux modèles de Mac aussi bien en haut qu'en bas de gamme, projet de développements avec Sony... Mais, au-delà de ces annonces et autres rumeurs, l'actualité chez Apple concerne avant tout le Système 7 (voir le n° 92 de Tilt).

La version française de ce dernier est enfin commercialisée. Son prix, de l'ordre de 800 F TTC, donne en outre droit à une assistance téléphonique d'un mois. De plus, Apple annonce des reprises pour les possesseurs d'anciens Macintosh, incapables de faire fonctionner cette nouvelle évolution du système Mac. Les possesseurs de Mac 128, 512, XL, Plus et Lisa peuvent obtenir un avoir de 3 000 F sur l'achat d'un LC, Il SI, Cl ou FX. Cette offre, valable jusqu'au 25 septembre, est, de plus, à valoir sur l'unité centrale. Moniteur, clavier et carte vidéo sont donc au choix de l'utilisateur.

Autre information majeure chez Apple : Quick Time. Cet ensemble logiciel offre au Macintosh des possibilités avancées de gestion d'images. Ainsi, Photo Compressor est un outil de compression d'images conforme au format défini par le Joint

comme ST Replay ou MV16. Audio Sculpture respecte le style soundtrack » sur Amiga. Résultat, une très belle présentation d'ensemble qui se paie parfois par un manque évident de convivialité. C'est le cas, par exemple, de l'éditeur graphique qui ne s'avère pas des plus agréables. Autre défaut de ce logiciel : **le lancement** à partir d'un disque dur est assez astreignant.

Mais on oublie vite tout cela au regard des nombreuses options dont il dispose : gestion du port Midi en entrée et sortie, édition sur portée musicale, synthétiseur vocal en anglais, éditeur de sons permettant la modification en temps réel d'un échantillon. De plus, Audio Sculpture accepte les

Photographic Expert Group. Résultat : un taux de compression allant de 10 à 25 fois, sans perte de qualité. Dans le même ordre d'idées, Animation Compressor effectue le même type d'opération pour des images animées créées sur ordinateur, sans limitation de palette ou de résolution. Enfin, Video Compressor fait la même chose mais avec des images vidéo et permet le visionnage en temps réel sur tout Mac doté d'un MC 68020 sans aucune extension matérielle supplémentaire. Soulignons que Quick Time introduit de nouveaux formats de fichiers correspondant à la manipulation de ces animations. Concrètement, la venue de Quick Time permet d'imaginer une foule de perfectionnements aux applications existantes. Ainsi, un système d'aide pour un traitement de texte, par exemple, peut désormais mettre en oeuvre des images animées. Quick Time sera commercialisé courant 1991 en deux versions. La première est destinée aux développeurs, la seconde aux utilisateurs. Le prix de ces ensembles n'est pas encore évoqué pour le moment. Vous pourrez très bientôt voir ce produit de plus près à la prochaine Apple Expo qui se tiendra du 18 au 21 septembre 1991, au CNIT à<br>Paris. Mathieu Br **Mathieu Brisou** 

modules musicaux provenant de l'Amiga et aussi du TCB tracker. En ce qui concerne la reproduction des morceaux. il est en mesure de restituer des sons à la vitesse de 50 kHz sur 8 bits et en stéréo sur un STE. Enfin, signalons que modules exemples et routines en assembleur, GFA basic et STOS basic sont fournis afin de tirer parti, dans le corps de vos programmes. des capacités de ce sampler.

En conclusion et malgré quelques défauts. Audio Sculpture plaira aux musiciens mais aussi aux programmeurs désirant rajouter une touche musicale à leur création (disquette Expose Software pour *ST/STE.* prix : D et E).

Francois Julienne

## **Pour quelques pixels de plus...**

Bus + annonce la venue de deux cartes graphiques pour Amiga. Nommée Ham E et Ham E+, elles offrent respectivement une résolution de 384 x 560 et de 768 x 560, en pas moins de 16.7 millions de couleurs ! Ces cartes fonctionnent parfaitement avec un écran Commodore 1084S et se révèlent fort accessibles. Elles sont commercialisées à un peu moins de 3 300 F pour la première et moins de 5 000 F pour la seconde. Ce prix inclut, en outre, un logiciel qui permet de travailler sur un espace maximal de  $32\,767 \times$ 32 767 pixels et gère les formats Targa, GIF mais aussi IFF 24 bits. Bref, de quoi faire rêver les amateurs de graphismes sur Amiga. Mathieu Brisou

### **La fuite en avant**

C'est désormais officiel : Atari cesse tout développement sur son projet de console de jeu à base de 68000. Connue sous le nom de code de *Panther,* cette console devait être la réponse d'Atari aux derniers développements nippons en la matière. L'arrêt tient à plusieurs raisons. La première semble venir des problèmes financiers que rencontre Atari actuellement. La se**conde tient** à des performances jugées insuffisantes pour contrer efficacement la *Super* NES de Nintendo. D'où l'annonce d'un nouveau développement : la Ja*guar.* Cette console devrait être à base de technologie RISC et disposer d'un processeur de 64 bits, pas moins. Ces chiffres sont considérés comme excessifs par de nombreux observateurs mais divers bruits commencent à se faire jour dans le petit monde de la micro. En fait, la *Jaguar* disposerait bel et bien d'un processeur 64 bits en RISC mais il serait chargé du graphisme. Le microprocesseur central serait, lui, un membre de la famille 68000 de Motorola. Reste que ces informations sont à prendre avec les<br>plus extrêmes réserves. M.B. plus extrêmes réserves.

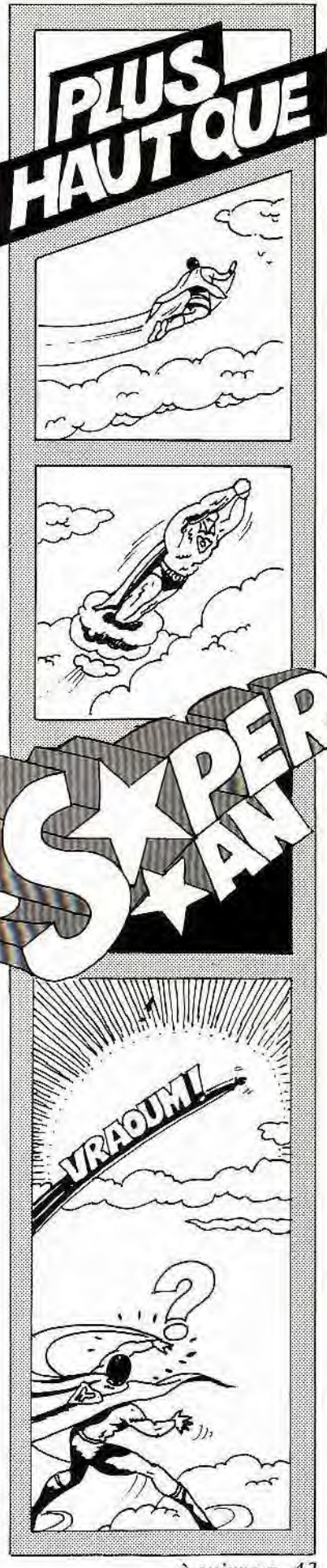

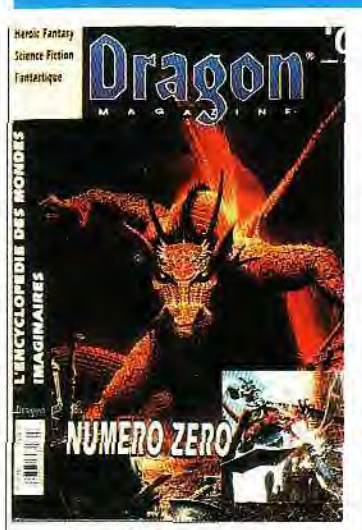

# son envol

américain *Dragon* vient tout juste *laquelle elle est conne*<br>de faire son arrivée dans notre *réglage s'effectue par* de faire son arrivée dans notre *réglage s'effectue par*  beau pays. Au sommaire du nu-<br> $\frac{1}{\sqrt{1-\frac{1}{n}}}$  recordé à la carte par un • méro 0. des articles (traduits ou *raccordé à la carte par un*  câble. Son prix est inférieur à originaux), sur les dragons, bien g 400 F dans la version PC/AT sûr, mais aussi sur les cyborgs de *contre 600 F pour la version Blade Runner et les elfes noirs... Dragon* se veut touche-à-tout et y réussit très bien. L'amateur de fantastique et de science-fiction. qu'il soit passionné de cinéma, de BD. de jeux de rôle ou de micro, y trouvera son compte. La maquette est très agréable avec de nombreuses illustrations couleur absolument magnifiques. A j peine sorti de sa coquille. le *Dra*gon ne manque pas de souffle, ' on peut même déjà dire qu'il pète le feu (elle est vaseuse, je sais, mais je n'ai pas pu m'en empê-<br>cher...), Dogue de Mauve Dogue de Mauve

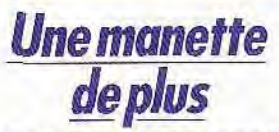

*Bien connue pour ses souris,*  **Santa Charles Care (1991)**<br>
Bien connue p<br>
Bien connue p<br>
Bien connue p<br>
la société Logi<br>
venue en Franc<br>
Gravis pour lB<br>
Amiga, Atari S<br>
CPC. Disponib<br>
présentainne<br>
Joystick dispo<br>
renforcé par d *' la société Logitech annonce la venue en France d'une*  manette de jeu d'origine<br>Gravis pour IBM PC, Apple II, Amiga, Atari ST et Amstrad CPC. Disponible en deux présentations différentes (noir<br>ou transparent), le Switch Joystick dispose d'un boîtier renforcé par du métal afin d'en *augmenter la solidité. 11* est livré avec un cordon de deux mètres de long, une première ! *Proposée à un peu moins de 500 F pour* PC et Apple Il, *elle est à environ 400 F pour les autres versions. Le Dragon En complément, Logitech*  annonce une carte joystick<br>pour PC nommée Eliminator **prend** *pour PC nommée Eliminator de la pour PC nommée Eliminator peut recevoir deux manettes et*  a la particularité de disposer d'un réglage de vitesse en fonction de la cadence La version française du magazine processeur de la machine sur<br>américain Dragon vient tout juste laquelle elle est connectée. Ce

Gravis: solide *et de* bon goût.

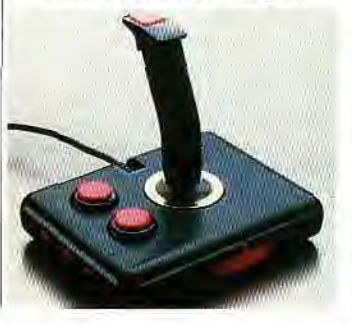

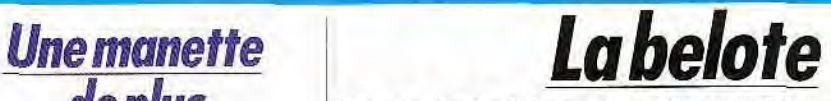

Après le bridge classieux et le poker un peu voyou, la populaire belote attire enfin les programmeurs. Mais la belote sans triche et sans dispute, est-ce encore la belote ?

Une petite partie de belote, cela vous ten-<br>te ? Voilà une activité pas très pédago soit, on peut saluer la quipe Colorado Technologies pour la pre mière réalisation informatisée de ce célèbre jeu de cartes.<br>La partie se déroule conformément aux règles de la Fédération Française de Belote. Vous vous retrouvez donc dans les conditions traditionnelles du jeu à quatre : votre partenaire se trouve en faversaires de chaque côté. Le premier donneur est tiré au<br>sort, les cartes sont sort. les cartes sont Un *jeu facile à apprendre et à jouer.*<br>
battues et distribuées avec un *vanche*, il refuse les cart

réalisme qui ferait pâlir Marcel vous n'avez pas le droit de pré-Pagnol ! Vous pouvez visualiser senter. En outre, il vous donne votre jeu et, en fonction de celui- toujours le choix de déclarer ou ci et de la carte retournée, pren- non vos annonces. Que vous dre ou pas. Mais il ne faut jamais ayez pris ou pas, la partie se dédre ou pas. Mais il ne faut jamais ayez pris ou pas, la partie se dé-<br>perdre de vue que vous avez un coule en fonction de la prise du perdre de vue que vous avez un roule en fonction de la prise du partenaire qui peut vous aider. joueur concerné, et, bien enten-<br>Si l'ordinateur vous assiste dans du, le but du jeu est de réaliser le le tri de vos cartes et la présenta-<br>tion des annonces de tous les A la fin de la partie, l'ordinateur tion des annonces de tous les A la fin de la partie. l'ordinateur joueurs, il ne vous aide pas dans totalise tou:<br>le choix de la carte à jouer. En re-comprises, le choix de la carte à jouer. En re-

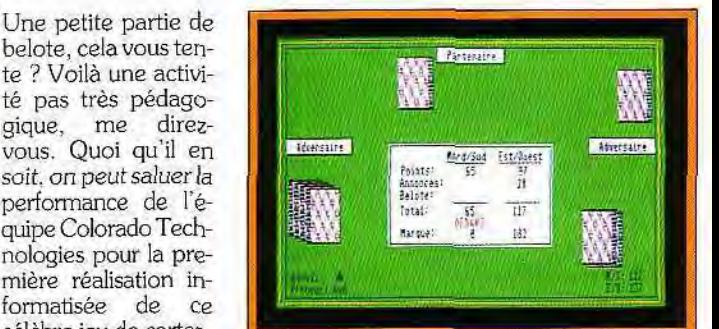

La partie se déroule Trop téméraire, *la* donne *est perdue* 

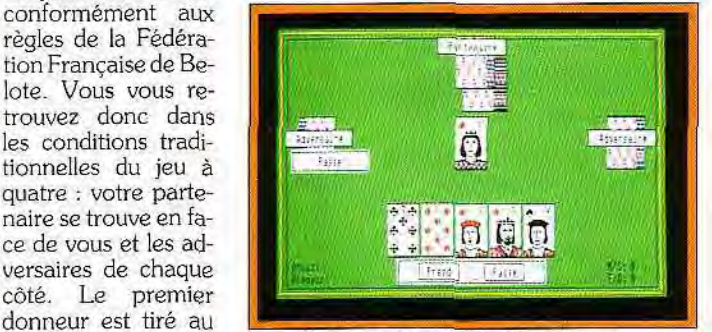

vanche, il refuse les cartes que<br>vous n'avez pas le droit de prédu, le but du jeu est de réaliser le<br>plus de points possible.

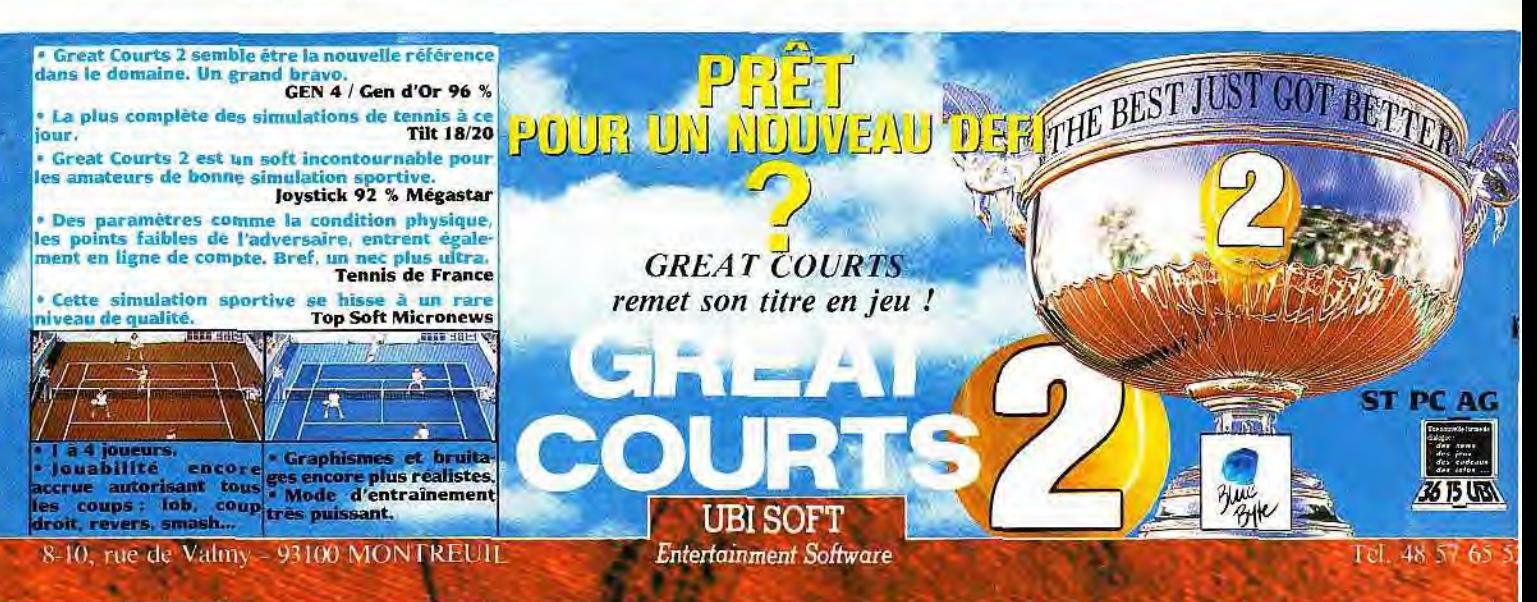

Voilà un bon programme et le seule chose qui peut manquer. ce sont les épiques disputes, mais on ne peut pas tout avoir ! Un regret tout de même : la présentation spartiate de l'ensemble se révèle décevante (disquette Colorado Technologies pour *Atari*  ST. compatible *PC, Amiga).* 

Brigitte Soudakoff

**Handy pour tous** 

#### **Un handy scanner n'a rien de surprenant. Mais un scanner à main en couleur, pas cher, et pour Mac, voilà qui est exceptionnel** !

Le Handy Scanner pour *Atari*  ST dispose désormais d'un logiciel de reconnaissance de caractères, Il s'agit d'une version spécifique de Reading *Partner*  capable de traiter toute image au format IMG avec élimination des

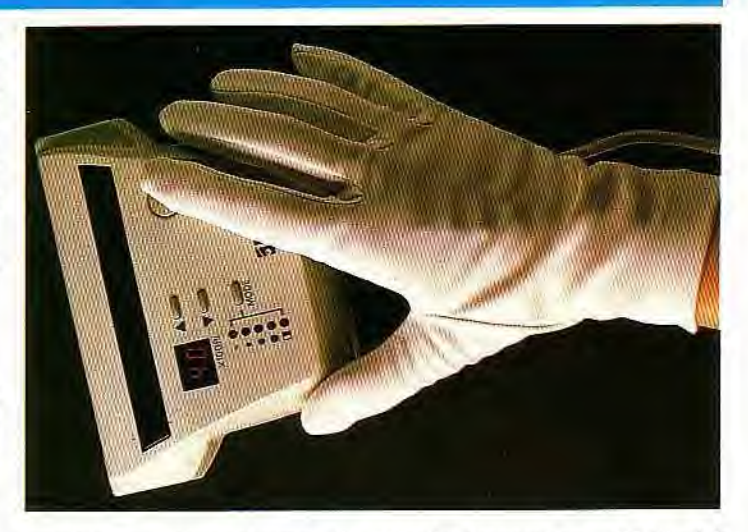

graphismes, reconnaissance de la mise en page. etc. Inclus dans le pack Handy Partner OCR (comprenant scanner et logiciel de retouche pour un peu moins de 2 500 F TTC). ce programme peut être acquis sous forme de mise à jour par les possesseurs de Handy Scanner. Il coûte alors un peu moins de 500 F.

Autre nouveauté Upgrade : le Wizard Scan. Il s'agit d'un scanner à main pour *Macintosh* disposant d'une fenêtre de saisie de 105 mm de large capable de co-

## **Démos sous le soleil**

L'actualité des démos pour les mois de juin et juillet n'est pas très florissante. Normal : le soleil resplendit... On peut toutefois noter la sortie, sur Atari ST de Things Not to Do du groupe Inner Circle. Cette démo amusante et gore se compose d'écrans avec commentaires et séquences de combat de karateka. Elle annonce la sortie future (début 1992) de la Genetix demo. Notez aussi que La Snork sur Atari ST est inscrite aux abonnés absents et l'on ne sait si, finalement, elle sortira un jour. Quant à la **Transbeauce** II, elle est attendue pour fin septembre, voire début octobre. Pour conclure, signalons que la naissance de Ventura, des Overlanders (NDDOC DEMO chut !) **est prévue pour la fin de l'année.** 

**En ce qui concerne l'Amiga, nous n'avons** reçu **qu'une seule démo ! Mais pas** 

**n'importe laquelle ! Virtual Worlds** est la seconde production de Thomas Landpurg. Ce personnage a recidivé avec la 3D mais, cette fois, a fait apel à des collaborateurs. Cette démo se divise en deux parties. La première démontre les possibilités de ses routines 3D (3D Circle), la seconde impressionne le spectateur. Scénario, graphisme, programmation et sons en font un véritable mini film de SF Une très belle démo à vous procurer le plus rapidement possible ! Pour conclure, rappelons que du 1er au 4 août a eu lieu la CCI 2 de Delta Force (sur ST) en Allemagne. Nous

vous présenterons la démo développée à cette occasion et ferons un rapport complet de cette réunion dans notre prochain numéro.

François Julienne

der les images sur... 24 bits ! Il permet donc de numériser des documents avec pas moins de 16.7 millions de couleurs en 200 dpi. Plus particulièrement destiné aux modèles couleur (à partir du LC), il est proposé pour une période limitée à un peu moins de 5 000 F TTC (comptez 1 000 F de plus par la suite). Il est livré complet, avec boîtier SCSI et logiciel disposant de divers filtres et gérant les effets de séparation de couleurs. A noter, en outre. qu'il limite les effets de tremblement.

Enfin, le Wizard Scan est aussi capable de numériser selon des résolutions allant de 100 à 400 dpi avec un nombre de teintes plus limité. De plus. ce scanner dispose en option d'extensions Photoshop moyennant 1 000 F de plus et qu'il est aussi proposé sous forme de pack avec Wizard<br>Paint. M.B.  $Paint.$ 

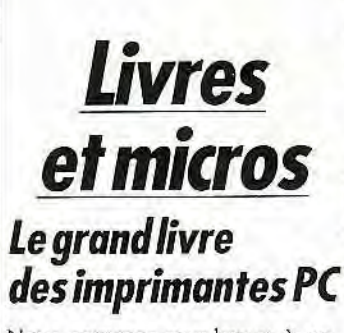

Nous sommes nombreux à encourir chaque jour les caprices d'une imprimante « presque compatible «. disposant de « presque assez de mémoire » et acceptant les papiers » presque normaux «.11 était temps qu'un livre fasse de façon exhaustive le tour de la question. C'est mainte- ►

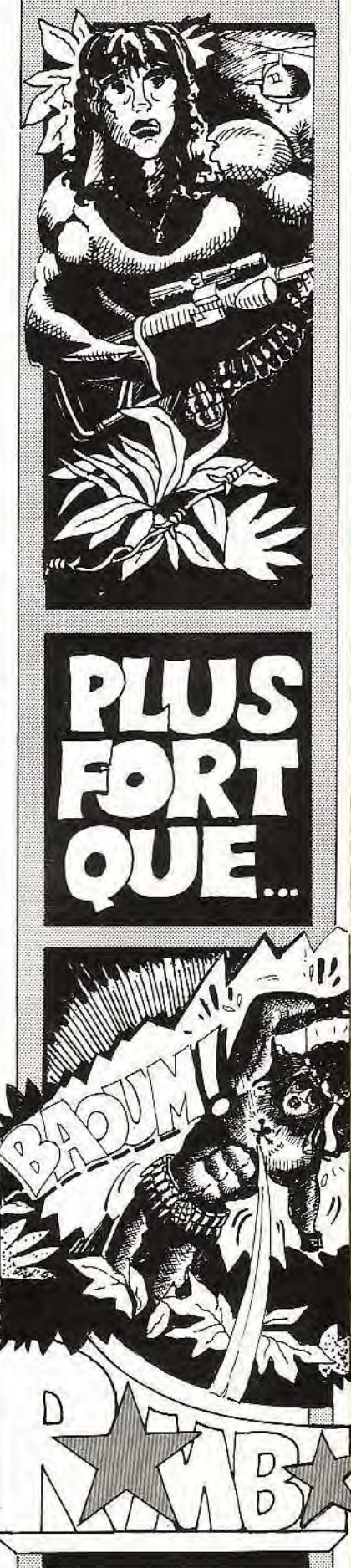

*<sup>...</sup> à suivre p. 45* 

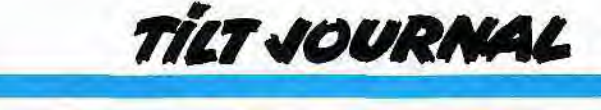

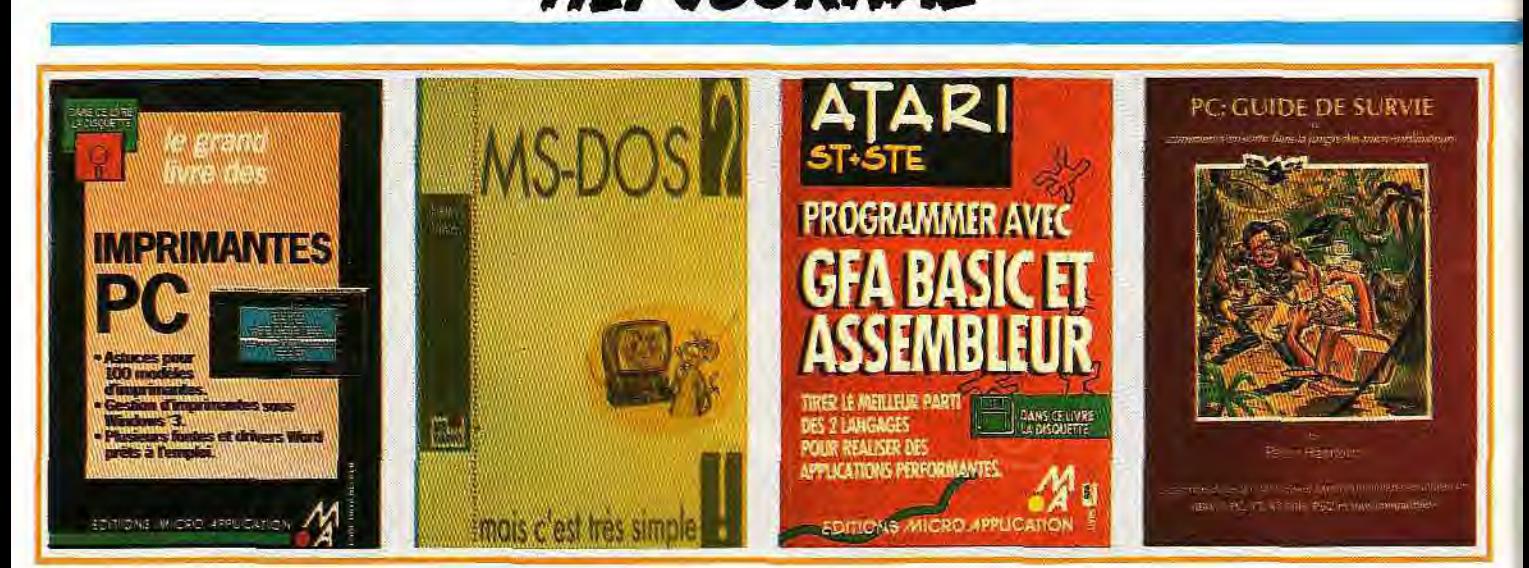

nant chose faite avec ce Grand !i*vre des* imprimantes *PC.* 

Comme son nom l'indique. cet ouvrage s'adresse principalement aux possesseurs de PC mais de nombreuses astuces pourront aussi servir sur ST ou Amiga. Bien qu'un peu confus, il fourmille littéralement d'informations qui, si elles s'avèrent parfois difficiles à trouver au milieu des tableaux et listes de codes, seront d'une utilité majeure pour une utilisation optimale des cent modèles d'imprimantes décrits.

Vous désirez savoir quel réglage doit avoir tel port série ? Ou les marges retenues par telle imprimante ? Ou encore le grammage maximal utilisable ? Toutes ces informations sont indiquées, de façon lisible et en bon français (ce qui n'est pas toujours le cas des documentations !). Les codes de contrôles ESC/P (Epson) et IBM sont décortiqués et leur utilisation analysée à l'aide d'exemples simples.

Ce livre explique aussi comment configurer une imprimante pour Windows et pour les principaux traitements de texte, comment gérer les polices de caractères et les graphismes, et donne de nombreux conseils.

Cet ouvrage est en outre accompagné d'une disquette comportant une dizaine de programmes, qui permettent la définition de polices imprimante, la gestion de tables de caractères (graphiques ou accentués) ou encore de piloter une imprimante via un programme résident. Bon point ; ces programmes sont accompagnés de leurs sources ! (Ralf Ockenfelds ; édité par Micro Application ; prix : C. avec la disquette).

### *MS-DOS?*  Mais c'est simple!

Complément du Guide *de survie,* cet ouvrage se penche. plus que le précédent. sur l'utilisation quotidienne du DOS. Malgré les illustrations humoristiques qui le parsèment, ce livre se révèle d'une lecture moins plaisante. Mais, surtout, il est souvent difficile d'y trouver l'information recherchée. Illogique : edlin (qui n'est plus fourni avec DOS depuis déja quelque temps) est utilisé pour la description de la modification des fichiers textes (batches, config.sys et autres), alors que le shell du DOS 4.0 est succinctement présenté en fin d'ouvrage. Je ne conseillerais ce livre qu'aux réfractaires des manuels DOS. qui désirent une présentation moins académique des instructions (Henri Lilen ; éditions Radio ; prix : B).

### *Programmer avec GFA basic*  et assembleur

Apparu il y a déjà quelque temps. GFA assembleur est l'outil idéal pour gérer les ressources matérielles du ST. Ce langage étant assez complexe à programmer, ce livre expose comment interfacer le GFA assembleur avec le basic du même nom. Une bonne moitié du livre initie à l'assembleur 68000 ainsi qu'à son utilisation sous basic. De nombreux exemples facilitent la compréhension de ces notions parfois ardues. Une seconde partie, plus

courte, approfondit l'utilisation du basic. Suit un certain nombre de chapitres traitant des principales utilisations du couple basic/assembleur. Traitement des chaînes de caractères, traitement des graphismes (rotation, agrandissement et conversion), description du format graphique GEM sont notamment abordés. Très complet, cet ouvrage s'adresse avant tout aux programmeurs ayant déjà une certaine expérience du GFA basic. Ils apprendront à passer outre les limitations de ce langage (Dietmar Schell. Ull Weldle ; édité par Micro Application ; prix : C, avec disquette).

#### PC: Guide de survie *ou Comment s'en sortir*  dans la jungle des micro-ordinateurs

Destiné à ceux qui désirent acheter ou utiliser un PC et qui ne ' connaissent rien aux ordinateurs, ce Guide de survie présente de façon progressive et structurée tout ce dont on a besoin pour commencer. Après une introduction sur le matériel (qu'estce qu'un disque dur, un lecteur de disquette, et autre) fort bien faite et agrémentée de nombreuses illustrations, ce livre passe en revue les principales fonctions du DOS et explique leur utilisation à l'aide de nombreux exemples très clairs. Formatage de disquettes, manipulation des fichiers et répertoires sont ainsi présentés. Notez que des exercices permettent de vérifier votre progression. Suivent deux courts chapitres, l'un expliquant le fonc-

tionnement d'un ordinateur, l'autre la communication entre ordinateurs. Pour finir. des annexes décrivent les principales fonctions du DOS et la répartition des touches en fonction des différents claviers (84 et 102 touches). Ce livre, qui peut être accompagné d'une disquette contenant plusieurs programmes, s'adresse aux néophytes en micro-informatique. Il est clair, facile d'accès et contient toutes les bases nécessaires pour utiliser un PC (Peter Harrisson ; éditions Radio ; prix : B).

Jean-Loup Jovanovic

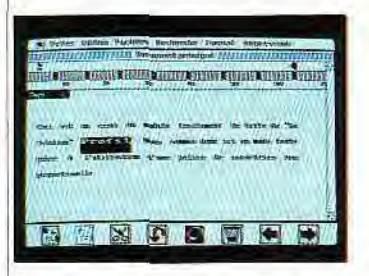

#### *THOMSON VERS MAC: LE BON PROFIL...*

Récupérer les fichiers texte des Thomson vers les PC, la *Solution Profil* le permet déjà depuis quelques temps. C'est maintenant le *Mac* qui récupère ces mêmes fichiers. Le plus étonnant. c'est de voir *Paragraphe* sur l'écran du *Mac .* un traitement de texte qui n'est pas proportionnel ! Une vraie révolution pour cette machine affichée comme le symbole du wysiwyg.

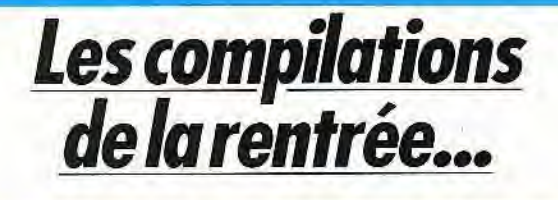

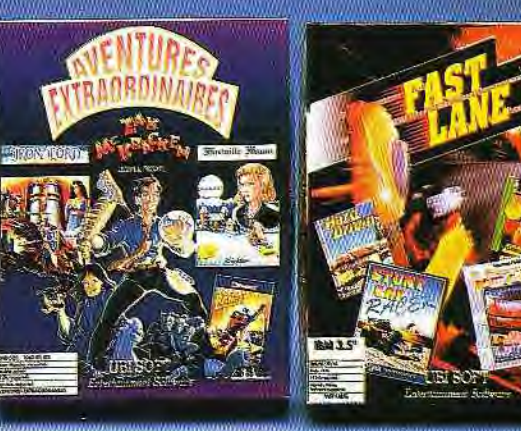

qui a quelque peu vieilli *et Rocker Ranger,* beau et ennuyeux. Seul Zak peut justifier l'achat de cette compil.

Pour finir, Les Costos proposent quatre jeux d'arcade sur ST et Amiga, six sur *CPC.* Dans l'ordre d'intérêt : Rick *Dangerous II.*  dur mais génial, Flimbo's Quest, jeu de plates-formes très sympathique, *Twin World,* beau mais moins amusant et *Munsters,* un célèbre inconnu que je n'ai pas eu l'occasion de voir. La version *CPC* comporte, en plus, Popeye 2 et Andy *Capp,* deux jeux tirés de bandes dessinées.

Allez, pour le plaisir, une cinquième : Ultimate *Collection* (rien que ça !) comporte deux bons jeux, *Great Courts* et Stunt Car (ce doit être la 127e compilation

Bon. c'est clair : Ubi fait le forcing et nous submerge de compilations en reprenant des jeux qui ont marqué ces dernières années.

Commençons avec *Air Combat*  Aces, qui réunit, comme son nom l'indique, des simulateurs de vol. La version 16 bits (ST. Amiga et *PC)* propose l'excellent Falcon, le tout aussi bon Gunship et le toujours excellent *Fighter Bomber.* Dire qu'il y a quelques mois, il fallait débourser 300 F pour chacun et qu'on peut maintenant acquérir les trois pour ce même prix ! Les amateurs de pilotage et de combats aériens ne doivent pas passer à côté.

La version *CPC* comporte Fighter Bomber et Gunship, auxquels s'ajoutent *Spitfire 40* (combat). Gee Bee Air Rally (figures acrobatiques) et Flight Simulator (un simulateur de vol à ne pas confondre avec le Flight Simula*tor de* Microsoft).

Pour sa part, Fast Lane propose des courses automobiles sur ST. Amiga et *PC.* Stunt *Car Racer,*  qui apparaît dans la moitié des compilations Ubi, est toujours aussi excellent. Idem pour *Ferrari Formula* One et pour *Vette !*  (une course de Corvettes dans les rues d'une ville). Signalons aussi le très bon *Hard Drivin '* ainsi que le moyen Highway *Patrol.* 

Passons maintenant à l'aventure avec une compilation nommée fort à propos Aventures extra-

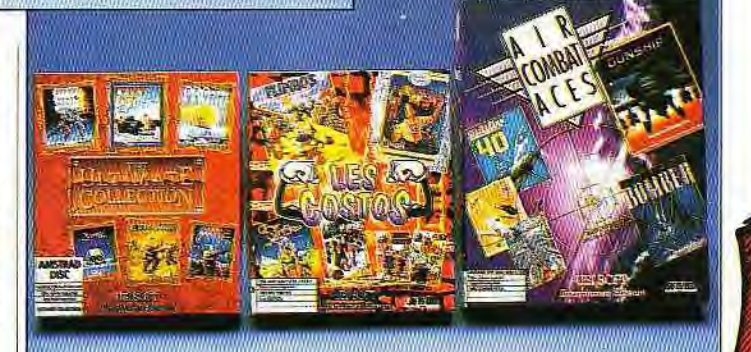

ordinaires. Elle existe pour ST, Amiga; PC et compatibles. Au menu *: Iron Lord,* un jeu d'aventure médiéval qui, à défaut d'être bon se révèle fort beau ; le délirant Zak *Mac Kracken* (un de mes jeux préférés) ; Manoir *de Mor*tevielle. une enquête policière

Ubi à intégrer ce titre : bientôt le Guiness *des Records),* et quatre jeux moyens ou nuls : Zombi, Skatewars, AMC et *After the War.* C'est sur *CPC* uniquement. Pour les prix, comme d'habitude, PC/ST/Amiga: prix C; CPC:<br>prix B. Jean-Loup Jovanovic Jean-Loup Jovanovic

## Kid's School

### Calcul primaire

reprendre son cartable et le dur<br>chemin de l'école ! Bon, pour recommencer en douceur, je pro- connaissances sur l'<br>pose aux courageux élèves de des quatre opérations. pose aux courageux élèves de<br>primaire ce programme de mathématiques conçu par Micro C<br>qui vous propose un choix entre

propose de vous rafraîchir la mé moire et de travailler toutes les opérations (addition. soustrac-Eh oui mes petits amis, il va falloir tion, multiplication et division), reprendre son cartable et le dur avec ou sans retenue. Un test vous permet d'évaluer vos<br>connaissances sur l'ensemble

L'option Calcul est nettement<br>plus intéressante, car il y est qui vous propose un choix entre | beaucoup plus question de jeu.<br>Opérations et Calculs. | En effet, un challenge vous est Opérations et Calculs. En effet, un challenge vous est Dans le proposé pour mettre à l'épreuve → contre 2 timbres à 2,30 FF.

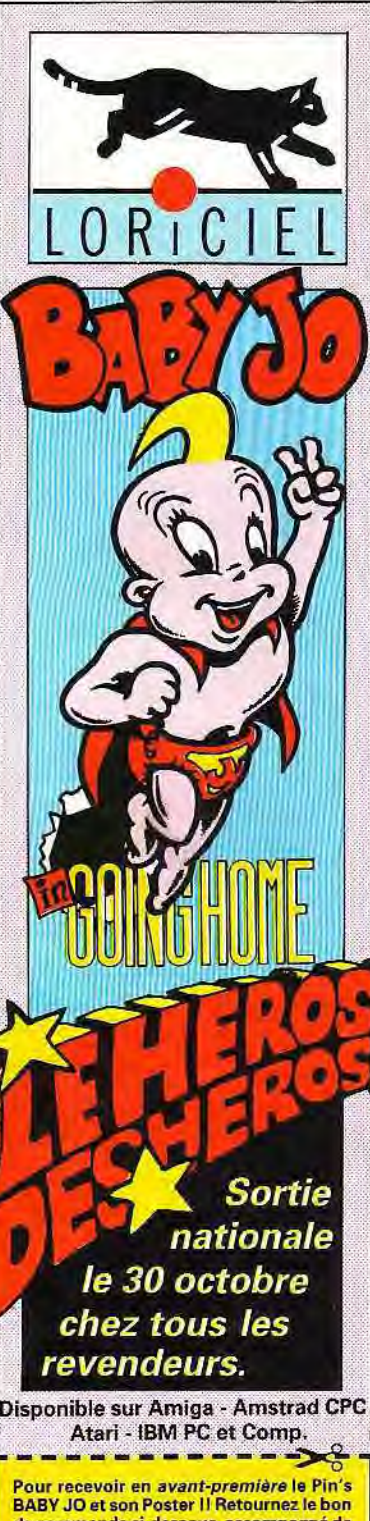

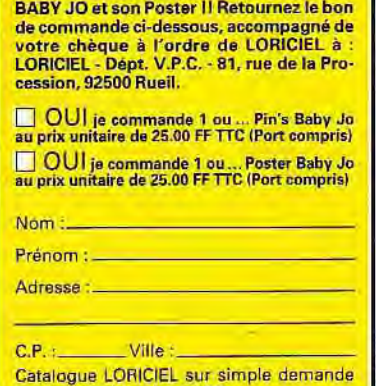

### **TILT JOURNAL**

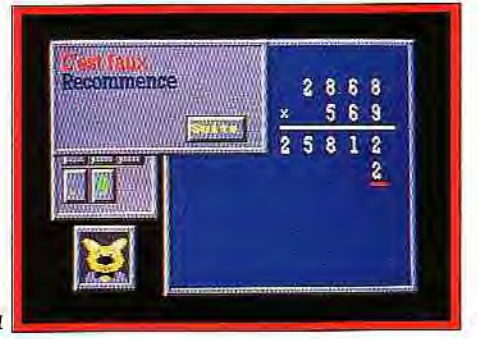

HELL

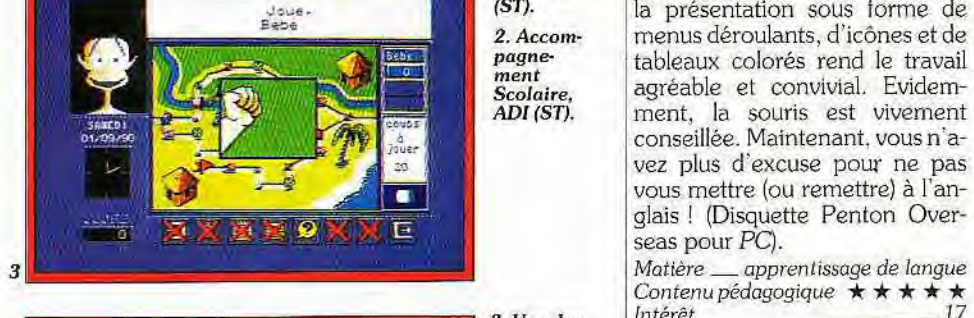

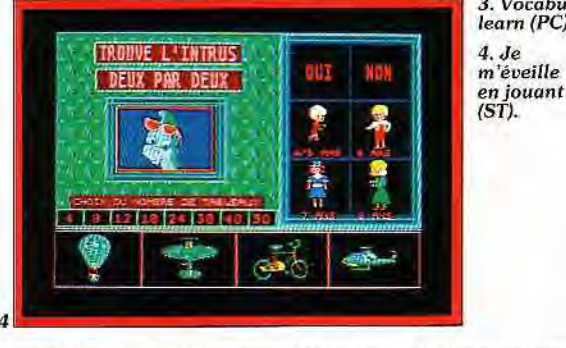

 $learn (PC)$ . m'éveille

1. Calcul requiert une bonne connaissance<br>
Primaire du logiciel. Fort heureusement, **Primaire** du logiciel. Fort heureusement,<br>**STI.** la présentation sous forme de la présentation sous forme de 1917. la présentation sous forme de<br>
<sup>Esta</sup> 2. Accom-<br> **Esta pagne-** tableaux colorés rend le travail **Pagne-** tableaux colorés rend le travail ment<br>Scolaire, agréable et convivial. Evidem-<br>ADI(ST). ment, la souris est vivement  $r$  *r rent*, la souris est vivement. conseillée. Maintenant, vous n'a-<br>vez plus d'excuse pour ne pas **Traite** (ou remettre) à l'anglais ! (Disquette Penton Over seas pour *PC).* 

*3* Matière — apprentissage de langue Contenu *pédagogique \* \* \* \* \**   $\begin{array}{c|c}\n\textbf{3.} \textbf{Vocabu-} & \textbf{Intérêt}\n\hline\n\textbf{learn (PC)} & \textbf{Prix}\n\end{array}$ 

### Je m'éveille en jouant

Denver invite une fois encore les plus petits à « travailler » tout en s'amusant. Deux activités sont au programme : « associe deux par deux « et « trouve l'intrus ». Un menu clair permet de choisir son activité, le nombre de tableaux (4, 8. 12, 18, 24. 30. 40 ou 50) et l'âge de l'enfant (4/5 ans, 6.7 ou 8 ans) qui détermine le niveau souhaité. Dans les deux cas. l'enfant est invité et accompagné tout au long de son travail par une jolie blondinette à la voix suave (belle métaphore pour signifier que, dans ce logiciel, la synthèse n'est pas trop mal réalisée). Mais que doit-il faire ? Eh bien. dans le premier cas, on lui présente six images en bas de l'écran et trois sur le côté, et on lui demande d'associer deux par deux les images qui vont ensemble et ce, en temps limité.

La deuxième activité consiste à trouver, dans une série de quatre images. celle qui ne va pas avec les autres. S'il est vrai que ce type d'exercice est très important pour apprentissage de la lecture et de l'écriture, le niveau de conceptualisation n'est cependant pas le même chez un enfant de 4/5 ans que chez celui de 8 ans. Et il est donc dommage que, dans ce programme, seul le temps de recherche change et que l'on propose les mêmes associations, quel que soit l'âge de l'enfant. D'autre part, les dessins ne sont pas toujours très clairs, ce qui ne facilite pas le travail pour les plus petits. Si la démarche est intéressante, elle concerne avant tout les plus grands (disquette Loriciel pour Atari ST, *CPC. PC,*  Amiga).

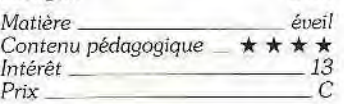

 $\overline{\text{Z} \text{R}}$ nduns<br>adjostīves, adverbs, prepositions & conjunctio REVIEW to bea  $\mathbb{R}$  vc vos connaissances en calcul mental. Vous pilotez la voiture rouge, l'ordinateur la voiture bleue. A chaque erreur de votre

part, cette dernière avance et si vous voulez gagner. ne vous laissez pas dépasser. En revanche, si vous n'êtes pas amateur de défis et que vous préférez des activités plus ~~ cérébrales », je vous conseille Labyrinthe. On vous donne une valeur de départ et une valeur d'arrivée et vous avez six ou sept coups pour résoudre l'opération en trouvant les nombres adéquats en vous déplaçant dans le labyrinthe. Une très bonne entrée en matière ! (Disquette<br>Micro C pour Atari ST). B.S. Micro C pour Atari ST). *Matière* mathématiques Contenu pédagogique  $\star \star \star \star \star$ Intérêt 17<br>Prix C  $Pr$ *ix*,

### AD! Passage

Bon. je ne vous présente plus ADI... Cette fois-ci, il va être question d'un jeu-test, très à propos dans cette période de rentrée scolaire. En effet, ce programme est spécialement conçu pour les élèves de CM2 et permet d'évaluer les connaissances grâce à un jeu de questions-réponses très bien élaboré. Ici, on peut jouer seul ou à deux. en se déplaçant sur les sentiers d'un paysage imaginaire.

Après un lancer de dé, vous avancez d'autant de cases que le

nombre inscrit. Les cases accessibles sont signalées par un cercle blanc et vous pouvez choisir la direction que vous désirez prendre et quelquefois la matière vous convenant le mieux. Dans ce jeu. on peut être interrogé sur le français, les maths. l'éveil, la culture générale et on peut tomber également sur des cases « chances » ou « rejoue ». Les questions. de tout ordre, font autant appel aux connaissances qu'à l'astuce. le but étant de décrocher les quatre bingos qui sonnent l'heure de la victoire.

Bien entendu. il ne s'agit pas seulement d'être savant, mais également très perspicace pour pouvoir gérer au mieux les possibilités qui vous sont offertes. Voici donc un excellent logiciel permettant des révisions sérieuses. Plus d'hésitation. commencez l'année dans la joie et la bonne humeur ! (disquette Coktel Vision pour Atari ST, compatible *P.* B.S.

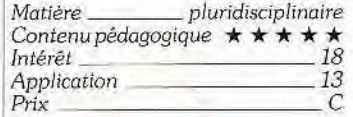

### *Voocabulearn*

Edité par Penton Overseas. Vocabulearn/CE est un logiciel de conception originale. Il propose la révision de 1 348 mots ou expressions anglaises (niveau scolaire) mais n'oublie pas pour autant l'aspect oral : deux cassettes audio complètent l'apprentissage. Notez que les enregistrements ont été faits par des personnes de langue maternelle anglaise. La combinaison disquette/cassette fonctionne parfaitement : en même temps que vous entendez le mot, vous le faites apparaître à l'écran. Vous avez quelques secondes pour donner la réponse orale. mais tout le temps pour la taper au clavier. Les mots se répartissent en quatre catégories : noms : adjectifs, adverbes, prépositions. conjonctions ; expressions : verbes. Ils apparaissent indifféremment en français-anglais ou anglais-français.

La richesse des options et des paramétrages permet à l'utilisateur d'adapter son niveau de révision : ordre aléatoire de parution des mots. réponses cachées ou non, statistiques (taux de réussite), affichage d'une ou plusieurs lettres du mot à trouver, temps de réponse réglable... *Voca*culearn ne se contente pas de faire défiler une liste de mots. Il va plus loin : vous pouvez créer votre propre bloc-notes. Cela fonctionne un peu comme une base de données.

Outre ces options, il est permis d'exporter et d'importer des fichiers texte. Ces nouvelles données sont transférées sur les car-<br>tes de mots/d'expressions mots/d'expressions nouvellement créées ou à la fin d'une carte existante. Ce travail

## AL : **1~:; , R T**  ..- .... THE 3D GAME COLLECTION

WA START

EGPOT

**CENTERATE** 

**E** in seulement cinq ans, incertuve sortware set **n** seulement cinq ans, Incentive Software s'est **des meilleurs jeux d exploration en trois**  dimensions. Leurs systèmes de Développement Freescape et<br>Freescape 2 sont devenus synonymes de qualité, d'acuité et Freescape 2 sont devenus<br>synonymes de qualité, d'acuité et<br>de facilité à jouer. Ces quatre jeux **I**ualistenes sont au sommet de leur succès. useSpérôns **quuts:vous plairon**'**t'**, ... plairont.<br>Ce que la presse a dit:

**CONTRACTOR** 

DRILLER

L'un des meilleurs - 90%

 $-ZZAP!64$ D'une originalité éblouissante - 963 - ACE<br>Generation 4 (France) - 98% **pour le product de la Generation 4** 

#### **TOTAL ECLIPSE**

**Autant d'aventures et de défis auxquels devrez faire face** — <sup>907</sup>- **ACE**  M, entive **a encore reussi** — 93% — CRASH **Micro Hobby (Espagn)** — 90%

#### **CASTLE MASTER**

Le meilleur des jeux Freescape jusqu'à maintenant  $-90\% - C&V$ G Facilement le meilleur - 90% - THE ONE  $I$ oystick (France) – 96%

#### **THE CRYPT**

• The'.Cypt'Øafaît **pour** la'premère- **fois Une suite parfaite pour** Castle Master, **Incentive** est **encore • le mèilleuY** 

Disponible sur: IBM PC 5.25" & 3.5", Amiga, Atari ST, CBM **64** cass **& disc** , **Spectrum cass** AMtrad **cass & disc**'. Photos d'écran sur Amiga version

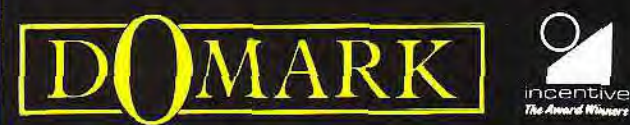

•

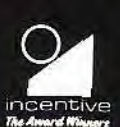

 $\overline{\phantom{a}}$  ,  $\overline{\phantom{a}}$  ,  $\overline{\phantom{a}}$ 

ρY

a\$

**The Crypt** 

**CASTLE MASTER II** 

If games designed by lan Andrew Castle Master and the Crypt programmed by: Chris Andrew, Paul Gregory and Sean Ellis, 61988 Copyright Incentive Software<br>1990 Copyright Incentive Software Total Eclipse programmed by: Chris ind Sean Ellis @ 1988 Copyrig<br>le Software FREESCAPE® Is a Uniter programment of Chromaton and an anti-server of the Microsoftheory and an analysis of the server of the members of the members of the members of the server of the members of the members of the members of the members •.-.• • . .. .

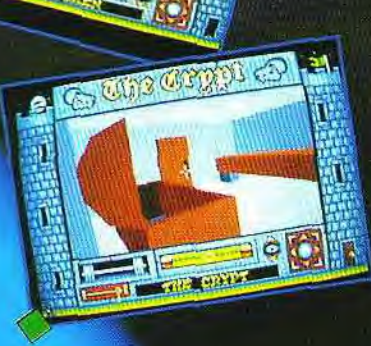

**TM** 

### **TILT JOURNAL**

## La micro sur tous les écrans...

Une bonne nouvelle pour la rentrée ! Les jeux sur micros et consoles ont enfin droit de cité sur les écrans de télévision, qui plus est sur une chaîne du service public. De quoi réjouir les amateurs de microloisirs qui disposent enfin de leur émission. Son producteur lève une partie du voile avant la première...

Tilt : Que pouvez-vous dire de Micro Kid's en deux mots? Richard Joffo (R.J.) : L'émission sera diffusée sur FR3 tous les mercredis à 17h15, à partir du 11 septembre, et durera 15 minutes. Elle est intégrée dans une tranche horaire destinée à la jeunesse.

#### Tilt: Concrètement, comment se présente l'émission ?

R.J. : Micro Kid's comprend onze séquences, le tout en un temps limité. L'émission est très typée. avec des éléments visuels marqués, mais aussi avec une musique originale composée par Jacky Giordano. Le montage est extrêmement rapide. Le générique, par exemple, dure 20 secondes et s'inspire du montage « clip ». Dans le même ordre d'idée, le Top des ventes s'inspire de la présentation *Top 50;* sous forme de banc titre rapide.

#### Tilt : Quelle est l'idée qui a présidé à l'élaboration de Micro Kid's ?

R.J. : Amener des gens au jeu micro. En fait, je pars du principe que, passé sept ans, la notion de tranche d'âge n'existe plus. Il faut ns au jeu<br>1 principe<br>notion de<br>lus. Il faut

réfléchir en terme de pôle pole d'intérét. Le plus dur, dans ce cas, c'est d'amener des gens à s'intéresser au sujet que l'on couvre.

Tilt: Etes vous parti du constat d'échec des émissions programmées, il y a 4 ou 5 ans, sur des chaînes comme TF1 ou A2 ?

R.J.: Je ne suis pas remonté aussi loin. Depuis quelques temps déjà, il existe des séquences de présentation de jeu vidéo dans plusieurs émissions. Autrement, la micro n'est couverte qu'épisodiquement dans le cadre d'émissions de reportage avec de gros moyens et sur des sujets ponctuels. Mais il n'existe pas d'équivalent télé à des revues comme Tilt ou Consoles +. C'est précisément ce que nous voulons faire. C'est pour ça qu'il existe un

véritable contenu éditorial avec des rubriques comme Trucs et astuces, par exemple.

#### Tilt : Existe-t-il des bases à l'émission, plus précisément des temps forts ?

R.J. : La première base de l'émission est une compétition entre deux équipes composées de

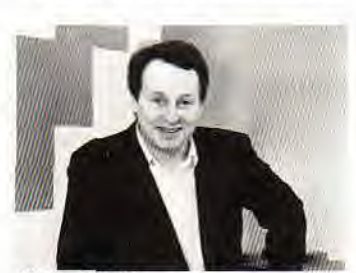

Richard *Joffo.* 

deux personnes. Deux s'affronteront par sticks interposés et en jouant

MICF

compétition. Dans le même ordre d'idées, il existe une manche « fun » qui oppose l'invité du jour à l'équipe gagnante du concours. Tilt : Y a-t-il encore d'autres concours programmés ?

R.J. : On organise aussi avec *Tilt*  un concours de scénarios sous le haut patronnage du Ministère de

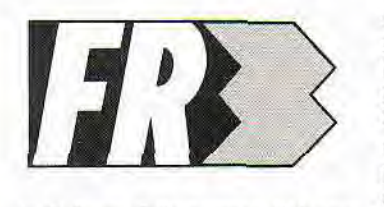

la Culture. Cela permet d'élargir l'audience de l'émission. On ne se contente pas de montrer des jeux. D'autres concours (graphisme, démos) sont

d'ailleurs sur les rails.

#### France, voire en Europe. Tilt : Pouvez-vous être plus précis ?

R.J.: Par exemple, nous allons présenter un sujet sur la réalité virtuelle. C'est une technologie liée à la micro et l'on sait que c'est l'avenir du jeu micro. On la présente en expliquant que les simulateurs de vol sur lesquels s'entraînent les pilotes professionnels possèdent une technologie similaire. On a aussi un sujet sur le dernier C.E.S. de Chicago avec des images étonnantes de la nouvelle machine japonaise. Du jamais vu !

Autre idée : des émissions spéciales ou thématiques toujours dans l'idée d'amener des gens à s'intéresser au jeu sur micro. Par exemple, à l'occasion de la sortie de Terminator 2, on peut être amené à faire un spécial avec présentation du film et du jeu.

#### Tilt: Y en aura-t-il beaucoup ?

R.J. : En fonction de l'actualité... Enfin, le troisième temps fort, c'est le Top des ventes qui

est relayé par C R O S Tilt. Concrète-**MICROS** 

ment ce n'est pas un baromètre, mais un état des ventes de la

chaîne Micromania. Ce n'est pas un outil statistique puisqu'en plus, la rédaction de Tilt y apposera des mentions « coup de coeur ». Cela dit. on sera peutêtre un jour obligé d'établir des règles plus strictes avec une commission dans le même esprit que celle du *Top 50.* Mais nous n'en sommes pas encore là. 'SJ

#### Tilt : Quel est le rôle précis de Micromania ?

R.J. : C'est le sponsor de l'émission. Micro Kid's est donc présentée par FR3 et Micromania avec le soutien de *Tilt* et Consoles +. Les cadeaux offerts à l'issue du concours sont en outre offert par Micromania.

#### **CONSOLES**

Les co-équipiers devront. eux, répondrent à des quizz. Les

questions seront liées indirectement à la micro. Par exemple, on peut imaginer une question portant sur un jeu de tennis où la vitesse de la balle change en fonction de la surface (terre battue, gazon, béton). Le candidat devra alors dire quelle est la surface la plus rapide. Cela

permet de donner une chance supplémentaire à chaque équipe et de diversifier la

#### Tilt : Quoi d'autre ?

TD

R.J. : Le second temps fort de l'émission est constitué par des sujets « magazine ». comme des interviews de graphistes, de scénaristes, de graphistes ou de pirates mais aussi des reportages chez les éditeurs, sur les points de vente et sur les salons. Le but du jeu est de

présenter des images jamais vues en

### DEUTEROS, LE 4ÈME MILLÉNAIRE ...

**Ecrans Amiga**  7 w r ------------- ....-..-

**All Line of the Manual Manual Adventure** 

p----

4

Près de mille ans se sont écoulés depuis que ; les colons de la lune sont venus repeupler la Terre à la fin de Millennium 2.2. Aujourd'hui, leur / objectif est de repartir à la conquête de l'espace. Vous êtes le superviseur de cette énorme opération. Pour ce faire une base spatiale a été construite; Earth City où un immense réseau de système de contrôle vous permettra de superviser la recherche, le forage des gisements de matières premières, la construction des engins spatiaux pour repartir à la conquête de l'univers. Vous êtes à proximité de l'espace ... Qu'est-ce qui vous attend? Que se passe t'-il sur les autres planètes depuis le retour des hommes sur Terre? Vous . allez bientôt le découvrir!

> 4 Disponible sur Amiga & Atari ST en Août

> > $-2$

**Copyright © 1991 IAN BIRD** 

**ACTIVISION** 

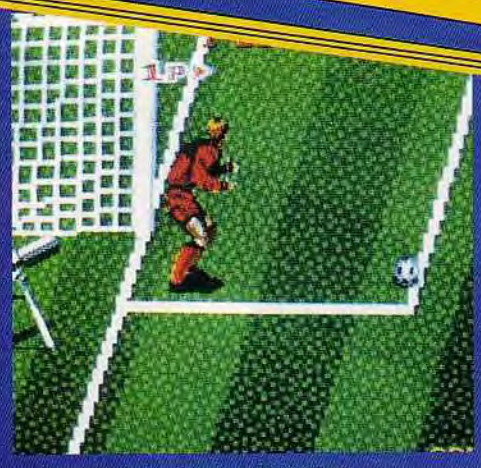

 $\triangle$  FOOTBALL CHAMP  $\blacktriangledown$ 

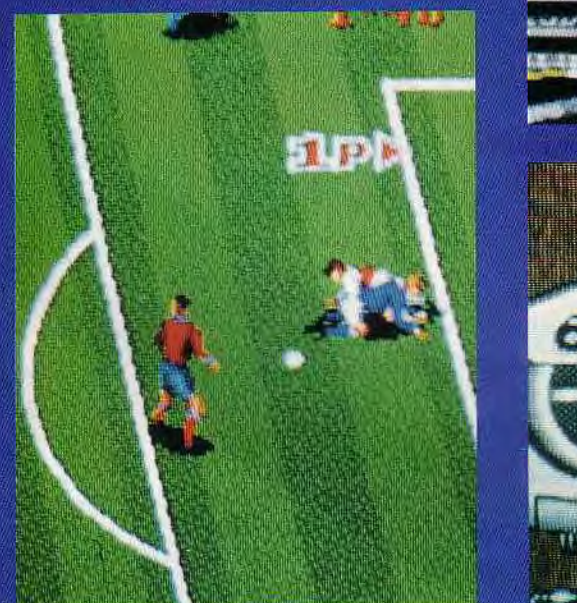

 $\blacktriangledown$  STG

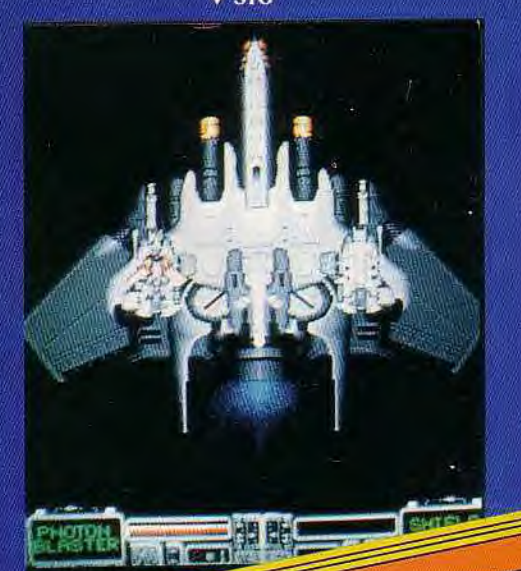

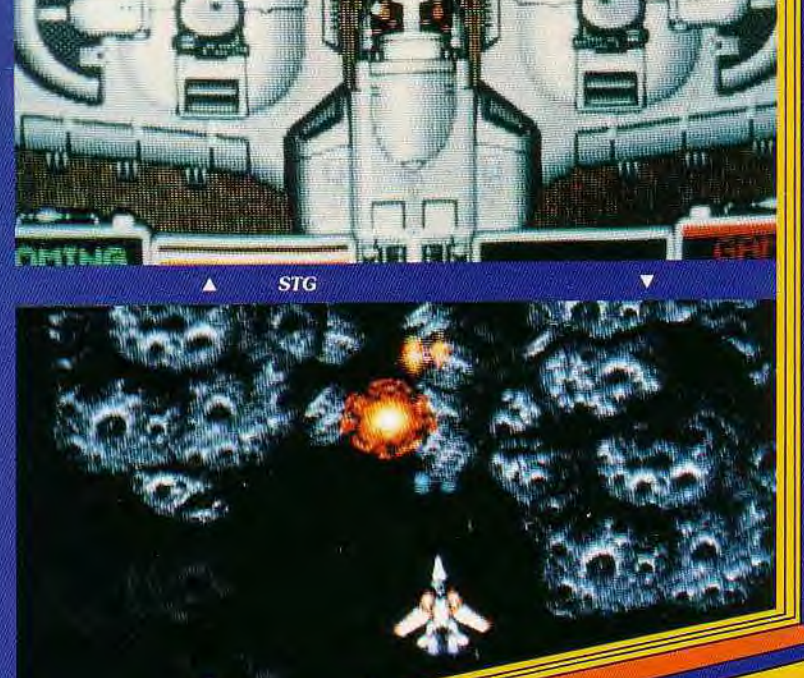

A FOOTBALL CHAMP

**Orsu** 

*UKAYABABAB* 

 $4 - 0$ 

ā

### *A,ecsrDFs*

Les liens entre le domaine de l'arcade et du jeu vidéo sur console deviennent de plus en *plus évidents. Si l'on prend la liste des vingt-cinq meilleurs jeux vidéo du moment, on s'aperçoit que plus des trois quarts ont été adaptés sur console. SNK, avec sa console*  **Neo Geo,** *est certainement l'éditeur qui réalise le mieux cette osmose. D'autre part, la plupart des compagnies japonaises spécialisées dans les jeux d'arcade (Taito, Namco, Banpresto, Kaneko, Capcom, Konami...) réalisent également des jeux sur consoles. Le développement des capacités des consoles a rendu de telles adaptations possibles. Les machines les plus utilisées sont la* **Megadrive** *et, surtout, la Super* **Famicom,** *dont les possibilités graphiques autorisent les conversions les plus fidèles à l'original.* 

**Strike Gunner** 

TAITO

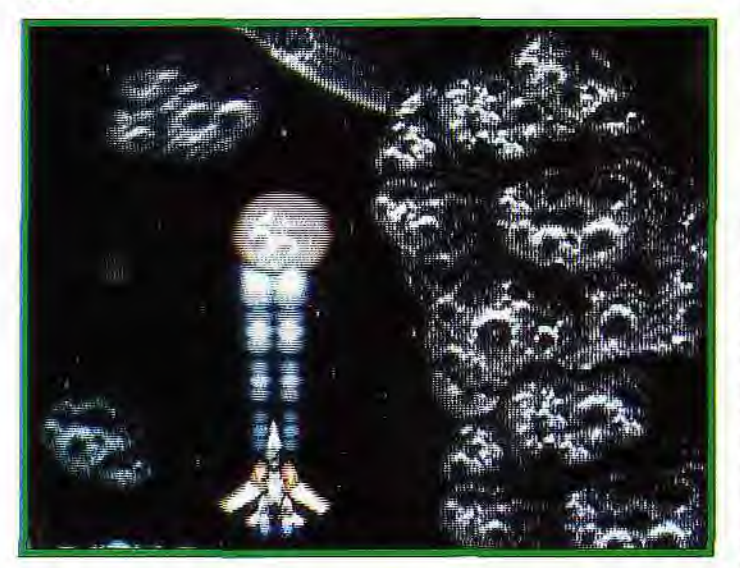

STG. (pour *Strike Gunner)* est le shoot-them-up par excellence. Proche de *Raiden Densetsu, il*  vous propose de prendre le manche à balai d'un jet futuriste pour aller affronter des hordes d'envahisseurs selon un scrolling horizontal. En cette année 2008, l'industrie de l'armement a effectué de sérieux progrès. Votre engin représente le dernier-né de la technique. Le programme vous permet de choisir le pilote que vous souhaitez incarner. A la fin de chaque niveau, un vaisseau-mère gigantesque vient vous recueillir pour vous

amener

sur les lieux de vos prochains exploits. En son sein, vous pouvez choisir une arme spéciale. Celle-ci est à sélectionner parmi une dizaine (du champ de protection au camarade qui vient se battre à vos côtés en passant par le missile atomique). Elle ne sera utilisable qu'au cours d'un seul niveau. A part celle-ci, il vous reste toujours votre bon vieux canon laser, toujours aussi efficace pour descendre l'ennemi en flammes ! La menace est avant tout aérienne. Les cieux sont remplis du ballet mortel de nuées d'appareils. Cela va des vagues de petits chasseurs, qui attaquent en piqués suicides, jusqu'aux véritables forteresses volantes rendant coup pour coup grâce à leurs tourelles et qui peuvent encaisser plusieurs dizaines de tirs avant de s'écraser en flammes sur le sol.

Le danger vient également du sol avec une série de batteries anti-aériennes, des blindés manceuvrant au sol et des bunkers puissamment fortifiés. La fin du niveau est défendue par des adversaires à la taille imposante. Les décors sont de toute

beauté et l'animation ne peut être prise en défaut. D'une stratégie assez sommaire (évitez les tirs de l'ennemi tout en essayant d'en détruire le plus possible), STG. plaira cependant à tous les amateurs de shootthem-up pur et dur.

## **FootballChamp**

Les amateurs de jeu de football sont gâtés ce mois-ci, avec la sortie du petit dernier de Taito : *Football* Champ. Cette simulation vous permet d'affronter les plus prestigieuses équipes nationales de football. Après avoir sélectionné votre équipe ainsi que celle de votre adversaire (un autre concurrent, car le jeu permet à deux personnes de s'affronter, ou l'ordinateur), vous pénétrez sur le terrain. Celui-ci scrolle automatiquement au fur et à mesure que les joueurs et Ie ballon se déplacent. Le jeu est vu en perspective. Lors de certaines actions (coup franc, penalty, touche ou encore le moment où le joueur. venant de marquer un but, est fou de joie et se met à sauter au cou de tout ce qui passe à sa portée...), la scène est vue alors en gros plan. Le principe de contrôle des joueurs est assez classique : vous commandez le joueur de votre équipe le plus près de la balle. L'ordinateur sélectionne automatiquement le joueur le plus proche suivant la trajectoire du ballon. Le joueur que vous dirigez est signalé par de petits panneaux. Les mouvements possibles sont assez nombreux : simple passe (dont la réception par un autre membre de votre équipe est gérée automatiquement par l'ordinateur), retourné, tackle. Il est également possible de glisser un

« petit coup bas » à l'un des joueurs de l'équipe adverse. Mais, lorsque vous poussez ou faites un croche-pied à un concurrent, prenez toujours garde de vérifier que l'arbitre est trop loin pour le remarquer. Le goalest géré automatiquement, à moins qu'au dernier moment. vous décidiez d'en prendre les<br>commandes. Généralement Généralement d'un bon niveau, il est difficile de tromper sa vigilance. Pour arriver à marquer des buts, il faut absolument respecter les règles de ce jeu collectif : seul, un joueur na aucune chance. La tactique la plus payante consiste à multiplier les petites passes très rapides afin d'arriver rapidement devant les buts de la'dversaire, puis de faire une dernière passe avec un coéquipier pour tromper la vigilance du goal. Simple à manier et rapidement passionnant à deux. *Foot*ball Champ est en plus bourré de petites animations amusantes : ici, il s'agit d'un photographe qui, placé à côté des buts. se prend le ballon en pleine tête et tombe à la renverse : là, c'est un des arbitres qui ne sait plus où donner de la tête lorsque le ballon circule trop rapidement. et qui finit par percuter un des joueurs venant en sens inverse ! Football Champ est une simulation de football réussie, particulièrement attrayante en mode<br>deux joueurs, immeda Kun deux joueurs.

#### 51

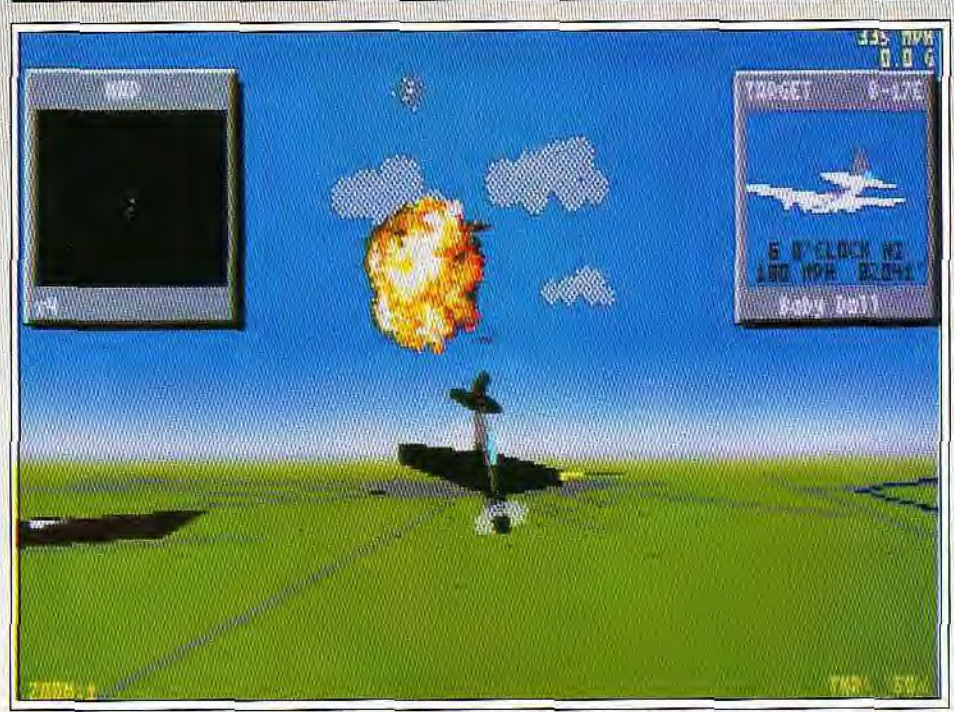

Superbes explosions accompagnées d'une sonorisation béton : *Yeager* vous *fera frémir I* 

## Yeager Air Combat

#### PC TOUS ECRANS, 640 ko

*Attention,* F 29 Retaliator, *que* nous vous présentions dans le nº 92, n'est plus le seul simulateur de combat « arcade » sur PC. Riche de *l'expérience de son prédécesseur* Chuck Yeager, Yeager Air Combat *pousse encore plus* loin la souplesse *de pilotage,* la *simplicité des combats et la richesse des scénarios pour le plus grand*  plaisir *des* pilotes qui *préfèrent* l'action à *la stratégie.* 

#### Electronic Arts. Conception : Brent Iverson ; programme : Brent Iverson et Ken Hurley ; graphisme : Cyntia Hamilton ; musique : George Sanger ; bruitages : Mike Sanders et Dave Warhol.

Ce simulateur possède des qualités graphiques et sonores en tous points équivalentes à celle de F29 ou de *Jetfighter il.* Paysages 3D réalistes et ombrés, animation extrêmement fluide pourvu que l'on possède un 386 et bruitages « carte son »», je ne reviendrai pas sur les atouts désormais classiques des simulateurs de la nouvelle génération. Mais ce qui vous fera craquer à coup sûr. c'est la simplicité et la richesse du jeu. *YeagerAir* Combat vous permet de piloter des appareils variés, du P 47 pour la Seconde Guerre mondiale aux Migs. Phantoms ou B 52 de la *guerre* du Viêt-nam. Plusieurs scénarios sont développés pour chaque période de combat. Mais le joueur peut aussi mettre en place ses propres missions.

Dans ce cas, il ne va jamais désigner un objectif, tracer des way points pour le pilotage automatique. etc. Yeager Air Combat préfère l'action à la stratégie, et ne vous obligera jamais à prendre en compte tous les aspects logistiques de l'assaut.

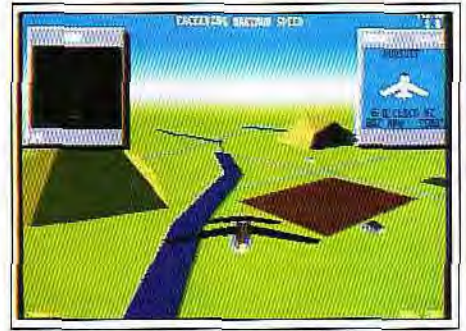

La cible est analysée par la machine. *Vues extérieures multiples.* 

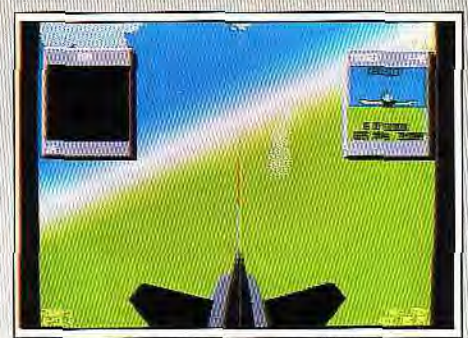

A gauche, *Chuck* vous vient en aide.

Très bien réalisé, facile à prendre en main, quels sont alors les atouts qui vous feront apprécier un tel programme à long terme ? Tout d'abord, l'aide permanente dont dispose le pilote m'a vraiment séduit. Durant les combats, une fenêtre ouverte sur l'écran vous montre l'appareil que vous avez pris en chasse. On voit ce dernier évoluer en 3D. et toutes ses manoeuvres sont décrites. La poursuite de l'ennemi est alors bien plus passionnante, puisqu'il est possible d'anticiper un « ciseau », un « yo yo », une « vrille », autant de techniques explicitées dans la notice. A travers le cockpit, une petite flèche vous indique, de même. le cap à prendre pour ne pas perdre l'adversaire.

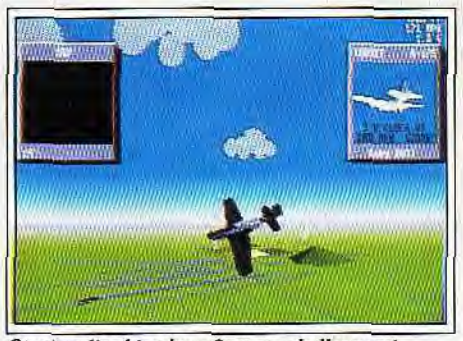

On visualise bien les « figures » de l'ennemi. Enfin. Chuck Yeager apparaît en personne pour vous donner quelques conseils durant les combats... Pour plus de sûreté, le pilote pourra faire appel aux menus déroulants et disposer de quelques aides, munitions infinies, avion indestructible, variation du niveau du pilote ennemi, etc. Aucune de ces aides ne brise l'intérêt ou le réalisme du jeu. Elles permettent en revanche au pilote de se dégager des problèmes « matériels » pour ne plus penser qu'à l'action, et profiter à fond du réalisme du vol. des scrollings 3D impeccables.

J'ai aussi apprécié, dans cette partie, l'emploi de l'option Magnétoscope. Plus encore que dans Red

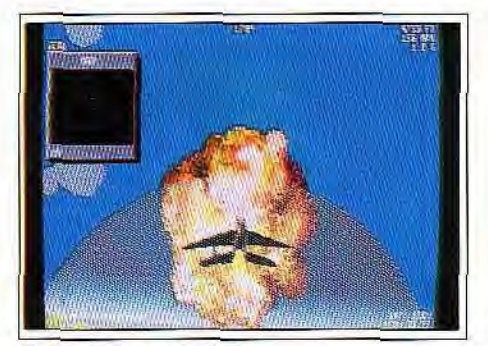

Baron (Tilt nº 88), cette option est une petite merveille. Déclenché dés que l'on met en pause. le magnétoscope permet de revivre toutes les actions passées. On stoppera l'offensive pour revoir image à image le dernier tir au but, ou pour mieux comprendre la technique de tel ou tel adversaire, avant de reprendre le combat. Sous cette option. on profite

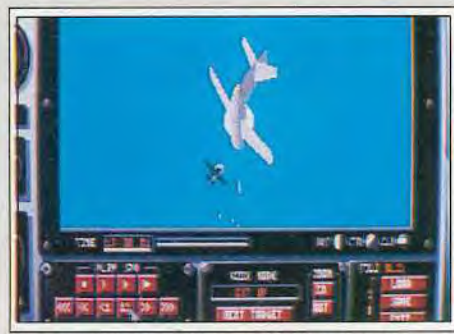

Le magnétoscope, *idéal pour revivre l'action*.

des mêmes vues que celle du simulateur, vues inténeures. extérieures, carte, satellite, suivi missile. etc. Il est même possible de se placer à bord de l'appareil ennemi. Génial !

*Yeager Air Combat est.* à mon sens, le simulateur de vol le plus abouti en ce qui concerne l'aspect « arcade » de ce type de partie. Facile à prendre en main, mais aussi très difficile à vaincre dans les conditions de combats les plus périlleuses, il passionnera un très large public. Signalons enfin que ce programme supporte les contrôles souris, joystick ou clavier, qu'il est compatible avec les cartes sonores et que la notice qui l'accompagne est très complète, bien que non traduite en français. A ne pas manque.

Olivier Hautefeuille

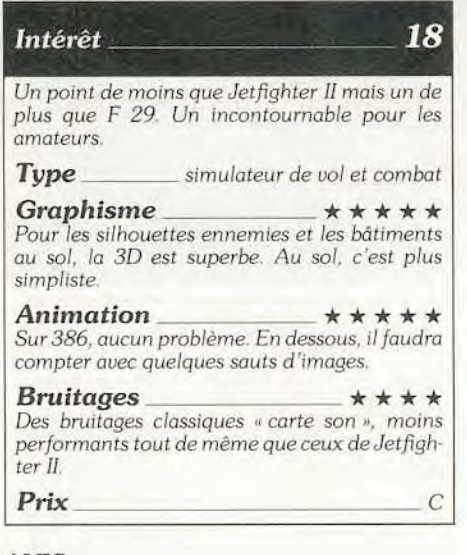

#### AVIS

Un superbe simulateur de vol où le souci du détail ne nuit en rien à la rapidité de 1 animation (à condition de disposer d'un PC costaud). On pourra regretter l'ab-

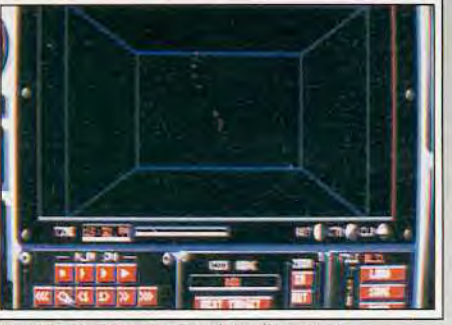

Vue 3D des trajectoires dans l'espace.

sence de missions comportant des objectifs au sol (destruction de batiments, de ponts ou de tanks par exemple), mais la perfection des affrontements. presque plus proches de l'arcade que de la véritable simulation, compense largement cette petite lacune. Il est bien difficile de trouver mieux en matière de combat aérien !

#### AVIS

Je dois bien l'avouer, je n'ai jamais beaucoup aimé les simulateurs de vol. Sur 8-bits, ils n'avaient généralement de simulateurs que le nom et même sur 16 bits, ie n'avais pas vraiment l'impression d'être dans le cockpit d'un appareil capable de traverser le mur du son mais plutôt aux commandes d'un escargot volant et asthmatique.. En fait de vol. c'est surtout le combat qui prime ici Les auteurs ont pris le parti d'éviter au joueur les fastidieuses phases de décollage/

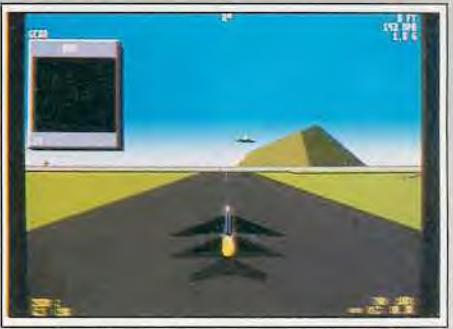

Décollage d'une mission en escadrille.

atterrissage et les vols interminables jusqu'à l'obiectif Ainsi, s'il est moins réaliste que certains de ces concurrents. YAC a cependant l'avantage d'être éminemment jouable. Sur une machine puissante (PC 386). I animation est particulièrement souple et de nombreuses options permettent de la régler à sa convenance.

Les graphismes 3D, sans atteindre des sommets, sont soignés (le programme représente les flammes et la fumée sur les appareils touchés) et les pages bitmap en VGA sont superbes.

J ai beaucoup apprécié l'option magnétoscope qui vous permet de revoir et de conserver vos combats les plus épiques ainsi que le créateur de scénario, entièrement géré a la souris.

Au total, un excellent simulateur, très orienté « action », qui devrait faire votre bonheur si vous aimez ce genre de jeu. Et j'ai fait le test : il va plus vite que mon escargot ... Doque de Mauve

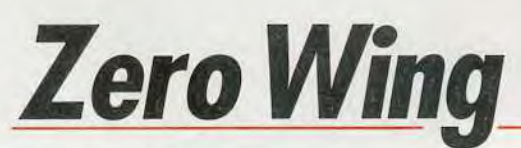

#### MEGADRIVE

Une réalisation *parfaite et des graphismes* impeccables *compensent*  le manque d'originalité du scénario : il suffit de bien manœuvrer et urr p~,rrrt (,e,r,~'m.s Oui' \_r~,r i,2 nr *, li imais r,,, (-le d'abattre* les ennemis *! Et. pour une fois, on a affaire à* un *jeu que*  plus *que F 29* Un into trou:: *able* pour les I *même* les débutants *peuvent terminer.* 

#### Conception NAMCO

En 2010, le vaisseau sptatial dans lequel vous vous trouviez est brutalement attaqué par des forces hostiles commandées par un cyborg. Devant l'importance des dégâts, il ne reste plus bientôt qu'une solution : abandonner le vaisseau à l'aide d'un module de sauvetage. Mais, avant de quitter ce coin de la galaxie, vous vous jurez de faire payer ces méfaits à vos agresseurs.

Doté d'un scrolling horizontal, ce jeu va vous entrainer à travers huit niveaux. Il se déroule sur deux plans, animés de façon indépendante l'un par rapport à l'autre. Le scrolling semble un peu lent dans les premiers niveaux du jeu qui n'offrent pas de réelles difficultés. Mais à partir du septième, on se félicite qu'il ne soit pas plus rapide !

Votre vaisseau est, comme il se doit, *le nec plus* ultra de la technologie du moment. Armé d'un simple tir au début du jeu, vous pouvez très rapidement acqué-

rir des armes plus puissantes en détruisant certains de vos adversaires. Le premier de ces bonus vous procure deux modules qui se placent autour de votre en-

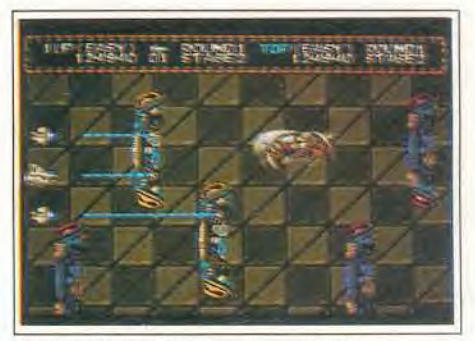

Capturez les vaisseaux pour vous protéger.

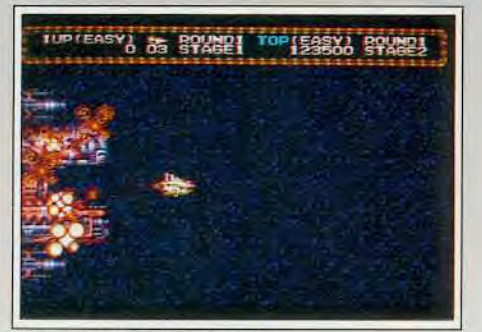

*Préparez-vous an* combat !

gin et qui ouvrent le feu sur l'ennemi en même temps que vous Il existe quatre bonus différents, chacun possédant une teinte particulière. Chacun de ceux-ci correspond à une arme particulière. Pour en changer. il suffit de collecter un bonus d'une couleur différente. Par la suite. chaque bonus que vous collecte rez de la même couleur que le précédent viendra renforcer la puissance de vos tirs. Certains vous procurent des tirs laser, d'autres permettent d'envoyer des projectiles à tête chercheuse. qui se dirigent auto matiquement sur l'ennemi.

Un autre bouton du ioyped est utilisé pour capturer un adversaire. Il agit comme un aimant de forte puis-

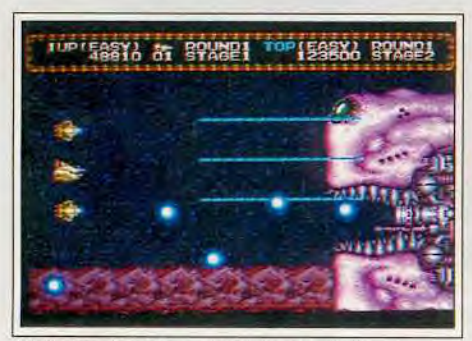

Visez les yeux pour abattre le monstre.

sance qui attire irrésistiblement l'ennemi, celui-ci venant se placer devant votre vaisseau. II vous est possible alors de le détruire, de le garder comme véritable bouclier ou bien de l'envoyer comme un projectile, sur d'autres agresseurs.

Chaque niveau est gardé par deux adversaires un peu plus coriaces. Le premier vous attend à mi-chemin : en général, il ne vous causera pas trop de problèmes. Par contre, le gardien de fin de niveau vous donnera un peu plus de fil à retordre.

Le jeu est assez varié. Il ne suffit pas, même si c'est les trois-quarts du travail du joueur, de tirer sur tout ce qui bouge A certains moments, il vous faudra faire plus

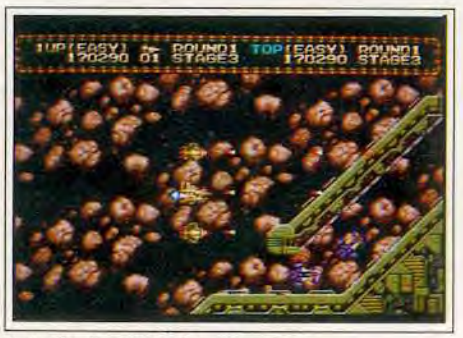

A droite, les ennemis vont arriver. 54

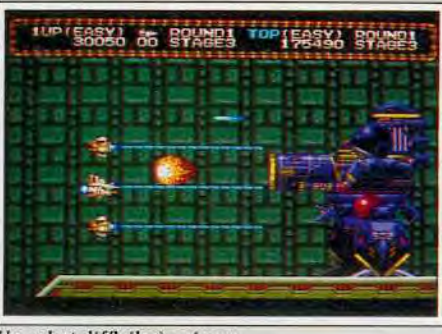

Un robot difficile à vaincre.

partie de la qualité des graphismes. Ils sont superbes et hauts en couleur. Contrairement à un certain nombre de jeux sur *Megadrive*, les teintes ne sont pas criardes. Un effort particulier a eté fait en ce qui concerne les dégradés : ceux-ci ont été réalisés avec des nuances proches les unes des autres ci non avec des effets de tramages (c'est-à-dire des trames de cieux couleurs mélangées afin de simuler une troi sième couleur). C'est un vrai régal pour les yeux, d'autant plus que les décors des niveaux sont très différents les uns des autres.

Les fonds sont tous très soignés et on a souvent envie de mettre le jeu en pause afin d'admirer le décor en

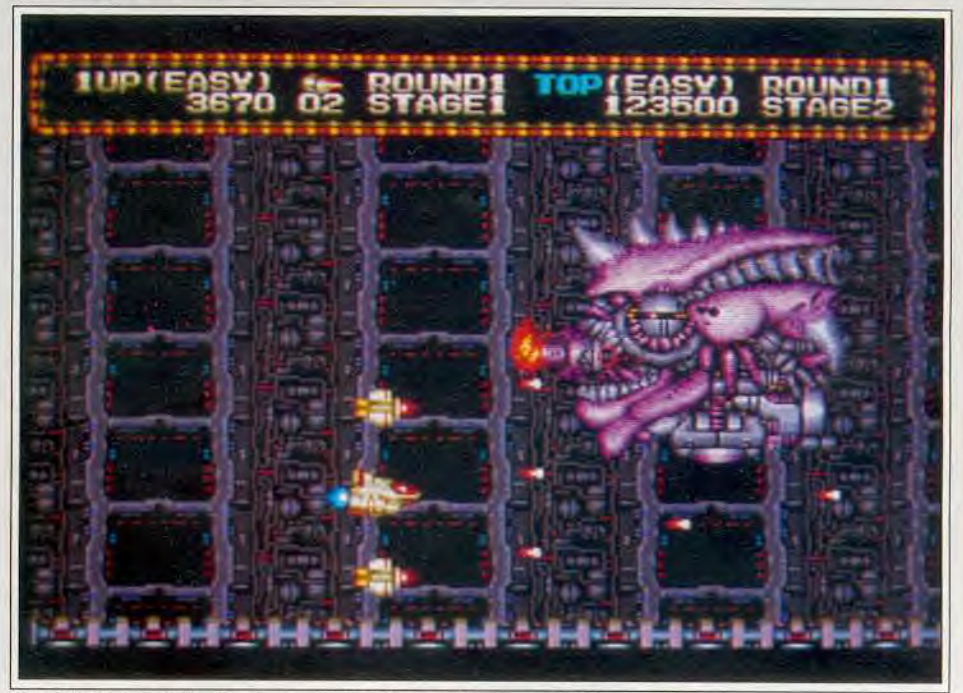

Zero Wing, une réalisation impeccable et des graphismes agréables.

attention à la conduite de votre engin qu'à la préci-atrière-plan ou le gardien de fin de niveau. Zero Wing sion de vos tirs. Des séries de portes s'ouvrent et se est un jeu très amusant. sion de vos tirs. Des séries de portes s'ouvrent et se<br>ferment de façon aléatoire, vous obligeant à manœuferment de façon aléatoire, vous obligeant à manœu-<br>sans véritable originalité, ce programme propose ce-<br>pendant une réalisation efficace. Son absence de

peur que le chemin est bloqué par tine série d'édifices mais permettra à tous ceux qui ne sont pas spéciamétalliques. Au dernier moment. un alien surgira de- listes de ce type de jeu. en s'accrochant un peu. d'ations, vous traçant ainsi un étroit passage. D'autres heures de plaisir ! Banana San comparses accompliront le même travail et vous aurez besoin de bons réflexes pour passer à temps d'un tunnel à l'autre !

L'intérêt de ce shoot-them-up provient en grande

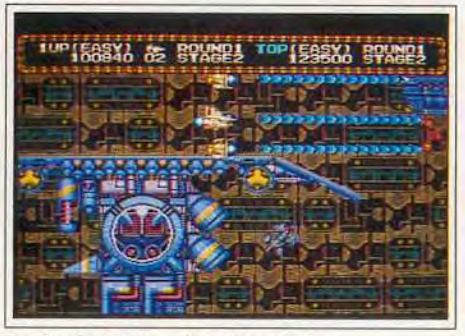

Gardez le doigt sur le bouton de tir.

vrer au plus près.<br>Dans une autre étape, vous vous apercevrez avec stu-<br>pendant une réalisation efficace. Son absence de Dans une autre étape, vous vous apercevrez avec stu-<br>peur que le chemin est bloqué par une série d'édifices mais permettra à tous ceux qui ne sont pas spéciavoir le plaisir de le terminer après de nombreuses<br>heures de plaisir !<br>Banana San

#### Intérêt

16

Le scénario classique et sans grande originalité de ce jeu n'est pas son point fort mais sa réalisation est irréprochable

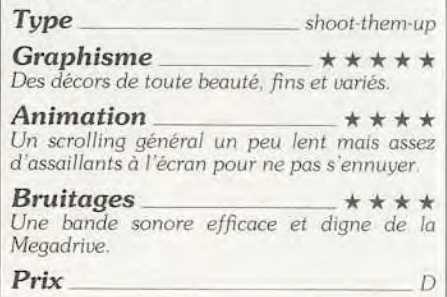

## **Onslaught**

#### MEGADRIVE

*Cette* conversion *d'arcade vous* entraîne dans un *pseudo wargame, prétexte en fait à* un *beat-them-all/plates-formes.*  La réalisation *est d'un bon niveau,* la jouabilité *excellente,*  mais on aurait aimé *des décors plus* variés.

Ballistic. Programmation : Gary Biasillo ; graphisme : Mike Williams ; bruitages : The Code Monkeys.

Pour son premier jeu sous le label Ballistic dédié aux consoles. Accolade nous offre une bonne conversion de la borne d'arcade. Vous incarnez un héros musculeux qui va libérer son pays des différents envahisseurs. Outre le réglage de la difficulté, le programme propose une option complémentaire. très utile, qui permet de gérer automatiquement les objets en votre possession. Le jeu se présente comme un wargame simplifié qui n'est que le prétexte aux phases d'action constituant la trame du programme

La carte fournit une vue globale du pays. Certaines régions sont dégagées (rivière, forêt), mais d'autres vont vous entraîner dans des combats plus ou moins difficiles. Dans les temples. vous allez affronter un gardien aux bras multiples.

La main qui vous représente peut parcourir librement le pourtour de l'écran et les deux antagonistes s'affrontent a coups de boule d énergie. La bonne technique consiste à tirer sans relâche, sans cesser d'avancer. A la mort du gardien du temple, un bonus

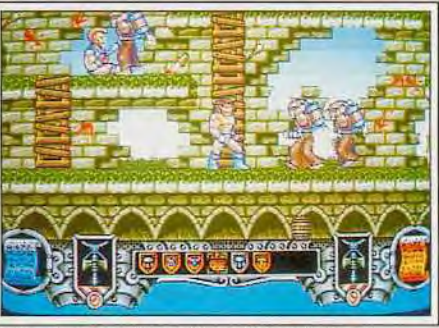

Les moines sont de redoutables magiciens.

chers. Dans d autres cas, ce seront des moines plus ou moins redoutables. Chaque pays a sa spécialité en matière de combat et vous pourrez d'ailleurs vous en informer avant d'y pénétrer

Pour vaincre tout ce beau monde, vous ne possédez au début que votre gourdin Mais très vite, vous pourrez compléter votre équipement grâce aux multiples objets laisses à leur mort par les combattants Vous trouverez ainsi des armes supplémentaires (arc, arbalète). des boucliers et surtout des scrolls qui redon nent force magique, vigueur ou points de vie. S'y ajoutent des sorts aux effets vraiment très divers. Certains « stockent » des visages qui se mobilisent à l'ap-

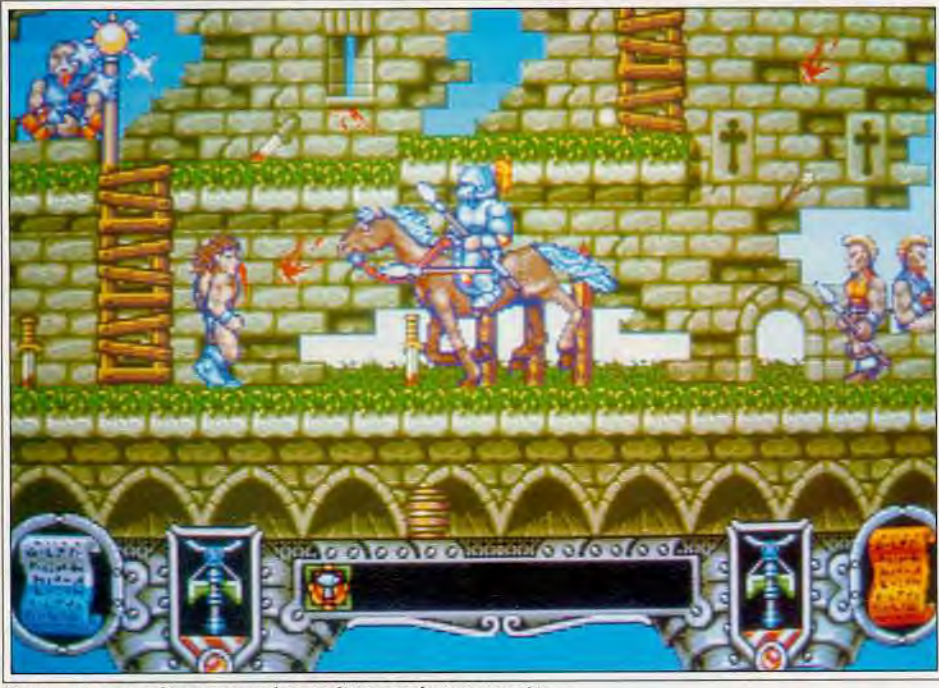

Commencez par désarconner le cavalier pour le tuer ensuite.

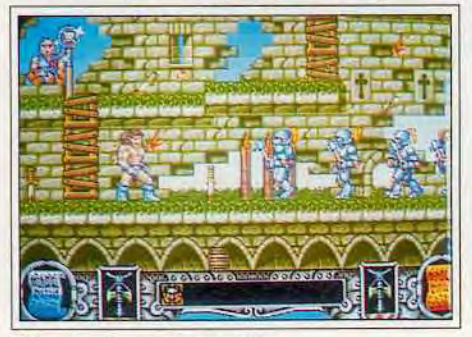

Récupérez le sceptre magique...

va apparaître. qu'il faudra récupérer au plus vite. En effet, il ne reste que peu de temps à l'écran. En délivrant le temple à votre gauche, vous accéderez ainsi à la rivière et gagnerez du même coup une grande liberté de mouvements.

Tôt ou tard, il faudra cependant pénétrer dans les royaumes ennemis. Il s'agit ici d'un beat-them-all à scrolling horizontal mêlé de jeu de plates-formes. Les décors sont identiques quel que soit le royaume. mais les ennemis sont fort différents.

Il peut s agir de fantassins ou de cavaliers, d'archers, de guerriers qui déversent de la poix bouillante ou de lanceurs de javelot. Ailleurs, ce seront des chariots de guerre libérant à intervalles réguliers d autres ar-

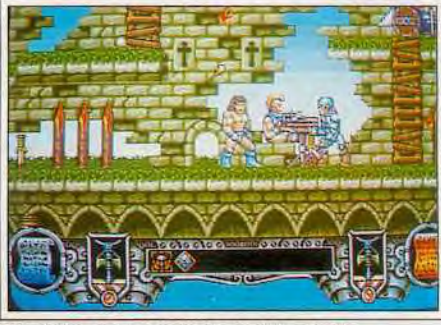

Evitez les carreaux de l'arbalète géante.

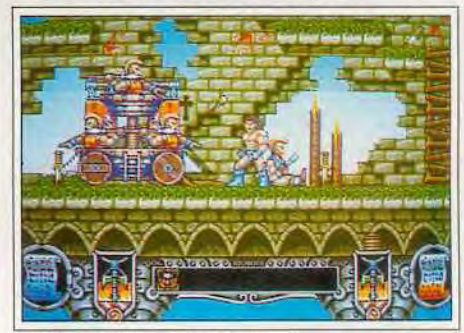

Le chariot, un vrai cauchemar!

proche d'un monstre et les détruisent. Ailleurs, c'est un démon qui explose en boules de feu multiples, détruisant tout sur son passage.

Au milieu de cette difficile mêlée, il faudra absolument garder le contrôle de vos mouvements pour evi ter les mines et sauter de plate-forme en plate-forme. Une fois le sceptre magique ramassé, vous allez parcourir un nouveau tableau du même type, mais aux graphismes différents. pour mettre la main sur un second sceptre

Le troisième combat contre le chef des gardes se déroule comme la lutte contre les gardiens des temples et se révèle donc très facile quand on a compris le sus tème. Ce n'est qu'après cette dernière victoire que la

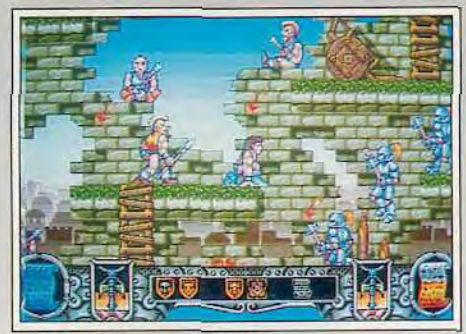

#### Gare aux attaques multiples...

zone correspondante vous sera acquise. Le jeu est très long car il y a de nombreux secteurs. Heureusement, un système de code évite de devoir recommen cer au début. La réalisation est d'un bon niveau.

Les graphismes de ce programme sont bien travaillés, les monstres et les effets des sots particulierement disparates et l'animation fluide et rapide, avec souvent un scrolling différentiel du paysage. En revanche, il est bien dommage que tous les royaumes se ressemblent

La bande sonore propose, au choix, de bons brui

## **MarvelLand**

#### **MEGADRIVE**

*Pas de* massacres inutiles dans *ce jeu où* les ennemis sont seulement neutralisés. Cela *n'empêche pas* l'action *d'être* passionnante, tout en laissant la part belle à la morale... Vive la non-violence !

#### Conception Namco

Dans la lignée des Sonic et autre Wonder Boy, Namco nous propose un jeu d'aventure/plates-formes. Le jeu réside dans une quète à accomplir. Pour y parvenir, pas d'ennemis à abattre mais plutôt un bestiaire loufoque à neutraliser Ainsi, les taupes à lunettes sont équipées de réacteur. Les roses dominatrices en tenues de cuir manient le fouet. Des pirates lancent des bombes tandis que leur capitaine se sert de son tricorne comme d'un boomerang. Les poissons revêtus de splendides chapeaux mous vous envoient un jet d'eau à la figure. Des légions de petits pingouins armés de stylo'plume vous attendent de pied ferme. Des crickets joueurs de base-ball vous ex-

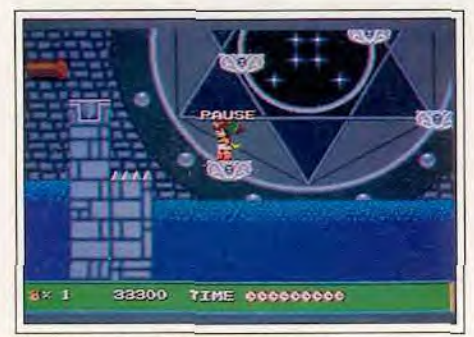

Utilisez *ta grande roue pour* sauter. 56

tages digitalisés ou une agréable musique d'accompagnement mais les deux ensemble ne m'auraient pas déplu 1 La jouabiliié est excellente et le programme assez prenant en dépit des défauts signalés. Jacques Harbonn

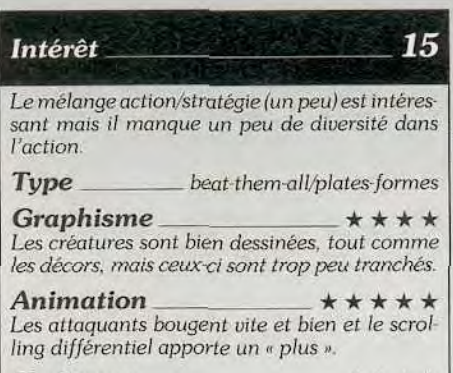

Bruitages  $\star \star \star \star$ Bruitages et musique sont bons mais on ne peut avoir les deux en même temps.

*Prix D* 

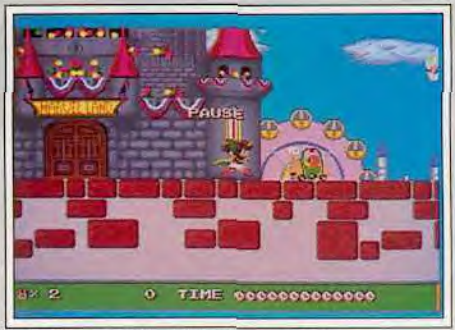

Graphisme naïf, mais adapté au jeu.

pédient des balles. Les tortues ne sont pas les moins dangereuses. avec leurs langues de caméléon, qui vous happent à distance... Toute cette ménagerie peut être rendue inoffensive par un simple saut sur la tête de chacune de ces bestioles. Le jeu consiste principalement à savoir calculer au plus près les bonds du héros, qui permettront d'éliminer l'adversaire. Ses sauts lui permettront également de réussir a passer tous les endroits difficiles : balancier en mouvement, sauts de plate-forme en plate-forme d'où la moindre chute est fatale... Heureusement, votre personnage répond au doigt et à l'œil. Lors d'un saut, il est possible de changer son point de chute. Ainsi, il n'est pas

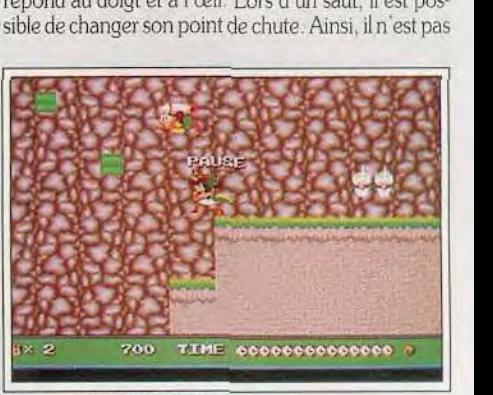

Attrapez le bonus volant.

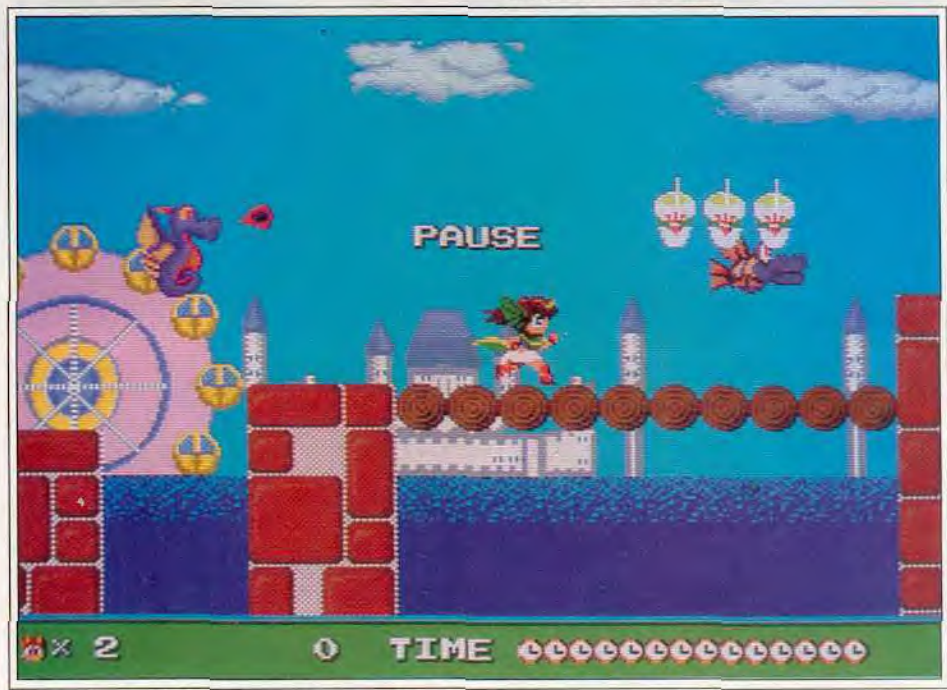

Le parc d'attractions de Marvel Land est plein de surprises.

rare qu'on rate une corniche et qu'en tombant, on s'aperçoive qu'un individu hostile est juste en dessous. Un petit « coup de joypad » permet alors d'éviter le pire.

En plus de cette faculté naturelle, un des bonus (qui apparaissent de temps en temps dans des coffres), vous dotera d'ailes de chauve-souris.

Il vous sera alors possible de contrôler de façon beaucoup plus précise vos déplacements dans les airs. Les autres bonus vous fournissent des points ou des vies supplémentaires.

Un des bonus les plus intéressants vous permet de vous démultiplier. Ainsi, lorsque vous sautez, une série de « jumeaux » vous accompagne.

En manoeuvrant le joypad, vous pouvez faire tourner autour de vous ces compagnons, ce qui permet de neutraliser directement vos adversaires, sans que vous ayez à leur sauter sur l'occiput. Prenez garde cependant aux malus qui parsèment le jeu. Le parcours est, par ailleurs, bourré de gadgets amusants : des tremplins vous envoient rebondir un peu partout, d'énormes ressorts que vous devez enclencher libèrent des boulets qui écrasent vos agresseurs, certaines « fontaines à poussière » peuvent être bougées et dévoilent des bonus...

Le héros que vous incarnez est de la même veine que ses adversaires puisqu'il s'agit du jeune prince Dragon, représenté sous la forme d'un jeune homme, à la queue et aux oreilles de saurien. Il part délivrer sa belle, enlevée par un démon machiavélique. Celui-ci

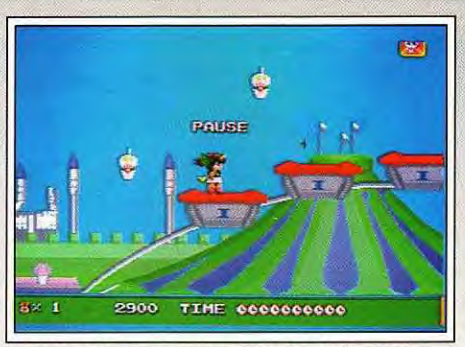

Sautez au bon moment *pour* saisir le *bonus.* 

a élu domicile dans un parc d'attractions. Composé de quatre zones (les quatre mondes qu'il vous faudra délivrer), il comprend sept niveaux par zone. Chacun de ces mondes était gouverné par une fée. Elles ont été capturées et enfermées dans des sphères de cristal. Il vous faudra les découvrir et les délivrer avant de pouvoir accéder au château, situé au centre du parc, où est détenue votre fiancée.

Il n'est pas nécessaire d'accomplir chaque niveau dans sa totalité. Il existe des portes magiques, sortes de tunnels à la New Zeland Story, qui vous permettent de vous retrouver directement au niveau suivant ou, quelquefois, au précédent ! La plupart du temps, ces portes sont visibles et se trouvent sur des platesformes haut placées. Mais il arrive qu'elles soient invisibles. Et seul un saut à l'endroit adéquat vous permettra de les découvrir. La fin de chaque monde consiste en fait en des petits jeux de société, comme celui de la pierre, du papier et du crayon et changent

pour une fois avec les habituels duels contre le monstre de fin de niveau.

Les décors du jeu revêtent l'apparence de ceux de conte de fées ou de dessins animés. Autour du thème central du parc d'attractions avec ses grandes roues, ses manèges et ses grand-huit, le jeu utilise abondamment les personnages féériques. Les décors, qui baignent dans les tons pastels, sont soignés, bien que d'une esthétique simple.

Un système de mot de passe vous permet de ne pas avoir à recommencer le jeu depuis le début à chaque partie. *Marvel* Land est passionnant par son étendue, par le challenge qu'il propose et par sa réalisa-<br>tion impeccable ! Banana San tion impeccable !

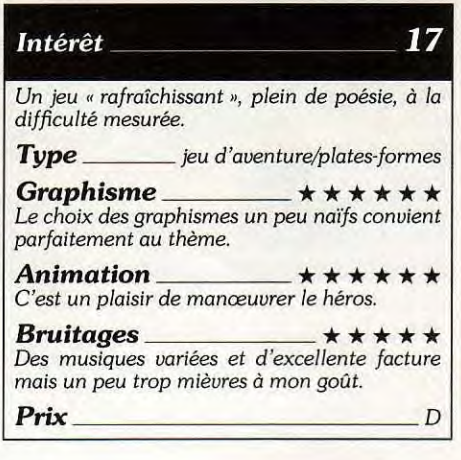

## RBI II Baseball

#### **AMIGA**

*Même* si vous ne connaissez *rien* au base-ball, RBI II Baseball *ne vous* laissera pas *indifférent.* La qualité *de* sa *réalisation,* l'excellente jouabilité *et* la possibilité *de s'affronter à* deux l'impose comme la *meilleure*  simulation *de ce sport. Sacrifiez quelques* instants *à apprendre les règles, vous ne serez pas* déçu.

Domark. Programmation : Paul Margrave ; graphisme : Tony West; bruitages : Jo Myers.

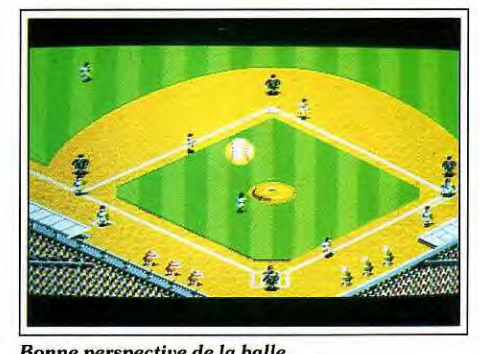

Bonne *perspective de* la balle.

Le base-ball, tout comme le football américain, est mal connu en France. Pourtant je n'ai pu résister au plaisir de vous présenter *RBI 11* Baseball, logiciel qui est à ce sport ce que Kick *Off* est au football. Le manuel explique de manière claire les règles, en anglais et italien malheureusement. En voici un bref résumé. Le terrain de jeu est un losange dont chaque angle est une « base «, le tout étant entouré d'un espace de jeu supplémentaire. L'équipe attaquante dispose d'un batteur et de coureurs qui vont parcourir le périmètre du losange. L'équipe de défense se compose elle d'un lanceur, d'un « rattrapeur » situés derrière le batteur adverse et de trois rattrapeurs situés, eux, hors du losange. Le lanceur envoie la balle à son rattra-

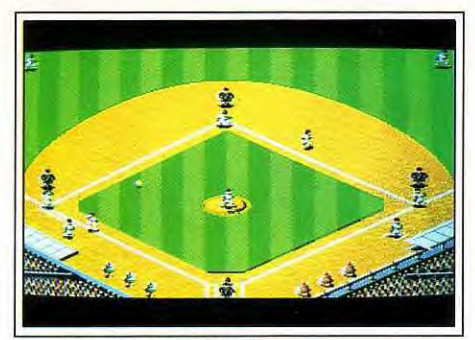

La mise en images est variée.

peur. Si elle est interceptée par le batteur et reste en jeu, les coureurs vont aller de base en base en prenant bien garde que la balle renvoyée par les rattrapeurs ne parviennent pas avant eux à la base qu'ils convoitent, sous peine d'élimination. Si le batteur ne parvient pas à renvoyer correctement la balle trois fois de suite, les équipes changent, les attaquants devenant défenseurs et réciproquement. Les points ne sont marqués que par l'équipe d'attaque (à la manière du volley-ball), lorsqu'un coureur a effectué un tour complet.

Au début de la partie, vous *devrez* choisir votre équipe (parmi différentes ligues américaines), le niveau de jeu et surtout la composition de votre équipe. Cha-

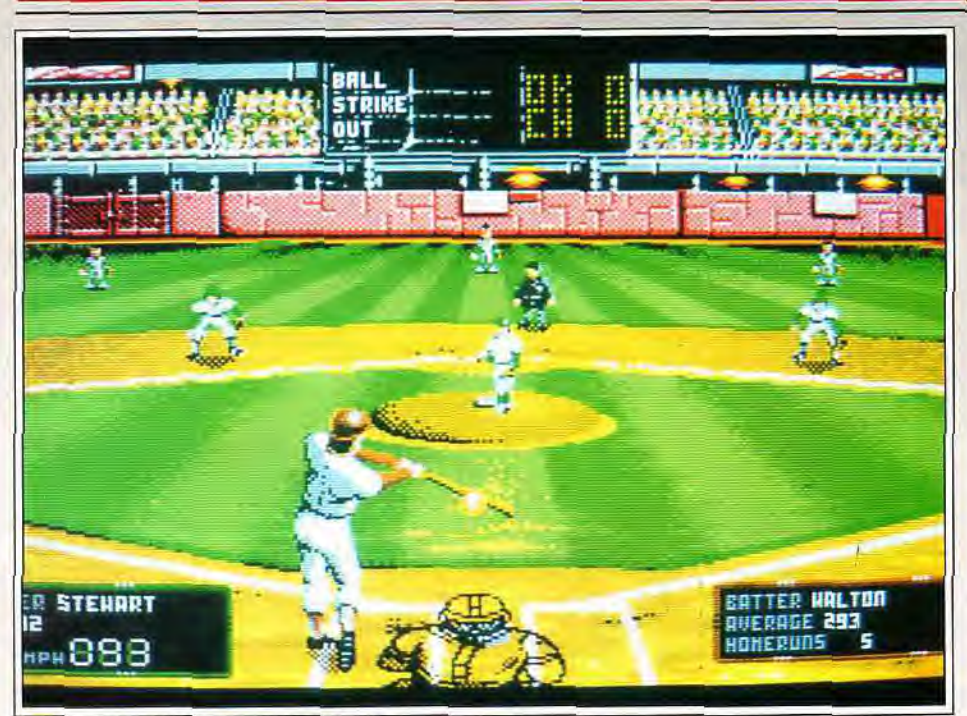

*Analysez le !anter pour envoyer vite et bien...* 

que joueur de base-ball a ses caractéristiques propres. calquées sur la réalité.

Le programme se joue seul contre l'ordinateur ou à deux, ce qui est encore plus amusant, d'autant que les rôles d'attaque et de défense sont vraiment très différents. Le lanceur dispose d'une panoplie de gestes variés, destinés à tromper le batteur : lancer classique, ralenti, accéléré ou courbe pouvant être combinés avec les autres. Les lancers spéciaux fatiguent davantage le joueur. cette fatigue devant être gérée avec soin pour obtenir les meilleurs résultats.

Cette phase est présentée en vue frontale avec impression de relief. Les graphismes sont bien travaillés

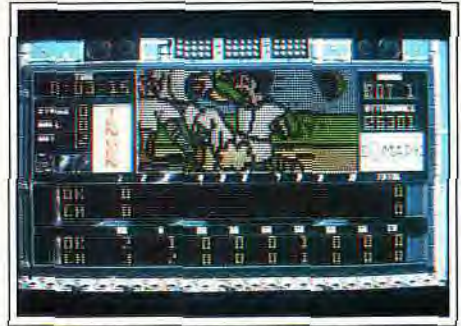

#### Le *tableau de marque et ses animations*.

et l'animation du lanceur comme du batteur très réalistes. Le rattrapeur. qui connaît parfaitement les capacités du batteur, vous fournira des indications utiles en se plaçant dans une position particulière, représentée dans une petite fenêtre complémentaire. Si le batteur est parvenu à renvoyer la balle de manière correcte. le programme passe à une vue du dessus du terrain, centrée sur la balle, tandis que s'affiche en surimpression la position des coureurs sur le losange. ce qui est capital comme vous allez le voir.

Les coureurs se mettront d'eux-mêmes à aller de base en base en estimant le temps qu'il leur reste. Mais le joueur peut interférer avec ces décisions en obligeant son coureur à tenter la base suivante ou au

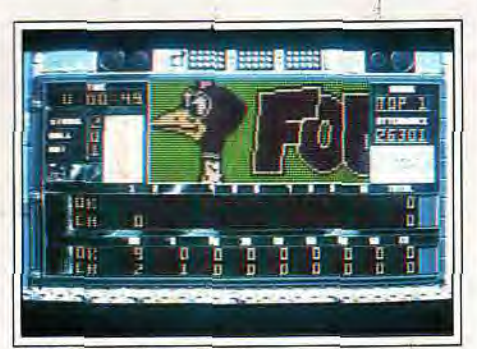

*Ne faites pas l'autruche !...* 

contraire à revenir au plus vite à celle qu'il vient de quitter. Bien entendu le joueur de défense ne va pas rester inactif pendant ce temps. Il lui faut récupérer la balle au plus vite grâce à ses trois rattrapeurs de terrain et la renvoyer à la base que convoite le coureur avant que celui-ci n'y parvienne.

A tout moment, les joueurs peuvent modifier la composition de leur équipe. en particulier en faisant rentrer des membres de réserve remplaçant ceux qui sont trop fatigués.

La réalisation de RBJ Il Baseball est d'un excellent niveau. Les graphismes sont précis et la mise en image très variée, avec changements fréquents de plans et

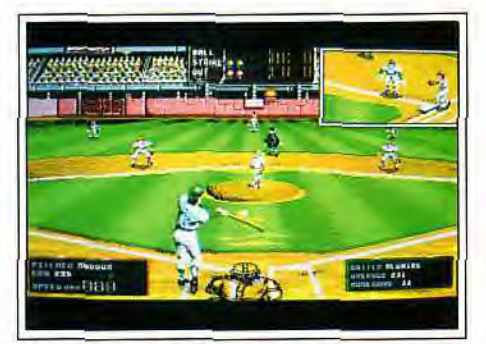

*Suivez les conseils de vos partenaires.* 

fenêtres multiples. L'animation est tout aussi bonne et le programme offre même quelques animations complémentaires : girls soutenant leur équipe au bord du terrain et animation sur le tableau de marque mettant en valeur les événements importants de la partie. La bande sonore est de la même veine, combinant une bonne musique de présentation à des digitalisations sonores et vocales.

La jouabilité exemplaire est un autre point fort du programme. Le jeu s'avère déjà prenant contre l'ordinateur (qui se révèle un partenaire difficile à battre) et les matchs à deux sont passionnants. Un excellent logiciel qui mérite que l'on passe un peu de temps à comprendre les règles.

#### AVIS

Voilà une simulation qui fait dans le luxe (et je ne parle pas seulement de la superbe casquette de base-ball livrée avec le logiciel !) : l'ambiance graphique et sonore est très réussie et les animations sympas qui défilent sur le tableau d'affichage des scores ajoutent à l'ensemble un brin d'humour fort bienvenu. Habiles, les programmeurs ont même pensé à inclure dans le jeu le détail qui pourrait bien déclencher enfin l'enthousiasme des français pour ce sport étrange : les Pom Pom Girls !

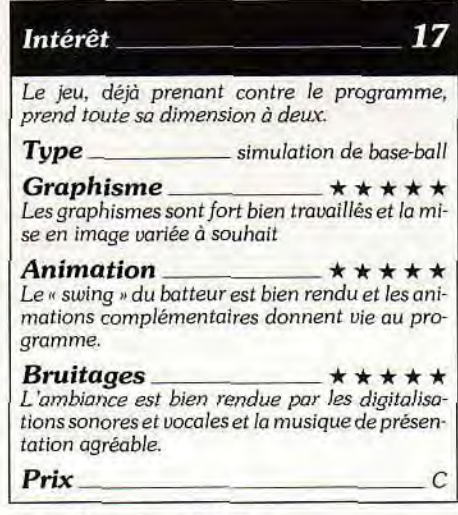

#### **Version Atari ST**

La version ST de RBI Il Baseball se révèle légèrement moins fluide et rapide, ce qui facilite d'ailleurs un peu la tâche du batteur. Graphismes et bruitages sont identiques pour leur part à la version Amiga. Une excellente simulation.

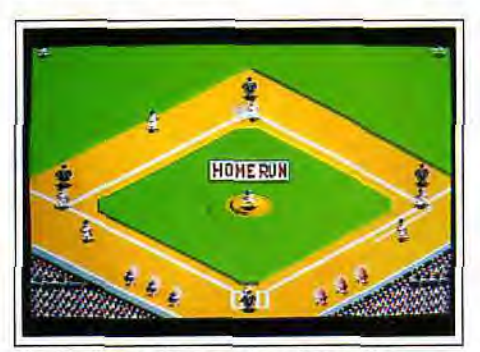

*Version ST excellente. mais moins rapide.* 

## **R Type II**  *AMIGA*

*Même s'il ne révolutionne pas le genre très couru des shoot-themup, R Type II dispose de nombreux atouts : grande diversité des bonus et des attaques, réalisation très soignée. Un shoot-them-up difficile à souhait.* 

#### **Activision. Programmation : T. Round; graphisme : Jon** ; **bruitages** : **M. Walker.**

Reprenant les recettes qui ont fait le succès de *R* Type. Activision nous propose le second volet *de ce* shoot-them-up à scrolling horizontal. Le programme peut se jouer seul ou à deux. en alternance. Le scénario est toujours de la même veine. Aux commandes de votre vaisseau spatial. vous allez vous enfoncer dans une série de galeries pour accéder enfin au repaire des aliens. Bien entendu. ceux-ci ne vont pas rester inactifs et vous devrez sans cesse détruire les escadrilles ennemies qui surgissent devant vous, latéralement, voire dans votre dos. éviter ou anéantir les tourelles de tirs, prendre garde aux monstres annelés dont seule la tête est vulnérable, exterminer les larves des marais avant qu'elles ne libèrent leur chapelet de spores mortelles et bien d'autres chose encore. Vous n'aurez vraiment pas le temps de vous ennuyer tout au long des niveaux car les ennemis sont très nombreux et d'une grande diversité, que ce soit par leur formation d'attaque, leur résistance, leur aspect ou leur tactique. Pour vous défendre, vous ne disposez au départ que d'un simple laser. Toutefois, à la manière du premier volet, vous pouvez augmenter sa puissance en stockant son énergie et en la libérant ensuite en un tir dévastateur. Vous pourrez aussi mettre la main sur de nombreux bonus, qui se présentent sous forme de vaisseaux spéciaux à abattre. Vous disposerez alors d'un bouclier latéral ou frontal pouvant s'accoler ou être tenu à distance du vaisseau, de missiles téléguidés, de vaisseaux lasers entrecroisés ricochant sur les parois. de bombes ou encore de successions d'obus parcourant les bords du tunnel. Malheureusement toutes ces armes supplémentaires sont perdues à chaque mort et certains passages sont très difficiles à franchir sans un puissant attirail complémentaire.

**HITS** 

Les habituels monstres de fin de niveau sont énormes et particulièrement coriaces. lis allient une bonne résistance (seuls certains organes sont vulnérables) à des possibilités d'attaque foudroyantes. Le jeu est difficile et il faut déjà s'accrocher vraiment pour parvenir au second niveau. Heureusement. la fixité du déroulement du jeu. alliée aux trois start continues.

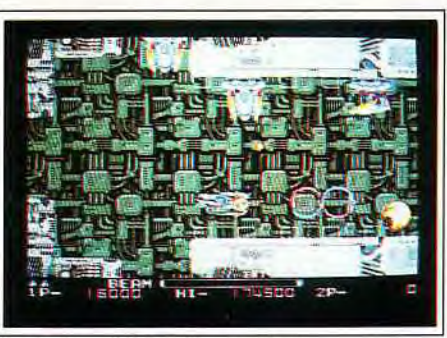

*Un tir sinusoïdal est bien pratique.* 

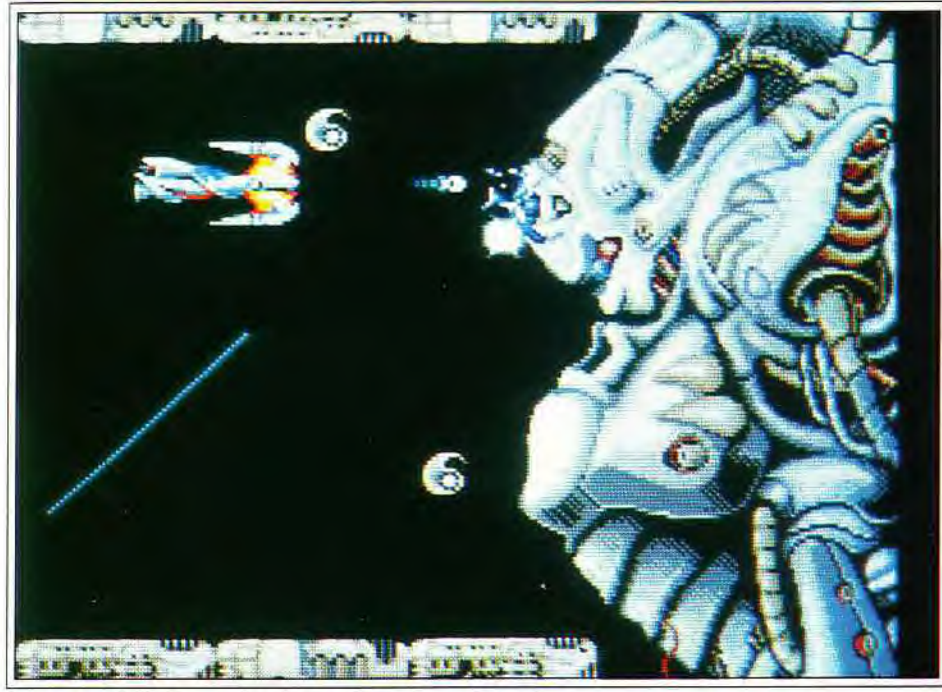

**Le monstre** *de* **fin de premier niveau n'a** *que deux* **points vitaux.** 

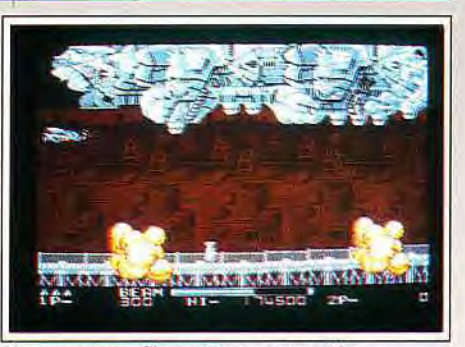

Les armes supplémentaires sont variées.

permet de progresser. s'il ne restait le handicap de la perte des armes bonus.

La réalisation est d'un excellent niveau. Les décors changent d'un niveau à l'autre et même au sein d'un secteur identique. L'animation reste d'une agréable fluidité quel que soit le nombre d'aliens présents à l'écran. La bande sonore combine une excellente musique à des bruitages collant bien à l'action. Votre vaisseau réagit sans attente, ce qui est capital compte tenu de la difficulté du challenge. Par rapport au premier volet déjà prenant, *R* Type II apporte de nombreuses améliorations comme les décors et les monstres plus travaillés. Si on le compare à un autre grand shoot-them-up à scrolling horizontal, Silkworm, R Type *Il* n'offre pas l'avantage du jeu à deux simultané. En revanche, les équipements supplémentaires sont plus diversifiés, les attaques plus variées et le jeu plus difficile. Si vous avez aimé *R* Type. nul doute que ce second volet vous séduira, même s'il n'apporte rien de vraiment nouveau.

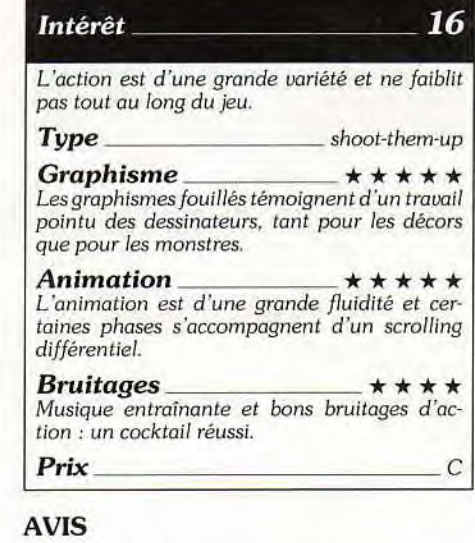

Ce nouvel épisode est aussi audacieusement novateur que Vendredi 13 n° 27: une nouvelle terreur, par rapport à *Vendredi 13 n" 26* : chapitre *(presque)*  final ! Inutile d'acheter une des deux versions si vous possédez déjà l'autre. Le principe reste exactement le même. seuls les graphismes ont été améliorés, et la différence avec le précédent échapperait même à l'œil averti d'un retraité amateur du « jeu des sept erreurs **\*** : \* Le vaisseau est plus long. L'alien en haut à droite n'a qu'un seul tentacule. Il y a une vache dans le sapin... » A réserver exclusivement à ceux que le premier épisode avait laissé sur leur faim.

Marc Lacombe

## **Deuteros**

#### *AMIGA*

*Amateurs de science*-*fiction, vous allez pouvoir réaliser votre rêve et vivre de manière quasi réelle la grande aventure de la conquête de l'espace. Toute l'aventure, puisqu'il vous faudra construire votre vaisseau avant de commencer l'exploration.* 

#### **Activision. Programmation** : **Ian Bird ; graphisme : Jai Redman** ; **bruitages** : **Matt Bates.**

Activision, spécialiste des jeux d'action. nous offre avec *Deuteros* une passionnante simulation de conquête spatiale.

A la suite d'un cataclysme naturel, les survivants de la Terre ont été amenés à coloniser toutes les planètes du système solaire et à développer une race mutante censée vivre plus aisément dans des conditions difficiles. Les colons sont ensuite repartis sur notre globe redevenu habitable, oubliant leurs bases et les mutants qui y continuèrent leur expansion. En ce

xxxi<sup>e</sup> siècle, un savant a réussi a redonner le goût de l'espace à quelques milliers d'hommes. A vous de gérer au mieux ce potentiel humain pour une nouvelle conquête du cosmos.

Au début. tout est à créer. La première chose à faire est donc de former vos hommes à la recherche, à la production et au pilotage spatial. Ne lésinez pas sur la quantité d'hommes affectés à ces tàches. En effet, plus votre équipe sera nombreuse, plus le travail avancera rapidement.

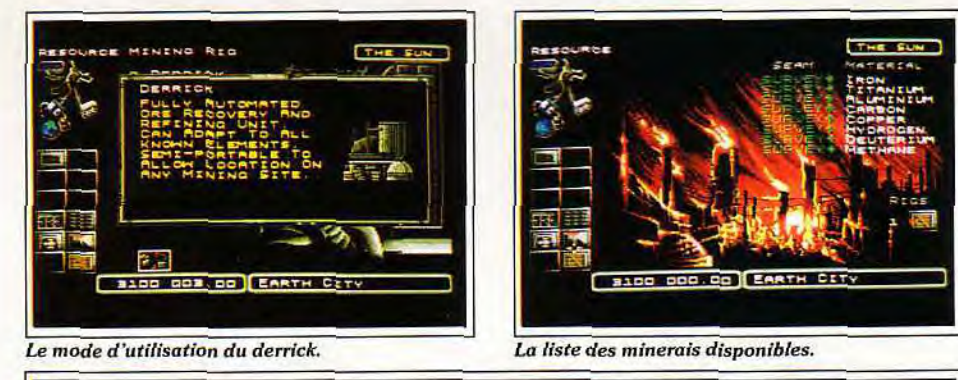

Fabriquez, en premier lieu, quelques centrales minières pour tirer parti des ressources naturelles de la Terre. Celles-ci sont indispensables pour votre entreprise, car il vous faudra des minerais en quantité importante pour pouvoir construire machines à venir et vos maigres stocks s'avéreraient rapidement insuffisants.

HITS

Mettez ensuite vos chercheurs sur les projets indispensables à la réalisation d'une base orbitale autour

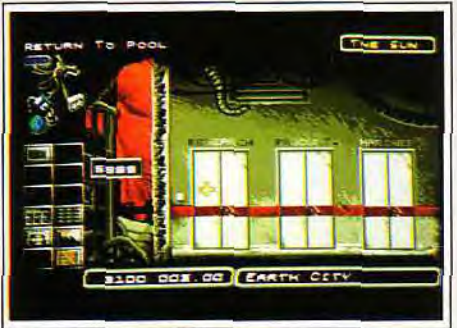

#### La formation aux différents métiers.

de la Terre. Pour cela, vous aurez besoin de réaliser les pièces de la navette et de la station spatiale. Votre avion de l'espace peut être doté de trois modules différents. chacun servant à un usage précis : transport des matières premières. transport et manipulation de machines et module cryogénique réservé au déplacement des hommes.

Dans *Deuteros.* le temps s'écoule de manière très particulière. Pour qu'un projet se réalise, il faut l'instaurer. mais aussi faire défiler les jours manuellement jusqu'à l'achèvement complet de l'opération.

Le facteur temps revêt finalement une grande importance dans ce programme et il est capital de le gérer

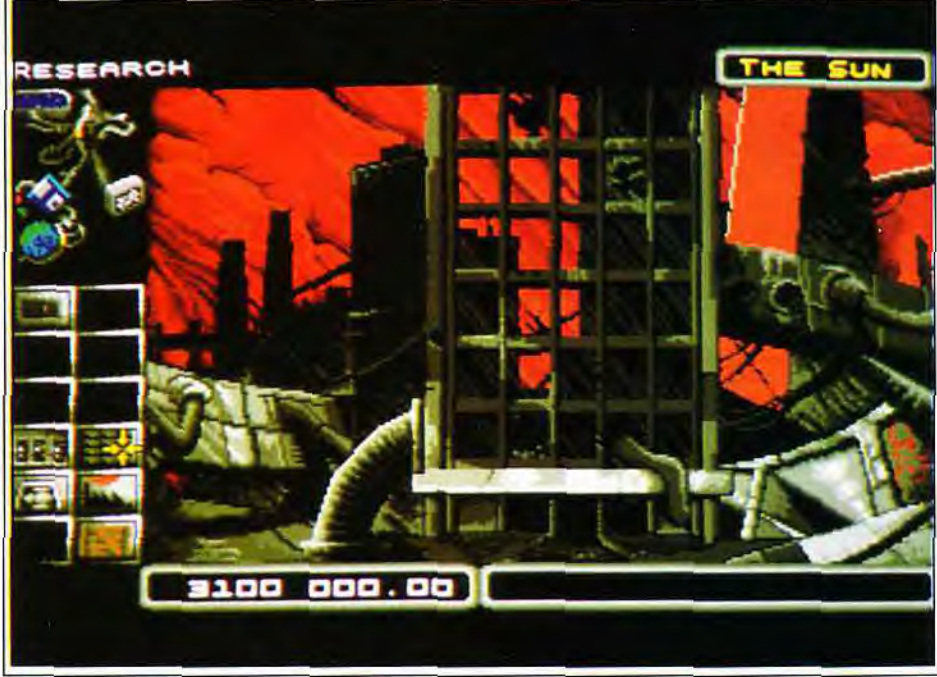

*Activez les recherches pour les elements qui vous manquent.* 

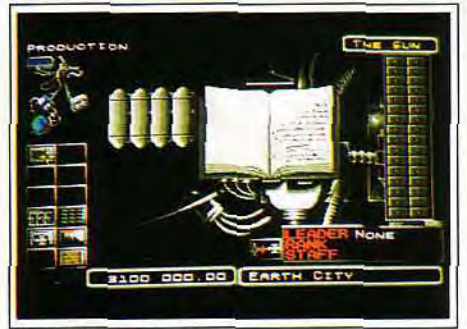

*L'unité de production...* 

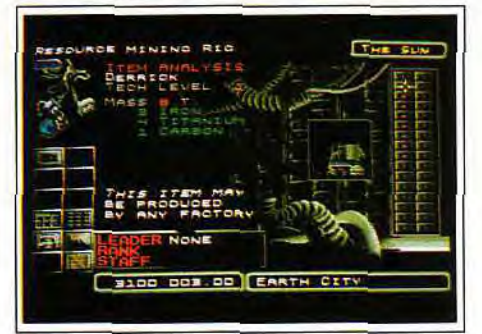

*Les éléments indispensables à un derrick.* 

intelligemment. Ainsi, plutôt que d'effectuer les recherches sur tous les éléments demandés, puis de se consacrer à leur réalisation, il est beaucoup plus rentable de fabriquer le premier pendant que l'on étudie le deuxième et ainsi de suite. En effet, votre présence n'est nullement requise à ce moment-là et vos consignes seront scrupuleusement respectées pendant que vous vous pencherez à loisir sur un autre problème.

Une fois votre première navette montée dans l'astroport de la Terre, il faut lui affecter un équipage, la lancer, la mettre en orbite et commencer la construction de la base orbitale. Cette étape est un peu fastidieuse au début, puisqu'il ne faut pas moins de huit voyages pour la monter complètement.

Arrivé à ce point de la partie, vos équipes de recherche vous signaleront qu'elles ont mis au point un vaisseau sidéral capable de voyager d'étoile en étoile, contrairement à la navette qui, elle, se contente d'effectuer de courts trajets entre une planète et sa base orbitale.

Bien entendu, on n'a rien sans rien et certains des éléments de ce vaisseau ne peuvent être construits que dans l'espace. Vous devrez donc acheminer les minerais indispensables ainsi que l'équipe de produc- :ion de la Terre à la station orbitale. Votre nouveau vaisseau dispose, lui, de trois emplacements pour les -nodules, ce qui permet de varier les tâches ou d'accélérer le travail.

Il est important de bien comprendre le mécanisme du eu pour progresser rapidement. Les vaisseaux interplanétaires ne peuvent accoster que sur une station orbitale. En conséquence, pour chaque nouvelle plaète explorée, vous aurez besoin d'une station, d'une navette et d'un astroport. Mettez ceci en pratique en colonisant la Lune. A ce propos, vous n'aurez pas besoin de construire ici un nouveau terrain d'atterrissage. mais simplement de remettre en état celui qui était abandonné. Vous n'aurez alors qu'à installer les centrales minières pour disposer de nouvelles ressources.

Les choses vont ensuite se compliquer singulièrement. En effet, vos chercheurs ont découvert de nou veaux équipements, faits de métaux rares, présents dans quelques planètes.

Le problème est que, pour exploiter ces planètes, vous devez justement recourir à ces nouveaux équipements. J'avoue que j'ai mis quelque temps à sortir de cette impasse. Il faut en effet mettre à profit la ceinture d'astéroïdes, en association avec le module de capture qui vous permettra de ramasser les blocs d'astéroïdes intéressants et de les traiter dans une station orbitale. En contrepartie, vous disposerez ensuite d'intéressants modules qui automatisent partiellement ou complètement certaines tâches :

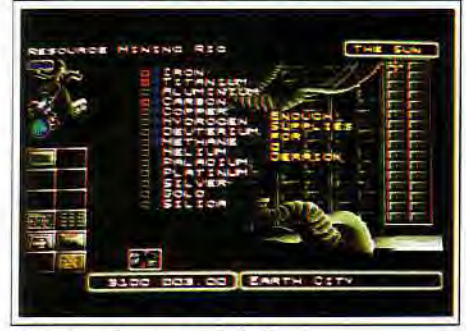

Un jeu passionnant et difficile.

extraction minière sur les astéroïdes, transport de matière première et production de matériel. A ce stade, la gestion devient assez ardue et il est indispensable de prendre des notes pour ne pas s'y perdre. Votre expansion n'est pas limitée au système solaire et vous pourrez essaimer dans tout l'espace pour peu que les mutants ne vous gênent pas.

La réalisation est d'un bon niveau, avec des graphismes variés pour ce type de jeu, une ergonomie à la souris sans reproche et surtout des bruitages digitalisés qui vous mettent bien dans l'ambiance (ronronnement des moteurs, fracas des machines de production, sifflement des vérins lors des changements de modules, etc.).

Le jeu est passionnant, tant par la complexité de la tâche entreprise que par les difficultés qu'il faudra surmonter. Nul doute que Deuteros séduira sans réserve les amateurs de gestion et stratégie.

Jacques Harbonn

#### Intérêt Difficile *de décrocher* une fois qu'on a goûté d *ce jeu.*  **Type** gestion de conquête spatiale Graphisme  $\qquad \qquad \star \star \star \star$ Les écrans sont variés et les graphismes bien travaillés *rendent* parfaitement l'ambiance. Animation \*\*\* Les animations sont rares, mais ce n'est pas un *problème pour ce* type *de jeu.*  Bruitages \*\*\*\* Les bruitages digitalisés rythment parfaitement chacune de vos actions. Prix C

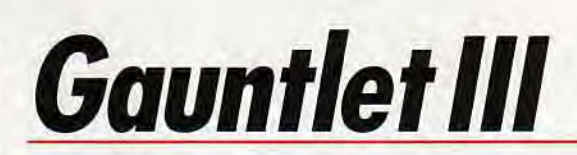

#### AMIGA

Si *vous* avez *aimé les deux épisodes antérieurs de* Gauntlet *parus*  il y a *déjà longtemps, ce troisième volet devrait entièrement* vous *satisfaire, d'autant que les graphismes ont été nettement améliorés. Mais face à des jeux de conception* plus *récente comme*  The Immortal, *une troisième* version ne s'imposait pas. En *résumé: réservé* aux aficionados.

#### US Gold. Programmation : Mike Delves ; graphisme : Chris Collins, Laran Dalton; bruitages : Tim Follin.

Le troisième volet de ce grand classique des jeux d'action/rôle termine la gigantesque quête entamée il y a bien longtemps. Comme dans les épisodes précédents. deux partenaires peuvent jouer simultanément sur un même écran. Outre les personnages déjà connus (guerrier. magicien. elfe et valkyrie). quatre nouveaux héros ont fait leur apparition. Ils sont particulièrement originaux : golem, lézard, homme de glace et roi de la mer.

Chaque personnage se différencie des autres par son arme (hache. gourdin, arc, boule de feu, etc.). sa puissance de frappe. sa capacité de recourir à la magie, sa résistance et la qualité de son armure.

Ce dernier volet vous invite à pénétrer dans un monde véritablement immense, composé de huit royaumes peuplés de hordes démoniaques. Ce n'est que lorsque vous aurez libéré ces huit pays que vous pourrez enfin affronter le démon roi.

La représentation de l'environnement a complètement changé par rapport aux premiers volets. ll s'agit désormais d'une vue en 3D isométrique, fort bien rendue. Chaque lieu est doté d'un grand nombre d'éléments de décors souvent très réussis, qui contribuent à la beauté graphique. En revanche, les principes de base sont restés identiques. A votre approche, les temples libèrent leurs hordes de fantômes. ll faudra les éliminer et détruire rapidement l'édifice pour stopper l'invasion. Vous serez aussi

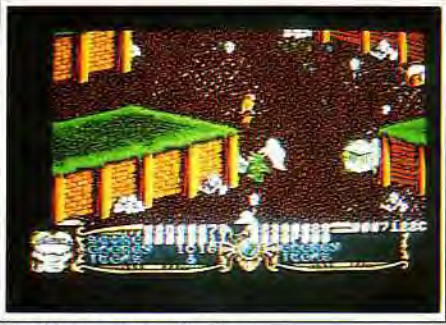

Des décors très améliorés...

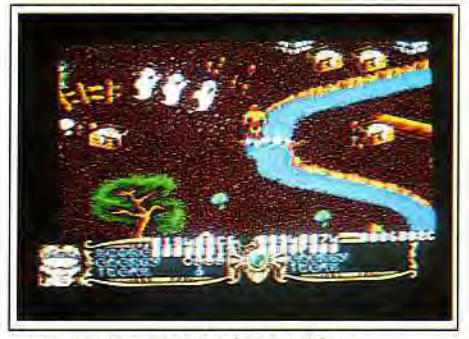

... par rapport aux épisodes précédents.

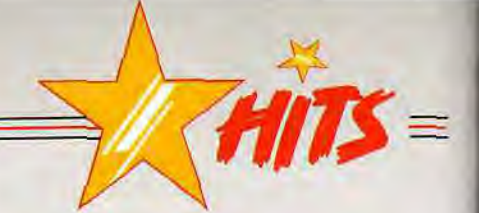

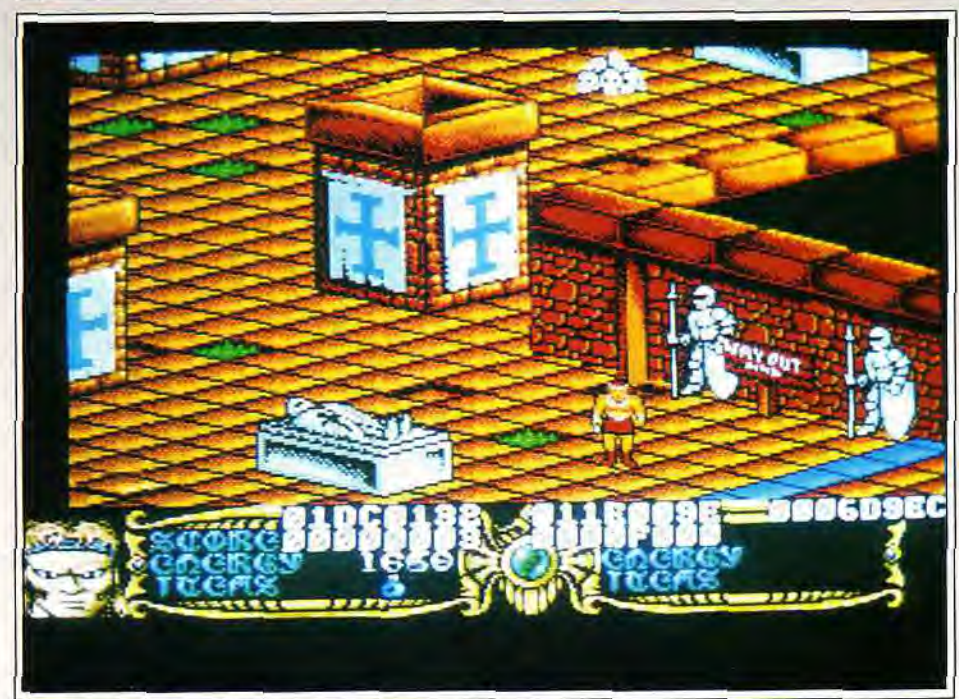

*Combattez* vaillamment les monstres **et** ramassez les *tresors.* 

amené à rencontrer d'autres créatures : monstres verts, lianes surgissant du sol, magicien. etc. Vous pourrez récupérer au passage coffres remplis de trésors. aliments pour vous refaire une santé (attention : ne tirez pas dessus, vous les détruiriez) et potions qui vous conféreront diverses aptitudes à la magie.

Il est important de faire un plan sommaire pour ne pas se perdre entre les différentes parties d'une même zone. De plus, pour pouvoir passer d'une aire à l'autre, il faudra trouver la clé, bien cachée. Heureusement. une fonction Aide vous guidera pas à pas dans cette entreprise. Au premier abord, le jeu ne parait guère palpitant : tuer les monstres et ramasser les

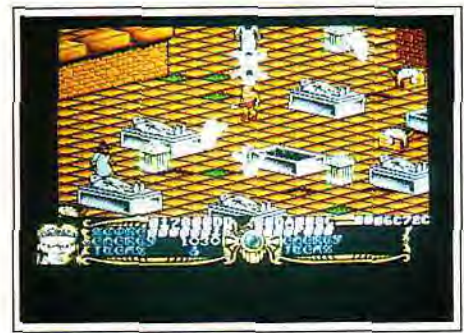

#### L'autel vous fournira une cle...

**62** 

objets. Mais la recherche du passage au secteur suivant et les multiples surprises qui vous attendent tout au long du chemin renforcent l'intérêt.

La réalisation est de qualité. Je vous ai déjà parlé des bons graphismes. L'animation est plus sujette à caution. Le jeu dispose, en effet, d'un scrolling multidirectionnel fluide et la marche du personnage est assez réaliste. Malheureusement, le scrolling est plus lent que votre héros qui peut alors buter en bordure d'écran. De plus, les déplacements de votre brave se ralentissent nettement lorsque de nombreux monstres sont présents à l'écran. La musique d'accompagnement est agréable, mais les bruitages d'action absents, ce qui est un peu dommage. :

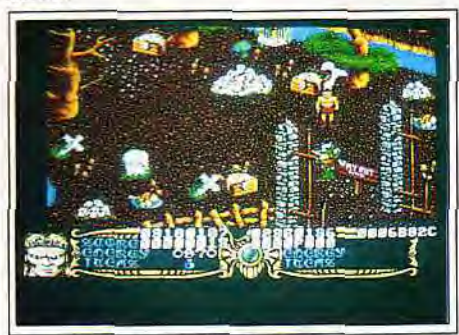

Faites un plan sommaire des lieux.

En définitive, Gauntlet III est un programme sympathique, qui a subi de franches améliorations graphiques par rapport aux précédents volets. Toutefois. en dépit de quelques trouvailles, les innovations restent trop limitées. Il plaira sans doute à ceux qui ont pris plaisir aux deux premiers mais souffre de la concurrence des nouveaux logiciels de ce type. com-<br>me The Immortal. Jacques Harbonn me The Immortal.

#### 14 Intérêt

L'intérêt augmente à *mesure* quel 'on *progresse*  dans le jeu, sans atteindre des sommets.

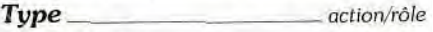

*Graphisme \* \* \* \* \**  Les créatures sont bien dessinées et les décors riches et *variés.* 

**Animation**  $\overrightarrow{k} \star \overrightarrow{\star} \star$  **k**  $\overrightarrow{k}$  **l**e scrolling multidirectionnel est fluide mais trop lent et *le nombre de créatures* influe sur la vitesse.

#### *Bruitages \_*

La musique est bonne mais *pourquoi* diable n'y a-t-il aucun bruitage d'action ?

*Prix* 

#### **AVIS**

On espérait beaucoup de Gauntlet 3. après le succès des deux premiers volets. Mais, si le jeu a effectivement fait peau neuve, il n'en reste pas moins que le résultat est décevant...

Les graphismes sont plutôt ratés, les sprites des monstres manquent franchement de finesse et ceux des joueurs frôlent parfois le ridicule... Il faut voir le lé-

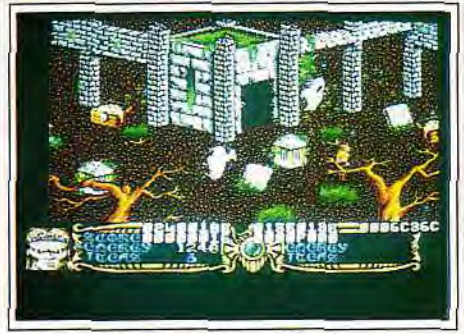

#### mangez pour survivre et non pas...

zard trottiner en remuant la queue (« Qu'est-ce que je vous avais dit ! ' M. L.). Techniquement. l'animation est correcte (environ vingt-cinq images/seconde) mais elle a tendance à ralentir lorsqu'il y a un certain nombre de créatures à l'écran. Ce qui me laisse à penser que les programmeurs de la version Amiga n'ont pas fait de gros efforts... Il serait temps que ça change ! Quand donc les jeux d'arcades sur cette machine iront-ils jusqu'au bout de ses capacités au lieu de se contenter d'une « bête » programmation standard ? La partie la mieux reussie est incontestablement la musique, qui fait appel aux quatre voies digitales de ('Amiga. Certains regretteront peut-être ses consonnances trop modernes (beaucoup de guitare électrique) pour un jeu d'heroic fantasy, mais on ne peut pas tout avoir, n'est-ce-pas ? Dommage, cependant, que l'on n'ait pas droit à quelques bruitages... En résumé, cette version ne m'a vraiment pas emballé et je doute qu'il en soit autrement pour vous. Comme moi. je suis sûr que vous préférerez retourner jouer à Gauntlet 2 et profiter de son mode quatre Doque de Mauve

#### **AVIS**

\*\*\*

C

La 3D n'apporte pas grand chose au jeu (d'autant plus que les programmeurs sous-exploitent volontairement les capacités graphiques de l'Amiga pour obtenir un logiciel directement adaptable sur SI) et la jouabilité en prend un sacré coup ! Les décors sont plutôt confus. et le look des nouveaux personnages frise parfois le ridicule (('homme lézard verdâtre qui se déplace en sautillant et en frétillant de la queue en fera rigoler plus d'un !). Mais surtout, l'option qui permettait dans le deuxième épisode de jouer à quatre joueurs simultanément fait ici cruellement défaut. Les vrais fans de Gauntlet seront donc déçus... Les autres se laisseront peut-être impressionner par le ravalement de facade. mais leur enthousiasme retombera bien vite devant la médiocrité du soft.

Marc Lacombe

## **Logical**

#### AMIGA

Logical est un passionnant jeu *d'action/stratégie qui* vous laissera *de*  longues *heures rivé devant votre* écran. Tetris *aurait-il trouvé*  (enfin ?) un successeur *digne de lui ?* 

Rainbow Art. Programmation : Volker Eloesser ; graphisme : Hakon Akybyik ; bruitages : Rudi Stember.

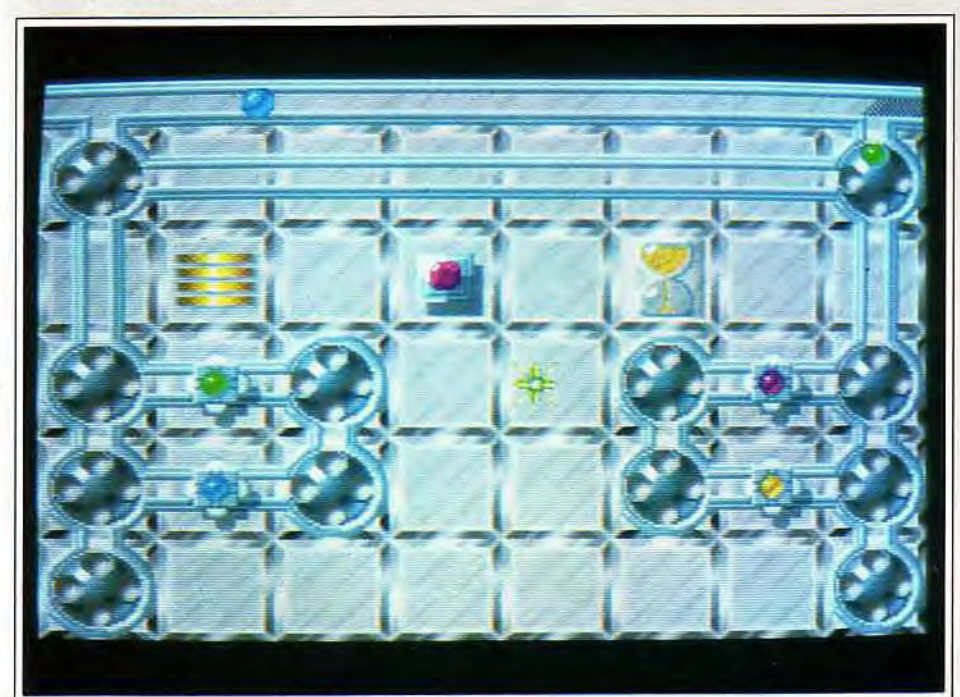

Il faut réfléchir vite et agir bien pour réussir à temps.

Tetris a inauguré en son temps les jeux d'action/ réflexion, avec le succès qu'on lui connaît. Depuis, le genre a fait école, souvent avec bonheur, comme l'a montré le challenge du numéro 90 de Tilt. Rainbow Arts nous en propose un nouveau, original et totalement prenant.

Le thème en est très simple, ce qui est souvent un gage de qualité dans ce type de logiciel. A partir d'une gouttière supérieure. des billes de différentes couleurs tombent dans des roues. Dès qu'une roue est dotée de quatre boules identiques, elles explosent et disparaissent.

Le but est de parvenir à combler ainsi chacune des roues. Un réseau de galerie permet de déplacer les billes d'une roue à l'autre.

Le temps joue contre vous de deux manières. Tout d'abord, vous ne disposez que d'un certain temps pour caser la bille de la gouttière dans une roue. Ensuite. l'ensemble du tableau doit être terminé avant le délai imparti.

Avant de commencer chaque tableau, le programme vous permet de l'analyser. Ne vous privez surtout pas de cet avantage car, en cours de jeu. vous n'aurez pas une seconde pour réfléchir tranquillement.

Profitez-en aussi pour faire un plan sommaire du tableau. de manière à connaître à tout moment les roues qu'il reste à compléter.

Les premiers niveaux ne sont pas trop difficiles et

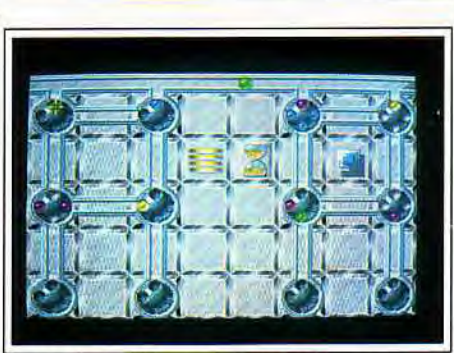

Euitez de vous bloquer certains passages.

permettent de se faire la main. Mais les choses vont se compliquer sérieusement par la suite. Tout d'abord, le réseau reliant les roues peut devenir rudimentaire. certaines roues n'étant alors accessibles que par un long trajet, ou même par le biais d'un téléporteur.

Mais, surtout, un grand nombre d'obstacles va apparaître, pour compliquer les choses. Ainsi, les barrières de couleurs ne laissent passer que les boules du ton spécifié. Ailleurs. les boules vont changer de teinte en passant à un endroit précis.

Les flèches quant à elles ont deux fonctions : elles dirigent les billes dans une direction donnée et repoussent celles qui arrivent en sens contraire. Les té-

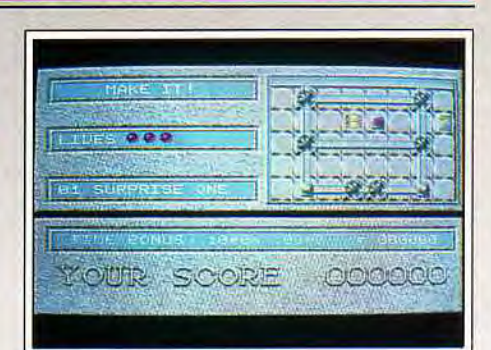

Analysez le plan avant de commencer.

léporteurs, tout comme les barrières, ne laissent passer qu'une seule couleur. Enfin, le feu oblige à remplir les roues dans l'ordre de coloris indiqué. Quand tous ces éléments sont réunis, le challenge devient ardu et passionnant. certaines fautes ne pardonnant pas. Ainsi, si vous envoyez, par une flèche. une bille d'une certaine couleur dans un couloir gardé par une barrière d'une autre couleur, votre boule fera d'incessants allers-retours que vous ne pourrez plus annuler.

La réalisation est irréprochable. Les graphismes sont très clairs et particulièrement soignés pour ce type de jeu. et l'animation agréable. La musique de présentation est superbe et la musique entêtante du jeu s'accompagne de quelques bruitages. Une parfaite ergonomie à la souris vient compléter le tout : bouton gauche pour mobiliser les boules et bouton droit pour faire pivoter une roue. La progression de difficulté est tout aussi parfaite et un système de code évite de toujours recommencer au début. Et. si vous êtes parvenu à résoudre les 99 niveaux du programme. l'éditeur vous permettra d'en créer de nouveaux pour les échanger avec vos amis. Logical m'a réellement captivé et se révèle aussi prenant que Tetris, ce qui n'est pas un mince compliment. Un grand bravo à l'équipe de Rainbow Arts pour ce superbe programme.

Jacques Harbonn

#### AVIS

On a vu fleurir depuis un an une kyrielle de softs d'action/réflexion. A mon avis, très peu d'entre eux méritent malheureusement le rang de hit, tant la monotonie s'empare vite du joueur. Logical est très bien réalisé et relativement original. Par contre, l'élever au rang de Tetris, c'est un peu fort ! Tout comme the Ball Game, testé dans ce même numéro, cette partie ne séduira que les purs amateurs. Logical accroche le joueur, mais il n'évolue pas assez au fil des niveaux. Et puis. il aurait fallu raccourcir un peu le temps de réflexion pour que le challenge soit plus nerveux.

Olivier Hautefeuille

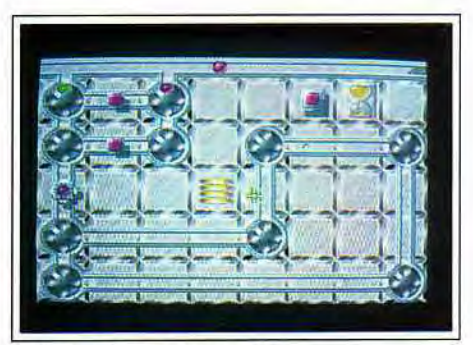

A chaque niveau ses surprises.

#### **AVIS**

Curieusement, malgré l'avalanche de complications qui s'abat sur le malheureux joueur au fil des tableaux (sens uniques, téléporteurs. variations de couleurs...), on ne constate pas vraiment de progression dans le niveau de difficulté, qui semble stagner à une altitude moyenne tout au long de la partie. En effet, pas besoin d'élaborer de savantes stratégies, il suffit souvent de réagir au coup par coup pour progresser, ce qui s'avère quelque peu frustrant.

**KHITS** 

Malgré tout, il est difficile de prendre la décision d'éteindre l'ordinateur une fois que l'on a mis le doigt dans les engrenages infernaux de Logical... Curiosi-<br>té, quand tu nous tiens ! Marc Lacombe té, quand tu nous tiens !

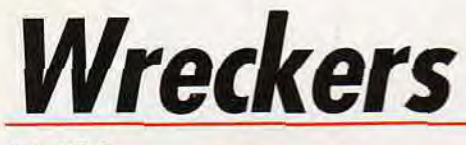

#### *AMIGA*

*Chargé de la maintenance d'une station spatiale qui guide les vaisseaux à travers la galaxie, vous allez découvrir que le rôle de Bison futé » de l'espace n'est pas particulièrement reposant, surtout lorsque d'immondes créatures gluantes s'attaquent à votre Q.G. ! Plus orienté stratégie qu'arcade, ce logiciel en 3D isométrique vous plonge dans une ambiance vraiment très prenante.* 

**Audiogenic. Conception : Ally Noble, John Heap. Programmation : John Heap.**  Musique : Warren Cann. Bruitages : David Whittaker. Graphismes : Paul Salmon, **Herman Serrano.** 

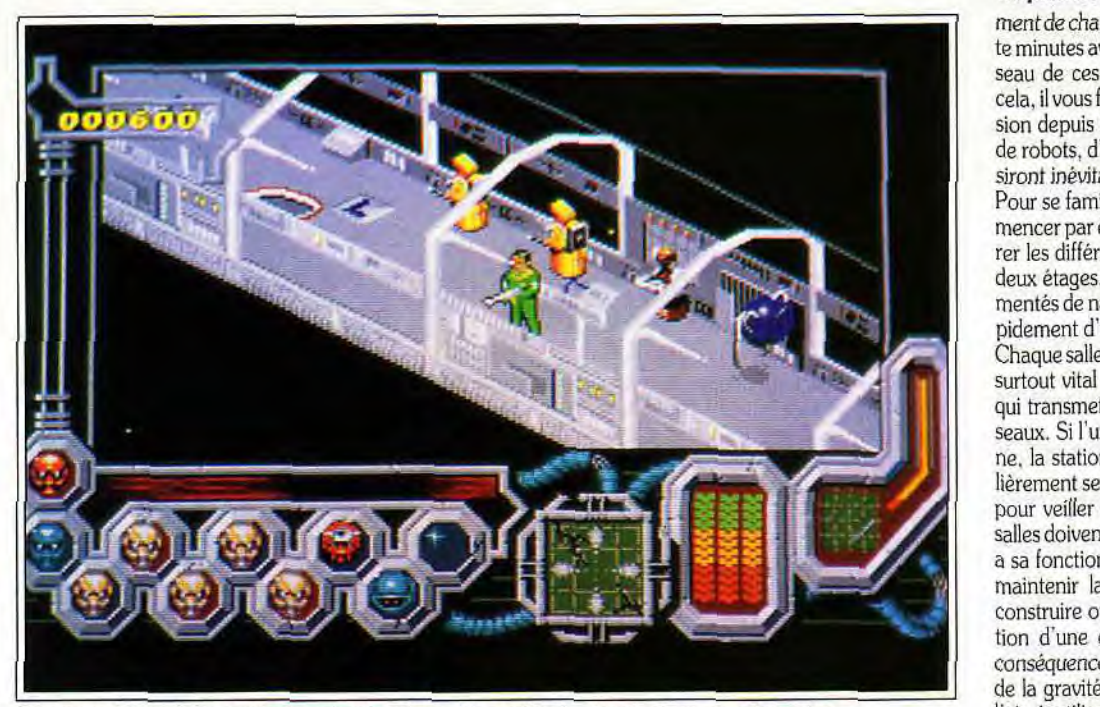

**Parcourez les couloirs, soutenus** par vos robots, à **la recherche de vos visqueux adversaires.** 

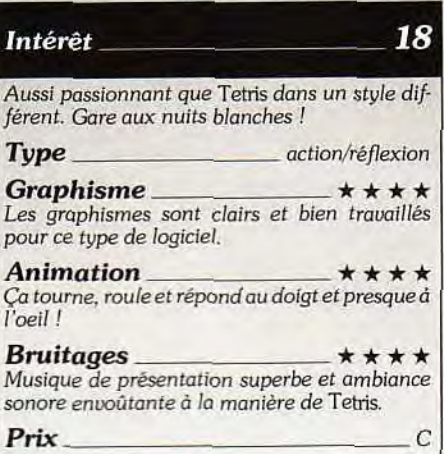

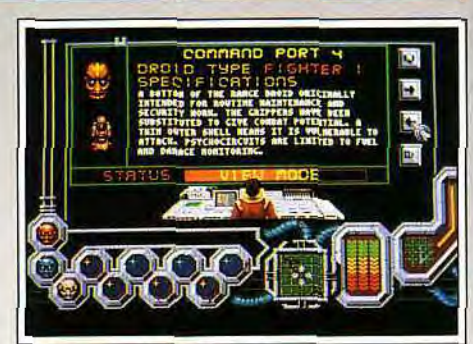

#### **i.noisissez voire equipage**

La station-balise « Beacon O4523N » compte à son bord trois officiers humains maintenus en état d'hibernation par les bons soins des établissements Vivagel. En cas de problème. la station, entièrement automatisée, est programmée pour réveiller un des trois responsables. Afin d'éviter que la précieuse installation ne tombe aux mains de l'ennemi, un système de sécurité perfectionné déclenche le processus d'autodestruction dès qu'une présence étrangère est *repérée.* Cette fois, les capteurs de la station ont détecté l'approche d'une nuée de Plasmodians (une race d'extraterrestres particulièrement vorace qui se nourrit de carcasses de vaisseaux et occasionnelle-

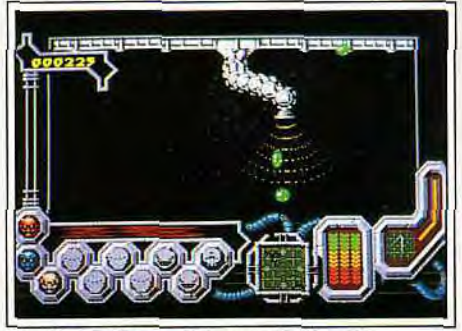

#### Un plasmodian aspiré par un battlepod.

ment de chair humaine) et il ne vous reste que soixante minutes avant l'explosion pour débarrasser le vaisseau de ces passagers clandestins ravageurs. Pour cela, il vous faudra d'abord tenter de repousser l'invasion depuis l'extérieur du vaisseau, puis. avec l'aide de robots, d'éliminer les quelques créatures qui réussiront inévitablement à se glisser à bord.

Pour se familiariser avec le jeu, le mieux est de commencer par étudier le plan du vaisseau afin d'en repérer les différentes installations. Celui-ci est divisé en deux étages. reliés par un unique ascenseur et agrémentés de navettes qui permettent de se déplacer rapidement d'une salle à une autre.

Chaque salle a son importance stratégique, mais il est surtout vital de conserver intactes les quatre balises qui transmettent leurs informations aux autres vaisseaux. Si l'une d'entre elles venait à tomber en panne, la station entière exploserait. Il faut donc régulièrement se rendre devant les panneaux de contrôle pour veiller à leur bon fonctionnement. Les autres salles doivent, elles aussi. être protégées car chacune a sa fonction : fournir de l'énergie ou de l'oxygène, maintenir la gravité à bord, soigner les officiers, construire ou recharger les dreides. etc. La destruction d'une de ces salles pourrait avoir de graves conséquences. Par exemple. si le centre de contrôle de la gravité etait détruit, vos robots flotteraient en l'air, inutilisables, Au début de la partie, vous ne dis-

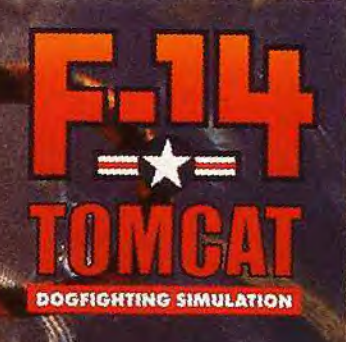

Première mondiale! F-14 le célébre simulateur de combat aérien pour la premièr fois sur vos PC !

Vivez la carrière d'un pilote au travers de vraies missions aérieni à bord de l'un des plus célèbres ji de combat, le F-14 et survolez les quatre coins du globe. Entrez à l'école "Top Gun", mesurez vous aux plus grands pilotes de la Navy. Vous êtes aux premières loges, les combats, hypers réalistes, sont effectués en 3D et chaque explosion est visible en gros plan. Les angles de vues sont nombreux, et chaque appareil est équipé d'un brouilleur de radar.

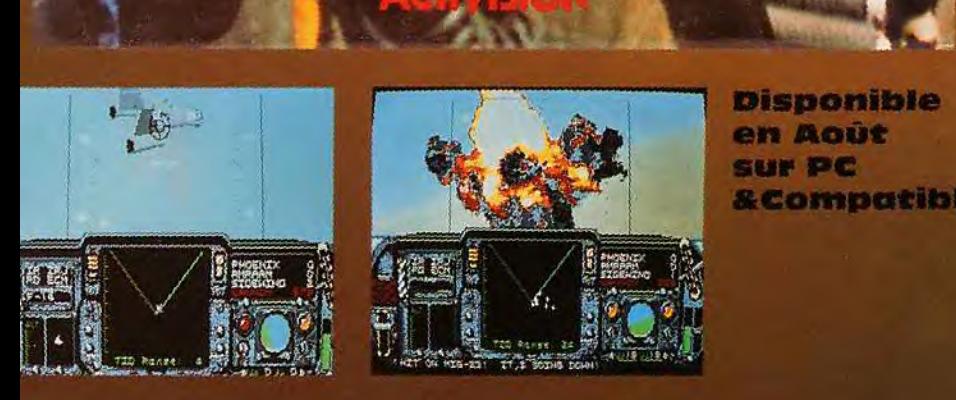

1

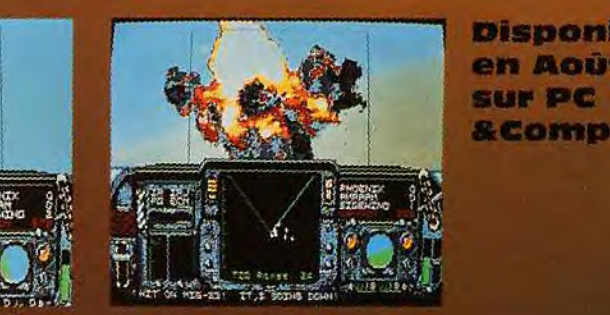

Disponible<br>en Août<br>sur PC &Compatibles.

**ACTIVISION** 

posez que de trois androïdes, alors qu'il est possible d'en diriger une dizaine à la fois. Il est donc indispensable de se rendre dès que possible à la fabrique de robots afin de se constituer une petite armée. Vous devrez choisir quel type d'androïde vous désirez construire, du simple « nettoyeur » faible mais efficace, au « docteur » qui réparera ses congénères, en passant par des combattants plus ou moins rapides ou puissants.

En effet, bien que vous soyez équipé d'une arme, il vaut mieux vous cantonner à un rôle de coordination et envoyer les droïdes au casse-pipe à votre place. En combattant vous même les envahisseurs, vous ris-

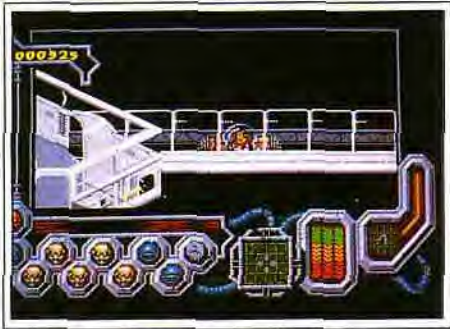

Un moyen de locomotion rapide et súr,

queriez non seulement de mourir, mais aussi d'être transformé en une créature mutante presque indestructible, que vos successeurs devraient ensuite affronter.

La programmation des robots, qui constitue l'attrait principal de ce logiciel, se révèle particulièrement facile d'emploi : il suffit de cliquer sur le drôide de son choix, puis sur une destination. pour que celui-ci aille y effectuer sa mission. ll est également possible d'obtenir à tout moment des informations sur n'importe quel droïde, ainsi qu'un plan général de la station. Au cours de la partie. l'ordinateur vous tient informé de tout ce qui se passe à bord. et vous donne accès aux rapports transmis par vos droïdes.

Avant de vous battre à l'intérieur de la station, vous pouvez déjà tenter de limiter l'invasion à l'aide de ,, Battlepods »» (sorte d'aspirateurs fixés sur des bras articulés) en stoppant les Plasmodians avant qu'ils n'atteignent la coque. et ne commencent à la ronger. Autre méthode, beaucoup plus risquée : enfiler une combinaison spatiale et sortir dégommer les intrus dans l'espace (vos réserves en oxygène et en munitions s'épuisent malheureusement très vite).

Mais c'est surtout lorsque les aliens ont réussi à s'introduire dans le vaisseau que le jeu prend toute sa dimension. En effet, il faut parer au plus pressé tout en élaborant une stratégie à plus long terme. Il est par

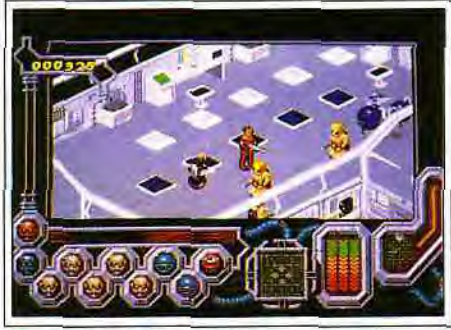

Vos subordonnés, des robots.

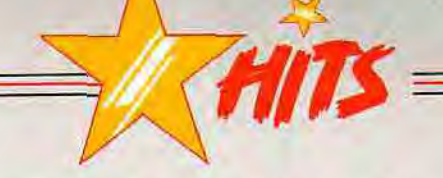

exemple possible d'envoyer ses droïdes « au front », tandis qu'à l'abri dans une autre pièce, un robot médecin réparera les blessés.

Chaque attaque repoussée vous permet de monter en grade (une option de sauvegarde est prévue), ce qui vous donne accès à de nouvelles technologies et vous autorise à construire des robots plus évolués, et donc plus efficaces.

La gestion des commandes (joystick et souris) est d'une simplicité étonnante, malgré un contrôle du joystick complètement aberrant (les commandes sont presque inversées, ce qui oblige le joueur à orienter son joystick de 45 degrés vers la gauche pour jouer !). Le jeu est difficile mais prenant et bénéficie d'une excellente réalisation. Même s'il s'agit d'un jeu de stratégie. *Wreckers* nécessite des réflexes rapides et des nerfs à toute épreuve !

#### AVIS

Lorsque Marc m'a annoncé *Wreckers* comme un hit, j'ai eu quelques doutes. Je suis venu, j'ai vu et ça m'a plu 1 Je considère Wreckers comme l'un des meilleurs jeux de ces derniers mois. C'est bien simple, je ne m'étais pas autant amusé depuis... Lemmings. Bien qu'il n'ait pas le côté révolutionnaire du soft de Psygnosis, je le trouve tout aussi prenant. Comme dans Lemmings. il faut surveiller une multitude d'endroits à la fois. Courir pour stabiliser un satellite déphasé. tout en surveillant du coin de l'œil la progression des plasmodians et celle de vos robots de combat. Au début, cela semble très difficile, mais.

avec un peu d'expérience et d'organisation. on s'en sort très bien... Contrairement à Marc. je vous conseille vivement d'aller dès que possible aider vos droids dans leur combat. Malheureusement, on ne peut pas dire que le maniement du joystick soit très intuitif mais c'est l'un des seuls défauts du soft. ll dispose en effet d'une excellente ergonomie. Le chargement est définitif, vous pouvez à tout moment sauvegarder votre position en RAM et de nombreux raccourcis-clavier sont prévus. Les auteurs ont également soigné l'aspect technique avec une animation qui reste toujours fluide. Un excellent jeu qui vous gardera de longues heures devant votre écran.

Dogue de Mauve

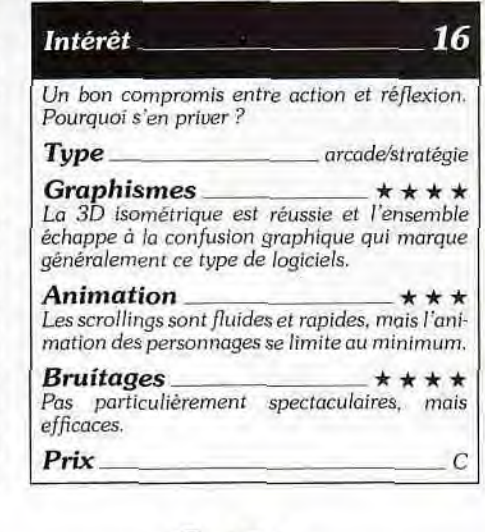

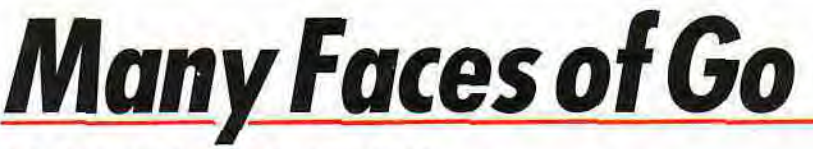

#### PC TOUTES RESOLUTIONS

Difficile, le jeu de Go ! A la fois simulation et didacticiel, Many Faces of Go vous *permet de* vous *initier pas* à *pas à ce jeu auprès duquel*  les échecs *font figure de jeu d'enfant.* Et en plus, *c'est* beau *! Un jeu*  garanti longue *durée...* 

#### Ishi Press International. Programmation : David Fotland.

Ce programme nous propose de nous initier à l'un des jeux les plus pratiqués au monde, un divertissement millénaire qui a fait couler plus d'encre que les échecs ou le bridge. Il y a quelques années, il était considéré comme impossible de programmer ce jeu. qui mêle stratégie à long terme et intuition. Le go présente des règles simples, très simples même. Se jouant sur un plateau quadrillé de 19 fois 19 lignes, il met en présence deux joueurs qui doivent alternativement poser des pions sur une intersection libre. Si une pierre (c'est ainsi qu'on appelle les pions). ou un groupe de pierres. ne possède plus d'intersection libre à son contact. il meurt, et les pierres sont enlevées du plateau. Elémentaire. non Y

En fait, ce principe sommaire cache une stratégie extrêmement complexe. l'une des plus riches qui soit. Très populaire dans les pays asiatiques. ce jeu est généralement considéré en Occident comme abscons et incompréhensible. *Many* Faces of Go est le premier programme à mettre ce jeu à la portée du néophyte, à le prendre par le main sans le dégoûter

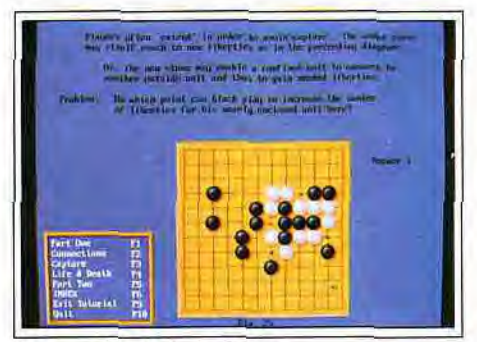

Les exercices de l'introduction.

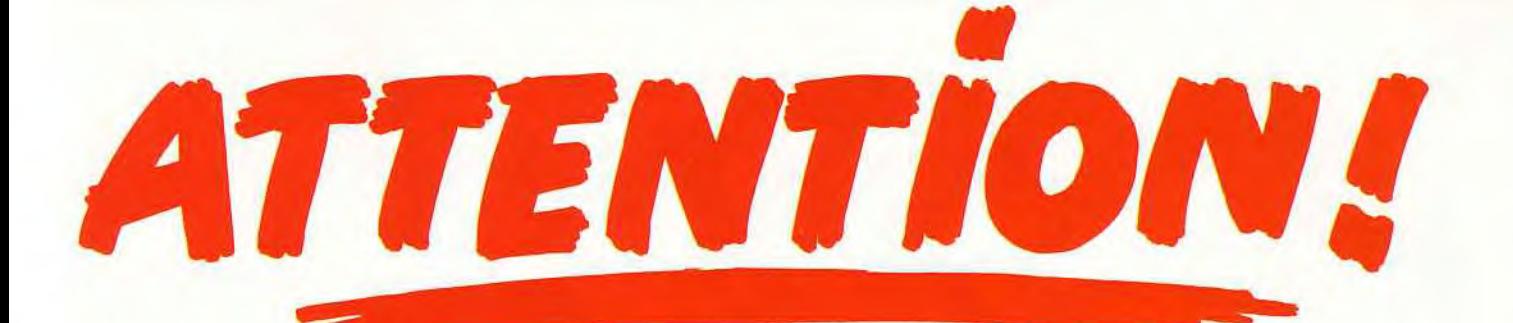

## **EN VENTE** LE 4 SEPTEMBRE 91 **CHEZ VOTRE MARCHAND DE JOURNAUX**

 $\overline{\mathbf{1}}$ 

11 19 1

#### **BON DE COMMANDE "CONSOLES +"**

\_ \_ \_ \_ \_ \_ \_ \_ \_ \_ \_ \_ \_ \_ \_ \_ \_ \_ \_ \_ \_ \_ \_ \_ \_ \_ \_ \_ \_ \_ \_ \_ \_ \_ \_ \_ \_ \_ \_ \_ \_ \_ \_

à retourner à : TILT - CONSOLES +, TI 93, 9-1 1-13, rue du Colonel Pierre-Avia, 75754 PARIS CEDEX 15

OUI, je souhaite recevoir un exemplaire de CONSOLES +, au prix de 29 F.

Je joins mon règlement à l'ordre de TILT.

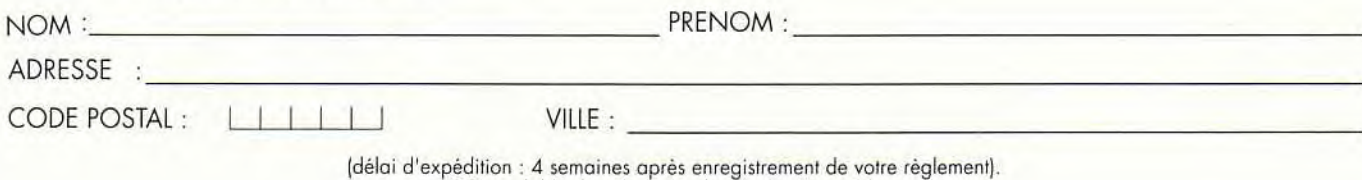

Offre valable dans la limite des stocks disponibles.

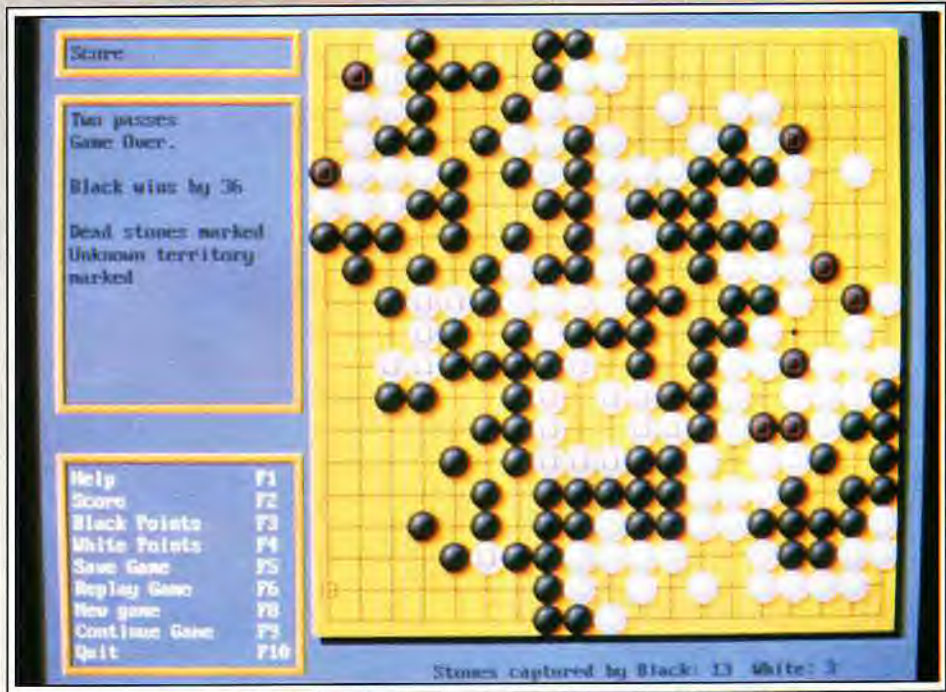

Le *joueur est accompagné tout au long de la partie par de nombreuses explications.*<br>par une progression trop rapide. Il est, en effet, très per se fatiguent pas à soigner l'interface et les gra-

par une progression trop rapide. Il est, en effet, très<br>difficile de se représenter l'importance d'une pierre didacticiel très bien réalisé, qui montre, par des différentes exemples les stratégies de base et explique les coups touches. exemples, les stratégies de base et explique les coups<br>spéciaux comme le ko ou le seki.

Après la lecture du manuel, fort bien fait, et cette pre- demander au programme de vous expliquer le pourmière introduction, vous allez pouvoir commencer à quoi de ce coup. C'est l'une des meilleures méthodes<br>jouer. Se représenter les interactions entre les pierres pour progresser. Many Faces sait évidemment vous jouer. Se représenter les interactions entre les pierres pour progresser. Many Faces sait évidemment vous<br>sur un plateau de 19 x 19 étant difficile au début, il est conseiller, revenir en arrière sur toute la partie, sausur un plateau de 19 x 19 étant difficile au début, il est conseiller, revenir en arrière sur toute la partie, sau-<br>possible (et conseillé) de commencer sur des tableaux vegarder les parties pour les continuer plus tard ou possible (et conseillé) de commencer sur des tableaux<br>plus petits, tout étant possible de 9 x 9 à 19 x 19. Au niveau 1 et avec quelques pierres de handicap (pier-

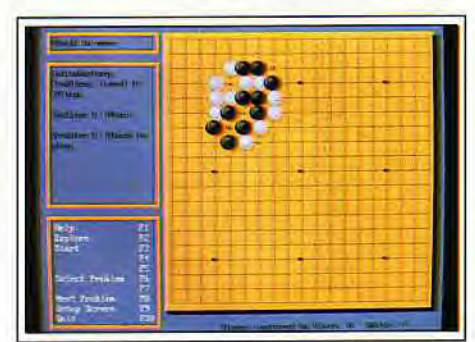

*Des problèmes pour mieux comprendre.* 

res de votre couleur qui sont posées au début de la partie). il est facile même aux néophytes de gagner. Attention, si vous prenez trop de pierres de handicap. le programme abandonnera dès le début... On progresse peu à peu jusqu'à pouvoir gagner en 19 x 19 sans pierre de handicap. Et passer au niveau 2... qui vous écrase de 100 points ! Il faut vous dire qu'il y a 20 niveaux, et que le plus fort est évalué à 15 kiu. c'est-à-dire un joueur très moyen... C'est cette difficulté qui rebute la pluspart des joueurs, mais ce logiciel possède un certain nombre d'avantages qui, peut-être. feront de vous des amateurs de ce jeu. Première qualité, ce soft est beau. Je sais, c'est banal, souvent, mais les programmeurs de ce type de jeux

phismes. Tout est géré par la souris. On procède en cliquant sur le plateau ou en utilisant des menus. Les cent coups à l'avance ! Many Faces propose un cliquant sur le plateau ou en utilisant des menus. Les

> du jeu, et trois parties commentées vous montrent  $\|$  **Prix**. « comment jouent les grands » ! Autre point fort : après chaque coup, vous pouvez<br>demander au programme de vous expliquer le pourrevoir dans un but didactique. Un grand nombre d'exercices commentés, répartis sur quatre niveaux, vous permettent de travailler les différentes tactiques

Enfin, une bibliothèque d'ouvertures (joseki) permet d'étudier les débuts de parties. Toutes ces options sont d'un accès simple et pratique, tout est fait pour le plaisir et le confort du joueur. La lisibilité est parfaite, quelle que soit votre carte graphique, et le jeu est rapide même sur un 8088 de base.

Entièrement configurable, ce soft vous permet de choisir entre les règles chinoises (pierres de handicap placées librement sur le plateau) et japonaises. de choisir la taille du plateau, le nombre de pierres de handicap. la force du programme. etc.

Many *Faces* of Go est l'un des meilleurs jeux de plateau de ces dernières années. Si, comme moi, vous désirez depuis longtemps vous initier aux joies du go, mais que le jeu vous rebute par sa complexité, si vous en avez assez des jeux d'échecs, des othello et autres jeux de réflexion, essayez-vous à ce soft : la progression est lente mais constante. et vous pourrez jouer des années sans ressentir l'ennui ! Indispensable à tous ceux qui aiment faire travailler leurs méninges. Jean-Loup Jovanovic

#### Intérêt

Le go est un jeu fabuleux, et ce programme le *sert d'une façon proche de la perfection. Un très grand jeu* 

**Type** *<i>réflexion/stratégie* 

*Graphisme* <del>is abouti, et  $\star \star \star \star$ </del><br>Le graphisme est très abouti, et réussit la *prouesse d'être à la fois beau et très lisible.* 

*Animation* 

*Bruitages* **it**  *Les sons se limitent à quelques,,bips ««maladifs qui annoncent les coups et les* atari. *Heureusement. dans ce type de jeux, ce n'est pas d'une importance capitale.* 

C

18

## **Sonic the Edgehog**

#### **MEGADRIVE**

*Des graphismes stylisés et variés, une animation exceptionnelle, un héros charismatique, le tout mis au service d'un scénario tout simple et c'est la surprise : un jeu qui se place d'emblée dans le peloton des meilleurs hits de l'année ! Si vous possédez une Megadrive, il vous faut* Sonic. *C'est super,* Sonic !

#### **Sega. Conception : The Sonic Team.**

Il est là ! La nouvelle mascotte de Sega arrive sur *Megadrive,* après moult annonces publicitaires. Ce petit hérisson bleu, cette petite boule de piquants chaussée de baskets, est sensée être l'alter ego Sega de Mario. Il faut dire qu'il a tous les atouts dans son jeu : présenté largement sur tous les salons, mignon comme tout. il se promène dans un jeu tout simplement exceptionnel ! L'histoire est simple : un méchant savant a capturé tous les animaux de la forêt

et les a transformés en monstres robotisés. Sonic doit user de ses pouvoirs pour les libérer. Car ce petit hérisson possède d'extraordinaires facultés. Il court à une vitesse folle, il saute comme un champion olympique et se met en boule comme... un hérisson ! C'est ainsi qu'il peut libérer ses petits amis : il lui suffit de toucher ces méchants robots pour qu'ils redeviennent des petits animaux sautillants... Ce scénario simpliste et ces possibilités limitées ont tout de même

Pour toute information veuillez contacter: LORICIEL 81, Rue de la Procession Malmaison 92500 Rueil-

Disponible sur **IL** Amstrad CPC Disk/CPC+ *Amiga* - Atari ST *IBM PC et Compatibles.* Compatibles.

> aider les enfants sourds et mal-entendants.

**Million** 

'

UBI SOFT

La Grande Compilation de l'Espoir

 $\sqrt{PR}$ 

**COKTEL VISION** FREEDOM

INFOGRAMES

BUBBI

**En achetant cette compilation, vous aidez l'association "Les Enfants du Silence ". Grâce à vous plus de 700.000**  enfants sourds et mal-entendants sortiront enfin du silence

249 Frs.

Prix moyen T.T.0 généralement constaté.

Aidez-les **I A** CRANDS I OCICIELS **RANDS LOGICIELS** 5 GRANDS EDITEURS RÉUNIS POUR AIDER LES "ENFANTS DU SILENCE

Versions Amiga - Atari Amstrad cpc/cpe+ - IBM PC et Comp..

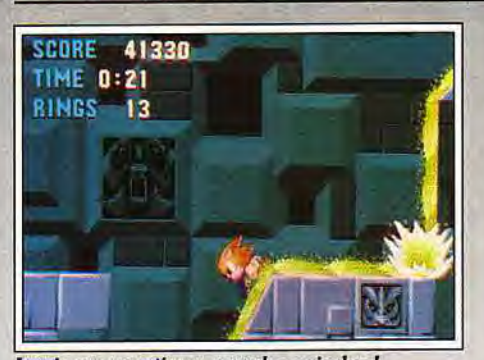

gique, agrémenté de loopings et de ventilateurs ; le sixième, intitulé le cerveau fou, semble destiné à vous rendre dingue. Un véritable labyrinthe truffé de pièges plus difficiles les uns que les autres : arcs électriques et scies circulaires embellissent le paysage (par ailleurs superbe...). Enfin, le final level vous propulse dans un labyrinthe aquatique violet. Si, après quelques heures de jeu acharné, vous terminez ce dernier niveau, vous pourrez enfin combattre le grand méchant du jeu et, peut-être, libérer vos amis.

*S"1* 

**mts** 

Le niveau aquatique, superbe mais dur !

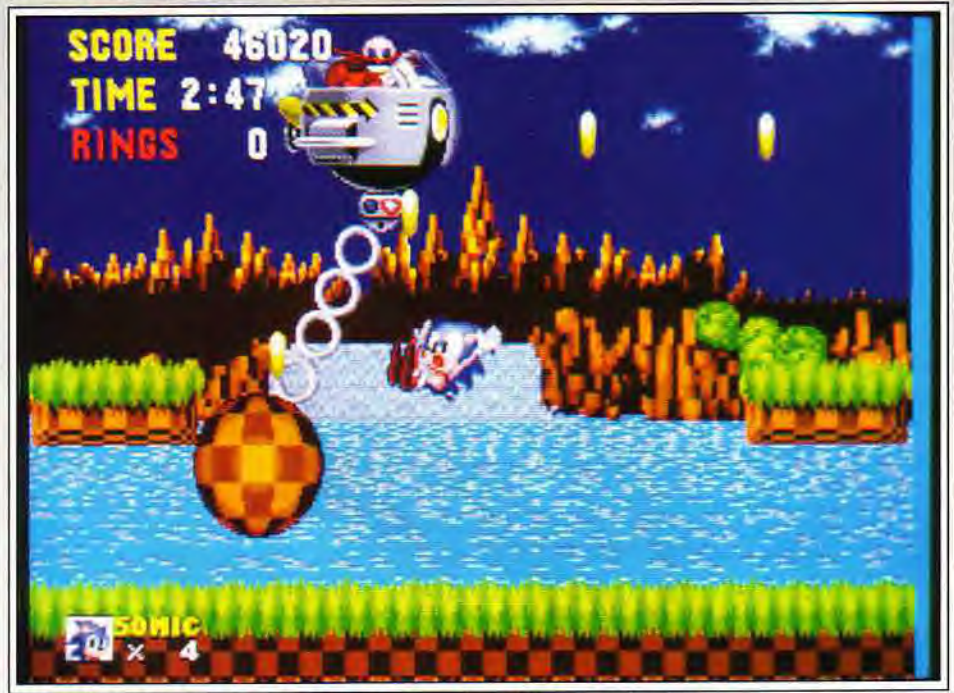

#### Le grand méchant, tous les trois niveaux, tentera de se débarrasser de vous.

débouché sur un jeu génial. A mon goût. le meilleur A la fin des premier et deuxième actes de chaque sur Megadrive ! Les dessins, stylisés, sont tout sim- niveau, vous pouvez avoir accès à un bonus *stage* où

Le jeu est divisé en six parties de trois manches, cha- d'anneaux et récupérer une gemme.<br>que partie étant totalement différente des autres. Le les anneaux qui parsèment tout le jeu sont d'une premier niveau, la forêt, comporte arbres et chutes<br>d'eau : le second, Marble Zone, se passe dans un ralentit ses mouvements et il doit reprendre de l'air<br>régulièrement. Superbe ! Le cinquième est technolo-

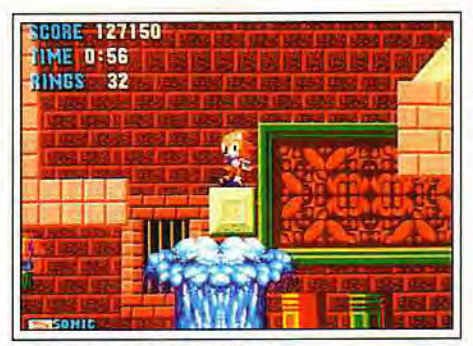

70

Sonic, roulé en boule, doit ramasser le maximum<br>d'anneaux et récupérer une gemme.

que partie étant totalement différente des autres. Le Les anneaux qui parsèment tout le jeu sont d'une<br>premier niveau, la forêt, comporte arbres et chutes importance majeure. Outre l'accès aux *bonus levels* si vous en avez plus de 50, outre la vie suplémentaire<br>tous les cent anneaux, ils ont l'avantage de vous saupaysage de ruines et de souterrains, au milieu de la tous les cent anneaux, ils ont l'avantage de vous sau-<br>lave : le troisième est un gigantesque flipper où Sonic ver régulièrement la vie. En effet, lorsque vous êtes lave ; **le** troisième est un gigantesque flipper où Sonic ver régulièrement la vie. En effet, lorsque vous êtes rebondit de bumper en bumper ; le quatrième **est** touché et que vous n'en portez pas, vous mourez, aquatique : notre héros doit plonger et nager. L'eau sans autre forme de procès. Dans le cas contraire, ils<br>ralentit ses mouvements et il doit reprendre de l'air s'éparpillent autour de vous dans une gerbe étincelante, et vous avez quelques secondes pour en récupérer le maximum.

> L'animation de ce jeu est excellente, la rapidité fulgurante et la maniabilité parfaite. La difficulté, parfaitement dosée, permet de progresser régulièrement et la taille **de ce** jeu lui assure une durée de vie confortable. Face à Mickey Mouse, qui était jusqu'à présent la référence dans ce type de softs, Sonic soutient parfaitement la comparaison. Peut-être un peu moins enchanteur, il gagne haut la main pour ce qui est de la vitesse d'animation et de la durée de vie. Pour tout dire, après avoir joué à Sonic, *Mickey* semble tourner au ralenti.

La variété des niveaux et des astuces est, elle aussi, étonnante. Sonic doit pousser des blocs, appuyer sur Le niveau deux : ça chauffe !... des dalles, éviter les nombreux pièges et trouver les

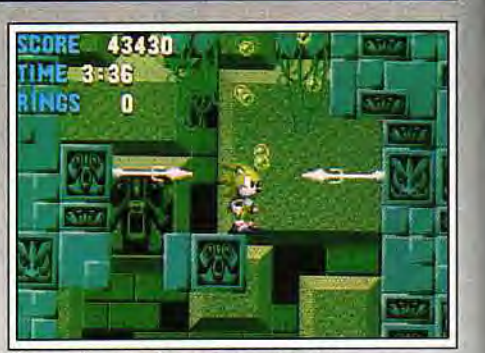

*Pensez à* **reprendre** *votre respiration.* 

salles cachées qui sont réparties sur les différents niveaux. Des bonus cachés lui permettent de ramasser dix anneaux, d'avoir un bouclier qui le protège d'un coup, une invulnérabilité temporaire ou une « super rapidité ».

Le jeu, déja très enlevé, devient pratiquement incontrôlable, de loin ce que j'ai vu de plus rapide sur cette machine. La musique, pour finir, colle parfaitement à l'action. Musique entraînante dans le premier niveau, aquatique dans le troisième, stressante dans les cinquième et sixième, bruitages variés et parfois humoristiques (il faut entendre Sonic rebondir sur les bumpers !)... Un seul regret : le jeu est tellement rapi-

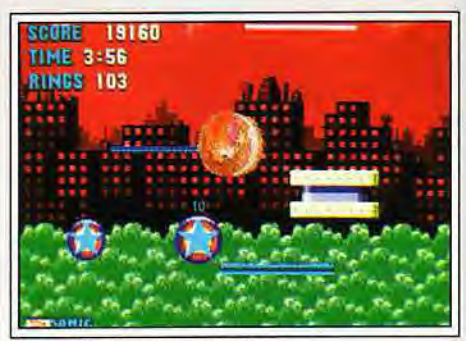

#### **Une animation époustouflante...**

de et tellement prenant que l'on a guère le temps d'admirer le paysage ! Sans conteste le meilleur jeu sur *Megadrive.* Sonic est bien supérieur à *Super Mario* sur Super *Famicom, ou* à tout autre jeu de plates-formes que j'ai pu voir. Jean-Loup Jovanovic

### Intérêt Sonic est le jeu à ne pas manquer ! *Il est beau,*

*rapide,* maniable, drôle, en un mot : parfait!

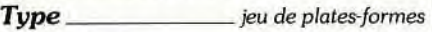

*Graphisme \* \* \* \* \**  Notre petit *héros* se promène dans des paysages stylisés, *très* réussis. Sa gestuelle *est très variée*  et les niveaux sont *très différents.* 

*Animation*  \*\*\*\*\*\*\* Waouh ! Aussi rapide que le plus rapide des shoot-them-up, animé avec un soin du détail peu commun. La meilleure animation dans ce type de jeux sur Megadrive !

#### $Bruitages$   $\star \star \star \star$

*Les petites* musiques *collent* parfaitement au *paysage.* et les bruitages sont *nombreux et très*  mignons.

*Prix D* 

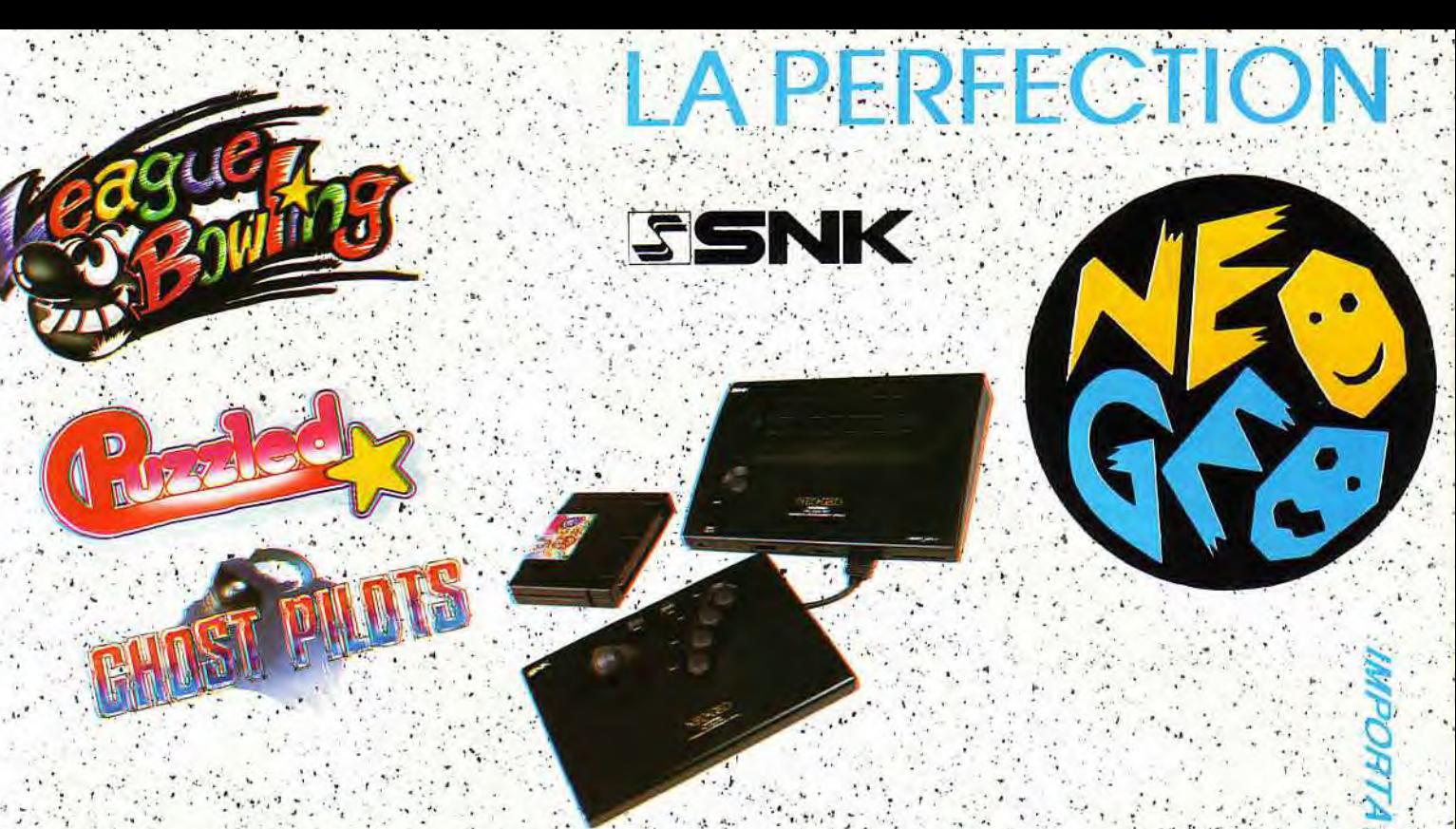

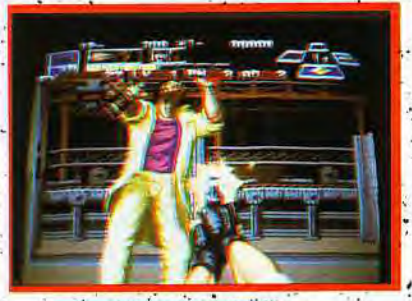

**r** 

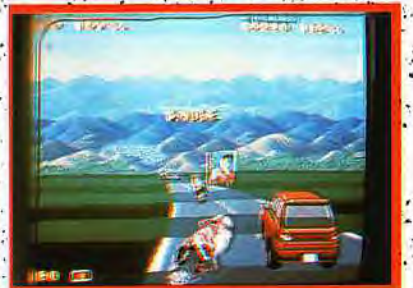

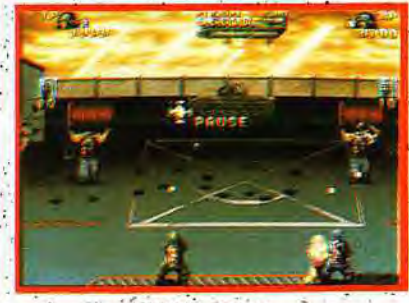

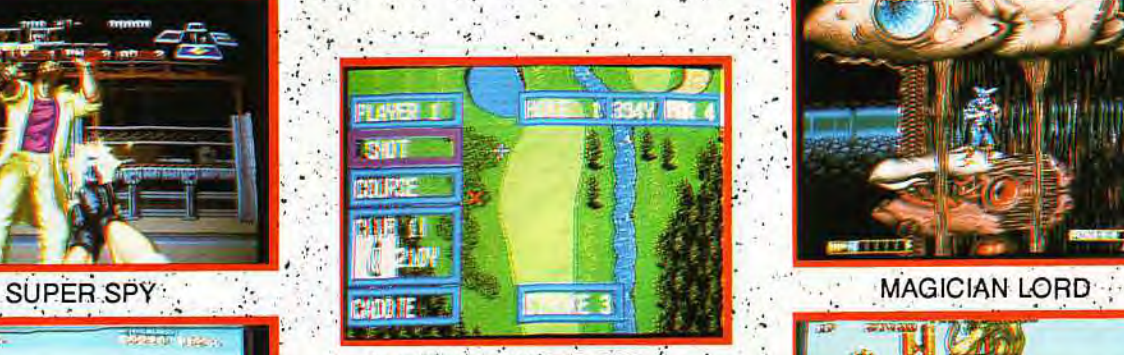

**r** 

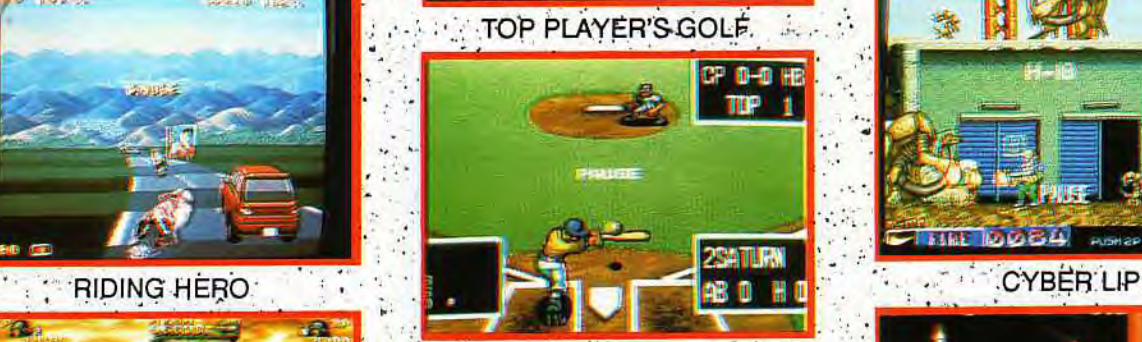

BASEBALL STARS PROFESSIONALS

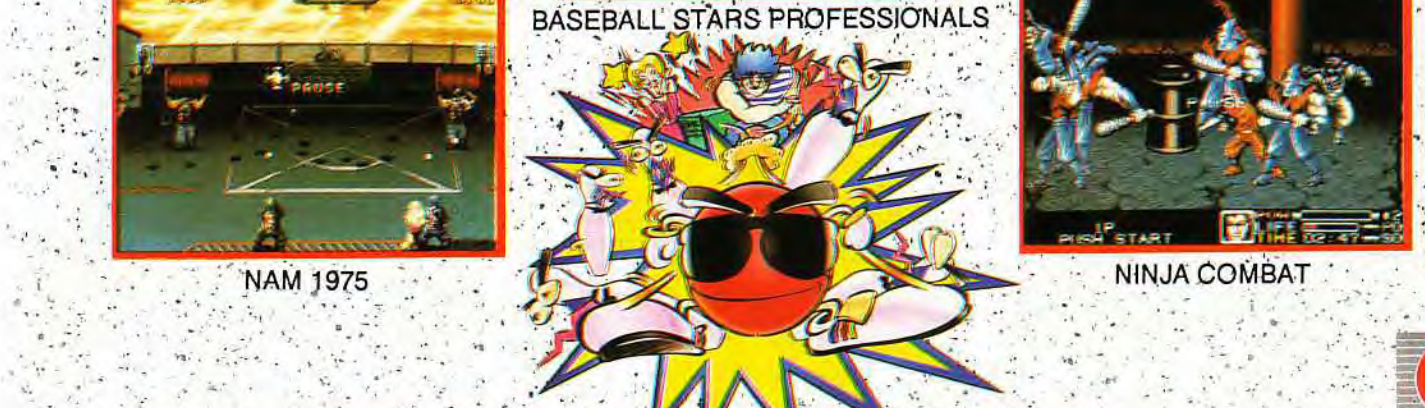

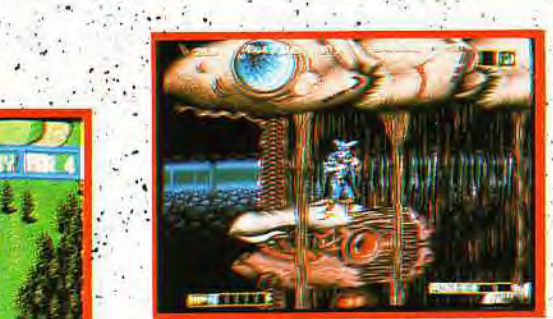

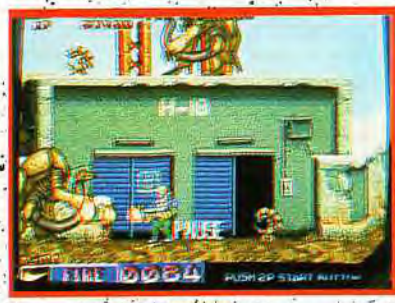

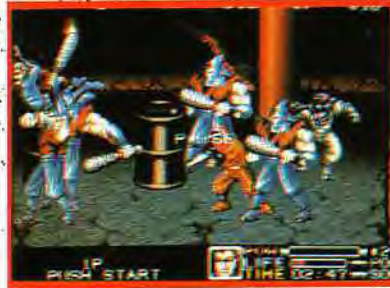

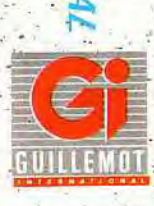

I

 $\frac{1}{2}$ 

PROCHAINS TITRES : SENGOKU, KING OF THE MONSTERS, ALPHA MISSION II

## **Terminator2**  ' **U**

*Le robot incarné par Arnold Schwarzenegger dans le film Terminator reprend du service dans ce second épisode. Le jeu Terminator 2 était aussi attendu que le film. Le voici, le voilà Si vous aimez l'action musclée, vous ne serez pas déçu.*  Les différentes phases du jeu, très variées, toutes consacrées à la *bagarre, sont entrecoupées de courses-poursuites échevelées et de puzzles à remettre en ordre. C'est à peine si l'on trouve le temps d'admirer le travail des graphistes. Terminator 2 : un logiciel costaud pour un héros costaud !* 

#### **Editeur : Océan** ; **conception** : **Dimentia.**

Terminator 2, qui ne va plus tarder à sortir dans nos salles (le 16 octobre précisément), est le film le plus coûteux jamais réalisé dans les studios d'Hollywood. Depuis sa sortie aux Etats-Unis. il bat tous les records d'entrées dans les salles obscures américaines. Dans ce second volet. Schwarzy incarne cette fois un « gentil » robot, le T-800, retourné dans le passé pour défendre Sarah Connor contre les attaques du T-1000, robot surpuissant envoyé par les androïdes pour mettre fin à la menace que constitue l'enfant de Sarah. L'équipe de Dimentia, à qui l'on doit déjà Corporation. Golden Axe et Gauntlet II, nous en propose une excellente adaptation pour nos micros. Le jeu se compose d'une série de phases très variées qui reprennent les moments forts du film. Dès le début, le ton est donné parla superbe présentation qui dévoile le T-1000 en images digitalisées, accompagnées d'une excellente musique. La première phase n'est pas trop difficile et vous conduira à une première confrontation avec le T-1000. Bien qu'assez dépouillés, les décors sont travaillés avec, en particulier, un bon rendu des ombrages. Vous disposez de quatre balles dans votre revolver, qui ne suffiront pas à détruire le monstre (d'ailleurs indestructible jusqu'à la phase finale), mais qui seront cependant bien utiles pour vous rapprocher de lui. Une fois à proximité, vous devrez engager un combat au corps à corps. Le programme varie automatiquement vos possibilités d'action en fonction de la distance qui vous sépare de votre adversaire. Les mouvements sont assez variés et l'animation bien rendue. Chaque coup porté cor-

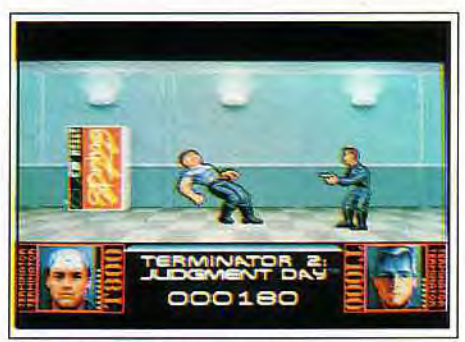

**Vous en avez pris plein la poire... !** 

rectement fait pâlir le monstre. l'amenant à se transformer en une curieuse créature aqueuse, le temps qu'il récupère quelques forces. Il faut absolument

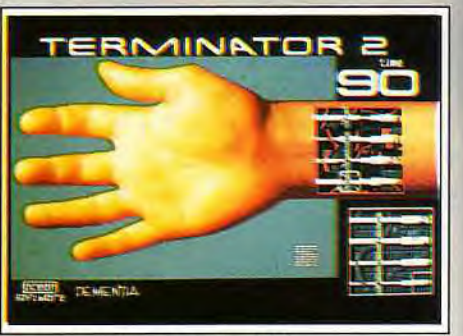

**Une main â réparer, et vite fait!** 

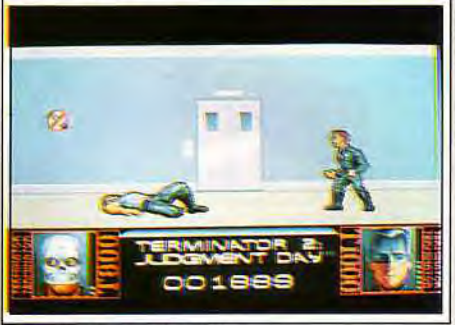

Vous êtes bien mal parti...

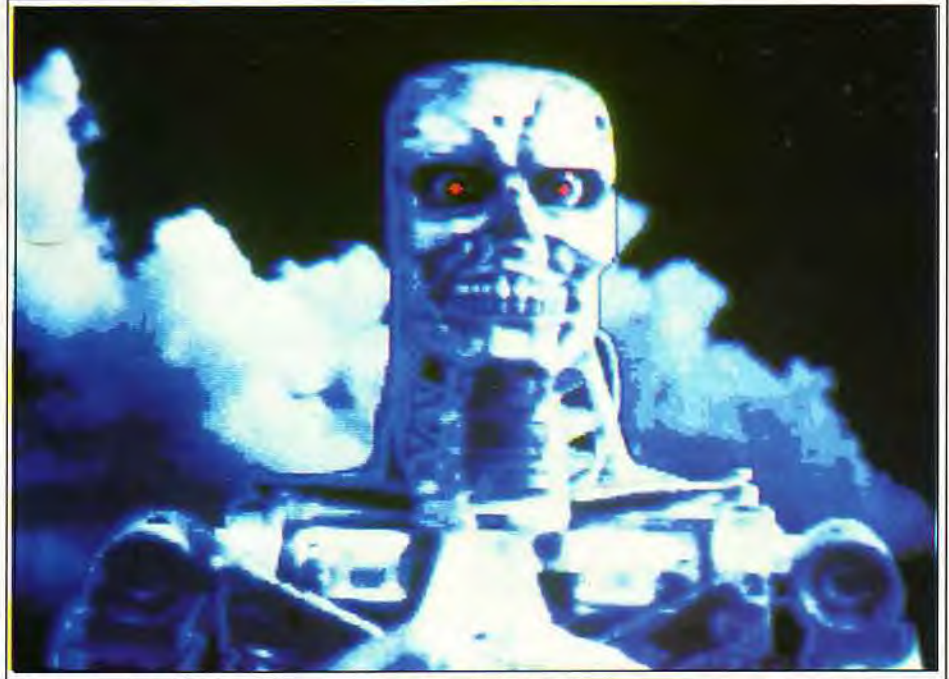

Votre ennemi, le T-1000, en bielle et en huile. Votre but : l'abattre.

économiser votre énergie au maximum car vous ne disposez que d'une vie pour l'ensemble du jeu. Le mieux est de varier les attaques (coup de tête. coup de pied dans les jambes. le ventre ou le visage) pour que votre adversaire n'ait pas l'occasion de parer avec efficacité. La seconde phase vous mène à une course de moto avec obstacles. Le camion conduit par le T-1000 cherchera à vous écraser. Vous allez naviguer entre les rochers qui vous ralentissent et vous font perdre de l'énergie et les flaques d'eau et d'huile qui vous font déraper. Utilisez les tremplins et les voitures pour sauter par-dessus certains obstacles et tentez de récupérer au passage les bonus pour refaire le plein d'énergie. Les graphismes sont agréables et le

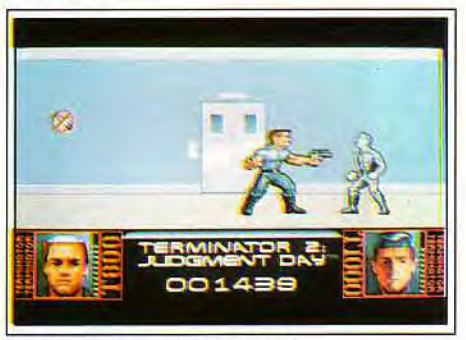

**Le flingue, un argument de poids.** 

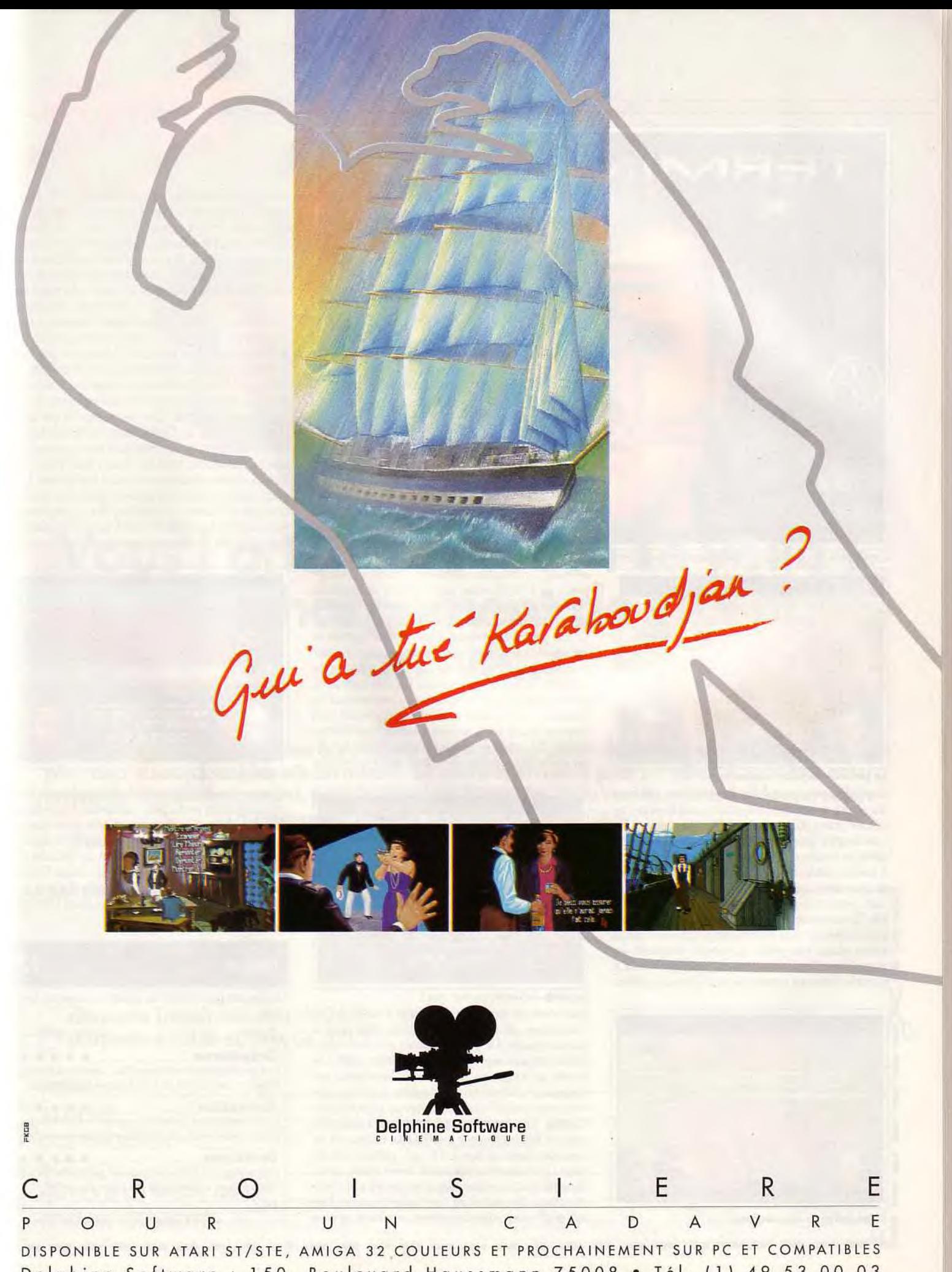

Delphine Software : 150, Boulevard Haussmann 75008 • Tél. (1) 49 53 00 03

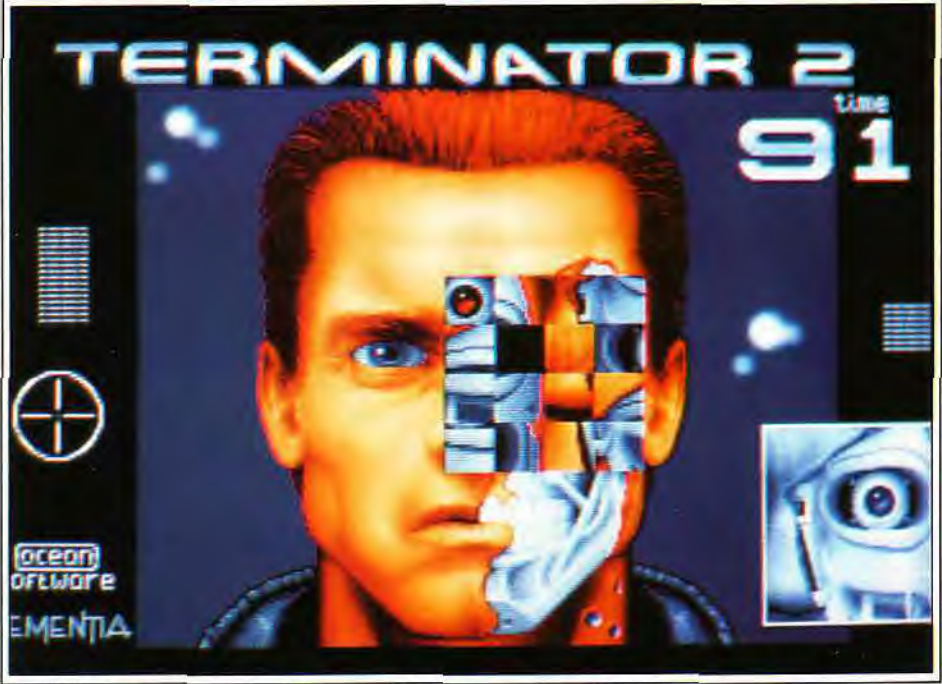

*L'androïde est taquin : reconstituez son* oeil, *battu comme un jeu de cartes.* 

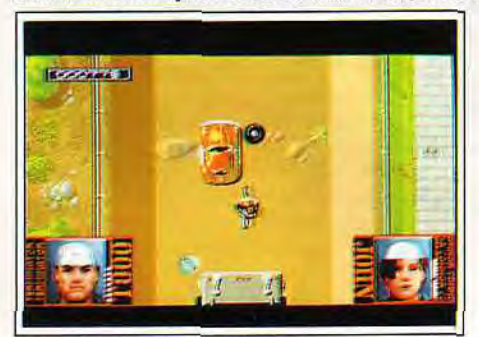

#### *Le parcours à moto, acrobatique.*

scrolling vertical sans faille. La troisième étape est une phase de bonus qui fait autant appel à vos petites cellules grises qu'à votre rapidité. Vous devrez reconstituer en temps limité un puzzle. de manière à réparer les circuits endommagés du bras de Schwarzy. A mesure que les connexions vont s'établir, vous allez voir la main s'animer. Il faut aller vite et je doute que vous puissiez le réussir complétement la première fois. Heureusement, le circuit à reproduire étant toujours le même, vous apprendrez progressivement à mieux placer vos pièces. L'énergie récupérée est proportionnelle à votre taux de réussite. Tentez si possible d'être au maximum pour aborder la phase

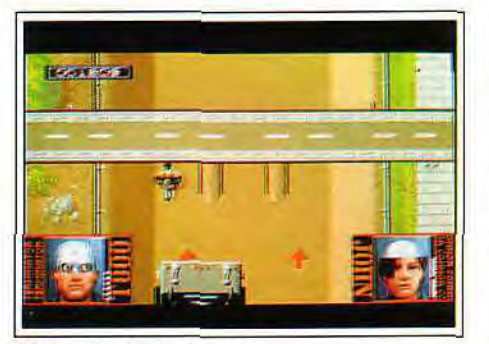

*L'ennemi est à* vos *trousses.* 

suivante. Un nouveau combat rapproché va vous opposer au T-1000, selon une méthode identique au premier niveau. Mais le robot se montre ici bien plus redoutable, utilisant au mieux son terrible coup de tête. De plus. il fait preuve d'une grande rapidité et vous devrez dégainer à toute vitesse ou vous abaisser très rapidement pour éviter ses tirs une fois votre chargeur vidé de toutes ses balles. Il faut essayer de ne pas se coller à lui et surtout varier en permanence les attaques. Le cinquième niveau vous confronte à un nouveau puzzle où vous devrez reconstituer l'oeil du T-800. Ce puzzle est nettement plus difficile à réaliser car le déplacement des pièces utilise le principe

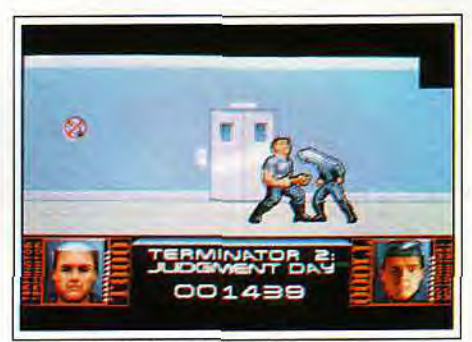

#### *Le coup de boule, ça fait mal !*

bien connu du taquin, ce qui ralentit d'autant les déplacements par rapport au système utilisé pour le premier puzzle. De plus, les pièces sont assez semblables les unes aux autres. Il est pourtant capital de réussir un bon score pour aborder les niveaux suivants avec une énergie conséquente. Le niveau suivant vous conduit à un shoot-them-up à scrolling horizontal. Vos ennemis vous attendent à différents endroits (sur la chaussée, perchés sur un mur ou, au contraire, tapis en bas de l'écran), prêts à tirer sur vous. Ce niveau est à mon avis le moins réussi, car les ennemis sont peu diversifiés et les décors assez rudimentaires. De plus. il est trop facile à vaincre. Une fois que l'on a compris le système, ce niveau ne pose pas trop de problème. Vous disposez en effet d'une arme de portée légèrement supérieure à celles de vos adversaires. Mettez cette particularité à profit et vous pourrez franchir cette étape sans grand dommage. Le septième niveau est une nouvelle course poursuite en scrolling vertical. Vous pilotez cette fois une voiture, prise en chasse par un hélicoptère. La conduite ne sera pas de tout repos, d'autant que vous devrez une fois encore éviter les nombreux obstacles qui se dressent sur votre route. Les décors sont assez variés et l'animation rapide à souhait. Plus encore que pour la première phase à moto, il est capital de louvoyer, à la fois pour éviter les obstacles qui vous font perdre de l'énergie que pour récupérer les bonus en vue du redoutable combat final. Ce n'est qu'ensuite que vous pourrez affronter le T-1000 enfin vulnérable en un douloureux combat. La réalisation est d'un excellent niveau d'ensemble, certaines scènes étant plus réussies que d'autres mais toutes restant très bonnes. Les graphismes sont bien travaillés et l'animation lors des combats est variée. Le scrolling des courses-poursuites combine rapidité et fluidité. La version quasi finale de ce test ne disposait pas encore des bruitages

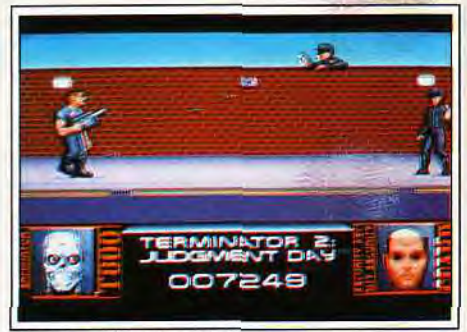

#### *Prenez garde aux gardes.*

d'action, mais ceux-ci devraient se composer de bruitages digitalisés renforçant l'ambiance. Outre la variété des tableaux, le programme offre entre chaque niveau de superbes intermèdes d'animations digitalisées tirées du film. La progression de difficulté est bien menée et la jouabilité jamais en défaut. Cet excellent jeu séduira autant les amateurs d'action que Jacques Harbonn

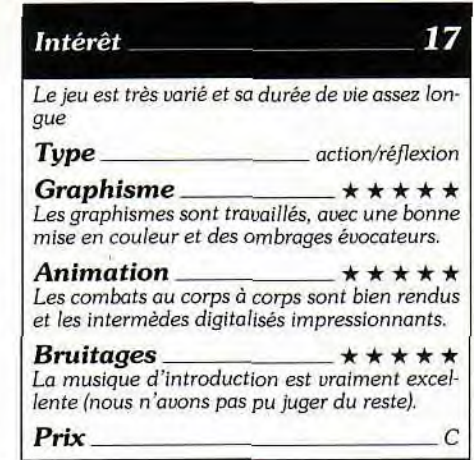
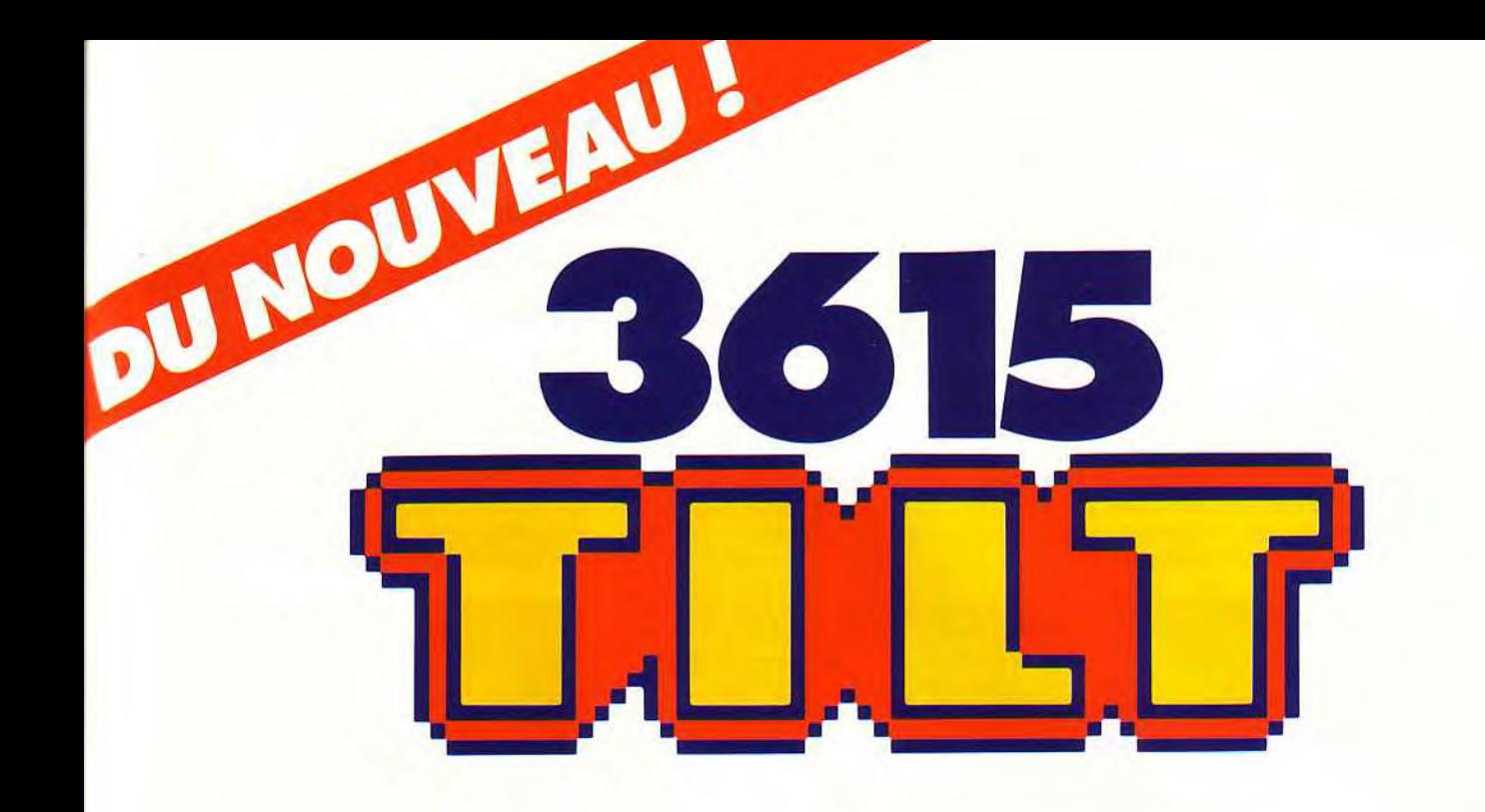

## **Vous l'attendiez tous I Le voilà! Le téléchargement de TILT est arrivé...**

**Le téléchargement consiste à transférer des fichiers à partir du minitel sur votre micro : pour cela, il vous faut bien sûr un minitel, un micro et un câble pour les relier. Il vous faut aussi un logiciel de téléchargement, pour le transfert, la gestion de la communication et la correction d'éventuelles erreurs. Le nôtre s'appelle** TRANSITY.

**Pour le commander, il vous suffit de remplir ce bon et de le renvoyer, accompagné d'un**  chèque bancaire ou postal du montant correspondant, à :

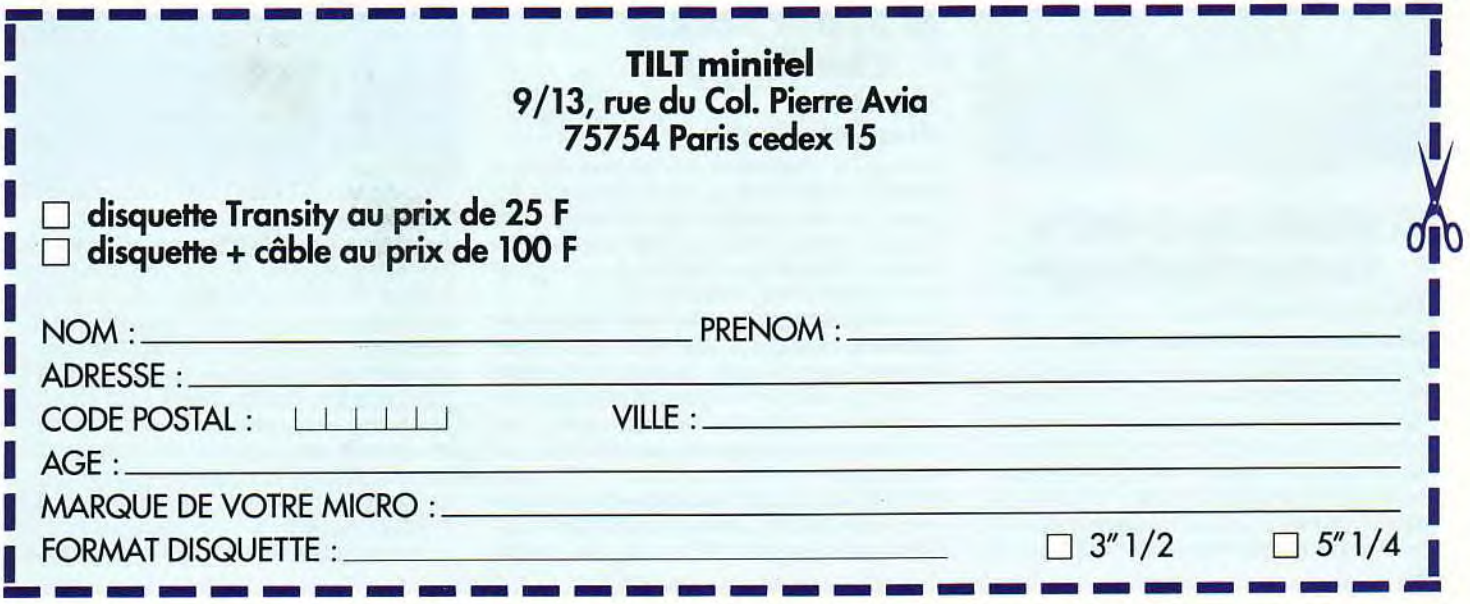

## **ROLLING SOFTS**

## **Disquettes, cassettes, cartouches, une sélection des softs qui roulent.**

## ■ **Alien Storm**  *Megadrive, cartouche Sega*

Alien Storm a été adapté d'un jeu d'arcade. Fidèle à la version originale, il reprend toutes les différentes séquences. Un vaisseau extra-terrestre vient d'atterrir près d'une pe-

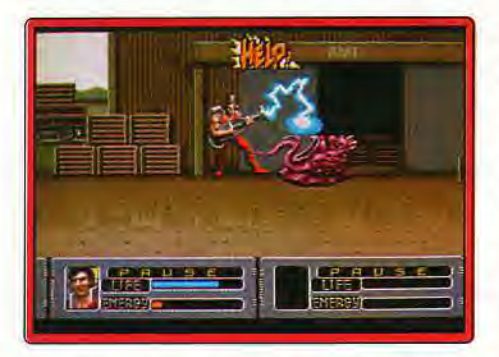

tite ville américaine. Vous êtes chargé de le renvoyer d'où il vient !

Trois personnages sont à votre disposition : un androïde, une jeune femme ou le frère jumeau de Schwarzenegger. Chacun d'entre eux possède une arme personnelle. Mais, il peut également faire appel à un secours extérieur (jet qui fait un passage au-dessus de lui et mitraille l'ennemi, missile balistique qui anéantit en un instant tous les aliens présents à l'écran...) pour éviter de se faire déborder par l'adversaire.

L'action est frénétique et il n'est pas rare que vous soyez attaqué par une demi-douzaine de créatures au même instant. Entre les phases de combat, vous devrez pourchasser l'ennemi dans différentes constructions à la manière d'Operation Wolf. Un jeu excellent mais malheureusement un peu trop facile (sauf peut-être le dernier Banana San

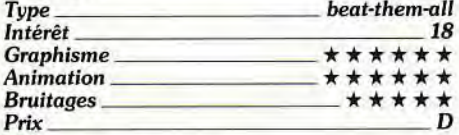

## ■ **Mario Andrefti's Racing Challenge**  *PC tous écrans,*

## *disquette Electronic Arts*

Après l'excellent Indianapolis 500, testé sur PC il y a un an et demi (Tilt nº 74), Electronic Arts commet à mon sens une erreur en commercialisant cette nouvelle course auto. Mario Andretti est, en effet, moins performant que son prédécesseur. Ce soft vous invite à mener une carrière de coureur réelle. Il vous faudra remporter des courses

pour gagner de l'argent et avoir accès aux épreuves suivantes. Cette continuité de jeu est le seul atout de Mario. Pour le reste, j'ai été plutôt déçu. La maniabilité du pilotage et la vision 3D de la course ne surpassent pas Indianapolis 500. Impossible de modifier les composantes de la voiture, pas de contrôle souris, des tableaux de bords moins précis, rien ne vous fera oublier le grand hit de l'an passé. On retrouve bien sûr le mode Replay, calqué sur celui d'Indi, les dérapages et des bruitages « carte son » honorables. Mais à mon sens, rien qui ne justifie finalement l'achat de cette nouvelle simulation, notamment si l'on possède le Tilt d'Or qui lui a servi de modèle. Face à l'évolution que connaît la course auto (reportez vous à l'avant première de Vroom, dans le nº 92, ça c'est du neuf !), Mario Andretti est un bon programme, mais que je n'achèterais pas. Olivier Hautefeuille

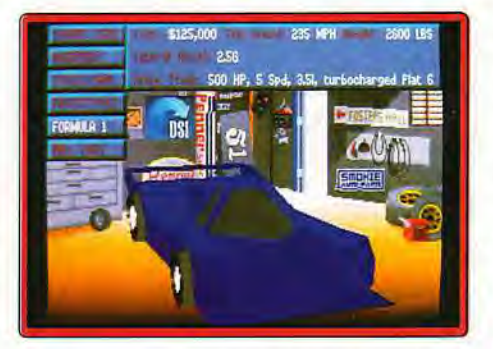

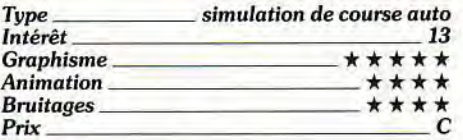

## ■ **Super Soccer Challenge**

### *Atari ST, disquette Genias*

Ce logiciel de football à onze joueurs vous oppose à un ami ou à l'ordinateur, qui dispose de trois niveaux de difficulté. Vous pourrez jouer une partie simple (en définissant le temps de jeu réel) ou vous engager dans la Coupe du monde.

Le terrain est représenté partiellement avec scrolling latéral. Comme à l'accoutumée, vous incarnez le joueur le plus proche de la balle. Les différents coups du football sont disponibles : passe, tir direct, tacle, coup de pied retourné, tête, etc. La réalisation est inégale.

Le graphisme des joueurs est sympathique, mais un peu petit et le terrain de couleur beaucoup trop uniforme. La course des joueurs est un peu hachée. D'autres mouvements, en revanche, sont fort bien traités et le scrolling est rapide. Les bruitages, très limités et peu évocateurs ne sont pas le point fort du programme. Votre joueur répond bien mais il est parfois difficile de le retrouver (seul un petit trait sur sa tête le si-

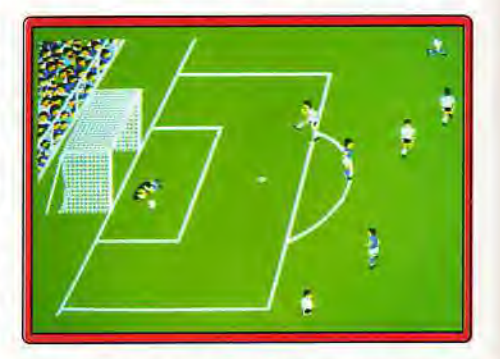

gnale). De plus, l'absence de vue globale en réduction gêne lors de certaines actions (les passes en particulier). Un jeu moyen, qui ne risque pas d'inquiéter Kick Off Il.

Jacques Harbonn

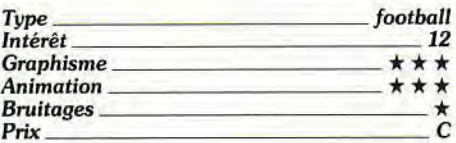

## ■ **Challenge Golf**  *Amiga, disquette On-Line*

Ce golf pour un à quatre joueurs vous propose quatre parcours différents de 18 trous chacun. Vous pourrez vous entraîner un peu pour apprécier le réglage du swing et définir le niveau de jeu qui influe sur la force du vent. Le logiciel vous propose d'emblée le club le plus adapté, mais rien ne vous empêche d'en faire à votre idée. Lors du swing, vous devrez stopper un index correspondant à la force du coup, puis régler un nouvel index définissant l'effet donné. Le Replay, vu en mode Carte, vous permettra de mieux juger du tir.

La réalisation est moyenne. Si l'animation du swing est bien rendue, les graphismes méritaient d'être mieux traités et les bruitages plus riches. Le jeu est cependant intéressant. En effet, il parait analyser un grand nombre de facteurs et la simulation se révèle très réaliste. Ainsi, il est important de suivre les conseils du programme en matière de club. Dans le cas contraire, vous risquez fort de voir votre swing creuser le sol ou ne projeter la balle qu'à quelques mètres seulement ! Un autre point fort concerne la gestion de l'effet. Le program-

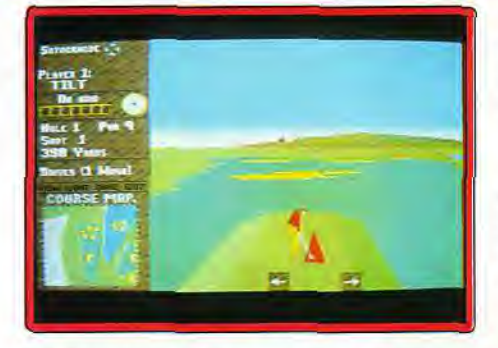

me tient compte de la force de la balle et l'effet est bien plus difficile à régler à pleine puissance. Enfin, les pentes à l'abord du green ont leur importance et vous pouvez fort bien voir la balle revenir vers vous si vous n'avez pas mis assez de puissance. Si cette simulation n'est pas la plus belle, elle est sans aucun doute la plus fidèle sur cette machine (notice en français).

Jacques Harbonn

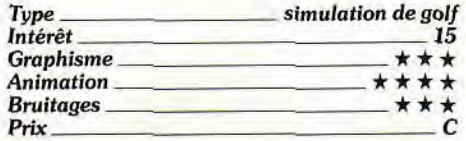

## ■ **Draughts**

*Atari ST, disquette CP Software* 

CP Software, à qui l'on doit déjà d'excellents jeux d'échecs, de bridge et plus récemment de go, nous offre cette fois un jeu de dames. Vous pourrez jouer indifféremment aux dames anglaises (damier 8x8 sans prise arrière) ou aux dames françaises

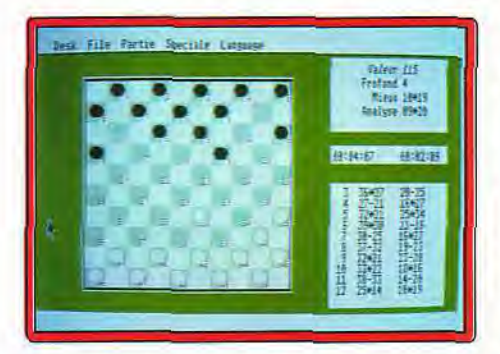

(damier 10x10 avec prise arrière, le plus riche). Le programme offre les options habituelles : retour arrière, entrée d'une position, choix du niveau librement réglable, retournement du damier, etc. Le damier est vu du dessus, la représentation 3D n'étant pas capitale aux dames. L'entrée des coups s'effectue naturellement à la souris, en cliquant sur les cases de départ et d'arrivée, ce qui est beaucoup plus pratique que les systèmes habituellement en cours (passage en revue de tous les coups possibles). Le programme joue très correctement dès les premiers niveaux. Il est capable de redoutables combinaisons, tant pour gagner du matériel que pour aller à dame. Un excellent programme qui tiendra tête aux joueurs débutants et moyens, voire même aux plus expérimentés encore.

Jacques Harbonn

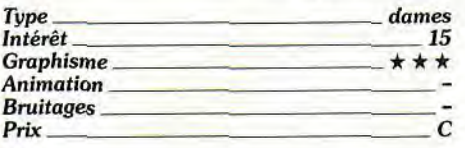

## ■ **Charge of the Light Brigade**

*Atari ST, disquette Impressions* 

Spécialisé dans les Wargames (Afrika Korps. Cohort...), Impressions ne m'en a pas laissé une bonne.

Charge of the *Light Brigade* retrace la célèbre (?) bataille de Balaclava où les troupes alliées (France, Angleterre, Turquie) menèrent la charge contre les canons russes lors de la guerre de Crimée en 1844. Au

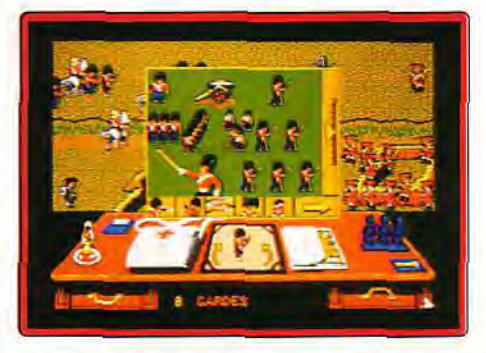

départ, vous choisissez votre camp et votre objectif : défendre la ville (alliés) ou vous en emparer (Russes). Par l'intermédiaire d'icônes, vous donnez les ordres à vos soldats (fantassins, cavaliers, artilleurs). De nombreuses options permettent de bâtir sa propre stratégie : formation en carré, en ligne, déplacement lent, rapide... A tout moment vous pouvez être informé de l'état de vos troupes (nombre, santé, moral, puissance de tir...) et même de celui de vos ennemis. Le terrain des opérations est représenté par une carte en deux dimensions dont les couleurs sans éclat et les noms peu lisibles nuisent à l'intérêt du jeu. Vous pouvez suivre cette charge « héroïque » de plusieurs manières : sur la carte (des drapeaux rouges et bleus symbolisent les armées), en zoomant sur une partie des combats ou en mode rapide (une fenêtre s'affiche qui vous renseigne sur l'évolution des combats).

Au niveau de la réalisation, ce wargame n'apporte rien de nouveau par rapport aux précédents. Décor sommaire, son presque inexistant, graphisme moyen, on a du mal à vraiment s'intéresser à cette « charge ». Les passionnés de wargame seraient-ils différents des autres joueurs pour qu'ils soient systématiquement privés de softs di-<br>qnes de ce nom ? Laurent Defrance gnes de ce nom?

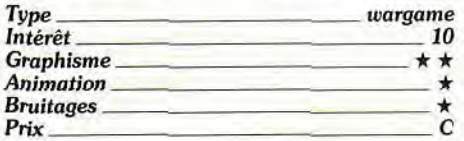

## *Version Amiga*

Hormis la musique de présentation, le soft est aussi peu intéressant que sur Atari. A

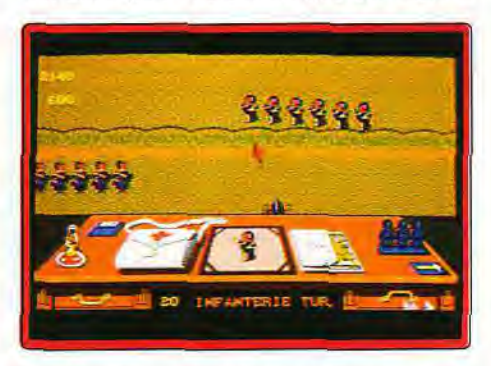

conseiller uniquement au professionnel du Wargame, et encore... Laurent Defrance

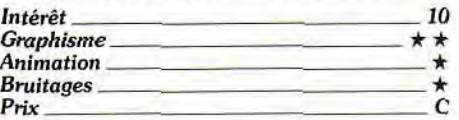

## **a Gauntlet ll**

*Nintendo, cartouche Mindscape*  Présenter le célèbre Gauntlet? Non, vous le connaissez tous déjà ! Avec ses cen-

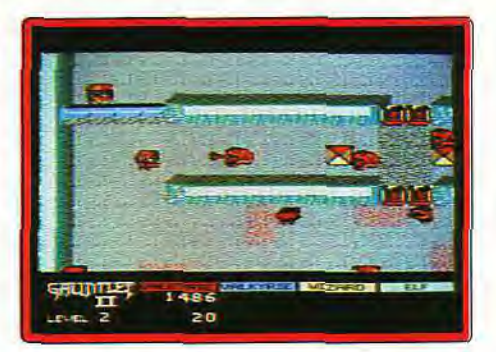

taines de pièces emplies de nids d'où s'échappent des milliers de monstres, ses clefs et ses trésors, *Gauntlet N* arrive sur Nintendo pour le plus grand plaisir des nostalgiques de l'action. Face à la complexité de ses décors, cette version a bien du mal à sauvegarder la précision du dessin. La vue aérienne est parfois confuse, mais qu'importe ! Ce qui compte, c'est la vitalité de l'action et ici, rien à redire, ça déménage... Sur *Nintendo, Gauntlet Il* permet à quatre joueurs de lutter côte à côte. Mais même à deux, les stratégies seront déjà puissantes. On appréciera surtout ici la longévité de vos

**RoW»6 SOFiS** 

personnages, qui peuvent encaisser bien des assauts avant de rendre l'âme. Voici donc une cartouche passionnante, d'un scénario certes un peu ancien, mais qui fait toujours recette, surtout lorsque l'on joue à plusieurs. Un incontournable, sans aucun **Olivier Hautefeuille** 

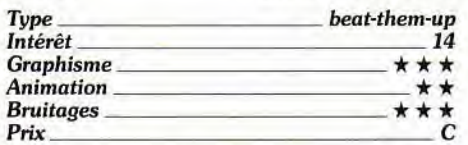

## ■ **Billard Simulator 11**

## *Atari ST, disquette Infogrames*

Ce n'est pas la première simulation de billard à arriver sur ST. Ce n'est pas non plus la meilleure.

Billard Simulator Il, malgré le nombre d'options et la variété des billards présentés, ne m'a guère convaincu. Il faut dire que la représentation des boules en Bitmap sur un billard en 3D n'est pas très réussie.

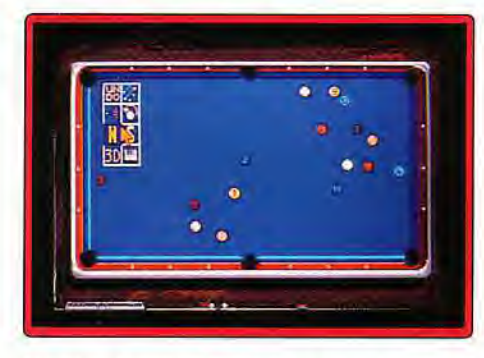

De plus, le programme est particulièrement lent, d'autant que, contrairement par exemple à 3D Pool, il ne vous remet pas automatiquement en position. Faire régulièrement le tour complet du billard est vraiment fastidieux. Il est, bien sûr, possible de jouer en vue de dessus 2D, mais alors l'intérêt du 3D m'échappe... Reste que ce programme propose les billards français, américain et « futuriste » (billard hexagonal !), chacun dans plusieurs formules. Les modes de contrôle, que ce soit en vue 2D ou 3D, sont assez peu pratiques. En 3D, vous devez vous mettre derrière une boule pour tirer, ces placements sont peu pratiques. En vue 2D, vous devez tirer votre queue à l'opposé de la trajectoire désirée. Même si c'est finalement assez logique, il est plus habituel de tracer sa trajectoire sur le tapis. Je déconseille ce jeu aux amateurs de billard, il seraient déçus.

Jean-Loup Jovanovic

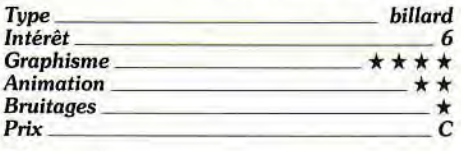

## ■ **Armour-Geddon**  *Atari ST, disquette Psygnosis*

Déja présenté pour Amiga dans notre précédent numéro, ce superbe jeu de stratégie et de combats 3D arrive sur ST. Vous devez réunir cinq morceaux d'une bombe pour détruire un canon laser. Vous disposez pour cela de six types de véhicules différents, du tank lourd à l'hélicoptère, en passant par l'hovercraft ou le bombardier. Vous

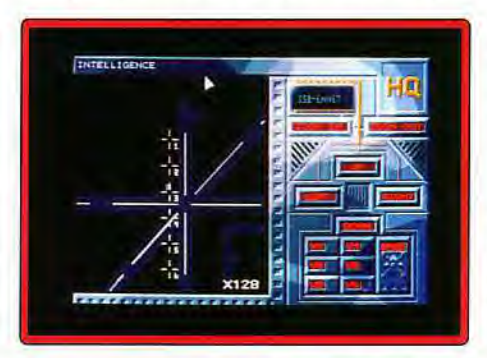

gérez vos ressources minérales et humaines, fabriquez bombes et véhicules et définissez vos objectifs sur une carte. Les graphismes sur ST sont aussi beaux que sur Amiga, la rapidité d'animation excellente et le jeu passionnant. Seul petit regret : les bruitages sont franchement laids. Dans la lignée de Carrier Command, Armour-Geddon est un superbe jeu, difficile à souhait, qui souffre seulement d'une grande complexité : ce jeu est d'une manipulation parfois malaisée (une vingtaine de touches, joystick et souris sont utilisés !). Mais il en Jean-Loup Jovanovic

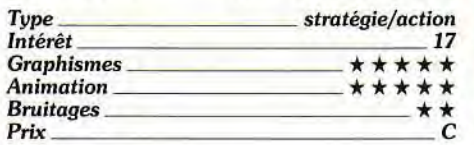

## ■ **Eternal City**  *PC Engine, cartouche Naxat Soft*

Enfermé dans un exo-squelette, énorme carapace de métal et d'électronique, votre mission consiste à explorer une ancienne ville, la Cité Eternelle, gardée par une série de dreides de combat. Votre armure stoppe efficacement les tirs de l'ennemi. Mais au bout d'un certain temps, il vous faut reconstituer ses réserves d'énergie. Cela vous est possible dans des pièces spéciales réparties régulièrement. Vous pourrez également y trouver des armes plus puissantes ou encore des boosters qui vous permettront de voler dans les airs ! Un tableau de bord en bas de l'écran vous indique l'état de votre système ainsi que l'arme que vous utilisez. Ce jeu est une véri-

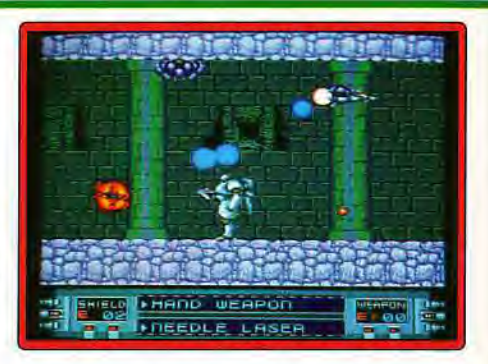

table déception : il consiste à arpenter un dédale de couloirs où quelques malheureux adversaires tentent d'enrayer votre progression. Les décors sont pauvres et l'animation de mauvaise facture. A éviter !

Banana San

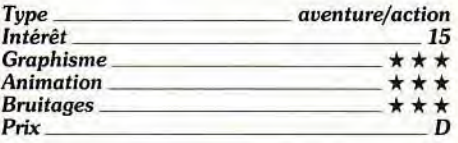

## ■ **Moon Base**

## *Amiga,*

#### *disquette Mindscape*

Imaginez Sim City sur le sol lunaire... Moonbase vous invite à créer une colonie sur la Lune.

II vous faut tout à la fois gérer la production d'énergie et l'équilibre thermique de la base, mettre en place des habitations, sonder le sol, construire des routes, alimenter toutes les installations, etc. A la manière de Sim City, le logiciel vous permet de piocher à la

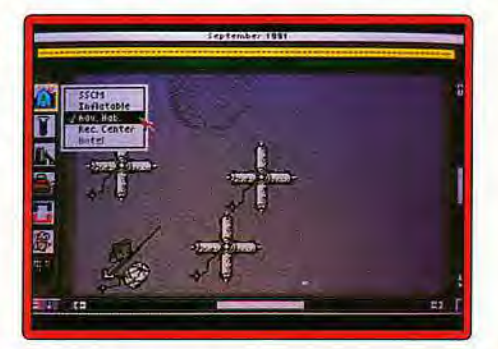

souris un élément de construction, puis de dessiner «à même le terrain.

De nombreux tableaux rendront compte alors de la progression de votre base, le but suprême étant, bien sûr, de devenir indépendant de la NASA qui subventionne vos travaux à partir de la Terre. Commerce, tourisme, mais aussi catastrophes et problèmes sociaux, Moon Base n'est pas près de vous mener au succès. L'originalité de ce scénario et la complexité de son jeu jouent en sa faveur. Par contre, face à Sim City, on est loin de la souplesse et du réalisme qui firent le succès du Tilt d'Or de la construction. *Moon Base* souffre en effet de quel-<br>  $\frac{1}{\text{true}}$  action action radio et scanner. Mais c'est surtout au mo-<br>  $\frac{1}{\text{true}}$  ment d'opérer que les choses vont se corques défauts. La mise en place souris des **Intérêt** en accepteur de la ment d'opérer que les choses vont se cor-<br>Aléments n'est pas très maniable. Le terrain Graphisme en encourant de la ment de la ment d'opérer que les ch de jeu est assez restreint et, si les gra-<br>phismes sont de bonne qualité, aucuns bruitages ne viennent jamais agrémenter<br>l'ambiance de la mission. Un bon logiciel des hits. **Olivier Hautefeuille** tout de même, mais qui n'atteint pas le rang

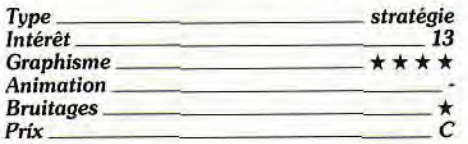

## **Cybergenic** Ranger

### PC tous écrans, *disquette* Sym tus

N'achetez pas Cybergenic Ranger ! Si ses graphismes sont soignés, sa jouabilité est bien trop réduite et sa réalisation laisse bien trop à désirer.

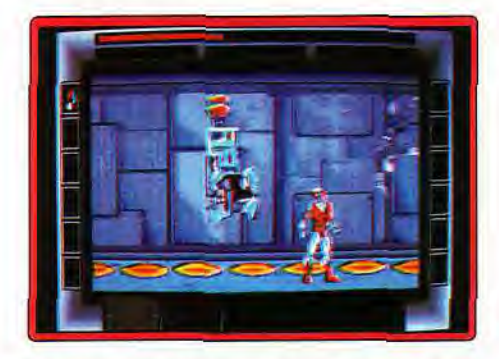

Pour cette nouvelle quête spatiale, vous allez lutter sur différents tableaux. Dans l'espace, le scrolling frontal vous plonge dans un univers sillonné d'étoiles et d'astéroïdes. Le pilotage y est simpliste et les combats n'arrivent pas à la cheville de ceux de Wing Commander par exemple.

Lorsque vous pénétrez dans un vaisseau ou posez le pied sur une planète, le style de jeu s'apparente au beat-them-all. Mais quelle pauvreté et quelle maniabilité réduite. Seul le contrôle clavier est autorisé, et on souffre très vite de la lenteur des commandes.

Il suffit que trois sprites encombrent l'écran pour qu'il soit impossible de sauter et de tirer en même temps. Ajoutez à cela le manque d'originalité et de dynamisme des situations : vos opposants sont des sprites sans aucune animation, le décor est répétitif... S'il ouvre son aventure sur de beaux écrans VGA, Cybergenic Rangerest un soft sans envergure. Pas de carte son, pas de maniement souris ou joystick, des animations qui vous rappelleront ce que l'on faisait sur PC il y a deux ans : impossible de craquer pour cette mission.

Olivier Hautefeuille

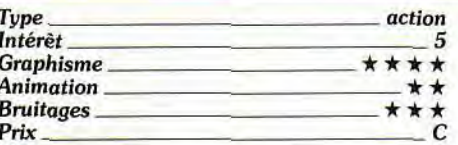

## **Dino Wars**

#### Amiga,

### *disquette Magic Bytes*

Dino Wars est original mais sans grand intérêt. II se compose d'une mini-encyclopédie qui expédie en une vingtaine d'écrans les notions essentielles de ce que l'on connaît de la vie des dinosaures. Ensuite, un ou deux joueurs vont manier une armée de charmantes bestioles sur un échiquier. J'avance un ptéranodon en E7. L'ennemi place son denonychus en 05, lequel se retrouve face à mon stégosaure favori. Là, il y a combat, une lutte sans grande originalité et dont seuls les rugissements des pauvres bêtes présentent quelque intérêt. Usant d'une présentation superbe, ce logiciel est finalement très décevant. On ne peut lui reconnaître que son originalité, et aussi l'as-

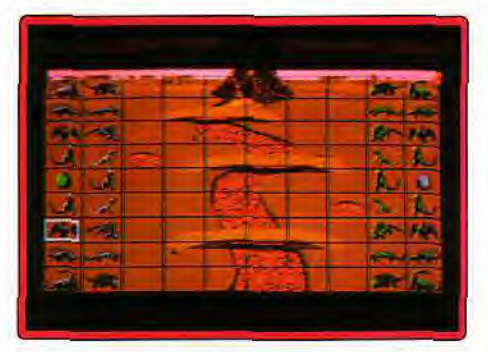

pect éducatif de son scénario. Mais, même réservé aux plus jeunes, il manque vraiment de saveur et je vous vois mal en train d'investir 200 francs dans un tel programme. Achetez plutôt un ouvrage qui traite de la **Olivier Hautefeuille** 

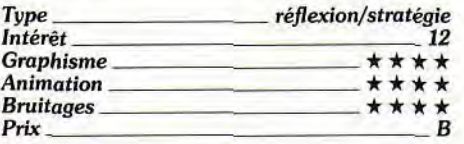

## ■ Life and Death Amiga,

### *disquette Software Toolworks*

Alors que la version PC de ce programme date déjà de 1988 et que le second volet a été testé, toujours sur PC, dans le n° 88, Life *and Death* arrive enfin sur *Amiga* et ST. Mais ne boudons pas notre plaisir car le jeu est vraiment prenant. Vous incarnez un interne en chirurgie qui va se faire la main sur ses premiers patients. Pour établir le diagnostic, vous disposez de la palpation ainsi que de deux examens complémentaires : ser sérieusement. La réalisation est correc-<br>te sans plus.

Les graphismes sont clairs mais assez peu<br>travaillés, Les bruitages digitalisés sont explicites mais peu variés. Le jeu n'en est pas moins passionnant. Les cours donnés après chaque échec vous permettront de progresser et les conseils de l'infirmière ou de l'anesthésiste capitaux pour vos premières opérations. A haut niveau, les choses se compliquent encore, la grande

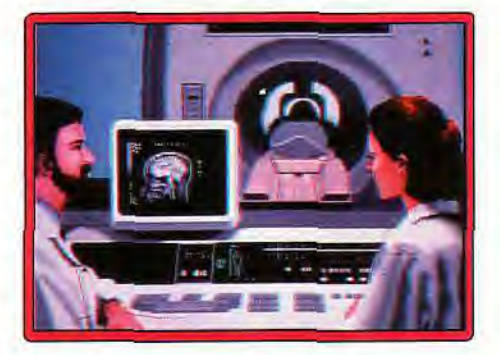

diversité des maladies rencontrées prolongeant la durée de vie du programme. Si vous aimez jouer au docteur, achetez ce programme sans hésitation (notice en fran-<br>cais). Jacques Harbonn Jacques Harbonn

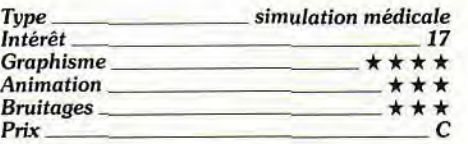

## Version Atari ST

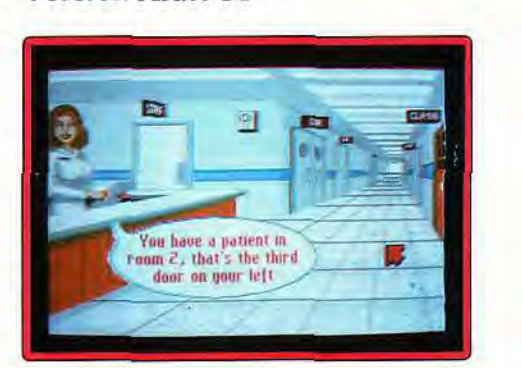

Si cette version de Life and Death est identique à la précédente au niveau des possibilités de jeu et des graphismes, les bruitages digitalisés sont nettement moins bien rendus.

On a plutôt envie de rire en entendant les râles transformés en couinements des malades. Le jeu n'en reste pas moins pas-Jacques Harbonn

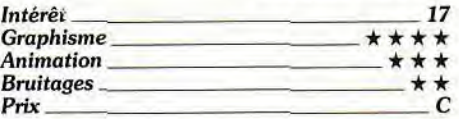

## **R04&6 SOFT***S*

## ■ **Bill and Ted's Excellent Adventure**

*Amiga, disquette Capstone/Accolade* 

Tiré du film du même nom, ce soft manque vraiment d'intérêt. Vous allez parcourir le temps et l'espace pour rencontrer différentes personnalités, de Marie-Antoinette à Socrate, en passant par le docteur Freud ou

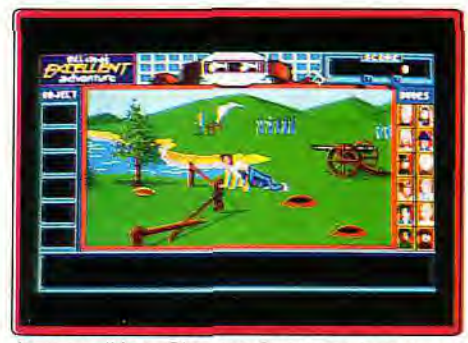

Jeanne d'Arc. Chaque époque vous ouvre un ou deux écrans où évoluent, à la mode Sierra, vos deux personnages. Ce jeu est navrant de simplicité. Il suffit de collecter des objets, puis de les réutiliser ailleurs. Côté graphismes et animations, l'ensemble est de faible qualité, même si quelques digits sonores et graphiques viennent de temps en temps relever la sauce. Je n'ai finalement senti ni la difficulté du jeu, ni son intérêt à court terme, encore moins à long terme... Peut-être qu'outre-Atlantique, un certain public fut heureux de s'identifier à ces héros. Ici, il faudrait vraiment avoir de l'argent à perdre pour investir dans ce **Olivier Hautefeuille** 

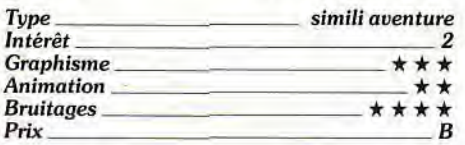

## **1F14 Tomcat**  *PC tous écrans (512 ko), carte son, disquette Activision*

Testé il y a bien longtemps sur Commodore 64. F14 Tomcat dernière version tente une nouvelle sortie sur PC. S'il y présente alors des qualités graphiques convaincantes, son jeu ne lui permettra pas de détrôner Jetfighter ou Yeager Air Combat (cf. Hit de ce même numéro). Signalons tout d'abord que F14 nécessite 512 ko pour tourner, et 550 ko pour vous offrir tous ses bruitages. Les décors de cette mission sont aussi beaux que ceux des deux grands hits précités. Malheureusement, l'animation est bien trop saccadée et il faudra alors réduire le niveau de détail pour profiter de la souplesse du vol. On retrouve alors des pay-

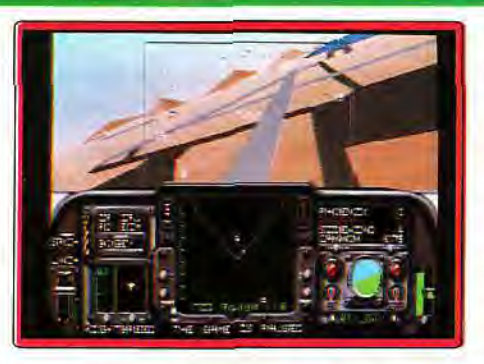

sages sans relief, sans vie... Côté bruitages, même déception : les moteurs étaient muets sur la version testée et les explosions, très belles à l'œil et à l'oreille, engendraient (c'est dommage) des interruptions de jeu de deux secondes au moins... Enfin, en ce qui concerne les écrans de préparation des missions, ils ne sont vraiment pas à la hauteur de ceux de Yeager par exemple. F14 reste donc bien au-dessous des nouveaux critères de sélection imposés par ces deux collègues. Moins souple que Yeager. F14 offre peu de vues et ne développe pas la fabuleuse option « magnétoscope ». C'est un programme de qualité, mais il y a maintenant beaucoup mieux sur PC. Olivier Hautefeuille

**Type simulateur de vol et combat aérien Intérêt 13 Graphisme \* \* \* \*** \* **(mais peu souple alors)**  Animation  $\star \star \star \star$  (sur 386 et sans les détails **du paysage) Bruitages \*** \*

Prix C

**a F-1 Race**  *Gameboy, cartouche Nintendo* 

Cette nouvelle course de voitures va en décoiffer plus d'un ! Au volant de votre formule 1 vous foncez à la conquête du meilleur chrono sur l'un des neuf circuits (quatorze si vous jouez à plusieurs). Que ce soit en grand prix, en course contre la montre ou en championnat, préparez-vous à des sueurs froides ! En effet, votre bolide est équipé d'un turbo (plus de 350 km/h) indispensable pour la pole position. Une fois familiarisé avec le circuit (Time Trials), vous passez aux choses sérieuses : dixième au départ, vous devez terminer premier pour accéder à la prochaine course. Cela

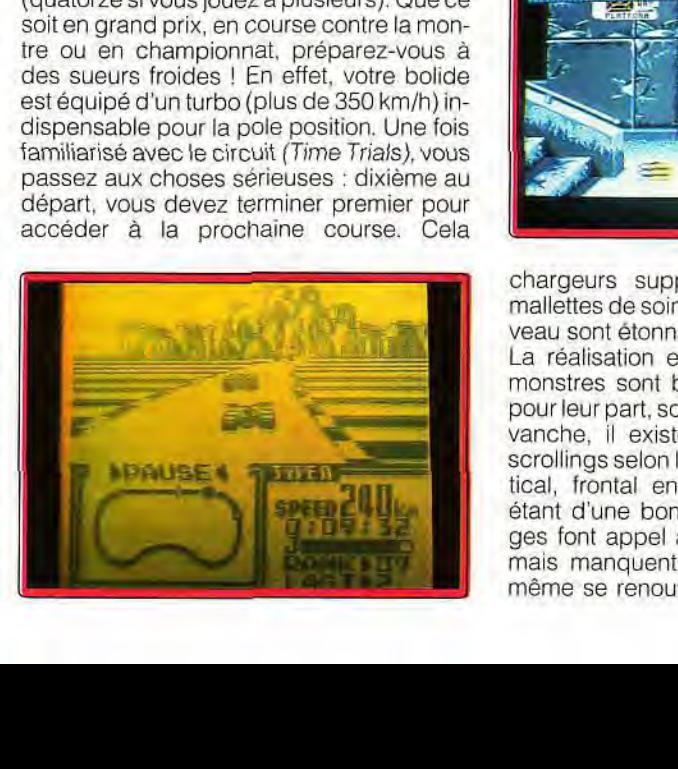

demande concentration et stratégie. Heureusement un système de sauvegarde est prévu. L'extrême précision des commandes donne toute sa puissance au jeu : accélération et freinage sont bien dosés. Le scrolling différentiel (classique sur ce type de jeu) est parfaitement adapté sur cette console. Pendant la course, une flèche vous indique le prochain virage et une carte de visualisation montre la position des concurrents. Les scènes d'animation lors des remises des trophées ne manquent pas d'humour. Jouer en compétition est encore plus excitant : seul ou à plusieurs (quatre au maximum en se reliant à l'adaptateur), c'est la lutte pour le titre de champion du monde. Quatorze circuits répartis en trois groupes et celui qui obtient le plus de points est le gagnant. Voilà qui promet de chaudes parties ! Passionnés ou non de courses automobiles, ne passez pas à côté de ce superbe jeu. Laurent Defrance

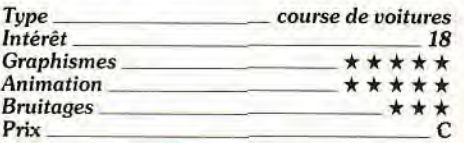

## **E Beast Busters**  *Amiga, disquette Activision*

Ce jeu de tir sur cible vous invite dans un monde étrange peuplé de zombies, vautours. chiens enragés et autres calamités. Toutes les créatures sont dangereuses et vous n'aurez ici nul problème de conscience pour choisir vos cibles. Vous disposez d'une arme automatique à cadence rapide, mais qui demande cependant un petit temps d'attente lors des changements de chargeur. Il faudra récupérer au passage

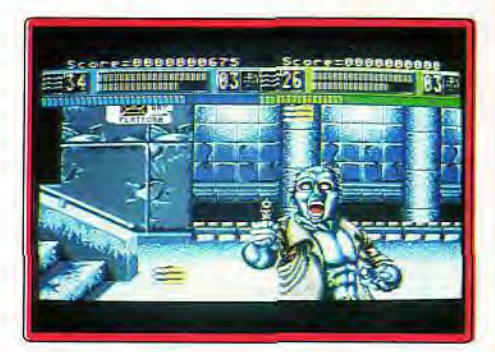

chargeurs supplémentaires, bombes et mallettes de soin. Les monstres de fin de niveau sont étonnants et redoutables.

La réalisation est un peu inégale. Si les monstres sont bien travaillés, les décors, pour leur part. sont assez sommaires. En revanche, il existe une grande variété de scrollings selon les niveaux (horizontal, vertical, frontal en pseudo 3D), l'animation étant d'une bonne souplesse. Les bruitages font appel aux digitalisations vocales mais manquent de variété. L'action ellemême se renouvelle et offre l'intéressante

possibilité de jouer à deux simultanément. Malheureusement, le repère de tir est mal pensé et l'on est parfois obligé de le chercher un peu à l'écran. Un jeu amusant pour quelques parties, surtout à deux, mais à durée de vie assez limitée. Jacques Harbonn

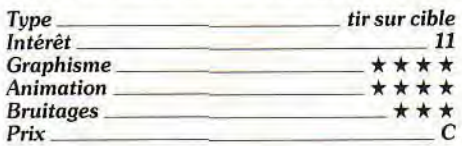

## **Bvrai Fighter**

## *Gameboy, cartouche Kaga*

Equipé de votre jet packet de votre pistolet, vous allez combattre les hordes de robots androïdes de tous acabits. Ce shoot-themup est original à plus d'un titre. Tout d'abord, le sens du scrolling varie souvent selon les niveaux et même au sein d'un même secteur. De plus, déplacement et direction du tir sont indépendants, ce qui n'est pas si courant. Enfin la gestion des indispensables bonus est particulière. Ceux-ci changent constamment de type avant d'être ré-

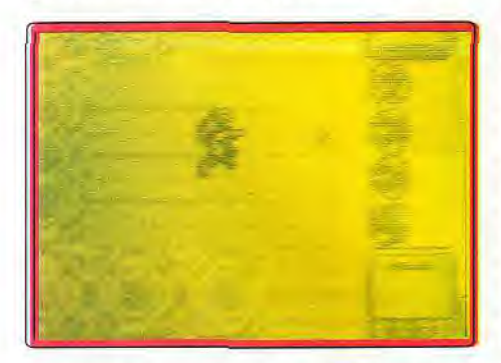

cupérés et il faut veiller à faire le bon choix pour accroître vraiment la puissance de votre arme. En cas de collision, seule l'arme courante est perdue, les autres devenant alors actives. Outre les armes, vous pourrez récupérer aussi des bombes qui nettoient l'écran d'un coup ou des satellites tournoyants qui ne protègent pas des tirs adverses mais servent d'armes.

La réalisation est d'un très bon niveau. Les graphismes sont bien travaillés et l'animation des aliens aussi performante que le scrolling. Les bruitages sont de la même veine. Les attaques sont d'une grande diversité et les monstres de fin de niveau difficiles à détruire. Le large éventail des possibilités de déplacement et de tir s'accompagne d'une jouabilité exemplaire, le procédé utilisé devenant vite naturel. Un système de codes évite d'avoir à recommencer au début. Le meilleur shoot-them-<br>up sur cette console. Jacques Harbonn up sur cette console.

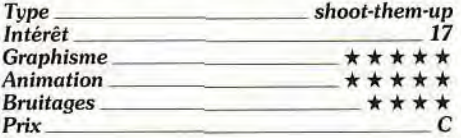

## **1 Kick Off 11 Winning Tactics**

## *Amiga, disquette Anco*

Afin de rendre encore plus réaliste (si cela est possible) la plus célèbre des simulations de foot sur micro, cette disquette de données pour Kick Off Il, Player Manager. et Final Whistle propose vingt nouvelles tactiques. Avant chaque match, les joueurs choisissent en effet quatre tactiques qu'ils pourront employer en cours de jeu, ce qui

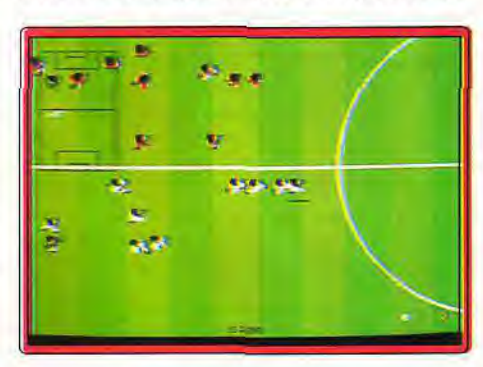

permet de placer rapidement son équipe en défense ou en attaque afin de réagir collectivement aux actions de l'équipe adverse. La disquette originale de *Kick Off Il of*frait déjà un choix de huit tactiques.... On aurait largement pu s'en contenter. Cette disquette de données ne s'imposait donc pas vraiment. d'autant plus qu'elle n'influe pas suffisamment sur le jeu pour justifier son prix. A moins d'être de véritables maniaques, même les vrais fans de *Kick Off*  maques, meme les vrais tans de *KICK Off*<br>auront du mal à déceler la difference avec<br>les anciennes tactiques. Marc Lacombe<br>**Type Simulation sportive**<br> $\frac{f_{\text{interet}}}{\text{interet}} = \frac{f_{\text{interet}}}{f_{\text{interet}}}}$ les anciennes tactiques. Marc Lacombe

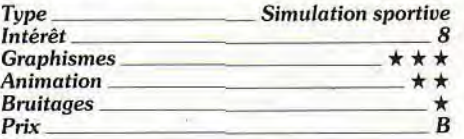

## **Iron Sword**  *Nintendo, cartouche Acclaim*

Iron Sword est la suite de Wizards and Warriors. Kuros avait déjà combattu le sinistre sorcier Malkil. Mais, aujourd'hui, c'est contre les quatre éléments suprêmes qu'il doit lutter : l'air, l'eau, le feu et la terre... Cette partie d'aventure/action est typique. Tout l'intérêt du jeu repose sur le nombre impressionnant d'univers à visiter, de caves à découvrir, de coffres à vider. Kuros est un petit personnage animé sans grand réalisme. La souplesse de son maniement, en revanche, permet toutes les stratégies de combat. Les sauts sont d'une précision redoutable, ce qui vous permet de progresser dans des décors riches en pièges, plates-formes. etc. Iron Sword offre un bon équilibre entre action et réflexion. Un seul regret, c'est du déjà vu, destiné seulement aux plus purs amateurs. Olivier Hautefeuille

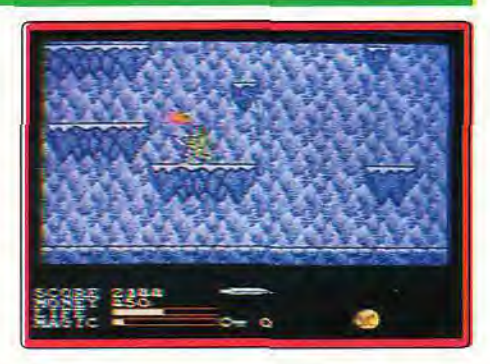

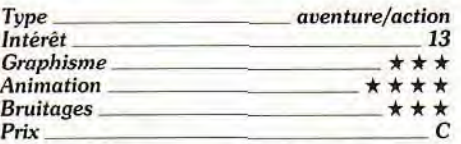

## **I Medieval Warriors**  *Amiga,*

## *disquette Merit Software*

Dans ce wargame médiéval, vous dirigez un groupe de douze guerriers aux prises

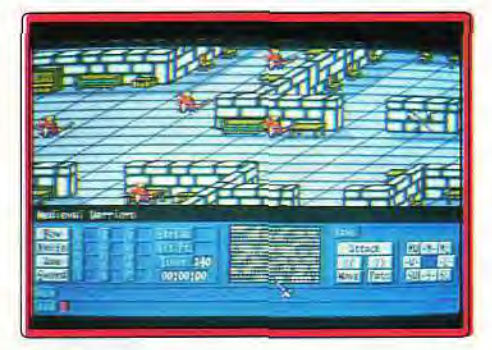

avec une bande rivale. Vous pourrez ainsi affronter l'ordinateur, qui dispose de trois niveaux de difficulté, ou un ami, par modem éventuellement. Quatre terrains sont proposés, chacun avec quatre scénarios différents. Vous allez déplacer chacun de vos hommes, l'équiper de l'une des quatre armes dont il dispose (arc, couteau, épée ou hache) et engager le combat de loin ou au corps à corps, le tout en temps limité. La réalisation est agréable. Les graphismes. sans être extraordinaires, changent agréablement du style habituel des wargames. Quelques animations et bruitages digitalisés complètent l'ambiance. L'un des points forts du programme est sa bonne ergonomie. Tout s'effectue à la souris. Le programme se montre un bon stratège dès le premier niveau et devient vite redoutable. Un bon programme, qui plaira tout autant à ceux qui veulent s'initier qu'aux stratèges confirmés. Jacques Harbonn

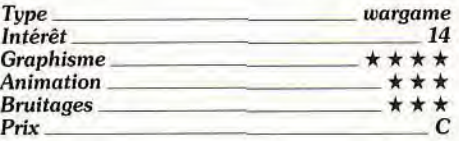

## *RoW»6`FIS*

## **I Ka-Ge-Ki**  *Megadrive, cartouche Hot-B*

Ka-Ge-Ki vous propose une série de combats, aux poings contre des adversaires variés. Le combat se déroule dans un lieu clos mais suffisamment grand cependant pour vous autoriser le déplacement dans les quatre directions. Les possibilités de combat sont assez limitées : coups de poing rapides mais peu efficaces ou coups de poing appuyés beaucoup plus lents et, enfin, saut pour vous dégager. A haut niveau, quelques comparses vont venir vous affronter pour vous faire perdre quelques points avant le combat principal. La réalisation ne tire pas parti des capacités de la Megadrive. Les graphismes sont moyens et les décors trop répétitifs. L'animation est hachée mais, surtout, la jouabilité est loin d'être idéale. Votre personnage réagit lentement et se retrouve dans l'incapacité de se déplacer tant qu'un adversaire est au sol. Quelques éléments sont heureusement plus positifs : la bande son fait largement appel aux digitalisations vocales, certaines séquences d'animation sont amusantes et

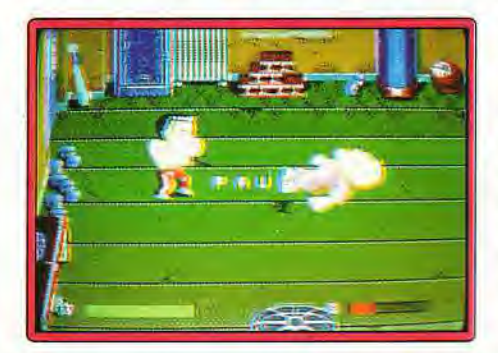

les possibilités de déplacements multidirectionnels enrichissent un peu le jeu. Ka-Ge-Ki pourra éventuellement séduire pour quelques parties mais ne tient pas la<br>route à long terme.<br>Jacques Harbonn Jacques Harbonn

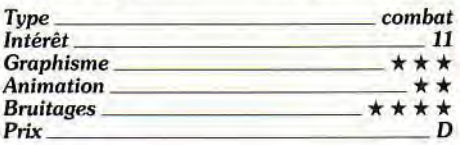

## **0 Adventure Islands**  *PC Engine, cartouche Hudson Soft*

A la limite du jeu de rôle et du jeu d'action, Adventure Island vous entraîne au sein d'un monde d'Héroic Fantasy. Incarnant un chevalier, vous devez débarrasser la contrée de six dragons qui terrifient la population. A chaque victoire contre l'une de ces bestioles. vous vous transformez vous-mêmes en une sorte de saurien/dragon. Ces transformations améliorent votre puissance. Vous devrez parcourir diverses contrées, visiter des mondes perchés dans les nua-

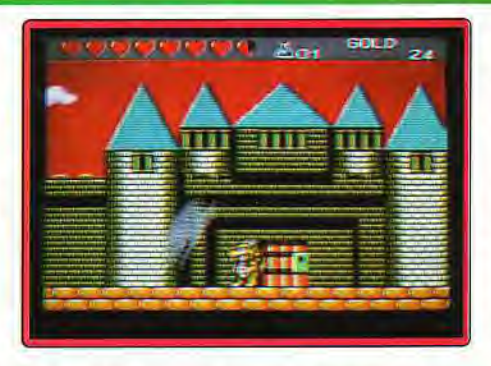

ges, des pyramides égyptiennes, des fonds sous-marins. Durant vos pérégrinations, vous découvrirez des passages secrets, vous lutterez contre différents adversaires, ce qui vous permettra de collecter des pièces d'or que vous pourrez échanger contre de meilleurs équipements. Décevant d'un point de vue graphique, ce jeu d'aventure/action comblera les amateurs<br>du genre par sa richesse. Banana San du genre par sa richesse.

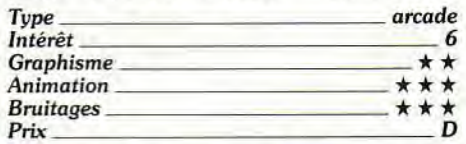

## **Echo Phantom**  *Atari ST, disquette Electronic Zoo*

Pour sauver la Terre, vous devez piloter un dirigeable dans des ravins, détruite des aliens variés et. à l'aide de robots, visiter puis détruire des bâtiments bien gardés. Les graphismes sont presque aussi bons que dans la version Amiga. En revanche,

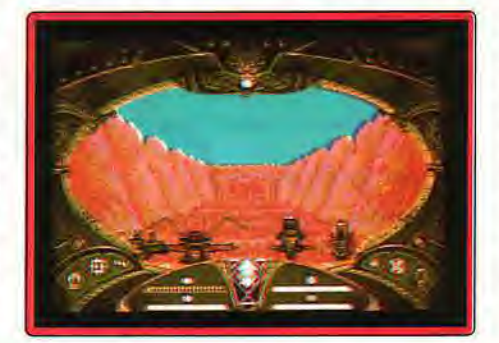

les mouvements se font maintenant par quarts de tours, ce qui, finalement, se révèle bien plus pratique. Le système de protection a lui aussi été modifié, et il n'est plus nécessaire d'entrer un code au début du jeu, ce qui évite bien des manipulations fastidieuses. L'intérêt du jeu, lui, n'a guère évolué : on avance de deux cases, on trouve des monstres, on essaie d'entrer un code, neuf fois sur dix ce n'est pas le bon et il faut combattre... Cela devient rapidement lassant, d'autant que, pendant les combats, votre vaisseau est bloqué et que la seule chose à faire est de viser les monstres et d'appuyer convulsivement sur le bouton de la souris... Rien de bien folichon. A noter que les sons, légers sur la version Amiga. le sont encore plus ici ! Seuls les tirs sont « sonorisés » et nous n'avons même plus droit au bruit du moteur. Désolant !

Jean-Loup Jovanovic

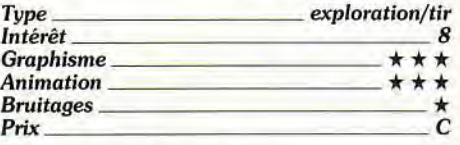

## **Dr. Mario**

## *Gameboy, cartouche Nintendo*

Mélange de Tetris et de Columns, Dr. Mario en diffère cependant suffisamment pour être vraiment original, d'autant que les techniques gagnantes sont totalement différentes. Pour tuer les virus de différentes couleurs présents à l'écran, vous disposez de capsules bicolores qui tombent sous l'action de la pesanteur, mais que vous pouvez déplacer latéralement et faire pivoter. Dès qu'une ligne horizontale ou verticale de

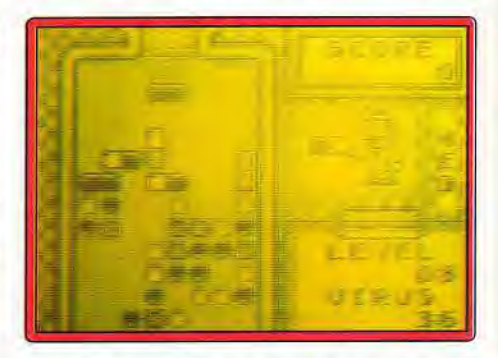

quatre éléments de même couleur est constituée, elle disparaît. Le jeu à deux complique le challenge, votre adversaire vous envoyant des éléments aléatoires.

La réalisation est particulièrement soignée. Les graphismes, simples, sont parfaitement clairs, ce qui est capital dans ce type de jeu. L'animation est rapide et, surtout, les capsules se manipulent très aisément et sans aucun délai d'attente.

Les deux musiques proposées font monter le taux d'adrénaline, à la manière de Tetris. Le vaste choix de niveaux de départ (20) permet à chaque joueur d'y trouver son compte.

Déjà passionnant en solitaire, Dr. Mario se révèle encore plus prenant dans le jeu à deux, et je vous assure que vous aurez bien du mal à éteindre votre Gameboy ! Un programme indispensable dans votre logithèque, en fait le meilleur dérivé de Tetris de-<br>puis Welltris. Jacques Harbonn Jacques Harbonn

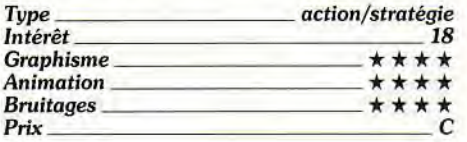

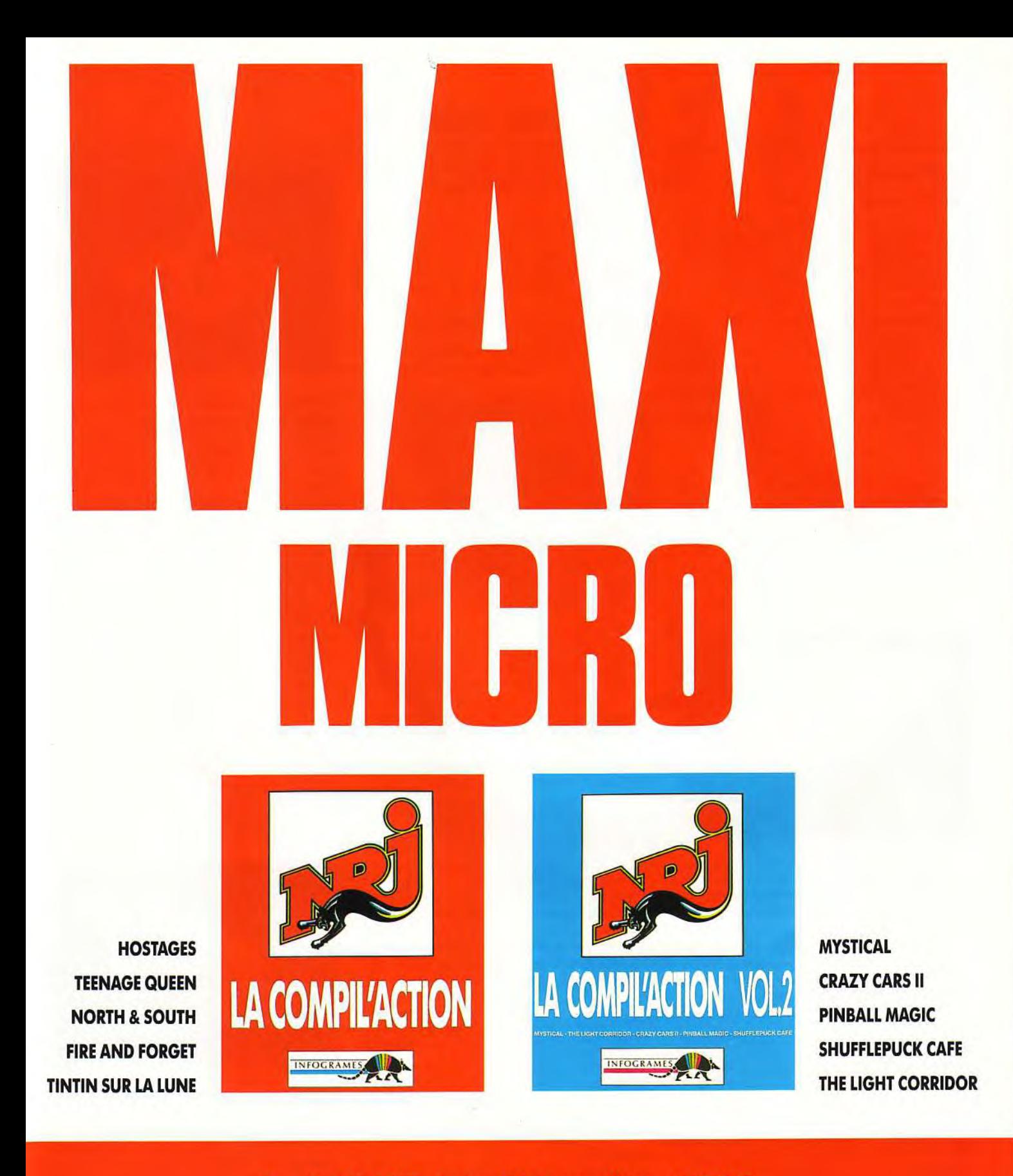

## Pour Atari ST & STE - Amiga - PC & compatibles - AMSTRAD

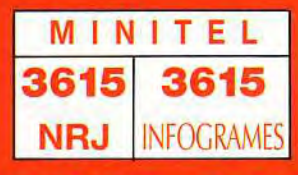

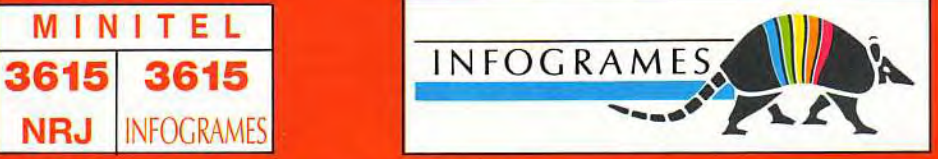

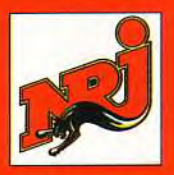

INFOGRAMES - 84 RUE DU 1er MARS 1943 - 69628 VILLEURBANNE CEDEX - FRANCE - TEL. 78 03 18 46

## **ROLLING SOFTS**

## ■ **Frenetic**  *Amiga, disquette Core*

Ce shoot-them-up à scrolling vertical vous fait pénétrer dans huit mondes différents défendus par les habituelles escadrilles ennemies et des tourelles de tirs. Les bonus, qui renforceront votre maigre équipement de base. sont assez variés : bouclier de protection, satellites projetant missiles ou rayon laser vers l'avant ou sur l'un des cotés et pouvant, en outre, être détachés du vaisseau grâce à un nouveau bonus, accélération ou décélération améliorées, et vie supplémentaire. Chaque arme peut voir sa puissance augmentée en récupérant le bonus correspondant plusieurs fois. En revanche, tout est perdu à chaque collision.

La réalisation est correcte sans plus. Les graphismes sont agréables mais peu variés au sein d'un même niveau. L'animation est fluide mais manque un peu de rapidité. ce qui oblige à anticiper. La bande sonore offre bruitages et musique mais l'ensemble n'est pas particulièrement convaincant. La couleur des tirs ennemis peut les rendre difficiles à distinguer dans certains décors, ce

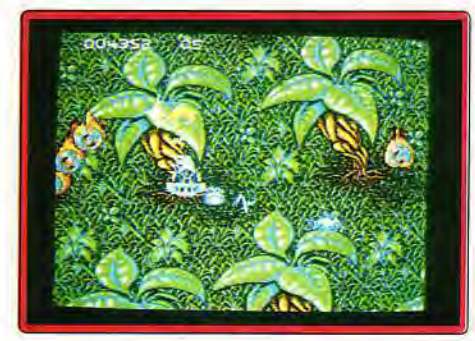

qui est bien agaçant. En revanche, les attaques adverses sont variées et les mondes assez différents les uns des autres. En outre, la possibilité de jouer à deux simultanément est un « plus » important. Frenetic est agréable pour quelques parties, surtout à deux, mais il ne peut soutenir la comparaison avec les ténors du genre *: Battle Squadron* et SWIV (notice en français).

Jacques Harbonn

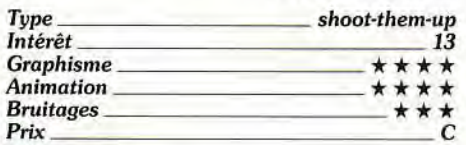

## ■ **Exile**  *Amiga,*

## *disquette Audiogenic*

Votre héros va s'enfoncer dans des grottes infestées d'ennemis. Il collectera des armes, des objets, utilisera grenades ou laser, et devra trouver l'issue d'un labyrinthe très complexe.

Exile possède des qualités certaines, mais pas assez pour atteindre la pole position !

Le personnage évolue dans l'apesanteur et ses déplacements sont d'un réalisme fabuleux.

La gestion des objets est, elle aussi, très intéressante. On peut stocker ces derniers, puis les réutiliser au bon moment, selon une stratégie précise.

Exile est très difficile à vaincre. Mais il propose, et c'est encore l'un de ses atouts, divers modes de sauvegarde, sur disquette, en mémoire RAM, et même un système qui vous permettra de mémoriser quatre positions antérieures pour y revenir par

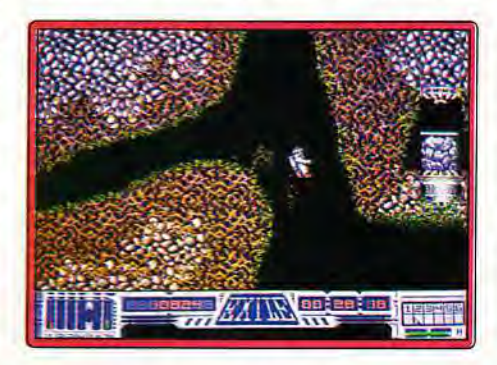

téléportation, sans perdre les armes ou objets que l'on aura découverts.

Riche de toutes ces qualités et soutenu par une animation et des bruitages très travaillés, ce jeu n'entre pourtant pas dans la catégorie des hits à cause du manque d'originalité de son scénario et de sa mise en scène qui m'a déçu.

Alors que le tout début de l'aventure propose des paysages originaux, la suite appartient au domaine du déjà vu. Les caves se ressemblent trop et le circuit, aussi difficile à trouver qu'il soit, est lassant. L'utilisation des armes et objets, que l'on se serve du clavier ou du minuscule menu icône n'est pas assez souple.

Enfin, le jeu ne donne pas assez de précisions pour vaincre le labyrinthe, et l'on a très vite l'impression d'avancer à l'aveuglette, de se perdre. Exile ne séduira que les plus purs amateurs du genre, ceux qui aiment les softs pas trop difficiles.

Olivier Hautefeuille

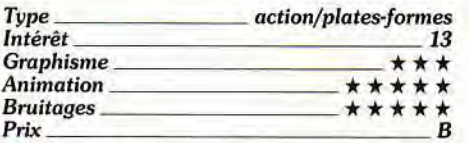

## ■ **Ball game**  *Atari ST, disquette Electronic Zoo*

*Ball Game* est un jeu de stratégie. Sur un damier, vous déplacez un personnage. A chaque fois qu'il change de case, il laisse derrière lui une boule de sa couleur. S'il saute de deux cases, toutes les boules qui jouxtent sa nouvelle position prennent également sa couleur... Ces deux moyens d'action doivent vous permettre de posséder fi-

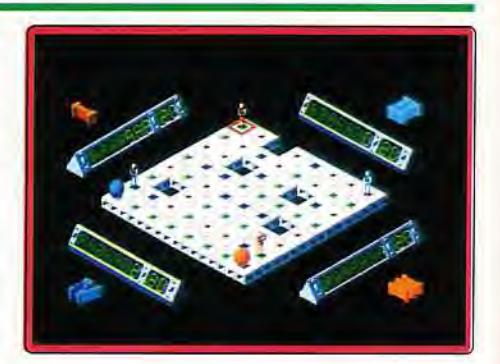

nalement plus de boules que l'adversaire, un peu à la manière du morpion.

Le principe de jeu assez simple de *Ball Game* donne naissance *à* des stratégies vraiment complexes. La mise en scène est aussi de qualité.

Les personnages gonflent les boules, ils repeignent celles de l'adversaires, sautent ou se téléportent quand ils sont acculés, tout cela avec des animations sympathiques et des bruitages variés.

Grâce à ses multiples niveaux de jeu et aux quatre joueurs (ordinateurs ou humains) qui peuvent s'affronter, cette partie intéressera les passionnés de stratégie et de jeu de damier.

Cependant, rien de révolutionnaire et ce jeu ne constitue pas un indispensable aux rayons de votre logithèque.

Olivier Hautefeuille

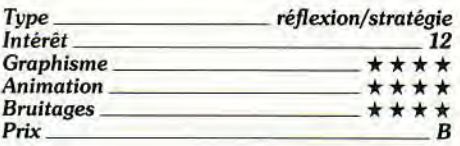

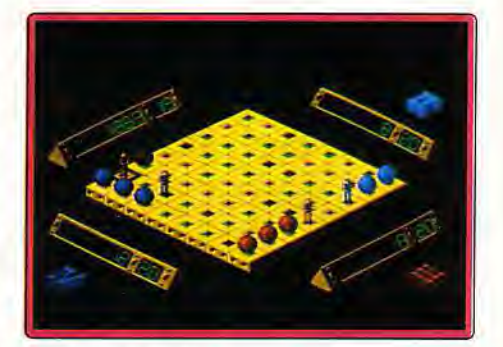

## *Version Amiga*

Mis à part la musique d'introduction qui est superbe sur cette version dédiée *à l'Amiga,*  le jeu est en tout point semblable à son homoloque sur *Atari.* 

On en vient donc logiquement à se dire que les graphismes et les bruitages auraient pu être plus travaillés ici. O.H.

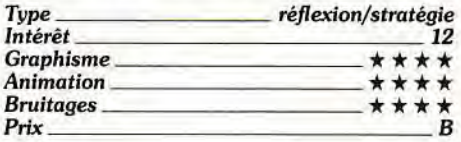

## TULI LULI **MICROLOISIRS** *C'EST LE 11SEPTEMBRE!*

**Dans Micro Kid's, retrouvez chaque mercredi vers 17 h 15 sur FR3 toute l'actualité consoles et micros. Micro Kid's, des reportages, des interviews, une rubrique Trucs et Astuces pour les amateurs de bidouilles ou de jeux d'aventure. Vous rencontrerez les plus célèbres programmeurs, graphistes ou scénaristes, et les cracks de la démo. Et aussi le Top des meilleures ventes de logiciels et de cartouches, ainsi que les coups de cœurs/coups de gueule des lecteurs de Tilt.** 

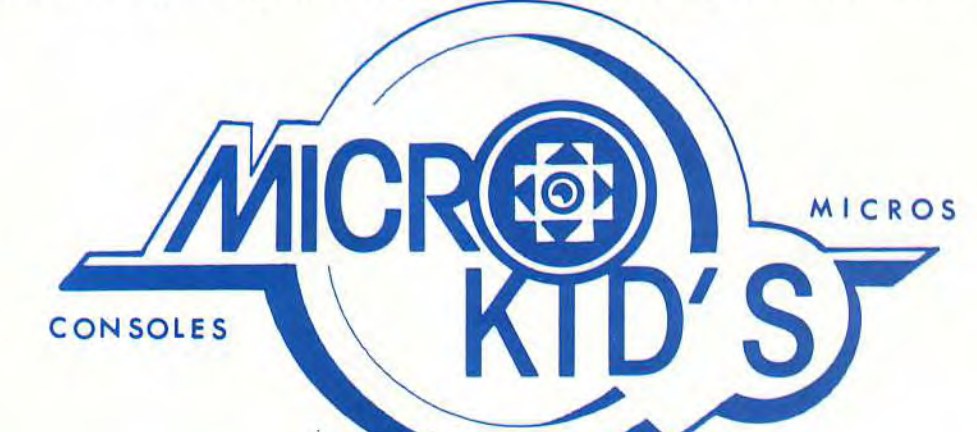

## Le premier « magazine-jeu » télé des consoles et des micros. Le premier « magazine-jeu » télé des consoles et de

# **pour son premier concours, Micro Kid's fait appel à tous**<br> **pour son premier concours, Alicro Kid's fait appel à tous**<br> **pour son premier concours, Alicro Kid's fait appel à tous**<br> **pour son premier concours, Alicro Kid's** mier « magazine-jeu » te **Des démos à Tilt. Les meilleures seront**<br> **diffusées dans Micro Kid's. Les téléspectateurs de l'émission**<br>
seront les seuls juges de ce grand challenge hebdomadaire.

**les scénaristes en herbe. Si vous voulez créer votre propre jeu, ne manquez pas le règlement du concours dans Tilt d'octobre!** 

 $\mathcal{J}$ 

 $\frac{1}{2}$ 

**s seront les seuls juges de ce grand challenge hebdomadaire.** 

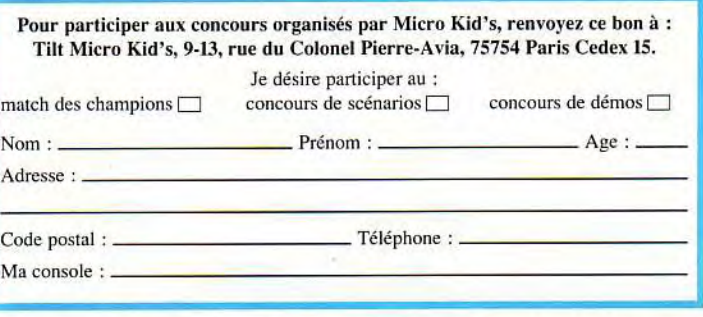

Micro Kid's est produite par l'unité J.E.F (Michel Kuhn, Pascale Dopouridis et Frédérique Doumic) de FR3 et les Productions Richard Joffo, **en** collaboration avec toute l'équipe de Tilt et avec le soutien de Micromania.

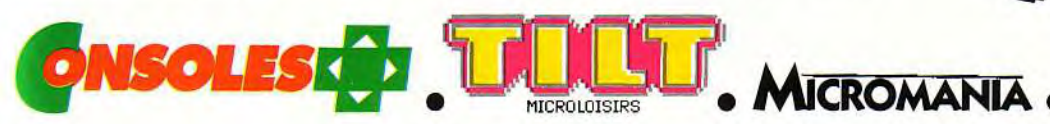

## **ROLLING SOFTS**

## **Dragon Ninja** *Nintendo, cartouche Ocean*

Dragon Ninja était un hit sur 16 bits. Il a connu aussi un certain succès sur Commodore 64 et Amstrad CPC... Aujourd'hui, dire que son jeu sur la Nintendo 8 bits est fabuleux serait bien exagéré. Pourtant, la vitalité de l'action et l'utilisation de nombreuses armes permettent à cette version de ne pas trop sentir le poids de l'âge... Le président des Etats-Unis a été kidnappé, rien que ça ! Le coupable, Dragon Ninja bien sûr, que vous

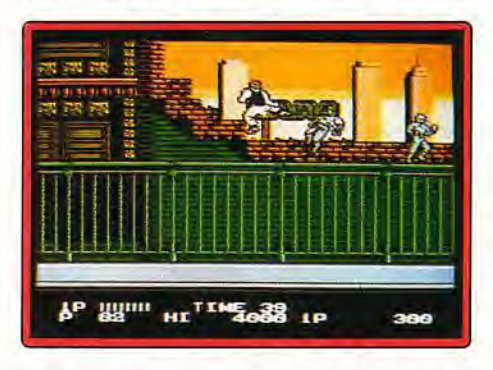

allez châtier sans attendre. Le jeu se déroule toujours sur deux niveaux distincts, le sol et un niveau supérieur. Dans le deuxième tableau, il s'agit par exemple d'un train sur les wagons duquel vous sautez pour tuer à tout va. La gestion de votre héros est correcte. La partie est un peu saccadée sur Nintendo, mais le nombre et la variété des combattants et le fait que l'on puisse récupérer leurs armes sauvent l'intérêt de la partie. Graphismes sympas et variés, combats vraiment endiablés, voilà qui passionnera les pros du beat-them-up. Un titre que je vous conseille si vous êtes un adepte du **Olivier Hautefeuille** 

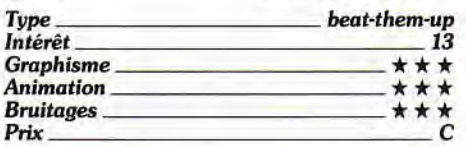

## ® Halls of Montezuma Amiga, disquette SSG

Ce wargame vous propose différents scénarios, tous centrés sur les fameux Marines américains. Vous pourrez exercer votre jugement militaire depuis la capture de la ville de Mexico, jusqu'à certaines batailles de la guerre du Viêt-nam, en passant par des épisodes des deux Guerres mondiales ou de la guerre de Corée. La simulation peut se jouer seul contre l'ordinateur ou à deux, le programme se contentant alors d'effectuer les calculs fastidieux. Les graphismes sont clairs, mais vraiment peu engageants et les quelques bruitages ne suffisent pas à élever le niveau de réalisation du programme. En revanche, la réalité historique a été

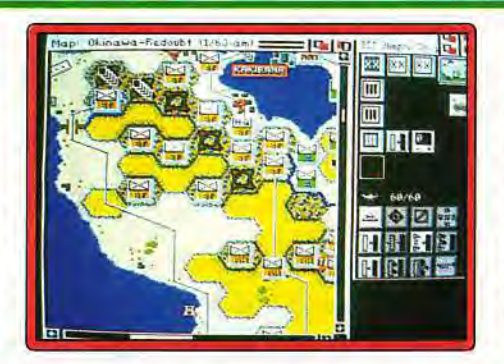

suivie d'assez près et le programme se montre un stratège redoutable. Halls of Montezuma plaira aux mordus de wargames, mais sa présentation par trop austère risque de décourager les autres. A n'acheter que si vous faites partie de la première<br>catégorie. Jacques Harbonn Jacques Harbonn

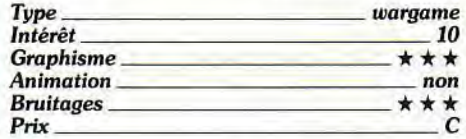

## ■ King's Bounty *Megadrive, cartouche E.A.*

Le sceptre magique du roi a été dérobé et caché par un démon, et vous êtes chargé de le retrouver. Le démon a dessiné une carte de l'endroit où est dissimulé ce sceptre, et en a donné un morceau à ses généraux, qui gardent des châteaux disséminés sur les quatre continents de ce jeu. *King's*  Bounty est un mélange de jeu de rôle et de wargame, original mais assez facile à terminer. Vous pouvez au début choisir entre plu-

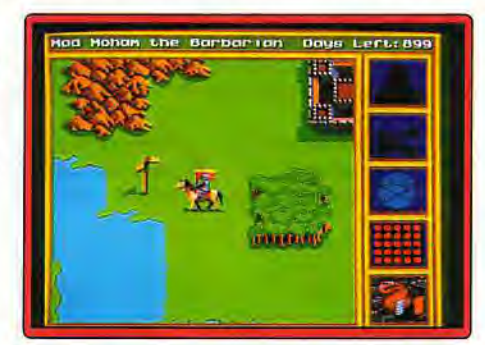

sieurs classes : barbare, chevalier, paladin ou magicienne. En fonction de votre choix, vous recevrez plus ou moins d'argent toutes les semaines, vos compétences en commandement et en magie seront plus ou moins développées. Contrairement aux jeux de rôle habituels, vous ne combattez pas mais dirigez des armées (cinq maximum), comportant chacune un certain nombre de soldats en fonction de votre caractéristique de commandement. Il est ainsi possible de commander des mercenaires, des ogres, des elfes, des magiciens, et même des dragons ! Les déplace-

ments se font en vue de dessus et les combats donnent lieu à de petits wargames. A certains endroits vous trouvez des coffres qui peuvent contenir de l'argent. des sorts ou divers objets qui augmentent vos capacités. Après avoir battu les armées de quelques généraux ennemis, vous montez de niveau, ce qui augmente toutes vos compétences, et vos rentrées d'argent. Sans être exceptionnel, ce jeu est très plaisant, d'autant que les objets et monstres sont répartis différemment à chaque fois.

Jean-Loup Jovanovic

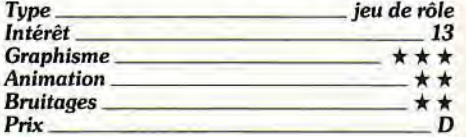

## ■ Block Out

### *Megadrive,*

Déjà accommodé à toutes les sauces, voici Block Out sur Megadrive. Je vous rappelle le principe de ce Tetris en 3D : des blocs de formes variées descendent en profondeur

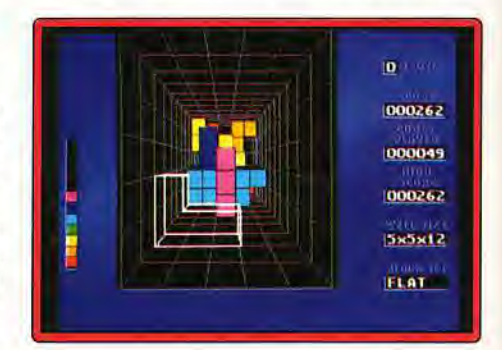

et vous devez former des plans horizontaux pour les faire disparaître et continuer le plus longtemps possible. Moins original que Welltris, ce jeu n'en est pas moins très agréable. La version Megadrive est un réussite : elle offre toutes les options des versions micro (choix des formes des pièces, profondeur et taille du terrain de jeu, de la vitesse de chute, etc.) et propose, en sus, un mode» deux joueurs simultanés » dans lequel l'écran est divisé verticalement. Dans ce cas, le jeu se termine après un certain nombre de lignes ou quand l'un des deux a perdu. Cette nouvelle option, intéressante en théorie, n'apporte en fait rien de plus, surtout parce que l'image coupée en deux est bien moins lisible. Seul, en revanche, la lisibilité est excellente et l'animation très fluide. En attendant que Welltris arrive sur Megadrive, Block Out vous permettra de découvrir les joies du Tetris 3D...

Jean-Loup Jovanovic

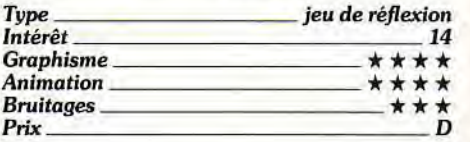

## E  $\mathsf{F}$  $\frac{1}{2}$ H E  $\bigcup$  $\Box$  $\overline{\phantom{a}}$

## Les émotions fortes sont aussi sur petit écran du 18 au 21 octobre à la porte de Versailles

MICRO

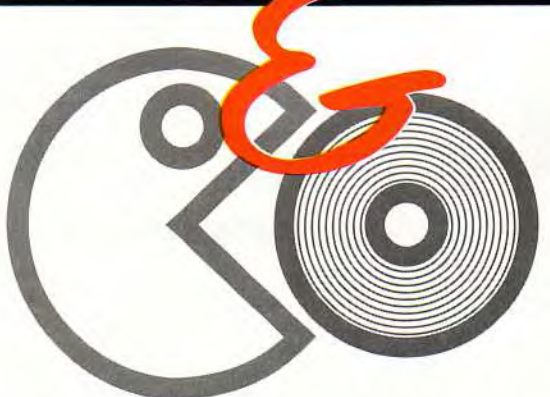

Les années 90 marquent un tournant dans la technologie du jeu vidéo: console ou micro ? 8- bit ou 16- bit ? Quelle sera votre prochaine machine ? Avec tous les derniers jeux, les nouvelles consoles, le CDTV,... MICRO & Co est l'espace idéal pour vous décider. Mais c'est aussi l'endroit où faire des affaires avec:L'allée des discounters fous. La braderie de cartouche. Les domaines publics MICRO & Co, le rendez-vous de ceux qui échappent aux crises des années 90.

MICRO & Co est le salon de toute la micro informatique personnelle et de ses technologies associées. De la console de jeu à l'application bureautique, c'est un lieu de rencontre bâti autour de 5 grands pôles d'attraction: Bureautique et communication, créativité, jeu vidéo, foire aux affaire et en exclusivité, le premier village CD. PC et compatibles, Macintosh, Atari, Amiga,

Amstrad, Nintendo, Sega , Nec,... Toutes les

grandes normes de micros et de consoles seront représentées. MICRO & Co, le salon de la micro sans frontière.

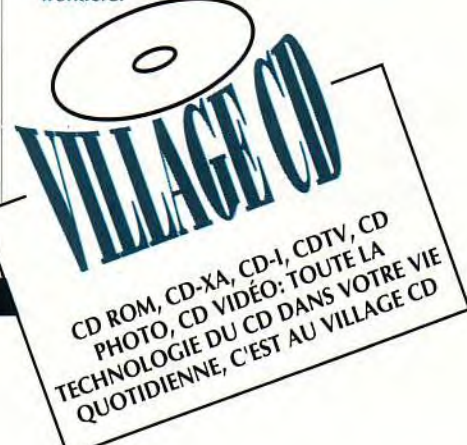

MICRO & Co: 15-17 Avenue Ledru-Rollin 75012 PARIS Tel: 43 44 35 97 Fax: 46 28 89 04

## **ROLLING SOFTS**

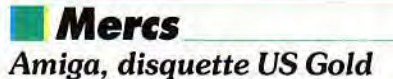

Mercs est un shoot-them-up de type Commando. Pour sauver votre président, qui a été kidnappé, vous allez vous infiltrer à pied au milieu des lignes adverses, détruisant sur votre passage les bataillons ennemis, les structures qui vous bloquent le passage et les défenses diverses (tour de tir, char, etc). Pour vous défendre, vous disposez d'un pistolet-mitrailleur aux munitions illimitées. Vous pourrez aussi mettre la main sur différents bonus : armes complémentaires, soins, bombes, nourriture, etc. Il faut aller vite car, dans le cas contraire, les soldats affluent de toutes parts. Un engin plus redoutable (avion, char ou autres) vous guette à la fin de chaque niveau.

La réalisation est moyenne. Si les décors sont assez variés et correctement travaillés. l'écran de jeu est trop petit. Le scrolling multidirectionnel est bien réalisé mais l'animation des personnages manque de réalisme. La musique d'accompagnement est agréable, les bruitages d'action en revanche, capitaux dans ce type de jeu, sont peu variés

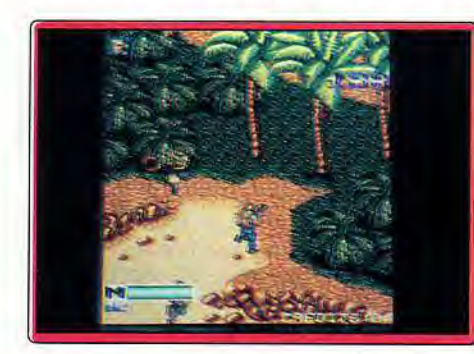

et non évocateurs. Le plus gros reproche concerne, en fait, l'intérêt du jeu. Les attaquants font preuve d'un manque total d'imagination, leur technique de combat restant toujours identique. Le jeu à deux, en simultané, est déjà plus intéressant sans pour autant atteindre des sommets. A réserver aux inconditionnels de la gâchette.

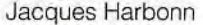

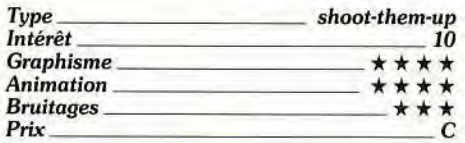

## **® England Championship Special**

### *Amiga, disquette Grandslam*

Cette partie de foot ne risque pas de détrôner les grands de ce monde. Après une rapide sélection d'équipe, un ou deux joueurs se retrouvent sur le terrain. La simplicité du jeu risque alors de vous décevoir. C'est le

joueur le plus proche de la balle qui prend le ballon et la gâchette du joystick engendre soit une passe (on en règle la puissance sans grande précision), soit un blocage. La visibilité de la partie est très mauvaise. On suit en gros plan une partie du terrain mais, pour le reste, impossible de savoir où se trouvent les autres joueurs. Dans les passes longues, il faut tirer et s'en remettre au hasard ! De même, pour les penalties, il suffit de presser la gâchette pour que plonge le goal, avant que l'on ait tiré ! Facile alors de lancer le ballon de l'autre côté du but... Il

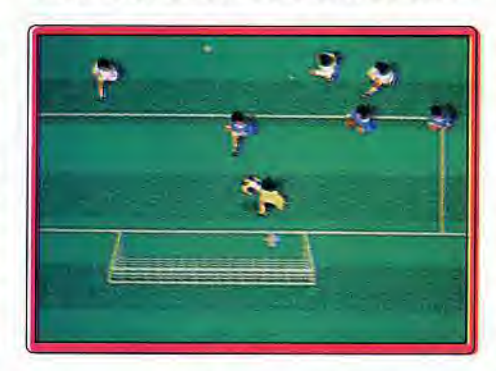

faut ajouter à cela une animation un peu trop saccadée et surtout peu réaliste. La course des joueurs s'arrête trop brusquement et le scrolling qui balaie le terrain est assez brutal. Les bruitages enfin sont vraiment pauvres et peu réalistes. On est très<br>loin de Kick Off ! Olivier Hautefeuille **Olivier Hautefeuille** 

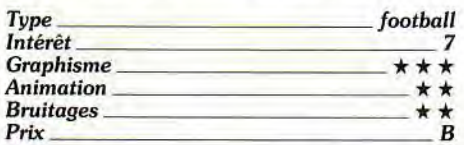

## **® Manchester United Europe**

#### *Amiga, disquette Krisalis*

Après Manchester United, testé en Hit (Tilt n° 77), voici Manchester United Europe, une simulation de football qui traite. comme sa grande soeur, tout aussi bien de la gestion d'une équipe que du jeu sur le terrain. Ce programme profite d'une superbe mise en scène. Toutes les phases stratégiques sont souples à manier et, ce qui est plus important, facile à comprendre. Sur le terrain, on retrouve la vue 3D semi-plongeante de la première version. Le dessin des sprites et surtout le réalisme de leurs mouvements est superbe. Le jeu est très complet et suffisamment rapide, à tel point qu'il est parfois difficile de voir le ballon ! La gestion des passes et des tirs est aussi une réussite, si l'on parvient à la maîtriser.

Il reste à vous parler des bruitages qui accompagnent le jeu. Toutes les actions importantes sont ponctuées de coups de sifflet et des réactions de la foule. Par contre, aucune sonorisation n'accompagne les tirs.

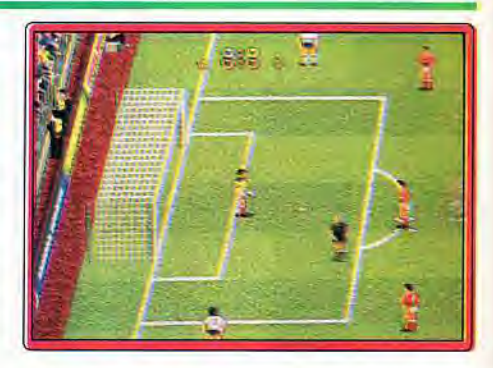

Dommage. Avec sa dualité action/stratégie, Manchester United Europe s'adresse à un large public. Côté arcade, sa maniabilité ne dépasse pas celles de Kick Off II ou d'International Soccer, mais pour la gestion des équipes, il est l'un des meilleurs.

#### Olivier Hautefeuille

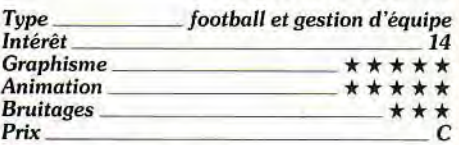

## **Hatris** *PC Engine,*

### *cartouche Bullet Proof*

Clône de Tetris, Hatris vous propose d'empiler des chapeaux. Les têtes de six personnages attendent au bas de l'écran. Des chapeaux tombent du haut de l'écran, deux par deux. Sept variétés de couvre-chefs arrivent aléatoirement. Vous devez empiler les chapeaux identiques, les uns sur les autres, pour arriver ainsi à les supprimer. Si ceux-ci sont empilés n'importe comment,

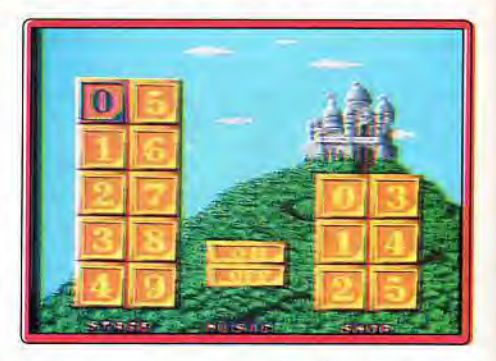

ils se superposent sans disparaître jusqu'en haut de l'écran, provoquant alors la fin du jeu. L'écran indique le nombre de piles de chapeaux à éliminer pour passer au niveau suivant ainsi que le score. Ce jeu n'offre rien de réellement original par rapport à un Tetris. Un clône décevant.

Banana San

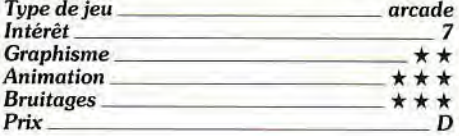

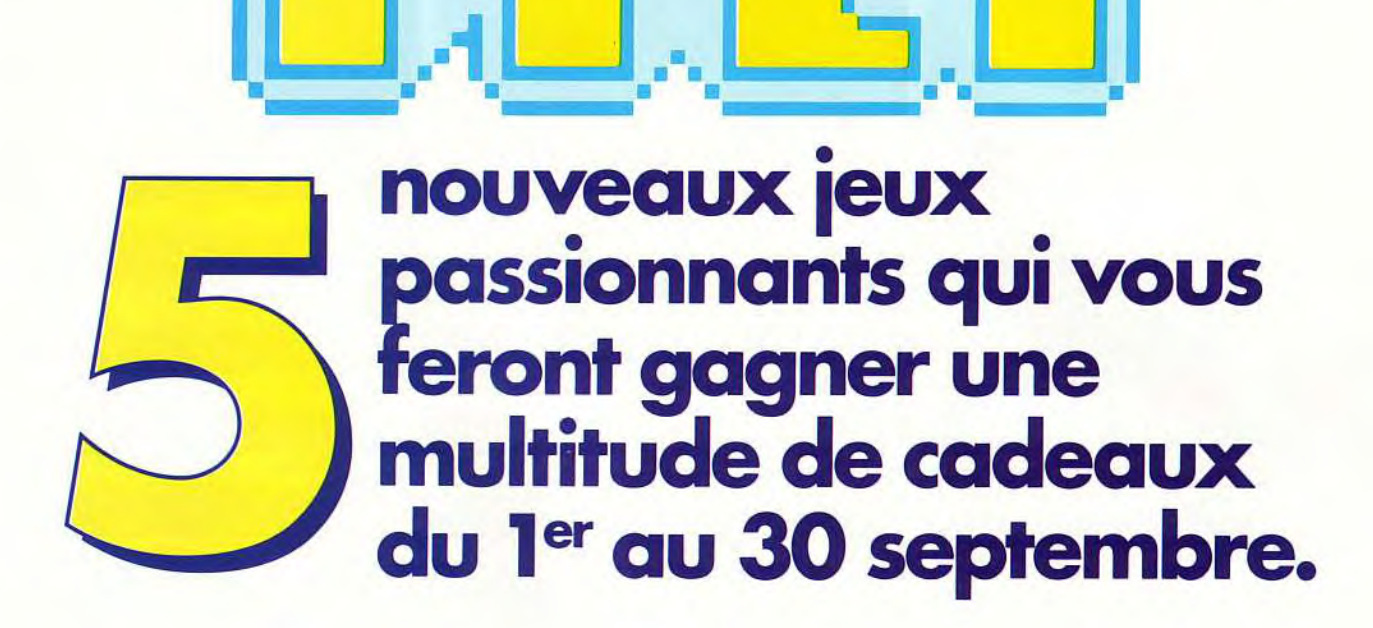

**3615 :in,** 

## **LIFTER ou l'ascenseur fou\***

1<sup>er</sup> prix: une Megadrive **(ou 255 040 points boutique)** 

**2e au 5e prix : une montre TILT (ou 22 080 points boutique)** 

**6e au 10° prix : un porte-clés TILT (ou 3 300 points boutique)** 

## **ALPHACRASH, le jeu de réseau**

**ler au 3e prix : une PC Engine (ou 82 100 points boutique)** 

**4e au 7e prix : un walkman (ou** 36 200 **points boutique)** 

**8e au 10e prix** : **un range-disquettes**  (ou 6 200 **points boutique)** 

LES ENVAHISSEURS débarquent et vous offrent chaque semaine un mini appareil photo.

**MAD PAC :** sortez vivant du labyrinthe et gagnez une casquette par semaine.

**REUSSITE**, un jeu de cartes passionnant. Si vous gagnez, vous aurez droit à une heure de crédits en 3614.

Les points boutique s'obtiennent si vous êtes classé à la fin du mois parmi les premiers. Ils vous permettent de choisir parmi les lots de ladite boutique. Ces points sont cumulables d'un mois sur l'autre.

' LIFTER fonctionne en DRSC pour les minitels M2.

## **ROW»6 SOFTS**

## **EXHAUSTILT!**

*Les compilations, les jeux déjà examinés sur d'autres machines dans d'anciens numéros de Tilt et ceux qui ne sont pas jugés dignes de figurer dans les « Hits » ou les « Rolling Softs* » *figurent* 

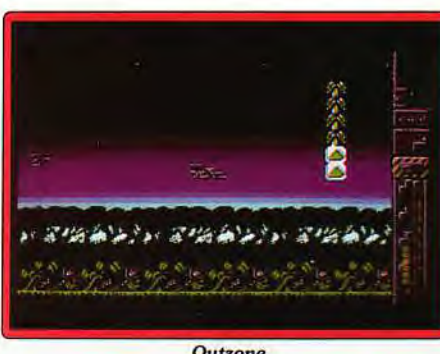

**Outzone** 

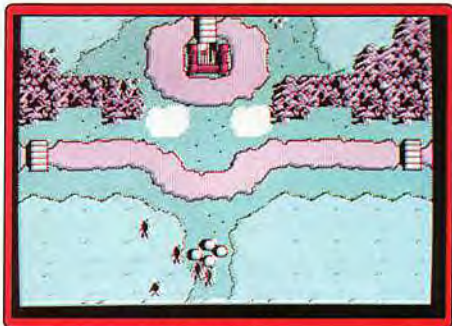

L'Art de la Guerre

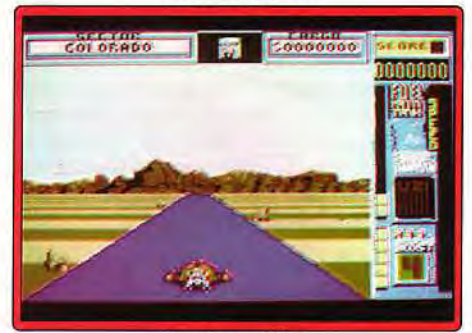

**Shufflepuck Cafe** 

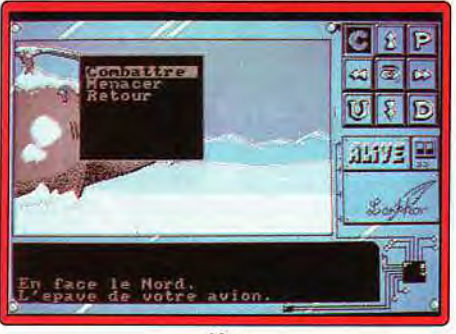

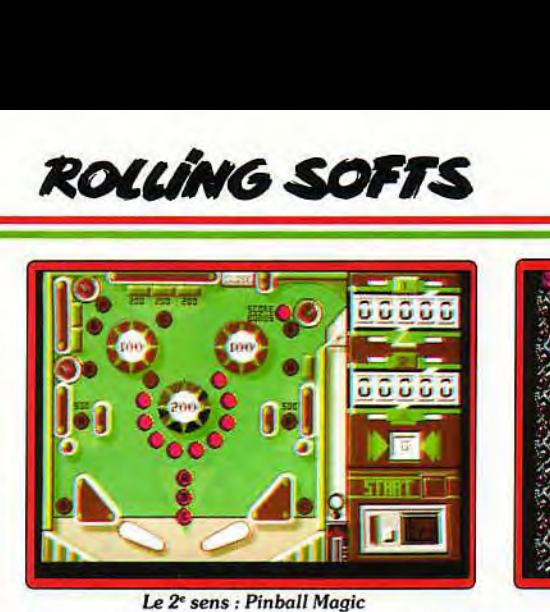

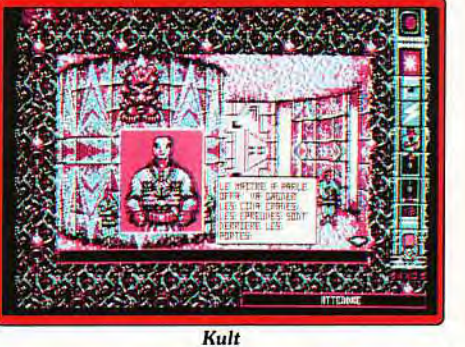

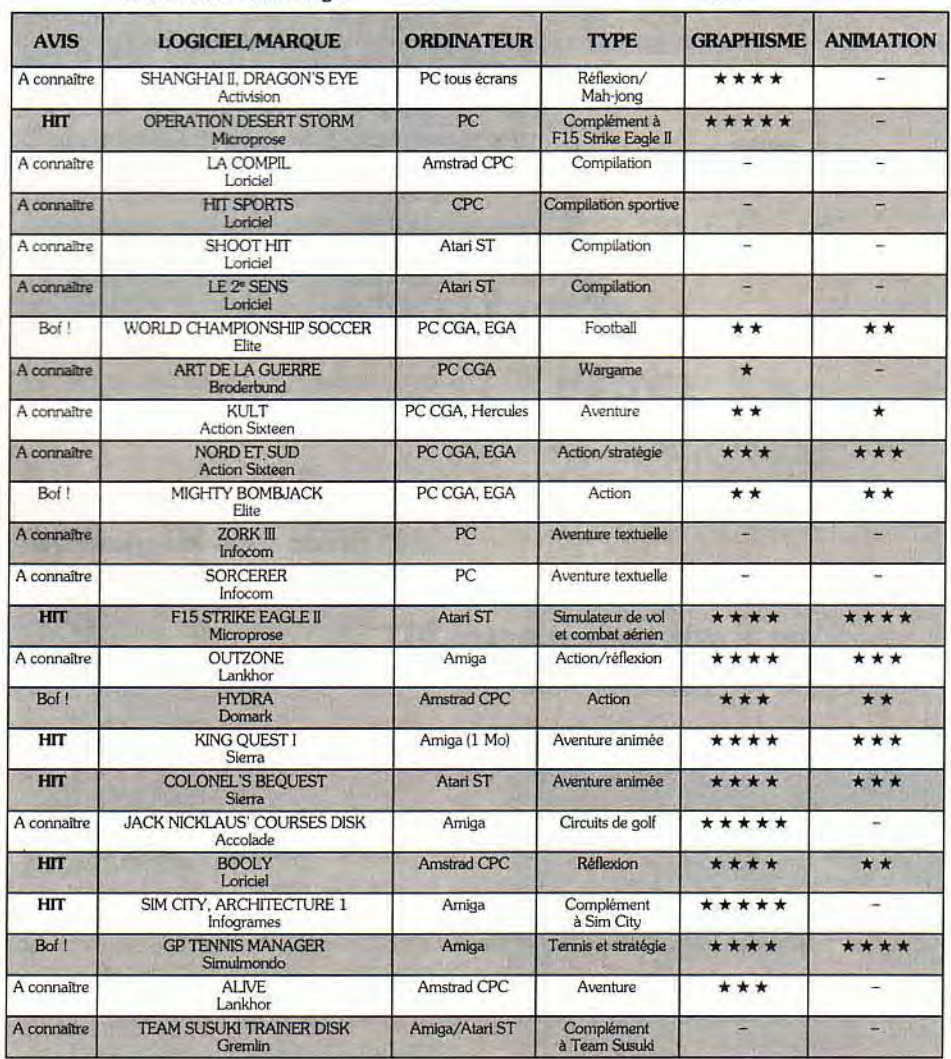

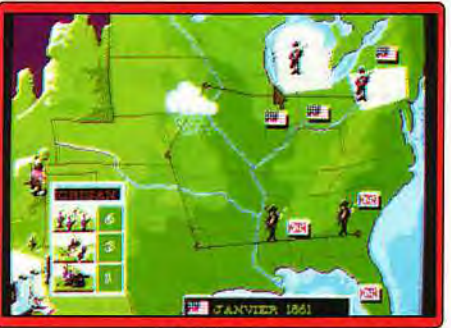

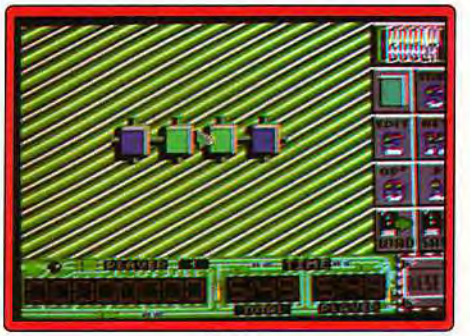

**Alive Booly Nord et Sud Booly Booly Booly** 

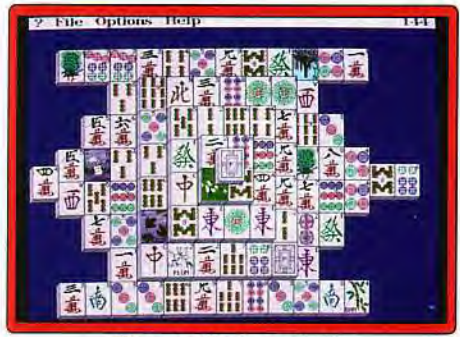

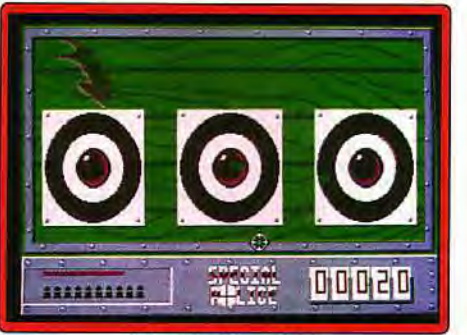

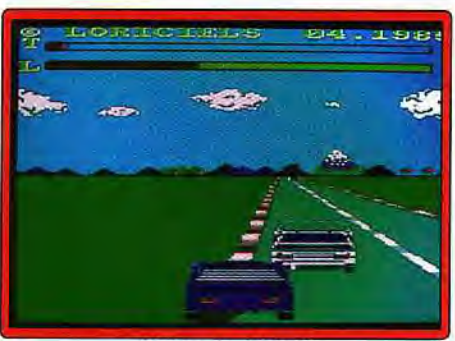

Shanghai II, Dragon's Eye Shoot It : Crazy Shot Hit Sports : Rally II ┓

m.

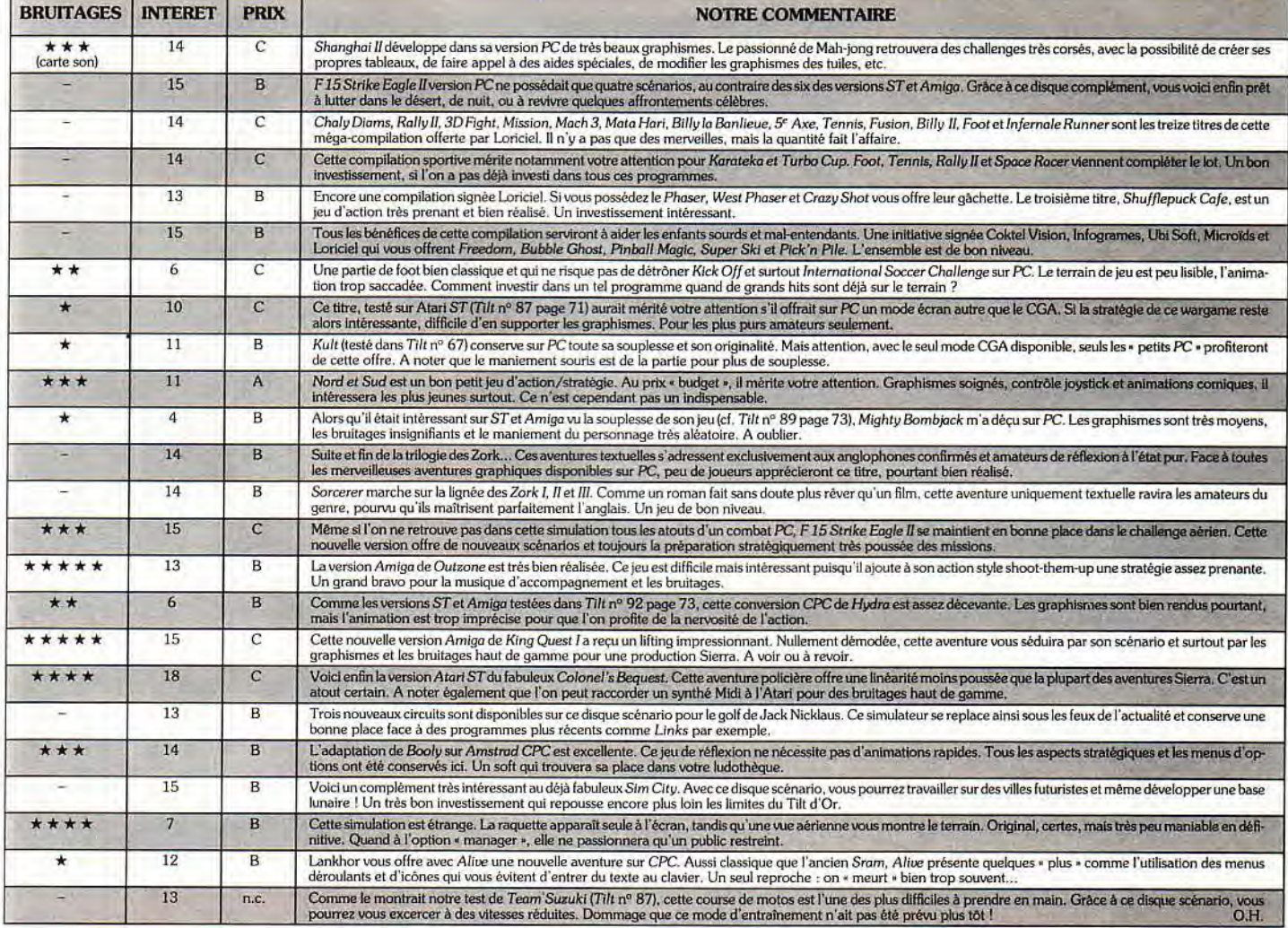

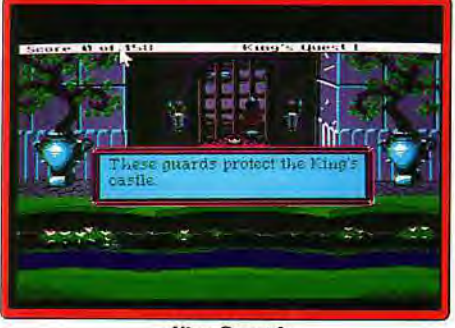

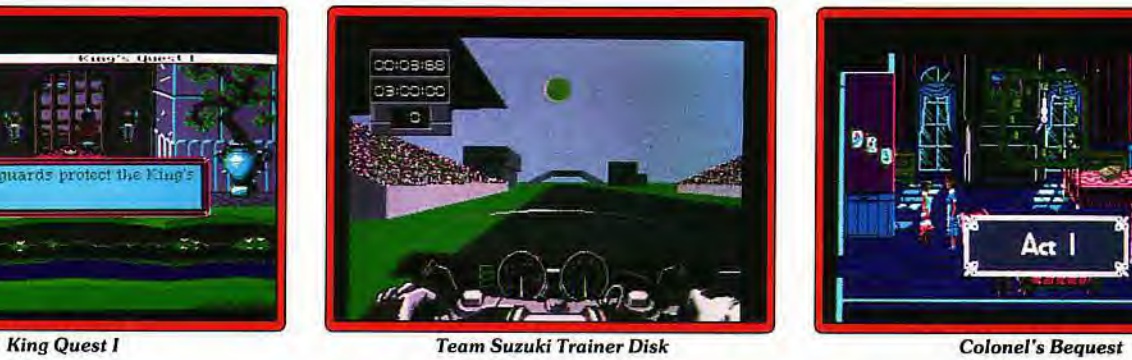

Act |

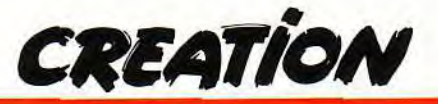

**Demo Construction Kit** 

**Animations spectaculaires qui outrepassent les capacités théoriques des ordinateurs, les démos exigeaient que leurs concepteurs soient des costauds de la programmation. Demo Construction Kit permet désormais à tout un chacun de se faire passer pour un crack du GFA ou un virtuose de l'assembleur. Quelques heures d'apprentissage sur ce logiciel aux larges capacités**  vous permettent de devenir l'égal des maîtres du genre !

Comme nous l'a confirmé l'abondant courrier reçu à la suite de notre dossier sur les démos du nº 91, ces créations sont très prisées. En effet, elles repoussent dans la plupart des cas les limites de la machine et offrent des effets toujours spectaculaires. Mais pour qui n'est pas un as de l'assembleur et de l'optimisation forcenée du code, la réalisation d'une démo digne de ce nom était jusqu'alors quasi impossible. Certes, on peut créer des slides shows avec effet de transition et musique, ou utiliser certaines ressources des basic GFA ou STOS pour de jolis effets. mais on est loin de la qualité des bonnes démos.

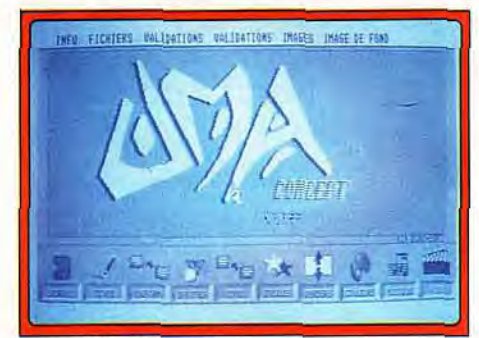

*Demo Construction Kit (DCK)* vous propose, sur Atari ST, de vaincre ces problèmes de manière élégante, sans qu'il soit besoin d'aucune notion de programmation en assembleur ou même en basic. Le programme tourne sur toute la gamme ST, depuis le vieux *STF* jusqu'aux nouveaux IT et *Mega STE.* Pas de problème non plus pour la mémoire, puisque 512 ko seront ici suffisants. Après le passage obligatoire de la protection par mot de passe (qui offre cependant l'avantage de l'installation facile sur disque dur, le logiciel n'étant pas protégé contre la copie), on se retrouve devant l'écran de travail. Celui-ci regroupe, en haut, les menus de fonctions générales et. en bas, une série de dix icônes dédiées à la création proprement dite. Le programme est entièrement sous GEM, géré à la souris, et l'appel des icônes est doublé au clavier par les touches de fonction pour une meilleure ergonomie.

Avant de commencer à travailler, explorons rapidement les capacités de *DCK en* chargeant l'une des démos fournies. Les résultats sont impressionnants et n'ont rien à envier aux meilleures réalisations qu'il m'ait été donné de voir sur Atari ST. Il faut dire que le logiciel a été conçu intégralement en assembleur

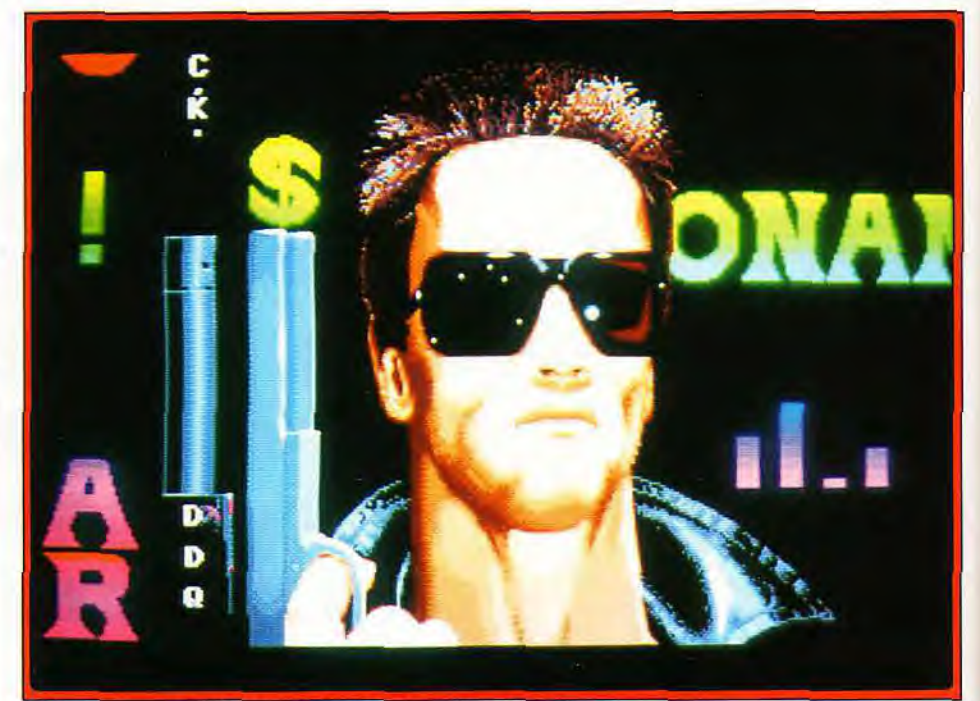

**Menus déroulants et icônes.** Schwarzenegger, symbole parfait pour un logiciel **costaud 1** 

par un programmeur parfaitement au fait des différentes techniques de création des démos.

#### EN AVANT POUR LA *DEMO*

Plutôt que d'expliquer le fonctionnement et les capacités du programme de manière théorique. nous allons créer une» petite » démo. qui va cependant mettre à profit scrollings texte multidirectionnels, sprites animés, mode plein écran, étoiles défilant sur différents plans, rasters (extension de la gamme de teintes présentes sur une même image bien au delà des seize couleurs théoriques des S7), musique et, enfin. équaliseurs (système équivalent aux vumètres des chaînes hi-fi, fournissant le niveau de sortie de chacun des canaux et rythmant ainsi visuellement la musique).

L'animation principale de notre oeuvre va être constituée par deux chapelets de trois boules de couleurs différentes, chaque « train » gravitant sur sa propre orbite (deux cercles, l'un horizontal et l'autre vertical, représentés en perspective pour donner un effet de profondeur). Pour le tracé des boules, il suffit de charger l'un des dessins fournis dans le dossier Sprites et de le stocker dans le

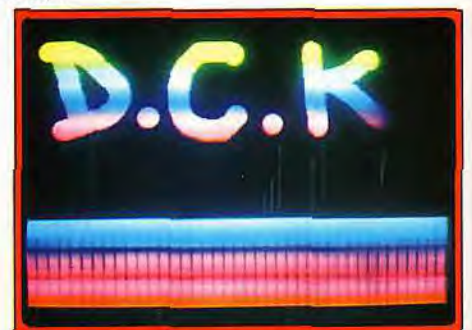

#### **Des gammes de teintes étendues.**

premier des trois buffers d'images disponibles. Signalons au passage que *DCK* reconnaît les formats d'image les plus courants, à savoir Degas, compacté ou non, et Neo. Ce dessin fournit quatre boules très joliment rendues, une rouge, une verte, une bleue et une multicolore en damier. Nous réserverons la couleur rouge à un autre usage, comme nous le verrons plus loin. Avant de rentrer dans le module Sprites, il faut connaître la position de chaque boule au sein de l'image. Pour cela, il suffit de visualiser le buffer 1. L'image s'affiche avec le curseur souris, les coordonnées de celle-ci étant rappelées en haut

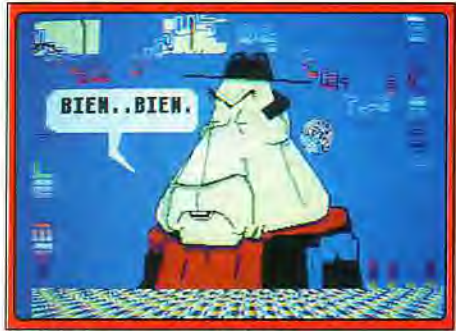

*Le* **Président au centre de l'action.** 

de l'écran, ce qui permet de connaître facilement ce qui nous intéresse. A ce propos. il faut noter que les buffers peuvent être vus avec leurs nuances d'origine ou avec celles de la démo, ce qui a son importance lorsque l'on utilise plusieurs images de palettes différentes.

#### DES SPRITES BIEN GERES

Entrons maintenant dans le module Sprites. On peut créer jusqu'à cinquante éléments différents en seize couleurs, de 16 ou 32 pixels de large. Pour ce qui nous intéresse, nous n'en utiliserons que six, ce qu'il faudra indiquer au logiciel. Il ne reste plus qu'à définir, pour chaque boule, la position X et Y du coin supérieur gauche dans le buffer d'image, la hauteur, le buffer concerné et le nombre de plans utilisés. II faut maintenant déterminer la trajectoire des sprites. La disquette en propose plusieurs, mais vous pourrez créer la vôtre très simplement. à la souris.

Théoriquement. *DCK* en n'autorise qu'une seule. Cependant, différentes astuces permettent de contourner cette limitation. La première consiste à définir simultanément plusieurs courbes en alternant les points de création de l'une et l'autre. La seconde recourt aux décalages horizontal et/ ou vertical de départ. On obtient ainsi différentes trajectoires suivant la même courbe, mais décalées les unes par rapport aux autres. Il est encore possible de « clipper » les trajectoires pour qu'elles ne sortent pas d'une certaine bande horizontale.

Chaque sprite dispose de trois modes d'affichage qui vont influer sur le rendu visuel. Dans le mode Efface, le passage du sprite efface les plans de l'image de fond correspondant aux plans utilisés par le sprite. C'est le plus rapide à gérer par le programme.

L'option Rien n'efface pas l'image du sprite après

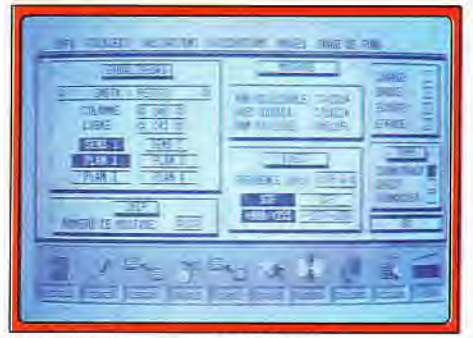

Choix **du plan et sens** *du défilement...* ... un premier écran facile.

son passage. ce qui conduit à des effets de traînées. Le dernier mode, Restaure, est le plus performant. L'image de fond va être restaurée après le passage du sprite, quel que soit le nombre de plans utilisés par le sprite et le dessin de fond. En contrepartie de sa puissance. cette option consomme un temps machine important. De plus, il faut réserver dans l'un des buffers image l'emplacement nécessaire à la sauvegarde du fond pour chacun des sprites. Ces emplacements devront, bien entendu, être différents pour chacun et ne pas être utilisés par ailleurs. Dans notre cas, nous pouvons recourir au mode Efface puisque nous laissons le fond noir. Il ne reste plus qu'à déterminer deux autres facteurs. Le pas influe sur la vitesse de déplacement des mobiles mais aussi sur l'attribution des sprites sur les différentes trajectoires, en cas de trajectoires multiples. Le décalage. pour sa part, détermine l'espacement des différents éléments d'une même trajectoire. Visualisons maintenant notre travail. Pour cela, il faut auparavant « capturer » la palette du buffer 1 comme palette de base (l'opération ne demande qu'un simple clic dans le menu Couleurs) et valider l'option Sprites.

L'un des gros avantages de *DCK est* de permettre. ainsi, d'enlever ou de remettre des effets en agissant sur leur activation, sans toucher aux paramètres eux-mêmes. Vos chapelets de boules effectuent, comme prévu, leurs trajectoires entrecroisées, sans clignotement et sans aucun problème lors des rencontres de sprites. Vous pouvez arrêter l'animation à tout moment, ou revenir à l'écran de travail pour modifier un paramètre. Ces corrections en temps réel sont très intéressantes car elles font gagner un temps précieux pour la mise au point.

#### PASSONS EN OVERSCAN

Continuons notre travail et garnissons le fond noir d'une constellation d'étoiles mobiles. Auparavant, nous allons mettre à profit l'overscan pour élargir le champ d'action. Ce mode gère intégralement les bords supérieur et inférieur de l'écran, normalement inutilisables, mais pas les bords latéraux qui ne pourront être exploités que par les rasters. Le module Etoiles permet ensuite de définir facilement leur nombre, le sens et la vitesse de leur déplacement, ainsi que le décalage (qui donne l'illusion de profondeur, les étoiles au premier plan se déplaçant plus vite que celles du deuxième plan et ainsi de suite). On peut encore

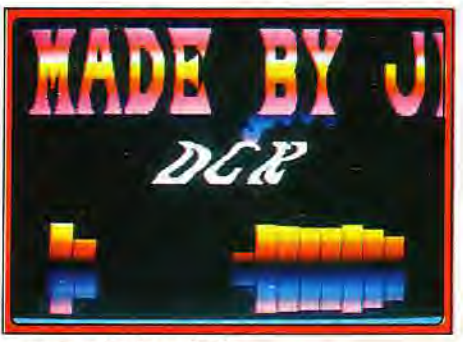

### **La notion de plan**

L'Atari ST *utilise en* basse résolution *quatre* plans, *ce* qui lui *permet* d'accé*derà* 24=16 *couleurs.* Outre *le nombre de teintes,* ces plans *revêtent* une gran*de importance lors des superpositions graphiques. Ils sont, en effet, totalement indépendants les uns des autres.*  En les utilisant *bien,* on *peut* ainsi don*ner l'impression* qu'un élément *passe devant* ou *derrière* un autre, *réaliser des* scrollings. *transparents ou différentiels, et cela* sans *gérer d'autres facteurs.* 

choisir le plan graphique d'affichage des étoiles et utiliser éventuellement le clipping. Dans notre cas. nous allons. au contraire. élargir le champ d'action des étoiles aux nouvelles zones rendues accessibles par le plein écran.

Il est temps de nous pencher un peu sur le menu couleur et les rasters. *DCK* permet de changer de palette à chaque ligne, soit 275 palettes au total et, en théorie, 4 400 nuances différentes simultanées à l'écran. Dans la pratique, on est cependant limité à la palette complète. soit 512 couleurs sur STF et 4 096 sur STE, ce qui n'est déjà pas si mal ! La position des changements de palette est paramétrable de manière très précise grâce à un compteur de lignes. On peut aussi cycler les couleurs. ce cyclage ne s'effectuant pas entre les teintes d'une même palette. mais entre les nuances correspondantes des différentes palettes créées ou chargées.

Nous allons laisser de côté ces possibilités pour une autre, tout aussi intéressante que nous mettrons à profit pour notre essai. Chargeons donc l'une des palettes Rasters (une palette arcen-ciel aux très riches nuances, offrant donc beaucoup plus que les traditionnelles seize couleurs). Réglons ensuite l'intervalle (la largeur des bandes colorées) et le numéro de la couleur de la palette d'origine sur lequel le raster va agir. Ceci demande une petite explication. Si nous réglons par exemple ce numéro sur la couleur 0 (correspondant au noir dans notre palette), le

## **Le son sur ST et STE**

L'Atari ST *dispose d'un processeur sonore peu performant, le même que ce*lui du CPC. *Le* STE, *lui, bénéficie*e d'un *processeur complémentaire DMA (Di*rect *Memory* Access) qui *améliore d'une* manière *considérable le rendu des*  digitalisations *sonores.* 

*Les* musiques chips utilisent *le processeur du* ST, les musiques *soundtracks*  (instruments digitalisés guidés *par une partition) et les* digitalisations *complètes peuvent recourir* indif*féremment à l'un des deux processeurs du STE, le rendu étant* meilleur en *DMA.* 

**CREATION** 

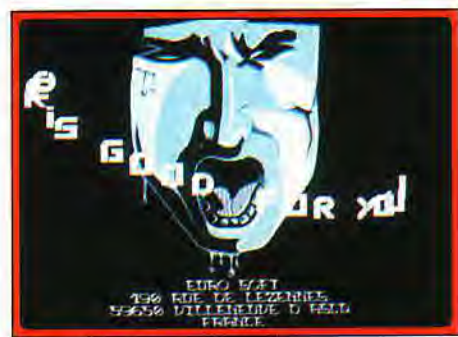

Un scrolling texte qui virevolte...

fond noir va se transformer en un splendide arcen-ciel couvrant strictement tout l'écran, tandis que les éléments d'autres couleurs ne seront pas affectées pas l'effet raster. Dans notre cas, nous allons choisir un numéro 1, correspondant à l'un des rouges non utilisés jusqu'ici.

### DES SCROLLS QUI SWINGUENT

DCK autorise dix scrolls texte simultanés différents, mais nous n'en utiliserons que trois. Il faut commencer par charger l'une des nombreuses fontes proposées dans le buffer 2. Vérifions qu'elle utilise bien la couleur 1 et informons le programme du buffer utilisé pour le stockage de la fonte, de la largeur et de la hauteur des lettres et de l'éventuel décalage en hauteur de départ. Si la fonte est présentée en ordre ASCII. il suffit de cliquer sur ASCII. Si elle est dans un ordre différent, vous devrez rentrer manuellement l'ordre des lettres de cette fonte. Passez en visualisation pour vérifier. Si tout a été déterminé correctement, on déplace le curseur sur une lettre de la fonte, en appuyant simplement sur la touche correspondante sur le clavier. Ce curseur doit recouvrir complètement la lettre sans pour autant déborder sur ses voisines. Restons encore un peu dans ce mode pour connaître les plans utilisés par la fonte. Les quatre premières touches de fonction permettent d'activer ou non le plan correspondant, ce qui se traduit visuellement par une modification de l'aspect graphique ou de la teinte si le plan est concerné. Ceci permet de n'activer le scrolling que sur les plans indispensables, gagnant ainsi un précieux temps machine. Dans notre cas, nous n'allons garder que le plan 1.

Définissons maintenant la trajectoire de notre scroll texte. Nous disposons de dix trajectoires pour chacun des types, horizontal, vertical ou libre. Nos sprites étant en mode Effacement, il faut veiller à ce que leurs trajectoires ne recoupent pas celles des scrolls, pour éviter que ces derniers ne soient effacés. Nous allons commencer par un scrolling vertical sur un demi écran, à l'extrême droite. Il faut aussi prendre en compte l'augmentation de la taille de l'image due à l'overscan et attribuer un décalage vertical correspondant. Quelques essais vous permettront d'y parvenir sans problème. Le paramètre Modulo permet de régler l'espacement entre les lignes de la trajectoire et d'obtenir une trajectoire retournée en cas de modulo négatif. Il suffit maintenant de taper le texte voulu dans l'éditeur correspondant, en spécifiant à chaque fois le type

et le numéro de trajectoire. On dispose de 5 400 caractères pour les deux premiers scrolls et de 918 caractères pour les autres, ce qui est bien suffisant. Par ailleurs, dans un même scroll, on peut changer librement de trajectoire parmi toutes celles qui ont été définies, ce qui agrandit d'autant les possibilités.

On regrettera cependant l'impossibilité de régler la vitesse de scrolling, souvent trop rapide pour les scrollings horizontaux (ce qui est quand même un beau compliment sur la qualité de la programmation de *DCK !).* 

Pour les deux autres scrollings. nous allons utiliser une nouvelle fonte, multicolore cette fois, le corps de la fonte étant en brun et les « franges » en rouge, couleur 1. Cette fonte servira à un autre scrolling vertical, à gauche de l'écran cette fois, et à un scrolling libre balayant le haut de l'image. Il est temps de vérifier votre création en lançant l'exécution, sans oublier de valider les nouvelles options (rasters. étoiles, et les trois premiers scrolls). Dans le premier scroll vertical de couleur 1 uniquement (à droite de l'écran), les lettres changent de couleur à mesure de leur progression verticale, prenant les nuances correspondantes du raster. Pour le second scroll vertical, le corps des

lettres reste de nuance inchangée et seules les franges sont affectées par le raster.

### EN AVANT LA MUSIQUE

Une démo sans musique, c'est comme un repas sans fromage. Aussi allons-nous au plus tôt corriger cette lacune en en chargeant une. *DCK*  accepte trois formats : musique chip. soundtracks et enfin digitalisations complètes aux formats STF et *STE. Il* faut savoir que si les modes recourant à la digitalisation offrent un bien meilleur rendu sonore, ils dépensent un temps machine non

négligeable, votre animation pouvant prendre des allures d'escargot après chargement des sons. Une démo fluide ne doit pas dépasser 1/50 de seconde pour l'ensemble des opérations élémentaires. *DCK* vous offre d'ailleurs le moyen de visualiser facilement le temps pris. Une touche *shift* utilisée pendant la démo provoque l'apparition d'une bande blanche à l'écran, d'autant plus large qu'il vous reste de temps. Si vous arrivez à la limite, il faut soit diminuer le nombre des animations, soit choisir une musique moins gourmande. soit encore, et surtout, mieux gérer vos plans. Revenons au module Musique pour intégrer l'un des nombreux» équaliseurs » proposés. On peut ensuite définir sa position, son sens et le plan requis. Nous allons encore utiliser le plan 1 pour bénéficier de l'effet raster. Votre démo est maintenant terminée et a fière allure. Il ne reste plus qu'à la sauvegarder au format DCK pour, éventuellement, la peaufiner ensuite. Vous pouvez aussi la compiler pour la rendre exécutable, indépendamment de *DCK.* et même créer un loader chargeant successivement plusieurs démos, comme dans les mégadémos en vogue. *DCK* offre encore d'autres possibilités : chargement d'une image de fond, déformation de toute ou partie de cette image. avec réglage de la vitesse, de l'amplitude et des plans affectés par cette déformation et. enfin, copie de blocs en temps réel. Le manuel en français explique assez clairement les notions de plans et de couleurs, capitales pour une bonne démo, mais se révèle parfois un peu succinct sur certains modules.

En conclusion, *DCK* est vraiment un excellent programme. La prise en main n'est pas très facile. En revanche, une fois maîtrisé, il vous permettra de réaliser rapidement de superbes démos dignes des meilleurs groupes (disquettes Euro-Soft pour Atari ST. *STE* **et** 17; prix : D). Jacques Harbonn

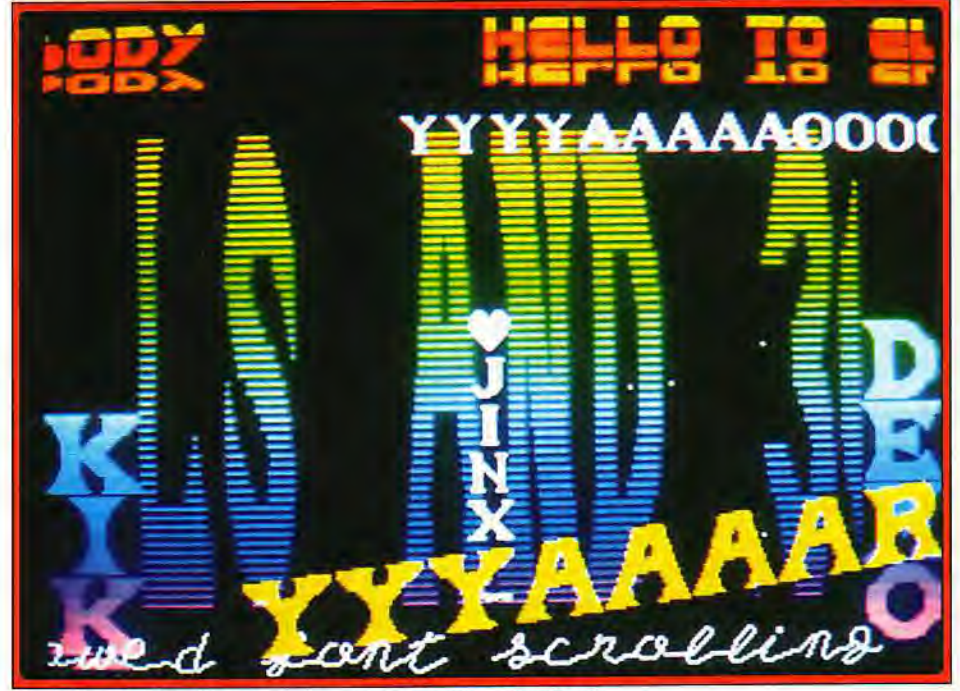

**Demo Construction Kit autorise** *jusqu'à dix* **scrollings simultanés.** 

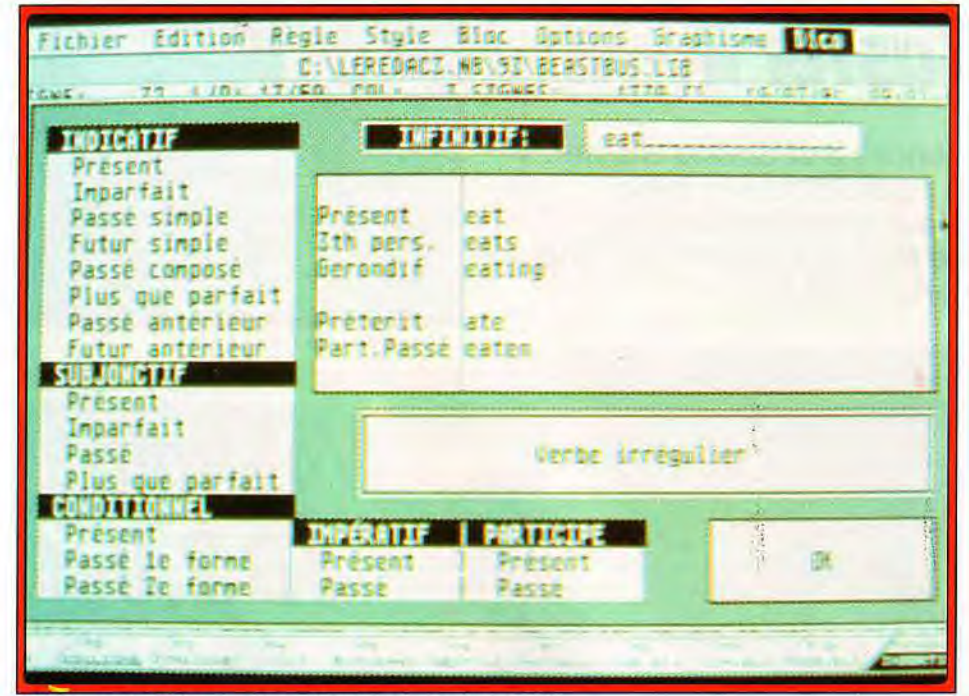

*Offerte* par Le Rédacteur: la conjugaison *des verbes* anglais.

## Le Rédacteur 3.15

Enrichi d'un dictionnaire de synonymes, d'un dictionnaire anglais et de nouveaux utilitaires, Le Rédacteur se hisse au niveau des meilleurs traitements de texte professionnels et soutient la comparaison avec Word 5 sur PC.

*Le Rédacteur 3,* ce traitement de texte pour Atari ST qui peut se mesurer sans honte aux plus grands sur *PC* et *Mac,* poursuit sa quête de perfection et cette toute dernière version en est proche. Je ne reviendrai pas sur les très nombreuses fonctions du programme. déjà traitées dans les numéros 80 et 88, pour parler plutôt des nouveautés apportées par cette version 3.15. La plus importante est sans conteste l'adjonction d'un dictionnaire de synonymes surpuissant (2,5 millions de synonymes et antonymes !). N'allez surtout pas imaginer qu'il vous faudra un TT 26 Mo pour travailler.

#### *COMPLET, CERTES, MAIS AGREABLE* AUSSI

Le module de gestion des synonymes n'occupe que 36 ko et peut d'ailleurs être utilisé en non résident. La recherche s'effectue sur disque à grande vitesse (pas plus de quelques secondes sur disque dur, dans le pire des cas). Non content d'être très complet. il est aussi d'un usage particulièrement agréable. L'appel des synonymes s'effectue soit par une nouvelle option du menu Dico soit, plus simplement encore, par

clic du bouton droit sur le mot concerné. L'écran se scinde alors en deux, la partie supérieure affichant toujours votre texte (avec possibilité de s'y déplacer) tandis que la moitié inférieure regroupe trois nouvelles petites fenêtres. La liste des synonymes et antonymes (mots de sens opposés, affichés en vidéo inverse) apparaît dans la première fenêtre, avec séparation éventuelle des différents sens du mot clé de départ, et ascenseur si la liste est trop longue pour être affichée entièrement. Vous pouvez d'ailleurs opter pour une police réduite de façon à afficher davantage de mots. Tous lés

| tunity apost the sign line where yes an year<br>nows at a sold of the matchest control the property and the sold of the soldiers of the soldiers are the soldiers of the soldiers of the soldiers of the soldiers of the soldiers of the soldiers of the soldiers of the sold<br>with 1 * Alectric (ACTION) AL Alection contraction of<br>personal manufacturers and the company of the company of the company of the company of the company of the company of the company of the company of the company of the company of the company of the company of the company of<br>control the selling per unfaids. This investive narrayay |                                                         |                                                                                               |
|----------------------------------------------------------------------------------------------------|---------------------------------------------------------|-----------------------------------------------------------------------------------------------|
| million time                                                                                                    | Architectural<br><b>International Indianser</b>         | <b>FUEL PIDER</b><br><b>STATURO</b>                                                           |
| <b>IDENTIFIED APPROVED</b><br>svotistion"<br>teller light<br>what is the property of the con-<br><b>Distances</b><br><b>BEEPAS PERT</b>                                                                                                    | <b>POTA STORE IN A</b><br><b>Distant River</b><br>29.27 | <b>指导自己的</b><br>dana law<br><b>SPATIGGES</b><br><b>SUTINGRAP</b><br><b>Nonan State of Co.</b> |

Les synonymes, rangés par mots clés.

synonymes dotés d'un gros point sont eux-mêmes des mots clés pouvant donner lieu à une nouvelle investigation, affichée dans la fenêtre suivante. Cette recherche s'effectue ainsi en cascade, sans limitation. Un certain nombre de facilités sont encore disponibles, comme le remplacement automatique du mot par un de ses équivalents (par un simple double clic sur le synonyme concerné) avec éventuellement recherche de l'occurrence suivante du mot dans le texte, sans quitter le module, ou encore l'historique (rappel de l'ensemble des mots clés

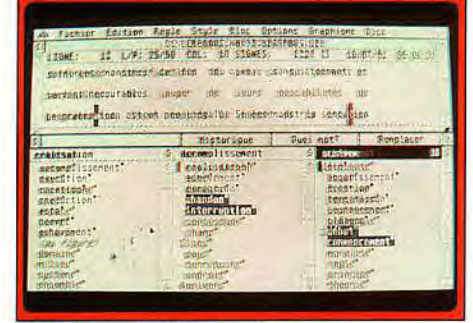

#### Un dictionnaire bien rempli..,

pour lesquels on a demandé un équivalent). Le module de synonymes prend en compte le genre et le nombre, ainsi que le temps des verbes. Je m'explique : si vous cherchez par exemple

- « claire », vous obtiendrez entre autres
- ~- éclatante », ou « avalassiez »» pour

« mangeassiez » ! Seul petit problème, plus agaçant que réellement gênant : les féminins pluriels donnent accès à des masculins pluriels. Nul doute que ce petit bogue sera rapidement corrigé.

Le second apport de cette nouvelle version concerne le dictionnaire anglais, riche lui aussi. Il est désormais possible de corriger ses textes anglais ou de conjuguer un verbe dans la langue de Shakespeare.

Cette correction anglaise peut d'ailleurs s'effectuer seule ou conjointement à une correction française. système bien pratique pour des articles français comprenant de nombreuses citations anglaises par exemple.

Les autres améliorations concernent les nouveaux raccourcis clavier, ainsi qu'un lot de cinq utilitaires : conversion d'une liste de mots créée lors de la correction orthographique en fichier ASCII, conversion réciproque entre les formats .Iib du *Rédacteur et* ASCII (bien pratique pour tenter par exemple de récupérer une partie d'un fichier .Iib dont l'en-tête a été endommagée), visualisation directe d'un fichier .Iib et compacteur-décompacteur encore plus performant que le précédent.

En conclusion. *Le Rédacteur 3* n'est pas loin maintenant de représenter le traitement de texte idéal, d'autant que cette dernière mouture est correctement débuggée (excepté le petit problème signalé plus haut). Montré à différents utilisateurs de *Word 5* sur *PC (y* compris la toute nouvelle version 5.5), il les a surpris par sa puissance et sa grande facilité d'usage. Un grand programme (disquettes Epigraf pour Atari ST, 1 Mo minimum).

**CREATION** 

## **Sound Master II-**

**Comparable par ses performances à la Sound Blaster, cette nouvelle carte son pour PC, livrée avec casque, micro et haut-parleur, possède un atout supplémentaire : une interface Midi. Un moyen pas cher de se lancer dans la MAO.** 

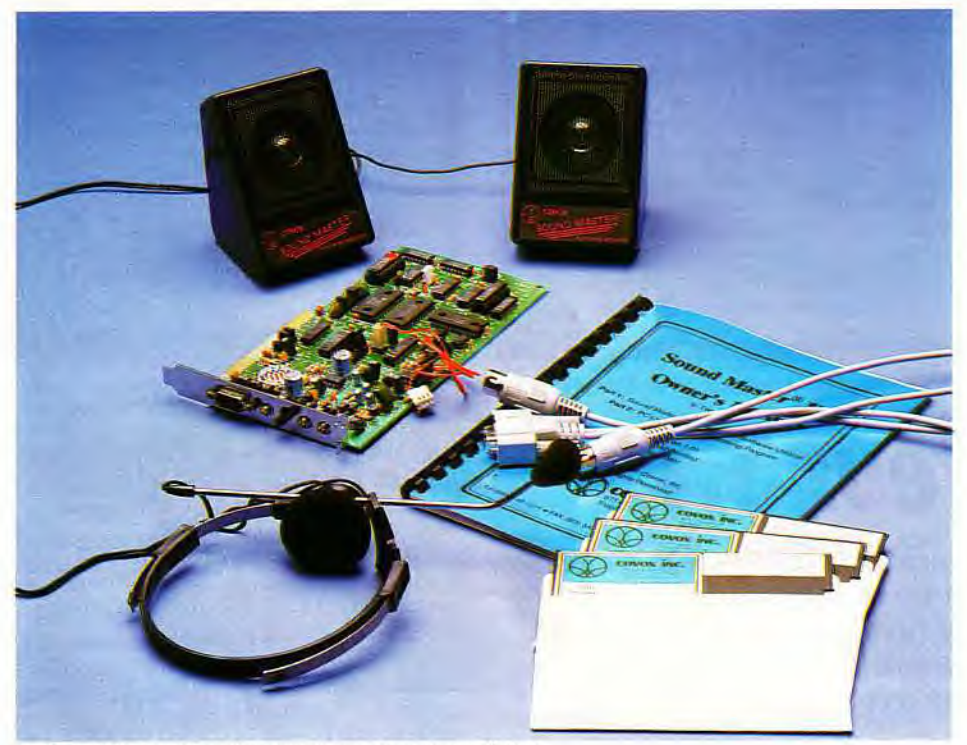

*La* Sound *Master 11, ses haut-parleurs et* son *casque/micro.* 

Cette nouvelle carte son pour *PC* n'est pas encore disponible en France. Pourtant, ses possibilités sont suffisamment intéressantes pour que nous vous la présentions dès maintenant. Très proche de la Sound Blaster, la Sound Master II offre, dans sa version de base, une configuration hard et soft très complète. Côté accessoires, sont proposés deux petits haut-parleurs (de faible qualité) et surtout un casque/micro qui vous permettra d'essayer sans tarder les utilitaires de synthèse vocale par exemple.

Le branchement de la carte sur **le** PC ne pose aucun problème. Tous les jacks sont fournis, tant pour le branchement audio que la prise Midi. Car — c'est l'un des atouts de cette interface — la Sound Master Il remplit la fonction d'interface Midi. Là où il fallait rajouter, sur la Sound Blaster par exemple, un boîtier Midi, vous pourrez connecter directement votre synthétiseur. Côté softs fournis, les utilitaires sont du même type que ceux de la Sound Blaster. Enregistrement sonore, oscilloscope qui vous dévoile la courbe de fréquence de ce qui 1- entre » par le micro et, surtout, un petit

utilitaire de composition musicale, ce produit étant un bon moyen de se lancer dans la MAO sans trop investir.

Mais, comme toujours, il ne faudra pas compter effectuer ici le même travail qu'avec un logiciel de MAO professionnel, tel que le Séquence 1000 par exemple. Il reste enfin à vous parler de l'utilisation de la carte pour les bruitages de vos softs favoris. Là encore, pas de surprise, il n'y a aucune différence entre les sonorités issues de ce produit et celles que reproduit la Sound Blaster. En résumé, la Sound Master Il devrait supplanter sa concurrente (grâce au branchement Midi direct notamment), si toutefois les accessoires complémentaires sont mis au point dans un proche avenir, et surtout si un distributeur français juge bon de commercialiser ce produit de ce côté-ci de la Manche. Pour l'instant, la société Covox en assure seule la distribution, et vend la Sound Master II aux alentours de 2 000 francs. Affaire à suivre donc. *Tilt vous* promet un dossier complet « carte sonore *PC»* dès que plusieurs produits seront réellement disponibles sur le marché.

Olivier Hautefeuille

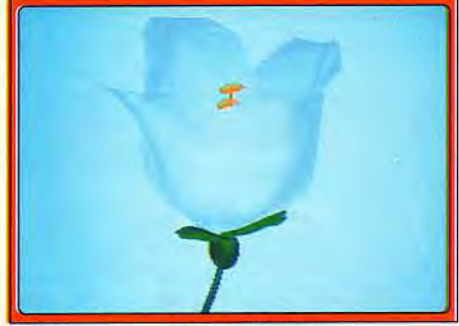

*Volumm 4D nous fait une fleur!* 

## **Volunim —4D2.0**

**Avec cette nouvelle version, ses lampes paramétrables, sa boîte de dialogue et son animation améliorée, la création d'objets 3D devient encore plus professionnelle.** 

*Volumm 4D* est un modeleur professionnel disposant aussi de puissantes options d'animation. Rappelons au passage qu'un modeleur est un programme servant à la création et à la visualisation d'objets 3D de toutes sortes. Nous vous avions déjà présenté les versions précédentes dans les numéros 84 et 90. mais cette nouvelle version 2.0 apporte des améliorations importantes.

Tout d'abord, les valeurs numériques utiles à la manipulation d'objets peuvent désormais être entrées dans un *requester* (boîte de dialogue), ce qui s'avère plus pratique dans certains cas. Dans un autre domaine, cette version 2.0 corrige une lacune importante concernant l'éclairage de la scène visualisée : le programme dispose désormais de lampes paramétrables. aussi bien pour l'intensité que pour l'angle d'ouverture ou même la couleur de la lampe !

Le mode *Extrude* (équivalent à la découpe d'un objet de forme quelconque dans plusieurs épaisseurs de carton fort) dispose maintenant de la possibilité d'indiquer une trajectoire. L'animation a encore été améliorée puisque l'on peut indiquer un nombre d'images différent entre chaque scène, ce qui dynamise l'animation finale. Enfin, il est possible de travailler sous un environnement personnalisé.

Ces améliorations confortent *Volumm 4D* dans le peloton de tête des modeleurs sur *Amiga,* mais le programme a toujours besoin de configurations musclées pour travailler à l'aise : *Amiga 3000 ou*  carte accélératrice et 3 Mo de mémoire (disquette<br>Volumm pour A*miga).* Jacques Harbonn Volumm pour *Amiga*).

## AddMotion

Un soft d'animation sur *Mac.* Cela n'a rien de bien extraordinaire. Mais s'il est particulièrement simple d'utilisation, vous dressez l'oreille. Comme, en plus, il n'est pas cher, il ne peut que vous intéresser. Mieux, il fonctionne sur tous les Mac! Les amateurs de dessins animés ne peuvent que se précipiter sur Add Motion !

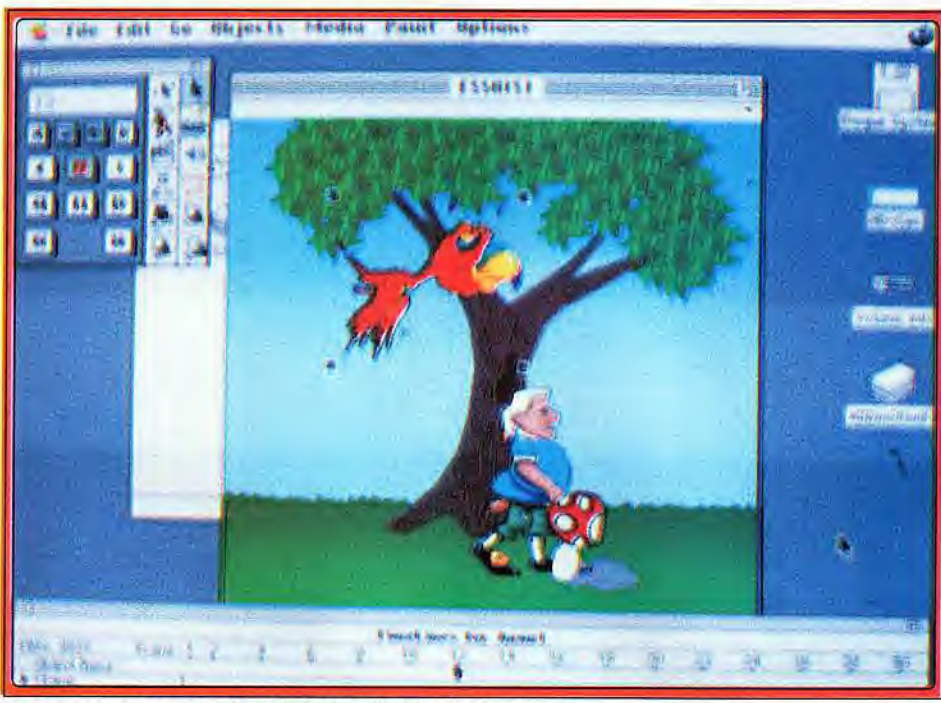

#### Le personnage passe au deuxième plan, derrière le champignon.

Le Macintosh, dès sa naissance, était très doué aérographe...). Il reprend les fonctions classiques<br>pour le graphisme et l'animation. Il a été le déformations et d'inversions ainsi que la premier des micro-ordinateurs personnels à<br>fonctionner en mode bit-map (c'est-à-dire que chaque point à l'écran correspond à un point d'exister permet à tous ceux qui veulent<br>dans la mêmoire vidéo), alors que ses concurrents enregistrer leurs animations sur cassettes vidéo dans la mémoire vidéo), alors que ses concurrents enregistrer leurs animations sur cassettes vi<br>n'en étaient qu'au mode texte ! Rapidement, des d'éviter des effets disgracieux d'« escalier », n'en étaient qu'au mode texte ! Rapidement, des<br>programmes sont apparus pour réaliser de véritables petits dessins animés, programmes qui ont conquis les milieux professionnels grâce à ont conquis les milieux professionnels grâce à Add Motion distingue deux sortes de sprites.<br>L'optimisation de leurs performances. Cependant, Ceux qu'il baptise « Acteurs » vont être animé cette évolution se déroulait parallèlement à celle Les « Props », au contraire, seront des<br>de leur prix ! Avec le changement de politique de sprites fixes (comme un arbre derrière lequel de leur prix ! Avec le changement de politique de sprites fixes (comme un arbre derrière leque<br>prix décidé par Apple, une démocratisation de passera un personnage, par exemple). Ces prix décidé par Apple, une démocratisation de passera un personnage. par exemple). Ces tels produits était devenue nécessaire. C'est chose<br>faite désormais avec Add Motion.

Ce logiciel permet de réaliser des animations de comprend certaines fonctions qui facility qualité à un prix accessible, notamment aux qualité à un prix accessible, notamment aux la mise au point des différentes étapes<br>possesseurs de Mac LC et SI. Reprenant le mode d'un sprite animé : repères modifiables. possesseurs de Mac LC et SI. Reprenant le mode d'un sprite animé : repères modifique de fonctionnement de logiciels comme de fonctionnement de logiciels comme possibilité d'enchaîner les sprites de l'enchaîner les sprites de l'accomin<br>Alectromind Director, une animation est réalisée les uns derrière les autres... *Macromind Director, une animation est réalisée* en combinant un fond et des sprites. La réalisation du décor ne pose pas de problème :<br>le logiciel comprend un module de dessin. Même le logiciel comprend un module de dessin. Même gérer les déplacements d'un acteur, il suffit de<br>si celui-ci n'égale pas les logiciels de dessins cliquer à l'écran les différents points, qui, relié: si celui-ci n'égale pas les logiciels de dessins cliquer à l'écran les différents points, qui, reliés exemple). il comporte la quasi-totalité des outils Ce chemin est éditable et modifiable à loisir. d'une palette graphique (lasso, brosse éditable,

de déformations et d'inversions ainsi que la<br>possibilité d'assombrir une sélection. Une fonction anti-aliasing simple mais qui a le mérite<br>d'exister permet à tous ceux qui veulent D'autre part, les dessins peuvent être importés à partir d'autres programmes de dessin. Ceux qu'il baptise « Acteurs » vont être animés.<br>Les « Props », au contraire, seront des dans le module de dessin. Ce dernier<br>comprend certaines fonctions qui facilitent

Une fois que ceux-ci sont réalisés, il convient de<br>les mettre en place dans une animation. Pour entre eux, constitueront son trajet, son itinéraire.<br>Ce chemin est éditable et modifiable à loisir.

différents plans dans lesquels vont se mouvoir les acteurs. On peut ainsi décider que tel acteur passera derrière tel autre. Les animations réalisées peuvent être sonorisées directement à l'aide du microphone fourni par Apple avec ses dernières machines ou bien en important des ressources sonores. Un éditeur, comparable à celui de Sound Edit, permet de modifier le son et de lui attribuer un effet spécial (écho. réverbération...). Ce logiciel fonctionne sous Hypercard 2.0, langage de programmation à la simplicité révolutionnaire d'Apple. Distribué gratuitement à tout acquéreur de Macintosh, la version 2.0 permet à Add Motion de réaliser des animations en noir et blanc ou en couleur (de 256 à 16,7 millions de couleurs), avec une souplesse inégalée. N'importe qui peut ainsi créer très facilement une animation et l'intégrer dans un programme Hypercard (une" pile «dans le jargon de ce langage). Il lui sera possible alors de l'intégrer à l'un de ses programmes et de lancer telle ou telle animation si un utilisateur effectue une certaine action (un clic souris. une saisie de chaîne de caractères...).

L'interface utilisateur a été particulièrement soignée. Elle comprend une série de fenêtres flottantes regroupant les commandes principales sous forme d'icônes. Certaines reprennent l'apparence de la télécommande d'un magnétoscope. Elles permettent de manipuler les animations : aller en avant ou en arrière, faire défiler image après image. stopper ou mettre en pause...

A part quelques « absences » (on aurait aimé trouver la possibilité d'utiliser des animations cycliques de la palette de couleurs ou des déformations vectorielles), Add Motion comble un créneau : celui des logiciels d'animation puissants, simples à utiliser et à un prix abordable pour un François Hermellin

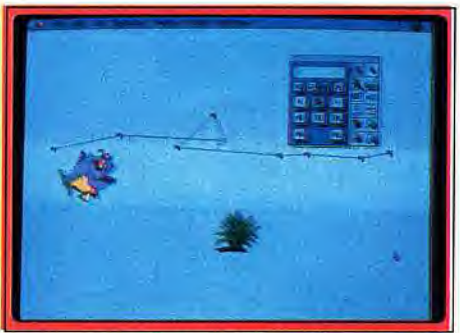

Au-dessus du poisson, le trajet qu'il va accomplir.

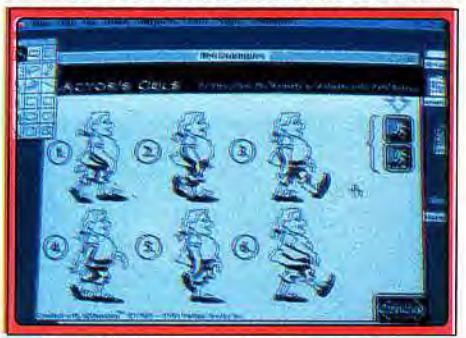

*Les étapes de* l'animation sous *Hyper* Card.

5 BONNES RAISONS DE BONNES RAISON S'ECLATER SUIT

-1 à 5 joueurs<br>- 1 à 5 joueurs<br>- Plus de 200 titres disponibles  $-1$  à 5 journes 1 à 5 10u ou titres disposed<br>Plus de 200 titres disposed<br>Compatible CD Rome<br>Compatible CD Vidéo P Plus de 2009<br>Compatible CD Rom2<br>- Compatible CD Rom2<br>- Boitier Audio Vidéo Plus<br>- Boitier Audio arcade à domic Compatible Co Vidéo Plus<br>- Boitier Audio Vidéo Plus<br>- La qualité arcade à domicile

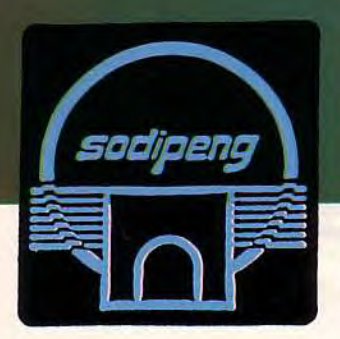

RING CORPORATION

Revendeurs: Tél: (16)99.08.89.41 Fax:(16)99.08.82.67

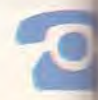

FRAFT

## 200 Firs

3615

## **BIR** 18 I R

\*Prix public généralement constaté

**HOT LINE Pour connaitre toute (16) 99.08.95.72 SODIPENG l'actualité PC Engine**  **âites vos jeux!** 

DOSSIER

*CONCOURS NATIONAL DE SCENARIO DE JEU VIDEO-MICRO sous le haut pati* 

**Allez, avouez-le, vous avez bien derrière la tête, ou même au fond d'un tiroir, une idée de jeu dont vous rêvez ! Une petite idée bien à vous, nouvelle, originale, passionnante... Alors n'hésitez pas : c'est le moment ou jamais de lui donner vie. Faites-en un véritable scénario et remportez (peutêtre) le concours national de scénario Tilt / Consoles + / Micro Kids !** 

Ce n'est pas un concours comme<br>
les autres : pas de réponse unique à<br>
trouver, pas de solution miracle, pas<br>
de thème imposé... Tout est dans votre ima-Ce n'est pas un concours comme les autres : pas de réponse unique à trouver, pas de solution miracle, pas gination, tout dépend de vos inventions les plus folles ! A part celle de la puissance des micros actuels, il n'existe aucune limite à ce que vous pouvez créer !

Imaginez un jeu d'aventure en Mandchourie au xive siècle, ou une épopée galactique au-delà des limites de l'univers ! Faites combattre des plantes carnivores, des saturniens, des boules de glace et des sacs de pop-corn ! Organisez la grande révolte des tire-bouchons fous et assoiffez l'humanité ! Ou (plus zen) inventez un jeu de stratégie calme et lent, aux couleurs changeantes et aux symboles mystérieux...

### LA FORTUNE ET LA GLOIRE

Le jeu en vaut la chandelle. Tous les éditeurs de logiciels de jeu sont maintenant à la recherche de bons scénaristes. Fini le temps où la méme personne inventait un jeu sur un coin de table, le programmait, le dessinait et ajoutait lui-même quelques notes de musique... Chaque programme « sérieux » est maintenant conçu comme une super-production, c'est-à-dire comme l'osuvre d'une équipe de spécialistes : au moins un scénariste, un programmeur, un graphiste, un musicien et<br>une poi-<br>gnée de gnée de testeurs pour les structures les plus légères !

Le scénariste tient, bien sûr, une place essentielle dans cette équipe. Il en est le créatif, le maître d'oeuvre. Et c'est ce que nous voulons mettre en valeur en lançant ce concours ! Car il ne suffit pas d'afficher 500 couleurs simultanément, de battre le record du monde de vitesse de scrolling ou de noyer le joueur sous un déluge de dessins et de musique pour fabriquer un bon jeu. Il faut aussi l'idée, l'étincelle de génie, qui va rendre le jeu à la fois totalement nouveau et absolument indispensable ! Voilà exactement ce que l'on demande au scénariste... Et voilà aussi ce qui le rend si rare.

Ainsi nous sommes-nous dit : « Il y a bien parmi les lecteurs de Tilt et de Consoles+

,

## nage du ministère de la Culture à l'initiative de TILT/Consoles +/Micro Kid's.

quelques scénaristes de génie qui s'ignorent et qui pourraient bien avoir dans la tête les grands hits de demain... Aidons-les à se révéler à eux-mêmes et aux autres ! »

Un jury de personnalités, de journalistes, de scénaristes et d'éditeurs examinera donc soigneusement tous vos envois. Puis ils débattront et choisiront ensemble les meilleurs... Discussions animées en perspective ! Mais, c'est certain, les qualités qu'ils retiendront essentiellement seront l'originalité, la précision et le réalisme.

Les meilleurs seront primés. Ils attireront aussi, vous pouvez en être certains, l'attention des éditeurs... Sans compter la réputation qu'ils se feront en étant présentés et interviewés dans l'émission Micro Kid's qui sera diffusée sur FR3 !

Alors nous vous faisons confiance : épatez-nous !

### L'ART DU SCENARIO DE JEU

Un scénariste de jeu pour micro n'est pas vraiment différent d'un scénariste de film ou de BD. Il doit faire travailler son imagination et inventer une bonne histoire ou un bon principe dramatique. Puis il doit mettre en place toutes les scènes, tous les personnages, tous les détails, très précisément, pour fournir au programmeur (au réalisateur pour le film, au dessinateur pour la BD) un guide minutieux du projet à réaliser. Bref, pas de meilleur rôle que celui de scénariste ! Vous laissez libre cours à votre

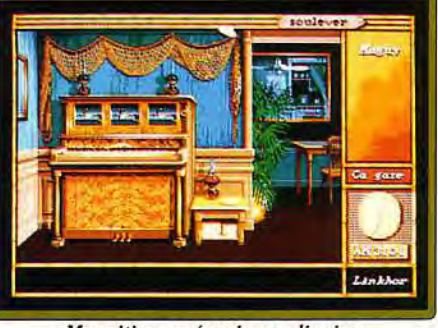

Maupiti, un scénario non-linaire.

SCORE : LEVEL ~. LINES. 13 **STATS MEXT** TETMIS

Tetris : une idée simple au service d'un grand jeu.

imagination, vous êtes en même temps débarrassé de tous les travaux techniques fastidieux et. finalement, vous voyez surgir dans la réalité le produit de vos rêves. Miracle !

Hélas, les choses ne sont pas si faciles... Un scénario de jeu a quand même quelques particularités que vous ne devez pas oublier. C'est un jeu. C'est donc un univers dans lequel vous allez faire jouer quelqu'un d'autre. Un univers qu'il va pouvoir modifier, un univers dans lequel il va agir... Un univers interactif.

Il faut donc penser sans arrêt au plaisir de jouer de « l'autre » et à la durée d'intérêt du jeu. Par exemple, une bonne idée est d'utiliser un principe de plus en plus répandu : la non-linéarité, c'est-à-dire, plus simplement, l'opportunité donnée au joueur de trouver plusieurs moyens différents d'atteindre le but du jeu.

Paul Cuisset, scénariste de Delphine Software : « Prenons l'exemple d'un homme en train de se noyer. Dans le cas d'un jeu écrit linéairement, le joueur devra obligatoirement lui porter secours. Sinon, c'est un cas *do fin de jeu. Pour ce qui est d'un jeu non fi*  néaire, le joueur pourra passer son chemin sans se soucier du noyé. Il aura ensuite la possibilité de revenir sur ses pas. »

Dans ce type de jeu, le joueur a ainsi le sentiment d'agir vraiment sur le cours de l'histoire. Il est plus libre de ses décisions. de ses choix. L'un des meilleurs exemples de jeu non linéaire est Maupiti Island de Lankhor. Le joueur a une totale liberté d'action. Il mène son enquête comme bon lui semble. Certes. il existe plusieurs passages obligés pour arriver à la fin du jeu, mais il y a de nombreux moyens pour parvenir à ces passages... Notez que ce genre de structure n'est pas facile à mettre en place. Un scénario non linéaire ne s'écrit pas en une nuit.

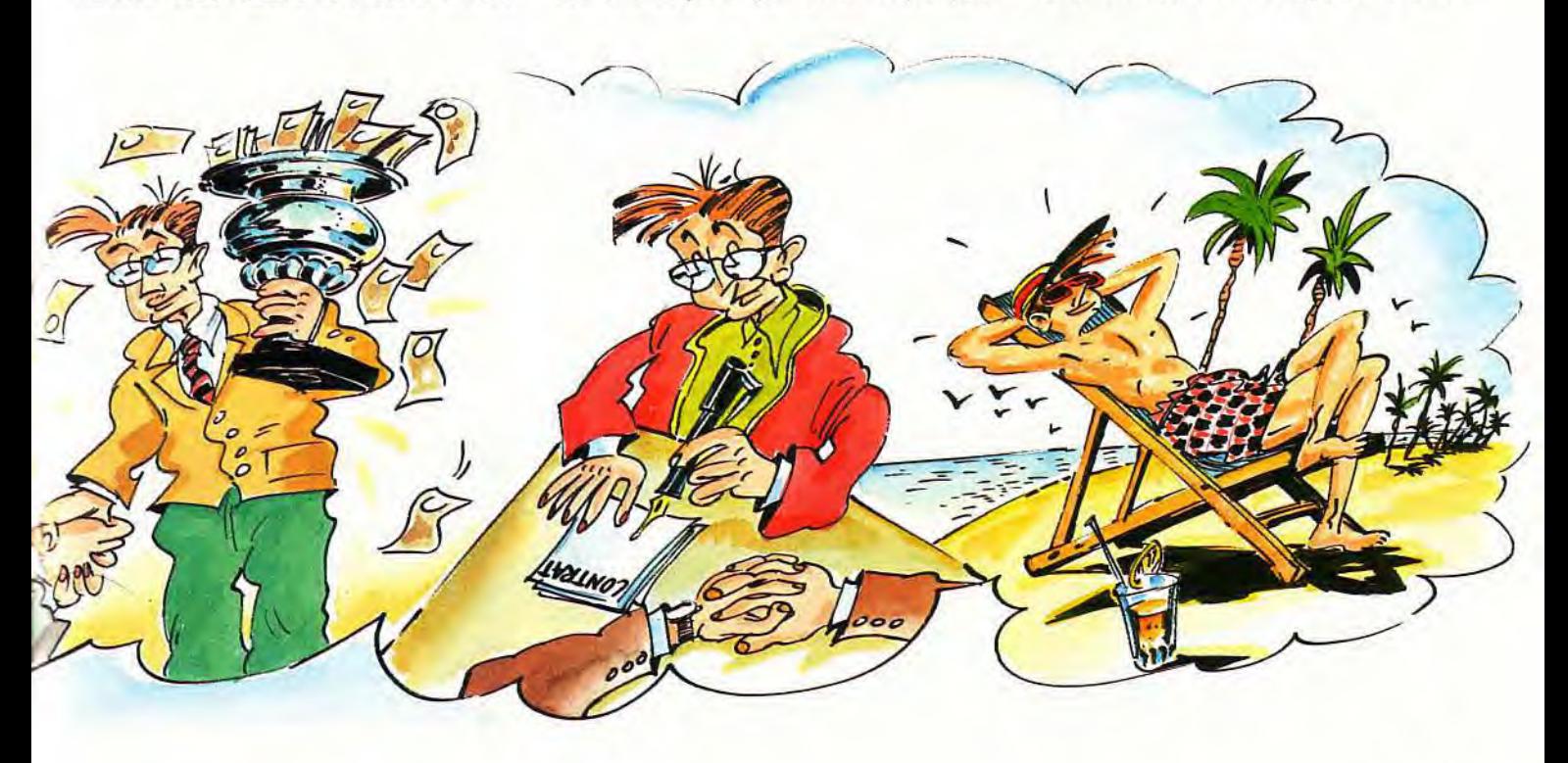

Voilà qui est très différent d'un film, d'un roman ou d'une BD, où le spectateur/lecteur se contente de suivre passivement le déroulement des événements.

Dans un jeu sur micro, c'est le joueur qui provoque ces événements et c'est le scénariste qui les lui a mijotés dans le scénario. D'une certaine manière, tous deux communiquent par l'intermédiaire de la machine et du logiciel.

Et il faut qu'ils communiquent bien. Cette communication s'établit grâce aux commandes, puisque le joueur agit grâce aux outils mis en place par le scénariste (joystick, souris, icônes, écrans, etc.) et grâce aussi à un principe de jeu facile à comprendre, en même temps complexe, intéressant, et amusant.

Le scénariste doit être à la fois très créatif et très concret. Il doit tout concevoir et tout prévoir, du déroulement global du jeu au moindre de ses écrans. Un jeu d'aventure ? Il faut définir chaque objet, sa forme, sa place, son utilité, son moment d'utilisation. Il faut aussi créer chaque personnage, inventer son caractère, déterminer son rôle et son action dans différentes phases du jeu... Sans oublier pour autant d'être imaginatif. On ne fait pas appel à un scénariste de jeu pour qu'il réinvente inlassablement le Pac-Man, Tetris, ou Explora. Et comment trouver une idée originale ? Ce genre de miracle ne se commande pas.

## Choisissez votre genre

Pour clarifier les choses, nous avons fixé trois grandes catégories de scénarios de jeu :

— arcade

— stratégie/simulation — aventure

Vous pouvez, bien sûr, mêler plusieurs genres dans votre scénario, mais, dans l'optique du concours, choisissez une seule catégorie, celle qui domine dans votre jeu. Une aventure où il faut de temps en temps combattre un monstre au joystick reste une aventure... Notez que la technique de conception et d'écriture du scénario varie un peu d'un de ces types de jeu à l'autre, mais vous trouverez d'autres conseils et exemples dans les prochains numéros de Tilt. Ce n'est pas une raison pour ne pas vous mettre au travail tout de suite !

Bref. I"écriture d'un scénario de jeu n'est pas un simple exercice de style, juste une vague idée et une histoire joliment écrite. C'est beaucoup de précision et beaucoup d'imagination. Ne vous découragez pas: vous en êtes capable.

## Quelques conseils élémentaires...

Le génie ne se fabrique pas, d'accord. Mais quelques astuces chères aux professionnels peuvent vous aider à peaufiner votre scénario. Et - pourquoi pas ? - à entamer glorieusement votre future carrière.

*« Un rêve qui reste un rêve reste un rêve»*  (Lao-Tseu). C'est-à-dire, plus clairement, que si vous pouvez laisser divaguer votre imagination autant que vous le voulez pour inventer les grandes lignes de votre scéna-

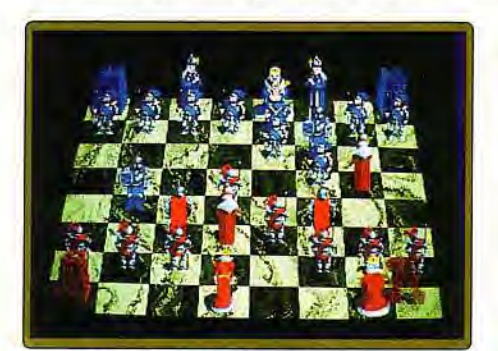

rio, vous devrez très vite vous astreindre à en préciser tous les détails.

Exemple : « C'est un jeu d'aventure. Le joueur incarne le célèbre Captain Tornad, qui part en mission pour délivrer la galaxie

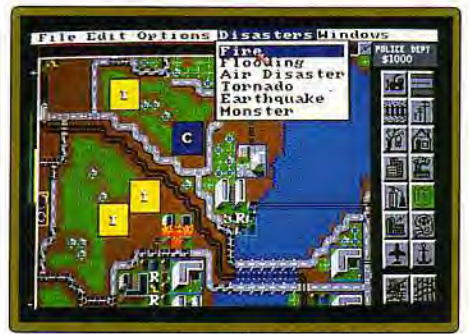

Battle Chess : classique n'est ennuyeux. **Devenir maître d'une ville : le pari de Sim City.** 

des méchants envahisseurs Truggls. » C'est une idée comme une autre, pas très originale on vous l'accorde ! Mais son principal inconvénient est surtout de n'être encore qu'une idée très vague, presque rien... Un seul moyen pour lui donner consistance : vous poser des questions sur chacun de ses éléments, puis répondre à ces questions. Ces nouvelles réponses entraîneront d'autres questions, puis d'autres réponses. et ainsi de suite... Enfin, au bout du compte, vous vous retrouverez avec une histoire bien construite et, le plus souvent, beaucoup plus originale que l'idée de départ ! D'abord, qui est le Captain Tornad ? Est-ce un envoyé officiel de la Fédération ou un aventurier ? A-t-il un vaisseau spatial super-sophistiqué, ou un vieux clou qu'il améliorera au fur et à mesure ? Est-il seul ou a-til un équipage ? Dans ce dernier cas, quels sont les membres de l'équipage, leur fonction, leur caractère ?

Le Captain part en mission... Mais quelles sont les conditions de sa mission ? Et donc le but du jeu ? Doit-il agir dans un temps limité, avant une catastrophe par exemple ? Doit-il chasser tous les Truggls en usant de diplomatie ? Doit-il seulement défier et vaincre leur chef ? Et dans ce cas, qui est ce chef ? Quels sont ses pouvoirs, ses faiblesses ? Est-ce un vieil ennemi du Captain ?

Délivrer la galaxie... La galaxie, c'est bien grand et c'est bien vague ! C'est pourtant le terrain même du jeu qu'il faut définir à ce propos. Le Captain va-t-il sauter de planète en planète pour agir à même le sol, ou va-t-il seulement combattre dans l'espace ? Ou les deux ? Jusqu'à quel degré de précision descendra-t-on ? Le Captain ira-t-il jusque dans les maisons, palais et magasins des Truggls, ou se contentera-t-il de bombarder leurs villes ? Rencontrera-t-il uniquement les puissants, ou se mêlera-t-il à la population pour remplir sa mission ?

Et les Truggls... Pourquoi ont-ils envahi la galaxie ? Comment la tiennent-ils : économiquement, par la force, par la magie ? Et qui sont-ils ? Car il faudra bien qu'on les voit dans les écrans du logiciel... Et vous ne pouvez pas tout laisser à l'imagination du graphiste, parce que les caractéristiques physiques des Truggls doivent influer sur le scénario : ils sont humains par exemple, mais ils ont le petit doigt raide ! Ou ils ont un

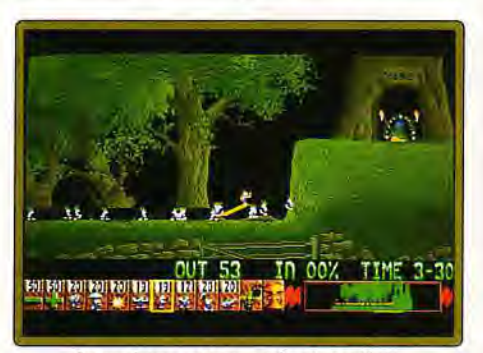

Lemmings, entre arcade et stratégie.

## Les *idées ne manquent* **pas. Le plus** *dif*  **est de garder ieilleures. Oripi**  synonyme de succès.

triompher, les preuves indiscutables abondent : Tetris, dont l'idée tient toute entière en quelques mots (ranger des formes géométriques qui tombent pour créer des lignes qui disparaissent), les casse-briques et leurs variantes, Quix (entourer des surfaces avec une ligne), Klax (empiler des blocs de couleur) ou même, dans les jeux classiques, les Dames. Othello, ou le Bridge, c'est-à-dire des jeux aux règles très, très simples mais à la stratégie très, très compliquée.

A notre avis, il y a trois moyens de se mettre sur la piste d'une idée originale. Primo, trouver dans la réalité quelque chose de rare et de nouveau à simuler. Par exemple, la ba-

taille du rail (comme l'ont fait les créateurs de Tycoon Railroad). la construction et la gestion d'une ville (cf. Sim City), donner au joueur le rôle d'un dieu (comme dans Populous) ou d'un chirurgien (comme dans Surgeon). Ensuite, il faut aller à contre-courant des idées reçues. Un exemple, l'extraordinaire Lemmings : il s'agit d'assurer la survie d'un groupe de personnages en leur donnant des ordres. D'habitude,

dans un jeu d'arcade, on dirige directe-

ment au joystick un personnage unique. Cette fois, on donne des ordres indirects, avec la souris, et à plusieurs personnages à la fois (notons que Populous, à sa façon, avait déjà un peu ouvert la voie). Résultat : des stratégies inédites, un plaisir de jouer complètement nouveau et, au bout du compte, un hit !

On peut ainsi rêver à un wargame où il faudrait essayer d'empêcher les combats, à un jeu d'arcade où le joueur dirigerait des aliens désarmés et nombreux contre un seul ennemi très puissant, ou encore à un jeu d'aventure où il ne se passerait (presque) rien...

Le secret est au bout du délire !

Troisième mode de recherche vers la « grande idée » : enrichir les principes de jeu déjà existants et mélanger les genres. Un excellent exemple est Battle Chess, jeu d'échecs classique où les combats entre les pièces sont animés. Centurion Defender

énorme cerveau sur deux petites pattes. Ou ils sont recouverts d'une peau en titanium absolument indestructible.., sauf sous les bras ! Ou ils sont invisibles (« Non ! Non ! » crie le dessinateur). Ou... Ou...

 $\overline{\mathcal{O}}$ 

**BBC** 

Enfin, libre à vous d'imaginer les scénarios les plus fous ! Une seule exigence : être précis, tout détailler, tout prévoir. Une seule méthode : braquez-vous en pleine face votre lampe de bureau et commencez l'interrogatoire !

En jeu comme ailleurs, c'est ainsi que travaillent les scénaristes professionnels. Souvent même à plusieurs, pour qu'un problème ou une question qui échappe à l'un soit toujours posée par un autre.

### **L'ORIGINALITE**

Comment inventer une idée de jeu originale ? Mystère. Si nous avions déjà trouvé une méthode sûre, nous bronzerions actuellement au soleil de Californie au lieu de vous donner des conseils !

Il y a cependant quelques principes de base. D'abord, ne pas essayer de faire trop compliqué. On peut faire très simple et

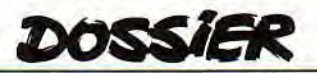

*of Rome* mêle à la fois stratégie, arcade et simulation. Plus simplement. rendons encore hommage *à Arkano'id :* le simple fait d'avoir ajouté des bonus sous les briques a d'un seul coup relancé le genre ! Reste enfin tous les jeux d'aventure qui s'agrémentent de parties de roulette, de Black Jack et de séquences d'arcade... Mais cette pistelà commence à être un peu usée !

II est enfin possible de bâtir son scénario autour d'un personnage célèbre. Une course de voile avec Florence Arthaud, par exemple... Un avantage : les éditeurs risquent d'être plus facilement séduits. Un inconvénient : on risque un peu d'oublier que le jeu doit, lui aussi, être de qualité pour devenir célèbre...

Voilà de très bons conseils. Pourtant, ils ne valent rien. Car le jeu le plus original, c'est évidemment celui auquel on ne pense jamais ! Ah, *Tetris, Tetris,* si j'avais inventé *Tetris...* 

### DE L'HISTOIRE AU SCENARIO

Bon. Cay est, vous avez une bonne histoire, qui vous plaît, et qui se tient. Hélas, vous n'êtes pas encore au bout de vos peines ! Car un scénario de jeu pour micro doit déboucher sur une réalité concrète, un logiciel, un vrai, qui tourne... Vous devez donc tenir compte des impératifs techniques et des possibilités actuelles de nos ordinateurs.

Donc, soyez réaliste : pas de jeu d'arcade où 250 sprites dévalent simultanément l'écran ; pas de jeu de stratégie pour douze joueurs reliés en réseau sur *PC 486* sous OS/2 ; pas de jeu d'aventure de 5 000 écrans digitalisés sur CDI ! Faites simple et ne cherchez pas nécessairement l'exploit technique. Nos pauvres micros, dont les joueurs du xxi<sup>e</sup> siècle rigoleront, permettent quand même d'excellents jeux, vous le savez par la pratique !

## **Tous ces conseils ne valent pas un clou**

**Vous êtes libre. En matière de création, il n'y a pas de règles. En tout cas, pas de règles définitives que l'on ne puisse jamais transgresser. Et même, c'est bien souvent en les transgressant qu'on aboutit aux oeuvres les plus originales** !

**Ne vous bloquez donc pas sur ces quelques conseils que nous vous donnons. Faites seulement en sorte que votre scénario soit précis et réaliste, et que votre jeu soit amusant et intéressant. C'est l'essentiel. Pour le reste, suivez seulement nos conseils si vous les estimez utiles. Secouez vos cellules grises!** 

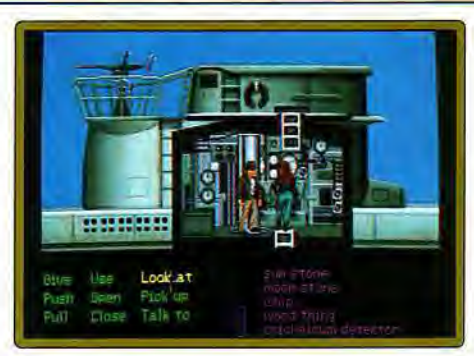

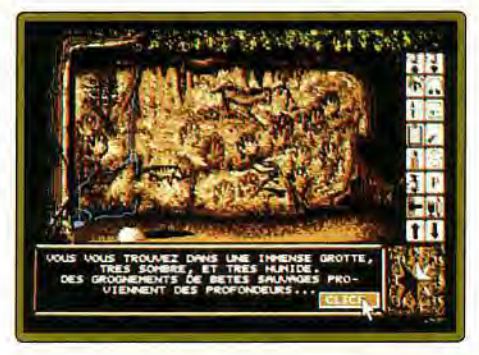

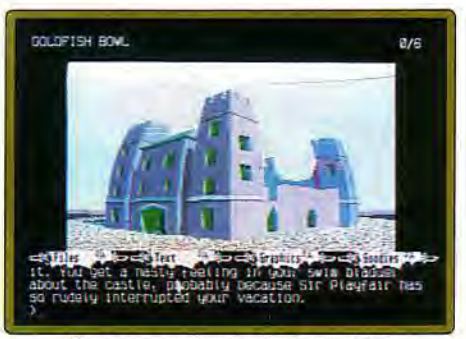

Pour communiquer avec la machine, *le joueur utilise des commandes propres à chaque jeu: cliquer sur les verbes d'action (Indiana Jones), utiliser les icônes (Explora), taper du texte (Fish).* 

En outre, un éditeur est toujours plus séduit par un logiciel dont le scénario n'exige pas cinq programmeurs à plein temps pendant deux ans, plus Ennio Morricone pour la musique et Jean-Paul Goude pour le graphisme ! Une idée originale qui ne réclame qu'un budget de développement assez modeste est à coup sûr le plus fort des atouts pour un éditeur confronté quotidiennement aux dures lois de la concurrence.

### **JOUABILITE**

Vous devez aussi définir toutes les conditions matérielles du jeu (c'est ce que nous vous demanderons dans la fiche technique de votre scénario) type de contrôle utilisé, écrans et menus d'ouverture, construction générale des écrans, options, etc. Cette fois, vous devez penser à la fois au programmeur qui réalisera votre jeu et au

joueur qui le jouera. Noubliez pas non plus l'éditeur, qui recoit d'innombrables projets : le vôtre doit trancher sur la masse !

N'oubliez pas qu'un bon jeu est un jeu facile à manipuler et difficile à résoudre. Par exemple, le mode de contrôle (clavier, joystick, souris...) doit être bien adapté à votre projet et faciliter la vie du joueur. La difficulté doit se trouver dans le jeu lui-même, et non dans d'affreuses et décourageantes commandes.

Ce qui implique, au clavier, des combinaisons de touches proches, qui n'exigent pas les vingt-trois doigts indépendants des Truggls. Avec la souris, ne prévoyez pas des clics au pixel près : préférez des surfaces assez larges et visibles. Le joystick. lui, a moins d'exigences... Méfiez-vous quand même des directions diagonales, bien imprécises sur bon nombre de modèles.

Dans un jeu d'aventure, choisissez un système agréable d'entrée des ordres. Finis les ordres textuels ! Préférez un échantillon d'icônes type *Explora* ou un système intermédiaire type *Indiana Jones ou Monkey Island...* 

Enfin, et surtout, faites en sorte que le joueur retrouve toujours strictement les mêmes modes de contrôle. L'ensemble des commandes doit être logique et facile à assimiler.

Soignez aussi tous les écrans : il en va du succès de votre jeu ! D'abord, ils doivent être parfaitement lisibles, c'est-à-dire clairement organisés en zones : bien définir la place du score, des vies restantes, des objets transportés, de l'écran de jeu, etc. Comme pour les commandes, cette organisation doit se retrouver tout au long du jeu, afin que le joueur, dans vos écrans, se sente peu à peu « comme chez lui ».

Si vous utilisez des icônes, regroupez-les et arrangez-vous pour qu'elles ne puissent être confondues (la seule faiblesse de *Lemmings, à notre avis).* 

Pensez aussi à tous les écrans secondaires : choix de départ, messages intermédiaires, options. scores, etc. L'agrément de votre jeu, dépend largement d'eux.

Par exemple, prévoyez un écran d'attente où le joueur a le temps de lire son score en fin de partie... Elémentaire ? Même des éditeurs renommés, comme Océan avec *Puzznic,* peuvent oublier ce genre de détail crucial !

Si le joueur doit faire un choix complexe, prévoyez un écran à part entière. N'oubliez pas une validation finale, en cas d'erreur.

Dramatisez ! Si le joueur a réussi un exploit très extraordinaire, a franchi un cap crucial, ou a atteint un lieu exceptionnel, donnez-lui en récompense un bel écran annexe qui illustre son triomphe. Rien de plus décevant qu'un logiciel mou, qui ne réagit jamais à vos prouesses...

Conseil contraire : ne multipliez pas pour autant les écrans secondaires ! Certains logiciels, que nous ne nommerons pas par charité, deviennent injouables du fait de

continuels et interminables accès-disque... et changements de disquettes ! De la mesure, donc.

### ET LA DIFFICULTE ?

C'est vraiment le point le plus délicat. Vous devez imaginer la difficulté du jeu dès le scénario, c'est-à-dire avant même que le jeu soit réalisé et puisse être testé...

Quelques règles simples peuvent vous aider. On peut estimer d'abord que la difficulté du jeu doit être croissante. C'est le principe appliqué dans la plupart des jeux. La raison en est évidente : il est catastrophique pour le joueur d'être bloqué dès le début. Par contre, plus il avance dans le jeu, plus il le maîtrise, et plus il est capable d'en résoudre les difficultés.

La progression peut cependant ne pas être linéaire. Une pointe soudaine de difficulté un monstre soudain très récalcitrant sont les bienvenus. Et juste après,

par exemple, une phase tranquille et amusante, une sorte de havre de paix après le drame... avant de rencontrer d'autres épreuves encore plus sérieuses ! Rainbow Island, d'Ocean, est un bon exemple de ce genre de dosage.

Méfiez-vous aussi de vous-même. Un obstacle peut vous sembler facile, parce qu'il correspond à votre façon d'agir ou de jouer, et être complètement infranchissable pour les autres ! Ce que vous imaginez, les autres doivent pouvoir aussi facilement l'imaginer... Cela n'interdit pas les passages secrets les plus subtils, ou les astuces les plus délirantes. Mais pensez toujours à mettre le joueur un peu sur la piste ; pensez toujours à l'autre, cet autre qui va utiliser votre jeu pour se défier et s'amuser. Au besoin, testez auprès d'amis les difficultés.

Attachez en même temps une grande importance à la logique de votre jeu. Les délires sont possi-

 $\sqrt{2}$ 

bles, mais ils doivent préser-

miracle ! Ecrivez un jeu dont vous aimeriez re le premier à jouer. rchez avant tout à *vous faire plaisir.* 

ver la logique interne du scénario. Vous pouvez d'ailleurs mettre le joueur, discrètement, sur la piste. Dans Monkey Island par exemple, le sanctuaire du grand singe s'ouvre en introduisant un coton-tige géant dans l'oreille de sa statue : peut-on faire plus fou ? Mais le joueur a été prévenu, une dizaine d'écrans plus tôt, que « Le singe n'ouvrira la bouche que s'il a l'oreille propre ». Toujours dans le même logiciel, les scénaristes se moquent des jeux d'aventure à la logique indéchiffrable : votre personnage disparaît soudain dans une autre pièce, vous en perdez le contrôle, et vous voyez alors apparaître les ordres les plus délirants : « Planter le mashmallow sur la corne du rhinocéros », « Aboyer trois fois en se bouchant le nez », etc. Faites en sorte qu'ils ne se moquent pas ainsi de votre propre scénario !

Pour maîtriser la difficulté et renforcer l'intérêt du jeu, multipliez aussi les solutions. Un jeu est bien plus riche si plusieurs chemins différents peuvent également mener au succès. Au besoin, ajoutez des fausses pistes... Enfin, ne martyrisez pas le joueur ! Pitié pour lui ! Ne découpez pas un jeu d'arcade en tableaux nécessitant chacun une heure de jeu ininterrompue ! Prévoyez aussi un système de codes d'accès progressifs : rien de plus lassant que de devoir recommencer éternellement les premiers tableaux déjà ultra-connus et ultra-résolus *(Rock'n Roll,* de Rainbow Arts, en est un triste exemple...) !

Ne placez pas au début d'un jeu d'aventure un objet qui sera absolument indispensable à la fin et que le joueur aura vraisemblablement perdu ou mal utilisé en cours de route. Cinquante heures de jeu annulées car il doit repartir à zéro... Après cela, si vous recevez des paquets par la poste, ouvrezles avec précaution ! Bref, réalisez le jeu auquel vous rêveriez de jouer vous-même.

Laurent Defrance et Jean-Michel Maman

Le mois prochain, nous reviendrons plus en détails sur la technique et sur la *présentation que nous vous conseil*lons d'adopter pour participer à notre concours.

Vous pourrez également consulter le *règlement. Mais n'attendez pas la der*nière minute pour commencer. Les scénarios devront en effet nous parve*nir avant le 31 octobre prochain.* 

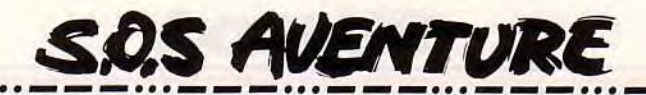

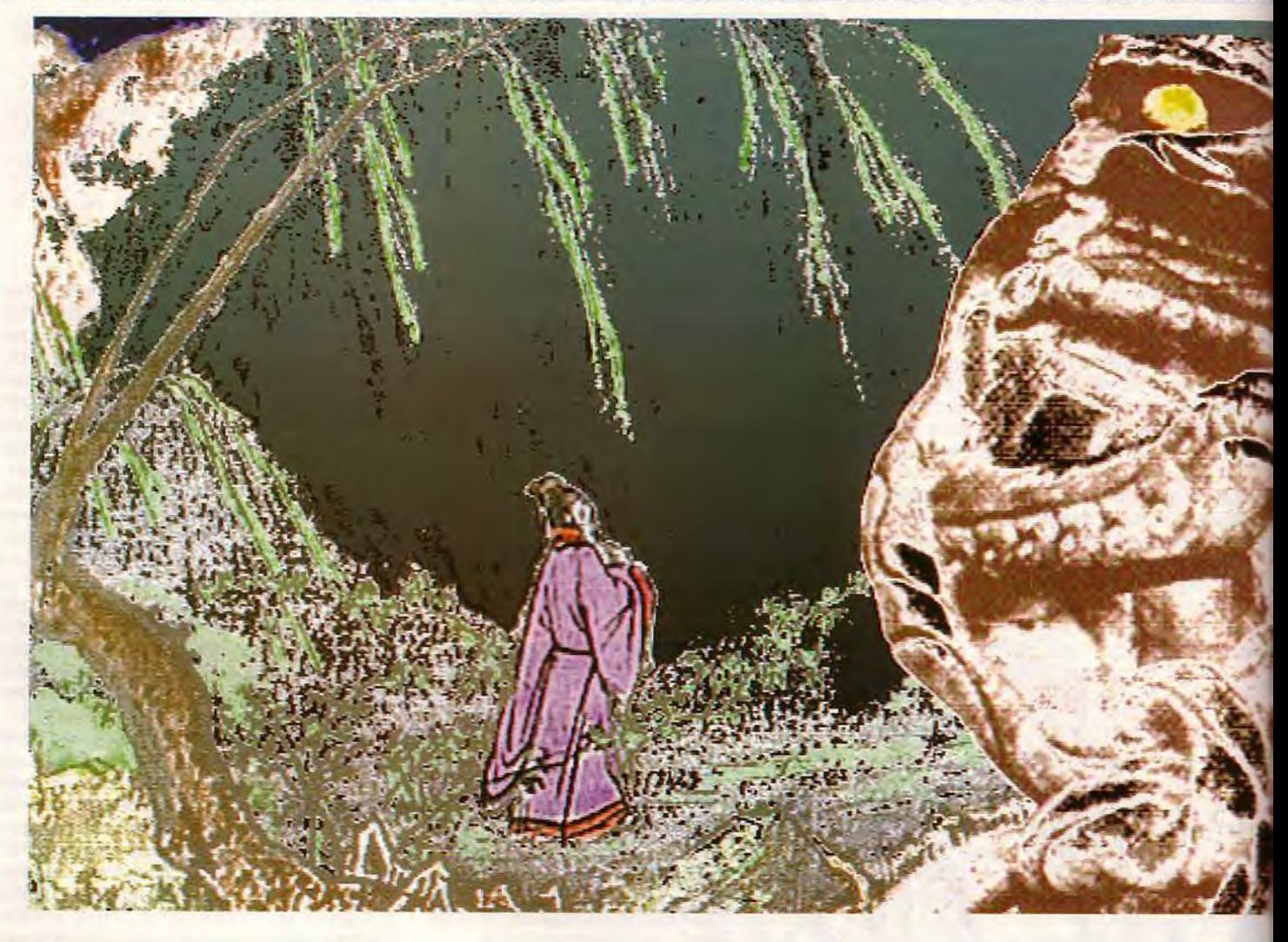

## **Heart of China**

## **PC 640 ko VGA ou EGA, carte son**

Heart of China était sans *doute l'un des softs les plus attendus de cette fin d'année. Il* ne vous *décevra pas ! Très* bien *réalisé, très*  « beau », mais aussi non *linéaire et* mêlant action, *jeu interactif et aventure traditionnelle, ce titre devrait séduire ceux qui ont apprécié*  Rise of the Dragon ou Countdown.

**Dynamix. Concept** : **J.** Turnell ; programme : **L. Mc Crady, J. Leavens, M. Shepherd, S. Vandevender, R. Rayl, D. Lukaszuk et K. Ryan** ; scènes arcade : **D. Lukaszuk, N. Bruckner et K. Ryan** ; graphismes : **C. Kanga, M. Brenneman, D. Brent Burkett, B. Hahn, D. Mitchell, M. Peasley, R. Caracol, M. Jahke, J. Jester, I. Gilliand, R. C. et J. Burton** ; musique et bruitages : **D. Latarski, C. Stevens, A. McKean, K. Rogers.** 

Je serais bref en ce qui concerne le scénario de cette partie. Un aventurier se voit contraint de voler au secours d'une belle jeune fille. A ses côtés, Chi, un Ninja dont la sagesse et les pouvoirs sont remarquables... Plus de 8 Mode données vont tirer parti de votre dis-106

que dur, et surtout de votre compatible PC, pourvu qu'il soit configuré VGA et carte son. Côté bruitage. c'est un délice. Toutes les actions sont sonorisées et chaque lieu possède sa propre atmosphère musicale. Les graphismes de cette aventure sont digitalisés.

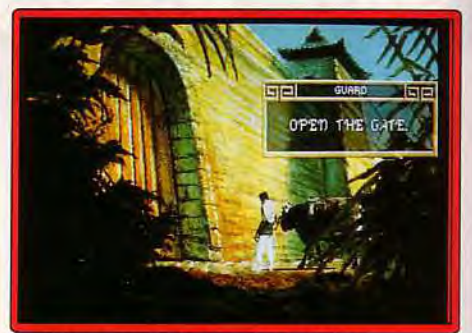

Les décors sont soigneusement réalisés.

Les scènes sont toutes plus réalistes les unes que les autres. Elles donnent lieu en outre à quelques animations qui viennent égayer les écrans fixes. Visuellement. *Heart of* China développe une mise en scène variée. Le jeu enchaîne plusieurs types d'écran : vue générale du décor, gros plan sur une action précise. bulle de dialogue, vue en plongée ou enchaînement d'images style BD par exemple. Des scènes d'arcade animées en 3D viendront encore renforcer la profondeur et la richesse de cette mission. Voilà pour la mise en scène. Parlons maintenant du maniement du jeu et de sa continuité. Ala souris, vous décidez de la plupart des actions de votre héros. La gestion des

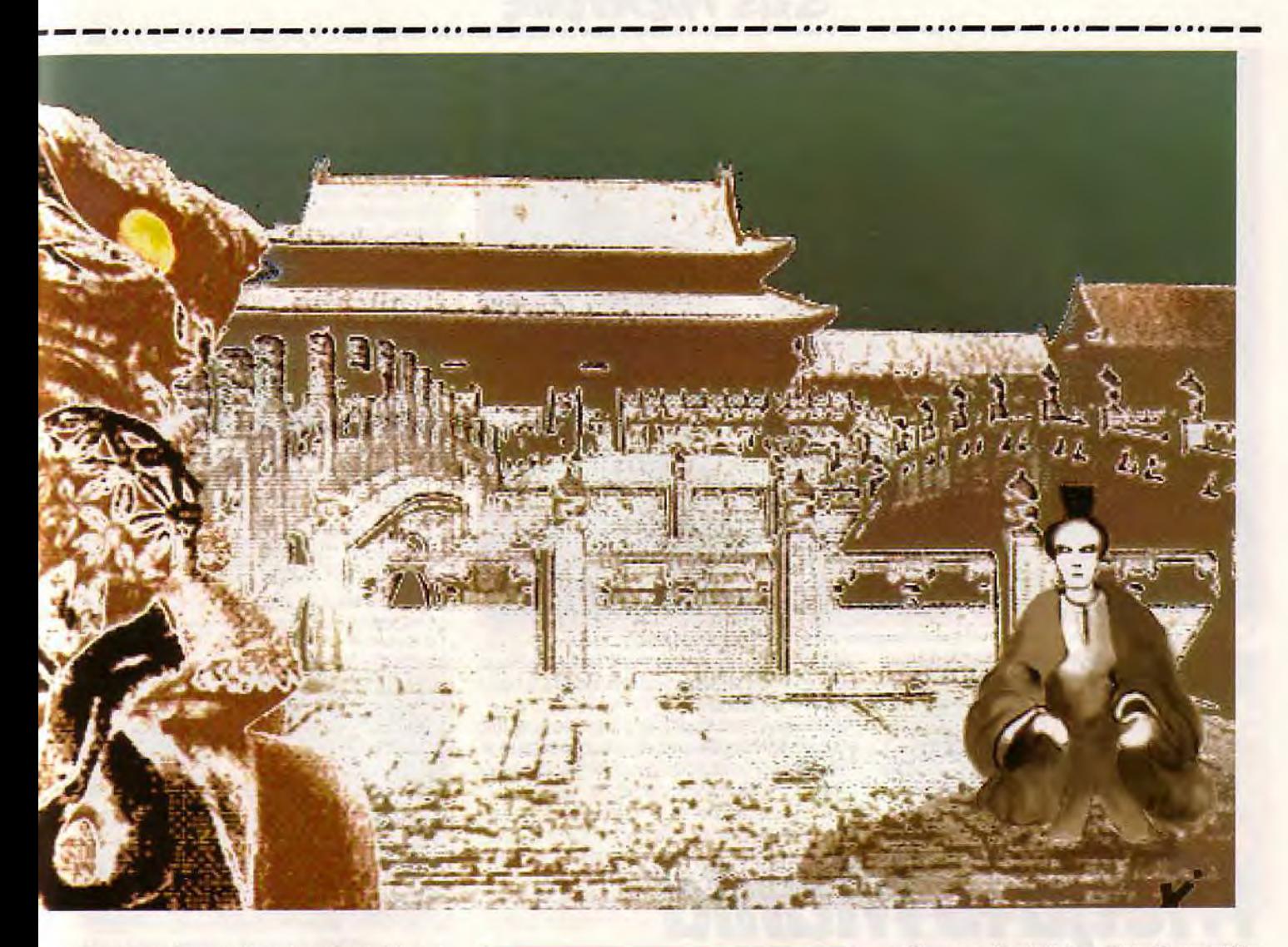

personnages (vous manierez jusqu'à trois héros simultanément) est typique : avec le curseur, on peut ouvrir l'inventaire de chaque personnage, y puiser un objet ou utiliser une arme. Sur l'écran. la souris scrute pour vous tous les indices. A la manière du célèbre BAT, le curseur prend une forme différente selon qu'il soit question de « regarder », de « prendre », d'« utiliser » ou de « dialoguer ». Ce maniement est d'une souplesse remarquable. Le scénario de ce programme est lui aussi très intéressant : il est à la fois très linéaire et laisse cependant au joueur un grand nombre de possibilités. Pour certaines parties de l'histoire. il vous faudra effectuer les actions dans un

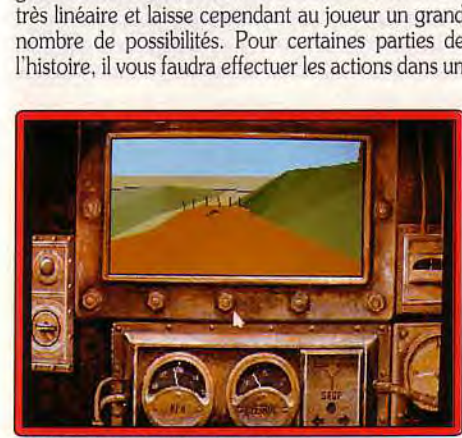

Mais qu'v a-t-il sur la route ?

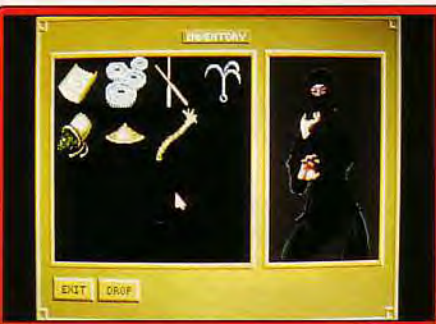

#### Un inventaire très visuel..,

ordre strict. On retrouve alors la logique à laquelle nous a habitué l'aventure micro jusqu'à ce jour. De même, de très nombreuses phases de jeu mettent en scène des séries de dialogues (juxtaposition de fenêtres et bulle style BD) très linéaires. Le joueur lira les questions et réponses de tous les personnages. Parfois seulement, il aura à choisir entre plusieurs réparties possibles. Si tout cela est très, voire trop linéaire, il existe en certains points de la partie des « plot branches », c'est-à-dire des carrefours signalés dans le jeu. Les programmeurs vous informent par exemple qu'il est possible d'entrer dans la forteresse comme vous venez de le faire, mais qu'il existait un autre chemin, un égout dangereux... Quelle est la

meilleure voie d'accès ? A vous de le découvrir ! Cette technique vient donc briser la linéarité énoncée plus haut, et vous donne l'impression d'une grande liberté, ce qui est chose rare dans l'aventure micro. Comme il sait mêler les genres (phases d'action, de dialogue BD, d'aventure traditionnelle), *Heart of*  China mélange donc aussi les styles de jeu et il faudrait, pour le situer, le comparer tout à la fois à Rise *of the Dragon* et à Countdown. Ceux qui ont apprécié la richesse scénique de Rise la retrouveront dans *Heart* of China. accentuée par la qualité graphique et sonore plus poussée et la linéarité moins visible. Face à Countdown, HOC fais très bonne figure. Même s'il

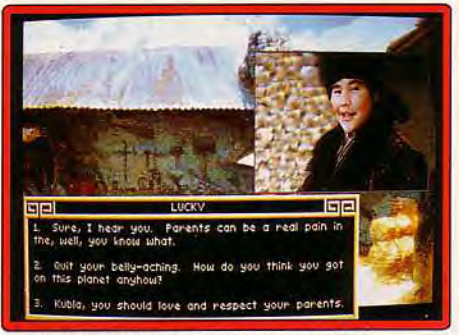

Images digitalisées et dialogues souples.

## **S.QS AVENTURE**

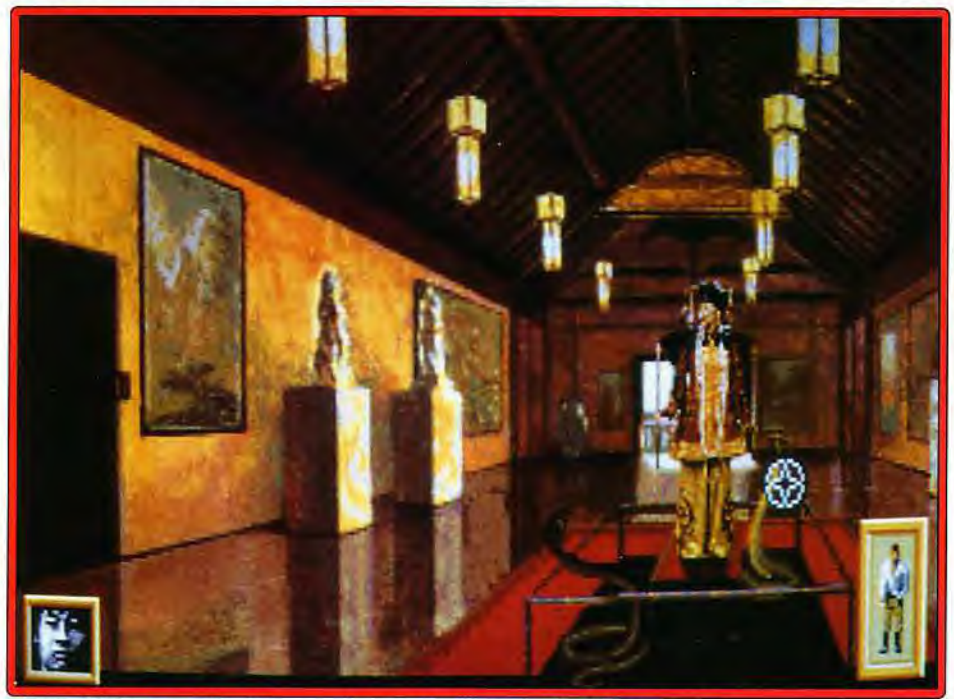

Heart of China est un jeu d'une grande variété et d'une grande richesse graphique.

nouvelle race d'aventure multigenre dont nous espé- d'autres plus ardues. rons beaucoup. Face à tant de qualités, est-il alors Et même s'il ne s'agit pas d'une aventure trop possible de trouver des défauts à ce nouveau hit ? A « hard », le terrain de jeu est suffisamment vaste et vavrai dire, HOC en compte quelques-uns, mais de peu rié pour que l'on ne trouve d'importance à mon sens. On pourra, par exemple. d'importance à mon sens. On pourra, par exemple,

ne parvient pas à égaler son confrère côté bruitages reprocher à ce titre sa *trop* grande facilité. En fait. ce soft enchaîne des séquences relativement faciles à

« hard », le terrain de jeu est suffisamment vaste et va-<br>rié pour que l'on ne trouve pas de sitôt la solution de

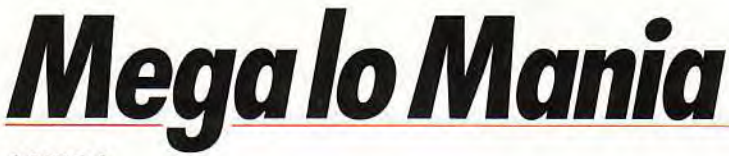

## **AMIGA**

*Neuf groupes de deux ou trois îles, plus une île terminale, la « Mega lo Mania ». Quatre généraux qui combattent pour la suprématie totale. Des armées, des ressources qu'il s'agit d'utiliser à bon escient. Non, ce n'est pas*  Populous, *ce n'est pas* Powermonger, *c'est* Mega lo Mania!

### **Mirrorsoft. Programmation** : **Cris Chapman et Chris Yates** ; **graphisme : Jonathan Hare ; musique : Michael Burdett et Richard Joseph.**

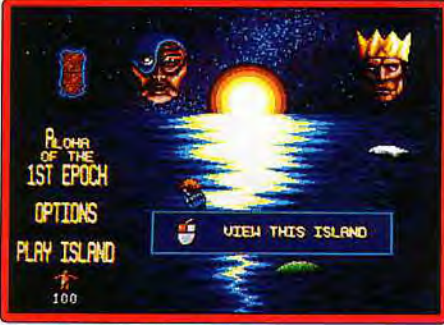

*Au début, les maîtres du jeu.*  108

Au début du jeu. vous devez choisir un général parmi les quatre personnages proposés. chacun ayant ses caractéristiques et sa personnalité. Les trois généraux ennemis sont contrôlés par la machine. Vous disposez de cent hommes par groupe de trois îles (niveau) et vous devez répartir tout ou partie de ces hommes sur chaque île. Au premier niveau, vous pouvez, par exemple. utiliser 20 hommes pour Alo*ha.* 20 pour *Bazooka,* 30 pour *Cilla* et en garder 30 pour le niveau suivant (vous en aurez alors 130). Sur chaque île, vous avez à faire face à un ou plusieurs généraux ennemis, avec comme seul but l'élimination des adversaires. Simple. Chaque niveau possède son degré d'avance technologique.

Autre défaut, il arrive que l'on souffre de ne pas pouvoir effectuer certains actions. Impossible par exemple de prendre des objets qui semblent pourtant en évidence, impossible aussi de séparer les personnages comme bon nous semble, d'envoyer le ninja en reconnaissance en laissant Jake et Lucky en arrière-garde. Mais là encore, c'est se montrer bien difficile que de considérer ces lacunes comme de graves défauts, face à la richesse des situations proposées. Les mordus de l'aventure PC considéreront donc *Heart* of *China* comme le digne successeur de *Countdown. Rise of the Dragon, Eloira ou* même de votre Sierra favori. A ne pas manquer, c'est un ordre ! Olivier Hautefeuille

## Intérêt

Quand les PC haut-degamme utilisent *toutes*  leurs possibilités, un jeu *très* riche et varié.

18

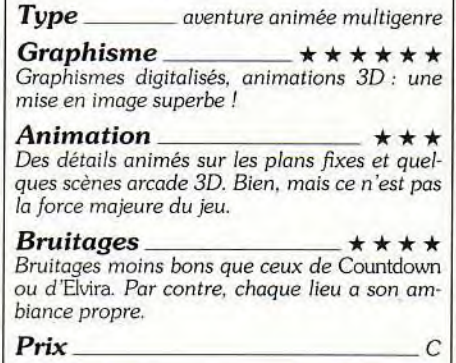

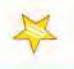

Au début, pas de problème. vous *êtes à* l'àge de pierre et vous ne pouvez utiliser que des pierres pour attaquer et que des bàtons pour vous défendre. Puis, petit à petit, votre technologie évolue : vous inventez la fronde, la lance. l'arc... Jusqu'à la bombe nucléaire et la soucoupe volante ! Vous ne pouvez, à chaque niveau, que monter de trois époques technologiques, c'est-à-dire que, par exemple, à la première époque (« homme des cavernes »), vous pourrez acquérir les technologies « ancien testament », « romains » et

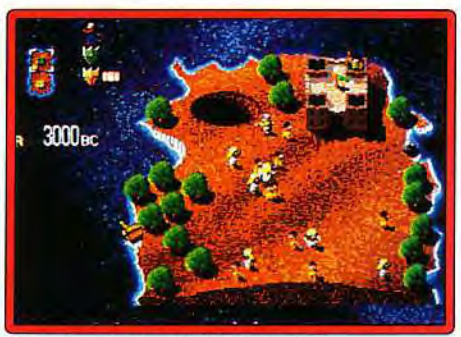

*Grande activité en 3000 avant J.-C.* 

--- ... - **<sup>000</sup>** --- •0 t i! •.• 1 1, « normands ». Au cinquième niveau (« moyen âge »), vous pourrez aller jusqu'à la Seconde Guerre mondiale, en passant par l'ère victorienne et la Première Guerre mondiale.

Pour faire des armes, il faut des matières premières. Au début, bois, pierre et os sont à la surface ; il suffit donc de les ramasser. Par la suite, pour fabriquer des armes plus performantes. il faut aller chercher dans le sol les métaux et les minéraux qui vous sont nécessaires. Quand vous avez une avance technologique suffisante, une mine à ciel ouvert apparaît, suivie quelques niveaux plus tard d'une mine plus profonde. En allouant des hommes à l'extraction des minerais (aux noms poétiques de « moonlite », « planétarium », « bethlium »...), vous augmenterez la production des armes qu'ils utilisent.

Arrivé à un certain stade, la fabrication artisanale des armes sera insuffisante pour couvrir vos besoins. Une usine apparaîtra alors, à laquelle vous devrez encore allouer des hommes. De même. à l'époque moderne. les inventions ne sont plus le fait d'originaux solitaires : il faudra développer des centres de recherche. nécessitant, eux-aussi. de la main-d'oeuvre. Mais, me direz-vous, si on ne dispose que de cent hommes par niveau. il ne doit plus en rester beaucoup après ça ! Ne vous inquiétez pas ! Vos petits bonhommes se reproduisent. évidemment d'autant

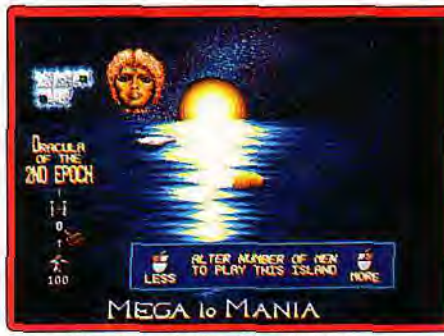

#### Les options avant la deuxième époque.

plus vite qu'ils sont nombreux (et qu'ils n'ont pas de tâche à accomplir) ! Toute la finesse du jeu sera donc de trouver le juste équilibre entre la répartition des tâches et l'augmentation de son cheptel humain. Comme je vous l'ai expliqué plus haut, vous disposez d'armes offensives et défensives. Vous pouvez en plus développer des « boucliers », qui sont en fait des points de réparation. Si une armée ennemie endommage un bâtiment. vous pouvez le réparer en cliquant dessus avec un de ces boucliers.

Au départ de chaque île, vous ne possédez rien et vous ne savez rien fabriquer. Vous devez, pour le développement de chaque arme, assigner des hommes, et plus ils sont nombreux, moins cela prendra de temps.

Pour éviter les attentes interminables, trois facteurs d'accélération sont disponibles :1 pour 1,1 pour 3 et 1 pour 9. ll est important de ne pas gaspiller vos ressources, les minerais étant en quantités limitées. Vos ennemis ont leur personnalité et, si l'île comporte plus de deux généraux, certains peuvent vous proposer des alliances (vous pouvez aussi leur en proposer !). Tant que celle-ci est active, vos armées ne s'attaqueront pas.

Graphiquement. ce jeu rappelle fortement Populous. Les bâtiments sont plus grands. mais le décor moins fouillé et moins varié. Les icônes qui symbolisent les actions possibles sont très claires et une fe-

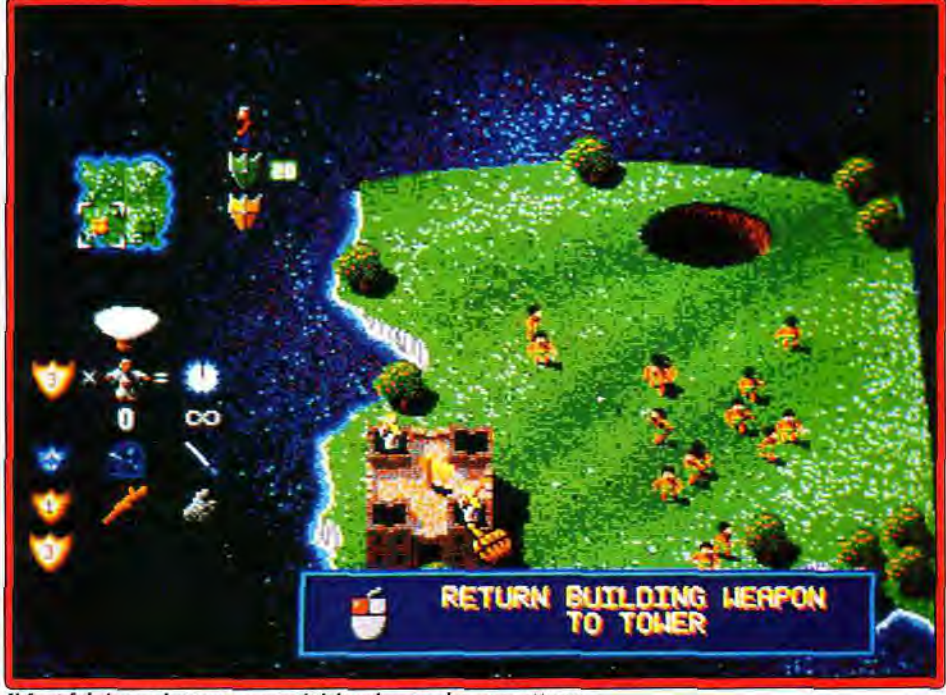

11 faut fabriquer des armes en prévision des nombreuses attaques.

nêtre expliquant leur fonction apparaît chaque fois que vous passez dessus. Contrairement à Populous ou *à Powermonger.* il n'y a aucun scrolling. Une carte réduite, en haut à gauche de l'écran vous permet de vous déplacer entre les différents secteurs d'une même île.

L'animation des petits personnages est correcte. sans plus. La musique et les bruitages sont mignons mais le plus étonnant sont les voix digitalisées qui vous annoncent les événements importants (« Vous avez perdu... »). Ubi Soft, qui importe ce produit, les a intégralement francisées et la qualité de ces digitalisations est époustouflante !

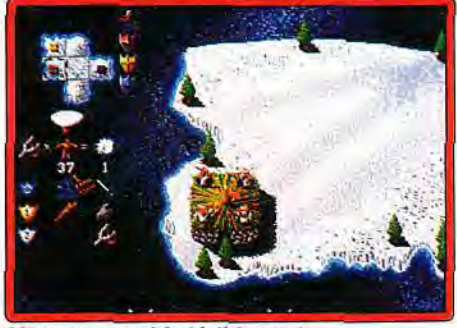

Même *pargraad* froid, il faut agir.

Ce jeu. absolument passionnant. souffre de quelques défauts mineurs. Ainsi, si vous désirez attaquer l'ennemi avec une force armée importante. puis passer à un autre secteur de l'île, il faut agir très, très vite ! En effet, dès que votre armée a vaincu l'ennemi, elle commence à construire son propre château, qui, étant donné le nombre de soldats, risque fort d'être terminé avant que vous ayez pu réagir !

Il suffit alors qu'une armée ennemie, même réduite. attaque votre nouveau château (qui ne possède aucune défense), pour qu'elle le détruise et qu'elle détruise du même coup toute votre armée (cela risque surtout d'arriver si vous oubliez de remettre le jeu en vitesse lente...) !

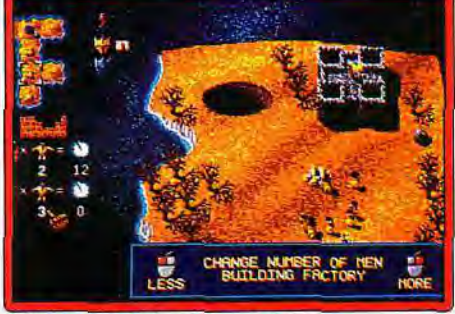

#### Attribuez les tâches à bon escient.

Malgré son nom assez peu évocateur, Mega lo Mania est tout simplement génial. Les parties sont rapides, la difficulté progressive et l'ergonomie parfaite. Le jeu. malgré ses ressemblances avec Populous ou Powermonger, est tout à fait original. J'adore ! Jean-Loup Jovanovic

17

109

*Malgré* un *certaine ressemblance avec Popu*lous. Mega lo Mania est résolument original. Beau, prenant, *rapide, il dispose de* tous *les atouts* pour *devenir un* grand classique.

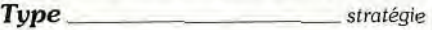

#### Graphisme

*Peut-être* un *peu* moins beau que Populous, il *reste d'une* très bonne lisibilité. Les petites *fenêtres explicatives* qui apparaissent lorsque vous passez sur un *dessin* sont bien *pratiques.* 

#### *Animation* \*\*

Intérêt

*Vos petits* personnages *bougent* bien, mais *c'est tout.* Aucun scrolling, aucune autre animation ne vient soutenir le jeu.

#### *Bruitages \_*  \*\*\*

La *musique* est angoissante à souhait *et* les voix *digitalisées superbes.* 

## **ses 1tiV7vRE**  1 1 1 a C- 1 t 1 / 1 1 • 1 1--- •• 1--- •• 1-- •• 1-- 1/ 1--- •• 1- **s- 1 I I-** ■

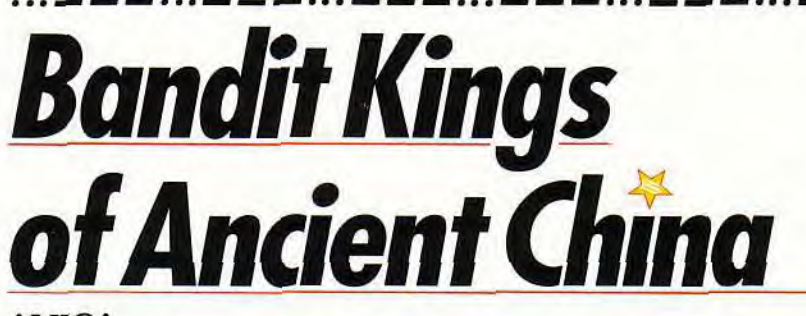

## *AMIGA*

*L'économie, la diplomatie et la guerre s'imbriquent étroitement dans cette excellente simulation qui réussit à allier le réalisme au plaisir du jeu. Et comme si cela ne suffisait pas, le logiciel offre, en plus, la possibilité de disputer des parties à sept joueurs !* 

#### **Infogrames-KOEI. Conception : Kou Shibusawa.**

L'histoire commence au xile siècle. Gao Kiu, le Premier ministre, trahit l'empereur Hui Zhong et s'empare du pouvoir. Le joueur incarne un jeune seigneur qui va tenter de devenir suffisamment populaire et puissant pour restituer son trône au souverain bienaimé.

Chaque partie met en compétition sept concurrents (dirigés par des joueurs ou par l'ordinateur), tous prétendants au commandement des forces loyalistes. mais un seul d'entre eux sera désigné par l'empereur pour devenir son champion et affronter l'ignoble Gao Kiu. Une fois implanté dans une des quaranteneuf provinces qui composent la carte, chaque joueur devra parcourir le pays à la recherche de compagnons fidèles. Une grande partie du jeu repose, en effet, sur le recrutement de ces subordonnés. à qui vous confierez la gestion des provinces sur lesquelles vous étendrez votre domination. La plupart des personnages rencontrés (on en compte plus de deux

cent cinquante !) sont des personnalités historiques. et tous possèdent leurs propres caractéristiques et compétences. Celles-ci jouent un rôle déterminant dans la partie. puisqu'il est vital de confier à chacun une tâche qui corresponde à ses qualifications. Mieux vaut, par exemple. confier la chasse à un bon guerrier, et les négociations de traités à un fin diplomate ou, mieux, à une femme ! De même, il vous sera impossible de fabriquer des armes tant que vous n'aurez pas dans vos rangs un armurier.

Le jeu se décompose en tours, qui correspondent à des saisons. Au début de chaque année, l'empereur passe en revue tous les concurrents et apprécie leur valeur. Si aucun d'entre eux n'est suffisamment ., mûr» pour se mesurer à Gao Kiu. le souverain. dont la sagesse est légendaire. remet sa décision à l'année suivante. S'il juge, au contraire, que l'un d'entre eux est parvenu à un niveau suffisant, il le désignera pour l'affrontement final avec Gao Kiu.

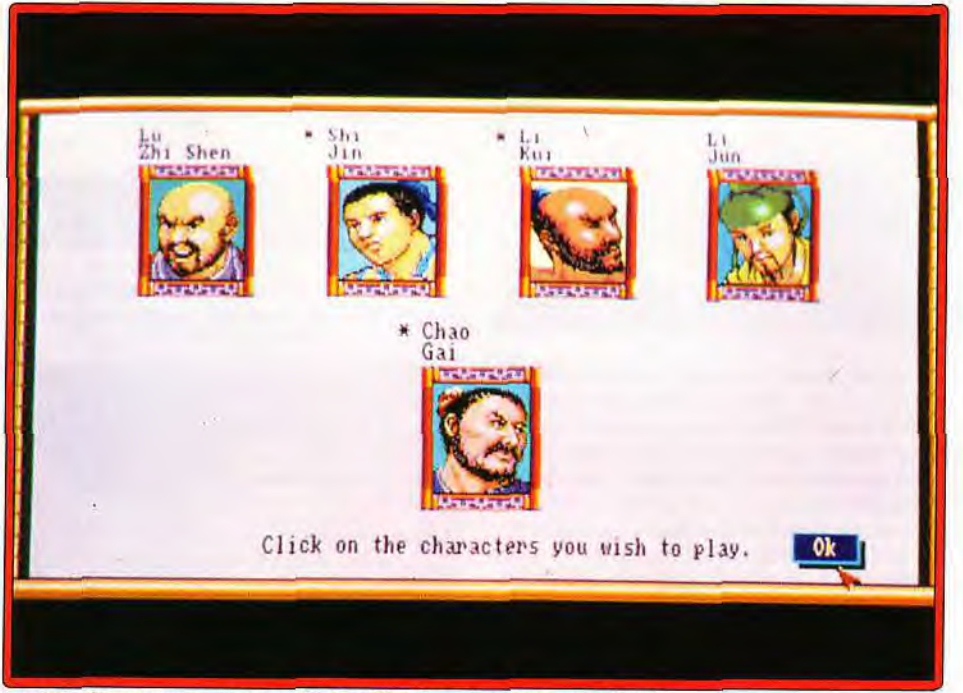

*Le chois des personnages est capital : utilisez-les selon leurs compétences.* 

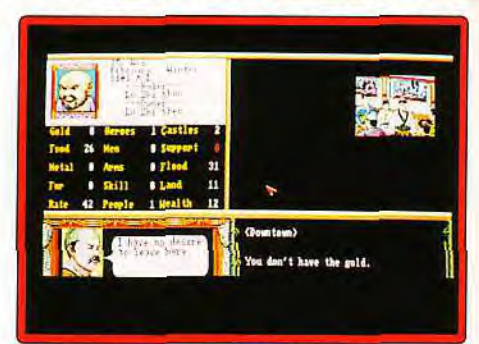

#### *On a tout sous les yeux avec le menu.*

Mais il vous faudra bien des saisons avant d'en arriver là et de maîtriser parfaitement tous les facteurs économiques. diplomatiques et stratégiques de cette simulation très complète. Pour commencer, il est important d'affermir ses positions dans ses propres territoires... Les jeunes ambitieux devront donc d'abord développer les villes, l'agriculture, le commerce. chasser pour nourrir leur peuple et repousser les bêtes sauvages qui s'attaquent à leurs gens. Une fois devenu riche et populaire, vous pourrez lever une armée afin d'annexer les provinces inoccupées. Fort de votre puissance économique et militaire, vous serez en meilleure position pour négocier des traités

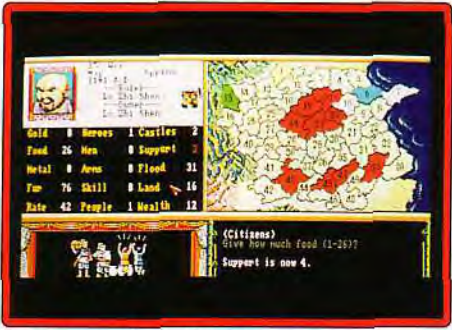

#### La carte pour la partie wargame.

et des alliances avec les autres seigneurs. Ce n'est qu'avec une armée puissante et l'appui de quelques solides alliés (méfiez-vous des trahisons !) que vous pourrez enfin attaquer les provinces adverses.

La partie wargame du logiciel est, elle aussi, très riche. Les combats se déroulent sur une carte de type wargame (petits hexagones) sur laquelle les joueurs déplacent leurs troupes.

Les possibilités stratégiques sont relativement peu nombreuses (charges. duels, utilisation de la magie. déploiement d'archers, de fantassins et même de bateaux) mais s'avèrent largement suffisantes.

On trouve différents types de terrains (forêts, lacs, rivières. plaines, montagnes. etc.) qui influent, bien entendu, sur les performances de vos troupes. Mais mieux encore, le terrain lui-même varie en fonction des saisons... Par exemple les lacs, obstacles infranchissables en été, sont parfaitement traversables en hiver, lorsqu'ils sont gelés.

Comme il se doit, votre réussite fera naître des jalousies et il vous faudra parfois avoir recours à la force pour conserver vos acquis. Mais la simulation est d'autant plus difficile qu'il ne suffit pas d'envahir une préfecture pour que celle-ci vous appartienne « corps et âme «. En effet, les habitants ne sont pas obligés de se soumettre et il vous faudra agir avec eux comme avec vos propres administrés, de façon à obtenir une cote de popularité élevée.
La réalisation du logiciel est particulièrement soignée : l'action est accompagnée d'une musique très « couleur locale », et les graphismes, bien que peu nombreux. sont très travaillés. L'écran est orné de motifs issus du folklore chinois et chaque action s'accompagne d'une petite animation en bas de l'écran (guerrier en train de chasser, fête populaire, acclamations du peuple...). On trouve, bien entendu, la plupart des options « confort » habituelles : désactivation de la musique ou des animations, option de sauvegarde, etc. Les personnages contrôlés par l'ordinateur réagissent intelligemment et surtout rapidement. ce qui n'est malheureusement par toujours le

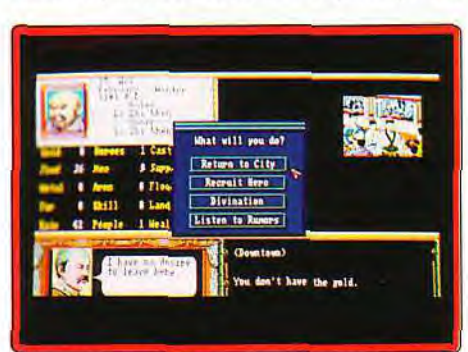

Cliquez dans la fenêtre pour l'action suivante.

cas dans la plupart des softs de ce genre où la lenteur de vos adversaires n'a souvent d'égale que leur promptitude à se jeter dans les pièges les plus grossiers.

Seule ombre au tableau, le manuel est rédigé en anglais. C'est d'autant plus dommage que celui-ci est fort complet et bien documenté. En plus des règles. on y trouve, en effet, la biographie des personnages les plus importants, ainsi que la nouvelle d'où est issu le scénario du jeu.

Il existe une infinité de possibilités pour remporter la victoire et chacun prendra plaisir à mettre au point sa propre stratégie (agressivité ou ambitions pacifiques, domination économique ou militaire, fidélité ou trahisons. etc.).

Quoi qu'il en soit, les quatre scénarios proposés. les cinq niveaux de difficulté, ainsi que le nombre de joueurs (sept) assurent de toute façon des parties chaque fois différentes. La complexité de l'ensemble s'efface rapidement devant le plaisir du jeu, et la richesse de la simulation séduira même les débutants. Marc Lacombe

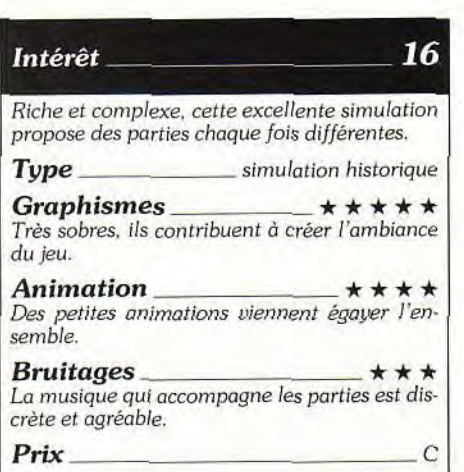

# . r\_ \_ .. .--...—ri— .00— a — • rasa r\_ r\_ 00. — \_ \_ . 00— \_ r\_ . •s—\_ — • •• r\_ r\_ S •• — •.•r: \_ World of Adventure II: Martian Dreams

#### PC CGA/EGA/VGA, Toutes cartes sonores

*Le futur* vu *du passé garde un charme incomparable. Nostalgiques de* la *science-fiction à* la Wells, vous *ne serez pas* déçus *par cette planète Mars rougeâtre peuplée de martiens au crépuscule de leur*  civilisation. *Les aventuriers* amateurs de *variété et de surprises y trouveront* aussi *leur compte. Un jeu* consensuel !

#### Origin. Programmation : Mike McShaffry, Paul Meyer, Bob Quinlan ; graphisme : Jeff Dee, Keith Berdak, Steve Cantrell, Manda Dee, Paul Meyer ; musique: « The Fat Man ».

Le scénario est l'élément le plus important dans un jeu d'aventure ou de rôle. Origin (et Richard Garriott. le créateur des Ultima) l'a bien compris. Ayant développé avec Ultima VI une interface de jeu ergonomique tirant bien parti des PC (rapides de préférence). il la réutilise dans d'autres créations de type très différent. Je vous avais déjà présenté *World* of Ultima 1: Savage Empire, voici *World* of Adventure 11: Martian Dreams (ce changement de nom est sans doute dû à un problème de copyright ? Ultima est une marque déposée d'Origin et de R. Garriott, alors qu'Adventure n'est déposé par personne). Dans Savage Empire, vous pénétriez dans l'univers préhistorique et sauvage d'E.R. Burrough. Martian *Dreams* vous invite à visiter l'univers d'H.G. Wells. quelque peu modifié pour la circonstance.

1893, l'Exposition universelle présente un canon astronomique destiné à envoyer sur Mars un obus transportant une expédition scientifique. Alors que plusieurs personnalités visitent ce train spacial très particulier, une main inconnue (c'est Raspoutine. mais, chut...) met le feu à la poudre et aux poudres ! Voici donc notre petit monde, Thomas Edison, Marie Curie, Theodore Roosevelt. ainsi qu'une douzaine de personnages de première importance. projeté sur Mars. Ils y arrivent et découvrent que la vie est. sinon agréable, du moins possible. Ils fabriquent un miroir géant et envoient des signaux lumineux vers la Terre.

L'ingénieur électricien Tesla. Freud et quelques autres savants décident de porter secours à leurs confrères. C'est à ce moment-là que vous (l'Avatar !)

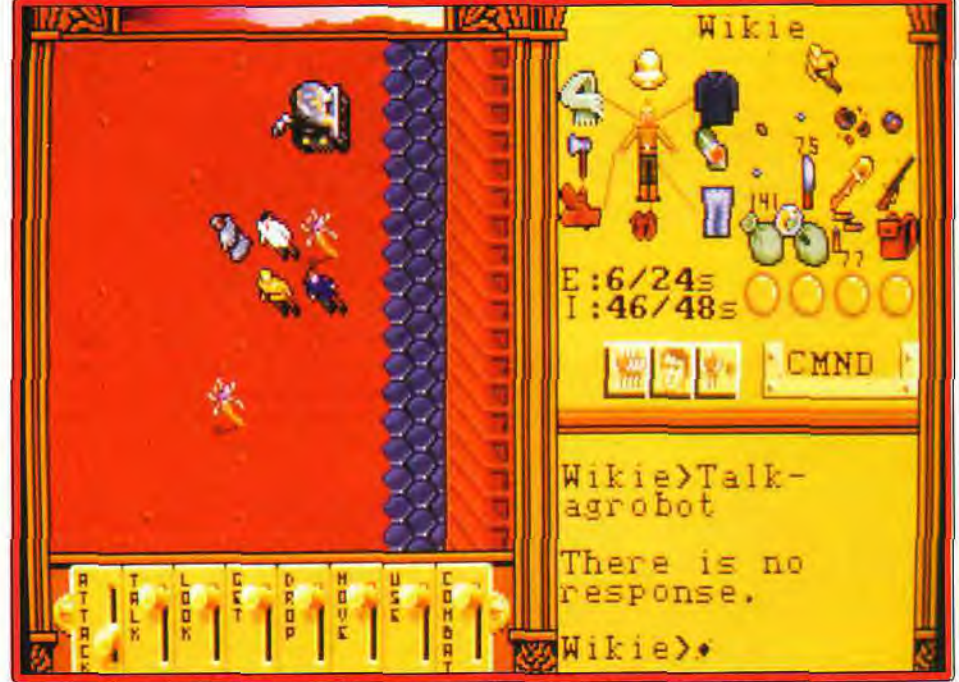

Attention, l'agrobot n'aime pas que l'on vienne marcher sur ses champs de patates.

# SAS AVENTURE **EE ALEMENTURE**

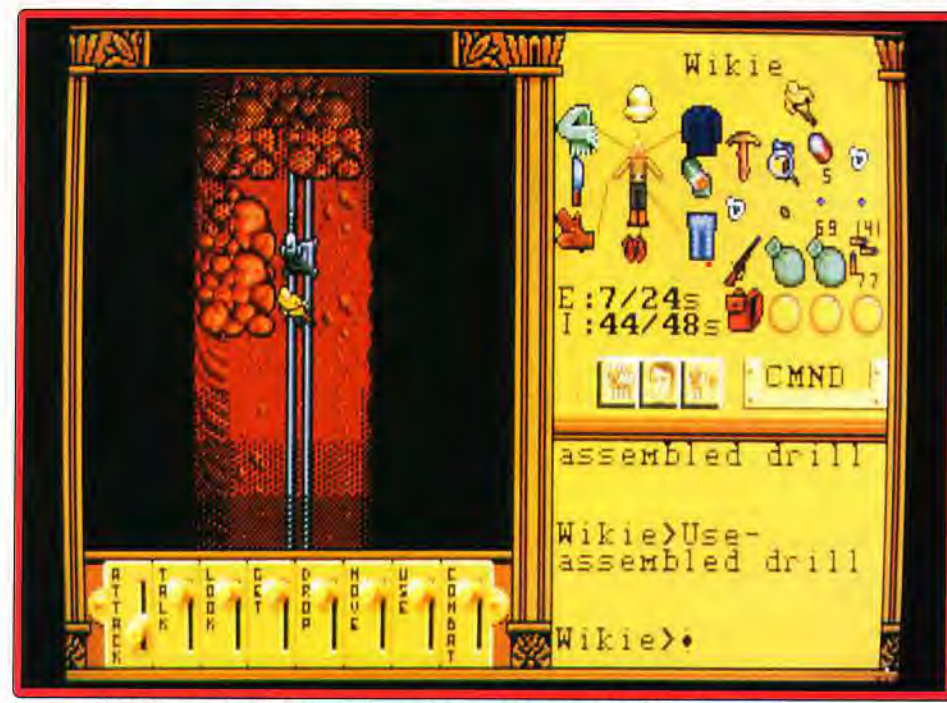

Un exemple de la complexité du jeu : réparez l'excavatrice avant de libérer les mineurs.

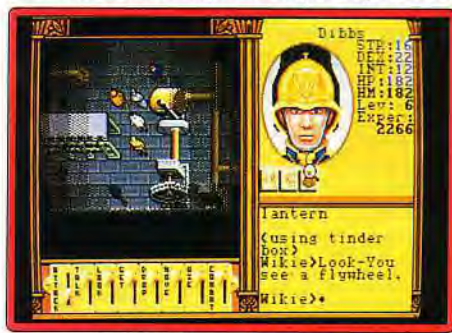

La centrale d'énergie martienne : en panne !

intervenez. Un de vos amis du xxe siècle, le Dr Spector. a trouvé un livre parlant de cette expédition. Et hop ! Un petit coup de Moon Stone (pierre qui ouvre des portes dimensionnelles) et vous rejoignez Tesla et les autres pour leur voyage vers Mars. Votre obus, qui n'est décidément pas prévu pour atterrir, s'écrase lourdement sur le sol de la planète rouge. Le jeu débute à cet instant dramatique.

Après avoir pris dans le vaisseau tous les objets qui vous semblent utiles, vous débloquez la porte (c'est le seul endroit où la protection intervient !) et vous pouvez vous aventurer à l'extérieur, vous, Spector et une journaliste du XIX<sup>e</sup> siècle.

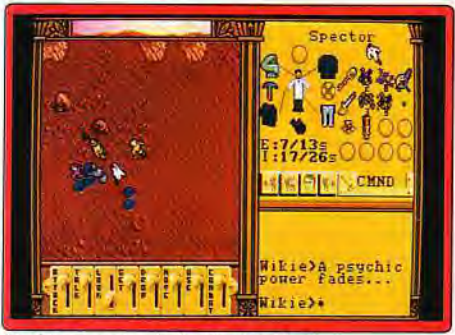

Le désert rouge de la planète Mars.

Première surprise : l'air est si ténu que vos capacités en sont diminuées. Le Dr Blood, un des savants qui vous accompagnent, vous prépare des bouteilles d'oxygène. qui ne durent malheureusement pas longtemps. Il va falloir trouver autre chose. Il existe cependant sur Mars des» gommes à oxygène ". dont le nom scientifique est « oxium », qui les remplaceront avantageusement.

Deuxième surprise, qui n'en est pas vraiment une. tout est rouge. Très rouge. Vous vous éloignez un peu du point d'atterrissage et, troisième surprise, il y a de la vie sur Mars ! Vous trouvez quelques plantes, puis rapidement des drôles de bestioles qui vous atta-

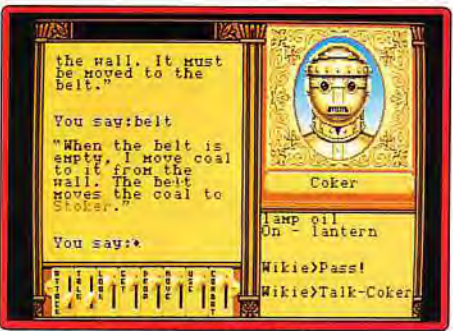

Saurez-vous apprivoiser ce robot ?

puent ! Un peu à droite de votre vaisseau, se trouve celui de la première expédition, où vous rencontrez un militaire colonial, qui se joint à vous. Votre but. dès cet instant, est de trouver le moyen de ramener tout ce petit monde vers la Terre !

Comme dans Savage *Empire,* les scénarios se coupent et s'entrecroisent, pour notre plus grand plaisir... Que faire en premier ? Traverser toute la carte pour trouver Raspoutine. venu perpétrer ses méfaits chez les petits hommes verts (en fait, ils sont très grands !) ? Ou visiter les mines de charbon des Martiens pour remettre tout le système énergétique de la planète en route ? Ou tenter de réparer les lentilles de rubis sensées faire fondre la glace du Pôle Nord et

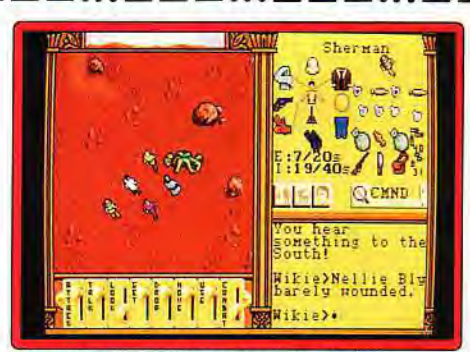

L'une des sympathiques bestioles de Mars.

emplir les canaux qui quadrillent la carte et vous empêchent d'accéder à certains endroits ? Ou encore réparer et utiliser une de ces machines à rêves qui ont déjà rendu folle la moitié de la première expédition ? Il va de soi que chacune de ces aventures se décompose en plusieurs missions différentes. Et il y en a bien d'autres ! En ingurgitant des baies martiennes de couleurs variées, vous vous découvrirez des talents psy, qui vous permettront de déplacer les objets à distance, de leur parler. etc. Les objets sont très nombreux. les armes variées (et très utiles, les choses désagréables étant particulièrement fréquentes).

Les graphismes MCGA sont. comme d'habitude, superbes : les autres résolutions, comme d'habitude, hideuses. La présentation est vraiment très réussie ! L'animation et le déplacement des personnages nécessitent toujours un PC très rapide (Origin conseille, au minimum. un 286 à 10 MHz. mais un 386 à 20 MHz n'est pas de trop ! ). L'ergonomie est identique à celle de Savage *Empire* ou d'Ultima V1, c'est-à-dire excellente : tout peut être géré à la souris ou au clavier, avec un nombre d'ordres limité. Les bruitages. enfin, sont très réussis et de petites musiques ponctuent le jeu (si vous avez une carte sonore !).

Origin avait prouvé avec Savage Empire qu'il pouvait créer de toute pièce une ambiance, il récidive magistralement avec Martian *Dreams.* On se prend à s'interroger sur la destinée dramatique des Martiens. Ce Jeu est avant tout destiné aux vrais amateurs d'aventure, à ceux qui ne se décourageront pas après quelques jours de jeu. Ceux-là, et eux seuls, pourront parvenir au bout de ce périple. Un très bon jeu.

Jean-Loup Jovanovic

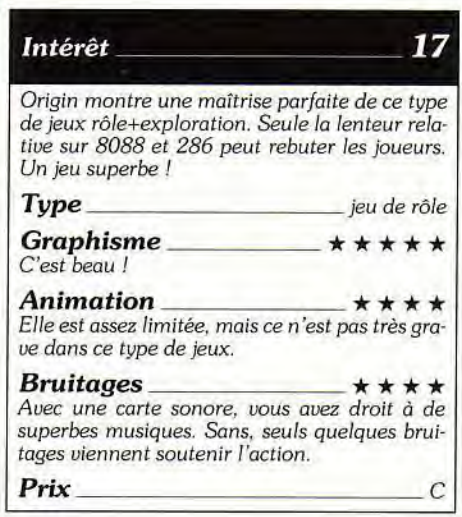

# .. 1 1 •• 1 1/! ••p - // 1 5 - - I •• 1 1 I 1// 1/ I 5 5 11 1 **Nobunaga's Ambitions II**

#### PC

*La conquête* du Japon, ce n'est pas une mission impossible. Nobunaga's Ambitions II vous *propose de* la facile dans son maniement, voici un wargame-soja dépaysant et passionnant.

#### Infogrames. Conception Koei.

Vous vous rappelez peut-être de Nobunaga's f, que nous avions testé il y a déjà longtemps (Tilt n° 63 !). Voici donc la suite. Nobunaga's Ambition Il. Mélange de Wargame et de gestion. il s'avère, malgré quelques limitations (affichage EGA. pas de gestion de la souris), être un bon jeu. L'action se déroule dans le Japon médiéval, pendant la querre civile (xvie siècle). et permet à quatre joueurs de s'affronter.

Deux scénarios vous sont proposés. Le premier. de quelques années antérieur au second. a pour cadre un pays morcelé, composé de petites régions qui combattent pour survivre. Dans le second, en revanche, plusieurs chefs ont émergé et pris chacun les commandes de plusieurs provinces.

La grande originalité de ce jeu tient à la personnalisation. Chaque contrée possède ses samurai, qui ont un nom et des caractéristiques propres. Chaque groupe de territoires est contrôlé par un daïmio, sorte de petit roitelet. Vous incarnez l'un d'eux, choisi en début de jeu parmi les vingt-deux du premier scénario ou les dix du deuxième.

Le jeu est divisé en tours pendant lesquels vous pouvez effectuer autant d'actions que vous le désirez. Vous disposez, comme chacun de vos samurai, d'un certain nombre de points d'action, que vous utilisez à chaque fois que vous transférez des hommes, de l'or ou du grain vers une contrée adjacente vous appartenant, que vous développez l'agriculture (pour obtenir plus de nourriture pour vos armées), le commerce (pour l'argent). les digues (contre les typhons) ou les fortifications de votre région. ou encore apprêtez des armées ou améliorez vos relations diplomatiques.

Ces possibilités variées font de ce jeu l'un des plus complets du genre. En fonction de l'état de vos cultures, vous en tirerez plus ou moins de nourriture, vous permettant d'envoyer vos armées conquérir les provinces avoisinantes, ce qui augmentera votre prestige. etc.

Chaque samurai, outre les particularités classiques comme les compétences au combat ou en diplomatie, possède une caractéristique « loyauté ». Si celle-ci

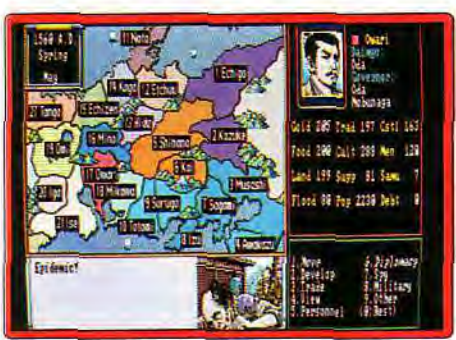

Une catastrophe inévitable...

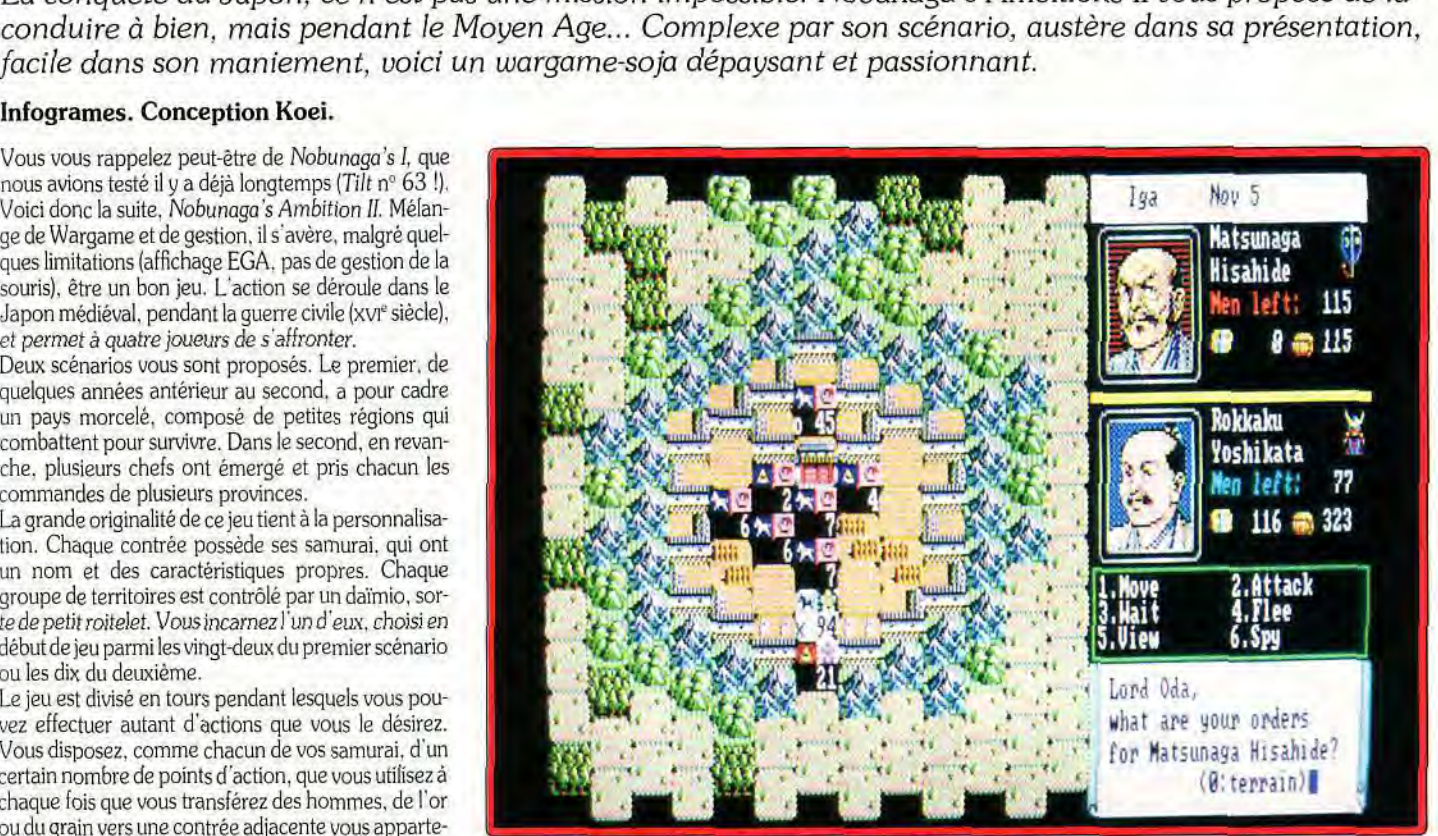

Ce jeu mêle wargame et jeu de diplomatie. Ici, la partie wargame.

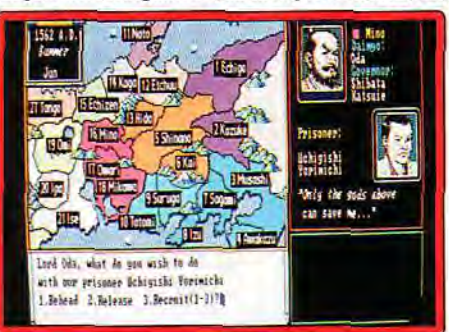

*Les* prisonniers peuvent être *recrutés.* 

est trop basse, il peut être acheté par un autre daïmio ou. pire. se retourner contre vous au plus fort de la bataille. Ils commandent une escouade pouvant aller jusqu'à cent hommes plus ou moins entraînés et armés.

Quatre niveaux de difficulté sont proposés et, aux niveaux les plus ardus, épidémies et tempêtes ravagent régulièrement vos possessions. Au début. comme votre prestige est encore bas. les relations diplomatiques sont rarement couronnées de succès. Cela vous oblige, pour pouvoir étendre votre territoire, à attaquer vos voisins les plus proches et. si possible. les plus faibles. Vous passez alors en vue wargame classique, avec une carte découpée en cases hexago- Tous les terrains sont différents.

nales. Au fur et à mesure que vous vainquez les armées ennemies, vous capturez leurs commandants. Vous pouvez enrôler les troupes (vous pouvez aussi les décapiter !) à la fin des combats... si vous êtes victorieux !

Lorsque vous approchez le château de l'ennemi avec  $\frac{d}{dx}$  des forces importantes, celui-ci se réfugiera derrière ' ses fortifications, et vous devrez faire un siège. Il ~ s'agit en fait d'un wargame similaire à celui de la phase précédente. mais vous devez aussi défoncer les portes et vous frayer un passage jusqu'à votre adver ont de la provision de la provision de la provision de la provision de la provision de la provisions : en la provisions : en la provisions : en la provisions : en la provisions : en la provisions : en la provisions : en la effet. si vous ou voire adversaire termine complète-

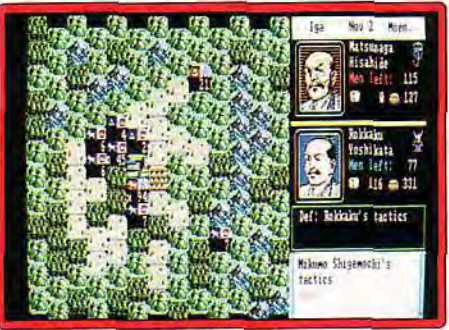

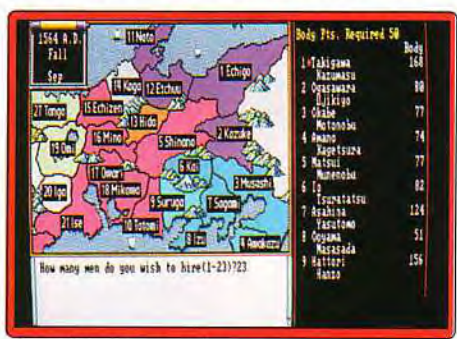

#### Consolidez votre armée.

ment ses réserves, il a perdu. Cela vous obligera sour vent à presser le pas pour ne pas être à cours de vivres ou. au contraire, à temporiser si vous avez plus de nourriture et/ou moins d'hommes que votre ennemi. Un samurai vaincu peut être recruté. le daïmio. lui, sera exécuté et sa lignée s'arrêtera là ! S'il ne s'agissait pas de son dernier territoire, un autre daïmio est élu pour prendre sa place. De temps en temps, et de plus en plus en fonction de l'étendue de vos conquêtes. d'autres régions veulent avoir des relations diplomatiques avec vous. Cela va du simple accord de nonagression à un mariage ou à un don d'argent.

Si vous êtes en position de force, vous pouvez même tenter d'intimider votre adversaire qui se joindra alors à vous, sans combattre. Il est aussi possible de louer les services d'un ninia. qui aura pour mission de répandre des rumeurs, de fomenter des révoltes ou

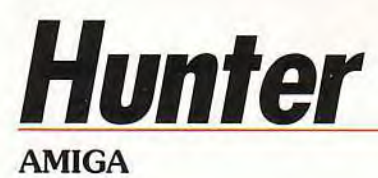

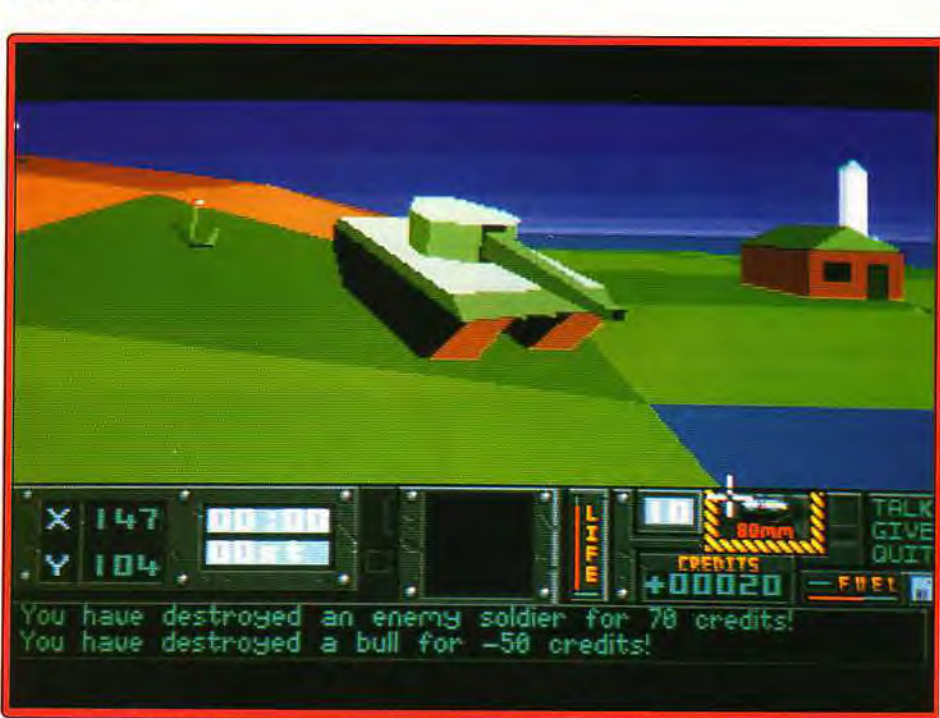

Le char est puissant, mais méfiez-vous tout de même des lance-roquettes.

# SAS 'qrevnmE s ee e ee~~ s ee e eti t/t ta-- •11 --\_... --ta ltt - - - ttlt: ta-tttti ta

d'assassiner un daïmio ennemi. Bien entendu, tout cela coûte cher. Tous les ans. au printemps, vous touchez les impôts. qui varient entre 40 et 50 % et, en automne, vous recevez des provisions de vos paysans. Vos samurai vieillissent puis meurent. Régulièrement, des « apprenti-samurai », les ronin, demandent à se joindre à vous. La gestion d'une quinzaine de régions étant particulièrement fastidieuse, vous pouvez déléguer vos pouvoirs aux gouverneurs de tout ou partie de ces régions, qui géreront les revenus et les dépenses et déclareront la guerre tout seuls.

Malgré l'utilisation de l'affichage EGA, les graphis-

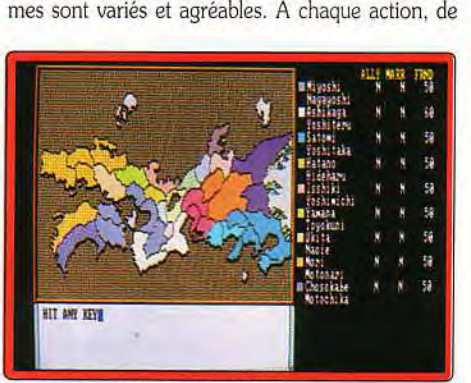

La carte du Japon médiéval.

petites images s'affichent dans des fenêtres en bas ou à droite de l'écran. Vous pouvez ainsi admirer l'entrainement de vos hommes. la décapitation d'un

ennemi ( !) ou vos paysans en train de labourer. Ces images participent à l'ambiance, mais auraient gagné à être animées. Les bruitages se limitent à quelques bips peu convaincants. L'ergonomie du jeu. sans être exceptionnelle (pas de souris !). est relativement confortable. Vous n'utilisez que le pavé numérique pour entrer vos options. la touche Return pour refuser et *Insert* pour accepter. Nobunaga's Ambitions II est un jeu dépaysant, à la fois complexe et facile à manier. Les amateurs de wargames simples trouveront là leur bonheur. Jean-Loup Jovanovic

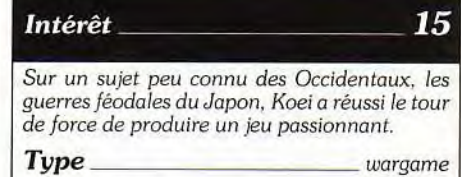

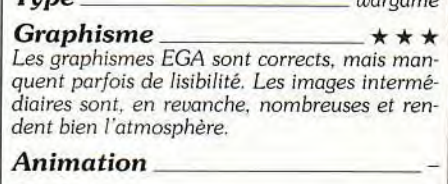

#### **Bruitages**

*Les* pauvres musiques *qui sortent du petit* haut*parleur des* PC gagnent *à rester où elles* sont

Prix

Hunter *vous* met dans la peau *d'un soldat d'élite pour* un *jeu*  combinant *avec bonheur aventure,* action *et stratégie. Les ingrédients* du succès sont au rendez-vous : vaste univers, missions *variées et large éventail de* possibilités. *Un programme prenant.* 

#### Activision. Programmation : Paul Holmes ; bruitages : Martin Walker.

Les puissantes armées du continent ont envahi l'Archipel. Pourtant, en dépit de leur supériorité technique et numérique, les armées d'invasion marquent le pas, en butte à l'efficacité des « hunters », combattants d'élite entraînés à toutes sortes de missions dangereuses. Vous êtes justement l'un de ces hommes et devrez prouver votre valeur. Votre commandant va vous soumettre trois types de missions. La catégorie « hunter » est plus basée sur le coté aventure et concerne principalement un aspect stratégique de la guerre. Ces missions sont longues et vous amèneront à explorer des territoires inconnus, à recueillir des indices pour progresser, mais aussi à affronter

l'ennemi. Les « missions» sont. pour leur part, des actions de commando plus ponctuelles, où chaque seconde est comptée. Quant aux « actions », elles vous plongent à un moment crucial de la grande bataille. votre principale tâche étant de semer la confusion dans les rangs ennemis tout en survivant.

Quel que soit le type de mission, le déroulement du jeu est similaire. Vous évoluez dans un monde 3D vectoriel bien rendu et doté d'une grande richesse de détails. Ainsi, outre les différents bâtiments et engins. vous y verrez des animaux plus ou moins dangereux (lapin, vache, taureau. mouette, requin. etc.). des fleurs, des montagnes. des collines et bien d'autres

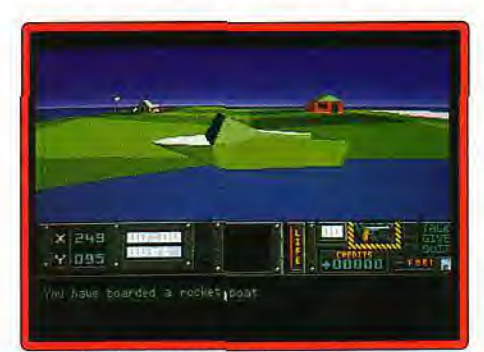

#### Surveillez le niveau de carburant.

choses encore. Vous disposez en outre d'un zoom pour centrer l'action sur votre personnage ou, au contraire, embrasser une plus grande étendue. Selon le but recherché, vous aurez besoin d'objets différents. Peu sont fournis au départ et la plupart sont à découvrir en explorant les différents bâtiments. La richesse de l'univers se retrouve au niveau des objets. L'un des plus importants est l'horloge. En effet, le jeu se déroule en temps réel et chaque mission doit être terminée avant une certaine limite. Mais tant que vous n'aurez pas trouvé et activé l'horloge, vous ne saurez rien du temps qui passe. Le radar portable vous sera d'une grande utilité pour vous repérer. tout

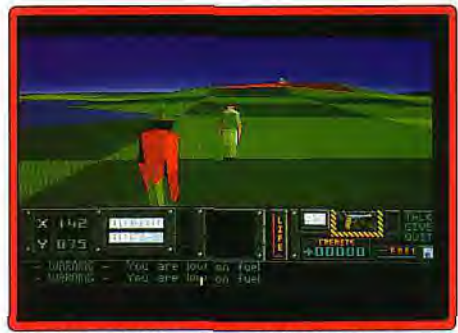

Grande variété des moyens de locomotion.

comme la carte et le log book qui fournit I emplacement des éléments importants. A ce propos, il est capital d'utiliser ce dernier au début de chaque mission pour savoir où diriger ses pas. L'unité d'observation aérienne vous fournira les indications très précises sur ce qui vous entoure. Bien d'autres objets sont disponibles, utiles à un moment ou à un autre. Le jeu met à profit la souris pour la gestion des objets et le joystick pour les déplacements. ce qui s'avère très pratique.

Une fois votre cible localisée, il faut vous y rendre le plus rapidement possible. Vous disposez là encore d'une grande panoplie de moyens de déplacement. Outre la marche à pied (lente) ou la nage (fatigante et

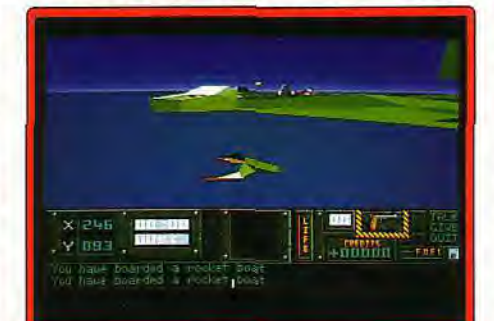

#### Dans l'eau, attention aux requins.

dangereuse dans les zones peuplées de requins), vous serez amené à utiliser vélo, planche à voile, voiture. char. hovercraft, camion. ambulance. vedette, bateau à rames, hélicoptère, avion et que sais-je encore ! Bien entendu, vous devrez surveiller le niveau de carburant des véhicules à moteur et refaire le plein à l'aide des jerricans que vous aurez ramassés. N'oubliez pas non plus de vous munir d'un parachute si vous prenez les airs. La conduite des véhicules est aisée, en dehors des hélicoptères qui demandent une certaine habitude de pilotage pour ne pas s'écraser prématurément. Vous devrez cependant toujours éviter les missiles des batteries de défense et zig-

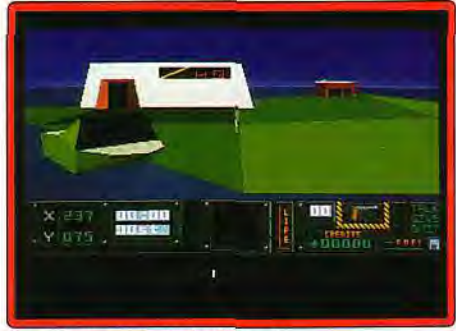

Les missions sont trés diverses.

zaguer jusqu'à ce qu ils perdent votre véhicule de vue ou n'explosent.

Votre armement se compose au départ d'un simple pistolet. Heureusement, vous trouverez dans les magasins, pour peu que vous ayez de l'argent, des bazookas, des explosifs minute, des grenades. des mines ou des missiles SAM. qui ont chacun leur usage propre. Le cycle jour-nuit a son importance et vous serez obligé de recourir aux fusées éclairantes pour vous repérer dans l'obscurité. Au cours des différents mandats, vous allez rencontrer divers personnages. Les ennemis sont à détruire sans pitié avant qu'ils ne vous blessent. Vous pourrez heureusement vous re-

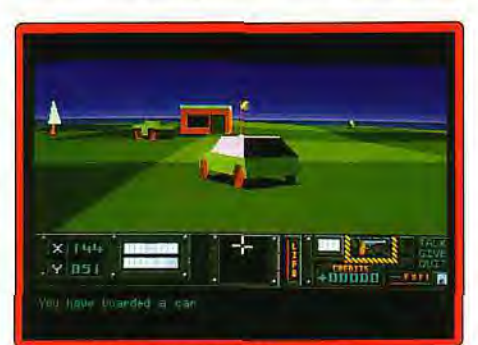

Utilisez *a* bon escient les objets trouvés.

faire une santé à l'aide des kits médicaux. Les civils et les alliés doivent, en revanche, être abordés plus calmement, car ils sont à même de vous fournir des renseignements utiles si vous les questionnez.

Une fois la première mission terminée dans les temps, votre commandant vous en confiera de nouvelles, toujours plus difficiles. mais qui vous permettront de monter progressivement en grade. Je vous conseille toutefois de sauvegarder fréquemment, car le minutage de la plupart des missions est si rigoureux que la moindre perte de temps est fatale.

Le jeu est absolument passionnant. à la fois par sa diversité et par la richesse du monde dans lequel vous

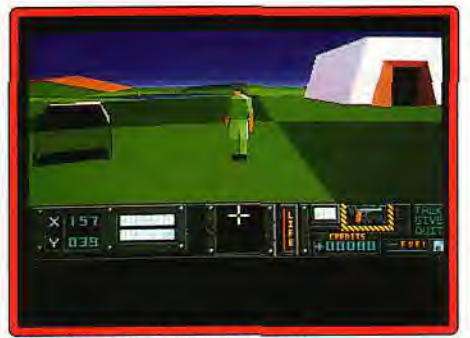

#### Dépêchez-vous, le temps presse !

évoluez. Les trois aspects (aventure, action et stratégie) sont importants et il faut les maîtriser tous pour progresser. La réalisation est d'un excellent niveau. Je vous ai déjà parlé de la qualité et de la variété de l'univers 3D. L'animation n'est pas en reste, avec de nombreuses animations complémentaires qui renforcent l'ambiance (vol des mouettes, course des lapins. mouvements des pales de certaines machines. etc.). Les bruitages digitalisés sont peu nombreux mais suffisants. Un jeu qui ne vous décevra pas.

Jacques Harbonn

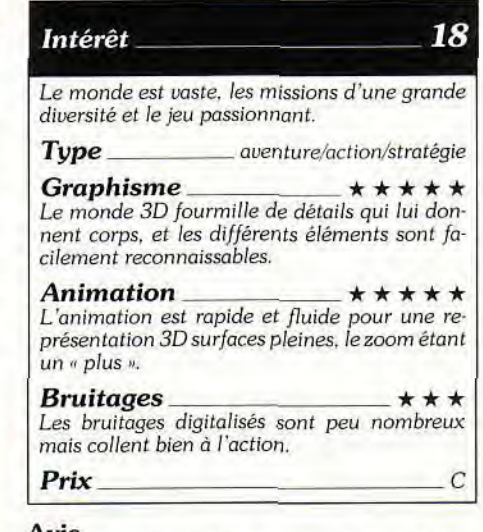

#### **Avis**

Ce qui m'a le plus séduit dans *Hunter.* c'est la 3D superbe et très bien animée et la richesse des situations proposées. Je suis entièrement d'accord avec Jacques en ce qui concerne l'intérêt du jeu à long terme. Par contre, je tiens à signaler au joueur que, même s'il touche à tous les genres, ce titre ne comblera ni les amateurs d'action pure. ni les plus fins stratèges. Si vous avez par contre craqué sur Midwinter I et II par<br>exemple, achetez Hunter sans hésitation. O.H. exemple, achetez Hunter sans hésitation.

115

#### S.QS AVENTURE

# **Armaeth 1**

#### PC CGA/EGA

L'aventure est originale : le héros ne sait ni où il est, ni ce qu'il doit faire. Le monde lui est ouvert. Il peut donc tout faire. Plus facile à imaginer qu'à réaliser. Armaerth I, malgré ses qualités laisse un goût de trop peu. Heureusement, il y a quand même, dans le fond, un arrièregoût de revenez-y. Seuls, les « vraiment bons » peuvent tenter l'aventure avec succès.

#### Editions du Dolmen. Conception: D. Gremillet.

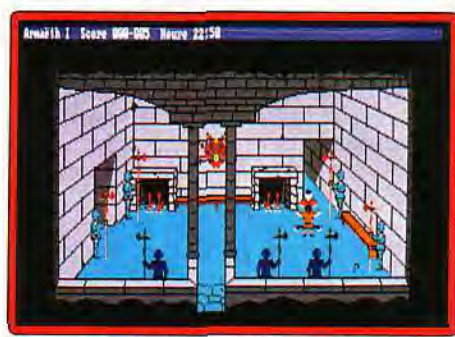

Les graphismes EGA sont très corrects.

Comment, vous ne connaissez pas les Editions du Dolmen ? C'est normal. D. Gremillet. l'auteur de Armaeth 1 les a créées pour pouvoir distribuer son jeu !

Quoi qu'en dise son programmeur, c'est un jeu d'aventure des plus classiques, très fortement inspiré de King Quest III. Notre héros, qui n'a pas de nom (s'il en a un. je ne l'ai pas trouvé...) est venu pour une raison inconnue faire des actions dans un lieu où des nains ont séjourné. Ne souriez pas. c'est à mon sens le grand défaut de ce jeu : il n'y a pas de scénario. Alors que. dans les Sierra, on a plutôt tendance à pester contre la rigidité de l'histoire, là. il n'y en a tout

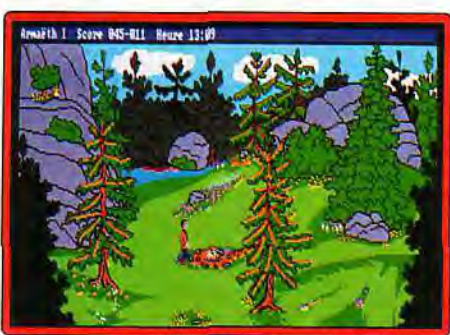

Cela rappelle fortement King Quest 111...

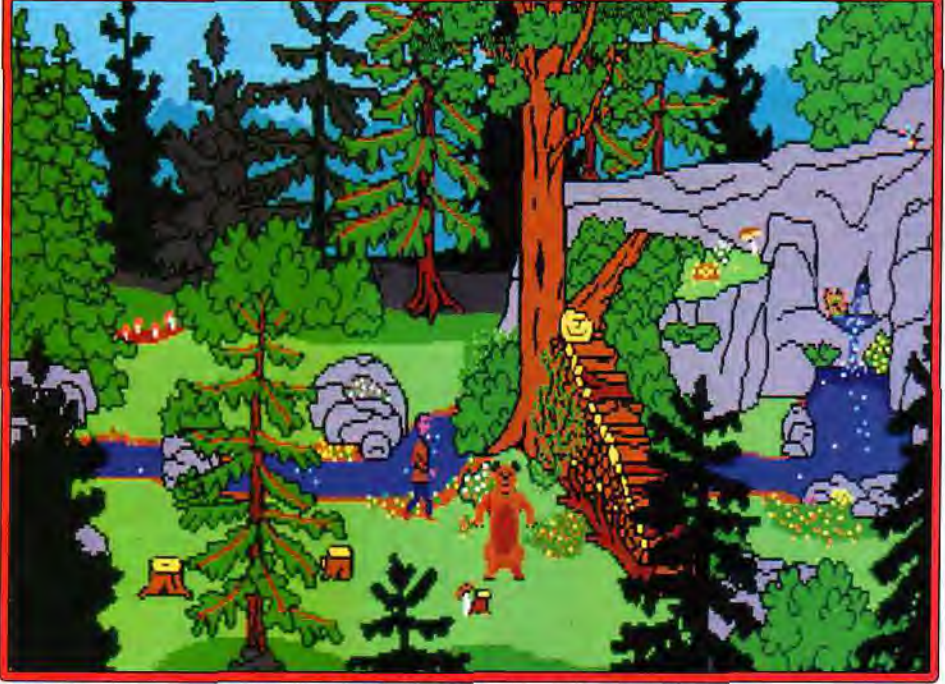

Attention, si vous passez entre les pattes de l'ours, il ne fera qu'une bouchée de vous.

simplement pas ! Au début. vous êtes au pied d'une cascade, et vous devez chercher (quoi ?) et essayer de survivre. En fait, cette dernière condition est facultative : non seulement il est possible de sauvegarder à tout moment, mais vous pouvez ressusciter votre personnage d'une seule touche ! Evidemment. s'il est mort en tombant d'une falaise, tout ce qu'il portait est tombé avec lui, et vous avez peu de chance de pouvoir jamais le récupérer ! Le but est donc de créer son propre scénario. L'univers où vous évoluez est constitué d'un nombre important de tableaux, et surtout est peuplé d'une multitude de personnages (nains, bûcherons. ours...) qui ont leur vie propre. Ils

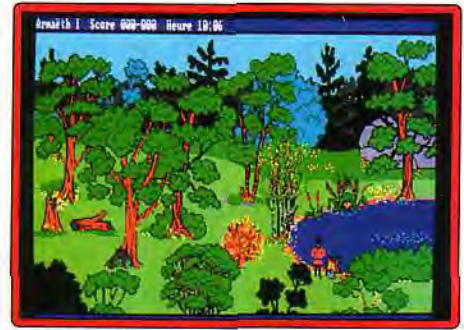

De très nombreuses animations !

se déplacent. vaquent à leurs occupations, et peuvent se haïr ou se craindre. Tout ce petit monde est géré en temps réél par le programme, ce qui donne un semblant de vie à ce jeu. Ce n'est pas superflu ! En effet, le terrain, bien qu'immense, comporte bien peu d'action. De plus, ces actions, souvent complexes et enchaînées, rebuteront les plus novices. Par exemple la grotte de l'ours n'est évidemment pas éclairée. Un peu plus loin se trouve un feu en train de s'éteindre. Plus loin encore, des bûches de bois. Vous devez aller ramasser au moins trois bûches. en mettre deux dans le feu pour le raviver et allumer avec la troisième bûche. Vous pouvez ainsi aller visiter la grotte, et ramasser le pied de biche qu'elle contient ! D'au-

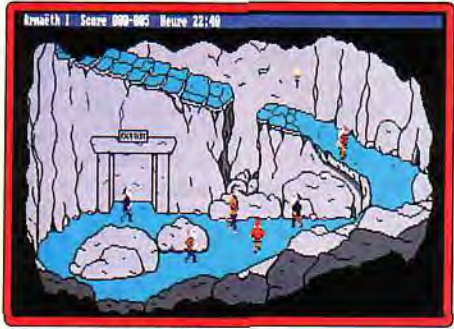

Le royaume des nains...

tres actions, en revanche, offrent moins de logique. Outre les nombreux précipices qu'il faut longer, les rochers hauts comme trois pommes qui bloquent voire passage. vous trouvez des pentes qui entraînent votre chute (heureusement rarement mortelle).

Pour un programme qui se veut l'antithèse des Sierra, cela y ressemble pourtant fortement ! Certains problèmes présentent plusieurs solutions, les autres personnages, s'ils meurent, changent le cours des événements... Cela donne une richesse certaine au jeu, même si le joueur ne se rend pas toujours compte de l'indépendance des personnages.

Les graphismes EGA sont très bons... pour de

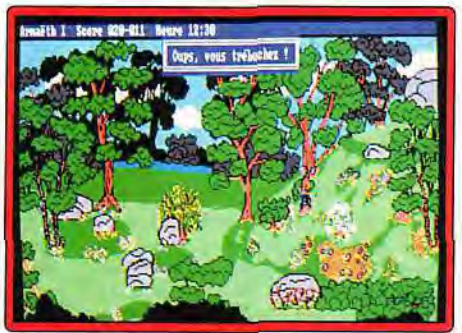

Certains passages sont frustrants.

l'EGA ! De très nombreuses petites animations sont dissimulées dans le décor : oiseaux faisant leur nid, chute d'eau. fontaine, abeilles...

C'est très plaisant à l'oeil, mais finalement pas très différent de King Quest 3, qui offrait le même type d'animations.

Armaeth se différencie d'un King Quest par la gestion du relief. La représentation en fausse 3D est identique, jusqu'à ce que votre personnage (ou un autre, puisqu'ils sont indépendants) s'avance en montant. On le voit alors s'élever, comme si le relief existait vraiment. De même, votre héros devra grimper sur une colline. C'est assez impressionnant, mais

rapidement et se déplace de même. En plus des quatre directions, il peut, grâce aux touches + et —, grimper divers obstacles comme des arbres ou des rochers.

Le vocabulaire est assez étendu (650 mots). et permet de se faire comprendre assez rapidement. Un programme externe d'aide, enfin, permet aux joueurs égarés de retrouver le chemin de l'aventure. Le niveau de difficulté de ce jeu est élevé, et les blocages pas toujours logiques, frustrants. A réserver aux « bons », ceux pour qui un King Quest ou un Space Quest est une promenade de santé.

Jean-Loup Jovanovic

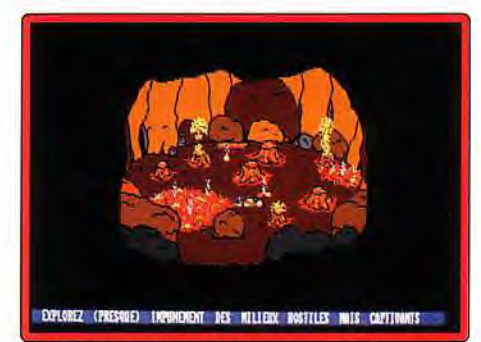

#### *Ouf,* qu'est-ce *qu'il* fait chaud

ce n'est finalement qu'un gadget. Autre différence avec les jeux Sierra, il n'y a aucune musique, aucun bruitage dans ce jeu. Son programmeur se dit prêt à l'ajouter si suffisamment de joueurs le lui demandent, mais je trouve qu'un petit bip de temps en temps était un minimum !

L'ergonomie est bonne, votre personnage réagit

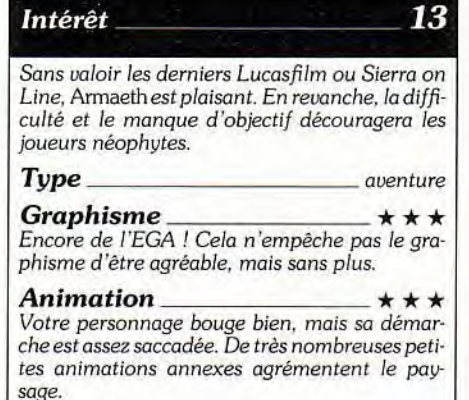

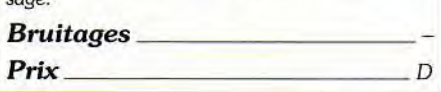

# **Croisière pour un cadavre**

#### *AMIGA*

*Déjà annoncé pour le début de l'année, ce cadavre va vous mener en bateau ! Entre l'aventure et le polar, le troisième jeu de Delphine Software ne tombe ni dans la facilité ni dans l'infaisable. Accrochez-vous au bastinguage, la mer va se déchaîner... Inspecteur de police, vous menez l'enquête sur la mort et la disparition de l'armateur grec Niklos Karaboudjan. Les confessions de ses amis vous plongent dans leseaux troubles d'un passé agité. Interroger et fouiller sont vos seules « armes ».* 

**Editeur** : **Delphine Software. Scénario : Paul Cuisset, Denis Mercier, Philippe Chastel** ; **programme : Paul Cuisset, Philippe Chastel, Benoist Aron** ; **graphisme: Denis Mercier, Christian Robert, Thierry Perreau ; musique** : **Jean Baudlot.** 

Toute l'action se déroule à bord du somptueux voil- une croisière de rêve. Mais cela tourne vite au cauier Le Karaboudjan, en l'année 1927. Son proprié-chemar. Niklos Karaboudjan est assassiné dans son<br>taire, riche armateur grec, invite quelques amis pourchereau. Raoul Dussentier, inspecteur de police (per-

bureau. Raoul Dussentier, inspecteur de police (per- Souvenirs, souvenirs *! Retour dans le passé.* 

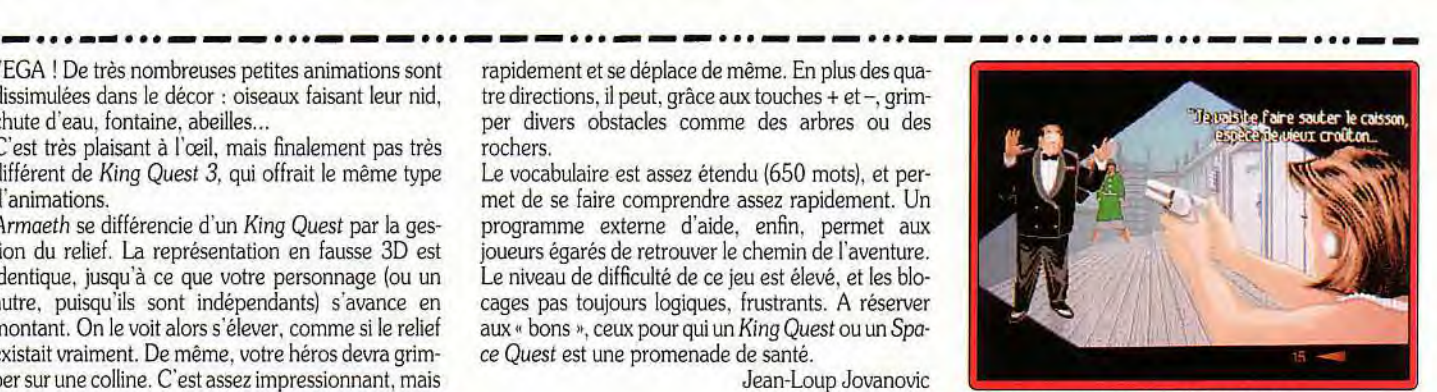

Les textes sont courts et percutants.

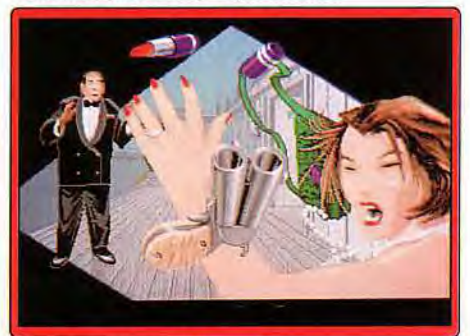

L'action au coeur de l'enquête.

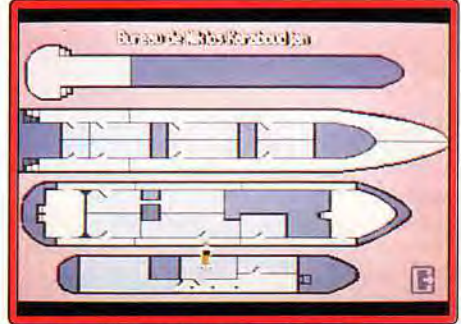

Le plan *pour des* déplacements rapides.

sonnage que vous incarnez), commence son enquête. Mais cela ne vous mène pas très loin : on vous assomme. A votre réveil, le corps de Niklos a disparu. Difficile de débuter plus mal !

Bien évidemment, des huit invités, personne n'a rien vu. Un prêtre pas très catholique, une femme acariâtre, une épouse malheureuse, un jeune Espagnol oisif, un notaire de famille imprudent, un homme au passé trouble... Voici les quelques personnages qui hantent le voilier. Votre seule arme (au début) est le dialogue : poser des questions et comparer les différentes versions des faits. Un flot d'informations surgit de ces discussions et de nombreuses pistes s'of-

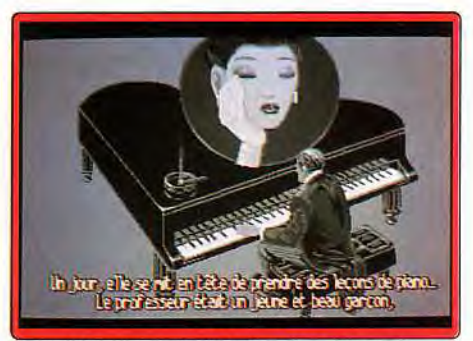

# saas A+rc 1 1 1 Y 1 1 1 Y Y 1 1 1 Y Y 1 1 1 Y e 1 1 Y •• 1 - Y -00 I Y Y Y •• 1 Y-- •• 1- Y - •I 1-.

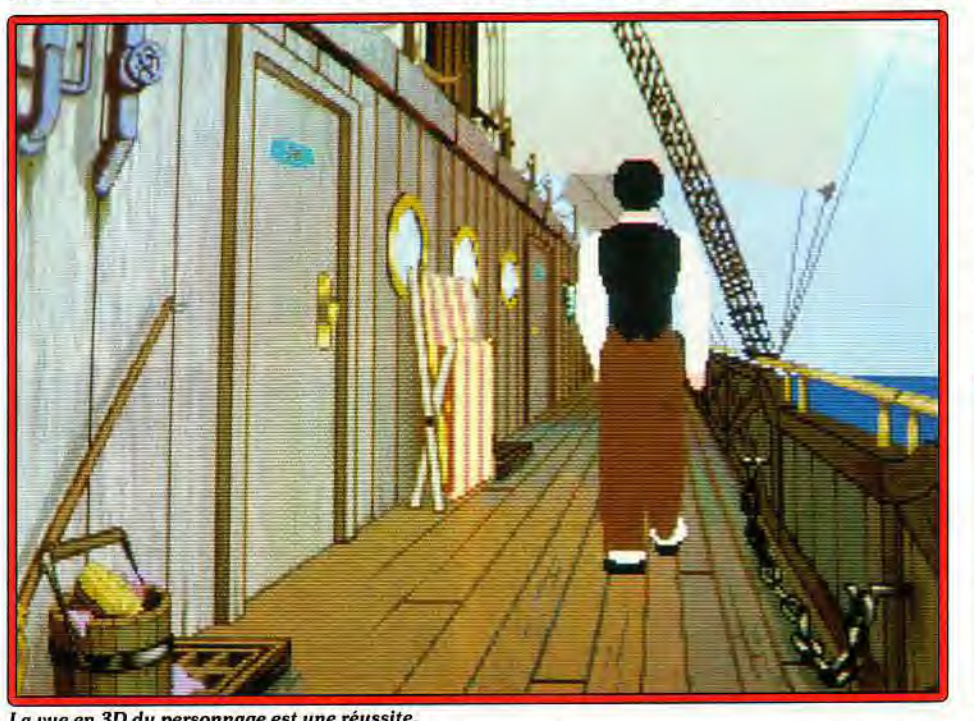

La vue en 3D du personnage est une réussite.

frent à vous. Un épais brouillard d'incertitude et de doute va planer tout au long de l'enquête. Mais, à la fin, tout s'illumine et vous lancerez, soulagé : «Mais c'est bien sûr ! » N'allez pas croire que le joueur passe son temps à faire la conversation. Dussentier arpente le pont de tribord à babord, fouille les cabines, visite les cales pour trouver les indices (papier. clé...) nécessaires à confondre le ou les assassins. Une scène d'arcade (assez simple) a été intégrée au jeu.

Pour son troisième jeu d'aventure (après Voyageur *du Temps* et *Opération* Stealth), l'équipe de Delphine a eu le vent en poupe. Le scénario est d'une richesse comparable aux romans d'Agatha Christie la psychologie des personnages est bien étudiée. les rebondissements sont nombreux et l'explication finale est digne des leçons du professeur Hercule Poirot. L'histoire n'a pas été écrite de façon linéaire. Dussentier dispose de plusieurs moyens pour arriver à la fin. Cela laisse une grande liberté au joueur. Pour savoir si son enquête progresse, une horloge s'affiche. Dix minutes s'écoulent lorsque l'inspecteur a découvert un élément important du puzzle. Les cas de fin de jeu sont très rares. Lorsque l'enquête piétine, il est toujours possible de revenir en arrière. Autre point intéressant du scénario : le dialogue entre les personnages. Lorsque Dussentier apprend un fait nouveau, ce dernier s'ajoute à la liste des ques-

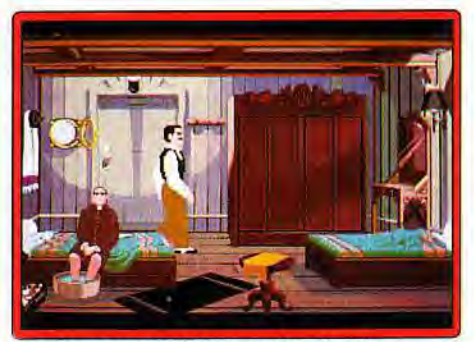

Les décors sont à la hauteur du scénario. 118

tions. Montré à certains personnages, ce nouvel élément va en amener d'autres et ainsi de suite. C'est un peu le principe de la poupée russe.

Les graphismes et la musique sont à la hauteur du

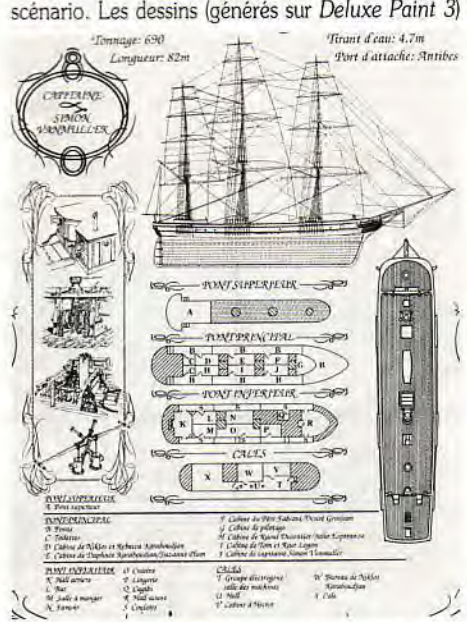

Une carte du voilier est fournie avec le mode d'emploi : elle se révèle indispensable si vous ne voulez pas tourner en rond et chercher la cabine *du* capitaine dans la cale !

ont été minutieusement travaillés (les vues des ponts sont superbes). Les couleurs pastel des décors témoignent d'un passé révolu. Le joueur est vu en pied (sauf pour les scènes de dialogue) et se déplace à l'écran en respectant la perspective. En fait. Dussentier est un personnage vectoriel en trois dimensions. L'animation de ses déplacements est plus fluide. Lorsqu'il se déplace vers vous (c'est-à-dire au premier plan), il grossit de plus en plus jusqu'à recouvrir l'écran. L'effet est inversé lorsqu'il s'éloigne. Cette technique originale n'est pas sans défaut : il lui arrive de faire quelques pas « en crabe » avant d'avancer. Les vues en plongée et contre-plongée donnent un aspect cinématographique au jeu (voir la présentation et les images de fin !). La musique d'origine *(Per*fect Sound) est variée et colle parfaitement à l'ambiance (standards de jazz des années trente par exemple). Malheureusement, les bruitages sont réduits à leur plus simple expression : quelques cris de mouettes ou des pas qui résonnent, et encore fautil disposer d'un méga de mémoire. Les permutations des cinq disquettes qui contiennent le jeu ne sont heu-

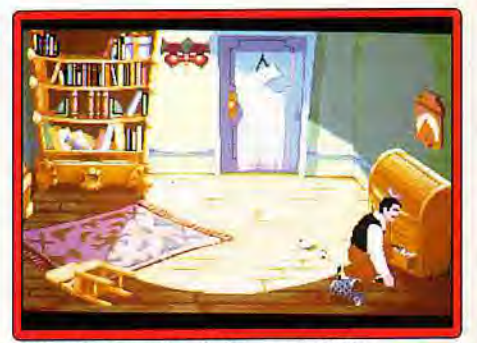

Début de l'en quête : *le bureau* de Niklos Karaboudjan. Fouillez la cabine: *le premier*  indice s'y trouve.

reusement pas assez fréquentes pour gêner le déroulement de l'histoire.

La souris est l'outil indispensable de Dussentier. Il suffit de cliquer (bouton gauche) sur un objet ou une partie du décor pour qu'apparaissent les verbes d'action (procédé devenu classique dans les jeux Delphine). Avec le bouton droit, vous avez accès à l'inventaire. à l'horloge et à la carte. Ce dernier élément permet au joueur de se rendre d'un point à un autre du bateau sans perdre de temps. Très utile, il ne faut cependant pas en abuser : vous risqueriez de ne jamais rencontrer certains personnages.

Comment ne pas résister à l'appel du grand large ? On est très vite séduit par l'ambiance de ce huit-clos. Même si vous n'êtes pas un spécialiste des enquêtes policières. *Croisière pour* un Cadavre ne vous laissera jamais « mariner » : des codes sont prévus pour venir en aide aux joueurs désespérés.

Laurent Defrance

#### Intérêt

18

C'est un grand *jeu* d'aventure *policière.* il y a un bon dosage entre action/réflexion. Vous ne *serez pas* déçu *par* la *résolution de l'énigme.* 

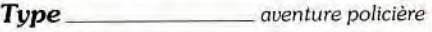

Graphisme \*\*\*\*\* A la fois sobre et travaillé, chaque décor *recrée*  l'ambiance *des croisières* d'antan.

Animation  $\star \star \star$ Le déplacement du joueur en 3D est bien *ren*du. Ses *actions* sont fluides.

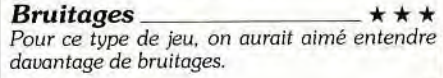

Prix C

# **"Six tops d'un block,**  c'est six tops non stop

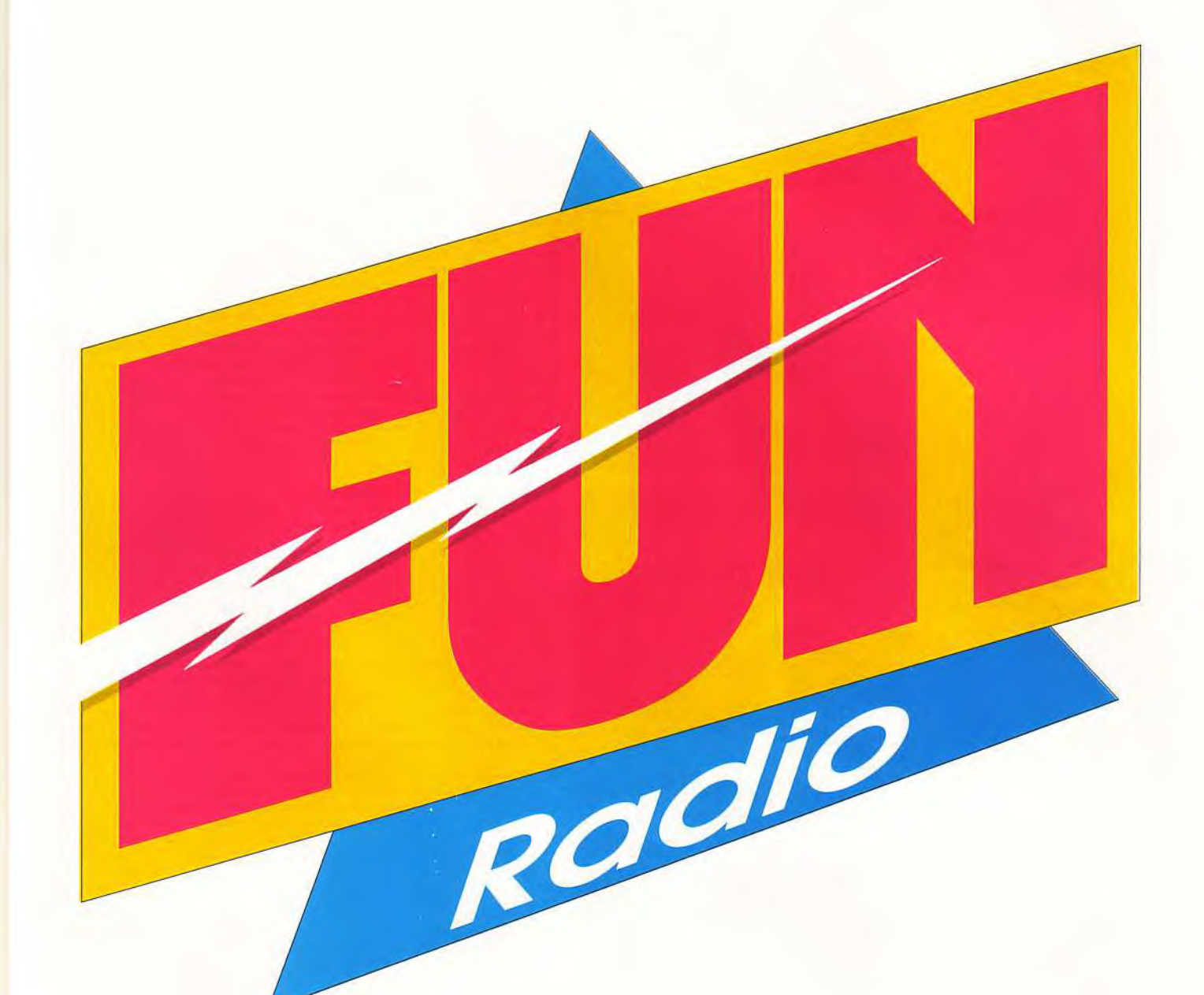

# **LA RADIO FUN, C'EST FUN RADIO,**

Toutes les fréquences FUN RADIO sur 36.15 code TOP FUN PARIS 101.9 FM. BORDEAUX 103.2 FM. LILLE 96.8 FM. TOULOUSE 97.4 FM. LYON 98.9 FM

Au 36650123\* écoutez le disque du jour et gagnez tous les cadeaux dont vous rêvez. \*3,65 par appel

# **&as** ' *IM* **/***WIFE*  **111 - - - 111 - - a 111 - - - 111 - - - 111 - - - 101 - - a.. I - - a 111 11 1 1I1**

#### **Cohort : Fighting for Rome**

Peu de stratégie dans ce wargame d'une ergonomie douteuse. *wargame* tactique : *type* 

9: intérêt *\* \* \* : graphisme*   $\star \star :$  animation bruitages français: *langue C: prix* 

#### **Renegade Legion Interceptor**

Un wargame complexe et peu original d'une tristesse affligeante.

> *wargame : type*  5 : intérèt  $\star$  : graphisme  $\star$  : animation \* : bruitages anglais : langue C: prix

#### **Centurion : defender of Rome**

Un bon et beau jeu : il vous faudra ruser pour ravir le pouvoir. *wargame: type*  14 : intérêt  $\star \star :$  graphisme  $\star \star :$  animation  $\star \star :$  bruitages anglais : *langue C: prix* 

#### **Lords of Chaos**

Difficile de se laisser prendre à ce jeu de rôle très moyen et d'une réalisation fade et sans relief.

aventure/rôle: type 10: intérêt *\* \* \* : graphisme*  \* \* \* : animation  $\star \star :$  bruitages anglais: langue *C: prix* 

#### **Cadaver-the payoff**

Un second épisode aussi passionnant que le précédent. aventure/rôle : type 16 : intérêt  $\star \star \star \star \star : graphisme$ <br>  $\star \star \star : animation$ <br>  $\star \star \star : bruitages$ anglais : langue *B : prix* 

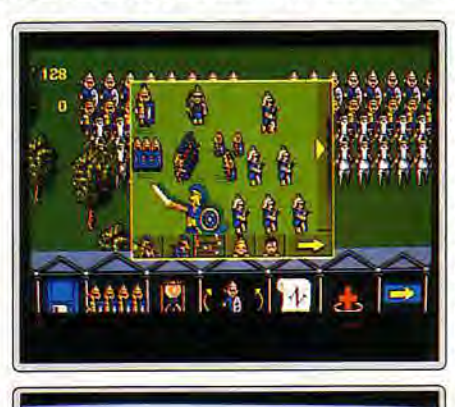

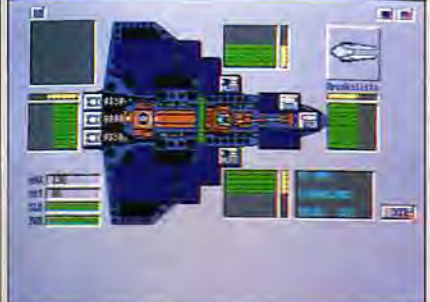

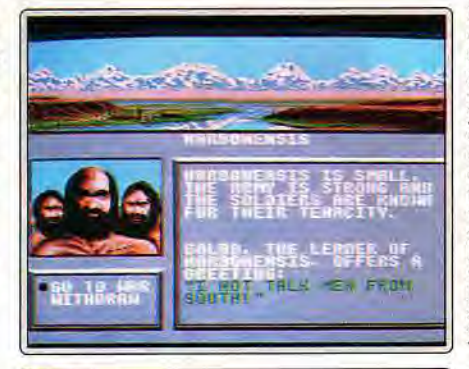

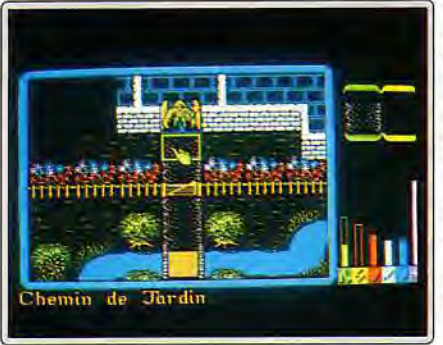

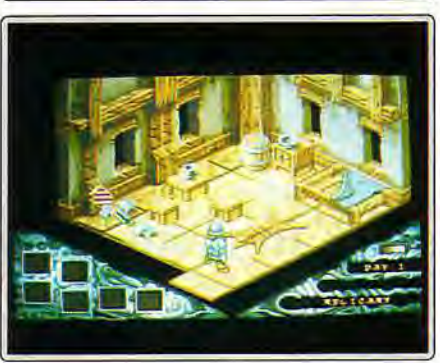

Ce wargame, que nous vous avions déjà présenté sur Atari ST, propose plusieurs batailles (peu) différentes : action classique sur champ de bataille, défense d'une falaise, attaque d'un pont, etc. Le jeu se déroule sur un terrain en 3D isométrique, et vous dirigez vos troupes en cliquant dessus et en faisant certains choix dans un menu. Le contrôle, bien que le jeu soit entièrement géré à la souris, laisse à désirer. Vos troupes (fantassins, cavaliers et archers) sont représentées dans une vue élargie, qui ne contient qu'une toute petite partie du champ de bataille. Pour sélectionner ou afficher des soldats non présents sur l'écran, vous êtes soit obligé de recourir à la carte, soit de passer, un par un, par tous les soldats qui vous en séparent. Les graphismes sont propres, le jeu nettement plus rapide que sur ST (avec un 386 sx 16 MHz). En revanche, le côté stratégique est toujours aussi peu développé. Les bruitages, qui n'étaient pas très bons sur ST, ont ici complètement disparu, et il n'est pas évident de savoir ce que fait un groupe de soldats entourés par des ennemis... Un tout petit jeu, pour fanas du genre (disquette Impression pour PC CGA/ EGA/VGA), Jean-Loup Jovanovic

A la tête d'une flotte rebelle comprenant les meilleurs pilotes de la galaxie, vous allez affronter un gouvernement tyrannique (celle-là, on nous l'a déjà faite !). Pas d'options économiques ou diplomatiques, le jeu se limite aux escarmouches spatiales inhérentes au conflit. Il est possible de recruter des pilotes de cinq races différentes et de leur attribuer un des vingt-quatre modèles de vaisseaux disponibles. Le jeu propose quatorze missions sélectionnées aléatoirement. Les affrontements, gérés à la souris par une succession de menus peu pratiques, comprennent une phase de déplacement sur une carte formée de petits hexagones. et une phase de combat. Malgré un grand nombre de paramètres, le jeu est ennuyeux et la complexité des règles n'arrange rien. Un effort a été fait pour les graphismes, mais le son se limite à quelques bips peu évocateurs. Les combats, dans lesquels sont engagés plus d'une dizaine de vaisseaux, sont particulièrement fastidieux et les capacités des chasseurs ennemis sont parfois décourageantes : tandis que vous êtes obligé de ralentir pour tourner péniblement de dix degrés, il arrive que votre adversaire fasse carrément demi-tour à pleine vitesse ! (disquette SSI pour Amiga)

Mélange de jeu de royaume (économie) et de wargame, Centurion est déjà un classique sur Amiga. Centurion romain, vous devez conquérir le monde connu du deuxième siècle avant notre ère. Le jeu se contrôle à partir d'une carte et de menus, et propose, outre les phases de wargame , pures », de petites phases d'arcade optionnelles (courses de chars, jolies mais assez inintéressantes, batailles maritimes). Vous pouvez soit combattre, soit tenter l'approche diplomatique. La première option sera de toute façon la plus fréquente... Des armées de barbares (Huns, Goths, etc.) sillonnent tous les pays et viennent vous agresser de temps en temps. Pendant les combats, vos troupes peuvent soit être dirigées indi-viduellement, soit suivre des tactiques préétablies. Les graphismes, très réussis, sont presques plus beaux que sur Amiga (c'est un comble !), l'animation assez bonne et l'ergonomie serait meilleure s'il n'était pas si facile de se tromper de bouton. La difficulté du jeu est paramétrable et, si les niveaux faciles ne posent pas de problème, il en est autrement des autres. Quelques bruitages réussis mais peu nombreux agrémentent le jeu (disquette Electronique Arts pour *Megadrive).* Jean-Loup Jovanovic

Lords *of* Chaos combine aventure et jeu de rôle. Un à quatre joueurs vont s'affronter dans ce monde, tenus par un humain ou parle programme. L'étape de création de votre magicien est assez importante puisqu'elle conditionne aussi bien le niveau des capacités de l'aventurier que la liste de ses sorts, tout aussi riche. Trois scénarios sont offerts, consistant à récupérer un certain nombre d'objets et/ou à détruire vos ennemis. Le programme se déroule selon un système de tours à la manière des wargames. L'éventail des actions est très large et la gestion à la souris efficace une fois que l'on a compris son fonctionnement exact. En dépit d'une variété certaine dans quelques domaines, *Lords of* Chaos n'est pas particulièrement prenant. Le jeu se résume surtout à des phases d'exploration et les combats sont simplifiés à l'extrême. La réalisation est moyenne, avec une 3D isométrique rendant bien le relief, mais des décors quelconques. De plus, les bruitages sont quasi inexistants. S'il peut constituer une initiation correcte aux jeux de rôle, Lords *of* Chaos risque de décevoir les habitués qui n'y trouveront pas leur compte (dis-<br>quette Blade nour Amiga) quette Blade pour Amiga).

Si vous avez aimé Cadaver, cet excellent jeu d'aventure/rôle/action que nous avions testé dans le n° 83, *The Payoff* est fait pour vous. Il s'agit d'une disquette complémentaire contenant quatre niveaux, formant plus de deux cents pièces avec, bien entendu, de nouveaux puzzles. Deux de ces niveaux sont entièrement nouveaux, les deux autres étant dérivés du premier volet, mais suffisamment remaniés pour donner le plaisir de la découverte. L'histoire se place dans le village de Wulfheim où vous devrez découvrir les mystères du temple. La réalisation graphique qui était déjà l'un des points forts de Cadaver, a été encore améliorée, avec, en particulier, des décors souvent plus riches. L'animation et les bruitages restent, en revanche, du même niveau. Le jeu est tout aussi prenant que le premier volet et les nombreuses difficultés mettront votre sagacité à l'épreuve : recherche des objets parfois cachés sous un tapis ou dans un tiroir, dont il faut ensuite découvrir l'usage, ouverture des portes, gestion des sorts, etc. *The Payoff* redonne une nouvelle jeunesse à Cadaver et vous fera passer de longues heures passionnantes (disquette Image<br>Works pour A*miga*), acques Harbonn Works pour Amiga).

#### $\mathbf{R}$ EZ<br>JN DE TILT **VOTRE** EGAN COFFRET RE R E

# **THE OCTOBES 1988, NESE 2225. DOIS USE ALBOTTANY, PC SHOW THAT A CHANGE AND REAL AND SURFAINING AND A CHANGE A<br>
<b>iIII** OCTOBES 1988, NESE 7225. DOIS USE ALBEM DE CANTAINS TO CHANGE AND SURFAINING AND SURFAINING AND SURFAIN

\_ .. \_ \_ , \_ T N

#### **BON DE COMMANDE** à retourner à TILT/Service Reliures BP 53 77932 Perthes Cedex - Tél. : (1) 64 38 01 25 Je désire recevoir \_\_\_\_\_ coffret(s) pour un montant de 80 F par coffret, soit \_\_\_\_\_\_\_\_\_\_\_ F. Ci-joint mon règlement: par chèque ❑ par mandat ❑ à l'ordre de TILT.

I

n  $\overline{\mathbf{e}}$ 

91

IIII. Остовке 1988, <mark>Nº58/221. 00\$\$!!??: Н!</mark>:ROIC FANTASY. РС \$НОW<br>IIII. Остовке 1988, <mark>Nº58/221. 00\$\$!!?: Н!:ROIC FANTASY. Р</mark>С \$НОW

b m

**221** 

**DOSSIER:**<br>|**ANSIER:** 

<u>: HEROIC FANTASY, PC SHOW</u><br>2<del>. HERO</del>IC FANTASY, PC SHOW

z o O o >

Réf. : 40.0067

<sup>q</sup>A Co O O A WT "b O 04^

 $\frac{1}{2}$  $\frac{19886}{288}$ 

 $\frac{1}{2}$ 

d **e n n n n n n n** 

<u>ts PC</u><br>O 02 : in nn. 9 : in nn. 9 : in nn. 9 : in nn. 9 : in nn. 9 : in nn. 9 : in nn. 9 : in nn. 9 : in nn. 9 : in <br>O 02 : in nn. 9 : in nn. 9 : in nn. 9 : in nn. 9 : in nn. 9 : in nn. 9 : in nn. 9 : in nn. 9 : in nn. 9

 $58.908888899$ 

DOSS<br>DOSSUER<br>SSUER<br>DOSSUER<br>DOSSUER<br>DOSSUER

T. OCTOBRE1988. Nº58/22F. DOSSIER: HEROICEANTASY. PC SHOW

Nom Adresse<br>Ville

external contract to the contract of the contract of the contract of the contract of the contract of the contract of the contract of the contract of the contract of the contract of the contract of the contract of the contr

# **ERS AVENTURE**

#### **Tom Clancy, The Cardinal of the Kremlin**

Réservé aux initiés qui maîtrisent l'anglais et aux plus fins stratèges.

> stratégie: type 13: intérêt  $\star \star \star :$  graphisme - animation  $\star \star :$  bruitages anglais: langue B : prix

#### **Chaos in Andromeda**

Un jeu de rôle complexe mais sans ambiance ni de véritable intérêt.

aventure rôle : type 12: intérêt  $\star \star : graphisme$  $\star \star :$  animation bruitages anglais : langue B: prix

#### **Secret of the Monkey Island**

Pour les passionnés de Lucasfilm, de pirates et d'îleau trésor

aventure animée: type 14 : intérét  $\star \star \star \star$  : graphisme  $* * : animation$  $\star \star \star :$  bruitages français : langue C: prix

#### **Keys to Maramon**

Votre mission : nettoyer ville et dongeons de créatures monstrueuses. Rien de bien original...

> rôle/action : type 11 : intérêt  $\star \star : graphisme$  $\star \star :$  animation \* : bruitages anglais : langue C: prix

#### **Magic Candle**

Un jeu de rôle qui a mal supporté le transfert Apple/PC. Dommage : il n'était pas sans intérêt. jeu de rôle : type 13: intérêt  $\star \star :$  graphisme<br> $\star \star :$  animation  $\star$  : animation \* : bruitages anglais : langue C : prix

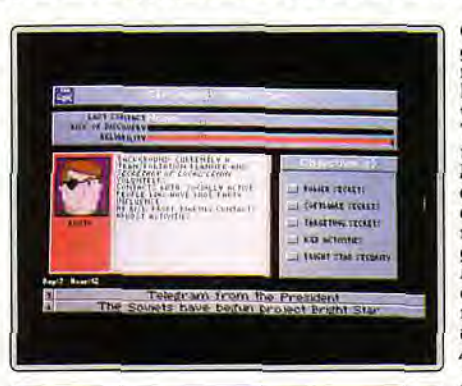

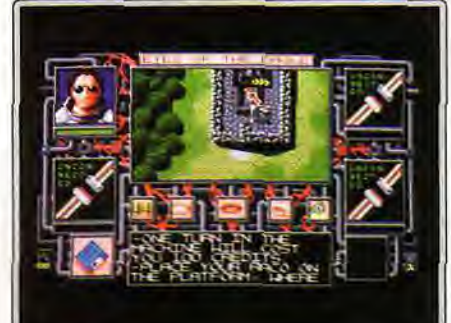

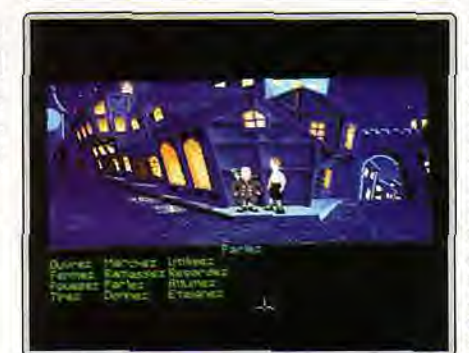

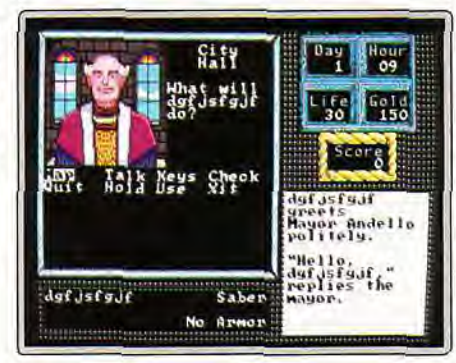

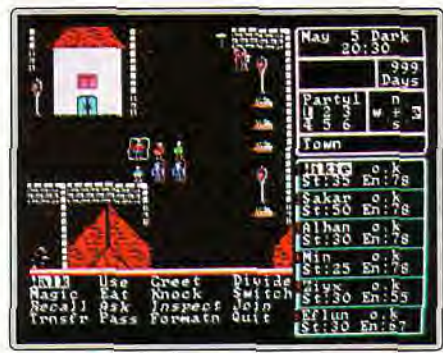

Ce logiciel de stratégie est véritablement complexe. Il vous invite à diriger le centre anti-missile des USA. Ce jeu est composé d'une impressionnante série de tableaux que vous gérerez à la souris. Tout commence par la mise en route des laboratoires de recherche, puis par le test des nouvelles armes et, enfin, par leur application si cela s'avère nécessaire. Tous les aspects politiques et économiques sont de la partie. Vous enver-rez des espions, assurerez la sécurité des membres de l'institut, etc. Entièrement rédigé en anglais, ce titre rebutera par sa difficulté une grande proportion de joueur. La notice fournie traduit en français l'emploi des tableaux mais aucunement toutes les finesses du jeu. Seule l'expérience vous aidera à comprendre les multiples rouages qui régissent ce genre d'entreprise. Développé par le créateur de Red Storm Rising et Hunt for Red October, ce soft souffre comme ces deux derniers titres d'un trop grand souci de réalisme qui brise peut-être la jouabilité de la mission. Un jeu réservé donc exclusivement au anglophones et aux adeptes de simulation techniquement très réalistes. (disquette Accolade, pour<br>Amiga). **Olivier Hautefeuille** 

Un scientifique de renommé a disparu sur la planète Androméda... Votre tâche, le retrouver ! Chaos in Andromeda aurait pu s'élever au rang des grands de ce monde. Bien réalisé, riche en détails et développant un aspect jeu de rôle complexe, il ne m'a pourtant pas enthousiasmé pour autant. Le décor vue aérienne est détaillé mais on y manie un personnage trop petit. Tout se passe alors très vite et le jeu n'a pas toute la maniabilité souhaitée. Lorsque votre personnage rencontre un ennemi, par exemple, le combat se passe sur un écran auxiliaire, sans aucune visibilité de l'action. Même chose pour ce qui est des objets découverts ou achetés : on n'en a qu'une description textuelle. Les nombreux personnages que l'on rencontre communiquent des indices qu'il faudra prendre en note. Mais là encore, quel manque de saveur ! Dans Chaos in Andromeda, tout se passe en fait très vite et l'absence totale de bruitage renforce cette apparence de froideur. Si le jeu est alors complexe et qu'il développe de nombreuses stratégies, il manque d'ambiance et ne sait pas vous tenir en haleine. Ce n'est pas un mauvais jeu, mais ce n'est pas un hit non plus (disquette On Line pour Amiga).

Pour devenir pirate, un jeune homme se voit confié trois missions : apprendre à manier l'épée, voler un objet et découvrir un trésor. S'il réussit, il devra ensuite affronter le pirate de l'île au singe, un fantôme redoutable... Pour les amateurs d'aventures animées des plus classiques, cette nouvelle version de Secret of the Monkey island (dont nous testions le jeu sur PC dans Tilt 82 page 138) a de quoi séduire. La partie reprend en tout point les atouts d'Indiana Jones ou deZac Mac Kracken du même éditeur. Les graphismes y sont très agréables, dans le style dessin animé. Les paysages profitent d'un très bon effet de profondeur et les couleurs donnent beaucoup de relief au décor. Mais ce qui plaira le plus aux joueurs novices, c'est la très grande ergonomie du logiciel. Qu'il s'agisse de se déplacer, de prendre un objet ou de choisir une réponse lors des dialogues, tout se passe à la souris. Et mieux encore, le jeu a été entièrement traduit en français pour son arrivée sur Amiga. Secret of the Monkey Island n'est pas un soft incontournable. Par contre, je le conseille à ceux qui ont craqué sur Zac ou Indy, ou qui débutent dans l'aventure (dis-<br>quette Lucasfilm, pour Amiga). Clivier Hautefeuille quette Lucasfilm, pour Amiga).

Mélanger jeu de rôle et action est original. Ce jeu, adapté de l'Apple 11, vous propose de nettoyer la ville de Maramon et ses dongeons. Vous dirigez votre petit personnage (vous pouvez choisir son statut entre guerrier, archer ou magicien) dans une vue 3D isométrique. Vous pouvez frapper, utiliser des objets, parler... Chaque nuit, des monstres (épouvantables, comme il se doit) sortent des nombreuses tours de la ville, et votre fonction est de les éliminer (vous êtes payé pour cela ! ). Après un certain<br>nombre de combats, vous trouvez la clef de la première tour, que vous<br>devez jeu, mais des plantes et des objets magiques tout droit sortis de Magic Candle. Les graphismes EGA sont supportables, les bruitages quasi inexistants. La vitesse du jeu est paramétrable en début de partie (pour la régler correctement, de nombreux essais sont nécessaires, ce qui oblige à charger plusieurs fois le jeu...). Un jeu amusant, qui manque néanmoins de substance. A réserver aux plus jeunes pour qui il constituera une bonne initiation aux jeux de rôle (disquette Mindcraft pour PC CGA/ EGA). Jean-Louis Jovanovic

Un certain nombre de sociétés commencent à transférer sur PC des jeux ayant eu leur heure de gloire sur Apple Il. Magic Candie fait partie des bons jeux mal transférés... Dans ce jeu de rôle, vous dirigez une équipe de six aventuriers dont le but est d'empêcher que la bougie magique ne finisse de bruler, ce qui entrainerait le chaos. Lieux variés, magie, objets et monstres divers sont au rendez-vous. En revanche, les graphismes EGA sont hideux, la sonorisation succincte et l'ergonomie plus que discutable (pour valider, il faut parfois appuyer sur « Espace », parfois sur<br>« Return » ! De plus, la souris n'est pas reconnue...). Ne seraient ces défauts, ce jeu serait plaisant. II est par exemple possible de diviser son équipe en plusieurs groupes, et ainsi de faire travailler un personnage bijoutier pendant que deux chassent et que les autres visitent un dongeon. L'histoire est complexe, le territoire immense et le jeu finalement assez prenant. A réserver tout de même aux fanas du jeu de rôle qui n'ont rien d'autre à se mettre sous la dent. Pour les autres, qu'ils ne résistent pas au plaisir de sortir leur vieil Apple II de sous leur lit... (disquettes Mindcraft pour PC EGA). Jean-Louis Jovanovic

## OFFRE SPECIALE RENTREE : POUR LES MICROS BUDGETS ACHETEZ EN SEPTEMBRE ET PAYEZ EN NOVEMBRE \*

\*Pour un achat de plus de 3000F et après acceptation du dossier

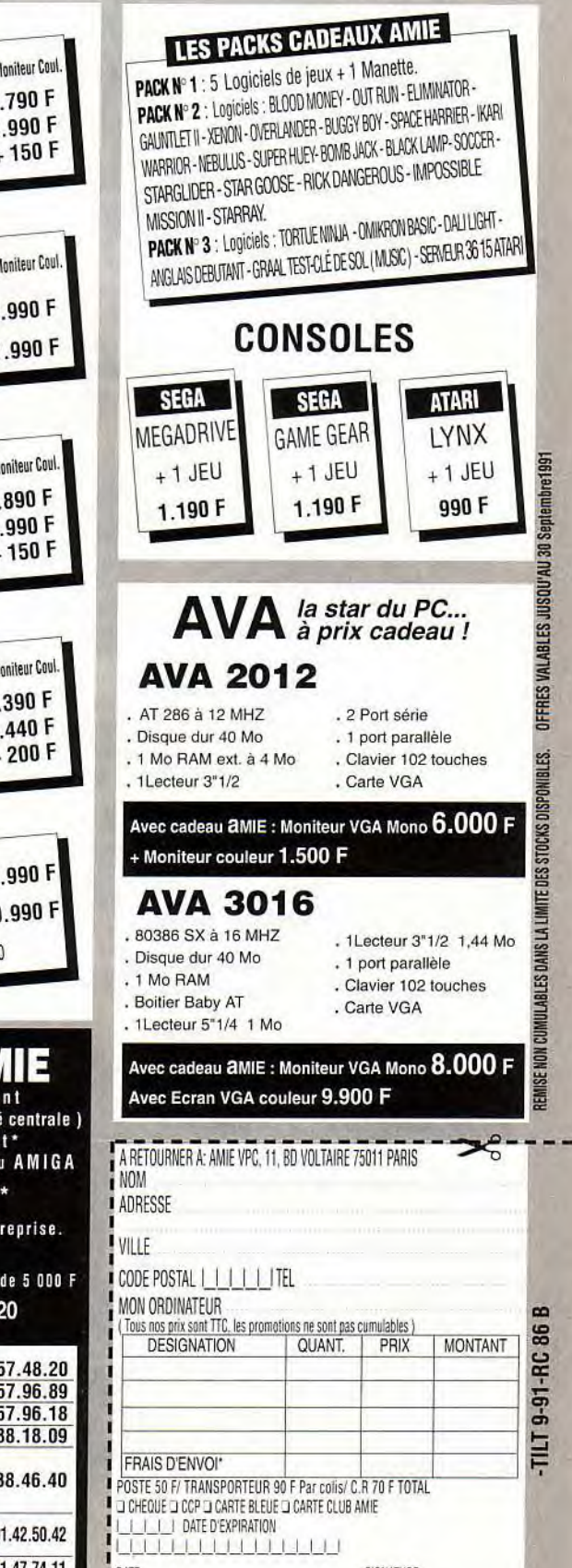

in DATE SIGNATURE

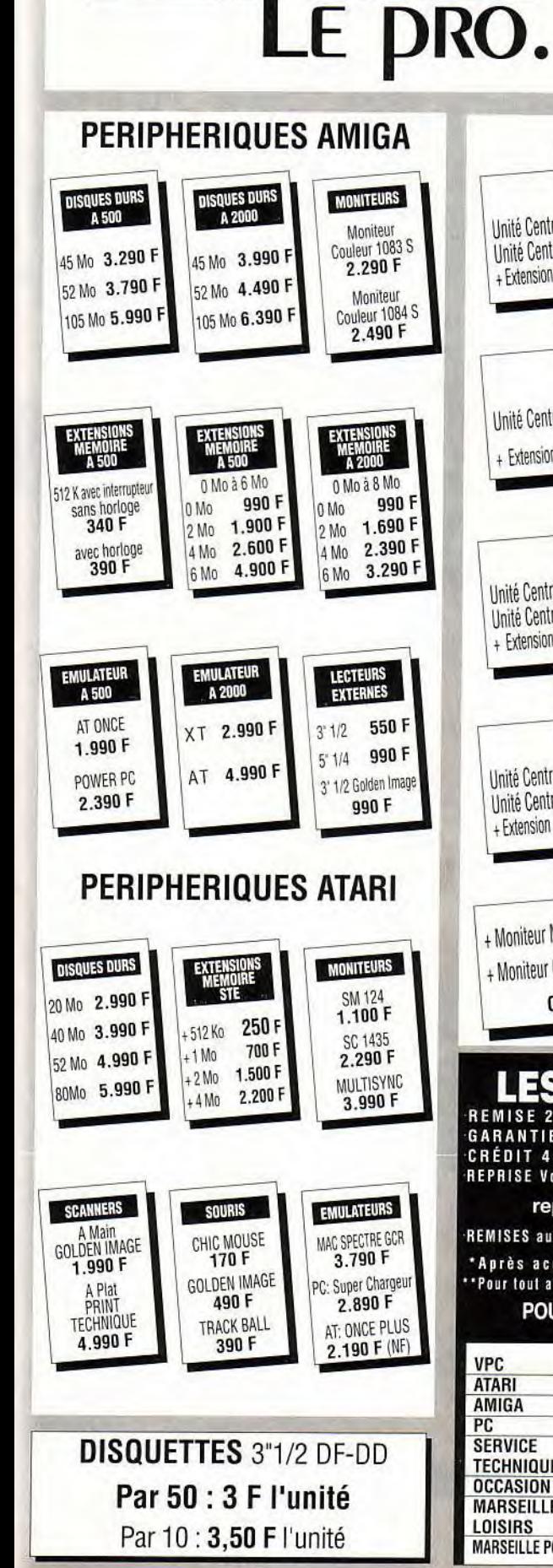

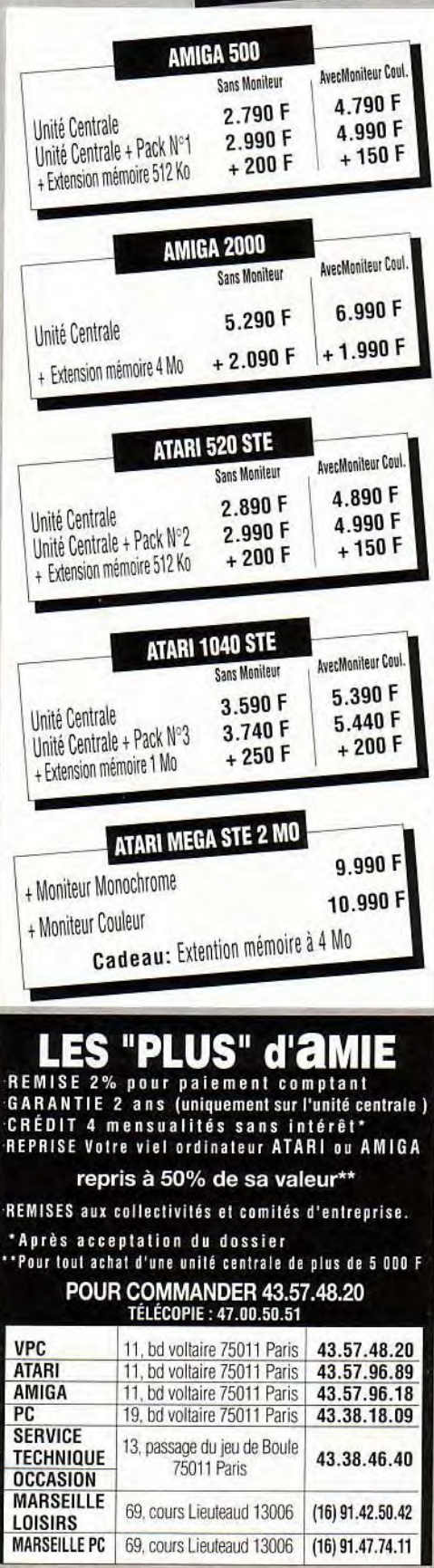

### SRS AVENTURE

# $\overline{\textbf{W}}$ essage in a bottle

#### Eye of the Beholder

Elrick est sorti victorieux de la grande saga de Eye of the Beholder. Il a décidé de communiquer à Tilt les plans qu'il a tracé tout au long de la route. Cette solution, très complète puisqu'elle donne la position exacte de tous les monstres et indices, vous permettra sans aucun doute de terminer cette superbe quête. Mais attention, il vous faudra encore faire preuve de bien du courage pour découvrir un jour le Beholder et, peut-être, percer les points qui demeurent obscurs aux yeux d'Elrick, à qui je laisse maintenant la parole...

Les plans et notes que je vous fournis par l'intermédiaire du Message sont aussi complets que possible. Toutefois. je dois préciser que les niveaux 9 et 12 me semblent incomplets. D'autre part, au niveau 4 (le niveau des araignées), une idole a le bras libre dans la pièce qui se trouve en face de l'escalier descendant au niveau 5 (le niveau des nains). Je n'ai pas trouvé le moyen de m'en servir... Au niveau 10 enfin, une pierre peut s'enfoncer dans la pièce derrière celle des porches. Mais je n'ai. là encore. pas vu de déclenchement significatif.

Avant de vous lancer dans l'étude des plans. voila encore quelques remarques d'ordre générale :

- pour les déplacements en terrain « infesté «, surtout chez les araignées et les Kenkus. il faut utiliser la technique « commando ««. Aux croisements et coudes, toumez-vous pour voir ce qui vous attend.

— pour les combats contre les monstres les plus délicats (Kenkus, araignées. le Beholder), utilisez la technique du «, groupe ivre «. Elle consiste à esquiver la plupart du temps, tout en frappant. — pour optimiser les points de coup (hit points) lors des montées de niveau, il ne faut pas hésiter à utiliser la sauvegarde juste avant.

#### NIVEAU 1 1: 2 rocks

2: lock picks, halfing bones 3: (tuer les Kobolds) detect magic

- (Ml), 2 dagger
- 4 : 2 rations
- 5 : (tuer les Kobolds) 2 dagger
- 6: armor (MI), bless (Cl)
- 7: rock
- 8: (tuer les Kobolds) 3 dagger
- 9 : (tuer les Kobolds) 3 dagger. rations 10 : rations
- 11: laisser quelque chose sur la dalle. le récupérer ensuite
- 12 : rock
- 13 : (tuer les Kobolds) 2 dagger
- 14 :dart
- 15 : arrow
- 16 : shield

 $\left( \mathbf{1} \right)$ 

17: déposer quelque chose sur la dalle, appuyer sur le bouton, monter sur la dalle, reprendre l'objet et avancer pour descendre

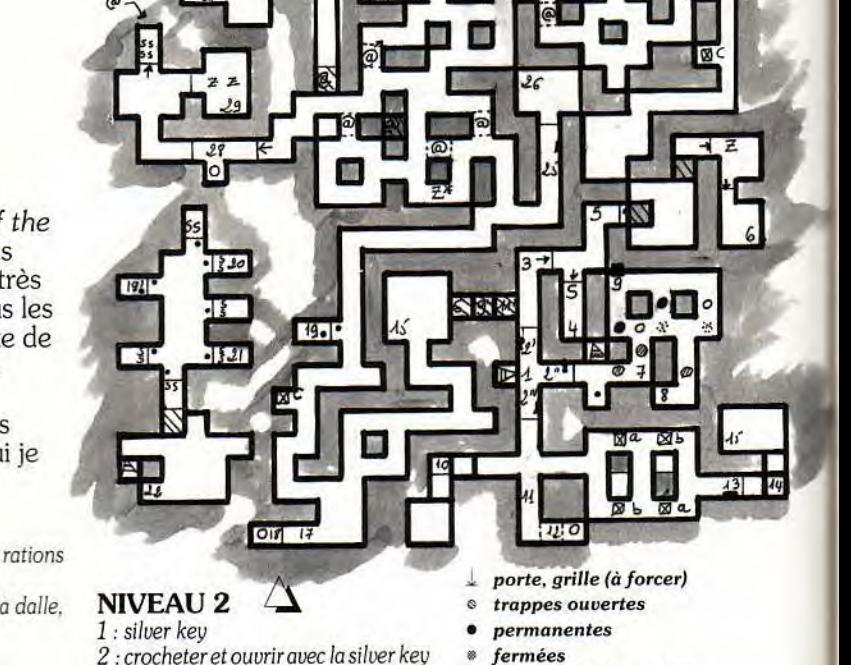

z **de al de al de al de al de al de** 

- 2 : crocheter et ouvrir avec la silver key<br>3 : actionner le bouton puis forcer la<br> $\Box$  mur illusoire se créant 3 : actionner le bouton puis forcer la
- 
- 

 $A4$ 

- 5 : pour ouvrir, lancer un projectile à  $*$  travers la grille
- 
- 
- porte  $\Box$  mur illusoire<br>porte  $\Box$  mur illusoire<br> $\Box$  mur illusoire
	-
- 4 : potion de vitalité  $\frac{M}{2}$  téléportation<br>5 : pour quirir lancer un projectile  $\lambda$  \* génération des monstres
	- entraîne des modifications
	- S Skeleton
	- Z Zombie

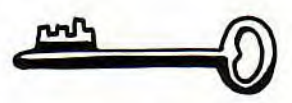

6 : potion Giant Strenght, rations, sil-

- ver key si elle a été utilisée en 2.
- 7: lancer un objet vers la dalle
- 8: rations
- 9: rations, silver key si elle a été utili-
- sée en 2
- 10 : shield (Ml)
- Il: sling
- 12: rock
- 13 : rations, silver key si elle a été utili-
- sée en 2
- 14 : 2 arrows
- 15 : rations
- 16 : stone dagger
- 17: lancer un projectile à travers la grille
- 18 : rations, potion « extra healing »
- 
- 19 : fermer la porte puis actionner le
- bouton (même manoeuvre pour 19" et
- 19')
- 20: bow
- 21 : invisibity (M2)
- 22 : potion healing

124

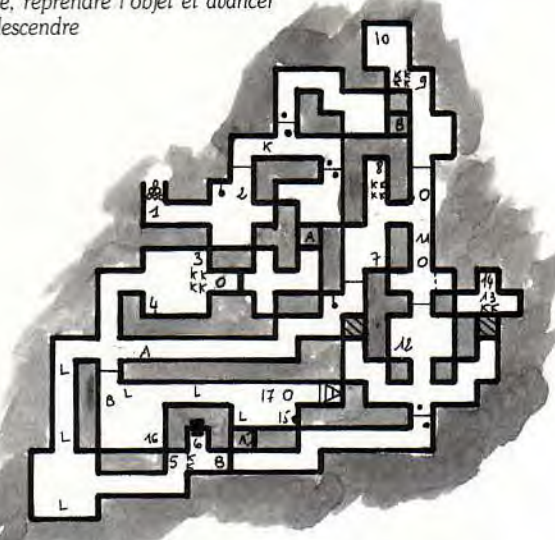

Conseils : réorganiser ses possessions et prendre des sorts dès le début. Attention : le jeu décide de façon aléatoire la présence des éléments A ou B. Ici, j'ai étudié le cas B.

Aide : on pourra ressusciter le halfing mort (halfing bones) au niveau 5 : Tod Uphill Halfling Male Chaotic Neutral Thief 5 (II 583 XP), HP 32, S 17, I 11, W 14. D 19. C 18, Ch 16, AC 6.

 $\lambda$ levier

d.

H portes, grilles

K Kobold Giant Leech

o dalle déclencheuse passage secret

éboulement initial

A échelles, escaliers

- 23 : rock
- 24 : gold key
- *25 : ouvrir* avec la silver key
- 26: leather boots, rations
- 27: rations
- 28 : laisser un objet sur la dalle
- 29. potion healing
- 30 : ouvrir avec la gold key

Conseils : *pour récupérer l'objet jeté en 7,* sauter dans une trappe et arriver en 23. Inutile d'attendre la *régénéra*tion des Skeletons et Zombies, *elle ne rapporte que peu de points.* 

#### NIVEAU 3

- 0 arrivée d'une téléportation
- $\rightarrow$  entrée d'un raccourci
- sortie d'un raccourci
- $\rightarrow$ chemin conseillé
- F Flint

T Kuo Too

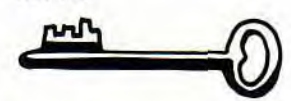

- 1: silver key
- 2: tuer le flint, silver key
- *3: arrow*
- $4:$  « cause light wounds » (C1)
- 5 : arrow *(5'et 5"génère* un Kuo Toa) *6 : « detect* magic «(Ml)
- 7: gem rouge, dagger « backstabber »  $(+3)$
- 8: ouvrir en *8", 8'* génère en plus deux Kuo Toa
- 9 : potion *extra* healing, healing
- 10 : rock
- 11: gem rouge, 4 arrows, *potion Speed*
- 12: wand of magic missiles (2)
- $13:$  « fireball » (M3)
- *14 : gem* rouge
- 15 : human bones, spear, leather armor, long sword
- *16 : rock*
- 17: la zone \* libère des monstres, rock, potion healing, « flame blade »
- (C2). shield
- 18: rations
- 19: 4 gem bleu
- 20 : ouvrir les passages en plaçant les gems bleues dans les yeux noirs

*21 : arrow,* shield, chain mail, 3 iron rations *(reprendre les gems* bleues). potions giant strenght *et* extra healing

Conseils: *exterminer* quelques Kuo *Toa régénérés permet* normalement à un Cleric mono classé de devenir 5<sup>e</sup>... avec « create *food ».* Glisser *de* coté *permet d'éviter* un lightming bolt.

On *peut* ressusciter: Anya, Human *Female* Chaotic *Good Fighter 4 (8000 XP), HP 45,* S 18/59. 15, *WII, D14, C16,* Ch9, *ACIO.* 

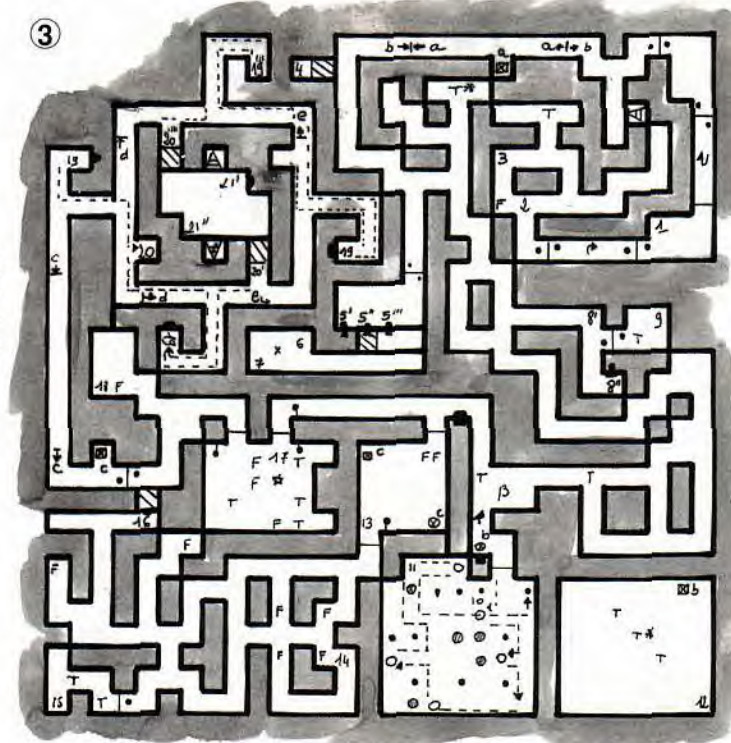

--0.i---•••---0..---a0.---.••---...---...---..\*---...--- •. • — —

Attention : les trappes en *alph*a et béta mènent au niveau 4, *respectivement*  en 15 et 16. *Prévoir des* slow poisons (C2)avant d'allerau niveau 4. Ma progression *pour* le niveau 4 suivant *correspond à* une *descente par* l'échelle nord.

#### **NIVEAU 4**

- *Is" tend* his wounds », NPC
- 2 : dwarven key
- *3: tirer sur* la chaîne *pour em pécher*
- les murs coulissants de bouger.
- *4 : mace*
- *5: mace*
- 6 : dwarven key
- *7 : fermer les porte 7' et 7' pour* ou-
- *8: robe.* médaillon
- 9 : « drow cleaver » axe (+3), tirer sur la chaîne *pour* ouvrir \$
- 10: 4 potions *Cure* Poison
- *11: oracle of* knowledge, *placer une*  orb of *power pour* identifier les objets 12: les *serrures en* 12' sont aisément *crochetables,* pas celles en 12"

*porte. changer de porte* 

 $\Box$  mur coulissant

- chaîne
- toile *d'araignée*
- 

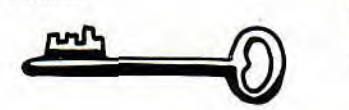

14 : dwarven shield, dwarven helmet, la trappe *amène en* 3 du niveau 5 15 : *rock,* arrow. *arrivée de* la *trappe*  en alpha du niveau 3 *16 : rock,* dwarven key. *arrivée de* la *trappe en béta du* niveau 3

- 17 : stone *scepter 18 : arrow*
- 19: ring *(protection +3)*
- 
- *20: rock*
- 
- 
- 
- 
- 
- 
- 
- *vrir* le passage en 9
	-
	-
	-

13 : *répéter* 4 fois : ouvrir *une porte, prendre* la potion healing, *fermer la* 

- 
- 

A Spider

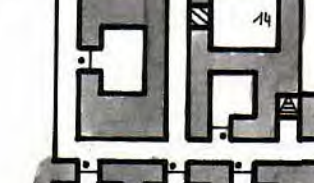

*21 : arrow,* ring

- 22: 2 potions *cure* poison *23: rock*
- 24 : potion healing, utiliser une dwaruen key *pour ouvrir* vers 25
- *25 : potion* healing, slow poison (C2), flame arrow (M3)

*26: (arrivée par l'échelle* sud du niveau 3) 3 iron rations

Attention : toute *personne* empoison*née meurt* si elle se *repose (rest).* Il y au*ra encore* quelques araignées au ni*ueau 5.* 

Conseils : *le NPC en* 1 est Taghor Dwarf Male Neutral Good Fighter 5 (16234XP). *HP3/45(... très affamé !),*  S17, 111. W15. D15. *C19. Ch9, AC4,*  Chain mail, axe, *dwarf* halmet. *Les trappes* alpha, bêta et gamma mè*nent en* 13 du niveau 5.

#### NIVEAU 5

- *1: prayer (C3)*
- 2: scale mail. dwarven key
- *3 : arrivée de la* trappe en 14 du
- niveau 4
- *4 : serrures* faciles *à crocheter*

*9: monter en* 24 du niveau 4 *10 : dispel* magic *(M3)*  Il: hold *person (C2)* 

medaillon *(NPC* proposé)

gamma du niveau 4

*12: (aider les* nains) *6* rations, stone

*13: arrivée des* trappes alpha. béta *et* 

- 5 : 4 iron rations
- 6 : potion of poison
- 7 : stone necklace 8 : aid (C2). haste (M3)

# **SaQS 1t1tiYr WIFE**  . - - - 1 1 1 - - - . 1 . - - - **a a a** - **o u 0** - 0 0 1 \_ \_ s .. • - s - • • . - \_ -

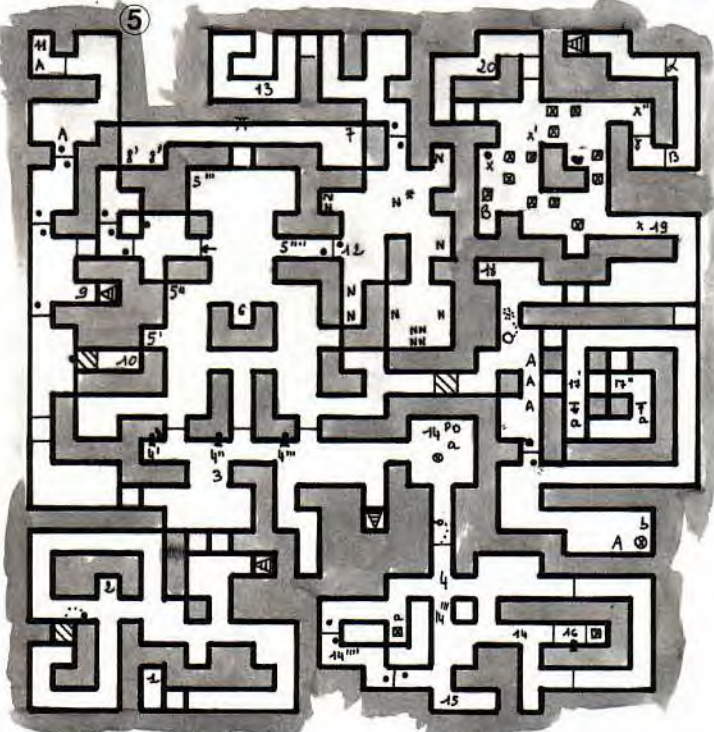

zone où s'ouvre *une trappe* lors*que* l'on en *part* 

#### N *Dwarf*

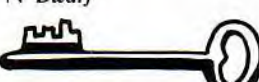

14: sling (-3). axe (-3). ring (feather fall). 2 keys

15: leather boots

16 : plate mail. « invisibility 10'Radius » (M3) (entrer en reculant dans le téléporteur)

17: rock, wand of cone of cold (2) 18: rock (la trappe mène en 3 du ni-

veau 6) 19:-

20 : spear, iron ration

Conseils : le « papi nain » permet de ressusciter les morts rencontrés au différents niveaux. Il me semble bon de ne pas se mettre les nains à dos! Le NPC proposé chez les nains est Dohrum Dwarf Male Lawful Good Fighter 3 (5024 XP). HP 28. S 18/29. 113, Wil, D16, C17, Ch14, AC3, chain mail, dwarf helmet, axe, 2 rations, potion healing.

Les trappes du 14 mènent en 22, en 23 ou en 25 du niveau 6.

#### NIVEAU 6

1: déposer une arme sur chacune des dalles pour ouvrir une porte 2: kenku egg (nourriture) 3 : arrivée de la trappe en 18 du niveau 5 4 : egg

- 5 : tuer le sorcier (on n 'a pas le choix). « hold person » (M3) et soit deux potions extra healing, soit une potion ex-
- tra healing et un wand of cone of cold (10) 6: la dalle déclenche un let de dards
- 7: key
- 8: rock
- $9:$ egg  $10:5$  eggs
- 11: 2 eggs
- 12: la dalle peut déclencher un jet de dards
- 13 : sauter de chaque côté
- 14 : 2 dwarven key
- 15 : les dalles déclenchent des jets de dards
- 16 : dagger. adamantite dards (+4)
- 17: wand of magic missile (20)
- 18: dwarven key
- 19 : dwarven shield (+I)
- 20: dispel magic (C3), cure serious
- wounds (C4)
- 21: mace (+3)
- $22:$  ring
- 23 : flame blade (C2)
- 24: rock
- 25: bracers

26 : stone rings (y venir du 13 au niveau 7)

Conseils: un haste (M3) est très utile en arrivant en 22. de même que le wand de 2 cone of cold. Préparer beaucoup de remove paralysis (C3) avant de se risquer à continuer au niveau 7.

- *passage secret à réceptacles*   $\equiv$  lance dards
- E *pan de mur tournant*
- C Kenku

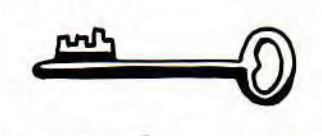

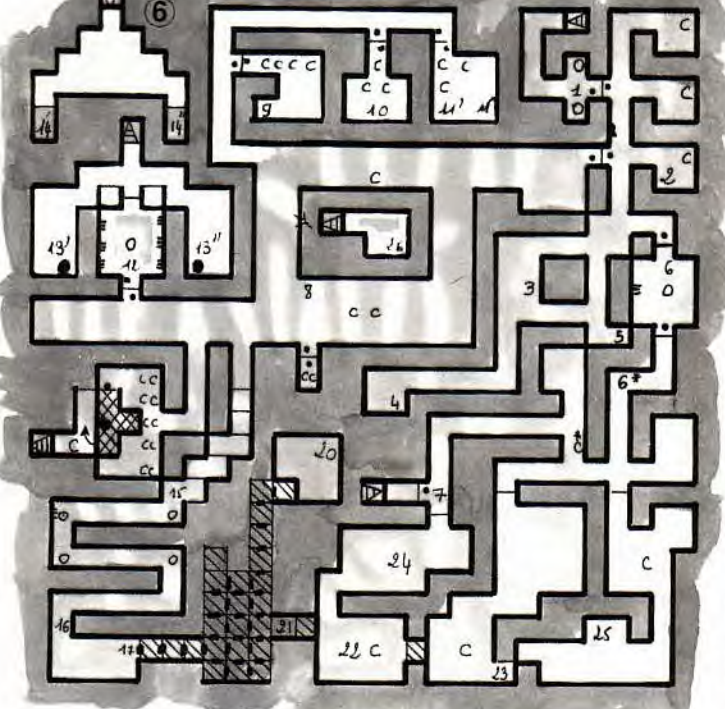

#### NIVEAU 7 $\sqrt{ }$

- *déclencheur* de fireball
- lance *fireball*
- $p$ orte drow
- D Drow
- D skeleton drow

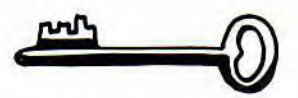

- 1: faites vite !
- 2 : slow poison (C2)
- 3 : create food (C3)
- *4 r* dépêchez vous !
- 5: attendre le boom avant de repartir...
- 6 : fireball (M3)
- 7: bless (Cl). iron ration. necklace
- 8: arrow
- 9: shield
- 10 : appuyer sur le bouton et aller sur la dalle, attendre les deux fireball Il : attention, la dalle ouvre les trois

portes... remove paralysis (C3). key. protection from evil 10'Radius (C4)

- 12 : human bones. symbol
- 13: monter chercher le stone ring en
- 26 du niveau précédent
- 14: medallion (luck stone) 15 *r* arrow
- 16 : potion healing, key
- 17: 3 arrows

18: option : chercher le prince des Dwarfen utilisant le stone ring sur le porche du niveau 6. On arrive en 11 du niveau 10. libérer le prince en 12 de ce niveau, reprendre le porche. Au niveau 6. remonter au niveau 5 et ramener le prince vers son peuple... ll se proposera alors de rester avec vous

- 19: ring (protection +2)
- 20:2 jeweled key
- 21: banded armor, cure light wounds (Cl)
- 22: ruby key. fear (M4)
- 23: 3 arrow, drow key, mettre quelque chose dans le réceptacle (l'objet sera perdu)
- 24 *: drow key*
- 25 : lightning bolt (M3)
- 26 : utiliser dans l'ordre les clefs : jeweled, drow, drow, jeweled
- 27: rock, rock noir, wand of stick 28: la porte est bien ouverte si l'on vient de 27...

29: attention, une seule porte pourra s'ouvrir : à vous de choisir entre a) ring, b) bracers drow (+3), c) slicer short sword (+3)

Conseils : le NPC mort (human bones) est Ileria Male Lawful Good Half-elf Cleric 6 (20 000 XP). HP 52. S10.112, W9, D15. C17, Ch17, AC9. Rappel des sorts:  $3x1^{er}$ ,  $3x2^{e}$  et  $1x3^{e}$ .

# EDITIONS DU DOLMEN, 2 RUE DE L'EGLISE, 89760 VAREILLES

p O e<sub>s</sub> gr Q p m  $\blacktriangleleft$ 

W  $\overline{\bullet}$ m a •• C  $rac{1}{2}$ ē :  $\tilde{\mathbf{g}}$ eng<br>Da Ë. •m O7 rn p <u>ទ</u>

e 7 m o p p p p m n p m n p m n p m n p m n p m n p m n p m n p m n p m n p m n p m n p m n p m n p m n p m n <br>T p p m n p m n p m n p m n p m n p m n p m n p m n p m n p m n p m n p m n p m n p m n p m n p m n p m n p m noce<br>
and F- p W 7 work<br>
The W 7 work<br>
The W 7 work<br>
The W 7 work<br>
The W 7 work<br>
The W 7 work<br>
The W 7 work<br>
The W 7 work<br>
The W 7 work<br>
The W 7 work<br>
The W 7 work<br>
The W 7 work<br>
The W 7 work<br>
The W 7 work<br>
The W 7 work<br>
T iables.<br>|iables.<br>| webs<br>| 4 Ades.<br>| 4 Ades. **C**<br>**B B** D O D O D O D O B S<br>
C O D O D O D O B S erce<br>commes<br>ux de dect<br>ux de réact  $\overline{a}$  , and  $\overline{b}$  , and  $\overline{a}$  , and  $\overline{a}$  , and  $\overline{a}$  , and  $\overline{a}$  , and  $\overline{a}$  , and  $\overline{a}$  , and  $\overline{a}$  , and  $\overline{a}$  , and  $\overline{a}$  , and  $\overline{a}$  , and  $\overline{a}$  , and  $\overline{a}$  , and  $\overline{a}$  , 7 p a **Research Andrew State** W.gm mm c 0.0<br>Minutes on 0.0 mm  $0.9<sup>10</sup>$ age<br>1éris<br>1<sup>99</sup><br>1<sup>99</sup><br>1<sup>99</sup><br>1<sup>98</sup> s rell<br>manageris<br>ide videos<br>gaussonsta<br>luime  $\frac{1}{2}$  y  $\frac{1}{2}$  y  $\frac{1}{2}$  y  $\frac{1}{2}$  y  $\frac{1}{2}$  y  $\frac{1}{2}$  y  $\frac{1}{2}$ des<br>
ot des<br>
s sans s lons<br>re der<br>al els sa<br>els sa a onn e rôle d'un de ces personnages, sans prérogatives particulières.  $\frac{25}{25}$ e estas estas en la construction de la construction de la construction de la construction de la construction d<br>En 1980 de la construction de la construction de la construction de la construction de la construction de la c TTH est un<br>re Dimension.<br>MAAETH gersonnent personnent<br>citis personnent gersonnen<br>spartfollieres s<br>de en cou<br>diquand, ni<br>il quand, ni <sup>w</sup>< m E 7 p m m m a E> E o c m **Qua**<br>tiem<br>temédios<br>ative<br>partie à<br>tie à  $9<sup>o</sup>$  $\overline{\phantom{a}}$   $\overline{\phantom{a}}$   $\overline{\$ me : A<br>que en Röu<br>La Röunse<br>compose, reference<br>in ria paez, referèncients<br>avez, referèncients<br>∴... un  $rac{6}{2}$   $rac{6}{2}$   $rac{5}{2}$   $rac{8}{2}$   $rac{6}{2}$   $rac{8}{2}$   $rac{6}{2}$   $rac{6}{2}$   $rac{6}{2}$   $rac{6}{2}$   $rac{6}{2}$   $rac{6}{2}$   $rac{6}{2}$   $rac{6}{2}$   $rac{6}{2}$   $rac{6}{2}$   $rac{6}{2}$   $rac{6}{2}$   $rac{6}{2}$   $rac{6}{2}$   $rac{6}{2}$   $rac{6}{2}$   $rac{6}{2}$   $rac{6}{2}$   $rac{6}{$  $\frac{1}{2}$   $\frac{1}{2}$   $E$  and  $E$  is  $E$  is  $E$ <sup>m</sup>7 m — m m E m m enus<br>Le du <sub>Minist</sub>er de la provincia de la partie de la parte de la parte de la parte de la parte de la parte de<br>Disposition de la parte de la parte de la parte de la parte de la parte de la parte de la parte de la parte  $R_{\rm min}$  m m  $R_{\rm min}$  m  $R_{\rm min}$  m  $R_{\rm min}$  m  $R_{\rm min}$  $\frac{1}{2}$   $\frac{1}{2}$  =  $\frac{1}{2}$  $\frac{1}{2}$  m  $\frac{1}{2}$  m  $\frac{1$ est un auther<br>e logique, se<br>de ces person<br>de ces person<br>res qui créent el<br>s redine qui vo<br>prédire qui vo<br>s dépendront  $x = x$   $x = x$ P. F. F. a<br>F. F. a<br>F. F. a<br>F. F. F. F. F. F. F. F.  $W \n\leq C$ w ro â în Fransa în 11 e a construction of the construction of the construction of the construction of the construction of the constr<br>On the construction of the construction of the construction of the construction of the construction of the con<br>  $\leq$   $\frac{1}{2}$   $\frac{1}{2}$   $\frac{1$ a an assa an assa

attac<br>
1 vo N p e<br>U  $m \approx 2$  $\frac{18}{9}$ e o S  $\frac{1}{2}$   $\frac{1}{2}$  nag<br>ur<br>tla  $\frac{16}{16}$   $\frac{16}{16}$   $\frac{16}{16}$   $\frac{16}{16}$  $\ddot{\Phi}$ p oommage va en ag<br>ble d'un de ces p<br>MAETH gère les<br>n'intervient E.  $A =$ 

КΜ

红片 太顺

 $\overline{\mathbb{E}}$ 

ä

15

a m Circol<br>L. Nu<br>1es pn quell<br>cet ins<br>rtles t  $\frac{m}{n}$  $E = \frac{1}{2}$  $\overline{a}$  o  $\frac{1}{2}$  of  $\frac{1}{2}$ O mar<br>iect<br>iect dire qu<br>spendr<br>tie ă m C c

ARMAETH I requiert un PC compatible avec 480K Ram et une carte EGA 128K Ram

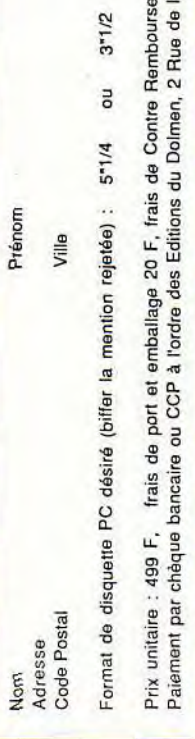

ou m  $\frac{1}{2}$  $\frac{9}{2}$ 

LL m U **o**  ajouter 3<br>89760 V<br>Parti ament<br>"Eglis 3"1/2<br>mbourse<br>Rue de I  $\frac{1}{2}$ o<br>Ontre<br>Imen,  $\begin{bmatrix} 5 \\ -1 \\ -1 \\ -1 \\ 0 \end{bmatrix}$ Ville<br>mention rejeté<br>hallage 20 F,<br>"ordre des Edi  $\omega$   $\omega$ : désiré (biffer<br>frais de port e<br>incaire ou CCI squette PC<br>499 F,<br>chèque ba tal<br>- disc<br>- wire :<br>- par c

# **EN FRANCAIS** UN MOTEUR DE VRAI JEU DE ROLE, EN VRAIE 4D.

**NIVEAU 8** 

Ė

刁

m

画

 $\overline{\bullet}$ 

H Hell Hound

**O** IL

ໃ©

简 Ω

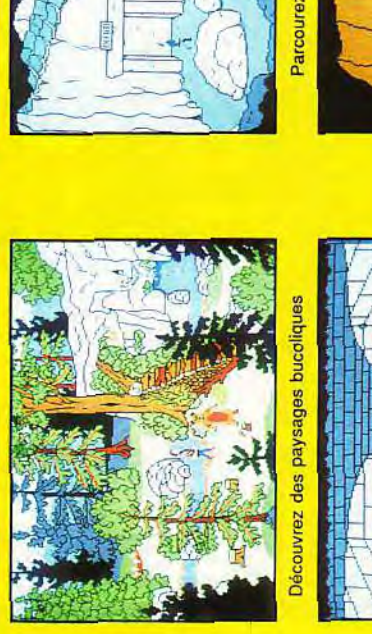

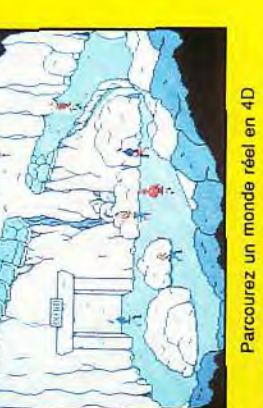

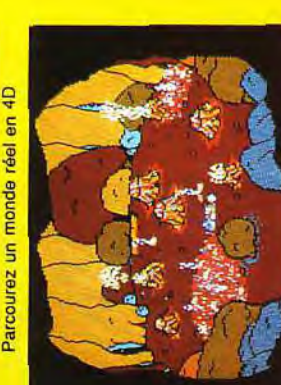

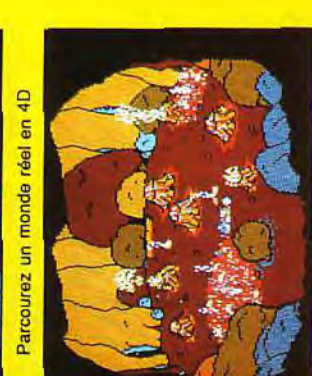

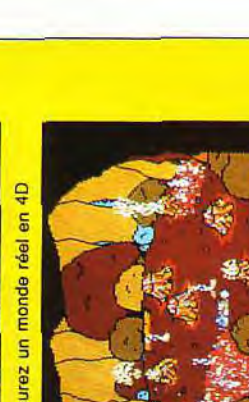

E Dridder

ℼ

H  $\mathbf{H}$ 

D 38

 $11|41|$ 

5

UN MOTEUR DE JEU DE ROLE

 $-$  ARMAETH  $1 -$ 

Prenez des risques calculés

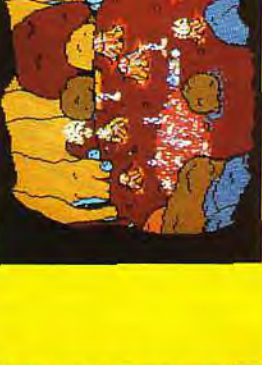

Liez des amitiés durables

UNE NOUVEAUTE MONDIALE

 $127$ 

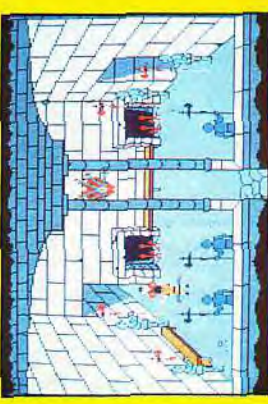

- *1: drow key, gem rouge*
- 2 : shield (MI), *jeweled key*
- 3: drow key
- *4: ruby key*

5: raise dead (C5). potion extra healing

6: ruby key, drow bow, « vampiric touch » (M3)

7: scepter *of* lin glu might. *robe* 

8: plate mail *of* great beauty (-3)

9: flail

10 : »» protection *from* evil » (Cl), *drow*  boots

- 11: ring (of sustenance)
- 12 : ne pas ouvrir avant *d'être* revenu en 14. vous *risquez* sinon de *voir* les monstres *proliférer* dans les couloirs 13 : wand of lightning holt (10)

14 : attention, le fait d'entrer d'un cô*té* bloque l'autre... a) ice storm *(M4), b)*  (thieves) tools picks

15 : invisibility 10'Radius (M3)

16 : hold person (C2)

- 17 : « night stalker » longsword (+3)
- 18: ring, medallion

Conseils *: les trappes en* alpha mènent en 1 du niveau 5, la *trappe* bêta mène en l8du niveau 9. la *trappe* gamma en *22 du* niveau 9.

#### NIVEAU 9

*1: rock*  2 : stoneskin (M4) 3 : drow key 4 : la dalle *arrête les* vols.., *reprendre ce* que l'on *a perdu !*  5: 3 arrows 6 : drow boots

- 7: drow shield (+3)
- 8: invisibility (M2)
- 9 : oracle *of devouring*
- 10 : chain mail

*11: mettre* un *objet* dans *le réceptacle*  (il *sera* perdu) et appuyer sur le bouton pour ouvrir le passage

SRS AVENTURE

- 12: wand *of* fireball (10)
- 13 : detect magic (Cl)
- 14 : potion of poison

15 : paladin holy symbol, helmet, seuerious longsword (+5), shield, plate mail, human bones

16 *: drow key* 

*17 : lancer* un projectile au *nord,* puis à l'ouest... Cela *ouvre* le passage *vers 18*  18: protection *from* evil 10'Radius (C4)

*19: cure* serious wounds (C4), dispel magic *(C3). récupérer* les projectiles lancés plus avant.

- 20: raise *dead (C5)*
- 21 : raise dead (C5)

22: potion extra healing (sauter depuis la *trappe* gamma du niveau *8)*  puis la trappe gamma au niveau 8)<br>Conseils : le NPC mort (human bones)<br>est Beohram, Human Male Lawfull<br>Good Fighter 7 (78 000 XP), HP 55,<br>S17, 9, W15, D13, C18, Ch17, AC10.<br>**aux projectiles**<br>**11.** mur perméable aux project est Beohram, Human Male Lawfull *Good* Fighter *7 (78* 000 XP). HP 55. S17, 9, W15, D13. C18. Ch17. ACIO.

B displacer beast

R rust monster

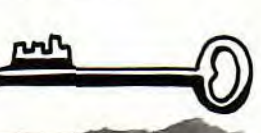

Attention : *les trappes en 17* mènent *en 7* du niveau 10. *Prévoir des remove*  paralysis avant *de descendre...* 

10: un autre p.a.c, si vous voulez *lire*  l'inscription...

11 : Tuer Shindia qui apparaît dès que l'on s'avance sur la *porte* 

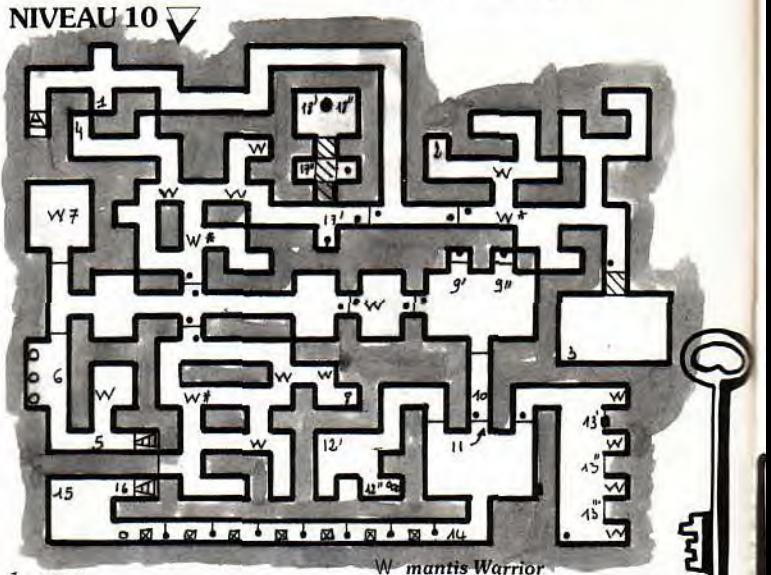

#### $1:$  arrow

- 2: neutralyse poison (C4) *3: cone of cold* (M5)
- 4 : skull key, human bones
- *5 : remonter en* 20 du niveau 9

6: si la *porte est fermée,* placer *unear*me sur chaque dalle *pour* l'ouvrir (les armes seront *perdues...)* 

- *7: arrivée en* 17 du niveau 9
- *8: arrow*

*9: 2,, p.a.c ,,,* les boutons *derrière les portes font* des dégâts!

#### NIVEAU 11 $\sqrt{ }$

12: wand of stick(10), *libérer* le prince 13 : potion of poison, wand *of cone of*  cold (10), *flame* blade (C2). *cure se-*

- rious (C4) 14 : faire un pas vers l'ouest, puis un
- pas vers l'est
- 15 : plate mail
- *16 : remonter en* 21 du niveau 9
- 17 : actionner le levier deux fois
- 18: potion of giant strenght, *ring of feather* fall... Sauter !

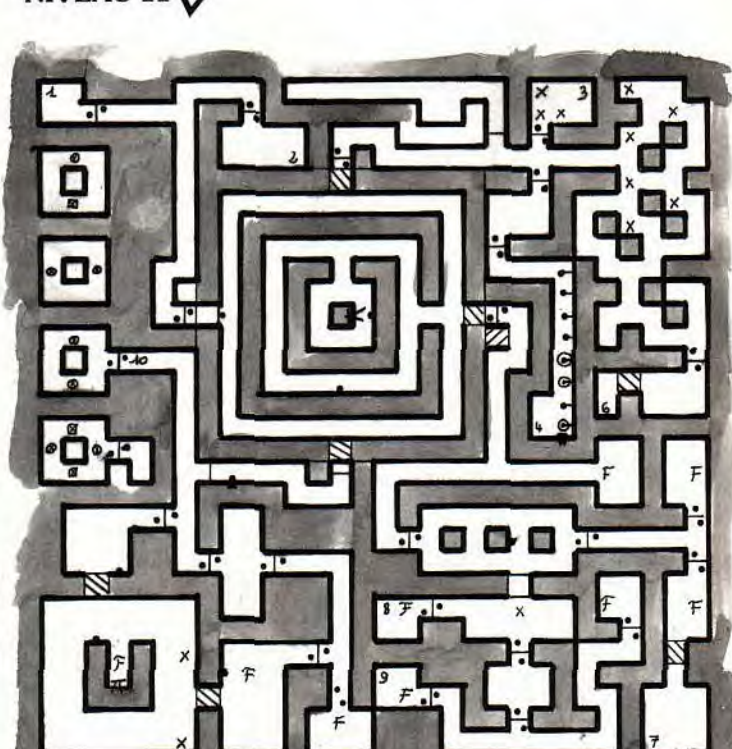

 $\overline{1}$ 

6 : drow key, orb of power *7* : orb of power (place dans l'oracle of  $2 \text{ : }$  potion extra healing, necklace (on

9 : human bones, robe, ring (+2), bra-<br>
cers (+2), flica dagger (+5), spell book, *remarque que pour 2)*<br>
stone symbol. Passer par le porche 5, potion of invisibility potion of stone symbol. Passer par le porche  $5:$  potion of invisibility, potion of central pour ramener la potion au  $v$  vitality

*10: tourner dans* le sens des aiguilles d'une montre jusqu 'à la porte, dans le a une montre jusqu'a ia porte, aans ie<br>sens contraire pour revenir. hold  $8:$  mettre un orb of power sur chaque<br>monster (C5), wand of lightning (10), tête libre monster (C5), wand of lightning  $(10)$ , medallion of luck, raise dead (C5)

Conseils : taper en « haste » sur les mind flayer. Les xorns ne craignent ni efeu. ni *le froid.* 11 : 2 potions of invisibility

1: banded mail (+1), slasher long-<br>Half Elf Male True Neutral Mage 7(70 la magie. Le Beholder peut faire très<br>Half Elf Male True Neutral Mage 7(70 la magie. Le Beholder peut faire très *sword (+4)* Half *Elf* Male *True* Neutral Mage *7 (70* la magie. Le *Beholder* peut *faire très*  2: ring 000 XP), 20 HP, S11, I17, W13, D18, mal (desintegrate, death spell, etc.)! So stèle (avec ou sans œil <br>2: rock (+2), raise dead (C5) C8, Ch12, AC6. Latechnique du groupe ivre est assez

aux nains), wand of cone *of* cold 1: skull key, laissée par *le dernier* Go- *après que* vous ayez *déposé* vos objets *'B LE BEHOLDER!* 

knowledge, il identifie vos objets)<br>8: drow key perd deux objets pour un pris)<br>9: human bones. robe. ring (+2), bra: 3: skull key

7: le bouton derrière la porte fait apparaître le *réceptacle avec* un wand *of* 

9: potion of speed, orb of power ou 2 wand<br>10 : BOOM !

- 
- 
- 
- X Xorm 13 : 4 rations *(les prendre,* cela fait pi
	- *voter* le bloc de murs)
	-
	- pour les téléporteurs

3: *rock* (+2), raise dead *(C3)* C8, Ch12, AC6. La *La technique du groupe ivre est assez a sol pour fakir efficace. Par contre, ne vous rendez a sol pour fakir efficace. Par contre, ne vous rendez a sol pour fakir 5*: dwarf healing potion (à ramener **NIVEAU 12** surtout pas (surrender)... Il attaquerait <sup>G Golem</sup><br>aux nains), wand of cone of cold 1, ekull keu leissée par le dernier Go après que vous avez déposé vos objets *B LE BEHOL* 

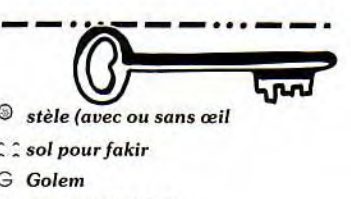

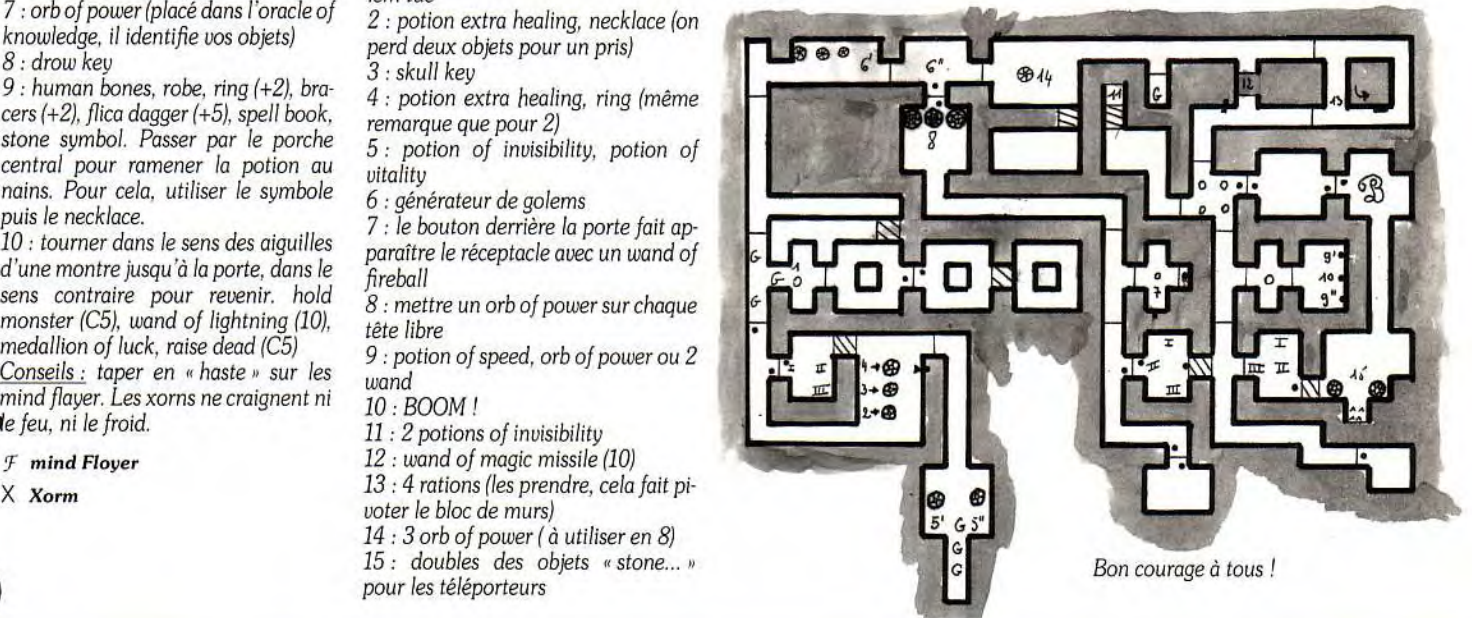

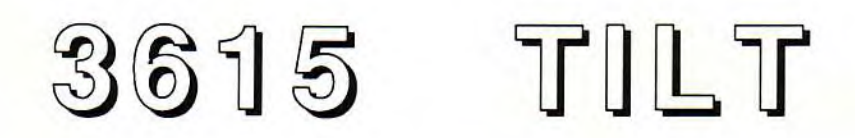

#### NOUVEAU

N'oubliez pas la rubrique CONSOLES+ ! Pour cela, tapez CPLUS, de n'importe quel endroit du serveur TILT et découvrez: des tips à gogo pour avancer dans vos jeux préférés, toutes les infos, sur toutes les consoles et encore bien d'autres surprises. Ah! J'allais oublier. Vous pourrez aussi gagner des cadeaux tout en vous amusant. Pour cela, tapez \*JEU. A bientôt sur le 3615 TILT

# <u>EQS AVENTURE</u>

# **MÊssagesen vrac**

#### **NEL**

*Voici* un truc *pour* **Super Marioland**  sur Game Boy. Lorsque l'on est grand et que l'on veut passer dans un passage *réservé* au *petit* Mario, il suffit d'avancer puis de se baisser, *face* au passage. Puis, lorsque l'on s'est suffisamment avancé, *aller* vers la diagonale (en bas à droite) et appuyer sur le bouton A pour avancer. Salut.

#### **PERVERS PEPERE**

Après avoir appelé *le général* Braxton, comment quitter l'île *? Personne ne répond* au téléphone. Concernant **Conquest** of **Camelot.** comment *s'orienter* dans le désert *pour trouver*  l'oasis ou Jérusalem ? Manger des lézards n'est pas suffisant, le Lodeston semble inefficace et j'ai déjà utilisé la *rose* pour *traverser* le *lac gelé* d'Ot *Moor...* Si j'ai *déjà* terminé plusieurs *King Quest, Larry et Police Quest.*  là, je craque !

#### **LOIC STE**

Sur Atari, j'aimerais savoir comment battre le *dragon* dans le *dernier* tableau de **Super Wonderboy.** Merci d'avance.

#### **INDIANA B**

*Je* lance un *appel* plus que *désespéré à*  propos *du jeu* génial qu'est la **Secte**  *Noire.* Est-il possible de passer la *por*te à l'est, au début *du jeu* ? Dans *le cimetière,* y-a-t-il une sortie ou une en*trée* ? Enfin, *peut-on passer* la rivière et comment *?Merci* à tou(te)s les aventurier(e)s qui pourront répondre. Tchao.

#### **FONZIE**

Voici les codes *des* six *premiers* niveaux du jeu logique de **RA** : wobbler, yig, cthulhu, lovecraft, tommyknoc*kers,* watchers, midgard, unicorn et isis.

Comment *passer* le niveau deux *de*  Gods *?Comment* obtenir l'invincibilité dans **Silkworm IV**?A bientôt !

#### **STEPHANE**

Bonjourà tous ! Voici quelques détails supplémentaires *pour trouver le ten*deurdans **Opération Stealth.** Il faut retourner sous l'eau (bonjour les *re*quins !) et chercher une algue *avec* un bout de *verre.* Normalement, elle se trouve dans l'écran situé le plus en bas *à droite.* Examinez-la plusieurs fois jusqu'à *trouver* le tendeur. Sinon, il faut *fouiller toutes* les algues une à *une.* 

*En ce* qui me concerne, je voudrais

connaître les codes de Fétiche Maya, et notamment celui *de* la ville Tikal.

Dans **Indy III,** rappelez-moi svp les notes qu'il *faut* jouer *avec* les crônes. Merci et salut.

#### **LEGOLAS**

Dans **Captive,** *pour* Anonyme 111 (Tilt 90), il te faut avancer vers la *paroi*  du *fond en* appuyant sur le bouton *droit de* la souris, non sur *le gauche ! C'est* ainsi que l'on fait pivoter les parois *secrètes.* 

*Pour* **Sword** of **Soddan.** tapez CTHULHU dans les scores.

Dans **Cadaver,** il m'est impossible de *revétir* les armures *ou* de *tuer les*  monstres avec les armes que j'ai découvertes. La notice anglaise du logiciel *ne m'éclaire guère.* Merci d'avance et à bientôt.

#### **XAVIER**

Voici de quoi débloquer tous ceux qui luttent dans le deuxième partie de Se*cret of the* **Monkey** *Island.* 

Dans votre chambre, ramassez la plume puis l'encre. Ouvrez *le tiroir,* regardez *le* livre poussiéreux *et repérez le*  marque page. Allez ensuite sur le *pont. marchez* jusqu'à l'échelle de *corde et* ramassez *le drapeau pirate.* Dans la cale, ouvrez *le coffre et regardez à l'intérieur. Prenez* la baril qui s'y trouve, ainsi que le bout de corde. Dans la cuisine. il *faut* prendre la marmite et. dans *le placard.* les céréales. Dans celles-ci, un paquet cadeau... C'est une *clef !* De retour dans la chambre, il faut utiliser la clef *sur* l'armoire. Dans *le coffre,* on *trouve* un *papier.* Vous voilà *prêt à préparer une étrange mixture.* Dans la cuisine. il vous faut mêler cannelle, bon vin, poudre à canon, drapeau, encre, poulet, pastilles à la *menthe et céréales,* le tout dans la grosse marmite. Résultat : Booom ! Une fois *réveillé,* utilisez le livre poussiéreux. Retournez encore dans la cale *et reprenez* de la *poudre à* canon. *Sur*  le pont, *on peut utiliser* la *poudre* dans *le* canon, puis *le bout de* corne sur l'arme. Utilisez ensuite la marmite et voilà *! Je* vous laisse découvrir la suite... Pour ma part, *je cherche désespéré*ment des vies infinies *pour* **Rick Dangerous** *I sur* PC.

#### **NOXOPYPTEN PEMOSE**

*Voici* quelques *trucs pour* **Panza Kick Boxing,** sur PC. Vous vous *faites* battre à tous les coups ? Ne vous tracassez plus : plutôt *que de* faire *des* séances d'entraînement toutes les *cinq* minutes, voici une petite combine pour devenir le plus *fort en* dix secondes ! Editez le fichier de votre boxeur au sec*teur 0. Ecrivez* alors 63 au *déplace*ment *001 (force),* 002 (résistance), 003 *(réf*lexe).

*Autre* astuce *pour Teenage Mutant*  **Ninja Turtles** sur PC: vous *obtiendrez ici* un nombre confortable de points de vie. *Editez,* dans le sous-ré*pertoire* DATA, le fichier savegame au *secteur 0. inscrire FF* au déplacement 12, pour LEO. au *déplacement 58*  pour RAPH, au *déplacement 104 pour MICK* et 150 pour DONA.

Je cherche quant à moi des vies infinies pour **Pop Corn et Captain Comic.** *Merci* d'avance.

#### **PHILIPPE**

*Voici* comment travailler **BATen** *profondeur.* Le mois *dernier,* il s'agissait *de mettre* au maximum toutes les caractéristiques *de* votre personnage. Aujourd'hui, voici le détail de ces caractéristiques :

Dans *le fichier* de sauvegarde BATGAMEI.SAV :

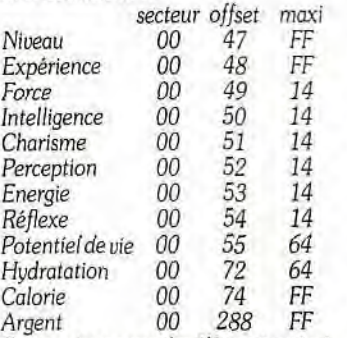

En *ce* qui concerne les *éléments princi*paux *du jeu.* tous se trouvent au secteur 06. *Pour* les posséder, il faut *rem*placer les FF par 00 :

*FF 01: clef* électronique

- *FF 02 :* carte *de crédit*
- FF 05 : arme
- FF OD: nourriture **et** boisson
- FF22: munitions
- FF2A : argent
- FF 2E, *FF 2F:* champ *de force*
- FF 30 : électronique *de* la chambre
- *FF 31 : médicaments* anti-sommeil
- *FF 32 :* médicaments somnifères
- FF 33 : *carte d'accès* pilote de *Drag*

FF 34 : carte d'accès technicien de sé*curité* 

FF 35 : radar epsilon *décodeur* appareil MK 111

Maintenant, à vous *de jouer!* 

#### **SPOOKY**

Cela fait deux mois que *je* suis sur **Turrican** (Amiga) *et je* butte toujours au *même* endroit. Je fais donc *appel* au Message. Après le passage où il s'agit *de* piloter un vaisseau, *je* tombe dans une fosse qui n'a apparemment pas d'issue. Quel est le moyen *de sortir de* 

là *et* comment finir le niveau *car je*  crois avoir tout vu ? En espérant lire bientôt la réponse à mes questions, je vous *remercie* d'avance.

#### **FRONT 242**

Quelques petites astuces !

Pour **Disc**, quand vous voyez que vous avez plus *de points que votre adver*saire, récupérez tous les discs et atten*dez que* le temps s'écoule. *Ce* n'est pas sportif mais, au moins, on gagne tous les matchs !

*Dans* **Over the Net,** quand vous êtes au service, il *suffit de* sauter, d'appuyer trois *fois sur le* bouton *et de met*tre le joystick en bas à droite. C'est imparable !

Pour *Lotus Esprit Turbo Challen***ge.** tapez FIELDS OF FIRE *pour le joueur 1* et INA BIG COUNTRY pour le joueur 2. Ainsi, vous *serez* quali *fié à*  n'importe quelle course, même si vous *arrivez* vingtième !

*Pour* **Panza,** quand *votre* personnage tombe KO. appuyez tout de suite sur ESC. Vous aurez sans doute perdu le match, mais aucun point *de force,* de *réflexe* ou *d'endurance...* 

*Pour* **Golden** *Axe.* lorsque vous *aurez le premier dragon* bleu *et que* tous les *barbares du* coin seront morts, atten*dez que* le lutin aille dans le coin *droit*  avant *de cracher* le feu. Vous *aurez*  alors autant de magie que vous voulez. Pour moi maintenant, je voudrais savoir comment passer les barils sur le train du niveau 4 dans *Retour* **vers le Futur 3.** *Je cherche* aussi des *cheat*  mode *pour* **Shadow Dancer, James Pond.** et l'invincibilité dans **Saint Dragon.** 

Salut aux rois de l'Amiga et à bientôt pour d'autres bidouilles.

#### **ERIC**

A tous les Segafan. voici un récapitula*tif* de certains codes anciens et d'au*tres* inédits :

**R-Type** : pour le Sound *Test,* tournez la manette dans le sens inverse des aiguilles d'une montre pendant *lecomp*teà rebours. *Pour* l'immortalité, il *faut placer* la manette 1 en bas à *droite,* la manette 2 en haut à gauche et enfon*cer* le bouton *1.* le toutjusqu'àceque le *logo* R-Type apparaisse.

*Space Harrier 3D:* au tableau des scores, branchez le joypad dans la *pri*se n°2 et *écrivez* le mot SOUND, puis sélectionnez la combinaison suivante : *7437481.* 

**Tennis** *Ace:* le mot de passe *HPUC*  IPAX *JRIT* YZRU *permet de voir* la cé*rémonie* de fin du tournoi *du* grand chelem.

**Vigilan***te:* à la page de présentation, placez la manette en haut à gauche *et*  appuyez sur le bouton *1 pour* obtenir l'option Round Select.

**Gangsters Town:** le boss *du der*nier tableau apparaîtra si l'on *tire* dans *la coque* du navire.

*After Burner:* pour *atteindre* le stage 12 sans aucun *risque.* il suffit *de se*  placer dans l'une des *quatre* diagonales. Les missiles ne vous y *toucheront*  pas.

**Casino Games:** lorsque vous jouez au poker. *avec n'importe* quel *parte*naire, faites dix fois de suite FOLD. A ce moment, un dinosaure *traversera*  l'écran de droite à gauche, puis *vous pourrez rejouer.* 

**Double Dragon** : au dernier niveau. il suffit *de* se placer sous les colonnes jaunes et *de sauter* dix fois de suite pour obtenir l'immortalité.

**Out Run 3D:** en appuyant deux fois de suite sur la touche pause lors de la page de présentation, vous obtiendrez le menu *de Sound* Test.

Zimbabwe Jack était un pseudo sou-<br>vent trop long ! Il ne rentrait jamais dans les high scores. Alors, mainte- endommagées quand on le branche.<br>nant je m'appelle Willocky Qu'on se Sur les écrans apparaissent des silnant, je m'appelle Willockx. Qu'on se Sur les écrans apparaissent des sil-<br>Le dise l'Pour vous faire partager ma houettes vertes quec des parties de le dise ! Pour vous *faire partager* ma houettes vertes avec *des* parties *de*  joie et pour fêter cette renaissance, voi-couleurs variables, qui indiquent les<br>ci un cheat mode inédit l'Dans **Weird L-**degrés d'usure de la pièce. Le Sapper ci un cheat mode *inédit* ! Dans *Weird degrés d'usure de* la *pièce. Le Sapper Dream,* lorsque vous *êtes* dans la sal-- « *sappe* « *toute* l'énergie du personna*le des* miroir, entrez au 3/4 dans la gla- *ge.* mais *peut-être que* nous pouvons le *ce* de droite et faites SOS avec la tou- fixer sur un monstre, afin *de* lui «, sap*che Help, soit........... en morse (Gag !).* Per » toutes ses forces ?<br>Vous qurez ginsi des vies illimitées et A mon tour, dans l'**Arche du Capi-**Vous *aurez* ainsi des vies illimitées et A mon *tour,* dans **l'Arche du** *Capipasserez des* tableauxgrâceà la touche **taire Blood,** sur ST, comment trou-*Help. Bonjour à* Sulphur, *the* Sneil et *ver le Migrax* ? Chaque fois que j'in-Zimbabwe *Joe*, un vrai frère celui-là !

#### **AJT (alias PA K'LM)**

Dans *Leisure* **Suit** *Larry 1, com*ment utiliser le marteau ? Comment attraper la bouteille de Pills (en anglais SVP) ?

Dans *Police Quest 11,* comment *retirer le garde de Cotten* Cove ?

*Pour* **C***ri***me** *Wave.* impossible de tuer *le robot ?* 

PourAnonyme(Tilt *92). regarde dans*  la *poubelle* du casino, *tu* trouveras la *carte de* membre.

Dans *Turrican II.* au *début* du niveau 3.2. après être *descendu avec* l'appa*reil étrange.* arrangez-vous pour *re*monter au 3/4... Vous y *trouverez 6*  vies. A plus.

#### **ANONYME**

J'ai quelques questions à poser à proposd'Ultima V. Quelle est l'utilité de la *Wooden* Box ou Sanduwood. *de*  HMS Capeplan, de l'amulette *de Lord*  British, du Spyglass *et de* la potion bleue *?Je* connais deux noms de Shadow Lords, Nosfentor et Astaruth... Quel est le troisième ?Comment faut-

— . ..a—a.•• a — — a 0•--- ... --- ... ---...---**a.i**--- 9.a **a-- 000— <sup>a</sup>**—•.\*ail *faire pour les* tuer *?Je crois qu'il* faut *trouver* des *perles et les jeter* dans les trois flammes *du courage, de* la *vérité et de* l'amour. En ce qui *concerne les*  Mantras. une voix *me demande de*  trouver la *tour inverse.* Mais que faut-il *yfaire* ?On m'a dit qu'il est possible de *trouver les clefs* magiques, les skull keys, *chez l'armurier* Shenston. Mais où habite t-il ?Où *peut-on* trouveraussi le *spectre de* Lord British et com*ment délivrer ce dernier ?* 

> Maintenant, *pour Treasure* **of Mon***key Island,* j'ai acheté un bateau et trouvé un équipage dans la *première*  île. Tous *me* disent *de* les *rejoindre* au *port,* mais l'horloge est bloquée *et je*  ne peux ni partir, ni visiter la maison *du gouverneur. Que faire ? Merci de*  vos réponses.

#### **MAJOR FIREGUN**

Salut à tous. *Pour ST MAD 2,* dans **WILLOCKX** Test Drive, appuie sur Shift/A pour<br> **(ex-7IMRARWE JACK)** rester sur la route. **(ex-ZIMBABWE JACK)** *rester sur* la *route.* 

*vent* trop long ! Il *ne rentrait* jamais scan *sert à* voir *les pièces* d' armures

coordonnées d'un des siens. « sappe » toute l'énergie du personna-<br>ge, mais peut-être que nous pouvons le le boutc<br>fixer sur un monstre, afin de lui « sap-<br>tion et i<br>per » toutes ses forces ?<br>A mon tour, dans l'**Arche du Capi-** boratoin<br>taine Blood,

Dans **Captive**, comment vaincre les tanks *? Je me* fais systématiquement *exterminer. Merci* d'avance.

#### **DANGER ROBOT**

Salut, Dans BAT pour *faire face* aux robots *tueurs,* achetez des champs *de force et*  utilisez-les pendant le combat. *Pour*  être prévenu, *préparez* un *programme*  sur votre ordinateur portable *« B.O.B. «du genre:* 

- si *robot*
- *Prévenir*
- *Afficher» Danger* Robot
- *Fin* si
- *Relancer*
- Appuyer lancer

Ensuite, allez au nord du marchand *d'armes et entrez* dans le bar. *Parlez*  avec Lydia (la fille au bar). Questionnez-la sur Mérigo (l'information est payante). Elle *répondra* qu'elle en a *entendu parier* par une personne. Attention ! Celle-ci change à chaque fois de nom: Shunk, Glokmups... *Après*  avoir *trouvé* la personne en question, demandez-lui *de* vous *vendre* la *carte du Xifo.* Allez au Xifo, questionnez les

gens, ils vous *révéleront* l'heure à la*quelle* Merigo vient.

Fouillez-le et utilisez la *clé que* vous *trouverez* sur lui afin *d'entrer* dans le *souterrain* (à droite, *en sortant de l'aéroport). Les crédits peuvent* se trans*former en* Krells. *Pour ce faire,* il vous *faut* aller au bâtiment devant l'aéroport *et placer* votre carte dans l'ordinateur.

Quant à moi, *je cherche désespéré*ment comment *obtenir le code* d'identification dans *Infestation.*  Merci.

#### **MALIBU**

Pour Gilles PC (Tilt 91) qui se bat dans **Zac.** à San Francisco, sonne trois *fois chez* le boulanger. Il *te jettera* son pain rassi.

*Pour* ma *part,* dans *Space* **Quest** *II,*  que faut-il *faire après avoir échappé au*  monstre.

*Je cherche* également des bidouilles *pour Bruce Lee Lives.* Merci.

#### **WASP**

Hello. *Pour* Nono, dans **Maniac Manson,** *pour* ouvrir *le coffre* dans la chambre d'Edna. il faut avoir *le code.*  Ce *dernier te sera communiqué* lorsque tu te serviras du *télescope. Mettre*  le jeton dans la fente, puis appuyer sur le bouton gauche. *Répète cette opéra*tion et tu *devrais apercevoir* une arai*gnée* avec le code. *Pour* atteindre le laboratoire *de Jeff,* il faut *avoir* la clé *trouvée* dans la piscine *pour ouvrir les*  deux *cadenas,* ainsi que le *code* qui se *trouve après le hight score que Jeff fait*  au *jeu* vidéo. Il faut avoir *rétabli* le cou*rant* et pris *le jeton dans l'enveloppe, cachée* dans *le coffre de* la *chambre*  d'Edna.

*Pour* Gilles *PC,* dans *Zac Mac Kraken : pour prendre le contrôle de l'oi*seau au Pérou, il faut *rencontrer le fakir de Katmandou et* lui demander de t'expliquer l'utilisation du cristal bleu. Pour *attirer* l'oiseau, *mets des miettes*  de pain sur la *mangeoire.* Tu obtiens *les miettes en* utilisant le broyeur de *ton évier.* J'allais oublier *de t'expliquer comment* aller à Katmandou : *premièrement,* direction Miami, puis *Le Caire et enfin* Katmandou. Une *dernière chose,* donne le livre que tuas *acheté à* l'aéroport *de* San Fransisco au garde et *retourne* ensuite voir le fakir. N'oublie pas, en sortant, *de prendre* la hampe du *drapeau* au *des*sus du poste *de police.* 

Pour Loxi, dans *Zac Mac Kraken. Je*  te rappelle que la solution complète a *été donnée* dans les Tilt *n`" 68,* 69 et 70. *Je* vais quand même te dire quelques *petites* choses. *Prends* le cristal bleu à Annie. *Prends* également la car*te de crédit* sur le bureau et va à l'aéro*port.* Annie *prendra* un billet *pour* 

*Londres,* pendant que Zac ira, lui, à Miami. *Une* fois que tu seras à Miami, donne au clochard le livre *acheté et, en*  échange, *tu recevras* une bouteille *de*  whisky. Va au *Coire,* puis à Katmandou. Rencontre le fakir et mets *le feu*  en sortant à la botte de foin. Va pren*dre ensuite* la *hampe* du *drapeau et re*pars en utilisant la carte *de crédit* sur la plaque d'immatriculation du Yak. Ensuite, il faut aller à Kinshasa et *rencontrer le chef.* Tu lui *offriras* le club *de* golf. Pour *te remercier,* il se mettra à danser. il est important de noter *l'ordre* dans lequel les trois sauvages s'accroupissent. Ensuite, aller au *Caire, à*  San Fransisco puis à Lima. *Utiliser les*  miettes sur la *mangeoire et* le cristal bleu sur l'oiseau. Voler *vers* la *tête et*   $entrer$  par *l'œil gauche*. *Prendre le* parchemin et *le donner à Zac,* puis al*ler à* Mexico *et prendre* le morceau *de*  cristal dans *le temple.* Revenir à Lon*dres,* donner la bouteille de whisky à Annie. *Prendre* alors le contrôle d'Annie, donner la bouteille au garde et, *pendant* qu'il *dort,* ouvrir le grillage *avec* la pince après avoir éteint le courant. Aller *vers* l'autel *de pierre,* utiliser la hampe, les deux morceaux *de*  cristal et *lire le parchemin.* 

Maintenant, j'ai quelques questions à *poser* sur Amiga:

Dans **Secret** *of the Monkey* **Island,**  *comment* faire *pour acheter le ba*teau ?J'ai un *bon crédit de 5 000 piè*ces mais le marchand ne veux pas des*cendre* au dessous de 7900...

*Dans* **Railroad Tycoon,** comment construire des aiguillages et *des croise*ments *?Je cherche* aussi une bidouille pour de l'argent illimité.

Dans **Chuck** *Rock* comment vaincre le gros mammouth qui *se trouve à* la fin du niveau 4?

#### **LES BRAILES**

Pour *Sarroumane,* dans **Wings** Of *Fury,* pour détruire les bunkers, il faut que tu prennes le missile. *Pour* ce fai*re,* place-toi en haut *de l'écran,* puis dès que tu vois un bunker, pique sur lui en tirant.

A nous maintenant... Dans *Italia 90 sur* PC, comment choisir les touches ? Merci à tous.

#### **LE CASSE-PIEDS**

Qui me dira comment *faire* fonctionner les armes *de* **Captive** *car,* même *avec la* notice, *je n'y comprends* rien. Merci d'avance.

#### **CHRISTOPHE**

*Je cherche à enregistrer* un match en*tier* dans **Kick** *Off IL Est-ce* possible ? *De* plus, qui me donnera *des* vies infinies dans *Midnight* **Resistance et**  *Bubble* **Bobble,** du temps infini pour *Super Hang* **On** *? Merci.* 

# *SAS (15IVF R*  ...---...---...---...---...---...---...---...---...---.. . **a - -**

#### **DRIBLY ON PC**

*Pour ce cher REM,* dans **Opération Steath,** *pour passer* la course en *scoo*ter, de deux chose l'une : *soit* tu t'entraînes et tu y arrives (! ), soit tu fais comme moi, tu appuies sur la *touche*   $u \rightarrow p$ our ralentir l'animation.

En *ce* qui concerne **les Voyageurs du temps.** il ne faut pas *monter* vers la *porte* mais plutôt *te diriger vers le*  bas *de l'écran. Prends* ensuite à gau*che pour te cacher derrière* les caisses. Attention, la pilule a un *effet* limité. Tu dois l'absorber le plus tard possible.

*Pour* ma part, dans *BAT* je suis *arrivé*  dans les souterrains *de* Sélénia. J'ai atteint *le réacteur et* la *cité.* Devant moi, une porte... A ma gauche une salle *d'ordinateur...* Que dois-je *faire ?* 

Dans **la Quête de l'Oiseau du Temps,** *j'ai* les trois éléments, la Conque, le Grimoire et l'Œuf des Ténèbres... Là *encore,* je suis perdu.

*Dans* **Meurtre à Venise, comment**  *faire pour rentrer* dans le chantier et pour désamorcer la *bombe ?* 

Et enfin, dans **Crazy Cars** ►**I,** comment obtenir du temps infini *?Merci à*  tous.

#### **HAKIM**

*Bonjour à* tous. *En réponse* à July pour **Indiana Jones,** il est impossible de *détacher le* maillet dans la salle *de sport. Pour* ouvrir la commode de Henri, il te faut tirer *l'étagère et prendre le papier* collant. Tu retournes ensuite dans ton bureau, *tu ouvres* le bocal et utilises *le papier* dedans. Va maintenant *chez le père* d'Indy *et* ou*vre* la commode avec la *clef.* Quand tu es dehors, *regarde* la bouteille *de* vin à la table *des* amoureux. Prends-la et remplis-la à la fontaine. Il *te faut* alors retourner dans les souterrains et don*ner l'ordre a utilise bouteille sur tor*che», puis tire la torche. En ce qui concerne la grille d'égouts. impossible *de l'ouvrir. Il faut trouver* un autre passage.

*Pour* ma *part, je cherche* un *itinéraire pour* le château nazi à la *frontière... Merci* d'avance.

#### **KHD PC**

*Je* suis *désespérément bloqué* dans **Ultima VI,** *et ce* malgré la parution de la solution. J'ai absolument tout ce qu'il me faut. Mais *pour faire* sacraliser ma quête, *j'ai des* problèmes. Quand *je parle* à Altar, il *me dit que je com*prends sa langue, mais sans la reconnaître: a Thy deeds make *three*  unworthy *of enlightement.* Return when your path is more focused ». *Donc, je* ne suis pas *encore en mesure*  de lui *parler,* et ce n'est pas faute d'avoir obtenu *de l'expérience (j'ai* 9 999 points, sans *aucune tricherie !).* 

Pour Anonyme II (Tilt 92), il faut, pour **\Pour Unreal**, tapez à la deuxième pa*sortir de* la clinique de **Countdown,**  *faire* un *trou* dans la cave avec une pio*che. Pour* Mister Zippo (Tilt *92), pour sauter de* wagon en wagon dans **Dragon Ninja.** il faut aller sur le bord du wagon *et mettre* la *manette en* haut, puis tout de suite à droite. Cette technique fonctionne sur ST.

*Pour The New PC Kids. dans* **Rise** of **the Dragon,** pour délivrer ta copine, il faut *déconnecter les trois* fils *reliés à*  son *cou en* cliquant dessus. A plus.

#### **AMISTEPH**

*Pour* **Karate Kid II,** *si vous n'arrivez*  pas à finir un tableau, appuyez *sur P*  quand vous *combattez.* 

Dans **Ninja Spirit,** il vous suffit aussi *d'appuyer* sur shift *et F9* pour obtenir l'invulnérabilité.

*Voici* maintenant *les codes des pre*miers niveaux de **Pipemania:** HA-HA, REAP, SEED. *GROW.* TALL. YALI, GRIP, TICK, DOCK. OOZE. *BLOB,* BALL. WILD.

*Pour* moi maintenant, dans **Millenium 2.2,** *je* demande à REM de n'ai*der à* nouveau. J'envoie un *Grazer en*  direction de Deimos. Phobos ou Jupi*ter, et* il *se perd.* Jusque-là. pas trop *de problème...* Mais le hic. c'est que par la suite, tous les autres s'u perdent aussi! *Help me. je désespère.* 

*Merci à* Firestone pour **Iron Lord**  (sympa. *mec !).* Enfin. *pour* **Great Courts II.** je fais *mon calendrier* mais impossible de la *jouer* avec le personnage *créé* avant... Salut à tous.

#### **ABTRILLER**

A tous *les PC* Maniacs et fanas *de*  **Wing Commander.** Avec PC Tools. *éditez* WC.EXE et *remplacez* les sé*quences 2800 28.3C 00 32 et* 50 00 *4B par* FF 00 FF. Résultat. un bouclier qui frise l'infini !

*Pour* ma *part,* je cherche des vies ou *de l'argent* infini pour **Blood Moneysur**  PC.

Pour **Countdown,** j'ai fini *le jeu* avec 504 points... Qui *fait* mieux ?

Pour **King Quest V** enfin. je *reste*  coincé dans la forêt... A l'aide *! Merci à*  tous et au *mois* prochain.

#### **ALEXANDRE**

*Je vous* fournis quelques aides pour Amiga.

*Pour* **Histoire Sans Fin,** à la troisième phase, un *code: RBFDTSC.*  pour la quatrième, *RXJTPOM,* pour la cinquième phase RVIPOMN.

*Pour* **Gremlins I**►**,** des vies infinies en tapant au tableau des scores SINA TRA.

*Pour* **Beast Il,** pour *avoir de l'énergie*  infinie, aller à *droite et* lorsque vous voyez les sauvages, *tapez* ASK « TEN *PINTS ».* 

*ge de* présentation ORDILOGICUS. Vous *gagnerez des* vies infinies. *Pour* **Extase,** *le code est 3976.* 

*Pour* **Dragon's Lair,** vous pouvez *mettre* le jeu en démo en tapant GET MORDORK *DIRK.* 

*Dans* **Opération Stealth,** *le tendeur*  se trouve dans l'eau, au niveau *des palmiers.* 

Dans **Targhan,** au lieu d'avoir la bague, le collier. *etc. pour tuer* le magi*cien, prenez* plutôt une potion magique qui rend petit. En *effet,* lorsque *votre* ennemi est prêt à se lever. utili- la salie quel on *ouvre grâce aux quatre*   $sez$  la potion, allez derrière le trône et vous *pourrez le tuer* sans *problème.* 

A tous les aventuriers perdus dans **Drakkhen,** après avoir trouvé les huit gemmes. il vous faut l'incantation. Pas de panique. elle se trouve *séparée* dans les trois châteaux: *chez* NAAKHTK-HA « de nos humbles »... « servants ». *chez* HORDTKEN a, dieu »... *a omni*potent ,• et enfin *chez* HAAZULHEU où l'on trouvera inscrit, là aussi. *deux*  mots. Allez ensuite, sans vêtements et sans armes, au chemin *des* Dieux et *traversez-le.* 

A mon tour. *Je cherche de* l'aide pour les jeux suivants : **It Comes From the Desert let I1, Rocket Rangers. BAT Mystical, Obitus, Cadaver, Ninja Rabbit et Knight Force.** *Mer*ci d'avance.

#### **MISTER PC**

*Dans* **Dragon** of **Flame,** *que faire*  après avoir *trouvé* Wyrmaslayer et la princesse Laurana ? Où se *trouve le*  dragon qui garde les enfants ?

Dans **Batman Caped Crusader,** *je*  n'arrive pas à battre *le Joker...* Qui m'y aidera ?

*Je cherche* aussi des vies, trucs ou magies pour **Golden Axe** sur PC. Merci et à bientôt.

#### **FANAVENTURE**

*Pour* Saint ST, voici la *recette de* la bombe : alcool + papier hygiénique + *savonnette,* à mélanger dans une bouteille vide qu'il *ne faut* pas oublier *de prendre* au clochard. Mais attention, tu n'auras besoin de *cette recette* qu'à la fin du *jeu.* Tchao.

#### **BUSTER**

*Pour* Sherlock Holmes STE, dans **Rick Dangerous,** il te faut sauter sur le *rebord de* l'avant-dernière *échelle et*  sauter en diagonale vers le haut *à droi*te. Si *le garde* qui se trouve parfois sur *cette échelle est* là, tue-le ! Mais tu seras alors obligé de recommencer car tu ne peux pas *commettre ce* crime et arriver en haut avant le soldat.

Pour ma *part. dans* **Wind Surf Willy.**  y aurait-il un *truc pour* du temps infini ? Merci d'avance.

#### **PRINCE OF LEMMINGS**

*Dans* **Prince** of **Persia,** *au niveau 7, appuyez sur fire dès le début du* niveau pour ne pas *tomber.* Continuez *à droi*te et, *après* avoir *tué le premier* bonhomme, *ne faites surtout pas tomber*  la dalle de la *pièce* suivante. Sur la *droite du* tableau, il *faut descendre*  d'un étage *et courir* le plus vite possible. *Prenez* alors la *mega-potion qui*  vous *permettra de* sauter sans *perdre*  de vie.

En ce qui me concerne, au début de Captive, *je ne parviens pas à sortir de*<br>la salle que l'on ouvre grâce aux quatre

#### **IRON**

Dans **Gold Rush,** comment utiliser les chaînes *pour* manoeuvrer. Je n'ar*rive pas* à les *extraire du* wagon. Comment *trouver* aussi de la nourriture comestible *afin de ne* pas mourir *de*  faim sur le bateau du Cap Horn ? La malaria *est* aussi mortelle à Panama... De plus, j'ai vu qu'à Brooklin, je n'ai qu'une cinquantaine *de* point au *départ de cette* ville. Pourtant, j'ai vendu ma maison, j'ai pris tout ce qu'il me restait à la banque (200 \$), j'ai *acheté*  un *ticket. j'ai* vu *le poster et* suis allé à la *poste pour* trouver la *lettre. J'ai également déposé des f*leurs sur la tombe *de* mes parents et *acheté* fruits, légu*mes et* farine. J'ai démissionné, pris la photo et lu les *papiers sur Joke...*  Qu'ai-je *donc* oublié *? Merci à* tous.

#### **STEVE**

*Pour* Phoenix PC qui lutte dans **Space Quest,** les morceaux de *verre* brisé du pare-brise de ton vaisseau te serviront à contrer le champ magné*tique.* 

*Pour the* Big PS, dans **Larry III,** la bouteille de vin que tu dois *retrouver est* dans la hutte où *le petit* comique fait son spectacle.

*Dans* **the Secret** of **Monkey Island,**  il faut d'abord *parleravec* la *tête* du navigateur *pour* qu'il te donne son col*lier.* Utilise-le alors et *entre* dans le bateau. Tu *deviendras* invincible. ll faut maintenant que tu trouves un poulet *pour* obtenir une plume. *Retourne en*suite dans la cabine où *le pirate dort et*  chatouille-lui les pieds jusqu'à ce qu'il lâche *son grog.* Ramasse-le bien *sûr et*  va *vers* la *gauche.* A plus.

#### **JEAN-LOUIS**

Pour compléter les conseils *de Droppy*  (Tilt 91). voici quelques-unes des plus fines astuces de **Power Monger** *sur*  ST.

*Lorsque votre armée et celle d'un* ennemi dirigée par l'ordinateur sont toutes deux *composées* d'archers, ne risquez pas un combat à l'issue

incertaine. Prenez une des positions désertes de l'adversaire et placez-vous en mode agressif, sans rien faire pour autant. Votre capitaine réagira tout seul et exterminera l'armée adverse.

Voici maintenant comment obtenir une puissante armée. Si vous possédez des capitaines subalternes, équipez-les de canons ou confiez-leur le barda qui alourdit votre premier capitaine. Ensuite, ordonnez-leur d'aller espionner une position déserte de l'ennemi. Attaquez à ce moment et prenez cette position avant qu'ils n'y soient arrivés. Ils deviendront provisoirement de simples sujets, que vous pourrez alors recruter. L'avantage de cette manoeuvre, outre le fait qu'elle vous permet de disposer de plusieurs canons dans une seule armée, est qu'elle permet à chaque capitaine de se mettre à la même vitesse que le premier, et cela sans tenir compte des objets transportés. Sur ce, joyeuses conquêtes

#### **BEN**

Dans **Indiana Jones,** j'ai un sérieux problème. Au deuxième étage, je me suis débarrassé des deux gardes. Mais, dans la salle où se trouve le chien, je n'arrive pas à donner le sanglier au molosse. Qui m'aidera ? Merci d'avance.

#### **NENUCCEO**

Cher Tilteurs. chères Tilteuses, tapez « car » à la page de présentation de **Golden Axe.** Vous obtiendrez des pouvoirs infinis.

Pour **Forgotten Worlds**, c'est « arc » puis la touche help qu'il faut taper sur la présentation. Ensuite, L permet de sauter un niveau. S mène directement à la boutique.

Je cherche en vain des vies infinies pour **Licence To Kill, Midnight Re**sistance, Wonderboy II et de l'énergie infinie pour **Navy Seals.** Help me!

#### **SYDNEY**

Après de longues et dures heures de labeur, je suis venu à bout de ce jeu impitoyable qu'est **Puzznic** sur Game Boy. C'est avec une grande joie que je vous communique le fruit de mon travail. Voici les 127 codes de ce jeu, séparés entre eux par des virgules. Bon courage !

ITOH MIWA, SAWA ITOH, GOTA GOTO, DON. DOKO, PUZZ NIC.. YU-PO NTAN, ZUN. DOKO, ZUN. TATA, TAKA MINE, NISI YAMA. DARI US.., FLIP PULL, NAOM I.N., YUYA NISI, MOGU MOGU. TOMO YO.H, TAKA SUZU, AKIT OSHI, HORIMOTO, BA-BU CHAN, DOKU GASU, SUGA PEE., INEM URI., SEXYITOH, SERA HOS!, MUKA SHI., ARU. TOKO, RO-

NI OJ1l, SANT 0.08, AASA NGA., SUND EIMA, SITA MARU, NINT EN-DO, GAME BOY.. CHAS E.HQ, BA-KA TONO, KODO MONI, MAKE RU-NA, HATT ORI., MEIJ IN.., DONT MAID, UCH! MURA, NOGU NOGU. TENT SUKY. PCNO .SCI. KYOM 0.... ICHI NICH, IGAN BARD, PASS WORD. MINA SAMA. NO.0 KAGE. DE.N ANTO, NASH IAGA, RIMA SI-TA, THAN KYOU, MAID OOKA, IA-GE 1TAD, AKIM ASH!, TEAR IGAJ. OUGO ZAM. ? ASU. KNOG. OMOH IKIT, ATEN OHOD, O.YO ROSH. IKUO NEGA, !MOU SHIA, GEMA SU.., YONJ UUME, NNO. SAIK, OU-TO KUTE, NWA. NANT, ENDE SHOU, HAGA KIWO, OKUT TEKU. DASA I.CH, USEN DEJU, UMEI SA-MA, NI.T AITO, TOKU SEIN, O.PR ESEN, TWO. SASH. IAGE MASU. NAO. HAPP. YOWA WASS. OUWO MOTT, EKAE SASE. TEIT ADAK, !MAS U.DO. SHID OSHI. OTAY OR!., KUDA SAI., MOUS UKOS, HI-DE OWAR, IDAK ARA.. GANB AT. TE, CHOD AINE, INVADER.. YORO SIKU. MOM! AGE., FUTO MOMO, MIMI TABU, HARA HORO, HIRE HARE, SUKI YAKI, FUG! YAMA, TEMP URA., HARA K!R1, DOMO DO-MO. BABU KITA, JIMA JOJI, YAMA MOTO, JITA TATA, JUNYA.N., MO-HI KAN., SAYO CHAN. HARA KIR!, FAMI COM., SAMU RAI., OGEI CHAN, KOGA YUJI. HARU KUNN. NAO. SAN., TER! YAKI, SHOU TA-RO. KATU TATU. KORE NITE, SAIS HUU. A bientôt.

®oo@\_\_—...\_\_—...a--**eta---a•.a**--••• a —a6&---&a\* ®— **à00—** \_**— aauM\_—** 

#### **IVANANA**

Dans **Little ComputerPeople,** mon bonhomme sort parfois de la maison. J'attends au moins dix minutes et il ne revient pas! L'écran affiche le message HELP... Que faire. Merci à tous.

#### **NEW AMIGAMAN**

Je cherche partout les codes de Gods. Aidez moi SVP. Tchao.

#### **BLUE EAGLE**

Voici un début de solution pour le fabuleux **Countdown!** 

Dans la chambre, regardez la plaquette et prenez la clef sous le lit et la tasse. Observez l'insecte sur le mur et capturez-le avec la tasse. Lorsque le garde passe devant la fenêtre, parlez-lui. Essayez alors plusieurs combinaisons pour que le dialogue «tourne bien ». Puis, vous lui offrirez l'insecte. II vous rapportera alors un repas. Le couteau qui est sur le plateau permettradedébloquer la fenêtre. En passant par la fenêtre et en marchant sur la droite, vous entrerez par la deuxième fenêtre. Là, il est prudent de sauver le jeu... Dans le couloir. il faut aller à

droite, puis à gauche et ouvrir la porte qui se trouve au bout du couloir. Dans cette pièce, il faut prendre le mannequin et le cintre au bout de la pièce. Une nouvelle sauvegarde (le garde risque d'être là quand vous ressortirez). A nouveau dans le couloir, continuez en descendant, prenez à gauche et retournez dans la chambre en passant par dehors. Placez alors le mannequin dans le lit et retournez dans le couloir (sauvegarde). Là, il faut ouvrir toutes les portes, lorsque c'est possible. Dans le débarras, les ciseaux et les couuertures sont importants. Dans la salle d'isolement. il faut lire le dossier sur la table et parler dans l'interphone. Offrez la couverture au pauvre prisonnier. ll vous donnera en échange quelques renseignements. Dans la chambre avec le portrait, soulevez donc l'oreiller. Une clef s'y trouve. Regardez aussi le portrait... Il bouge! 1l sera également utile de lire les graffitis sur le mur. A l'étage supérieur, vous trouverez un pied de biche dans le débarras. Ouvrez la boite et prenez le grappin, lisez aussi le magazine. Dans le vestiaire, lorsque l'on bouge la blouse. il en tombe une clef. Ouvrez ensuite le casier n° 3 avec la première clef découverte sous le lit. Il faut également ouvrir le casier n°5 et y prendre les bottes et le sac. Observez bien le sang, cela vous rappellera de mauvais souvenirs. Deux étages plus bas. il ne faut pas rendre visite au médecin tout de suite. Il est préférable de prendre, dans les salles d'opération, la lampe frontale et le scalpel. Maintenant, en route chez le docteur. Là, il faut prendre les clefs visibles, lire le message qui se trouve sur la machine à écrire et ouvrir le deuxième casier. Lorsque l'on bouge le portrait. on peut lire une combinaison : c'est celle du coffre qui est caché derrière les livres. L'argent sera mieux dans votre poche ! Par terre, un journal... Un peu de lecture, comme dirait Jerôme Lange. Avec le scalpel, on peut aussi faire parler le docteur. Il va vous parlerde fontaine. Descendez ensuite d'un étage, utilisez la clef sur la porte et entrez. En démontant (ouvrir) le téléphone, on peut couper les fils avec les ciseaux. Ensuite, il faut déplacer le charbon et prendre la pioche. Avec cet instrument, il sera aisé d'agrandir le trou du mur, jusqu'à passer dans un labyrinthe qui vous conduira sans grande difficulté dans une cave à vin. Là, il faut se saisir du chiffon et essuyer la plaque du haut. Vous y obtiendrez des informations. Sur la plaque du bas, on peut lire MCDXXXIII, soit 1433 en chiffres romains. Ce nombre vous permet d'ouvrir le passage secret. Comment ? C'est très simple ! Il faut déplacer la première bouteille de la première rangée en partant du haut

et, à gauche, la quatrième de la deuxième rangée, la troisième de la troisième rangée et enfin la troisième de la quatrième rangée (soit 1 4 3 3, subtil non ?). On arrive à une falaise. Dans le mur sont taillées de petites entailles. Vous réussirez l'ascension en utilisant les chaussures découvertes plus avant. Le grappin sera très utile pour atteindre enfin le sommet. Vous êtes maintenant libre !

A très bientôt sur le Message!

#### **FABIAN**

Malgré l'aide foumiedans Tilt 63pour **Dungeon Master,** je n'arrive pas à passer la grille de la pièce nommée The Riddle Room. J'ai l'arc, la gemme bleue, la pièce d'or et le miroir. Que me manque t-il et que dois je faire? Merci d'avance...

#### **DROPPY**

Pour Castor Loufoque dans BAT, voici encore quelques conseils. Pour lutter contre les robots tueurs, il faut acheter des champs de force en bon nombre (4 ou 5) et des munitions pour ton arme.

Tu pourras alors tranquillement leur régler leur compte. Si tu n'as pas de champ de force. une seule solution : la fuite !

Un autre petit truc valable pour tous. Pour ne pas vous casser la tête en vous mesurant à Sloane au Bizzy Game, il suffit de retirer sa carte de crédit aussitôt après l'avoir mise pour gagner la partie!

Je viens maintenant au secours de Avatar of Legend, dans **Ultima V.**  Après avoir détruit les shadow Lords. il te faudra encore délivrer Lord British. Pour cela, rends-toi dans le donjon DOOM. Pour l'atteindre, il faut passer par Shame et faire un sort Blink vers l'est. Doom est sur une île, dans une zone obscure.

En ce qui me concerne, toujours dans **Ultima V,** j'ai entendu parler à Cove d'une organisation située dans l'Underworld nommée Great Abyss... Je crois savoir que cette organisation possède une arme mystique.

Quelle est-elle et où se situe-t-elle exactement ?

Je ne sais pas aussi qui détient le Word of Power du donjon Deceit.

Merci à tous et peut-être au mois prochain.

#### **FLIP**

Cher Cartor Loufoque, dans BAT, je voudrais savoir où tu as trouvé les rabots tueurs. En m 'adressant à tous les agents du BAT maintenant, comment se procurer l'article spécial pour détecter Epsilon ? Peut-on ouvrir les portes du niveau souterrain et si oui, comment ?Merci.

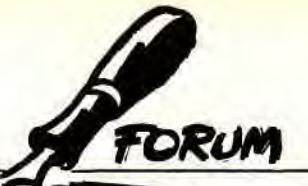

Nous espérions, pour ce mois de congés, des cartes postales du monde entier. Mais à part des nouvelles d'Afrique équatoriale, ni mer bleue, ni cocotiers : juste des problèmes de prix, de DOS et de disque dur. Tristes mois estivaux..

#### *Tuner*

Dans le Forum du numéro 89, Jim Brighton désirait savoir s'il existait une interface tuner-TV pour son moniteur. Philips en propose une, la AV7300. Elle est compatible avec tous les moniteurs disposant d'une entrée CVBS (signal vidéo complet), et permet la sélection de 12 canaux VHF et UHF. Son branchement se fait comme suit : une antenne, un câble de réseau ou encore directement une vidéo (magnétoscope ? ndj) vient se brancher sur le connecteur adéquat, la sortie CVBS se connectant à l'entrée correspondante du moniteur et une fiche CINCH fournissant le son par l'entrée laissée souvent libre sur l'Amiga. Ne pas oublier de presser le bouton CVBS/RGB à l'avant du moniteur.

Etant donné les bonnes caractéristiques du moniteur (et du tuner), les images sont d'une qualité exceptionnelle (presque meilleure que sur une TV ordinaire !). D'autre part, si Jim désire brancher son magnétoscope pour visionner des cassettes, il peut le faire sans tuner, directement par l'entrée CVBS du moniteur, en utilisant la sortie que l'on emploie pour faire des copies sur magnéto. Voila, en espérant que mes renseignements seront de quelque utilité, je vous envoie, à Jim et à l'équipe de Tilt, mes salutations branchées. **Eric Vuisard** 

■ Merci pour ces renseignements.

#### *Pas cher', ma*  **VX** *4000...*

Dernière nouvelle, pour le Forum, la console Amstrad GX 4000 ne coûte (depuis le 15/06/ 91) que 390 F, et les cartouches 229 F. Du coup, j'ai laissé de côté ma Megadrive pour la GX 4000. C'est fou, non ? ... Et quelleéconomie ! 1MD=1 GX4000 + 3 jeux. Un excellent rapport qualité/prix pour celui qui ne veut pas trop se ruiner en vidéogames. Ou encore 1 NES + 1 jeu  $=1$  GX 4000 + 3 jeux. La concurrence va être serrée !

#### **Nguyen Hoai Viet**

■ *C'est effectivement complète*ment fou. Sans vouloir te vexer ou agresser en aucune façon Amstrad, je préfère cent fois une Megadrive que dix GX 4000 ! Je viens de terminerSonic, et je peux t'affirmer qu'il est infiniment supérieur à tout ce que l'on peut voir sur GX 4000 ! Certes, c'est plus cher. Mais le plaisir est tellement supérieur, incomparable, incroyable, fantastique, etc. Bon, je ne juge pas ton choix, mais ce n'est pas le mien. Ok ?

#### *Guerre des prix*

C'est la première fois que je prend la plume pour écrire à un magazine, mais, là, je vais frapper fort ! Je veux démontrer quelque chose d'inadmissible : le vol des consommateurs. En effet, il y a un mois, j'ai acheté Bandit King of the Ancient China pour PC (qui est d'ailleurs un très bon jeu), pour la somme de 239 F à XXX (j'ai dit pas de pub clandestine ! ndj ). Jusqu'ici, tout va bien. Il n'y a pas très longtemps, j'étais au..., je passe chez YYY, et, que vois-je de mes yeux ébahis ? Le même jeu, mais à 399 F, soit 160 F plus cher que chez XXX ! Je trouve cela honteux, surtout que les logiciels sur PC ne sont pas donnés ! Comment cela est-il pos-<br>sible ? Pourquoi les Pourquoi distributeurs ne sont-ils pas obligés de respecter une limite<br>de prix ?<br>**Fabrice** de prix ?

**E** Plusieurs causes possibles à cette différence de prix. Primo, il est possible que XXX ait importé la version anglaise, alors que YYY vendait la version francisée (il y a un mois d'écart !). Il peut aussi s'agir d'un « coup promotionnel ». Toutes les boutiques baissent les prix de certains produits en en augmentant

d'autres. Cela attire le client. De même, YYY compte peut-être sur sa notoriété pour vendre plus cher, ce qui est inacceptable ! Ta lettre soulève un point important ; la micro, et principalement la micro ludique, est un marché de consommation comme les autres. En revanche, les habitudes en ce qui concerne la concurrence et la comparaison des prix ne sont pas encore entrées dans les moeurs. Cela provoque des dérapages et certains se remplissent les poches sur notre dos. Il suffit de voir le prix de la Super Famicom. Vendue 1 000 Fau Japon, elle est arrivée en import parallèle à... 3 500F! Elle est maintenant à 2 500 F, et, avec son introduction à 1000 F aux Etats-Unis, va encore diminuer sa valeur. Malgré son prix en France, elle s'est très bien vendue. Il est évident que certains revendeurs ont gagné beaucoup d'argent... A vous d'être attentifs !

#### **Questions...**

1) J'ai remarqué que vos couvertures (celle du journal ! ) étaient faites à partir de graphismes micros (on voit nettement les traits). Je voudrais savoir sur quelle machine vous les concevez et avec quel logiciel ?

2) Quand vous testez des jeux, combien de temps y consacrezvous ? (je suppose que les jeux d'aventure prennent plus de temps...)

3) Je voudrais savoir s'il existe sur le marché un logiciel pour Atari STF qui permette de créer ses aventures, du genre Zak(il y a eu en son temps JADE, et depuis, plus rien...). En passant, donnez-moi une fourchette de prix.

4) Ceci n'est pas une question, mais un regret. En effet, le Tilt n° 92 comportait seulement deux pages de bidouilles, et dix-sept pages de PA (ça ne veut pas dire Pistolet Automatique, ne vous affolez pas !). Vous pourriez quand même égaliser ces colonnes (d'autant que presque personne ne lit les<br>PA...). ? (ndj) PA...). ? **(ndj)** 

■ Très cher ? (à défaut de votre nom, vous pourriez quand même mettre un pseudo, je saurais comment m'adresser à vous !) :

1) Jérôme Teisseyre (non, pas les sirops ! - oui, je sais, on te l'a déjà faite !) nous affuble tous les mois d'une superbe couverture originale. Il travaille sur plusieurs machines et il envisage de s'offrir une station graphique (rien que ça ! ). Il est en train de vous préparer un dossier complet sur le dessin sur micro... Préparez vos pinceaux ! 2) C'est très variable. Minimum deux heures (comment ça, deux minutes ?), maximum... des mois! Ca dépend du jeu, du temps disponible, de l'âge du capitaine, etc.

3) Je ne sais pas si STOS permet la rédaction de jeux d'aventure. C'est le seul que je connaisse qui, peut-être, pourrait convenir.

4) Tu t'avances beaucoup en disant que la rubrique PA est peu lue. D'après les premiers résultats de notre sondage, c'est au contraire l'une des rubriques les plus apréciées. Pour ceux qui vont m'écrire en me disant: « Les PA, c'est plein de copieurs, etc. », je répondrai que c'est sans doute vrai. Mais, 1) il y a bien d'autres choses dans les petites annonces et 2) si je propose de les arrêter, je vais me faire lyncher. Donc, on continue les petites annonces. CQFD.

#### *Mlle STF*

Ayant acheté un 520 STF il y a peu de temps, je cherche à me mettre au courant.

1) Pourquoi tous les magazines ayant un rapport avec l'informatique coûtent-ils tous plus de 20 F? 2) Comment créer des programmes ST ? Faut-il des dis-

quettes spéciales ? 3) Qu'est-ce qu'un logiciel du

domaine public ? Où s'en procurer, et à quel prix ?

4) Peut-on aligner à gauche ET à droite avec World+ ?

5) On m'a dit que je pouvais imprimer l'écran en appuyant simultanément sur Alternate et Help. Or, cela ne marche pas souvent pour les images de jeux.

6) Peut-on transformer la petite abeille du bureau (je possède Degas Elite) ?

7) Quels sont les meilleurs jeux de rôle sur ST? (à part Dungeon<br>Master) Master).

■ 1) Les journaux parlant de micro sont ce qu'on appelle communément des magazines spé-

cialisés. Ils n'intéressent qu'une petite partie de la population globale. De ce fait, il ne s'en vend qu'un nombre réduit, donc les pages de pubs sont moins chères, donc le journal gagne moins. 11 est nécessaire, pour que ce soit rentable, d'augmenter le prix. Dans la presse micro-ludique, 25 F est la norme. Pour ce qui est de la micro professionnelle, les prix varient entre 25 et 50 F Il est certain que pour un magazine vendu à 3 millions d'exemplaires, le prix baisse en conséquence.

2) Pour créer un programme sur ordinateur (ST compris), on utilise généralement un language. Il y en a plusieurs types, le basic étant le plus simple. Justement, le ST dispose d'un excellent basic, le GFA. Comme tous les langages, il nécessitera une phase d'apprentissage.

3) Un logiciel du domaine public (abrévation: DomPub; en anglais: freeware) est un programme que son créateur a ' donné » à tout le monde. Tu peux le copier et l'utiliser comme bon te semble. Par opposition, un « shareware » est un logiciel qui est distribué librement. Si vous le trouvez intéressant et que vous l'utilisez, il est demandé (librement) d'envoyer une petite participation à son concepteur.

4) Aligner à droite et à gauche s'appelle justifier un texte. Je suppose que World + (Word+ ?) est capable de te faire ça.

5) La plupart des jeux redéfinissent le clavier (ils modifient la façon dont le programme réagit à telle ou telle touche). Cela a comme effet secondaire d'interdire les recopies d'écran via Alt-Hlp.

6) Non. En revanche, il est parfaitement possible d'en changer l'apparence dans un programme de ton cru.

7) Chaos Strikes Back, la suite de DM, est très agréable, bien qu'à mon goût pas assez différent. Legend of Faërgail semble aussi très prenant (je n'ai pas eu le temps d'y jouer). Ultima V est génial, mais assez lent. Pour remonter plus loin dans le temps, je peux te conseiller Bard's Tale, qui est une référence.

#### **Démodé** ?

J'ai fait récemment l'achat d'un PC AT 286 cadencé à 8 MHz et voici mes angoisses:

1) Quelle est la meilleure carte

sonore entre la Sound Blaster et la Ad Lib (qualité sonore, compatibilité avec les jeux, programmes accompagnant la carte...) ?

2) A quoi sert le bouton qui se trouve sur les cartes joystick (il indique 8, 12 et 16 MHz) ? 3) Mon « pauvre » PC à 8 MHz est-il réellement lent ? Combien m'en coûterait-il de le transfor-<br>mer en 16 MHz ? 1DNISPC mer en 16 MHz ?

■ 1) La Sound Blaster est en théorie un peu meilleure que la Ad Lib. Cela dit, les jeux ne tirant généralement pas parti de ses « plus» (synthèse vocale, par exemple), elle n'a en fait que peu d'avantages, d'autant que son prix est sensiblement supérieur. En revanche, sa principale qualité est, à mon avis, la présence d'un potentiomètre de réglage de volume directement sur la carte. Les logiciels qui accompagnent ces cartes sont, d'un côté comme de l'autre, sans intérêt.

2) Ma propre carte joystick ne comporte pas ce bouton, et j'en suis amené à conjecturer. Sert-il à régler des problèmes de compatibilité? Ou de vitesse de réaction ? Ou pour faire répondre des bêtises à un pauvre petit journaliste de Tilt ?

3) Mais non, mais non, ton AT n'est pas si lent. On peut tout à fait jouer sur un 286 à 8 MHz. Il est certain que certains jeux, comme Ultima VI,:risquent de « ramer» un peu, mais les autres sont parfaitement jouables. lin 'y a aucune raison de te lancer dans des frais inconsidérés pour transformer ton AT 8 MHz en AT 16 MHz. D'autant que les prix des 386sx baissent rapidement et que tu pourras toujours t'en acheter un dans quelques temps.

#### **PC DT ?**

Je saisis ma plume pour te poser quelques questions :

1) Est-ce qu'avec 3D Construction Kit, il est possible de faire des simulations d'avions avec choix de missions, d'armes, etc. ? Si non, existe-t-il un logiciel facile d'emploi ayant cette possibilité et à quel prix ?

2) Quelle différence y a-t-il entre les PC AT, XT, DT, etc. ? Y a-t-il un CD-ROM pour PC? A quel prix ? Peut-on faire des jeux à partir d'un CD vierge ? Peut-on utiliser la mémoire d'un CD-ROM pour créer des jeux? Quelle est la meilleure marque de PC?

3) Je voudrais dire quelques mots en réponse à Simon Gaudent (Tilt n° 80). II dit que dans Kick Off sur Atari ST, il n'y a pas les panneaux publicitaires, pas de filet de but, et encore moins de ligne de touche. Dans un jeu, ce qui est important c'est la jouabilité. Alors, les filets, on s'en passe, les panneaux publicitaires, on s'en moque, car en pleine partie, on ne s'amuse pas à lire les publicités. Quant aux lignes de touche, s'il ne les a pas vus, c'est peut-être qu'il avait les yeux trop fatigués par la lecture du manuel Comment Programmer sur Amiga... ou qu'il avait oublié ses lunettes **!PCThunder** 

■ 1) 3D Construction Kit ne me semble pas adéquat pour la création d'un véritable simulateur de vol, et il n'existe pas à ma connaissance de langage simple permettant de faire de la 3D rapide... Heu, peut-être qu'un peu d'assembleur ? Non ? Bon, tant pis... 2) Un petit historique : le PC (1981, comme on vieillit !), basé sur un 8088 cadencé à 4,77 MHz, est fourni avec quelques dizaines de ko de RAM (64 ko, si je me rappelle bien) et un lecteur de... cassette ! Avec un lecteur de disquette (160 ko à l'origine. incroyable ! ) cela s'appelle toujours un PC. Ajoutez-y un disque dur, et vous obtenez un PC XT. Si nous changions le processeur ? Avec un 80286, vous obtenez un PC AT, et avec un 80386 ou 386sx, vous avez.., un compatible PC à base de 386 ! DT ? Connais pas. Peutêtre fais-tu allusion aux versions dx et sx des processeurs 80386 et 80486 ? Le sx signifie «moins bon », ou « bridé », comme tu préfères. Un 386 dx est un vrai 386, un 386sx est presque un 386. Ok ? Il existe moult lecteurs de CD-ROM sur PC. En revanche, comme son nom l'indique (CD-ROM = Compact Disc- Read Only Memory), il est impossible avec un simple PC (ou AT, ou 386, ou...) d'écrire sur un CD.. Il existe bien des CD réinsriptibles, mais ils sont hors de prix! Les jeux sur CD-ROM arrivent (Tomahawk, par exemple, a déja sorti ESS Mega et en prépare d'autres), mais les coûts de développement sont tels que seules les sociétés ayant les reins solides peuvent s'y risquer. Il n'est pas facile de remplir plus de 600 Mo de jeu !

3) Tout à fait d'accord avec toi.

Kick Off est tout simplement génial sur ST (et sur Amiga), et les quelques graphiques en moins n'enlèvent rien au plaisir du jeu.

#### **C'est-la-sériede-listes-dequestions-cemois-ci**

1) Psygnosis prévoit-il une suite de Lemmings?

2) Existe-t-il un tuner pour le moniteur Philips CM 8802 ?

3) Quels sont les jeux prévus pour utiliser la carte MV 16 ? (livrée avec le jeu BAT).

4) ST Replay VIII exploite-t-il le STE et sa stéréo ?

5) J'ai entendu dire que Shadow of the Beast 2 et Battle Squadron étaient prévus sur Atari ST. Est-ce vrai, et pour quand ?

6) Où peut-on se procurer des mégademos ? **Sylvain** 

■ 1) Au moment où tu liras ces lignes. un data disk comportant une flopée de niveaux devrait être disponible.

2) Cf. plus haut.

3) A ma connaissance aucun. En revanche, Music Master est un programme musical qui en tire parti.

4) ? ? ? No se.

5) Battle Squadron devrait arriver avant Noël. Pour Shadow of the Beast 2, vu ce qu'ils ont fait du premier, j'espère que non ! 6) Je pense que le plus simple est de t'adresser à des clubs. Renseigne-toi à ta mairie pour ceux régis par la loi de 1901: lis nos PA pour les autres.

#### **Cherche éditeur, désespérément**

Je vous écris d'abord pour vous féliciter pour le toujours bon Tilt, quoiqu'un peu plus de couleurs dans la mise en page agrémenterait la lecture. A vous de voir ! Le but principal de mon courrier est en fait tout autre. Ayant créé un jeu d'arcade (juste le principe et les tableaux de jeu), je cherche les coordonnées des différentes sociétés capable d'éditer ce jeu. De préférence sur borne d'arcade ou sur

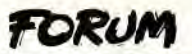

console (en raison de l'utilisation de deux boutons différents). Je me doute bien que les japonais (au grand dam de notre Premier ministre !) dominent le marché, mais il doit bien exister des sociétés françaises qui se chargent de faire le transfert ?

**Guillaume Lairloup** 

■ Somme toute, les Français ne sont pas si mauvais quant à la création de jeux. Infogrames a même été habilité à développer Fantasia sur Megadrive. Toutes les adresses des éditeurs français se trouvent dans le numéro spécial de fin d'année (désolé, je n'ai aucune envie de devoir taper les listes d'adresses nécessaires). Si tu n'as pas celui de l'année dernière, il te suffit d'attendre le prochain (c'est une blague, tous les éditeurs sont dans l'annuaire !).

#### *Y'a quelqu'un?*

Voilà, il y a deux ou trois petites choses qui me chiffonnent dans votre journal (dommage, car sinon, il est parfait !). Les voilà dans l'ordre chronologique.

1) J'ai remarqué que dans votre rubrique courrier, vous ne publiez pratiquement que des critiques ou des sujets sur la fameuse (tu parles !) guerre Amiga/Atari. Il y a quelques mois, j'ai envoyé une lettre sur la façon de faire votre fantastique travail qui, je l'avoue, me passionne. Or, vous ne m'avez même pas répondu alors que, j'en suis sûr, beaucoup de lecteurs (et lectrices ! ) sont aussi intéressés que moi. Je fais donc une deuxième tentative en espérant que mon voeu sera réalisé : comment fait-on votre boulot ? Le piston entre-t-il en compte ? Moi, je passe le bac B. Quel BTS faire ?

2) La seconde question s'adresse à Console+, donc je ne la passe pas ici (ndj)).

■ Prenons les choses dans l'ordre. Si je passe des lettres sur la guerre Atari/Amiga, c'est que nous recevons beaucoup de lettres à ce sujet. Par exemple, la lettre de Spirit a provoqué de nombreuses réactions, et il est normal que je passe une réponse. Franchement, je ne prend personnellement aucun plaisir à ces guerres de machines. Nous recevons

chaque mois des dizaines de lettres. Nous ne pouvons pas toutes les passer, et je n'ai pas le temps de répondre individuellement. Vous m'imaginez passer deux semaines à répondre: « Cher Marcel... » ? En revanche, Juliette, notre chère secrétaire, photocopie TOUTES les lettres, un exemplaire pour chaque journaliste de Tilt. Et ils les lisent ! (j'ai dû taper un peu au début, mais ils ont compris ! ). Les lettres ne passent pas au panier, et Tilt ne serait pas ce qu'il est si nous n'avions pas tenu compte de vos critiques et de vos suggestions. Donc, je m'excuse par avance pour tous ceux qui nous écrivent et qui ne reçoivent pas de réponse.

Aucune filière n'est préférable à une autre pour devenir journaliste. En ayant rencontré très peu qui aient fait une école de journalisme, je pense qu'elles sont à déconseiller. Il est nécessaire de manier correctement le français et d'avoir l'esprit critique. D'ailleurs, nous avons recruté récemment, et les diplômes ne sont pas (ou peu) entrés en ligne de compte. Le népotisme (le piston !) peut parfois jouer (pas à Tilt, bien sûr !), mais un bon journaliste reste un bon journaliste, et les mauvais disparaissent rapidement. Donc, fais le BTS que tu veux, cela n'interviendra pas.

#### *4.01:* **â** *éviter*

Possesseur d'un compatible PC de chez Amstrad (le PC 2286), je pensais pouvoir disposer de 1 Mo de RAM ou tout au moins de 640 ko. Mais, quelle ne fut pas ma surprise, après avoir acheté le logiciel Red Barron (qui nécessite, d'après la doc, 570 ko pour fonctionner), de lire le message NOT ENOUGH MEMO-RY ! J'ai relu le manuel d'utilisation de mon ordinateur, et relancé le système en faisant attention aux messages qui s'affichaient :

I.../ 495 248 taille maximale de programme exécutable

I...1 Où sont donc passés les 160 ko manquants ? Est-ce le MS-DOS 4.01 qui prend toute la place ? Si c'est le cas, justement, qu'a-t-il de si bien ou de si mal pour qu'Amstrad ne livre plus que la version 3.31 avec sa nouvelle gamme de PC? Et que sont devenus les 400 ko de mémoire étendue ?

Mais je n'en suis pas resté là. J'ai modifié les fichiers autoexec.bat et config.sys pour arriver au résultat suivant : en suprimant le fichier config.sys, non seulement mon ordinateur marche parfaitement, mais maintenant je dispose de 575 ko de libres, au lieu de 495 ko, et, de plus, les 400 ko de mémoire étendue sont disponibles. Mais une telle manipulation n'est-elle<br>pas risquée ? Nicolas Didrit pas risquée ?

■ Les problèmes de mémoire, tous les utilisateurs de PC ont connu ça. Le DOS 4.01 est effectivementgourmand en mémoire (il a été suivi très rapidement du DOS 5.0, moins encombrant), mais pas à ce point-là. En revanche, si je me souviens bien, Windows est fourni avec les micros Amstrad. Ce programme installe dans config.sys un certain nombre d'utilitaires comme Himem et Smartdrive qui permettent son fonctionnement en mode standard ou étendu. D'autres programmes résidents peuvent aussi prendre de la place. Je te conseille de reprendre les fichiers config- .sys et autoexec.bat présents sur ta disquette DOS. S'ils ne sont pas bons, crée un config.sys contenant *:* 

*BUFFERS=20 FILES=30*  Si tu désires utiliser Windows, ajoute DEVICE = HIMEM.SYS

et vérifie qu'il te reste assez de mémoire.

#### *Encore-pleinde-gvestionsâ-la-file*

J'écris pour vous poser quelques questions :

1) Quelles études et quels diplômes faut-il pour devenir éditeur de jeux vidéo ? Faut-il savoir programmer ?

2) Pourriez-vous insérer quelques articles et dossiers de Tilt Microloisirs dans Console+? 3) Est-ce que Sega compte sor-

tir la Megadrive Il annoncée il y a quelques mois ?

4) Le CD-TV et autres CD-I trouveront-ils leur place dans Console+ ?

5) Quel sera le prix du CD-I?

6) Les prix exorbitants de certains micros (PC, Mac, A3000, Mega ST...) et consoles (SFC, Neo-Geo, etc.) baisseront-ils un jour ?

7) ? ? ? Je ne comprends pas la question (ndi).

8) Sur quels critères sélectionnez-vous les lettres que vous publiez ? **Mien Ervan** 

■ J'ai numéroté tes questions pour ne pas me perdre.

1) A priori, pour devenir éditeur de jeux, il faut surtout avoir beaucoup d'argent, et accessoirement savoir compter. Aucune connaissance de l'informatique n'est requise, bien que certaines sociétés aient été créées par des programmeurs (je pense à Silmarils).

*2) NON* !Console+ n'est pas Tilt ! Chacun chez soi, etc.

3) Ce que Sega compte sortir dans les mois ou les années qui viennent, seul Sega le sait. Ce que je peux te dire, c'est qu'actuellement la Megadrive est son principal centre d'intérêt.

4) Je vois mai ce que CD-TV et CD-I viendraient faire dans un magazine parlant des consoles. En revanche, le CD-ROM Nec et les futurs CD Megadrive et Super Famicom y ont leur place.

5) Le CD-I Philips est annoncé aux environs de 7 000 F.

C'est cher pour le marché domestique !

6) Tu n'as pas l'expérience du marché de l'informatique. Je peux t'assurer que les prix baissent TRES vite dans ce domaine... 7) Hein?

8) On la refait ? Allez:

- si un sujet est abordé par un nombre important de lettres, j'en choisi une (ou plusieurs contradictoires) pas trop mal écrite et/ou cernant bien le problème;

- si on me pose une question qui me semble pouvoir intéresser nos lecteurs, j'y réponds;

- il m'arrive de passer des lettres de gens qui désirent simplement dire bonjour. C'est particulièrement le cas si elles proviennent du bout du monde;

- au final, si une lettre me semble intéressante, je la passe. Après tout, c'est moi le chef (na !).

#### **Overscan**

Cher Tilt, possesseur depuis peu d'une Megadrive japonaise, dont je suis tout à fait satis-

fait, je viens de m'apercevoir que l'image n'était pas plein écran. En effet, il y a une petite bordure noire en haut et en bas de l'écran. Certes, elle est beaucoup plus petite que celle de la MD française, mais elle est là et l'image n'est pas vraiment plein écran. J'ai essayé de régler mes téléviseurs (dont un est japonais), mais cela n'a rien donné. Pourrais-tu me dire s'il y a un moyen de résoudre ce problème, et s'il y a un risque pour que les images soient ralenties, bien que ce soit une Megadrive japonaise ? De plus, est-ce que toutes les cartouches françaises sont compatibles avec la MD iaponaise, ou y a-t-il des excep-<br>tions ?<br>**Stéphane Stéphane** 

■ Les bandes qui entourent l'image sont tout à fait normales : tous les tubes cathodiques subissent sur leurs bords des déformations, et ces bandes évitent qu'elles soient trop évidentes. Dire qu'un ordinateur est en overscan ne veut pas dire qu'il n'y a aucune bande autour de l'image, mais

*que ces bandes sont de la largeur*  imposées par l'écran, pas par l'ordinateur. D'ailleurs, ces petites bandes (tu le dis toi-même) ne gênent absolument pas, je ne vois pas pourquoi tu désires tant les faire disparaître...

Oui, absolument TOUTES les cartouches françaises sont compa*tibles avec la MD japonaise.* 

#### Message du bout du monde

Fidèle abonné, je vous écris d'un pays nommé le Burkina Faso. Etant un Amigaïste confirmé, j'ai donc quelques petits problèmes pour mon approvisionnement en logiciels, car les seuls ordinateurs présents ici sont les PC. Je vous écris donc pour vous poser deux ou trois questions. Je viens d'acquérir un disque dur Impact de chez GVP, et je m'étonne de voir que ce dernier utilise les 3/4 de ma mémoire vive (je possède une extension mémoire). Y aurait-il un

moyen de résoudre ce problème, car certains logiciels ne veulent plus passer à partir du workbench par manque de mémoire. Comment se fait-il que, quelquefois, lorsque je boote mon Impact, l'écran m'affiche «Attention, votre Amiga boote en NTSC... »?

Et, pour finir, j'aimerais savoir pourquoi il n'y a pas eu de Tilt d'Or de l'animation sonore cette année (au fait, pour les Tilt d'Or, ce serait mieux de faire un numéro micro et un numéro console : en effet, nos pauvres ordinateurs n'obtiendraient plus beaucoup de Tilt d'Or...). Lon-<br>que vie à Tilt ! C. Huby que vie à Tilt !

■ J'ai dû regarder dans un atlas pour savoir où tu étais ! Passons. Renseignement pris, il est normal *que ton disque dur « mange'*  une petite partie de ta mémoire. En revanche, 3/4 me semblent excessifs! Vérifie que tu n'as pas installé trop d'accessoires, et si ce n'est pas le cas, contacte ton re*vendeur pour qu'il te l'échange :*  une telle consommation de mé-

moire, et le message qu'il t'affiche de temps en temps, me font pen*ser que peut-être ce disque dur*  ne fonctionne pas correctement. Le choix des catégories de Tilt d'Or (et des Tilt d'Or eux-mêmes) donne lieu chaque année à de nombreuses réunions. Il est impossible de donner 100 Tilt d'Or, donc nous nous limitons (il y en avait, si je me rappelle bien, 33 l'année dernière !). Je trouve inadéquat de séparer les lauréats micro des lauréats console. Nous couronnons les meilleurs programmes, tous matériels confondus. Sinon, nous pourrions aussi bien faire les TO Amiga, les TO ST, les TO CPC... D'ailleurs, je te trouve un peu dur avec ces pauvres micros: dans de nombreuses catégories, ils tiennent encore la dragée haute aux consoles !

> Vos questions â la rédaction sur le 36-15 code TILT

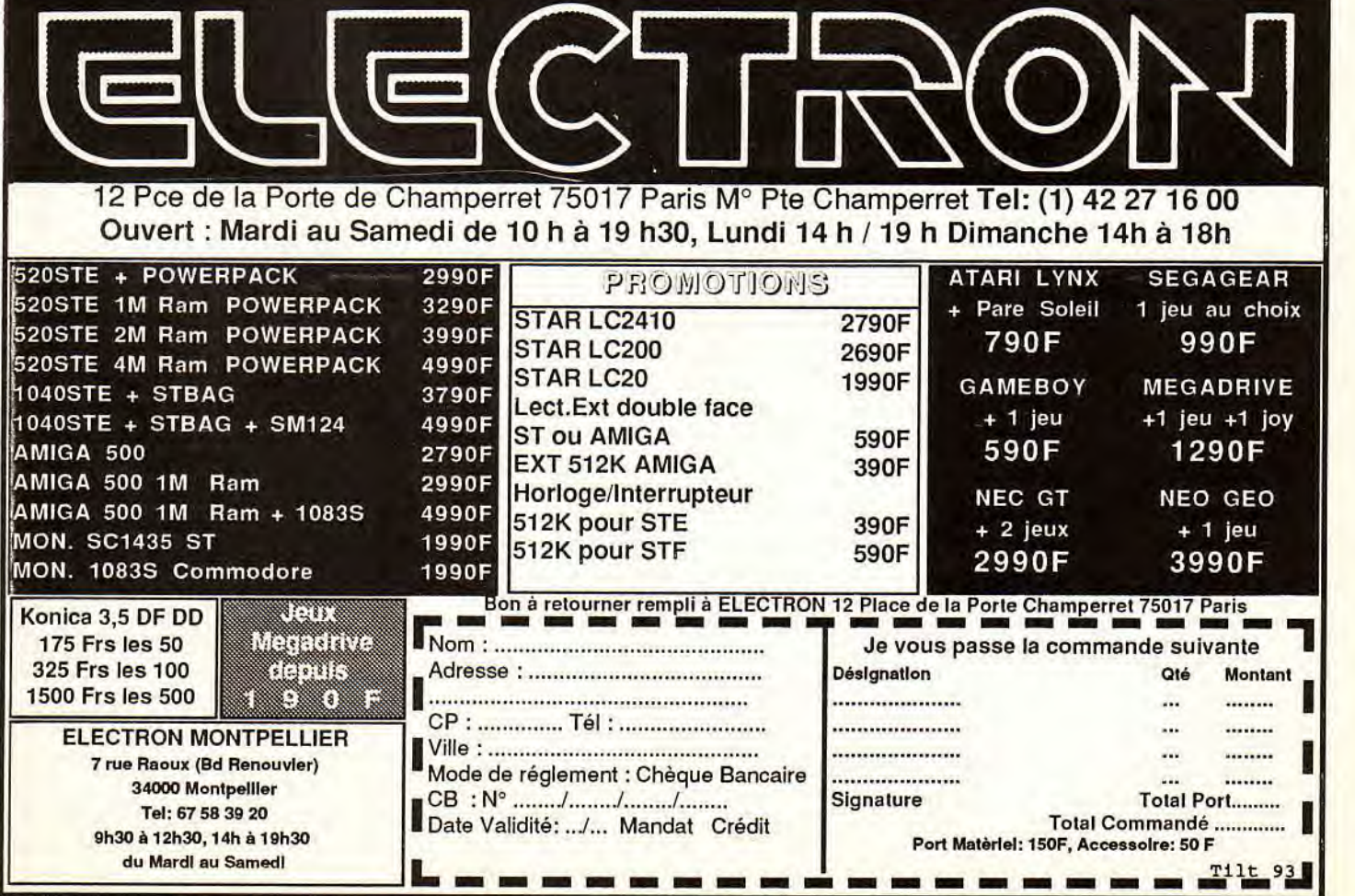

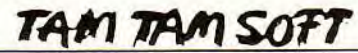

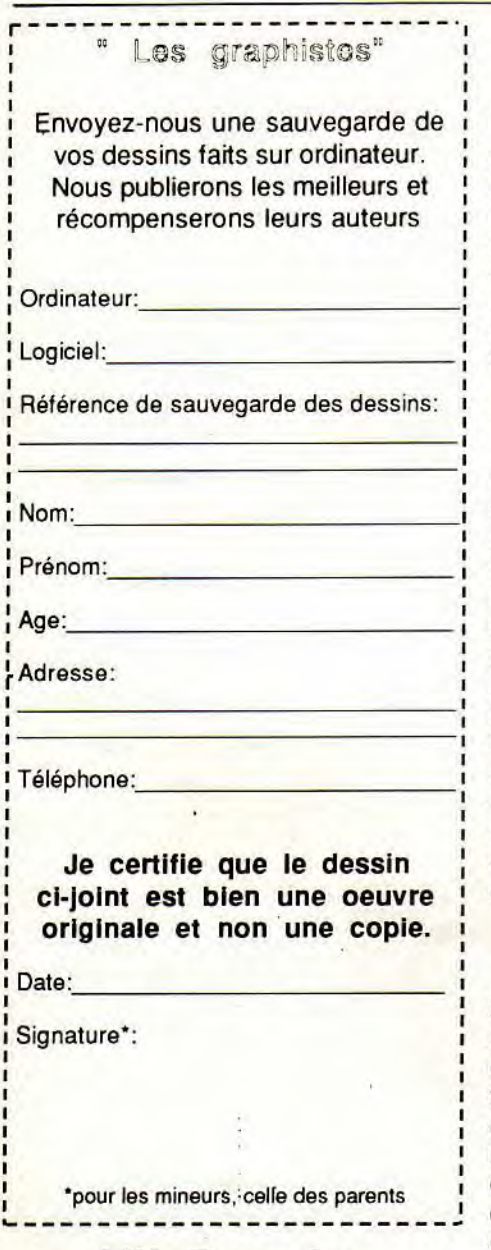

#### Hit Parade des lecteurs

On sent bien que ce sont les vacances... Nous n'avons pas reçu suffisamment de bons Hit Parade des lecteurs ce mois-ci pour réaliser un classement. Nous vous invitons donc à prendre connaissance du Top des ventes que nous vous proposons pour la première fois dans le présent numéro... 138

#### Spécial compatibles

Peu avant les premiers départs en vacances, IBM a annoncé une nouvelle baisse de prix sur l'ensemble de la gamme PS/1. Désormais, les tarifs s'échelonnent de 5 990 F TTC (écran VGA monochrome, 512 Ko) à 11 500 F TTC (écran VGA couleur, 1 Mo, disque dur 30 Mo). De quoi donner une seconde jeunesse au PS/1 face aux clônes du Sud-est asiatique.

L'attaque des clônes

Mais pour IBM, il reste du chemin à faire, comme le montre le DS/3 de Glaad. Ce compatible est, en effet, en tout point comparable au haut de gamme PS/1. Que l'on en juge: architecturé autour d'un 80286 à 12 MHz, il offre en standard 1 Mo de RAM extensible à 4 sur la carte-mère, un disque dur de 40 Mo, 2 ports série et un parallèle ainsi que quatre slots de 16 bits et deux de 8 bits. Il est en outre livré avec la version 5.0 de DR-DOS, une souris et divers logiciels pour un peu moins de 7000 F TTC. Soit environ 4500 F de moins que le PS/1 dans sa configuration la plus proche...

Amstrad PC: les 50!

Amstrad, pour sa part, tente aussi de résister à la pression de ces clônes, comme le montre la nouvelle gamme de la firme d'Alan Michael Sugar: les PC 50. A ce propos, rappelons que diverses informations avaient laissé entendre que ces nouveaux PC devaient être en fait des compatibles dans l'esprit des CPC. C'est-à-dire des machines réellement familiales avec cartes sonores genre Adlib et processeur 286 en entrée de gamme. Le tableau est tout autre et les arguments de la nouvelle gamme Amstrad apparaissent légers, même par rapport à IBM... Ainsi, le PC 5086 se contente d'un 8086 à 8 MHz et 640 Ko de RAM! Certes, il offre en standard le VGA étendu (800 par 600) et au moins un lecteur 3"1/2 mais le processeur s'avère vite débordé par les programmes actuels. Et la machine n'est absolument pas dans le coup avec seulement deux slots demi-longueur et le DOS 3.3 alors que Microsoft en est au 5.0. En outre, le prix est élevé puisque la configuration avec écran couleur et disque dur 40 Mo est facturée un peu moins de 9000 F TTC. Le tableau est assez semblable pour l'AT de la gamme.

Le PC 5286 offre un 80286 cadencé à 16 MHz et 1 Mo de RAM en standard ainsi que deux slots 16 bits, toujours demi-longueur. La configuration couleur avec disque dur 40 Mo est proposée à un peu moins de 11000 F TTC! Le prix d'un taïwanais de qualité à base de 386...

> D<sub>tu</sub> ST PC இற

Pour en terminer avec les PC «classiques», signalons qu'Atari lancera prochainement une gamme de compatibles. Nous avons peu de détails sur cette dernière mais espérons que, cette fois, Atari fera des efforts côté distribution...

Tandy de retour?

Au delà de ces évolutions, la véritable nouveauté en matière de compatibles va prochainement apparaître aux USA. On connaît depuis quelques temps déjà le concept de MPC (Multimédia PC). Organisé par diverses compagnies dont Microsoft, ce système mixe les machines actuelles avec un CD-ROM. Le marché touche aussi bien les professionnels que le grand public. Le premier du genre sera lancé par Tandy. On parle d'une machine à base de 80286 avec carte VGA étendue et, bien entendu, un CD intégré. La démarche est comparable à celle suivie par le CDTV. C'est-à-dire qu'il n'est pas question de vidéo numérique genre CDI ou DVI. Le tarif de cette machine devrait tourner aux alentours de 10 000 F. Reste la question du soft qui n'est toujours pas résolue...

Fuiltsu arrive...

Ce n'est pas le cas du FM Towns dont une version export est annoncée à court terme. Objectif de Fujitsu: prendre pied sur le marché du compatible et contrer le MPC -avec qui le FM Towns n'est pas complètement compatible. L'argument reste typiquement nippon avec une machine au même tarif que le MPC mais avec des performances supérieures, notamment côté processeur. De quoi donner des frissons aux promoteurs du MPC, d'autant plus que le catalogue du FM Towns est composé de nombreux Hits occidentaux. Et l'Europe dans tout ça? Plus tard, plus tard; une fois de plus.

#### Wirtuel?

La réalité virtuelle a le vent en poupe. A tel point que cela en devient même un argument commercial. Témoin, les compilations Virtual Reality d'Elite Systems. Ces deux packs offrent divers jeux réalisés en 3D. Le premier se compose de Midwinter, Carrier Command, Stunt Car Racer, Starglider 2 et International Soccer Challenge. Le second offre Virus, Sentinel, Weird Dreams, Resolution 101 et Thunderstrike. Bon, la 3D est au rendez-vous, mais où sont les univers virtuels?

Desktop vidéo

Peu connue en France car non importée, la société américaine Interactive MicroSystems est spécialisée dans le Desktop Video grand public sur Amiga. Dernière évolution de son système Mediaphile, la prise en compte du time code protocole SMPTE et la gestion des trames de type EBU. Les amateurs de montage ne s'y tromperont pas: cette évolution est logique dans la mesure où l'on travaille avec des formats de type Hi 8 ou SVHS. Soulignons que ce système est compatible PAL et que la gamme Mediaphile se compose d'extensions de pilotage de magnétoscopes mais aussi de divers programmes genre titreur, générateur d'effets, etc.

Les clés de la PAO

Sybex et Upgrade Editions annoncent la venue prochaine de "Mise en page et Conception graphique". Diffusé à environ 150 000 exemplaires aux Etats-Unis, cet ouvrage de 300 pages se propose de donner diverses clés pour optimiser la mise en oeuvre de la PAO. La première partie décrit les techniques et les principes de base. La seconde se penche sur la correction de documents à l'aide d'exemples concrets. Enfin, la dernière partie met en avant les problèmes posés par des projets spécifiques. Prévu pour courant septembre, ce livre sera proposé à un peu moins de 300 F.

Toun SUI Ie 1eu...

Au moins un salon qui ne cache pas son noml L'ECES, ou European Computer Entertainment Show, annonce la couleur: le jeu, rien que le jeu mais tout le jeu.

Organisé par le groupe EMAP, il se déroulera du 5 au 8 septembre 1991 au Earls Court à Londres. Le premier jour sera réservé aux professionnels de la micro. Des sociétés comme Atari, Commodore, Virgin et autres mais aussi divers éditeurs seront présents.

Souris portable

Présenté au dernier CeBIT, le Trackman portable sort courant septembre. Il s'agit d'un trackball destiné aux ordinateurs portables, aussi bien adapté aux gauchers qu'aux droitiers. Fourni avec adaptateurs et logiciels, le Trackman sera proposé à un peu moins de 1200 F.

Apple en chiffres

Quelques chiffres intéressants à propos d'Apple révélés à l'occasion du troisième trimestre de son année fiscale 1991. En effet, les livraisons de Macintosh progressent de 60% par rapport à l'année précédente et le chiffre d'affaires de la société progresse d'un peu moins de 200 millions de dollars. Dernière précision: l'export représente 44% du chiffre d'affaires contre 42% précédemment.

&DOM (Pn @**@U T@o** 

Véritable tremplin pour la Formule 1, le kart est une discipline sportive en plein essort et possède même son Championnat du Monde qui, du point de vue spectacle, n'a rien à envier aux autres sports mécaniques. Durant 3 jours -du 13 au 15 septembre 1991-, le circuit Alain Prost du Mans verra defiler 140 pilotes dont le but est d'atteindre le titre suprême. Retransmission télé, environ 25000 spectateurs, bref de la grosse artillerie que Sega a décidé de sponsoriser. Pour cette société, l'argument est simple: karting et consoles de jeu sont deux parties intégrantes de l'univers imaginaire des adolescents fanas de jeux vidéos.

La course continuel

A noter que le kart voit une seconde société d'informatique agir en qualité de sponsor. Il s'agit de Komelec (spécialiste des liaisons et des connections) qui s'allie au team Master Kart dans le cadre du Championnat de France de Karting 1991 dont la première manche se déroule le 1er septembre à Lyon.

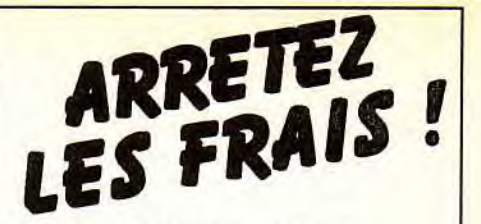

**N'ACHETEZ PLUS A N'IMPORTE QUEL PRIX VOS LOGICIELS ACCESSOIRES ET CONSOMMABLES** 

**Au CLUB 25, vous bénéficiez systématiquement de 25% de REMISE sur les prix habituellement pratiqués!** 

- **une simple adhésion: 100 F/an**
- $\blacksquare$  aucune obligation d'achat
- **Dous de 3 000 références sur** ST, AMIGA, PC, AMSTRAD et CONSOLES (jeux, éducatifs, professionnels, accessoires, consommables)
- $\blacksquare$  des catalogues gratuits chez vous
- **E** les toutes dernières nouveautés
- $\blacksquare$  des livraisons rapides
- $\blacksquare$  des remises supplémentaires ( **-5% sur la 1**+n **commande** )

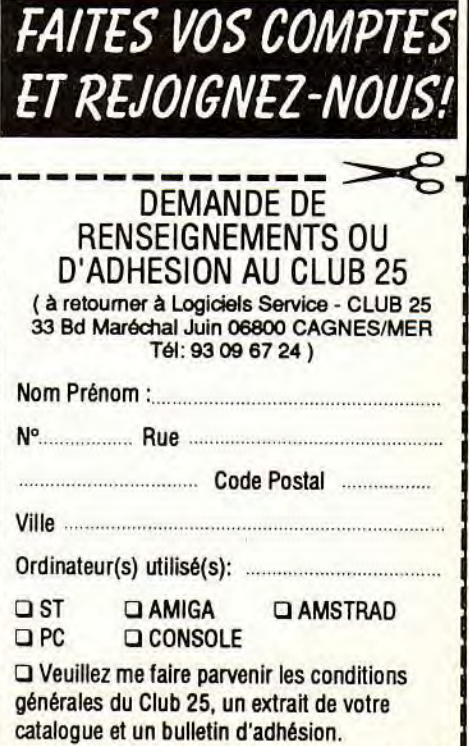

#### TAM TAM SOFT

#### CDTW Imports

Bus Plus annonce la diffusion en France d'import US sur CDTV. Au programme, une bonne vingtaine de titres sont dans un premier temps prévus. Au menu, des jeux comme Terminator, Advanced Military System, Battle Chess mais aussi des applications comme World Vista (un atlas) ou l'encyclopédie illustrée Amerhert. Les prix vont d'environ 200 F à un peu moins de 800 en fonction du type d'application.

Fichiers of Mac

Editeur français bien connu des possesseurs de Macintosh, Winsoft poursuit le développement de sa gamme de produit avec l'annonce de WinFile 1.7 Multi Média. Cette gestion de fichiers possède la particularité de gérer, outre les types de données classiques, des images et des sons. Par le biais d'une carte de digitalisation, elle permet la capture d'images en provenance d'un magnétoscope ou d'un camescope et l'intégration de celles-ci dans des champs de type image. De la même manière, les champs "sons" associent une illustration sonore à une fiche. Bien entendu, cette fonction tire pleinement parti des microphones livrés avec les Macintosh LC et SI. La configuration de base nécessaire pour assurer le bon fonctionnement de WinFile requiert au moins 2 Mo de RAM et au minimum une version 6.07 du système. Comme le reste de la gamme Winsoft, ce programme est, de plus, entièrement compatible avec le système 7 et dispose des divers perfectionnements propres à ce dernier (aide en ligne, fonction Preview, polices True Type, etc.).

Des Images!

Du 16 au 31 octobre, la FNAC CNIT propose une exposition nommée "Art et images de synthèse". Présentée par Art Scènes, elle propose la présentation des travaux sur ordinateur réalisés par cinq artistes. De plus, cinq débats en rapport avec l'image de synthèse sont prévus. Les sujets abordés seront "Utilisation industrielle de l'image de synthèse" (le 16), "Image de synthèse et communication" (le 17), "Image de synthèse dans la réalisation de fictions et séries pour la télévision" (le 18), "Image

de synthèse dans l'architecture" (le 23) et enfin "Synthèse et arts plastiques" (le 24). Ces débats commenceront tous à 13 H et se dérouleront en présence de professionnels de l'image. Ils se verront complétés par une rencontre avec les artistes exposés (le 26 à 13H) ainsi que par la projection d'images de synthèse.

Le disque de l'année

Futur Vision annonce la venue d'un vidéodisque nommé "Mémoire de l'année". Au format Laservision/Laserdisc/CD Vidéo, il se compose de deux chapitres. Le premier se compose d'un clip d'environ 35 minutes retraçant, sur fond musical, les événements importants de 1990. Pour sa part, le second offre une banque de 3500 images complétées par des légendes et classées en 14 chapitres. L'accès à ces dernières s'effectue grâce à la télécommande, ce qui constitue une première approche de l'interactivité. Annoncé pour début septembre, ce disque sera proposé à un peu moins de 650 F TTC.

> loin... Plus

La version Macintosh de Sim City se voit complétée par la venue de scénarios complémentaires. Le scénario Villes anciennes propose au joueur de mettre en scène l'Asie antique, l'époque médiévale et le grand ouest sauvage. Le second, Villes du futur, projette l'utilisateur aux Etats-Unis, en Europe ou alors dans une colonie sélénite... A noter que le joueur a la faculté de combiner divers mondes entre eux. Détroit au Moyen Age, San Fransisco lunaire ou autres sont ainsi au programme. Ces scénarios sont proposés, outre-Atlantique à un peu moins de 35 dollars, soit environ 250 F.

Au coeur du Mac

L'éditeur américain Addison-Wesley annonce la venue du volume 6 de Inside Macintosh. Au programme, la prise en compte des divers "plus" apportés par le Système 7 avec, notamment, de nombreux exemples permettant de les utiliser. De même, l'aspect matériel des choses n'est pas oublié, surtout en ce qui concerne les sons. Bref, un livre avant tout destiné aux programmeurs sur Macintosh dont la venue en France ne devrait pas tarder. Son prix est de 46 dollars, soit environ 300 F.

Langages et ST

L'éditeur HiSoft annonce la venue de diverses nouveautés pour Atari. Compatible avec la version 5.0 de Turbo Pascal (pour PC), le High Speed Pascal 1.13 se veut le plus puissant langage du genre jamais porté sur ST et TT. Editeur puissant, aide en ligne, bonne vitesse de compilation (20 000 lignes par minute sur ST), il offre un assembleur intégré ainsi que de nombreuses extensions, notamment pour les calculs. Proposé avec un manuel complet, il est commercialisé en Grande-Bretagne à environ 1000 F. Les possesseurs de versions antérieures se voient proposer une mise à niveau pour un peu moins de 100 F. Autre nouvelle en provenance de Hisoft: l'annonce pour la fin septembre de la version 3 de Devpac ST (un assembleur/désassembleur). On nous promet un éditeur multifenêtres, un debugger plus puissant ainsi qu'un manuel revu et corrigé. A noter aussi la venue prochaine de Hisoft Basic version 2 qui remplace les Hisoft Basic 1 et Power Basic. Au programme, la compatibilité avec le Quick Basic 4 de Microsoft, un support complet des fonctionnalités des STE et TT, etc. Son prix devrait être légèrement inférieur à 1000 F.

Laser pas chère

Revendeur de compatibles bien connu, Dynamit Computer annonce la venue d'une imprimante laser pour un peu moins de 7000 F. Equipée d'une interface de type Centronics, la OKI 400 L dispose de l'émulation HP Laserjet Il et offre 512 Ko en standard (extensibles à 1,5 voire 2,5 Mo). Elle dispose d'un bac d'une capacité de 200 feuilles et imprime à la vitesse de 4 pages à la minute. Elle est de plus garantie un an avec maintenance.

Bonne configuration

Proposé par Com&Dia, Config Commander permet de gérer les configurations sur PC et compatibles. La diversité des configurations tant logicielles que matérielles complique en effet sérieusement la vie... Config Commander permet donc de choisir les paramétrages les mieux adaptés lors du boot de la machine. En outre, il mémorise plusieurs configurations et peut en affecter une à chaque utilisateur.

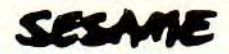

#### **AMOS FAIT DES BULLES...**

**Auteur des listings: JULIEN HOULLIER** 

Passé de bonnes vacances? En ce qui me concerne, j'ai passé de superbes vacances à Paris (NDLR Hahaha bien fait!). J'ai reçu un tas de lettres, quelques-unes me

disaient "Vive Juju...", mais bon, on va pas s'étaler. Je disais donc, vous me demandez des listings sur Amiga, en particulier en Amos. Ce langage (écrit par François

Lionet, il a réalisé aussi le Stos sur Atari ST), qui a reçu le Tilt d'or décerné au meilleur outil de programmation, a été spécialement conçu pour réaliser des jeux...

#### **AMOSPHERE SANS T Il n'est pas 17H, mais voici quelques listings sur Amiga en Amos. Le premier listing est un vumètre (equalizer) pour vos musiques. Le fichier comportant la musique doit se trouver sur la disquette "amos\_data" et dans le directory "music".**  Rem Ce programme accepte de tourner sur un Amiga 512Ko mais Rem il ne reste qu'environ 30Ko de libre en chip memory !!! Rem Ceci etant du a la trop grande place memoire de la Rem musique soundtrack.... Dommage pour les autres mais l'ideal Rem serait d'avoir 1024Ko( soit 1MegaOctet ) ou plus de memoire.... Rem Rem Cree en 1991 Par Julien Houllier Rem Close Editor : Break Off : Hide : Rem coupe "CONTROL + C" et cache souris Screen Open 0,320,200,16,Lowres : Rem ouvre un ecran de 320x200. Palette 0,0,0,0,0,0,0,0,0,0,0,0,0,0 : Rem met toutes les couleurs a zero. Curs Off : Flash Off : Led Off : Rem coupe le filtre sonore et le curseur Load "amos data:music/funkey.abk" : Music 1 : Mvolume 63 Ink 1 : Bar 100,0 To 112,64 : Rem dessin du bob Get Bob 1,100,0 To 112,64 : Rem capture du bob Cls 0 Amreg(0)=80 : Rem Ordonnee de depart de chaque equalizer.( - de 137) Amreg(1)=30 : Rem Vitesse des equalizers. Amreg(2)=60 : Rem Abscisse de depart du premier equalizer. Amreg(3)=20 : Rem Espace en abscisse entre chaque debut d'equalizer. X=Amreg(2)  $Y=Amreg(0)$  $E=Amreq(3)$ Ink 2 : Bar **X,Y** To X+1,Y+14 : Rem dessin du premier equalizer Ink 3 : Bar  $X+2, Y$  To  $X+10, Y+14$ Ink 4 Bar **X+9,Y** To X+10,Y+14 Ink 5 : Bar X,Y+15 To X+1,Y+34 Ink 6 : Bar X+2,Y+15 To X+10,Y+34 Ink 7 : Bar X+9,Y+15 To X+10,Y+34 Ink 8 : Bar X, Y+34 To X+1, Y+64 **Ink** 9 : Bar X+2,Y+34 To X+10,Y+64 Ink 10 : Bar  $X+9, Y+34$  To  $X+10, Y+64$

Screen Copy  $0, X, Y, X+11, Y+65$  To  $0, X+E, Y$ Screen Copy  $0, X, Y, X+11, Y+65$  To  $0, X+E+E, Y$ Screen Copy  $0. X. Y. X+11. Y+65$  To  $0. X+E+E+E, Y$ Anim Off : Double Buffer<br>AS=AS+" Alltotest(L AUtotest(Let Rl=Vu(RO); If R1=0 eXit else Direct Start)" A\$=A\$+"Start: Let R2=Rl; Let X=RO\*RD; Let X=X+RC; Let Y=RA-R1; Pause;" **A\$=A\$**+" Move 0,R2,RB; Wait;" For  $N=0$  To 3 Bob N,0,Y,l Channel N To Bob N Limit Bob N,O,Y To 320,Y+64 Amal N. "Let  $RO =$ " + Str\$(N) + A\$ Next N Amal On Palette \$0, \$0, \$F00, \$C00, \$900, \$FF0, \$CC0, \$990, \$F0, \$C0, \$90, \$0, \$0, \$F00, \$777 Repeat Until Mouse Key : Rem attend clic souris For  $I=63$  To 0 Step  $-1$  : Rem cette boucle diminue<br>For  $T=0$  To  $100$  : Rem progressivement lev For T=0 To 100 : Rem progressivement le volume<br>Next T : Rem de la musique de la musique Mvolume I Wait Vbl : Rem attend fin de balayage de l'ecran Next I Music Off : Amal Off : Direct : Rem coupe l'Amal(AMos *Animation* Language) Rem \*\*\* C'est la fin du programme

**DAMIER Après une attente insoutenable (15 secondes), vous avez sur votre écran un superbe sol en damier qui bouge... Un très bel effet! Regardez bien le programme. Hé oui, c'est bien un cyclage de couleurs.**  Screen Open 0,320,256,16,Lowres Cls 0 : Paper 0 : Flash Off : Curs Off Pen 1 Palette 0,\$99B,0,0,0,0,0,0,0,0,0,0,0,0,0,0 Print "Please wait... Screen Open 1,320,256,16,Lowres Screen Open 2,320,256,16,Lowres For ECRAN=1 To 2 : Rem cette boucle dessine le damier Screen ECRAN : Rem long !! (15 Secondes ) Screen To Front 0 : Cls 0 : Paper 0 • Flash Off : Curs Off Pen 1 Palette 0,\$FFF  $R=0$  :  $X=5*(ECRAN-1)$ For I=-1000 To 1320  $R=R+1$ If  $R=4$  $R=0$  $X=X+1$ If  $X=11$ 

 $X=1$ End If End If Ink X Draw 160,100 To I,256 Next I Palette 0,0,0,0,0,0,0,0,0,0,0,0,0,0,0,0 Next ECRAN Screen Open 0,320,256,16,Lowres  $Cls 0$  : Paper  $0$  : Flash Off : Curs Off : Pen 1 Cls 0 Palette 0,0,0,0,0,0,0,0,0,0,0,0,0,0,0,0  $ECRAN=1$ Degree For Y=90 To 180 Step 5 ECRAN=ECRAN+1 If ECRAN=3 Then ECRAN=1 Screen Copy ECRAN,0,256+100\*Cos(Y+5),320,256+100\*Cos((Y)) To 0,0,256+100\*Cos(  $Y+5)$ Next Y Get Bob 1,0,156 To 320,256 : Paste Bob 0,0,\$4001 '\$754 '\$523 Palette 0,\$754,\$754,\$754,\$754,\$754,\$523,\$523,\$523,\$523,\$523 Shift Up 1,1,10,1 Do Loop For  $Y=90$  To 180 Step 5 ECRAN=ECRAN+1 If ECRAN=3 Then ECRAN=1 Screen Copy ECRAN, 0, 256+100\*Cos(Y+5), 320, 256+100\*Cos((Y)) To  $0, 0, 256+100*$ Co  $Y+5$ ) Next Y

#### **TELECHARGEZ! BON, JE FILE!**

Dès maintenant, vous pouvez télécharger ces listings à partir du serveur 3615 TILT. Pour cela, il vous faut un câble RS-232 via la prise péri-informatique de votre minitel et le logiciel TRANSITY. Vous pouvez commander pour la somme de 25F le logiciel TRANSITY, et pour 100 F le KIT complet (comprenant le logiciel et le câble). Envoyez un chèque (à l'ordre de TILT) à

l'adresse suivante:

TILT/ SERVICE MINITEL Kit téléchargement 9/13 rue Colonel Pierre Avia 75754 Paris Cedex 15 Précisez bien sur quelle machine (ST, Amiga, PC comptible), et quel format de disquette (5"25 ou 3"5).

Y a plus de jaloux? la prochaine sujets (d'informatique of course), fois, j'vas vous communiquer une et bien sûr, où les trouver... liste de bouquins traitant de divers

• Clarkette & Juju

# **DES FICHIERS A TELECHARGER SUR 3615 TILT PROTOCOLE TRANSITY**

#### **INDEX**

# **Complétez votre collection**

CDI Euro XT<br>Game Boy

Konix

Lynx<br>Pocket Nintendo Sega 16 bits Stacy 4 Super Famicom, Game Gear. PC Engine GT n° 87, p. 82<br>Supergrafx n° 76, p. 28

Atari TT  $n^{\circ}$  71, p. 31 A-10 Tank Killer<br>CDI  $n^{\circ}$  69, p. 22 Advanced Destrover n° 69, p. 22<br>n° 75, p. 30 nº 73, p. 28 no 77, p. 31 no 65, p. 23 nº 71, p. 30 nº 76, p. 29<br>nº 77, p. 31 no 77, p. 31 no 71. p. 31 nº 76, p. 28 **Challenges** Dark Century Das Boot Days of Thunder<br>Devil Crush

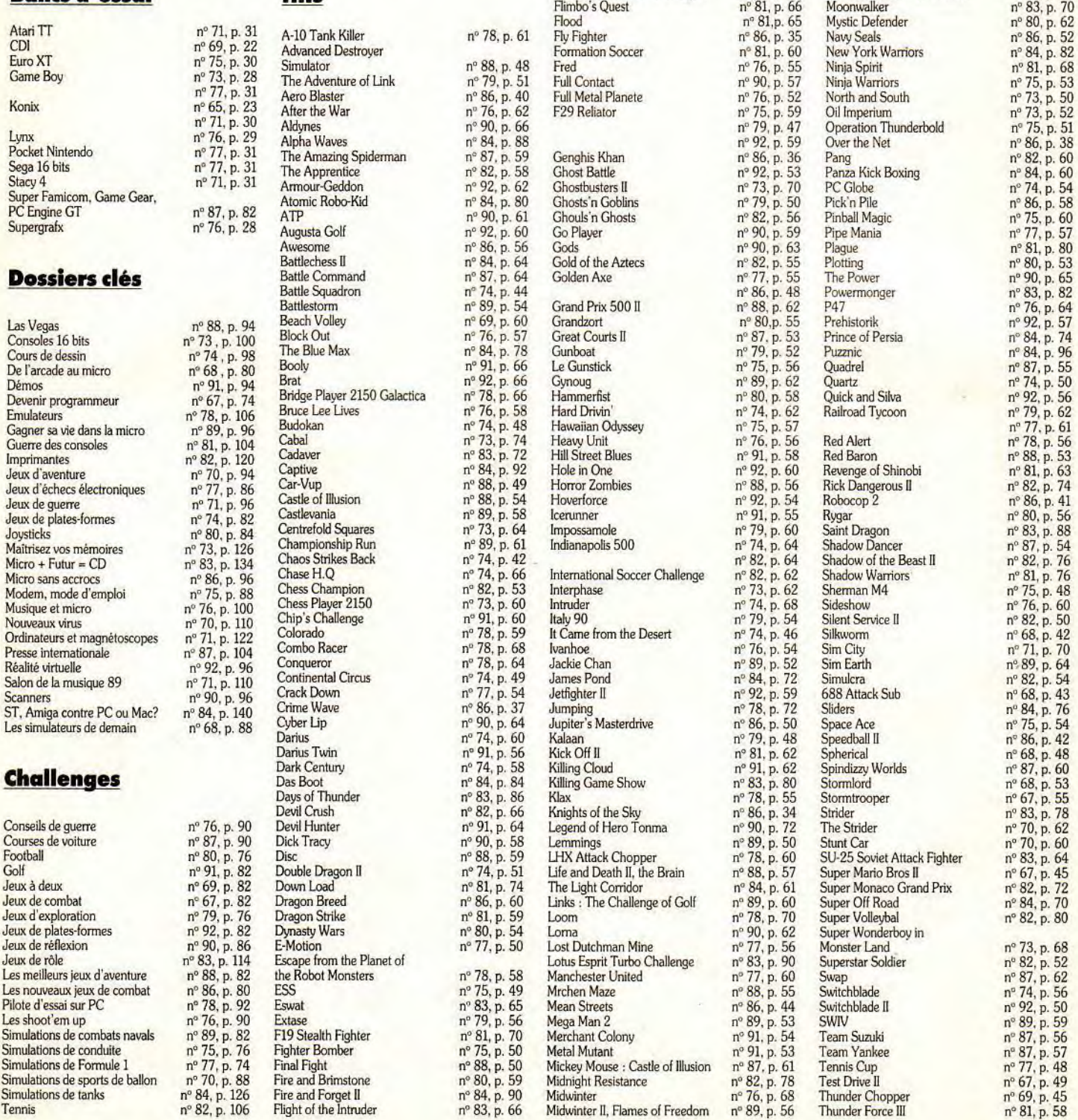

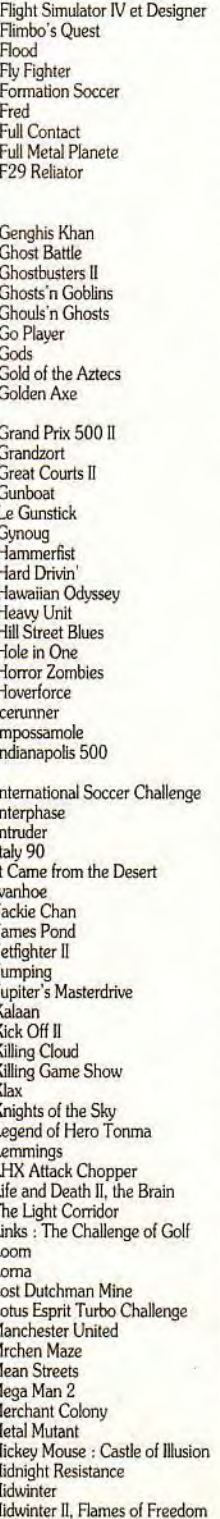

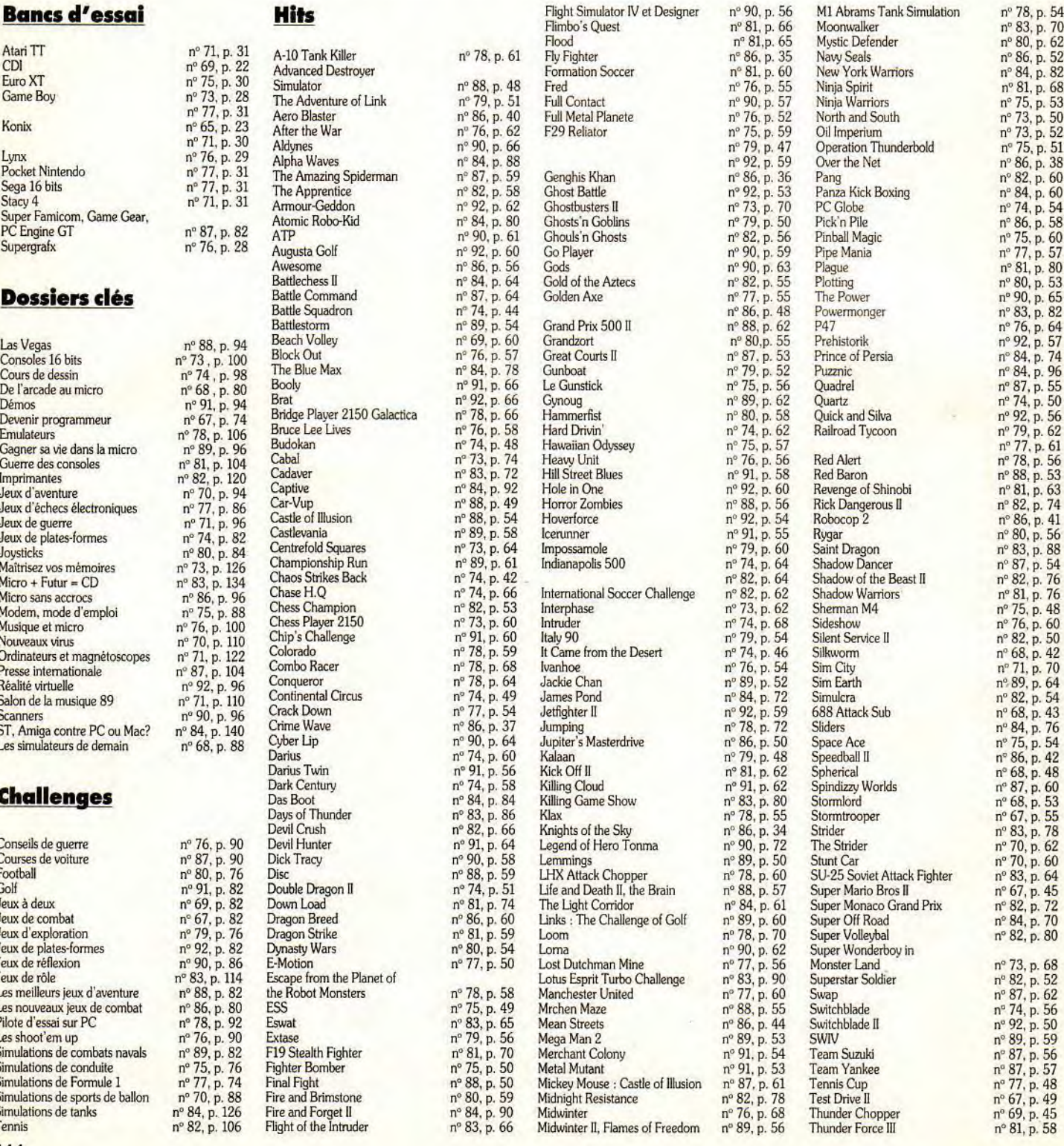

no 81,p. 65 n<sup>o</sup> 86, p. 35<br>n<sup>o</sup> 81, p. 60

n° 91, p. 62 n° 83, p. 80

nº 78, p. 55<br>nº 86, p. 34

nº 83, p. 70

no 80, p. 62 n° S6, p. 52

n° 68, p. 48<br>n° 87, p. 60 nº 68, p. 53

nº 67, p. 55<br>nº 83, p. 78

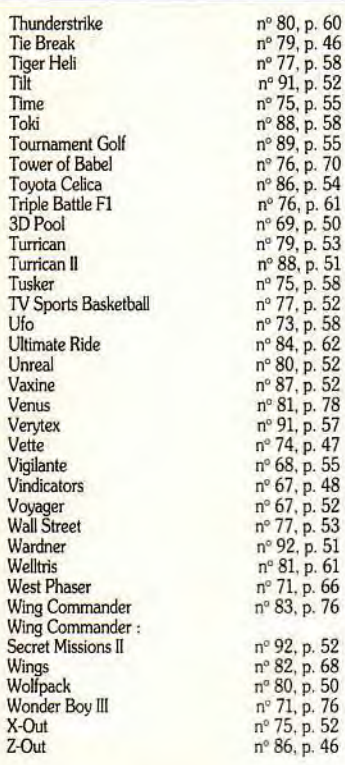

#### **SOS Aventure**

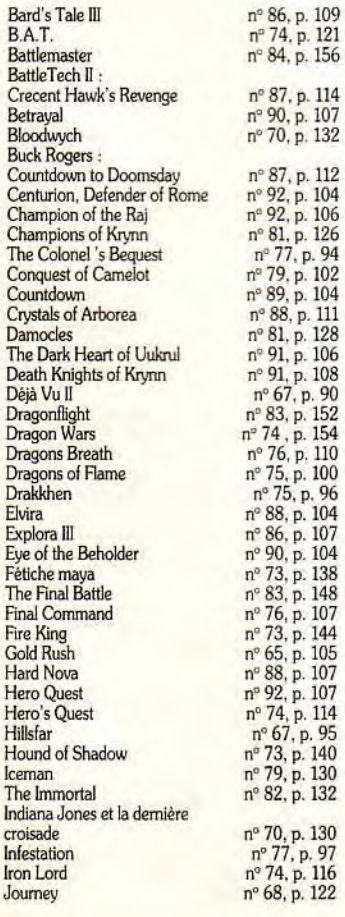

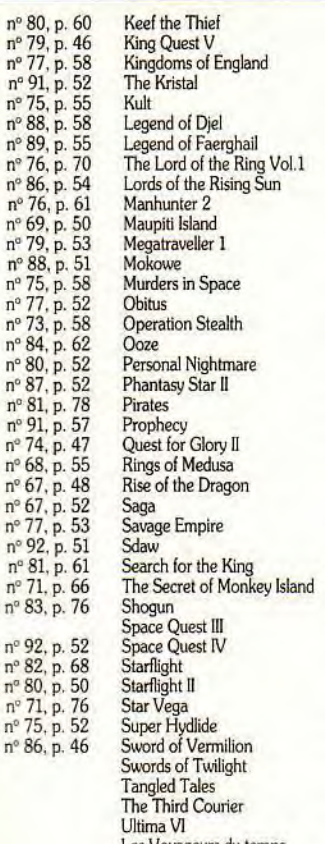

n° 74, p. 117<br>n° 88, p. 108

n° 71, p. 138 n° 68, p. 123 nº 67, p. 96<br>nº 69, p. 112

 $n^{\circ} 88$ , p. 110<br>  $n^{\circ} 67$ , p. 92<br>  $n^{\circ} 71$ , p. 136<br>  $n^{\circ} 78$ , p. 116

 $n^{\circ}$  77

 $n^{\circ} 84$ 

 $n^{\circ}68$  $n^{\circ}$  $n^{\circ}$  $n^{\circ}$ 

 $n^{\circ}$  83

 $n^{\alpha}$  80.  $n^{\circ}$  71  $n^{\circ}$  75. n°86.

#### **Hors séries**

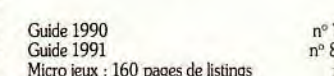

Bane of the Cosmic Forge n° 91, p. 104<br>Wonderland n° 86, p. 104<br>Xenomorph n° 79, p. 100

#### **Solutions**

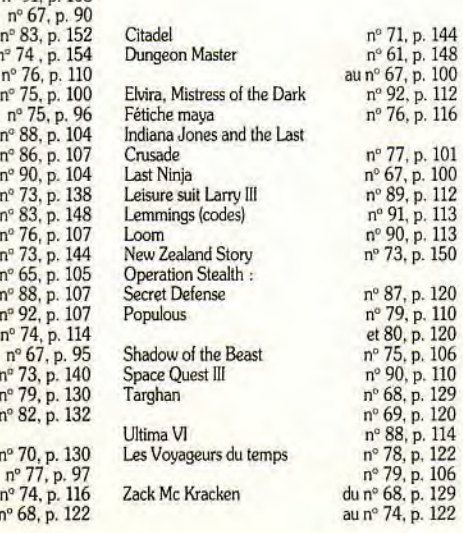

 $20$ 

#### LES SOFTS TESTÉS DANS CE NUMÉRO

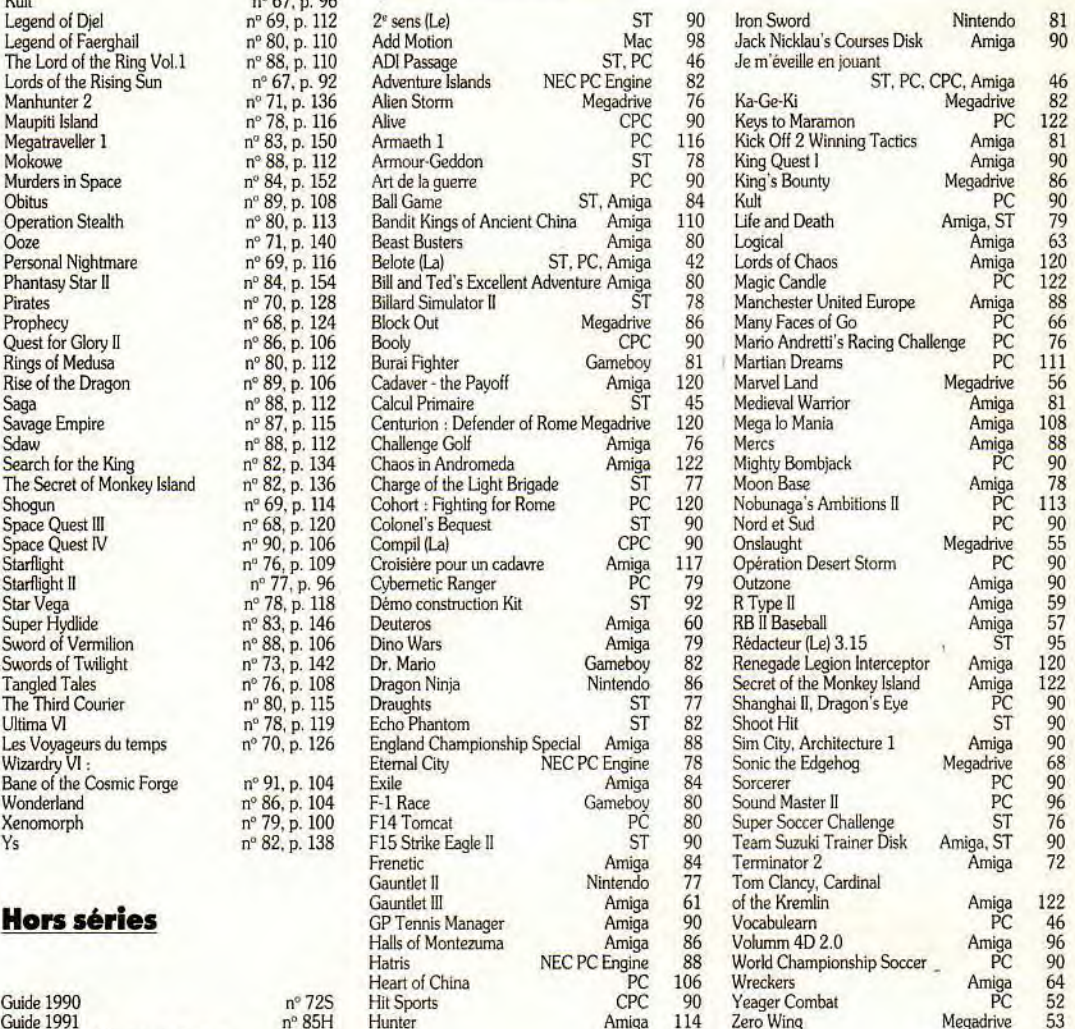

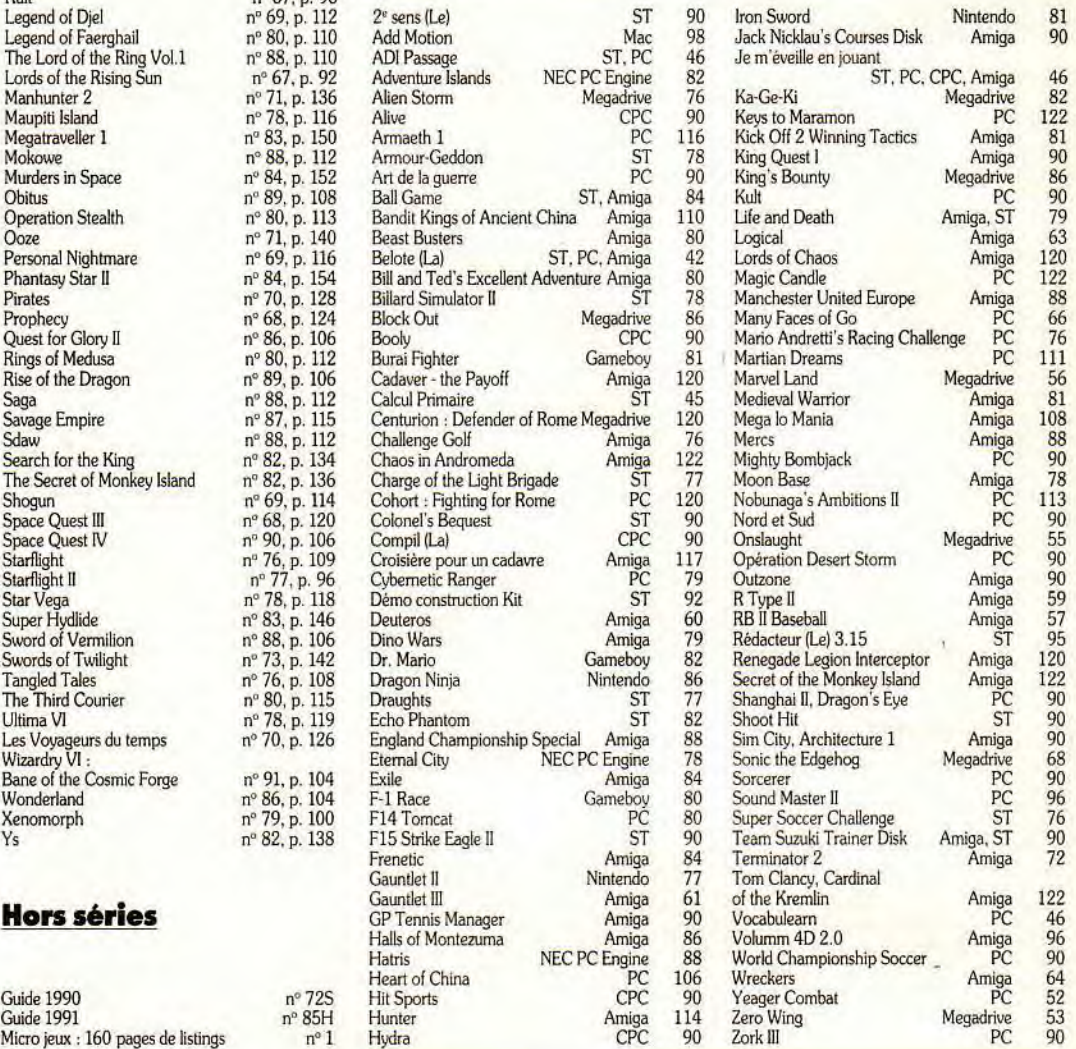

#### **BON DE COMMANDE DES ANCIENS NUMEROS DE TILT -**

A retourner à Tilt Service abonnement, BP 53, 77932 Perthes Cedex.

Vous pouvez également vous procurer ces numéros à Tilt l'accueil : 9-11-13, rue du Colonel-Pierre-Avia, 75015 Paris.

Attention, les premiers numéros, jusqu'au numéro 74, sont épuisés.

#### **Je désire** recevoir **les numéros suivants** :

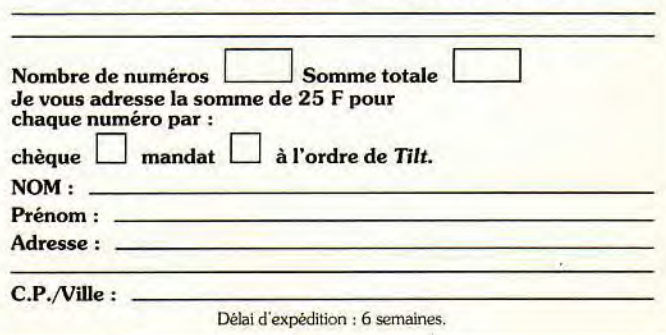

#### **PETITES ANNONCES**

#### **VENTES**

#### **AMSTRAD**

Vds CPC 6128 coul. (TBE) + nbx jx + manuel + 30 revues Amstrad :1980 F. vds 20 07 pleines :350 F. Cyril DE LA REBERDIERE, 28, résidence Aristide-Briand, 78700 Contlans. Tél. (16-1) 39.19.90.33 (vers 20 h).

Vds CPC 6128 mono. - adapt. TV +80 jx joy +càb'e mini tel + utilil. + housse + revues, le tt : 2 990 F. Grégoire LUCCHINI, 21, rue des Rossays, 91600 Savigny-sur-Orge. Tél.: (16-1) 69.96.25.76.

Vds CPC 6128 coul. + emb. + joys + nbx jx + manuels. Ach. déc. 89 : 3 500 F à déb. Ludovic CHAHUT, 10, rue André-Barsacq, 75018 Paris. Tél.: (16-1) 42.64.57.52.

Vds CPC 6128 coul.: 2 500 F + joys + jx. Imprim. DMP 2160 : 1 200 F + tuner : 550 F + souris : 450 F. Excellent<br>état. Sébastien CHARREIRE, Lanau, 15260 Neuvéglise. Tél.: 71.23.56.49.

Vds nbx jx orig. + not. (TBE) pr CPC 6128 D7. Ecrire pr lis-<br>te. Px jx : - 80 F. Frédéric ADNOT, 6, rue Bernard-Palissy, 44600 Saint-Nazaire.

Vds ix pour CPC 6128, Les Barbares : 80 F, Golden Axe : 50 F, le tt en TBE. Adios ! Alexandre OUTHIER, Villy-le-Moutier, 21250 Seurre. Tél.: 80.62.54.08.

Vds CPC 6128 écran coul. + 56 jx + jtx + man. + bte de rangt. px :1 500 F à déb. Benjamin BRARD, 1, avenue des Chénes, Tremblay. Tél. : (16-1) 48,60.17.08.

Vds CPC 6128 coul. + 30 disk : 2 500 F. Jonathan CO-HEN, 90, chaussée de L'étang, 94160 Saint-Mande. Tél. : (16.1) 43.28.37.77.

Vds CPC 6128 cou!. -100 jx • livres - utis. Px : 2 000 F. David ABITBOL, 35, rue Maximilien-Robespierre, 94120 Fontenay-sous-Bois. Tél. : (16-1) 48.76.76.09.

Vds CPC 6128cou1. TBE +joys +30 jx +disk vier. + manuel (val. 6 500 F), vendu :3 000 F. Nicolas DUCAMP, 2, avenue de la Molle, 40130 Capbreton. Tél.: 58.72.93.36 (up. 18 h).

Urgent 'Vds 6128 mon, cou!. + jx - manuel + revues. Px : 1500 F. Jonathan GARNIER, 5, rue de l'Etang, 78150 Rocquencourt. Tél. : (16-1) 39.54.21.94.

Vds CPC 664 (mono.) + impri. Tanung TP-100 + souris +<br>joys + nbx jx + util. : 3 000 F. Arnaud DELAUNE, 1, rue<br>Louis•Dessard, 95120 Ermont. Tél. : (16-1) 34.13.91.90.

Vds CPC 6128 + moni, coul. + revues (Tilt joys, etc.) + dé-<br>mos + 1 éduc. + jx (Nord et Sud, Strider, etc.) : 2 800 F.<br>**Philippe NACHAMPASSAK, 7, rue Pasteur, 21800 Qué**tigny. Tél, : 80.46.00.63.

Affaire CPC 6128 + nbx jx 2300 à déb. Thomas GIBERT, 12, rue de Chennevières, 95220 Herblay. Tél.: 39.97.21.17.

Vifs adapt. cou). TV h1P2F Amstrad neuf :350 F port com-pris. Rech. muni. cou). 6128 CPC. Michel THOMAS, cité Joyeuse, L3, Kercado, 56000 Vannes. Tél.: 97.40.67.41,

Vds 6128 coul. et AT neuf + jx + revues, le tt : 2 900 F ou<br>faire offre. Jean-Christophe MOREL, Centre de Trans-<br>missions, Camp Pissard, Santarelli, 64023 Pau, Armée. Tél. : 59.84,39.45.

Vds CPC 6128 coul. + kit + joy + 185 jx + util. + disks + tuner<br>TV + revues, val. : 15 000 F, vendu : 4 500 F (TBE). Fran-<br>çois DASSE, 82, rue Malbec, 33800 Bordeaux. Tél. :<br>55.91.54.26.

Vds 6128 + mon. coul. + 3 joys + 20 jx orig. + 30 Tilt, le tt sa-<br>crifié à : 2 200 F ! Très urg. cse déménag. Olivier DEJAE-<br>GERE, 24, rue Henri-Ghesquléres, 59155 Fâches-Thumesnil, Nord.

Vds jx etcompils pour CPC 6128 de 80 F a 150 F. cadeaux aux premiers qui m'écriront. Stéphane MESTRE, rue des Challbordes,19190 Beynat. Tél.: 55.85.54.82.

CPC 6128 coul. + nbx super jx + util. + càble téléch. + joy +<br>nbses revues + livre + DK CPM an. 91. TBE : 4 500 F. Jean-Pierre BARBOSA, Villards d'Heria, Moirons-en-Montagne. Tél.: 84.42.30.36.

Vds pr CPC à 50 F : éduc., arcade, simulation, compil 3AS, pack Mega Pack. Compil Dynamite. Vincent DE-WISME, 20, rue Béharel!e, 62290 Noeux-les-Mines. Tél. : 21.26.86.28.

Vds jx pour CPC 464 K 7, TBE avec bte et not. entre 50 F et 100 F. Alexis FEURTE, 9, rue de Villeneuve, 02200 Soissons. Tél. : 23.53.22.30.

Vds CPC 6128 coul. (TBE), 72 disk, 250 jx, 2 joy, 8 revues. 2 manuels, mble. btiers :4 500 F. Px à déb. Laurent AY• NONIN, 69, rue de Savoie, 93290 Tremblay-en-France. Tél. : (16.1) 48.61.19.43.

Vds CPC 464 mono. + 2 man. + 20 $\frac{1}{x}$  + revues Tilt, letten

146

TBE. Px : 990 F. Jean-Vincent QUILICHINI, 72, rue Ro-<br>quemartine, 13300 Salon-de-Provence. Tél. : Salon-de-Provence. 90.42.11.49 (H.R. soir).

Vds 6128 mono. + imp. DMP 2160 + nbx jx + adap. cowl. MP2 + lect. K7, le tt TBE : 4 000 F à déb. Cyril DURIGA,<br>Relais de la Touques, 14800 Deauville. Tél. : 31.88.33.40.

Vds 6128 cool +(x : 30 dont : Traghan. Robocop. Barba-rian 2. R-Type, le Il : 2 500 F. b. état. Sébastien THI-BAUD, quartier Bois-Vieux Eurre, 26400 Crest. Tél. 75.25.46.65.

Vds CPC 464 + prise péri. + de 150 jx + man., px compétitif de t 000 F. Xavier HOCHART, 7, rue Paul-Vaillant-Con-tuner, 59179 Fenain. Tél.: 27.90.95.16.

Vds CPC 464 + moni. mono. - nbx jx + t joy. Px :1 200 F (à déb.). Olivier PONTON, 3, rue Henri-Duchéne, 75015 Paris. Tél. : (16-1) 45.75.30.94.

 $Vds$  CPC 6128 + moni. coul. + nbx  $jx + 1$  man. + D7 vier. Px : 2 500 F. Yann KARAMITROS, 89, rue de la République, 38140 Rives. Tél. : 76.91.13.25.

Vds CPC 664 + joy + tuner TV = lect. K7 + jx + discology +<br>revues + manuel : 2 500 F. Laurent AUTREAU, 41, rue des Auvergnats, 95100 Argenteuil. Tél. : (16-1) 39.80.41.26.

Vds CPC 6128 moni. coul., dble drive + magneto + 400 ti-<br>tres + livres, revues. joys, divers : 2 500 F. **Claude DE LU-**CA, 4, villa de l'Ermitage, 75020 Paris. Tél.: (16-1) 43.58.76.66.

2086, H040. HRCD12'.2lect. Works - W'rdows - GViBasic ss gar.. cause dble emploi : 7 500 F Philippe GOU-BERN, 5, rue A. et R.-Fleury, 78420 Carrières-sur-Seine. Tél. : (16.1) 39.57.24.10.

Vds CPC 6128 coul. + 60 jx dont 20 ong. (Captain Blood. Pacmania, Kick Off) : 2 200 F. Yannick MARCHARD, Au Bourg, 42110 Pouilly-lès-Feurs. Tél. :77.26.42.06.

Affaire. Vds CPC 464 - peri - nbx jx - utils - c. opt. TBE de<br>marche. Val. : 2 000 F. Px : 1 000 F. Vincent NICOLAS,<br>14, rue de Bellevue, 91600 Savigny-sur-Orge. Tél. : 116-1)69.96.66.87 (ap. 16 h 30).

Vds CPC 6128 coul. TBE + ribx jx, copieurs util., synth.<br>voc.. Multiplan, discologie, etc. : 3 000 F. **Sébastien**<br>LOUAULT, 6, allée Pallu-de-Lessert, 37540 Saint-Cyrsur-Loire. Tél.: 47.41.19.12.

CPC 6128 coul. + jx + nos revues + 3 joys + manuels util. +<br>bureau ord. noir : 2 700 F, TBE. Olivier TOLOMELLI, 15 ter, rue André-Joineau, 93310 Le Pré-Saint-Gervais. Tél.: (16.1) 48.40.15.01.

Vos CPC 464 écran mono. TBE + 60 jx + joyst + manuel, livre de prog. Px . 950 F Thierry MBALOULA, 1032, allée Louis•Leymarie, 78130 Les Mureaux. Tél. : (16-1) 30.99.34.29.

Vds CPC 6128 coul. + DMP 2000 + scanner + souris + c.<br>opt. + 60 disc + 10 K7 + tuner TV : 4 500 F. Chabane HA-MIDI, 14, rue Le Brix, 93420 Villepinte. Tél.: (16-1) 43.85.57.47 (ap. 20 h).

Vds CPC 6128 coul. + impr. DMP 2160 = 36 jx ong. + 2 joy +<br>manuels + revues. Px : 4 500 F (a déb.). **Didier ACKER**-MANN, 48 ter, rue Maicouture, 95100 Argenteuil. Tél. : (16-1)39.82.87.57.

Vds CPC 6128 coul. TBE + 50 jx et revues (vte dans reg. parisienne). Px : 2 000 F. Azize HILMI, 159, rue Emile-Zola, 92600 Asnières. Tél. : (15-1)47.94.59.98.

Vds CPC 6128 coul, TBE + tuner + radio + 1 joy + 16 D7 + 6 jx orig. (récent) + 40 revues + manuel. Val. : 6 900 F, ven-<br>du : 4 500 F. **Emmanuel DUBUC, 19, avenue Emile-Tar**di, 27380 Fleury-our•Andelle. Tel. :32.49.25.70.

Pour CPC 6128 vds jx D7 + not. TBE (Savage, Barbarian II,<br>Impossamole, AMC, etc.) : 90 F la D7. **Benoît SICRE, 28,** Fabre-d'Eglantine, 31000 Toulouse. Tél.: 61.23.67.10.

Vds 6128 + mon. coul. + super man. + 120 jx (Panza, Ter nisCup). Val. :8 000 F. vendu 3 500 F Julien LAFAYE, 7, rue des Arvernes, 63570 Brassac-les-Mines. Tél. 73.54.11.56.

Vds jx CPC 6128 Nemesis World Game, Impossible Mis-Mille Bornes, Bravestar. Px : 100 F l'un. Sébastien POUGNANT, 4 bis, rue de Champclairot, 79000 Niort. Tél.: 49.28.47.13.

Vds CPC 6128 plus + livres + jx + cart. + copieurs (Hercule,<br>Mult. 2) : 4 000 F grdmin ou éch. ctre PC + jx. Yohan RIX-<br>TE, 19, rue Saint-Antoine, 84600 Valréas. Tél. : 90.35.15.83 ou 75.53.50.32.

Stop 1 Vds CPC 464 + nbx jx : 500 F (état neuf), vds orig pour Spectrum :30 F l'un. Guillaume SCHOHN. rue de la Pierre-Blanche, 43100 Vieille-Br!oude.

Vds CPC 464 mono. + 67 jx + adapt. péri. coul., le tt :<br>1 500 F. Frédéric MARANO, Immeuble Le Royal, rue<br>Frédéric-Mistral, 30240 Grau-du-Roi. Tél. : 66.51.55.96.

Vds pour 6128 mon. mono. : 300 F. Vds jx orig, : 50 F (Si-<br>lent Service, F15, Discology). Marc PHLIPONEAU, 6-14,<br>rue d'Estienne-d'Orues, 92120 Montrouge. Tél. : (16-1) 47.35.17.47.

Vds CPC 6128 coul.. BE + 1 man. + nbx orig. + DK vier. + nbx util. + bte rangt - nbses revues. Le tt : 2 300 F. Karim MEZAOURI, 6, allée Laroche-Foucault, 95200 Sarcelles. Tél.: (16.1) 34.19.29.03.

Urgent vds CPC 6128 cowl., px choc :1 990 F avec joy + nbx jx + vds tuner TV : 550 F et OMP 2000: 800 F à déb. Jérôme LEGER, Vigny Thyez, 74300 Cluses. Tél. : 50.98.78.77.

Vds CPC 464 cool + led, disk + imp. DMP 2000+ souris' man. + 160 jx K7 et 07 : 3 000 *F. Yves* GERARD, 2, rue Fauvettes, 25480 Ecole-Valentin. 81.50.55.68.

Avec tristesse vds CPC 6128 coul. + joy + lect. K7 + nbx jx +<br>util. + 30 disks, sacrifié à 2 800 F**. Cyril VINCENT, chemin**<br>de la Plaine, Gilly-sur-Isère, 73200 Albertville. Tél. : 79.32.78.97.

Vds CPC 6128 + nbx jx orig. + bies rangt pour D7 : 2 000 F<br>le ti TBE. Frédéric JUHEL**, 2, rue Ilde-de-Man, Quimper**. Tél. : 98.53.48.94.

Vds CPC 6128 + mon. coul. + revues + 30 jx super (BE)<br>(SOS Fantômes, Kick Off 2. Flimbo Q., etc.) : 2 500 F. John RATEAU, 13, rue du Général-Leclerc. Tél.: 39.57.59.45.

Vds CPC 6128 coul. + 2 joys + nbx jx (Ghostbusters II, Cra• zycars 2. Operation Therboll) + disc. TBE : 2 200 F. Grégoire LAVAL, 15, rue Vezetay, 75008 Paris. Tél : (16-1) 45.63.27.73.

Vds CPC 6128 Plus + 2 joys + second lect. FD1. Px : 4 000 F Vds revues. log., périphèr. Xavier LEROY, 3, rue Leva, 01100 Oyonnax. Tél.: 74.73.08.96.

Vds CPC 6128 coul, excellent état : 2 000 F + impri. DMP 2160 't 000 Fou avec souris neuve :1 500 F. Sébastien CHARREIRE, Lanau, 15260 Neuvéglise. Tél: 71.23.56.49.

A saisir impri. Amstrad DMP 2160, état impec. + housse câble cause laser Atari : 800 F port compris. Joël PI-<br>QUET, 154, rue du Limon, 60170 Ribecourt.

Amstrad 1 000 F + 30 ong. K7 moni, caul. avec 1 joy. James HORSEY, 23, rue des Moines, 75017 Paris. Tél. : (15-t) 42.26.37.80.

Vas CPC 6128 Plus mon. coul., joy + jx embal, d'orig. gar.<br>10 mois : 3 800 F à dèb. Mathieu DOTTIN, 39, bld de la Reine, 78000 Versailles. Tél.: (16-1)39.51.02.80 (de l9 à 20 h).

Vds CPC 6128 coul. clavier QWERTY + magneto K7 + 1 *joy -* 1 dbleur + revues - lx. Px : 1 000 F. Jean-Marc PHAAN, 23, rue Jean-Jacques-Rousseau, 94200 lvrysur-Seine. Tél. : (16.1) 46.72.81.12.

Vds nbx jx orig. pour CPC 464 K7 de 50 à 100 F : Robocop :80 F, Blood :90 F, Kick Off 2 :75 F, compils, urgent.<br>François LALES, 44, rampe Saint-Hilaire, 76000 Rouen. Tél. :35.70.05.07.

Vds CPC 6128 coul. + manuel + 20 D7, TBE, Px : 2 400 F. Thierry RAGUENEAU, 121, rue Raymond-Losserand, 75014 Paris. Tél.: (15-1)45.43.73.84.

Vos CPC 464 cool. + DDI + nbx jx (40 DK. 20 K7) - revues + c. opt. (val - 6 500 F. TBE. cédé à 2 600 F). Frédéric RIZZOLI, La Haie-des-Vignes, 51300 Vitry-le-François. Tél. : 26.74.53.43.

Vos portable Amstrad ALT 386SX camp. AT VGA mono. HD40 : 16000F. urgent cause armée. Tél.: (16.1) 34.68.96.21 (Sylvie) ou (15-1) 60.47.40.21 (Claude).

Vos clavier CPC 464 + <sub>I</sub>x (10), le It TBE : 600 F (à déb.).<br>Vos CBS 7 jx, etc. : 400 F. **Vincent NICOLAS, 14, rue de** Bellevue, 91600 Savignysur-Orge. Tél. : (15-1) 69.96.66.87.

Vds CPC 6128 coul. TBE + 2 logs trait. tex. + nbx jx. Px :<br>1 500 F. Franck LE GOFF, 43, rue Chéret, résidence<br>Les Marronniers, 94000 Créteil. Tél. : (16-1) 48.99.34,78.

Vds CPC 6128 + lect. 5 1/4 + adapt. TV + joys + 300 jx et util.: 2 500 F, à déb. David PARIS, 17, rue de la République, 13330 Palissonne. Tél. : 90.55.16.81.

Vds CPC 6128 coul. + tuner TV + impri. + jx + log. + livres càbles. Vds CBS comp. Hervé SEGUIRAN, traverse du Moulin-à-Vent, 13015 Marseille. Tél.: 91.63.43.47.

Vds lect. DDI + CPC 464 coul. + nbx ix sur D7 et K7, le tt TBE : 2 500 F. Christophe PAUWELS, 16, rue Eugène-Delacroix, 76620 Le Havre. Tél.: 35.44.86.09.

Vds CPC 6128 coul. + 80 jx orig. + revues + dbleur joy + joy + manuel : 2 000 F le tt. Rémy REMUSAN, quartier Buisseron, 84850 Camaret. Tél.: 90.37.28.30.

Vds CPC 6128 + nbx jx. Px intéressant. Olivier GINES-TET, 242, Le Corbusier, 13008 Marseille. Tél.: 91.71.33.40.

Vds CPC 6128- munit. coul, + 1X160) - housse + joy +util. : 2 900 F. Xavier VEROT, 10, rue du Bols d'Onzion, 42400 Saint-Chamond. Tél.: 47.22.75.97.

Vds CPC 6128 cou) +nbxjx+ revues +kit télé. +joy+ OCP +disco. + ut!I.:3 000 E Eric KERVAROUE,16 bis, rue Le Guennec, 29200 Brest. Tél.: 98.45.94.44(op. 19h).

Vds 6128 coul. + nbx jx (Shinobi, Indy, Ghouls'n Ghost,

Great Court) : 2 500 F. Frédéric NGO-KIM, 1, rue Henri-Koch, 94000 Créteil. Tél.: (16-1) 42.07.16.74.

Vds CPC 6128 muni. caul. + nbx jx orig. + revues + 2 joy + DK + util. dessin. Px : 2 200 F. Gilles CORLU, 3. clos de la Marquise, 92320 Châtillon. Tél.: (16-1) 46.56.64.76.

CPC 6128 coul. + jx + noses revues + manuels util. + joys,<br>TBE : 2 300 F, mble ord. noir : 400 F, Olivier TOLOMEL-LI, 15 ter, rue André-Joineau, 93310 Le Pré-Saint-Gervals. Tél.: (16.1) 48.40.15.01.

Vds 2286, DD 40 Mo, écran VGA 14 HRCD, drive 3 1/2, état neuf, nbx log. + jx. A saisir : 9 000 F. Frédéric TOUR-<br>SEL, 6, rue François-Ponsard, 75016 Paris. Tél. : (16-1) 42.30.85.67.

Vos nbx jz sur CPC 6128 : Rick 2, T. Ninja. S. Puck, Cafe, Pipemania, Teins : 50 F le jeu. 07 comprise. Oem. liste. Eric BOIDARD, 13, avenue Ballet, 01600 Trévoux. Tél. 74.00.67.10.

Vds 6128 coul. + DMP 2160 + scanner + lect. 5 1/4 + 120 D7, 190 jx, DT orig. + k tel + 3 joy + mble. Val. : 10 000 F,<br>cédé : 6 500 F. **Olivier FOURNIER, La Piniade, 30120 Le** Vigan. Tél.: 67.81.88.05.

Vds pour CPC lect. DF 5 1/4 + sélecteurs A-B, P-F + cor-<br>dons : 1 000 F. Tablette tactile pour Atari XL : 300 F. Kuy<br>Lim THONG, 72, bid de la Villette, 75019 Paris. Tél. :<br>(16-1) 42.03.02.74.

Vds jx orig. pour CPC 464 K7 de 20 à 40 F. Dem. liste. Frédéric HUGUET, rés. Port Frontignan, 143, ay. Vauban, 34110 Frontignan.

Vds CPC 464 + mon. (mono.) + p. peritel + 30 jx + not. Px :<br>600 F ou sans moni. : 500 F. **Vincent NICOLAS, 14, rue** de Bellevue, 91600 Savigny-sur-Orge. Tél.: (16-1) 69.96.66.87.

Vos lect. disk Amstrad + D7 (Atter the War, 1 et 2, Gryzor, Rick Dangerous 1 et 2, Green Beret, pro Tennis Tour, Tin-<br>tin). Px : 1 600 F. **Alexandre HUET, 26, avenue de Paris,** 91530 Sermaise. Tél.: (16-1) 64.59.82.52.

Vds ix orig. sur CPC 6128 de 30 a 60 F (Beach Volley, Les Vainqueurs. Les Aventuriers, Miroir Astral). Philippe FACQUEUR, 28, rue du Commandant-Charcot, 62330 Isbergues. Tél. : 21.02.93.58.

Vds CPC 464 + 2 man, + jx nbx + manuel + magazines,<br>moni. mono. Px :1 200 F + f. de port. Laurent RINGEVAL, 24, rue des primevères, 81370 Saint-Sulpice. Tél.: 63.41.82,78.

Vds CPC 6128 mono. + jx + adapt. péri. + manuel : 2 500 F. Px à déb. Alain BOU, 50, rue de la Capsulerie, 93170 Bagnolet. Tél.: (15-1) 48.97.16.41.

Vds CPC 6128 à D7 coul. + adapt. TV et radio réveil + nbx jx : 3 500 F. Julien PUEYO, 3, chemin du Pont, 92230 Gennevilliers. Tél. : (15-1) 47.94.17.86.

Vds 6128, nbx je, sours AMX. bte rang., joys. bon état : 2 500 F. Laurent GIBELIN, 25, rue Gabrielle-d'Estrée, 91380 Le Coudray Montceaux. Tél.: (16-1) 64.93.88.08.

Vds CPC 464 - péri. + led. Dolt + joys+dbleur joys + 116 jx +3 oies rang. +revue :1200 F. Marc. Tel.:20.07.23.42 (ap. 17 h).

Affaire ! Vds CPC6128 + coul.+jx (Gunship, Batman), left TBE : claqué à 2 000 F. Romain FLODROPS, 3, rue Claude•Guy, 91200lvry. Tél.: (16-1)40.79.47.77.

Vds pour CPC 6128 : compil. et jx entre 50 et 100 F. Vds imp. 2160 (DMP). Liste sur demande. **Dominique GRE-**<br>NIER, 18 bis, avenue de Laon. Tél. : 23.53.62.28.

Vds CPC 6128 coul. + TV + nbx jx. Px : 3100 F Fend GHERAIRI, 59, rue des Près Saint-Martin, 77340 Pontault-Combault.Tél.: 60.28.90.20.

CPC 6128mono. +housses +imp. DMP 2160+Textomat+ 160 jx TBE. Px :4 000 F à déb. Stéphane ROYER,12, rue Hudri, 92400 Courbevoie. Tél.: (15-1)47.86.89.89.

Vds CPC 6128 coul., revues, nveaux jx orig., px incroyable :2 000 F. Pierre-Louis MARIE, 15, place de l'Eglise, 86220 Dangé Saint-Romain. Tél.: 49.86.40.31.

Vds tablette graph. Mirage Imager, nbx jx et util. sur CPC.<br>Vds jx sur ST (100 F) l'un (bouquins). Laurent G**ORGA,**<br>18, bld de la Libération, 05000 Gap. Tél. : 92.53.73.89

Vds pour CPC 6128 Bloodwych et Castle Master. Proche<br>Yvelines si poss. Les dx hits : 220 F. **Yann PELLEGRIN,** 20, rue Camille-Saint-Saëns, 78370 Plaisir. Tél.: (16.1)

Vifs CPC 6128 + mon. cool, + tuner TV + radio réveil + joys + pistolet + mble **+** lx :3 000 E Maixent GAILLARD, Les Cottages Fleuris, chemin de Saint-Marc, 83000 Tou-

Très urgent ! Vds  $6128 +$  mon. coul. + 30 Tilt + 3 joys + 50 jx orig., le tt à 2 200 F ! Vite, cse déménag. Olivier DEJAE-<br>GERE, 24, rue Henri-Ghesquières, Fâches-Thumesnil,

CPC 6128 coul., année 88, nbx jx, man., livre + bureau à<br>roulettes 3 tiroirs : 2 500 F le tt. **Michaël LAGIER, 75, rue** de Vernouillet, Médan, 78670 Vilennes-sur-Seine<mark>.</mark><br>Tél.:(16-1)39.75.79.88.

(ap. 19h).

30.54.07.74.

59155 Nord.

lon, Tél.: 94.03.76.28.
#### APPLE

Vds IIE + écran mono. +joys + 3 cartes ext. + environ 150 D7 + livres IIE. Régis GAMBINI, 35, bd Joseph-Boeuf, 13011 Marseille. Tél.: 91.36.04.37 (te soir).

Vds 2C, mon, soul., joy, souris, nbx jx et Nil., manuel. Px 2 500 F. Yannick HULTEAU, 3, avenue des anciens Combattants d'Afrique du Nord, 93420 Villepinte. TéL : (16.1) 43.84.63.07 (ap. 17 h).

Vds 2C 384 Ko + lect. ext. + log. + doc. + souris : 2 000 F à<br>déb., impri. Seikosha : 2 000 F à déb. Michel LE JEUNE, 6, nie Louls-Guilloux, 56100 Lorient. Tél :97.21.50.10.

Vds IIGS 1, 2M, coul., dr. 5 1/4 + très nbx disk à 10 000 F. A500 en cadeau èq. Midi + jx + prise péri. Philippe COL-<br>LOTTE, 2, avenue Château-d'Eau, 90000 Belfort. Tél. : 84.21.64.09.

Vds carte mém. 128 Ko pour Apple2. Px : 100 F. Cédric TABONI, 42, domaine du Chant du Coq, Saint-Vraint. Tél.: (16-1) 64.56.16.06.

Vds impri. Imagewriler Apple mono.: 900 F à déb. et moni. écran vert : 800 F à déb. Emmanuelle, Paris. Tél. : (16-1) 42.45.88.54.

Vds ou éch. IIGS ctre synthé Roland D20 ou Korg M1 (il y a moni., tact.+ 25 jx). Philippe COLLOTTE, 2, avenue Chà-teau-d'Eau, 90000 Belfort Tél.: 84.21.64.09.

Vds lect. 3 1/2 2GS : 800 F, câble IlC/minitel (détecteur appels) : 100 F, carte stéréo Digit 2GS : 900 F. Gérald<br>KARCENTY, 146, avenue Jean-Jaurès, 75019 Paris. TéL : (16-1) 42.00.75.03.

Vds IIE 80 col., parlait état + écran mono + 200 D7 + Apple-<br>works + manuels, docs : 2 500 F (à déb.). Arnaud NGUYEN,194, rue du Château des Rentiers, 75013 Paris. Tél.: (16-1) 45.85.31.25.

Vds émul, Mac Amaxil pour A500 = roms + dríve<br>Apple, gar. 8 mois, état neuf, le tt : 3 000 F. Raphaël DE-<br>PAVA, 17, rue Michel-ange, 75016 Paris. Tél. ; (16-1) 45.24.04.75.

#### ATARI

Vds 520 STF + souris + joy + pén. + env. 50 jx + nbx utilit.<br>Px : 2 500 F. Guillaume PROSPER, 43, rue de Dun-<br>kerque, 94500 Champigny-sur-Marne. Tél. : (16-1) 48.8120.67.

Vds 520 STF DF (New Rom) - Nbx jx - souris + jay + tapis<br>+ disques vier. + ouvrages : 2 100 F (TBE). Olivier DIOT, 169, rue d'Alésia, 75014 Paris Tél : (16-1) 45.42.37.91.

Vds 520 STE + Mon. coul. + lect. Ext. 3  $1/2$  + livres + 50 disks + nbx orig. + joy + Revues : 4 500 F Olivier SABA-<br>TIER, 62, rue Saint-Roch, Bät. B. 31000 Toulouse. Tél. : 63.54.82.84 ou 61.32.71.07.

Vds ou éch. jx pour 520 ST (Last Ninja 2, Itacte 90, Shadow Warriors. Ferran Formula One). Serop POLADIAN, 1, allée des Eccles, 93110 Rosny-sous-Bois

Vds 520 STF/DF + mont coul + nbx jx + joy + souns :<br>2 500 F. Edouard DESGREZ, 59, rue Chauveau, 92200 Neuilly. Tél. : (16-1) 47.47.90.71.

Salut ! vds sur STF/STE plein de js. Emre pour liste (300 Softs). Vds aussi Tilt: 10 F I Damien DUOUESNE, 24, rue Robert-Schuman, 59700 Marcq-en-Barœul.

Pour ST orig. : The Hound of Shadow/3 disk : 100 F. Crazy<br>Cars 2/1disk : 50 F, F15/1 disk : 50 F ou 175 les 3. Bertrend, 91150 Etampes. Tél. : (16.1) 64.94.10.29.

Vds jx sur ST à 95 F (Speed Ball 2, New-Zealand Story, Midnight, Résistance. dem. liste. Lim Vitou NAM, 4, rue<br>Paul-Bourget, résidence Orée du Parc, 92160 Antony. Tél. : (16-1) 46.66.28.63.

Stop I vds 520 STE avec 2 super joys + env. 70 jx (Monaco<br>GP, Kickoff II, un Squadron) ach. : 6 000 F. Px : 4 000 F.<br>Grégory FITOUSSI, 33, rue des Pierreries, 91330 Yerres. Tél.: (16-1) 69.48.83.54.

Vds pour STF orig. Cadaver F120, Powermonger. F120. Captive F120, Ultima V F150 + port. Richard VIN-CONNEAU, 280, route de St-Trojan, Bouliers, 16100 Cognac. Tél.: 45.35.21.75.

Vds lect. 5 1/4 Kumana pour ST + D7. Px : 1 000 F. Thierry LASSALLE, 12, Square Einstein, 91000 Evry. Tél: (16-1) 60.79.41.20.

Vds1040 STF + souris + 2 los. + nbx logs px à déb. Cher. contacts Amiga. Loïc GUILLERM, 35, rue Camelinat, 93380 Plerrelitte. Tél. : (16-1) 48.23.20.65.

Vds 520 STF OF + jx (Lotus + Powermonger + Speedball 2) + GFA + le rédacteur + Ouartet + Degas + souris + Péritel : 2 750 F. Gwenaél BAETENS, 4, rue Renoir, 59790 Ronchin. Tél. : 20.85.10.58.

Vds STDF TBE + souris + joys + Tapis + péri. + 150 disk + nbx livres: 2 000 F. Stephan RHODE, o La Germinlére «, 65150 Bize. Tél. : 62.39.71.41.

Vds Shadow Of The B. sur STE.: 150 F (orig.) (ach.: 250 F). Sébastlen SODDU, 30, rue St-Fer)eux, 88800 Hareville. Tél. : 29.08.48.66.

Vds 520 STF nvelles Rom + man. coul. SC 1425 + souris, 2 joy, 50 disc. TBE : 3 300 F, poss. colis. Philippe SOO-

BEYRAND, 147, rue de Villemontais, 42300 Roanne. Tél.: 77.67.03.56.

Vds jx pour ST (Maupiti. Indy Aven., Zak, Sim City) de 100 F à 75 F Nicolas GASCOIN, 15, rue Saint-Antoine, 69003 Lyon. Tél, :78.54.09.97.

Vds AT286 Copam, Ram 1 Mo. DD 20 Mo. led. 1,2 Mo et 1,44 Mo + Dos 4 + souris + doc. 1 an : 8 000 F (ach. : 13 000 F). Vincent LARROUMETS,11, Impasse Marcel-Pagncl, 30100 Alès. Tél. : 66.86.23.81,

Vds nbx 520 STE (F29, Xenon 2 etc.) : 35 F/disq. Liste sur dem. Ecrivez ! Christophe GENDRY, Les Groles-Andard, 49800 Trélazé.

Vds pour ST : Turbo Out Run. Beach Volley (120 F), Out Run (75 F). Jean-Christophe BALSAN, 78, rue d'Italie, 13006 Marseille. Tél. : 91.48.75.69.

Vds pour ST. ST Dragon (orig.) avec ble, badge et<br>poster : 150 F. Stéphane DELSAUX, 3, résidence Bufton, rue Louis-Breguet, 77100 Meaux. Tél.: (16.1) 64.34.58.94.

Vds jx ST-E : Populous. Sim City. Stader, Beach Volley, Millenium 2.2, etc. entre 100 et 150 F. Anne-Marie LA-CAVE, 33000 Bordeaux. Tél.: 56.04.32.36.

Vds ong. ST Super Monaco GP :150 F, Toyota GT Rally : 100 F Klax : 30 F. Powermonger: 150 F. André PA-TRICK, 8, place Sainte-Geneviève, 77760 La Chapelle-La-Reine. Tél. : (16.1) 64.24.34,43.

Vds jx, util. pour Atari ST à T, b. px. Liste ctre 1 tbre. Rép.<br>ass. Emmanuel GUET, 103, rue François-Lépine, 28600 Luisant.

Vds jx, util. à très bas px sur Atari. liste cire 1 lbre. Rech. Musics Soundtrack. Env. liste. Emmanuel GUET,103, rue François-Lépine, 28600 Luisant.

1040 ST + lect.  $51/4$  + Freeboot +  $jx$  + Bekertext, CalcomaL Pecirum, Signumecl Px affaire :4 000 F. Patrick GENOTTE, 25, allé Valéry-Larbaud, 95200 Sarcelles. Tél.: (18-1)39.94.02.00.

Idéal ! vds 520 STF + mon. cool. 2 joy, souris, nbx jx,10 07 vierges :3 200F. Thomas BESCHI, 5, ay. du Lac, 78121 Crespléres. Tél.: (16-1) 30.54.42.93.

Vds !x ST et Amiga. Bas prix. Ach. disk vier. à 2,50F. SI-mon POIDEVIN, • Le Passove e, 22640 Plenee-Jugon. Tél.: 96.3020.03.

Vds jx : ST/E Maupiti Island : 100 F, Ivanhoé. Jx Méga-<br>drive WBoy 3, Alex Kidd : 200 F. Jx Gameboy Robocop. Marc PETITIER,12, rue du Gros chêne, 92370 Chaville. Tél. : (16-1)47.50.84.73.

Vds ong. pr ST : Sherman M4, Tennis Cup. Inter Soccer Challenge, 120 F pce ou 300 F le tt. Loic COULON, 22, rue de Lisbonne, 59400 Gambrel. Tél. : 27.74.85.07.

1040 STE + écran cool. + HO 30 Mo + Emul. PC Super-chargeur 1 Mo + ne joys :10 000 F. Pierre WARNAN, 25, rue Louis-Braille, 77100 Meaux. Tél.: (16-1)64.34.70.55 (up. 18 h).

Urgent ! Affaire, vds 1040 STE, TBE +jx :2 400 F ! N'hé-sitez pas ! Bob OLIVIER, 18, rue Lambtardie, 75012 Paris. Tél.: (18-1)43.41.48.40.

Vds jx ST (Strider, Rick, Targhanne. Metal.M. Phoenix. Indy. Roboc DPI, Satan) l'un 200 F à déb. Julien BEL-LOCO, 15, rue du Bocage, 55290 Blagquefori. Tél: 56.57.18.81.

Vds 1040 STF moni. coul., souris. T nbx jx, util bte rang. : 3 500 F. Thierry GRILLOT, 118, rue Bernard-Gante, 93250 Villemomble. Tél. :116-1) 48.54.07.58.

Vds orig. sur ST 60 jx à 80 F (Maupiti, Island, Kick Off2,<br>Great Court). F**rançois MARCHAND, 75000 Paris. Tèl. :** (16-1)45.78.11.59.

Vds orig. pour ST (B + N) Strider-Crazy Car2 - R. Dangerous. Seuck, Justicier, Vainqueurs, Precious Metal. V. Kit-fer, etc. de 80 à 140 F. Laurent BIANCHI, 29, ay. col. Cotonna d'Ornano, Imm - Mon rêve », 20000 Ajaccio. Tél.: 95.22.57.13.

Vds 520 STF + Divers accessoires :1 700 F. Alexis NI-COL 2, allée des Monts-D'Olmes, 31770 Colomlers-Tél : 61.78.78.58.

Vds nbx jx pour ST dent lisle. Frédédck DE VAUX, 285, rue des Bois-Blancs, 59000 Lille, Tél.: 20.09.32.82.

Vds 520 STE + 2 man. + souris + 50 discs (util., jx) + doc.<br>Etal neuf : le tt : 2 800 F. Christophe CALLANT, 19, rue<br>du Maréchal-Mortier, 94510 La Queue-en-Brie. Tél. : (16-1) 45.76.12.24.

Vds 520 STF + 520 ST sans lect. + souris + moni. coul. + 30<br>jx orig. + Doc + livres le tt : 4 500 F. Olivier BACONIN, 53, rue de la Chapelle, 25420 Courcelles-Les-Montbeliard.

Vds 520 STFIDF + souris (neuve) + câble pér. +livres +jx. Px :2 700 F. Frédéric MARCHE, 7, ay. Ronsard, 77680 Roissy-en-Brie. Tél.: 60.28.36.44.

1040 STE + mono + souris + 1 man. + jx : le tt : 3 800 F.<br>Alexandre LE GALLAIS, 40, rue des Entrepreneurs, 75015 Paris. Tél. : (16-1) 45.79.61.90.

 $Vds$  520 STF + 1 Mo + TV coul. + Phaser + Tapis + Housse + Joys + btes rgt + docs + mags + mbl et Inver-face + nbx disks :4 800 F. Patrick ALLANIC, 2, place de la Seine, 95150 Taverny. Tél. : (16-1) 39.95.31.08.

Vds 520 STE 90 TBE. avec souris *+joys* + bio rang. + nbx jx. Px :3 900 F. Christophe JORY, 11, allée Rosalie, Le Barceleau, 91940 Les-Ulis. Tél.: (16.1) 69.28.33.28.

Vds 520 STF/DF + souris + joys + nbx jx (env. 50) le tt :<br>2 000 F. Christophe CURTO, 19, rue des Lionnettes, 95210 Saint-GRATIEN. Tél.: (16.1) 39.89.76.39.

Vds 520 STF exc. Etat + souris + tapis + livres + 1 joy + nbx jx : 2 000 F. Pascal GAILLARD, 49 bis, rue du Docteur Roux, Livry-Gargan. TéL : (16.1) 43.83.96.09.

Vds ext. MEM STE. 2 X 256 Ko (Simm) : 200 F + Delux Paint 3 ST : 350 F (Doc. + bte). André SCHELCHER, 62, rue Hugwald, 68100 Mulhouse. Tél.: 89.66.43.48.

Vds mon. Atari coul. Stéréo SC 1435 tt neuf emb. orig. px except : 2 190 F. Bernard GROLEAU, Bt. B3, avenue Tubingen,13090 Alx-en-provence. Tél :42.20.60.78.

Vds orig. ST, Maupiti, Bal. Loom, Indy, Operation Stealth. Orakkhen. Captive etc. Emmanuel CAUSE, 169, rue de Vaugirard, 75015 Paris. Tél.: (16-1) 47.3420.78.

Les meilleurs logs du Dom. pub. à px sympa pour votre<br>Atari. Dem. notre super catal. DOM'PUBS DIFFUSION,<br>Résidence du Parc-Les-Noisetiers, 38430 Moirans. Tél.: 76.06.04.46.

Vds urgent 520 STF/DF + péri. + 100 jx + souris + tapis +<br>Free Boot + copieurs + manuel + joys. Px : 2 500 F à déb.<br>Mickaël BANDIERA, 40, av. Secrétan, 75019 Paris. Tél.: (16-1) 42.41.08.58.

Vds 520 STF mon. soul. SC 1425, souris. 20 jx GFA 202 TBE avec emb. :3 350 F. Jean-David COUSSON,11, rue les Thuyas, 58300 Declze. Tél.: 86.25.29.18.

Vds 1040 SI-2500, FF, écran cool. SC 1425-1500. FF Patrick GUERCHON, 301, ay. de Fontainebleau, 94320 Thiais. Tél.: (16-1) 46.87.23.15.

Vds jx : sur ST, Black Tiger: 100 F. Operation Stealth: 150 F sur T08. Tog, Brain Power, Bobo, Iznogoud + autres. Philippe GERBER, 29, rue des Genêts d'or, 72250 Brette-les-Pins. Tél. : 43.75.94.87.

Vds 520 STE DF NR + FBoot + Bte + Oq orig. + disks + jost.<br>TBE : 2 300 F. Sylvain LEBLANC, 3, allée des Roite-<br>lets, 77500 Chelles. Tél. : (16-1) 60.20.49.54.

Vds : serveur RTC e voies complet Ordi AT 286 + 6 Mo-dems + écran + 0042 + Serveur log. Servoiel. Px : 45 000 F. Luc LIEGARD, 22, se. Jean-,laurés, 92700 Co-lombes. TéL : (16-1(47.80.64.74.

Vds 520 STF (civelles Roms) + 200 jx + util. +joy - Free• boot :3500 F (à déb.) + 30 jx NEC :150 F. Francisco MA-TIAS,12, place du Commerce, 75015 Paris, Tél. : (16.1) 4250.70.36.

Vds nbx jx (Cart) pour 800 XL/XE : 100 F (pce) + led. K7 nbx 67 :300 F. Vincent TIMMERMAN, 79, rue du Hem, 59310 Auchy-Les-Orchles. Tél. :20.61.64.12.

Vds 520 STF coul, + 2 joy + 60 jx (ong. ! DM, CSB ; Indy<br>Av ; Xen 2 ; Maupili ; Op Stealh etc.) ach. : 11 500 F. Cé-<br>dé : 2 900 F. Alaric AURIACH, 106, Quai de Tounis, 31000 Toulouse.

Vds 520 STF + 40 jx + util, Studio. T.Text + joy + souris. Px : 2 200 F + OS mon, 1425 SC, Atari, px :2 000 F. Matthieu HERTAUT,14, rue du Bertet, 38090 Vlllefontaine. Tél: 74.96.35.55.

Vds sur STE Turbo Challenge : 150 F, assembleur et corn-<br>pil. GFA 3.0 : 170 F chacun. Nicolas VAN BEEK, Saint-<br>Paul, 1, rue des Anges, 60650 La Chapelle-aux-Pots. Tél.: 44.82.20.18 (op. 19 h).

Vds ST 1040 + nbx jx 20 D7 + souris + tapis + câbles TBE : 2 200 F (pons. d'avoir le mont.) (rég. Alsace). Fabrice GUILLAUME, 3, rue des Hirondelles, 67150 Hindis-helm, Tél.: 88.64.93.89.

Vds pour ST orig. : Cadaver : 210 F, Op. Steatth : 180 F,<br>Midwinter : 150 F, Maniac Mansian : 125 F + Mag GEN 41<br>à 25 : 200 F. Aubin TORCHEUX, 7, rue des Commères,<br>78310 Coignières. Tél. : (18-1) 34.61.64.20.

Vds 1040 STF mono + lect. 5 1/4 + Handy Scanner + PAO + télécharg. a + livre Dulp :6 500 F. Mathieu VE-RON, Le point du Jour, Ot. Castetarbe, 64300 Orthez. Tél.: 59.69.29.10.

Vds STF 1 Models + drive ex 5 1/4 + imp. Star Lcio + jx +<br>joy + livres + câbles. Px : 2 900 F. Chittouma SANANI-<br>KONE, 4, Hameau des Hirondelles, 91200 Athis-Mons.<br>Tél. : (16-1) 69.84.77.36.

Vds 520 ST + 60 D7 + joys e souris :1800 F + MSX + 14 cal. : 990 F. val. : Atari : 4 000 F, val. : MSX : 3 500 F. Cédric BARRIERE, 58, rue des Souvats, 77400 DAM-<br>PHART. Tél. : (16-1) 60.07.47.24.

Vds 1040 STE + impri. Moni, coul. jx + joy + util. : 5 800 F.<br>Fabien DURIZOT, 6, rue Edgar-Quinet, 93400 Saint-<br>Ouen. Tél. : (16-1) 40.11.45.41.

520 STF *e 2;oy* + jx 300 + souris + livres + 3 bles rang., 1 prise péri. , sélect. de F.: 4 000 F. Bruno PAVIS, 40, bd Mostaganem,13009 Marseille. Tél.: 91.71.72.43.

Vds 520 STDF + 85 jx et util. + mon. coul. + souris + man. :

4 000 F. Patrick VUCCINO, 6, rue du P1at, 69002 Lyon. Tél.: 78.38.14.84.

Vds jx ori. (F19. Battle of B. etc.) à px raison. pour STF. Oli-<br>vier PELTIER, 70, rue du Javelot, Tour Sapporo, 75013 Paris. TéL : (16.1) 45.83.05.30.

Vds 520 STE + Desserte + Starter Paqrk + 26 jx + Tex-<br>tomat, Calgomat, Datamat, Px : 3 800 F. Cyril CLAIRE,<br>27, rue Rocca, 13008 Marseille, Tél. : 91.71.82.85 (ap. 18 h).

Vds 520 STE + moni. cowl. + joys. + jx (peu servi). Px inlér. Vds K7 et magazines Amstrad. Laurent CHEVAL-LIER, 24, rue du 6 juin, 61200 Argentan. TéL : 33.67.43.19.

Impri. Laser SIM 804, TBE : 5 000 F. 0. dur amovible 44 Mega + 2 cart. S/gar.: 5 200 F. Ludovic GOMBERT, 1, allée des Jonquilles, 78390 Bols-d'Arcy. Tél.: (16-1) 34,60.03.95.

Vds 520 STF + SC 1425 + joys + souris + jx (que des Hits) +<br>util. + bte rang. TBE. à déb. **Emmanuel PADRA, 15, rue**<br>Abbé Lemir, 76100 Rouen. Tél. : 35.62.97.19.

Vds 520 STF + mon. cool. +joys +souris + nbx jx (bat - Po-pulous Explora etc.) :3 500 F. Laurent TAILLADE, 7 bis, allée des Marronniers, 95120 Ermont. Tél.: (16-1) 34.15.84.13.

Vds ou éch. jx sur ST cher.: Devil Crush. Eye 01 the Beholder. J.-Charles DEMAIZIERE, rue Paul-Durand, 38110 La-Tour-du-Pin,

Urgent *! vds* 1040 STF + mon cool. SC 1425 + man. + utIs - jx + Demos + Freeboot. Matériel TBE de 05189 :4 800 F. Cyrille GALAN, 13, résidence Raymond-Havez, 59178 Hasnon. TéL : 27.26.67.30.

Vds 520 STF + jx + revus + souris + man. : 50 disks : le tt<br>cédé : 2 500 F. Cyril CERMAN, 7, allée Saint-Martin, 94420 Le-Plessis-Trévise. TéL : (16-1) 45.94.12.61.

Vds 520 STE + extension 512 Ko + mon. coul. + Freeboot + filtre écran + 1 joy + 60 disk + 4Pleur :4 000 F II neuf TBE. Frédérick GARCIA,1Oc, rue des Peupliers, 94190 Villeneuve-Saint-Georges. TéL : (16-1) 43.82.44.01.

Urgent ! vds 1040 STF + SC 1425 + 60 D7 + orig. + joys +<br>20 ST Mag + 20 Atari Mag : 4 800 F. Laurent GITTON, 95<br>b, av. Henri-Barbusse, 91210 Draveil. Tél. : (16-1) 69.03.31.83.

Vds 520 STE : 2 300 F + 250 jx à 30 F l'un + 5 F par dis. en<br>plus « Exp : jx à 2 disq : 35 F ». **Stéphane SOTO, 18, rue**<br>Carpendeguy, 34500 Béziers.

Vds 1040 ST : 2 500 F. Moni. coul. 1 500 F. Imp.: 1 500 F. Patrick GUERCHON, 301, ay. de Fontainebleau, 94320 Thiais Tél. : (16-1) 46.8723.15 (Issez msg. si abs.)

Super OP 520 STF demander Joy Super)eu d'Arcade déjà nbx exemplaires vendus à Ires l'Europe : 20 E Jean-Claude MASSET, 8, rue Henri-Dunant, 91000 Evry. Tél.: (16-1)69.01.02.97.

Vds 520 STE + 1 Mega (gar. 1 an) + 2e lac. Cumana (3112) + imp. Lcio soul. (gar.1 an) +orig. Px à déb. Bruno. TéL (16-1) 64.04,59.21.

Vds 1040 STE + mon. coul. SC 1224 encore ss gar. peu utilick +orig. + joy à déb. :5000 F. Hocine BELKACEM, 2 bis, rue du Calvaire, 92210 Saint-Cloud. Tél: (16-1) 47.71.75.29. 15 pig utils GFA 30. dessins Fichiers. Sprites, synthé. etc.

pour ST/STE env. ctre : 100 F chq. Rémy, 56, rue Léon-<br>Blum, 59000 Lille. Vds 1040 STE coul. + lec. 3 1/2 + souris opt. + jx. Ss gar.<br>Px : 5 500 F. Cécile MARIE, 50, rue Benjamin-Delessert, 93500 Pantin, Tél. : (16-1) 48.44.81.27. XL/XE vds nbx jx orig. sur K7 ou disq. px intér. Rép. ass. J-F. TEIGNY, 241, ay. des Grands-Godets, 94500 Champigny-sur-Marne. Vds 520 STF SF + led. OF + Jost + nbx jx left :1500 F. Luc BOURSIER, 27, bd Marcel-Dassault, 95190 Gous-sainville. Tél. : (16-1)39.88.63.35. Vds 1040 STE + mon. coul. SC 1435. Etat neuf. le tt ss gar. déc. 91. Joys + jx. Px à déb. Yann LEFEBVRE, 49, rue Grenats, 75002 Paris. Tél. : (16-1) 40.41.08.07. Vds 800 XL. D'un an + man. + jx. Px : 850 F + souris pour<br>PC 1512 Amstrad. Px : 100 F. TBE. Franck MOULET, 339, ay. de la Souleiado,13160 Châteaurenard-de-Proven-

Vds STE 4Megas + mon. coul. + lect. ext. + 20 jx orig. + 10<br>util. + souris + 3 joys le 1t : 8 500 F. Marc BAUMANN, 18,<br>rue Salomon Reinach, 92100 Boulogne. Tél. : (16-1)

Vds 1040 STF 140 jx + util. et copieurs + souris et tapis + joys. Px : 3 990 F. Vite. Romain HARVEY, 5, rue Henri-<br>Murger, 75019 Paris. Vds orig. ST : Team Suzuki : 120 F. Great Courts II: 120 F. etc. Jean-Jacques LENNE, 4, allée Clos Lals-nées, 95120 Ermont. Tél. : (16.1) 34.15.79.82. Hep « déjà bcp de clients heureux : à partir de 10 F : jx,<br>Dom-Pubs, utils, liste gratis (STF, E, 520, 1040). **Rémy**<br>LACOUR, 157, rue de Preize, 10000 Troyes.

147

ce. Tél :90.94.65.61.

46.05.01.91.

Brade pour ST nbx livres (GFA, C. Assembleur) + nbx Belouze, 58130 Poijeux. Tél. : 86.60.41.08. Vds 520 STE + nbx jx Pont Nitro, Golden Axe, Shadow<br>docs/Softs/divers. Cause achat PC AT. Rémy LEPES- (11) And C. C. Shadow C. docs/Softs/divers. Cause achat PC AT. Rémy LEPES-<br>CHEUX, 2 bis, place de l'Église, 53390 Saint-Aignan-<br>sur-Roë. Tél. : 43.06.65.81.

Urgent vds jz ong. pour ST : Imperium, Ghoulsnghost, Intouchables. Pictidnary. Fisse le It :300 F. Ludovic SAR-RAZIN, 48, rue Sardinerie, 17000 La Rochelle. Tél: 46.41.88.68.

Vds Songs pour Atari. Pro. 24 : 10 F pce. Liste cire tbrée. Jean-Claude CHARY, 3 bis, ay. Demazure, 88240 Bains-les-Bains.

Vds 520 STP +souris +joy + btes + nbx jx (Penza. Maupili, F29, Lotus)+ Rev. + Cad. :2 500 F. Gérald GEOFFROY, 3, chemin du Grand-Champ, Suzannetourt, 52300 Joinville. Tél. 25.94.15.83.

Vds 520 STE + lect. ext. + moni, coul. + impri + J. Texte +<br>Base de donnée tabl. + joy + Flight + jx. TBE : 5 000 F. Gérard LANGLADE, 19, rue Volta, 92800 Puteaux. Tél.: (16-1) 47.28.72.27.

Vds orig. pour ST nbx titres liste sur dem. Jean ROMERO, 22, résidence la Lutèce, 92500 Ruell-Malmaison. Tél. : (16.1) 47.32.12.21.

Vds 520 STE (ss gar.) + moni. coul. + Freeboot + joy. souris nbx disks et orig. TBE : 4 400 F à déb. Pascal PRU-DENT, 3, allée Edouard-Branly, 77420 Champs-Sur. Marne. Tél.: (16-1) 60.05.24.73.

Vds sur ST compils : Magnum 4. Les aventuriers, les vainqueurs ;100 F chaq. Alain LAMEAU, 12, rue des Roussoirs à Epreux, 45480 Outarvllle. Tél.: 38.39.52.62.

 $1040 \, \text{ST}$  + mon. coul. SC 1425 + drive ext. + 520 ST + nbx logs orig. + joys : 5 000 F (val .:10 000 F). Laurent PO-TIE,10, Square du Cantal, 78310 Maurepas. Tél.: (16.1) 30.50.45.04.

Vds orig. ST : Iron Lord :95 F Indy (Arc) :70 F. Nil Dieu Vivant :75 F. Lost Dutchman Mine :95 F. Kahlaan :95 F.jx GB à 90 F. Romain ROUSSEL, 20, rue des Cloys, 75018 Paris. Tél. : (16-1) 42.62.76.01.

Vds ST à 50 %: Robocop. Loom, Out Run, Zombithol Shot, Karate Kid II, Maniac Mension, les Voy. du Temps. Yannick BONDUELLE, 19, rue Poncelet, 75017 Paris.<br>Tél. : (16-1) 43.80.18.02.

Vds 520 STF (1 Mo) + non coup + joy, souris + 25 orig.,<br>GFA, Spectrum. Px : 4 000 F. Val. env. + 6 000 F. Christien BEJAT, 48, rue Jean-Jaurès, 69100 Villeurbanne. Tél.: 78.54.51.35.

Vds Dompubs sur ST (Demos, Digit, Musique, Util., jx) liste<br>ctre ev, tbrée. **Christophe BESNARD, 37, rue Charles**-Martin, 76600 Le Havre.

Vds Orig. sur STF ! Indy Adv, Voy. du T.. Shermaniny com-pil. cartoon :150 F l'unité. David MUYAL, 38, rue de Paris-les-Lilas. Tél. : (16-1) 43.64.81.79.

520 STE gar. (achat 01/51) + écc cool. SC 1224 + souris + joys + nbx jx et logi. (100 disq) : 4 000 F. Vianney DAN-<br>JOU, 182, rue de Paris, 91120 Palaiseau. TéL : (16-1) 60.14.65.68.

Vds jx à T. bas px. : 520 ST. Christophe GAILLY, 6 allées des Mlosotis, 93110 Rosny-sous-Bois Tél.: (16.1) 48.54.25.41.

Vds nbx jx pour 520/1040 STF/STE, Px T, bas liste sur dem. Rép. Ultra rapide. Gérard CONCHE, 33, rue André-<br>Maurois, 19100 Brive. Tél. : 55.24.40.34.

 $STF +$  moni. coul. + souris + nbx jx px : 4 000 F. Christophe BRUEL, 50, rue du commandant Bouchet, 93800 Epinay/Seine. Tél. : (16-1) 48.21.80.70.

Vds 520 STE +muni. coul. + Tres nbx orig. le I.:4 500 F (à déb.). Bruno BERTRAND, 3, rue Colomes de Juillan, 65000 Tarbes. Tél. : 62.36.54.13.

Ech. Vds jx ST. France-Etranger. Env. liste, rep. ass. pas sér. s'abst. déb. bienv. Yves DÜ VIGNAUX, 17, rue Albert-<br>Marquet, 81000 Albl. Tél. : 63.60.26.69.

Vds 1040 STE: 3 000 F, mon. coul. 1 500 F, monit. mono +pied + Swiicheurd'Ecran :1 000 F, loci. ext. :300 F. Fa-brice DUCOUDRE, Appt. 1603, 21, rue Pierre-Curie, 93400 Selnt-Ouen. Tél. (16.1) 40.10.26.90 (ap. 18 h).

Vds 520 STE SC 1425 et nbx disks jx joys mble. Cause temps état neuf Dépt. 82 et Limitrophes. Patrick LOPEZ. • Gamarre Bas «, 82440 Réalvllle. TéL :63.93.14.80.

Vds 520 STF + souris + 2 man. noes + 35 jx. récents sur til Football. Le tt 3 800 F. Alain MORER, Av. de la Rotja, 66820 Fuilla Po. Tél.: 68.96.37.79 (h. rep.).

Vds sur 520 STE : Shadow of the b. ong. px :120 F Ach. Gods sur STE à 150 F. Urgent (ou éch. les 2). Sébastien SODDU, 30, rue Saint-Ferjeux, 88800 Haréville (Vosges). TéL :29.08.48.66.

Vds ong. sur ST : Kik 0112 + World Cup, Player Manager. Baille Chess, Peter Beardsley. Egnime Oxford : 150 F. Franck WITTMER, 2, Impasse Grégoire de Tours, 21000 Dijon. Tél. : 80.52.74.82 (ap. 18 h).

Vds jx pour Atari STE, Voy. du Temps, Staablade, Bat.<br>Ivanhoë le ti pour : 670 ou 134 F(1), **Eric De Villaines, La** 

148

CHEUX, 2 bis, place de l'Église, 53390 Salnt-Aignan- M snbxix urS .Pedes Jonquilles, Sois-en-Areddy rue César-Franck, 78100 St-Germain-en-Laye. Tél.: sur-Rod. TéL :43.06.65.81. (16-1) 34.51.77.49. 62610 Ardres. Tél, : 21.36.79.64.

Attention vds 520 STF. OF TBE avec moni. cool. SC 1425. avec NBjx pz :4 000 F. Eric FAMAGOSTA, 68, rue Monge, 75005 Paria Tél, : (16.1) 45.35.55.99.

Vds Tortues (orig.) à 150 F sur ST. Jean-Baptiste MAR-ROLLIAT, Lotissement Les Frênes Grange de l'Hôpitel, 69650 Quincieux. Tél :78.91.13.45 (ap. 19 h).

Vds 520 STF DF (1 mega) + lect. Ext.  $SF +$  souris + 3 orig. + 10 disks vier. pz : 2 900 F à déb. Eric BLEUZET, 79 ay. Joliot-Curie, 92000 Nanterre. Tél.: (16-1)47.25.10.24.

Vds ST + écran mono. (SM 124) + nbx jx et utils, px : 2.890 F. Alex Fahrad MIRZAYANCE, nº 13, Les Savoyances, 74200 Thonon. Tél. : 50.71.03.50.

1040 STE + moni. coul. (1084) px : 4 000 F. NOUPHA, 29, bd Jourdan, 75014 Paris. Tél.: (l6-1)45.89.55.57.

Vds 520 STF TBE +300jx (Toki. le MM. Great C2) +sours + 2 joys + câbles + manuel, revues. Affaire ! Samir MES-<br>TARI, 39, av. Joseph-Antoine, 92700 Colombes. Tél. : (16-1) 47.82.19.68.

Vds ong. pour STF;E : Africa Korps. Gold of the Americas. Wanted. Starray. Troubadours : 100 F pce. Nicolas BRO-NARD, Impasse Jean-Jaurès, 95540 Méry-sur-Oise. Tél. : (16.1) 34.64.84.06.

Vds 520 STE + toys + souris + péri = 30 px :2 500 Fou éch. cire A500. Stéphane BIBERT, 27, rue Waldeck-Rochet, 93000 La Courneuve. Tél : (16.1) 48.36.22.12.

Vds jx ST-E orig, à partir de 60 F (Sim City, Falcom, Popu-<br>Ious. Strider. Siegfried MOUNISSENS, Tél. Siegfried MOUNISSENS. Tel.: 56.04.32.36.

Vds orig. Atari : Xenomorph, Shadow Warnors : 100 F,<br>Xenon 2 : 150 F Triad 3 : 180 F, Vds Prg. Basic, **Nicolas** LEHUEN, 2, bd Nicolas-Oresme, 14100 Lisieux, Tél.: 31.32.20.43.

Vds **1040 STE + moni. coul. - DD 30 Mo + émul. PC Su**perch. ver. 1.40 + jx + joys + revues : 9 000 F. Pierre WAR-NAN, 25, rue Louis-Braille, 77100 Meaux. Tél. : (16.1) 64.34.70.55.

Vds 1040 STE + moni coul. + nbx |x + joy + souris + tapis +<br>bt rangt + lect. SF le tt TBE : 5 500 F. Jean-**François DA-**GNICOURT, 2, rue Hautin, 95670 Marly. Tél.: (16-1) 34.72.37.66.

Affaire ! vds pour ST Dongeon Master Khalaan, Falcon. Tower Babel pour : 500 F ou 140 F l'un Vds Linx + 3 jx. Maurice GUERAN, Bat, Calseraigne nº 1 Jas de Bouffan, 13090 Aix-en-Pce. Tél.: 42.64.02.00.

Vds je ST lvanhoè. Damocles. Robocop Dragon Ninja. Rambo 3, Loom : 200 F l'un Laurent DESJARDINS, L'Hermilage, 50450 Saint-Denis Le Gast. Tél.: 33.90.28.40.

Vds 520 STE (1 Mo) coul. + jx. log. (pro 24) + joys + rgt, D.<br>Vierges + Acc. état neuf : 5 000 F. Nicolas GROSLIER, 1, Villa Racine, 91080 Courcouronnes. Tél. (16-1) 60.77.76.85.

Vds 1040 STF +  $nbx$  jx +  $nbx$  magazines + souris + joys. FreetBor cédé à 3 500 Fau lieu de 6 000 F. Soc LAM, 42, rue de Belleville, 75020 Paris. Tél.: (16-1)47.97.76.55.

Urgent I vds log. music, Big, Band vis :1 250 F px : 800 F<br>(sur ST) et cher, contact ST pas sér, s'abst. Sébastien ALer. contact ST pas sér. s'abst. Sébasti BURQUEROUE, 93, ay. Albert-Sarraut, 93290 Tremblay-en-France. Tél.: (16-1) 48.60.01.54.

Vds 520 STF DF + nbx jx, logs + joy : 2 100 F ou 3 000 F<br>avec mon. coul. Thierry NAHIRNY, 13, route de Fontaine, 86360 Chasseneuil-du-Poitou. Tél. :49.52.82.75.

Vds nbx jx sur ST (Bat. Obliterator. Safaris-Guns. etc.) Willy NOEL, 49, rue de Mazières, 18000 Bourges. Tél. : 48.50.36.78.

Vds 1040 STE + moni. Mono SM 124 +  $|x + j$ oys + souris. Px : 4 000 F. Frank DELEMAZURE, 12, bd de Bonne nouvelle, 75010 Paris. Tél.: (16.1) 42.46.33.21.

Vds 1040 ST TBE. Tapis + souris + nbx jx + 170 + càb!e péri : 2 300 F (Alsace uniq). Christophe GUILLAUME, 3,<br>rue des Hirondelles, 67150 Hindisheim. Tél. : 88.64.93.89 (ap. 18 h).

Stop I vds sur 520 ST, 30 jx, de 80 à 140 F l'un. Jérôm TRIBOLLET, 58, rue Victor-Hugo, 37540 Saint-Cyrsur-Loire. Tél. : 47.42.55.76.

Vds orifi. sur ST : Op. Stealth (100 F) Falcon (100 F) Fal-con Mission Disk 1 (100 F) Delux P. (200) uniq. 38. François FAURE, La Croix du rocher, 38700 Le Sappey-en-Chartreuse. Tél.: 76.88.82.45.

Vds 520 STF + joys + nbx prog. : 2 000 F. 42.88.31.44 (ap. 19 h).

Vds 520 STF + SC 1425 + souris Anko + 2 joy + 6 orig. +<br>nbx jx + tapis val. ; 6 500 F, cédé : 4 500 F, **Gilles**<br>**QUANG, 21, rue Paul-Gauguin, 69330 Meyzieu. Tél. :** 78.04.28.25.

Vdsnbx jx sur ST, Px très intér. Cause dble emploi. Freddy Warior (orig.) + 2 joys px : 2400 F. Baptiste POUGET, 3,<br>MARIALLY 250, pro des Jacquilles, Release Actes rue César-Franck, 78100 St-Germain-en-Laye. Tél. :

**PETITES ANNUNCES** 

Vds ou éch, jx our ST IToki. Gods) ch. Champion Of Krynn. Ultimas, Wing Commander. Jérôme PRIN, 11, rue Baptiste-Gervais, 77450 Esbly. Tél.: (16.1)60.04.34.60.

Vds pr ST/STE : Hardcopier, Bi-Tos, MV16, Free-Side, Multitace ST. Ultimate. Ripper et d'autres options. Crsasm, Egidio BASSO, Rue Jean-Frlot, 114 B-6180 Courcelles. Tél.: 71.45.65.23.

Vds ix pour 520/1040 STE/F Px bas. Liste sur dem. Rép. 1. Ecrire ou téléph. Gérard CONCHE, 33, rue André-Maurois, 19100 Brive. Tél.: 55.24.40.34.

Vds 1040 STF. étendu A 3 Mo + moni. Mon SM124 + mon coul. SC 1425 + inverseur vidéo : 5 000 F. Emmanuel BRUN, 63, rue Jean-Jaurés, 59278 Escaulpont. Tél. : 27.25.92.25,

Vds STF Gonfle 1040 Ko + Drive 5 1/4 + impr. LC-10 + liores, disks. cédé à3 000 F. Chittouma SANANI KONE,4, hameau des Hirondelles, 91200 Athis-Mons. Tél : (16.1) 69.84.77.36.

*Vds - Voy.* au Centre de la Terre + 1 éduc. de lecture 150 F sur STE. Urgent ! Clément COUDRAY, 88, rue des Calots, 72400 La Ferté-Bernard. Tél :43.71.89.47.

520 STF SF - péri. + souris + joy + jx org. Falcon + M:ssion 1 - Gunship - Basic Omikron Ia It : 1 500 F. Guy TES-<br>SORE, Les Cougourdons, 83260 La Crau. Tél. : 94.66.73.83 (ap. 18 h).

Vds Digital. Audio : Master Sound pour ST coul. + raccords . 1 dsq. Digits : ss gar. : 350 F. renaud ROUMESTAN, Les Ecolen, 84570 Mormotron. Tél. :90.61.90,26.

1040 STF db!e F. + jx (30 : Powermonger. Lemming, 60 OS) + jx ong. + vieux : docs + moni.: 3 000 F. Pierre-Etienne LORENCEAU, 3, rue d'Andigne, 75016 Paris. Tél. : (16-1) 42.88.67.33.

Vds 520 STE étendu 1 Mega - Free Boot + Disks +Spack 3 500 F + vds Elvira :200 F. Emmanuel PERRODOU,52. rue du Val Notre Dame, 78200 Mantes-Le-Jolie. TéL : (16-1) 30.94.32.55.

Vds 520 STF + 10 jx + 1 orig. + 1 joy + livres. TBE 2 ans .<br>2 000 F. Jérôme TESSON, Résidence Ste-Catherine,<br>BTA, 13300 Salon-de-Provence. Tél. : 90.56.02.63 (ap. 18 h).

Vds 520 STE + Joys + moni. tout. + 55 je val.: 7 000 F. vendu :5000 F pas sérieux s'abst. Marceau LIMOUSIN, 42, rue de Paris, 94220 Charenton. Tél.: (16-1) 48.93.60.22.

Vds Mega ST1 + moni. coul. + mono. SM 124 + lect. ext. DF  $31/2$  + souris + joys + jx + util. + livres lett : 4 600 F. Jean-Lue JOANNE, 10 Sq. de la Villemondrerie, 91390 Morsang-sur-Orge. Tél.: (16-1) 69.04.74.96.

Vds 520 ST gonflé à 1 Mega + mon. SM 124 + imp. le 1t : 3 500 F. Christophe FAGNON, 931408ondy. Tél.: (16-1) 48.48.53.84 (ap. 19 h).

Vds 520 STE +1 Mo ss gar. Px : 3 000 F. Emmanuel PIL-LOU, 5, rue Montera, 75012 Paris. Tél.: (16-1) 43.40.26.82.

Vds logs orig. pour ST px inter. Stéphane LEMOINE, 18, rte de Corneille, 78500 Sartrouville. Tél.: (16-1) 39.13.94.54.

ST Vds orig. Op. Stealh :175 F : Con Ouest Of Camelot : 290 F ; Grand px 50022 :150 F ; Lemming :100 F ; Inter. Soc. Chai : 150 F. Sylvain PUJOL, 4, Square Regnault,<br>92400 Courbevoie-la-Défense. Tél. : (16-1) 47.74.96.15.

Vds 520 STF +  $1$  Mo + TV coul. 36 cm + tapis + Housse + Phaser + joy + bles rgt + docs + mags + mbl + inver-face +<br>nbx disks : 5 000 F. Patrick ALLANIC, 2, place de la Seine, 95150 Taverny. Tél.: (16-1) 39.95.31.08.

Vds 1040 STF + jx + moni. + util. + revues (Lemming, Po-<br>werm. 60 DS, disc, Spoor) : 3 000 F. **Pierre-Etienne LO-**RENCEAU, 3, rue d'Andigné, 75016 Paris. Tél.: (16-1) 42.88.67.33.

Vds 1040 STF + moni. coul. SC 1225 + nbx jx et util. : 4 500 F. Manvel MONTAGNANA, 11 bis, rue de l'Abbaye, 92160 Antony. Tél.: (16-1) 42.37.01.05.

Vds 1040 STE + Impr. + joys + util + jx en V.50 le tt s. gar.<br>(F29 – Maupiti – Voy. du T.-TabL-Gestion) : 4 000 F. **Lau**rent BEAUSOLEIL, 26, rue de l'Orge, 91000 Evry. Tél. : (16-1)60.77.51.56.

Vds 520 STF, dble face + nbx jx + docs + tilts + joys + tapis<br>souris + Free-Boot. Le tt TBE : 2 500 F. Julien GUYO-MARD, 20, rue Fontaine-de-Lattes, Le = Dom 80 SGO » B+C, 34000 Montpellier. Tél.: 67.64.59.54.

Vds 520 STDF + joys + péri + souris + 10 jx le tt TBE. Px :<br>2 000 F. Nicolas BRISSONNEAU, 7, route du Moulin, 76840 Oueeiilon. Tél.: 35.32.11.35.

Vds 520 STE + GFA Basic 3 + compil. + GFA Assemb. + F19 + Deluxe Paint + nbx livres + moni. C. : 4 500 F. Stéphane CORNEC, 38, allée de la Renaudlère, 35510 Cesson-Sévigné. Tél:99.83.14.01.

Vds 520 STE/OF + Tapis. Tout neuf (ss garantie + emb. d'orig.) : 1 500 F + impri : Epson LX800, TBE : 1000 F. Fabien UERMEERSCH, 46, cité Baguet,170, rue Deilannoy, 59800 Lille.Tél.: 20.04.23.54.

Vds 520 STE (1 Mo) + souris + joys + 1. nbx jx et utils + émut. PC + Freebool +disks vierges + docs. Px : 3 000 F. Jean-Marc PECOURT, 74 bis, rue Ste-Honorine, 95220 Herblay. Tél.: (16-1) 39.78.90.61 (19 h 30 à 22 h).

Vds 520 STF + Freeboot + 40 disks +jx orig. +livres +filtre écran, le ft : 2 200 F, Préf. Bretagne/poitou. Christophe<br>PLANTY, 5, rue de Ludwigshafen, 56100 Lorient. Tél. : 97.37.79.56.

Vds 520 STF 1 Mo (Lect. DF) + monit. coul. SC 1425 + nby Acc. TBE px . 3 800 F. Benoit TATIN, 2, chemin du Plessis, 27250 Rugies. Tél.: 32.24.64.50.

Vds méthode d'apprentissage de I'assemb. 68000 pour ST : en 31 disk (livré avec Devpac 2 | ), Thierry DURAND, 5, allée Paul-Gauguin, 47510 Foulayronnes.

Vds 520 STE + mon, coul. + souris + joy + jx, TBE : px :<br>3 800 F à déb. Laurent PERON, 3, rue de la Charmoise, 37230 Fondettes. Tél.: 47.42.0123.

Vds 520 STE (TBE) + joys + 50 disks + revues (201 +orig. (Pang) Val. : 6 000 F, vendu : 2 700 F. Matthieu DOU-CHAIN, Allée des Eglantines, 62520 Le Touquet. Tél, : 21.05.08.55.

520 STE 12-50 ss gar. + souris + joys + 150 07 jx eturl doc le It : 3 000 E Guillaume SIMON, 160, bd Mortier, ch. 215 N, 75020 Paris.

Vds pour ST Digital. : 500 F et Rocket Ranger, ITargan : 90 F chaque. Ch. contacts pour éch. éduc. utils.<br>Tél. : Denis HERVO, 1 Square Surcouf, 91350 Grigny. Tél.: (16-1) 69.25.81.11.

Vds moni, mono. Atan SM 125 ; Px : 700 F. Martine TA-VERNIER, 6, rue Charles-Simon, 62700 Givors. TéL : 78.07.19.14.

Vds STE 520 Man. Freeboot, bie cor. Stéréo nbx disk mon : 9 000 F. Pos. vie séparé. Claude TRANSLER, 3°, av.<br>Jean-Jaurès, 10600 Chapelle-Saint-Luc. Tél. : 25.74.60.30.

ST Vds orig. It neufs : 100 F pce. dem. liste ou télé. Georges OLIVEIRA, 10, allée des 'OEillets, 89700 Tonnerre.<br>Tél. : 86.55.26.66.

Vds 520 STF + souris + joys + jx + prise péri. + revues très<br>urgent ! Px à déb. **Emmanuel HEINTZ, 16, rue de la Méta**trie, 56000 Vannes. Tél.: 97.63.22.64.

Vds 112 px nbx logs orig. pour ST dont : Battle Master, Ultima V. Faerghail, etc. Pascal BAILLARGEAU, 83, rue de Turenne, 75003 Paris. Tél.: (16-1) 42.71.57.09.

Vds 520STE, 1 Méga + moni. cool. + souris - jx. Exc. état px :3200 F à déb. Thierry DACLIN, 10, rue des Jardiniers, 75012 Paris. Tél.: (16-1) 43.41.56.59.

Vds 520 STE + mon. coul. + lect. ext.  $3/2$  + nbx ix orig. + livres + revues - 60 disk + 507 + GFA :4 500 F (aussi sur Toulouse). Olivier SABATIER, Rue de la Crouzllle, 81000 Albi. Tél.: 63.54.82.84.

Vds 520 STF. cible lace + jx neuf:3500 F. Vds Sega 16 bits + 4 jx neuf : 2 500 F. Vds SGFX + 4 jx : 2 500 Cyril NATKOVITCH, 27, rue Victor-Hugo, 9540 Pierrelaye. Tél.:(16.1)34.64.96.92.

Vds orig. sur STE/STF de 50 à 150 F parf. état biler + nosur dem. Michel DESCHAMPS, 39, rue Courbet, 24000 Périgueux. Tél.: 53.09.81.59.

Vds écran SC 1425 TBE : 1 000 F et vds impri. Star LC 10 mono, ss gar. : 1 000 F. Brice CHAMPETIER DE RIBES, 95300 Pontoise. Tél. : (16-1) 30.38.90.87.

Vds 520 STF + T. nbx jx + joys + souris + FreeBoot + Volant + kit de té!échar. + West. Ph. : 3 500 F. Sylvain CLE-MENZ, 19, rue des Groux, 78520 FoIlaInuil1e. Tél.: (16-1) 30.92.01.88 (ap. 18 h).

Ch. matos 520 STE Vds orig. 2X, TO7 complet. Ch. contact pour éch. jx sur 520 STE. Liliane SZLAGA, I bis, rue de l'Hautil. 78510 Triel-sur-Seine. Tél.: (16-1) 39.74.11.87 (ap.18 h). Vds 520 STF + souris • 40 jx : 2 700 F Francis BA-

Vds 520 STF + souris + jx + utils + revues px : 2 500 F. Wil-Irid VLAEMINCK, 135, rue Marceau, Bât. D2, 91120 Pa-

Vds 1040 STF + tapis + souris + péri. + nbx jx ou logs (musique. Graph. Bureau) :3 500 F. Alain KOLLER, Chemin de chaussée, 07430 Vemosc-Les-Annonay. Tél.:

Vds 520 STF + souris + jx + utils. Avec embal.: 1 990 F. david SOETENS, 791, av, du Général-de-Gaulle, 13580 La Fare-Les-Oliviers. Tél. :90.42.42.71.

RIAUBE. Tél. :25.27,30.12.

Tél, :27.26.67.30.

75.33.01.90.

laiseau. Tél.: (16-1) 60.10.64.66. Vds 1040 STF + mon. coul. SC 1425 + man. + utils + Freeboot + bte rang. Lett TBE : 3 800 F. Cyrille GA-LAN, 13, résidence Raymond-Havez, 59178 Hasnon.

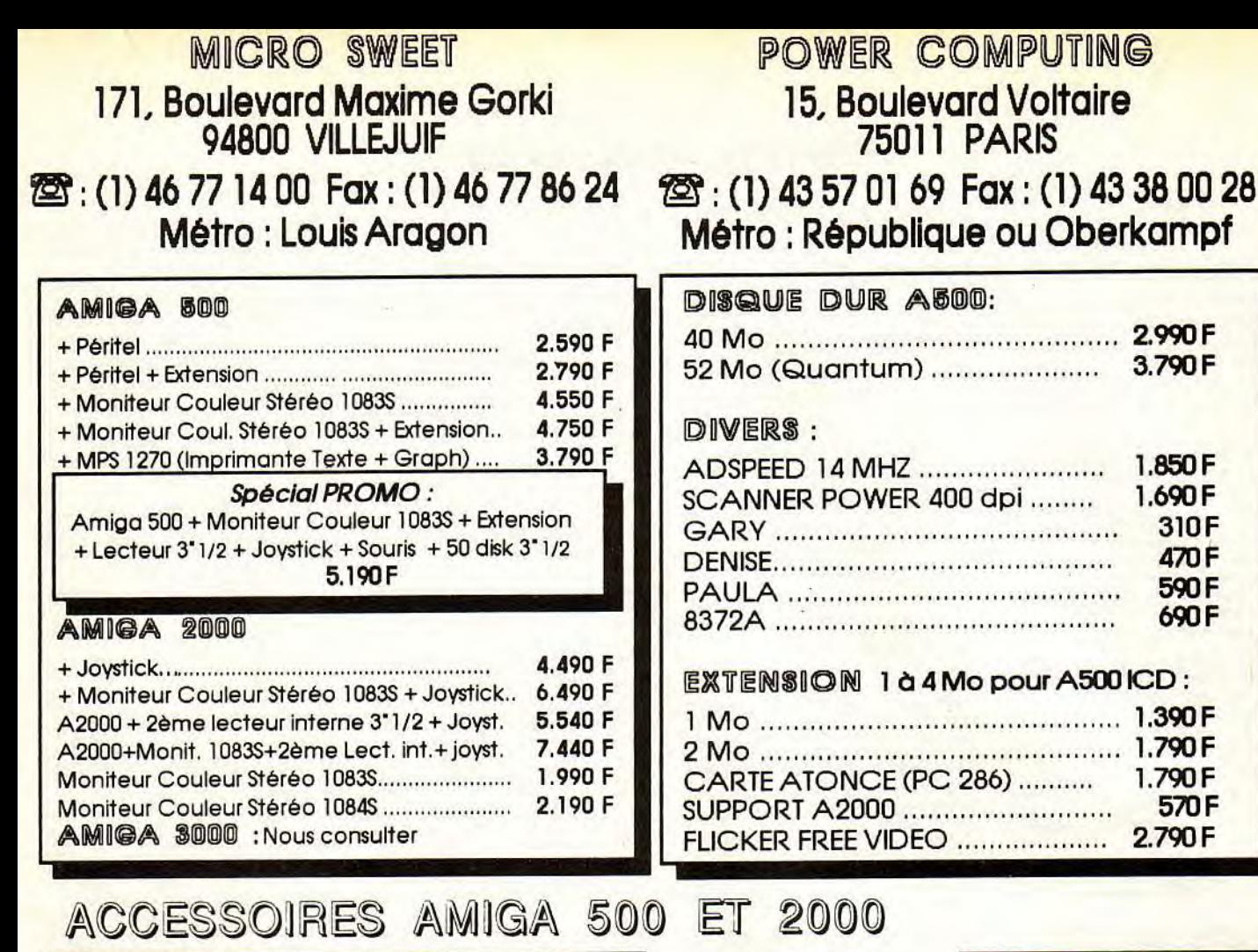

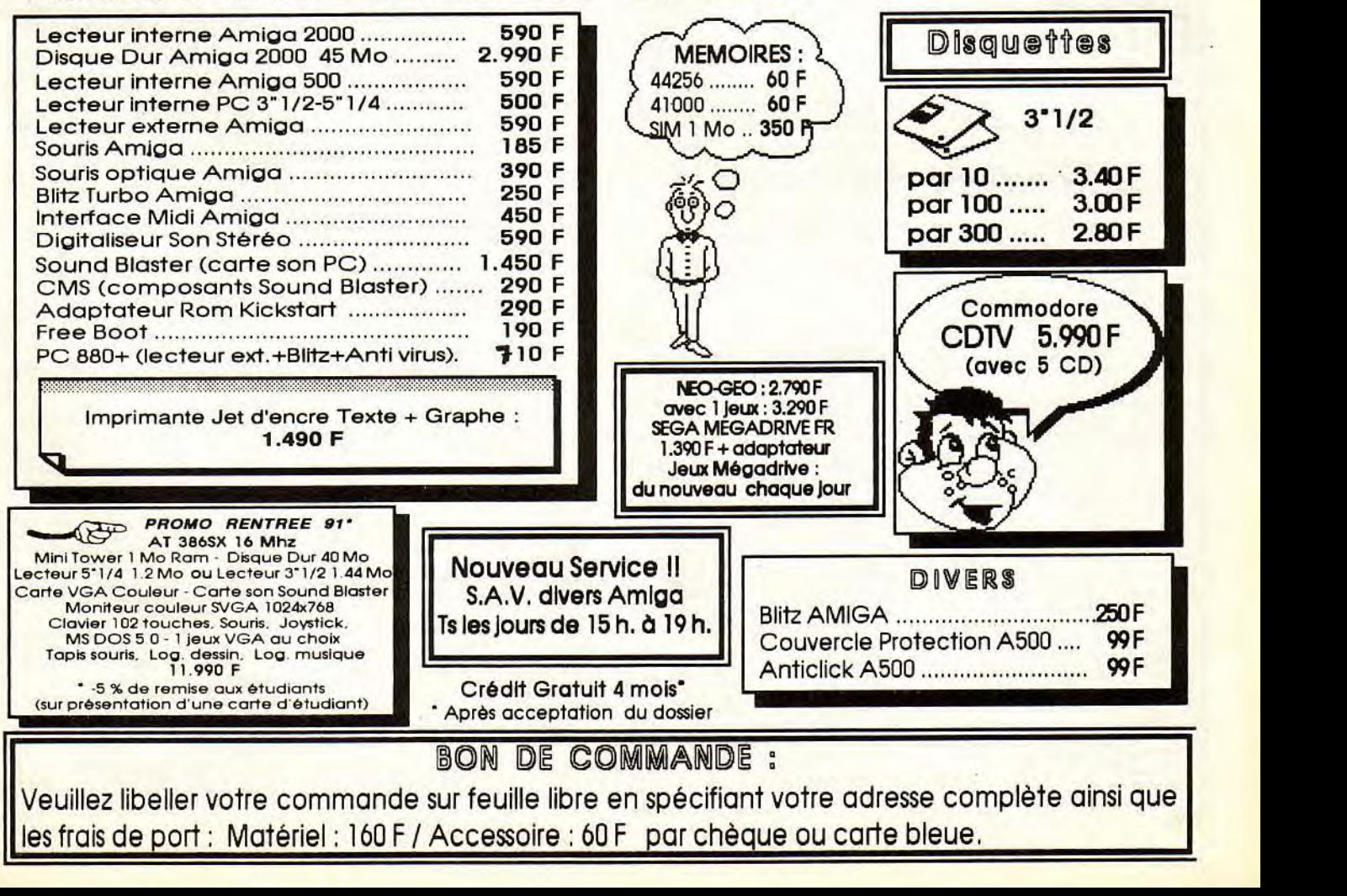

Veuillez libeller votre commande sur feuille libre en spécifiant votre adresse complète ainsi que

# **PETITES ANNONCES**

#### **COMMODORE**

Amiga 2000B+1084S+passerelle XT+carte HD 30 meg, 2 meg, Ram. GVP le It gar. 1 an chez amie Bo Volt. Pierre BONNETTE, 6 bis, rue du Dr Goldstein, 95410 Groslay. Tél : (16-1) 39.83.37.09 (le soir).

Vds Amiga 2000 + écran 1084S + lect. int.  $31/2$ . ss gar POT encore 16 mois. Px : 7 000 F à déb. Hubert DU-BOIS-DEBORDE, 6, rue Pestalozzi, 75005 Paris. Tél. : (16.1) 43.36.93.26.

Amiga 2000B + mon. + DD20 + Kit PC + ext. Mem + carte<br>acc. + impr. coul. NEC P6 + 300 log. + interfaces Hard +<br>manuels : 25 000 F. David BOLENDER, 10, rue des Petltes-Ecurles, 75010 Paris. Tél.: (16-1) 45.23.40.34 (le soir).

Vds Amiga 20008 ss gar. - carte PC :7 500 F ou éch. cire A500+5 000 Fou éch. cire PC +VGA+coul + D. Dur. Olivier GAILLOT, 3, Impasse Gemtz, 69008 Lyon. Tél.: 78.75.24.85.

Amiga 2000 neuf + mont. cvout 1084 + impri. coul, MPS 1500. Px : 7 000 *F.* Philippe LE PONT,15, allée de la Ge-nestrière, 91600 Savigny-sur-Orge. TéL: (16-1) 69.96.63.88.

Vds Amiga 1000 512 Ko + pén. + nbx Soifs + livres. TBE : 1 700 F ! Arnaud GODINEAU, 7, rue Dom-Mocquereau, 49280 La Tessoualle. Tél. : 41.56.34.65.

Vds A500 + mon. coul. + ext. 512 K + lect. ext. + 400  $ix$ souris + joy px : 5 400 F + vds Atari + 500 jx : 3 700 . Tél. : Jacques POZZO DI SORGO, Villa Michaud, chemin Blancarello, 20090 Ajaccio, 95.22.26.37.

Vds orig. Amiga. Panza Kick Box Ing. Armour Geddon :<br>150 F + Rock Star Battle Valley, Safari GHNS : 50 F. Vds<br>C64 : TV Mono + clavier + lect. disk 1541 2 + 150 jx (disk) +<br>jx K7 + 3 man. le tt : 1 200 F. A déb. Alexandre H 11, route d'Aire, 32720, Barcelonne-du-Gers. Tél.: 62.09.45.58.

A500 Vds Budokan, Golden Axe. Powermonger, Swiv : 100 F pce ou 350 F le It vds Deluxe Paint 3 : 250 F. Ach.<br>aussi. Olivier PERSONNAZ, Villa Christine, Quartier Halley, 40465 PontonxlAdour.

Vds A500 + moni. Tv Sharp + impri. Star + cordons + disks<br>+ joy : 4 500 F. Christophe HUGOT, 98, av. du général-<br>Leclerc, Bât. A2, 94700 Maisons-Alfort. Tél. : (16-1)<br>43.76.79.31 (entre 19 et 21 h).

Vds A500 + moni coul. + ext. 512 + 100 disk. Vds synthé Kawai MS 710 + coullection Strange. Nova + Carrier Command 520 ST. Christophe LEHINGUE, 15, rue Gaston-Baratte, 59650 Villeneuve-d'Ascq. TéL : 20.79.05.32.

Vds interface midi 2 pour Amiga : 370 F + synthé Juno 106 à 2 900 *F.* (synthé midi). febrice CLASOUIN, 91, rue du haut-du-Four, 88800 Vittel. TéL :29.08.23.49.

Vds A500 + ext. Mem + monit. coul. +lect. ext. + imprim. +<br>souris + joy + nbx jx et util. Px : 6 000 F. Michel CHAPEL-<br>LE, 135 bis, bd du Montparnasse, 75006 Paris. Tél. : (16-1) 43.20.86.09.

Vds C128 + imp. 803 +lect. Disk 1541 + lect. K7 + joy + jx + livres :2600 *F. Hervé* DEGROOTE, Apt. 32, Immeuble-les-Oyats, Résidence de la Dune, 59220 Denain. Tél: 27.43.0110 (18h-20 h).

A500 + ext. 512 K + 2nd Drive + 10 jx orig.: 21200 F. TBE (déc. 89). Denis CLAIRET, Rég. parisienne. TéL : (16.1) 64.30.41.02.

Urgent : vds A500 + mon. coul. 1083S + imp. Startcio + nbx PG + joys, livres, etc. led. TBE ss gar. oct. 1992 :5490 *F.*  Anthony DEYDIER, 12, allée Bastide-des•Cyprés, 13100 Aix-en-Provence. TéL :42.96.01.33.

Vds A500 + mon. coul.  $1084 +$  souris + joys (2) +  $100$  jx + revues + revues emb. d'ori. + ext. Mêm. px : 6 500 F. Luc<br>HATCHIKIAN, 12, allée de Provence, 04100 Manosque. Tél.: 92.72.38.01.

Vds A500 + joy + souris + 512 K + nbx jx + éduc. 5 500 *F.*  Ch. our PC Lhx occ et Great Courts IL Cyrille DE HER-VAUX, 42, bd de la Tour Maubourg, 75007 Paris. Tél: (16-1)47.05.16.64.

 $Stop vds C64 + mon. + 1541 + 1530 + jx K7$ et disk (db. gon 1 et 2. Shinobi, Dragon Ninja) + man.: 3 500 *F.* Flo-rent LAMERIE, Latteloo Mllizac, 29290 Saint-Renan. Tél.: 98.47.27.65 (up. 20 h).

Vds jx, demo, util. sur Amiga. Contact sér. et rapide. Px sé duisants. peso. + 200 disks. M'écrire uniq. Jean-André MARAVIGLIA, 20, rue Traversière, 68130 Actkirch,

Urgent : vds A500 + moni. 1084 + souris et tapis + 50 D7 +<br>ble rang. le tt : 4 000 F ! Alban MATTREL, 29, route d'Angevlllers, 57100 Thionville. Tél.: 82.34.31.88.

Nbx logs orig. pour Amiga (Disney Anim. Studio, Devpac2, jx) liste cire env. tbrée. Katy OAKS, 10, rue Bouillon, 50100 Cherbourg. Tél.: 33.03.27.96.

Vds A500 + mon. 1081 (+ nbx jx + A501 + D7 + btiers + joys + cable minitel. Px : 4 500 F. Stéphane CAPOBIANCO, 117, ev. des Pages, 78110 Le Vésinet TA).: (16-1) 30.71.02.81.

Vds orig. sur Amiga impossamole : 80 F superwonder-<br>boy :50 F, Drakkhen :130 F, Rick Dang 2 :170 F, Loom : 170 *F.* Emmanuel. Tél. : 76.65.73.70.

Vds  $A500 + ext. +40r + drive ext. + péri. + joy +souris + 60$ 

150

log. le fi.: 4 000 *F.* Sébastien VISIEDO, 28, allée des Marronniers, 72450 Le Mans. Tél. : 43.76.61.56 (avant 21 h).

Vds jx orig. sur Amiga : Out Run, Arkanoid, S.E.U.C.K. Populous, Gauntlet 2, Hillsfar : 100 F pce. Tél. : 79.69.00.83.

Vds ou éch. nbx log. (Demo/util/jx) sur Amiga. Vds aussi<br>TO9 :1 000 F (liste ctre lbre : 2,30 F). **Fabrice GASNIER,** 8, rue Lamartine, 57200 Sarreguemines. Tél.: 87.95.68.29.

Vds A500 (déc. 90 Et. Neuf) Souris + tapis, joys, D utils) prisepéri. + ext. mem. :3 800 *F.* Arnaud LECOMTE, 367, ay. Raymond-Poincaré, 60200 Marigny-les-Compiègne. Tél, : 44.83.32.39.

Vds jx Amiga. liste our dam. cire Ibre à 2.30 *F.* Julien BARNY, « Les Seguines '., 87200 Saint-Junien.

*Vds (x* sur C64 disk. Poss. Hot. Px super Mega attractif. qualité et rapidité ass. jndre tbre pour rép. David LEU-CHART, 20, rue du Clos du Moulin, 59160 Lomme. Tél. : 20.92.51.99.

Vds A500 + mon, coul. 1084S ss gar. 02r94+joy+ péri +80 disk: 3 900 F (DG Master : 140 F, G.Coun : 100 *F.* Stéphane MARIN, 19, ay. Gambetta, 94260 Fresnes. Tél.: (16-1)46.68.01.40.

Vds A500 1 mega + 1084P + imp. coul. 1550 C + 2 lect. 3 1/2 + 450 DK + 5 man + M.Drive + 2 cart. Px :11 000 F à déb. Benjamin BOULET, rue des Peyronnies, 58400 La Charite-sur-Loire. Tél. :86.70.19.09.

Vds A500 + monit. coul. Ext. Mém. + 2nd Driver + 150 DK -Emul. PC et Mac+ble Rgt val.:13 000 F. vendu :6 500 F. Sébastien MAUNY, Le Moulin de Brevaux,61200 Commeaux. Tél, :33.67.17.62.

Vds A500 + Mon 1084 + imp. MPS1000 + 250 disks (jx et utils) + ble de Rgt + 2 joys + souris et tapis. Px : 5 000 F.<br>Yann VEILLERANT, 27, rue Gounod, 92210 Saint-<br>Cloud. Tél. : (16-1) 49.11.17.91 (ap. 19 h).

Vds C128 Secam + 1571 + 1530 + 1 joy + livres + Jane + 160<br>jx TBE : 1 700 F + lect. 1571 E.N. + jx : 700 F. Gille**s DOU-**<br>GEROLLES, **« La Verdure », 03140 ETROUSSAT. Tél. :** 70.56.71.65.

1541 pour C64 + disks : pas cher 1 Diffuse le Mag Disc (en s) cire 1 disk + 1 tbre : 3,80 F. Cool | Joseph DIA-SIO, Quartier, Mermoz, Bát. D2, 54240 Jœuf.

C128D + nbx jx . utils + 2joys + manuels : px très int. Fré-déric DEUMIER, 19, RN, 113 Villenouvelle. Tél.: 61.81.64.55 (ap. 18 h).

Vds jx orig. TBE sur Amiga : New 2Ealand, U.N. Squadron, Sporting Gold, Panza (100 F l'un) Blasteroid + G. Enius 50 F les 2. Yann ARSENE, 2, Impasse de la Poste, 62158 L'Arbres. Tél. : 21.48.2829.

Vds impr. commodore MPS. 803 état neuve avec càbles. not, dans emb. d'ong.:600 F. Christophe LAFONT, 5, ay. de Sully, 92150 Suresnes. Tél. : (16-1)47.28.46.78.

Vds A500 mon. coul. + enc. Ster. + ext. Mem. + 2e lect. + 2 joy + jx, util, dessin, music + ble + revues : 5 000 F. **Phi-**<br>l**ippe VIGNANDO, 80, rue Rouget-de-Lisle, 92014 Nan**terre. Tel. : (16-1) 47.25.41.89.

Vds pour A500 nuclear War, Great courts. interphase. Bal-Ife Chess, Rick Dangerous :70 F pce. port compris. Marc DUPIRE, 11, rue Bridalne, 75017 Paris.

Vds A500 + ext. Mem. + moni 1084S + lect. ext + 600 disks dejx + mat. (blés livres) TBE. John LAU, 3, rue Lalande, 75014 Paris. Tél. : (16-1) 43.27.95.69.

Amiga : vds ong. : Powermonger : 200, Italy 90, Shad-warrior, *Voy.* du Temps :150 F. Barbar 2. Altered, Strider, SupwBoy : 130 F. Romain GORA, 4, les Coteaux de Velise, 13120 Gardanne. Tél.: 42.51.11.61.

Vds C64 +1541 +led. K7 + Bi rgi + 2 joy + nbx jx (Batman, SW. Ninja Spirit) et Logs (Logo, Multiplan) + B.E. Px 2 000 *F.* Xavier FORTUNATO, 37, côte de Beule, 78580 Maule. Tél.: (16-1) 30.90.87.67.

Vds C64 + 1541 + MPS 801 + 4 000 Prgs + bte rgt + doc. +<br>power cartrige. + de 400 disk, le tt : 3 000 F. Frank HER-<br>LITZ, Sewte-Saint-Laurent, 95260 Beaumont-sur-Oise. Tél.: (16-1) 39.37.06.21 (ap. 20 h).

Vds orig. Amiga (100 à 130 F) : Tennis-cup, Soccer 3D Team, Suzuki'GO, Px 500-Monaco. GP-Elvira, Calice Rally. Olivier FONTAINE, 264, Av. Roger-Salengro, 92370 Chaville. Tél.: (16-t) 47.50.70.37.

Vds A500+ eat, 512 Ko+superjoys +jx + Amos + livres. de 1 an. Patrice PERETTI,11, Square Albert-Camus, 92390 Villeneuve-la-Garenne. Tél.: (16-1) 47.98.50.33.

A500 1 Mo Clavier Qwerty + K7 ext. + écran coul. 14 · +

14 000 F. Paolo CARBONE, 39, bd des Belges, log. : 4 000 F. Paolo CARBON<br>69006 Lyon. Tél. : 78.89.08.78.

Vds nbx jx ong, et demos our Amiga (Panza Kick Boxing, M1. Tank, Platoon. etc.) Dem. liste. Stéphane MILLUY, 7, route de Louvlers, Le Boulay Morin, 27930 Evreux. Tél.: 32.34.70.30.

Vds C64 + lect. K7 et D7 + drive doctor + nbx jx K7 D7. Px: 4 000 F à deb. Bruno CARDUNER, 7, rue du Léon, 29000 Quimper. Tél.: 98.90.53.65.

Vds jx orig. Amiga : Midwinter ; Loom etc. : 150 F chacun. Px de groupe poss. uniq. dans le 31. Laurent FERNAN- 002,1, Impasse de Minerve, 31120 Lacrolx-Falgarde. Tél. : 61.76.43.78.

Ech. et vds jx et utils sur Amiga env. 1 disk pour liste. Rép. ass. et Immédiate. Déb. bienv. Laurent KUNTZ, 289, route de Colmar, 67100 Strasbourg. Tél. : 88.40.13.38.

Vds jx C64 K7 px sympa liste grat sur dam. Christophe TALLEUX, 11, rue du Mont-Saint-Jean, 27170 Beaumont-Le-Roger.

Vds jx orig. btes + not. Epave clavier C64. Vds aussi Drive<br>1541, à déb. Romuald SERRADO, Bat. C6, av. de la Victoire, 83410 Les Salins d'Hyères. Tél.: 94.66.44.91.

Vds C64 + përi. + 1541 + lect. K7 + écran mono + impri. + jx<br>+ rgt D7 + C64 abimé le tt : 1 950 F. **Stéphane PILOT, 5,** villa les Potognes, 94460 Valenton. Tél.: (16-1) 43.89.37.32.

Vds is mes jx (+ de 200 ! ) à un px dément. Cause Amig Rép. ass. Bertrand PÉPIN, rue du Cdt. Hospital, 73230 Saint-Alban•Leysse.

Vds A500 + moni, coul. Philips + lect. ext. 3 1/2 + ext. Mémo + nbx log. of revues - B. rang. Olivier RIVORVAN, 6, allée des Bièvres, 78000 Versailles. Tél. : (16-1) 39.5352.60.

Vds jx pour Amiga et PC px inter, poss. nbx simul. Pas Stéphane RABILLER, 5, rue Nicolas-Copernic, 77380 Combs-La-Ville. Té).: (16-1) 64.88.42.97.

Vds C64C - péri + 1541 II + joy + basic 64 + extra Tool 64 +<br>2 b. Disc + joys. It neuf : 1 200 F. **Didier CATHERINE,** 116 bis, bd de la république, 78400 Chatou. Tél. : (16-1) 39.52.71.14 (ap. 19 h).

A500. Vds nbx jx à t.b. px. Toki, Lorna, Préhistorik, Préda-<br>tor 2. Hugues DUVAUCHELLE, BP. 0836 80008 Amiens Cedex. Tél.: 22.91.00.07.

Vds super Monaco GP sur Amiga : 150 F + logs autres à b. px. Hugues SIMONET, 7, rue de la Mardelle, 95270 Viarmes. Tél, : (16-1) 30.35.34.38.

Vds C128 + 21541 + MPS 801 + écran coul. + env. 100 disk + docs. Px :400 E Michael GENTY, La Vallée Reignier, 35310 Breal-sous•MontlorL Tél.: 99.60.46.48.

Vds A500 + ext. 512K + TV coul. Philips (TB définition) 100 disk + joy + tapis Souris :4 500 *F* Thierry FOSSIER, 4, ay. de Stalingrad, 92220 Bagneux. Tél,: (16-1) 46.55.59.41.

Vds A500 + mon. coul. Px. T. inté. Eric DELBES, 6, rue Jean-Macé, 75011 Paris. Tél. : (16-1) 40.24.15.88.

Vds jx sur C64 et A500. Dem. liste rép. ass. Contacts cools. Ts bieny C64, D7, K7, A500. Christophe ALCESILAS, 7, rue de La Forge, 59610 Fourmies. Tel. : 27.60.38.74.

Ach. vds jx sur Amiga et Gameboy. Vds jx ST à bas prix )orig.). Clément JULLIEN, 19, Impasse Jean•Jaurés, 10800 Sant-Julien•les-Villas.

Vds A500 + nbx logs + joy + souris + revues + housse 2 900 F + imp. Commodore MPS 1230 (Graph) :600 F le It TBE : 3 300 F Loris PARRA, 77, rte Nle La Visse, 13015 Marseille, Tél.: 91.60.01.65.

Vds jx sur 064 disk et K7 bas px et Mega rapide ! Richard LAVIGNE, Les Marronniers, 14600 Honfleur.

Vds pour Amiga (vigilante 50 F, int. Soccer :150 F, Kick OH 2 : 100 F. Golden Axe : 150 F, Powermonger :120 F etc). Laurent BELGUEDJ, La Palomblére-les-Genets, 13380 Plan-de-Cuques. Tél.: 91.07.01.99.

Vds Impri. com. MPS 801 + drive 1571 + lect. K7 + revues + nbx log : 2 400 F. Paul DÉFALQUE, 97 bis, rue du Ma-quis de Payolle, rés. Galy, 65000 Tarbes.Tél: 62.51.03.96.

Vds jx Amiga : Falcon :150 F. Rick Dangerous 2 :100 F, Bal: 130F, Foh : 100 F + doc. F.) Anesome :100 F. Remise pour Pack, Frédéric, 1, rue de la halle, 65100 Lourdes. Tél.: 62.42.00.74.

Stop ! vds A500 + exls.12K + tact ext. + moor. 1084 + souris rive + 2 joy + nbx jx : 8 500 E Cédé :5 500 F ! Frédéric GODART, 67, rue de la Roquette, 75011 Paris.Tél: (16-1) 43.79.81.32.

Vds jx, utils, Demos sur Amiga et C64. Vds cart. MKVI, TA-GADA, 3, rue François-Ceverl, 49000 Angers.

Vds A500 + ext. 512 K + nbx jx + Demo + utils ss gar. 1 an + péri. dans son emballage. Px:3 500 F à déb. Noël CHE-VALIER,103, rue de Silty, 92100 Boulogne. Tél.: (16-1) 46.03.98.52.

Amiga Vds Nbx jx jdre Disk pour liste Petit px rép. à 100 Ech. puss. Bernard ZWIEBEL, 16, rue Ambroise-Crol-

zot, 57525 Talange. Vds orig. pour Amiga TBE avec ble el nol. : 100 F pce. Lis-<br>le sur demande. (16-1) 43.76.41.21.

Amiga cher. ts contacts (vente ou éch.) poss. nbx disks. te pays acc. Dem. liste. Tél.: Thomas DAN-THINE, 29, ev. de Crie), 5370 Havellange (Belgique).

Vds pour Amiga: Eye Of the Beholder : 200 E Nicolas SANNEJEAN, 2, montée du Gourguillon, 69005 Lyon. Tél.: 78.42.49.51.

Stop I vds C64 led disq, K7 + cart. MK4 + 500  $ix + 1$  man. Ie It TBE, vendu : 2 500 F à déb. Paulo AZEVEDO, 1, av. G. Stresemann, 92150 Suresnes. Tél: (16-1)

#### 47.28.45.91.

Vds 35 jx orig. Amiga : 50 F, pce. Lisle sur demande. Pier-reTRINOUIER, 71, rue des Bons Enfants, 30000 Nimes.

Urgent ! Vds C64 + 1541 + lect K7 +mon. cowl. +joys+jx+ doc: 1 300 F. Emmanuel GRAND, 3, ay. de la Liberté, 92400 Courbevoie. Tél. : (16-1) 47.68.93.54.

Vds jx Amiga et livre dont on est le Héros. Yann FANON, La Perrière et veillard, 38530 Pontcharra. Tél.: 76.71.98.62.

Vds lect. 5114 (A500) parfait état. interrupteur On Off 401 80 Trcks : 900 F. Lect. K7 C64 : 200 F. Christophe CA-THONNET, 24, rue Louis-Gonse, 95240 Corneilles-en-Parisis. TéL : (16-1) 39.78.11.57.

Vds pour A500 : Powermonger (200 F) RA (150 F) Narcopolice (150 F) Murders In Space (200 F) ou le It : 600 F.<br>Jean RIONDET, 1, rue des Brosses, 69360 Communay. Tél.: 72.24.62.11.

Amiga vds : Fighter Bomber : 200 F. Indianapolis 500 : 150 F. Ghostbuster 2 : 150 F. Jérôme RESSEGUIER, 6, place des Asphodeles, 13118 Entressen. Tél.: 90.50.57.21,

Cygnus réalise Logo-Graph sur C64 pour un px rais. : 50 F mini. Bye Bad Dudes. **Hippolyte RIAHI, 6, rue Staedel,**<br>67100 Strasbourg. Tél. : 88.40.19.09.

Vds A500 + cote 2 Mo + logs + souris + joys Megadrive Franc + 8 jx. TV 36 cm coul. Télécom. Px à deb. Bruno BARTOT, 3, allée des Bathes, 91940 Les Ulis. Tél.: (16-1) 69.28.02.72.

Vds Amiga 1000 + Moni coul. Stereo + livres + souris + - MBS disk poss. lect. 2 : 4 500 F à déb. Florian COUTU-HIER, 18, allée des Serres, 45750 Saint-Pryvee. TéL : 38.66.52.62.

Vds pour Amiga disks 3 1/2 avec prg. jx, utls, vidéo etc. ur-<br>gent. Px Super à déb. Ala**in MAGNER, 360, anc. route de**<br>Chartres, 45770 Saran. Tél. : 38.73.69.59.

Vds pour A500, ext. Mem. 512 Ko + horloge Supraram<br>500.HT le 15/03/91 : 200 F (sur rég. paris.). **Stéphane**<br>**MOREAU, Rés. Allendé Bt4, esc.3, av. de Stalingrad,** 93200 Saint-Denis. Tél. : (16-1) 48.26.47.55.

Vds A500 + 1084S + nbx jx +joys px :3 500 F. Valéry MA-GNENAN, 4, rue Roger•Despres, 78220 Viroflay. Tél. : (16-1) 30.24.05.16.

Vds jx Amiga orig.: 80 F. Cadaver Tennis Cup. Toki, GEE BEE Air Rally, Golden Axe etc. Claude OLLIVIER, La Grande Plaine, Bat. A3, bd des Armaris, 83100 Toulon. Tél.: 94.27.44.76.

Vds C64.1541 + péri. + lect. K7 + jx : 800 F. Nicolas AU-DUREAU, 39, rue Dulcle September, 38190 Crolles. Tél.: 76.08.87.15.

Vds Powermonger :  $100 F +$  Kick Off 2 :  $100 F +$  final Whistle : 60 F le It sur A500. Nicolas RODS, 87, Grand-Rue, 67500 Haguenau. Tél :88.93.94.92.

Vous rech. jx Amiga ? Tony vds ts ses jx de 20 F à 150 F.<br>Tony DEGRELLE, 6, rue Gogand, 59212 Wignehles.<br>Tél. : 27.57.32.64 (de 19 h à 20 h). Pour A500 vds jx entre 5 et 10. Vds aussi qqs orig. Shadow Warrior et autres. Tistan SESBOUE, BP 28, 22330

Vds  $A500 + e\times1$ . 512K + lec. ext. + moni. 1084S + jx : 6 000 F Alain ANTOCI, 257, chemin de la Pierre-Plan-

Vds C64 + écran + L.K7 + disk vierge offre spécial : 950 F.<br>Charles DIAZ, 11, rue Chouveroud, 93300 Aubervil-

Vds Pack anti-virus. gar. 100 % sur Amiga, px : 100 F, port gratuit. Benjamin BABLON, 33, rue pasteur, 93140

Vds logs orig. neufs : Populous. Falcon. 30Pool our Ami-ga. Px 1. intér. Robert LEE KON SUI, 11, ay. Victor-Hugo, Apt. 32, 33110 Le Bouscat. Tél.: 56.39.20.26. Vds pour Amiga : international Soccer, Challenge : 80 F. Autres orig. sur demande : 50 jx dés 150 F. davld BAS-SENGHI, 49, rue de Terrenolre, 42100 Saint-Etienne.

Vds A500 + Exten. 512K + Drive ext +mon. 1084S+ Sup-port mon. + Meilleurs Hits orig. + nbx jx : 6 000 F. David CHAULIAT, 5, chemin du colombier, 06650 Le Rouret.

Vds log. ong. ss. gar. pour Amiga. Px inter. Listes cire 2 Ibres à 2,30 F Alexandre BOINOT, La Planée, 25160

Vds A500 + 1 Mo + nbx jx : 2 890 F. Vds lect. 3 1/2 : 500 F. VdsLynxAluni+ 4 can.: 890 F. Vds imp. Citizen :890 F. Jérôme LEGR, Vigny-Thyez, 74300 Cluses. Tél.:

Vds C64 + 1541 + K7 + impr. + tabl. graph + Power cart. + joys + disks util : T.tex + Tabl + Base + Pasc + docs + rib jx<br>Px : 2 700 F. Michel CARTIER, 22, rue des Cyprès, 91220 Bretigny. Tél. : (16-1) 60.84.04.23.

Vds A500 Starter Kit + joys + péri. + càble Stéréo + Prgs : 2 000 F. Patrick PROSPER, 70, rue de la Butte du Luet, 77240 Vert-Saint-Denis. Tél.: (16-1) 60.63.42.32.

Coppinée. Tél.: 96.34.93.10.

liers. Tél. : (16-1) 43.52.60.63.

Bondy. Tél.: 48.47.16.10.

Tél.: 77.33.05.98.

Tél.: 93.77.25.07.

50.98.78.77.

Malbuisson. Tél. :81.69.63.95.

fade, 34400 Lunel. Tél.: 67.71.37.84.

Vds A500 + Ext. mem. 512 K + 2e lect. 3 1/2 + périt. + souris<br>+ nbx jx : 3 200 F. Benoît ESTRADE, 8, rue Rosenberg, 69200 Vénissieux. Tél.: 72.50.20.03.

Vds (orig.) sur Amiga : Unreal, Maupiti, Golden A., Lemwings (160 F pce ou 600 F les 41. Vincent ARSIGNY, 3, rue des Pervenches, 92260 Fontenay-aux-Roses. Tél.: (161) 46.60.49.98.

Vds jx sur Amiga à b. px. poss. éch. Groupe Atlantis Stéphane MENOUD, 13, rue du Sapin, 74100 Ville-la-Grand. Tél.: 50.92.05.22.

Vds A500 TBE + ext. Mem. + souris, man. + càbles + livres.<br>revues + DPaint 2 + nbx jx, demos, disq. Px : 2 700 F. Gaetan MARENGO, 132, rue de Carlieu, 42300 Roanne. Tél.: 77.72.95.13.

Vds A500 + écr. 1084S + 512 Ko + lect. ext. + ampli + 2 Baffles + 2 Joy + Aztec C + nbx jx + util + filtre + Bre. rag. :<br>8 000 F. Laurent BONATTI, 11, parc du Chateau, 78430 Louveciennes. Tél. : (16-1) 39.69.88.11.

Vds nbx orig. sur C64 (K7 disc) à b. px (Arcade. Stratégie. Wargame) laites vite ! je solde. Joël LAGAUDE. 1. Squa-re du Diapason, 95000 Cergy. Tél.: (16-1) 30.73.89.60.

Vds A 500 + mon. coul. 1084+ Ext. 512 Ko, ss gar. + impr. + 150 disq vierges : 7 990 F à déb. Eric Blondy, 9, rue des 77230 Dammartin-en-Goële. Tél.: (16-1) 64.02.78.73.

Vds A500 + ext. Mem. + monit. coul. + livres + K7 + joys. +<br>Demos. Dans son embal. d'origine. Px : 5 000 F. AZ-<br>ZOUG, 4, rue Lionel-Terray, 94000 Créteil. Tél. : (16-1) 43.77.08.16.

Vds A500 + ext. 501 + morn. cou!. = joy + souris + 600 disks<br>+ revues + docs + btes rag, le it TBE. Yannis TER-<br>PREAULT, 151, rue des Violettes, 49400 SAUMUR. Tél.: 41.67.40.12.

Vds A500 avec 1 mega Ko et Horloge – 2e lect. + mon.<br>coul. 1084S + 50 disk + 12 joy : exp. : 5 000 F. Mohamed<br>EL FAKIR, 8, av. Gambetta, 46200 Souillac.

Vds Amiga : 1700 F TBE ou éch. ctre ST cause Midi. Vds 13 jx ung. ST :400 F. Frédéric ZAHAR. 61 ay. Marceau, 75016 Paris. TéL : (16-1) 4720.57.06.

Vds A500 + mon. coul. 1084 poss. vte sépare + jx. Px : 4 000F. François FEDONI, 3. impasse Sesquez, 92600 Asnières. Tél. : (16-1) 47.90.53.45.

Vds Amiga 2000 + HD 65 Mo + 2 drives. 3 1/2 + Ram 1.5 Mo + écran coul. 1084 + logs : 9 000 F. Urgent I (dble em-<br>ploi) **Jean-Pierre ABELLO, 36 bis, rue de bourgogne**, 21121 Fontaine-les-Dijon. TéL :80.55.16.30.

Vds Amiga 2000 + carte xt + 1024S + HD 30 Mo + 2e lect.<br>int, 3 1/2 + nbx Logs : 13 000 F (rep), Mathieu WALTER,<br>7, rue Edouard-Manet, 92500 Rueil-Malmaison. Tél. : (16-1) 47.14.05.82.

Vds orig. Amiga : voy. du temps, F29 retalia, Rody et Mas-<br>tico 2 et 3 : 100 F ch. Out Run, Power Drift : 50 F ch. Clau-<br><mark>de RICHARD, 35, rue du Mal-Joffre, 78100 Saint-Ger</mark>maln-en-Laye. Tél.: (16-1) 39.73.58.03.

Vds A500 + 2 joys + mon. Fidelity coul. + prog. le tt :<br>3 500 F. Nicolas SCIARA, 2, rue Eugène Delacroix,<br>93800, Epinay-sur-Seine. Tél. : (16-1) 48.22.77.74.

Vds jx sur Amiga à bas px. Dem. liste. Patrick COIN, 54, rue de Francevitle, 93220 Gagny.

Vds ou éch. super jx sur Amiga, env. disk. T. bas. px ! Sé-<br>rieux. **Marc FUNARO, 1 bis, av. de Paris, 94300 Vincen**nes.

Vds A500 + mon. cou!. + ext. mem. + Drive ext. + nbx disk +<br>2 joy + souris + tapis + bte rangs. Gar. : 7 500 F. Olivier<br>NERAUT, 13, villa de L'Union, 93220 Gagny. Tél. : (16-1) 43.81.59.03.

Vds A500, 1 mega, Péri, souns, 4 joys, disks, logs + bts. gar. 2 ans In tt : 3 500 F. val.: 6 000 F. Samuel BEAU-GENDRE, 4, rue de l'Abreuvoir, 41300 Salbris.

Vds jx, ubl. DP Pr Am'ga. T. bs. Px Emmanuel FREIN, 4, rue de Verdun, 77500 Chelles. Tél.: (16-1)60.20.95.69.

Vils is ong. A500, Unreal. Indy500. Ghos Busters II, Sh. of Beast. Video Tiller, SVP. Mon. GP. etc. Tony NOISETTE, 11, rue de la Gare, 78910 Tacoignières. Tél.: (16-1) 34.87.22.33.

Sur A500 cède Buck Rogers, Pool of Radiance, Curse 01 Azure Bonds, Migmt & Magic 2, px :150 F, soit à 50 °b ! Patrick UCLES, 1, rue du Hainaut, 78570 Andresy. Tél. (15-1)39.74.64.59.

Vds A500 - ext. + Mmaster + souris + tapis + joy + 104 disk : px : 3 000 F. Ach. jx Nec (GrandZork. Gou'sNG-hosts. SplatterH). POR LENG. Tél.: 48.37.81.05.

Vds jx C64 (Barbarian, Last Ninja) à b. px (50 à 100 F)<br>poss. d'éch. **Nicolas GOLOLANOW, 5, av. Leon-de-Ber**talot, 92400 Courbevoie. TéL : (16-1) 43.34.99.29.

Vds : Amiga + 3 joy + 200 jx + souris + 4 Iivres de prog.<br>T.B.E. : 3 200 F. Didier PAUL, 9, rue des Phocéens, Résldence, Ste-Claire, 13002 Marseille. Tél.: 91.90.31.75.

Vds A500 + 1084S + ext. 512 ko + 2 joy + lect. 3 1/2 + sris +<br>ampli 20 W + enceintes + nbx jx + Kits M1 + péri. + tapis +

housse. Laurent MARTIN, 52, rue de la république, 18100 Vierzon. Tél. : 48.71.91.39.

Vds A500 + Ext. mem + monit, coul. + imp. Star LC 10 coul. + 2 joy + nbx jx : 6 000 F, vte séparée pos. André BO-<br>RIES, 11, av. du Dr. Lacroix, 94270 Le Kremlin-Bicétre. Tél.: (16-1) 46.58.71.01.

Vds A500 + ext. mém. à 1 mega + nbx jx encore garanti le It :3500 F. Bertrand LEMERLE, 34, rue du Pont, 85000 La Roche-sur-Yon. Tél. : 51.36.28.05 (KR.).

Contact Us Only for Modem Abo's ! Amiga and PC. THE SUBSOFTWARE, BP.: 28,1170 Watermael-Boitstort 1 (Belgium).

Vos très nbx jx sur Amiga T. bas px. Vds Harcopieur :<br>190 F. Fabrice BAJOLAIS, 25, av. des Cheuvrefeuilles, 93220 Gagny. Tél. : (16-1) 43.88.09.01.

Vds jx sur Amiga. Jean-Noël CAEYMAN, 64, rue du Réseau, Robert-Keller, 93160 Noisy-Le-Grand. Tél. (16.1) 43.03.74.12 (A. M.).

Vds ix A500 + matos A500 etc. C464, 6128. Px très raisonnab!e. Ne télép. pas Ciao. Chrisotphe POINTREAU, « Pouillet », 37220 Brizay.

Vds pour Amiga Design 3D + ble + manuel : 350 F. Paul<br>POMORSKI, 14, rue Théophraste-Renaudot, 75015 Paris. Tél.: (16.1) 40.43.03.43.

Vds Amiga 1000 + moni, coul. + souris + docs + câbles + jx orig, le tt :4 500. Tél.: Pierre PETITPAS, 5, rue de Metz, 77400 Lagny. (16-1) 64.02.00.92.

Vds A500 + mon. cou!. 1084 + jx + joys + souris - nbx ac ces. Px :4 500 F + mb!e :1 500 F. Patrick SEROR, 126, rue de Tocqueville, 75017 Paris. Tél.: (16-1) 46.22.93.93.

Vds jx sur C64 Disk à px dingues, rep. ass, cire lbre. David LEUCHART, 20, rue du Clos du Moulin, 59160 Lomme. Tél.: 20.92.51.99.

Vds A500 + 1084 + lect. 3 1/2 + ext. Mem + nbx disk + West<br>Phaser le tt / 5 500 F (peu servis). Arnaud MICHEL, Fer-<br>me de Savonnière, 54570 Foug. Tél. : 83.62.70.18.

Vds nbx jx Amiga à 90 F et Nintendo 8 Bits à 110 F. Ech. pass. Olivier LECOCO, 21, rue du Piple, 94370 Sucy-en-Brie. Tél. : (16-1) 45.90.44.34.

A 464+ mon. GT65 + revues + nbx jx TBE :900 F. Emmanuel PARTHIOT, 9, rue Ernest-Renan, 92130 Issy-les-Moulineaux. Tél. : (16.1) 45.54.22.69.

Vds, ach. ech. Softs sur Amiga et 06. Tél.: 93.67.39.93.

Vds jx sur C64. It à 30 F, éch. poss. Poss. Rick 2, Great C2. F. Bomber. Turrican, Pmania, etc. Emmanuel VALLEAU, 9, rue Sarah-Bernhardt, 79200 Châtlllon-sur-Thouet. Tél. : 49.95.17.54.

Vds A500 + 2 man. + souris + jx (Unreal, Shadow of the B. +<br>log. (KindWord etc.) : 2 000 F. **Richard RODRIGUEZ, 11,** allée de Béziers, 69190 Saint-Fons. Tél. : 78.67.35.17.

Vds A500 + moni. 1083. SP1 + D7 vier. + orig. + gar. 1,5 ans.<br>px : 6 000 F. Frédéric GUILBERT, 4, rue Pérot, Anduze.<br>Tél. : 66.61.86.10.

Vds C64, Pal + péri. + 60 jx dont 20 orig. + 2 magneto K7 +<br>3 manuels. Revise : 1 300 F. Jessica CIAZE, Lycée La-<br>fayette, Place des Célestins, 77430 Champagne-sur-Seine. Tél.: (16-1) 64.23.13.10.

Vds pour C64-128 nbx jx (Silent Service, Titan, Gunship, CrazyCars, etc.) Pas sér. s'abst. Karim KITOUNI, 138, rue<br>de la Porte de Trivaux, 92140 Clamart. Tél. : (16-1) 45.37.02.10 (ap. 18 h).

Vds C64 + lect. K7 + 200 jx + livres + joyst. TBE :1700 F à<br>déb. Hervé MONTAGNE, 175, rue Clémenceau, 59211 Sanies. Tél.: 20.07.05.92.

Amiga vds jx ori. 130 F (Midwinter-Aces Of the Great War-Finnest Hours Waterloo- Corporation. Mystical etc.). Guil-laume PETTE,1, dreve du Château, 59273 Fretin. Tél. 20.59.82.23.

Affaire ! vds A500 SS gar. + ext. + souris + joys + 50 jx + li-<br>vre + btier rang : 3 900 F ! Julien BENUDIS. Tél. : (16-1) 48.87.81.14.

Vds Modem 2400 Baud ext, Pr Amiga ou PC : 1 000 F. Thong SYSAATH, 1, Square R-J. de Béranger, 93240 Stains. Tél. : (16-1) 48.22.94.87.

Vds C-64 + Drive 1541 + joys + Power Cartrige + Bouquins<br>- bte : 150 disks. Cédé pour 1 500 F à déb. **Olivier PETRI,** 29, rue Ampère, 67100 Strasbourg. Tél.: 88.84.32.68.

Vds A500 + ext. mem A501 + emb. Px : 2 900 F. Yvan-Michel FERNANDEZ, 31, rue des Bergères, 91940 Les Ulis. Tél.: (16.1) 64.46.38.50.

Vds A500 - ext. + modul TV + nbx jx : 3 000 F. TBE. Laurent HABIB, 85, rue Satnl-Maur, 75011 Paris. Tél.: (16.1) 43.57.86.67.

Stop | vds A500 + ext. (512 K + hori) + lect. 3 1/2 + souris + iov Cobra + nbx jx + péri + livres : 4 000 F. Sébastien JANSSENS, 75, rue Lamarck, 75018 Paris. Tél.: (16-1) 42.55.90.69.

C64 + tect. disk + tect. K7 + cart. FastLoad, Nbx jx + joy +<br>cordons et manuels, Px : 2 000 F. **Frédéric DOBLER, 3,** 

rue de l'Hostellerie, 95130 Franconville. Tél.: (16.1) 34.14.75.93.

Vds C64 + 1541 + lect. K7 + Péri. + écran Mono + nbx jx +<br>rang. + C64 HS + impri. Px : 1 950 F. **Stéphane PILOT, 5,** Villa Is Polognes, 94460 Valenton. Tél.: (16.1) 43.89.37.32.

Vds Amiga 2000 = mon. coul. + 2e drive, ach. janv. 91, gar.<br>3 ans) + env. 70 log. (jx, util, Dao, Cao), le tt : 7 000 F. **Sté**hane LEON, 9, rue de l'odéon, 75006 Paris. Tél. :  $(16-1)$  46.33.93.53.

A500 + moni. coul. 1084S + drive ext. + joys et 2 souris + orig. Px : 4 000 F. Noël PROPECK, 16, ch. de la Tousque, 06110 Le Cannet. Tél. : 93.99.60.63.

A500 + 1083S + ext (horloge) + int, midi + Studio 24 + nbx jx<br>et acces. + gar. 16 mois (neuf). **Pascal BIDAULD, 10, rue** Jean-Perrin (bât. 10, 3e droite), Ivry-sur-Seine. Tél. : (16-1) 46.70.90.01.

Vds jx sur Amiga de 50 à 140 F ou éch. Vds Sega B bits + 13 jx : 1 800 F. Teddy MOREIRO, 104, rue Julian-Grimau, 94400 Vitry-sur-Seine. Tél.: (16-1) 46.80.21.60 (ap. 19 h).

Vds A500 + ext. Mem + lect. ext.  $\div$  souris + joy + 100 disks + revues (lait ss gar., peu servi) :4 500 F. François. Lille. Tél. : 20.40.22.36.

Vds A500 - 512 Ko + moni. coul. Atari SC 1425 +disks vier. + obvia :4500-5000F. Pierre SUZANNE, 11, rue Laval. Tél.: (16.1) 46.02,86.43.

Vds Hard copieur pour Amiga (sauvegarde d'orig. gar. <sup>1</sup> mois : 199 F. Christophe GOULLON, 18, rue ou Maréchal-Foch, 77400 Thorigny. Tél. : (16-1)\*164.30.01.56.

Vds A500 + 1084S + Ext. 2 Mo + joy + disk. Px : 6 000 F.<br>Impr. Star Lcio coul. 2 rubans neufs + feuilles : 1 500 F. José DUARTE, La Garenne, 78680 Epone. Tél.: (16-1) 30.95.22.61.

Vds A500 + drive ext. + moni. coul. + 2 joys + env. 100 jx et utils It TBE px : 5 500 F. Jean-Baptiste OUARREZ, 91, rue La Fayette, 75009 Paris. Tél.: (16.1) 42.80.01.97.

Vds ix Amiga : Ghostbosters II : 100 F, Strider : 100 F, Robocop :100 F. Black Tiger :100 Fou left :250 F Benja-min LAPOUMEROULIE, 6, Hameau de Forgeas, 87700 Aise-sur-Vienne. Tél. : 55.70.26.12.

Vds jx Amiga posy. nbx jx. Laïc LEMERRER, 14, rue Challion, 92390 Villeneuve-La-Garenne. Tél.: (16-1) 47.98.42.40 (ap. 19 h).

Vds A500 + Ext. 512 Ko + péri. + Sampler + télé 36 cm coul.<br>+ 110 disks + joys : 6 100 F. David GALLAIS, 5, allée<br>d'Auxois, 78310 Maurepas. Tél. : (16-1) 30.50.45.70.

Vds drive ext. pour Amiga et comp. Commodore PC1<br>C5 1/4) + 300 env. D7 5 1/4 p : 1 300 F TBE. **Ghislain** BONBOUNOUS, 91600 Savigny-Sur-Orge. Tél.: (15-1) 69.96.85.07.

C64 : Vds (T. bas Px) ou éch. 321 jx sur K7. Liste. Nicolas Warret, 29, rue du 8 mal, 62143 Angres.

Cause A2000 Vds A500 + mon. 1084 + ext. 512 Ko + 2e<br>lect. + tapis souris + capot clavier + log. TBE : 4 800 F.<br>Claude MACCHIONE, 9, allée Gabriel-Fauré, 95500<br>Sarcelles. Tél. : (16-1) 39.86.38.56.

Vds jx orig. A500 : 130 F un ou 600 F le lot : Indy Av, Fire<br>Forget 2, Wings, Zac Mc Kracken, Pinball. **Olivier KOOB,** 5, Impasse, Cité Valette, 34000 Montpellier.

Vds pour C64 logs sur K7 + docs + matériel + bidouilles + and, revues. Px cools. Frédéric SAFAR,5, rue du Pré Feray, 27180 Amléres-surfilon. Tél. : 32.39.28.03.

Vds A500 + 1084S + nbx jx orig. (F29, etc.) + souris+ 512K + lites rang. + 4 joys e 180 disq. P-d'l an :6 000 F. Julien BRAG, Montée-Saint-Roch, 83310 Cogolln. Tél.: 94.54.65.77.

Vds Home Office Kit pour A500 sans Kindwords. Px Imbattable, nt. fr. (Pao, Trait. de Fich.). Stéphane CURELY, 2,<br>Les Menuts, 33240 Lugon. Tél. : 57.84.44.52.

 $A500 + 1084P + ext. 512$  Ko + 2e drive + 340 disks + ori. + joy + Acc. + imp. Star LC 2410 + bles rang, ss gar. ;<br>9 000 F. Cédric CENDRE, 18, chemin des Mouilles,<br>69290 Grezieu-La-Varenne, Tél. : 78.57.19.98.

50 F. L'orig. our Amiga 1 Street Fighter I, Switchblade I, Simbad. XR-35. Winter Olympiad. Terrorpods etc ! Sté-phane BURET, 14, bd Descartes, 78180 Monsigny-le-Bretonneux. Tél.: (16-1) 30.64.42.78.

Vds Digit de sons mono : 280 F + interface Midi : 200 F + inv. sourisfloys :150 pour A500r100012000. TéL : Domi-nique MELLON, 8, rue Mérimée, 29200 Brest. 98.49.73.66.

# J. B. G. Électronics

### 163, avenue du Maine - 75014 PARIS

Métro: Mouton Duvernet ou Alésia

Ouvert du lundi au samedi de 10 h 00 à 19 h 00 sans interruption

# Tél: (1) 45 41 41 63 - (1) 45 41 44 54 J. B. G, c'est l'occasion garantie

sur les ordinateurs, périphériques et logiciels Reprise - Dépôt-vente - Achat Tél. Rayon Occasion: 45 41 26 04

## Logiciels à partir de 50 Frs J. B. G., c'est l'occasion comme jamais

Pour vendre, pour Pour vendre, pour heter, la sonome.<br>C'est J.B.G. est J. B. 2 le Contactez le 04 Atari Méga STE 8990,00 Frs

Possibilité de reprise de votre ordinateur (nous consulter)

## Prix du matériel neuf:

**Exemples** 

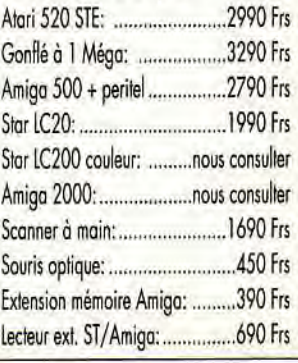

# **PETITES ANNUNCES**

#### **PC**

Vds PC 1640 DD + écran coul. + souris et joy + carte et nbx ix : 7 500 F à déb. Stéphane VILLAGOMEZ, 48, cours Camou, 64000 Pau. TéL : 59.32.99.04.

Vds PC 2086 VGA DD 32 Mo-640 Ko + souris + carte joys + log. + jx. Px : 9 999 F 1 an Franck HAIMART,13. rue des Belles Vues, 94120 Fontenay-sous-Bois Tél. (16.1) 48.75.48.43.

Vds PC 4 Atari 286 (16 MHz) lect. 3 1/2 et 5 1/4 carte s. blaster + joyst + imp. Star VGA coul. HD + DO 80 Mo. Ps: 12 000 F à déb. Joseph VELLA, C3, Les Pervenches 13700 Marignane. Tél. : 42.77.26.08.

Stop ! Vds IBM PS2, écran VGA- carte ME : MCGA. DO 20 Mo, lest. 3112 et 5114 + joy. Val.: 22000F. cédé à 11 000 F Michaël MORENO, Hôtel de France, 83470 Saint-Maximin. TéL : 94.78.00.14.

Système composition musicale Roland PC. Module CM32L+ Midi +log. création. Px :3 200 F. Nicolas ZUM-BIEHL, 203, allée du Bols-Fleuri, 78830 Bullion. Tél. : (16-1) 30.41.47.43.

PCiste vds, éch. jx, disks OP, joy STS, livres SF + vds jx com.64/128, demo STIAmiga. Liste surdem Gilles BTAN-CHI, 46, allée des Bleuets, 38340 Voreppe. Tél.: 76.50.02,35.

Vds jx orig. PC 5 1/4 Nord Sud, Teenage Queen F. and Forget Tintin sur la lune, Hostages :100 F pce. Liste sur dem. Alain GRANSART, 14, rue Georges•Plcot, 94190 Vllleneuve-Saint-Georges. Tél.: (16-1) 43.89.41.11.

Stop ! Vds gigatape état neuf + docs (ang.) pour PC. Px à<br>déb. Pierre MATA, 8, rue Henri-Matisse, 93600 Aulnaysous-Bois. Tél.: (16.1) 48.69.90.44.

Vds PC 1512 coul., TBE, 25 log.: 4 000 F ou moins dans la rég. de Vendée de préf. Emmanuel GUESDON, 2, rue du Moulin-Cassé, 85100 Le Chéteau d'Olonne. Tél.: 51.95.40.89.

Vds compa. IBM PC TO16, 512 Ko, écran coul. + nbx jx<br>orig. (Populous. Captain Blood...) + util. Px :2 990 F. Fran-<br>çois DAOUST, 8, rue Louis-Pasteur, 02800 Vendeuil.<br>Tél. : 23.07.79.58.

Vds Amstrad PCW 8256 (TBE) + impn. + 2e drive + log. (DBase Il, Multiplan) : 3400F (vat : 8 000 F). Christo-phe LEFEVRE, 404, ay. F: Cuzin, Le Square D, 83000 Toulon. Tél.: 94.42.71.45.

Vds 14 jx orig. pour PC 3 1/2 : séparément ou ensemble,<br>px L int. (650 F les 14). Nicolas FOURNIS, 3, rue Henri-<br>Kapferer, 78360 Montesson. Tél. : 30.53.52.27.

PC Epson AX portable 286 à 12 MHz, 640 Ko + 2 Mo. 00 20 Mo, 2 alimentations, sacoche, état neuf. Guy HA-BERT, 11, allée Jacques-Anquetil, 91070 Bondoufle. Tél.: (16-1) 60.86.62.74.

Vds PC 1512 DD HD Amstrad + DMP 3160 CGA coul. + HD 32 Mo + souris + assu. 3 ans, 2X51/4, livre, jx, matériel ' 7 000 F. Bruno HARE, 31, rue de la Montagne, 91520 Egiy. Tél.: (16-1) 60.83.14.41.

Vds PC 1512 + 640 Ko de RAM + imprimante 136 col. + D. dur 32 Mo + coul. + joys et carte + logs. Px : 5 000 F. Jé-<br>rôme JOURNET, 49, bld de Stalingrad, 94320 Thiais. Tét.: (16.1) 46.80.17.55.

Attention ! Vds jx, utils, demos sur PC, Amiga, Mac + vds Hardware : Mac SE/30 + PC 286 EGA. Px except Olivier GAILLOT, 3, Impasse Gantz, 69008 Lyon. Tél.: 78.75.24.85.

Vds Amstrad PCX 8512 mono., 2 drives + impri. + log. Le<br>tt : 2 500 F, TBE, peu servi. <mark>Hang-Wen TANG, 5, avenue</mark><br><mark>des Anciens Combattants d'Afrique du Nord, 93420</mark> Villepinte. Tél.: (16.1) 43.84.00.77.

Vds pour PC : Les voy. du temps :200 F, Action Service: 100 F, Days of Thunder: 200 F, Velle : 200 F. Le a : 500 F Antoine CRAZE, 15, bid Vivier-Merle, 69003 Lyon. Tél :72.34.06.18.

Vds comp. PC 640 Ko + écran coul. + impri. + 2 lect. 5 1/4 + joys + je: 4 500 F à déb. Christophe KLEIN, 65, rue Saint-Didier, 75116 Paria Tél.: (16-1(45.53.13.69.

Vds PC 1512 dbte drive, écran tout., souris, joys et 45 (8 h de marche) 07. Px :5 500 F à déb. Michel MANSO, 136 bis, allée des Genéts, 95330 Domont TéL : (16-1) 39.91.88.74.

Vds jx orig. PC (Flighl Sim 3, Colorado, Populous, Dick Tracy, Italy 90, etc.). Px à déb. Guillaume LHERMINIER, 38, rue du Becquet, 60240 Fresneaux-MontchevreuiL Tél : 44.08.78.89.

Vds Amos the creator (vs anglais) : 350 F, vds PC le livre<br>VGA Toolbox (avec disks) : 200 F. Stéphane CAUVE, 15, rue de la Comédie, 88000 EpinaL TéL :29.82.49.73.

PC 38620 MHz 1990 RAM : Mo, 2 FD, VGA (16 b, 512 K, 1024 X 768) :6 500 F. 38725 MHz :2 000 F, 00 40 Mo: 2 000 F, DD 130 Mo : 4 000 F. Sophie BERTHIER, 19, rue de Bruxelles, 75009 Paris. Tél.: (16-1) 43.44.87.72.

Vds PC ITT avec nbx jx, joys, phaser, 1 lect. disque et DD<br>écran CGA : 5 000 F. Frédéric CHARPENTIER, 17160 Prignac. Tél. : 46.25.04.76.

Vds PC 1512 DD coul. + imprim. DMP 4000 + log. TTX, jx,

152

util + manuels + disks vier. : 5 000 F. TBE. Nathalie BRU-NO, 34, rue Sellier, 92700 Colombes. TéL : (16-1) 47.84.37.72.

PC 1512 SD tout. RAM 640 Ko + D032 Mo + carlejoy+joy + imp. DMP 3160 + nbx log. + jx TBE. Px : 6 500 F à déb. Patrick GOURDON, 52, boulevard des Castors, 69005 Lvon. Tél.: 78.36.83.70 (ap. 18 h).

Vds PC 1512 mono.  $DD$  + souris + joy +  $DOS$  +  $GEM$  +  $util$ . + mble informatique. le Il TBE : 3 500 F. Jean-François VALACH, 78230 Le Pecq. Tél.: (16.1) 39.58.60.62.

Vds PC lect, 5 1/4 et 3 1/2 et DD 20 Mega, écran coul., sorlie série. Px : 6 000 F. Daniel DUVAL, 4, avenue Jean-<br>Moulin. 93390 Clichy-sous-Bois. Tél. : (16-1) 93390 Clichy-sous-Bois. Tél.: (16-1) 43.32.28.62.

Vds PC 2086 VGA coul. + lect. 3 1/2 + 5 1/4 + DD 30 Mo + MSDOS 3.30. Vendu :6500 F. Olivier SCHMITZ, 70, résidence La Ferrage, 83390 Cuers, Tél.: 94.48.52.02 (W.-E.).

Vds Link (golf) sur PC : 250 F. Vds ou éch. (Marseille uniq.) sur Gameboy : S. Mario : 130 F, Gargoyle : 150 F. Jean-<br>Michel FIERE, La Rouvière, 83, bld du Redon, bt E6, 13009. Tél.: 91.41.47.52 (le soir).

PC 5 1/4. Woldfrack, Legend of Djel, LHX, Indi 500, Knight of Sky, Leasure Suit. Larry 3, Flight Designer : 650 F le tt. Serge PIEROTTI,136, avenue de Clichy, 75017 Paris.

Vds jx (neuf) PC 3 1/2 + 5 1/4. Liste 2 tbres. 1 enchantillon 65 Fou 6 325 F. John DANN, Le Petit Beauvais, Auge, 16170 Roulllac,

Vds PC Tandy + moni. 16 coul., 640 Ko + drives 3 1/2 et 5114. carte son, joys. jz, livres. Px : 5 000 F à déb. Pierre-Olivier PENTECOTE, 2, rue des Bosselles, 44200 Nantes, Tél.: 40.35.12.72.

Vds PC 1640 2 drives, DD. écran mono. + carte graphique Hercules + orig. : le fi: 7 000 F. Emmanuel VIOLLET, 77, rue Latérale, 91800 Brunoy. Tél.: (16-1) 60.47.30.17.

Vds tact. 3 ti2I Mega 44 neuf Mitsubishi Px :550 F. port compris. Richard DURANO, Lot. 5, La Charmeraie, 30510 Generac. Tél.: 66.01.87.49 (de 19 h à 21 h).

Vds PC 1512 + DO 20 Mo + 2 led. 51.4 + écran mono, TBE. Px : 4 000 F à déb. Emmanuel DE PREMONT, 11, rue Lalo, 75116 Paris. TéL : (16-1)45.00.31.73.

Vds jx ong. + règles PC : North & South, Hostages, Ikari<br>Warrior : 80 F l'un, Bobo, Iznogoud : 50 F l'un. **Philippe**<br>THIEFFRY, 102, avenue des Sports, 59240 Dunkerque, Tél. :28.69.07.12.

Vds comp. PC 8 MHz CGA coul.. 2 drives 5114. nbx jx et util. : 6 500 F. Laurent GARRIGA, 44, rue de Versailles, 91400 Orsay. Tél.: (16.1) 6928.64.34.

Vds orig. PC : Sim Earin. Railroad Tyloon, Eye of Behol-der. Genghis-Khan, Knight of Sky, Ultimag, Nam :180 F cinq. Laurent ASSALI, 12, rue de la Botte, 95610 Eragnysur-Oise. Tél. : (16-1) 34.64.34.37.

Vds pour PC carte graphique EGA Multimode autoswich, drivers de CGA 300 X 200, à EGA 640 X 200 + Hercule 550 F Daniel BECAME, 6, rue Port-Arthur, 95600 Eaubonne. Tél. : (16-1) 39.59.33.99.

Vds PC AT 286 + VGA coul. étendu +  $31/2 + 51/4$  + souris + DO 40 Mo p/ern (Win 3) +gar.10 mois. neuf à 16 000 F à déb. Emmanuel SOL, 18, chemin des Issards, Salnt-Prlvat-des-Vieux, 30340 Selindres, Tél. : 66.86.13.06 (H.R.).

Vds PC 1512 00 coul. complet (docs +souris) + carte PC + 2 joyrs PC + nbx disks (gestion, jx). Cédé : 5 000 F ! Ro-<br>main GAMBIER, 3, rue Abel-Bonnevalle, 93130 Noisyle-Sec. Tél.: (16-1) 48.46.20.04.

Vds PC 2086 VGAooul. + DO 30 Mo+ lect.31r2+ lest. ext. 5114 + 2 jcy + nbx util. (Word 5. Windows, Turbo Pascal) 10000F. Dino DAL BELLO, La Roche•Barjac, 48000 Mende. Tél. : 66.47.04.42.

Vds PC/XT portatif Zenith 171, 512 K 2 X 360 Ko. écran CGA Supertwist. BE, de 88: 2 500 F à déb, avec logic. Laurent BORSIER, 631, rue du Buisson, 45370 Mézières. Tél.: 38.45.66.46.

Vds IBM PS2 portable, neuf, coul., lect. 3 1/2 : 4 Mega + MS-DOS 4.1. Px : 55 000 F. vendu : 30 000 F Marc-An-toine GILLOT, 41, rue de la Gare, 70320 Alllevillers. Tél.: 84.49.28.05.

Vds jx orig. PC 5 114 :100 F, Gunship Chuck Y. AFT, Mi Tank P., F15, UMS, Targhan :200 F, F53,30 jx en It. Fa-brice PELLETIER, 15 ter, rue Foamier, 92110 Clichy. Tél : (16-1)47.31.80.00.

PC 5114 ! Vds ou éch. nbx jx ong. Px : entre 50 F et 150 F (1/2 prix). Listes : rép. ass. Mal•Llnh BUI, 24 ter, rue Rémy-Laurent, 92260 Fontenay-aux-Roses.

Vds PC AT 286.16 MHz, 4 Mo, DD 40 Mo.2 d. 1.2 Mo et 1.4 Mo, VGA coul. 256 Ko, carte Adlib, souris, log. + imp.<br>BJ130, gar. :15 000 F. Moîse DANCOISNE, 1/97, rue andré-Gide, 59000 Lille. Tél. : 20.44.44.23.

Vds PC 2086, DD 30 Mo, 3112 et 5114 VGA + cane joys + nbx jx. Px réel :18000 F, vendu env. 9 000 F. Sébastien MANGEANT, 5, rue des Pavillons, 92800 Puteaux. Tél : (16-1) 47.73.51.93.

Vds Test Drive III pour IBM PC 5 1/4 : 200 F. Xavier BOUI-GE, 9, rue **Yves-**Le-Hagre, 76310 Selnt-Adresse Le Havre.

Vds PCW 8256 + impri. + papier + 2 manuels + tomahawk<br>+ disks. Le tt TBE pour seul. 3 000 F. Franck POLSTER, 1, rue Mozart, 47190 Aiguillon. Tél.: 53.88.12.12.

Vds PC•XT 640 K, DD 20 Mo, 2lect. 5114, souris, nbx log. et jx, 2 claviers. A saisir : 3 500 F. Charles LE POTTIER, 30, rue Ph.-Hecht, 75019 Paris. Tél. : (16-1) 42.03.79.46.

Système comp. musicale Roland PC. module CM32L+int. Midi Mpuipc + log. tracks, neuf : 3 500 F. Ni**colas ZUM-**<br>BIEHL, 203, allée du Bois-Fleuri, 78830 Bullion. Tél. : (16-1)30.41.47.43.

A saisir cause dble emp. : vds ordi. Victor AT286, TBE, 32 mega, comp. PC + log. + manuels + périphs. Px à déb. Phi-<br>lippe MARHIC, 29, rue Jules-Auffret, 93500 Pantin. Tél. : (16-1) 48.91.11.80.

Vds DOS version 3.30 pour IBM PC + F29 retaliator pour A500, le h :1 200 F (orig. état neug. Loic GARNAUD, Va-dalle, commune d'Aussac, 16560 Tournera. Tél : 4520.66.46.

Vds PC TO16, 5 1/4, CGA, modem, souris Dexxa : 1 700 F<br>+ Gameboy + 25 jx : 375 F. **Frédéric BRUNEAU, 8, rue de** la Flèche, 92330 Sceaux. Tél : (16-1) 47.02.07.30.

Vds modem 2400 bauds ext. avec log. communication PC et Amiga modèle modem Pocket Px :2 500 F. Alexandre BACIC, Progrès II, 2300 La Chaux-de-Fonda, Suisse. Tél. : (39)28.1729.

Vds PC 1640 EGA coul. DD 20 Mo + 5 1/4 + impr. + log. é.<br>neuf. Px : 6 800 F à déb. **Dominique FERAT, 9, hall Co**ernic, terrasse du Parc, 75019 Paris. Tél.: (16-1) pernic, 18.<br>46.07.11.78.

Vds sur PC 3112 Ultima 6, Legend of Faerghail, curse of the azure bond. Secret of Si!ver Wades :150 F pce. Dominique MALARD, rue Lelheve•Suza-Basile, 33360 Gulnsac. Tél. : 56.20.88.65 (ap. 18 h).

Vds sur PC : Dbte Dragon 2 et Strider (200 FI'l ou 380 F les 2) ou éch. ctre 2 jx Gameboy. Nicolas DESILLES, 11,<br>impasse de Cernay, 91470 Limours. Tél. : (16-1) 64.91.17.35 (pendant août).

Vds moni. tout. EGA + carte EGA pour PC :1800 F. **Xa-**vier CHOTTEAU, 5, square Ampère, 78330 Fontenayle-Fleury. Tél.: (16-1)34.60.37.72.

Vds PC TO16 + jx + util. + joy + écran mono. TBE (1 an).<br>Px : 2 000 F, une affaire cause dble emp. **Vincent MA-**<br>THIEU, 7, all**ée des Sources, 54113 Charmes-la-Côte.** Tél. : 83.62.59.32.

Vds PC 1640 + 2 drives + carte etjoyst + souris et jx + utils + docs, 18 11 :6000E Stéphane VILLAGOMEZ, 48, cours Camou, 64000 Pau, Tél.: 59.32.99.04.

Vds carte AD-LIB + enceintes: 900 F + log, de music 1,2 Mo :100 F, vds Works pour PC orig.: 950 F. Jérôme GUERIN, rue du Docteur-Rousseau, 24410 Saint-Aulane. Tél :53.90.61.36 (W.-E.).

PC : jx orig. F120 poe (Genghis Khan, 688 Attack Sub, Centurion, Waterloo, Samurai). Michel BERTHON, 13, rue de Coulanges, 78990 Elancourt. Tél: (16.1) 30.50.08.06.

Vds comp. IBM Olivetti PC1 1 lect, 3 1/2, 512 Ko MEV, sortie péritel + câble de 5 m : 1 500 F. Patrick AUTHIER, allée des Mézières, 95240 Cormeilles-en-Parisis. Tél. :<br>(16-1) 34.50.08.33.

Vds PC/AT, 12 MHz + 1 Mo + DD 40 Mo + 3 1/2 HD + VGA + nbx jx et utils dt Windows 3, TBE (- 6 mois) : 9 500 F. Ri-<br>chard SALIBA, 38, rue de Tripoli, 72000 Le Mans. Tél. : 43.82.02.20.

Vds pour PC 3112: King's Quest, VGA: 250 F, Penza Kick Box :150 F, Wonderland :120 Fou les trois:450 F. Nicolas ZINZIUS, Le Montléric, BT 38, rue René-Danjou,13015 Marseille. Tél, :91.69.04.64.

Attention vds pour PC : Red Baron (sim. d'avion : voir Tilt n° 88, page 53). Px : 440 F, vendu 300 F. Jérôme RO-<br>SINSKI, 1, rue Courbon-Brioude, 42700 Firminy. Tél. : 77.61.41.33 (up. 19 h).

Vds PC portable CGA 512 Ko. leci. 720 Ko + impri. Star LCIO + log. pro. & maths : 4 500 F. Stéphane KOLLAR, rue de la Chaume, 88160 Le Thiltot. Tél.: 29.25.03.36.

Vds PC 1640 + DD 20 Mo + écran EGA coul. + souris + lect.<br>disk + jx. Px à déb. Daniel CHARBIT, 24, rue de la Faisanderie, 75116 Paris. Tél.: (16-1) 47.27.19.83.

Vds PC 1512 DD, 640 Ko RAM, écran CGA + HO 30 Mo + carte joys + joys + souris + nbxlog. : 8 500 F à déb, Eric NOE, 170, rue Biomet, 75015 Paris. Tél.: (16.1) 48.28.88.58.

Vds pour PC 3 1/2 Colorado, permis de tuer et Hard Drivin'<br>et pour PC 5 1/4 Ghostbusters et DD2 à 150 F l'un. **Nico**las KLAIN, 23, rue Jacques-Hillairet, 75012 Paris. Tél. : (16.1) 43.42.07.41.

Vds PC 1512 mono. 1 lect. + souris + impri. DMP 3160 + log. + D7. Px : 3 500 F. Sylvie ESCOBAR, 1, rue Delaroche,<br>77340 Pontault-Combault. Tél. : 60.28.64.57.

Vds jx sur PC 5114, px abordables. De préférence dans

rég. niçoise. Cédric DUMAS, 13, avenue Gallin, 06100 Nice. Tél. : 93.52.04.71.

Vds compa. PC complet année 89 avec moni., 2 lect.,<br>softs,revues,livres :4 500 F àdéb. Ludwig ROBERT, 81,<br>rue des Coteaux, 44340 Bouguenais. Tél. : 40.65.66.62.

Vds Olivetti PC1 + écran mono. + souris, à déb. Nicolas<br>DESNEUX, rue du Lavoir, 37250 Veigne. Tél. : 47.26.25.85.

Affaire à saisir vds PC1512 écran mono., DO, log., housse, ble rangt. TBE. Px : 3 000 E Frédéric GLAD, 44, rte de Longeville-les-Metz, 57050 Metz. Tél.: Scy, Long<br>87.32.84.75.

Vds is orig. 5 114 8 3 112 PC : Loom LHX. Populous. Wind Surf, Strider. Basket, Barils Britain. Px intér. AlexisPLAS-LO, 3, rue du Metre-Hueber, 68840 Pulvershelm. Tél. : 89.48.00.58.

Stopaffaire ! PC 1512 mono. + orig. (jx, etc.) + guides déb. :<br>1 750 F. Jean-Jacques LOURY, 11, bid du Gave, 65100<br>Lourdes. Tél. : 62.94.13.85.

Vds vieux portable, PC 1512, PC AT, GFA Basic ST. ST Replay, super px. François TONIC, 16, rue Chantereau,<br>51630 Cheptainville. Tél. : 64.56.27.84.

Comp. PC Toshiba portable T1000, 512 Ko + imp. Diconix jet d'encre portable +câbles accus, c. neuf, ss gar., px 6 000 F. B. ADISSON, La Cropte, 24380 Vergt, Tél.: 53.06.76.46.

Vds PC Copam écran CGA mono. + câble TV coul. log. + Basic, TBE. Px : 3 000 F. Antoine PRUDENT, 24,<br>avenue du Prado, 13006 Marseille. Tél. : 91.81.82.72.

Vds PC 1512 mono. + souris + nbx jx + impri. + revues (dont Tilts). Px :3 000 F Nicolas ROSSI, 10, rue Jules-Guesde, 92120 Montrouge. TéL : (16.1) 47.35.79.22.

Vds jx ong. PC5 1!4à bon px : Sherman M4, Maniac Mansion, Les Voy. du temps, Dragon's II, etc. Olivier FEU-<br>TRIER, lot. Le Panorama, chemin du Cantonniau, 69530 Brignais. Tél. : 78.05.52.03.

Vds orig. pour PC Excel (1500), Works. Windows, Above Disk, Kick OH 2. Bomber, *Voy.* tps. Soccer Cha. Urgent. Jean-Philippe WAILLIEZ,17, rue de Tinchon, 59300 Valenclennes. Tél, :27.42.37.80.

Lecteur PC 5114, 360 Ko :300 F. David LAGNEAU, 3, Impasse des Ecoles, 59610 Fourmies. Tél. : 27.60.20.98.

#### THOMSON

Vds MO6, 21 jx, c. opt., état neuf + SEGA 8 bits, 5 jx TBE + synthé Yamaha. Merci urgent. Régis MECHINEAU, 14,<br>rue Charles-Gounod, 44600 Saint-Nazaire. Tél. : 4053.54.91.

Vds MO5 + magnéto +c. opt. +40 jx + manuel + ext. music,<br>dessin, mém : + jx éduc. Val. : 4 000 F. Px : 1 500 F. Ur-<br>gent. Jean-Christophe ROMERO, 27, cité J.-B.-Clé-<br>ment, 69700 Givors. Tél. : 72.24.18.36.

Vds TO8D+prise péri.+jx+ ubl.+c. opt. +1 man. :1 000 F à déb. Guillaume PIN, 5 bis, chemin d'Enghien, Ecouen, 95200Sarcelles. Tél: (16.1) 39.92.28.80.

Vds MO5 complet (lect. K7 et D7 + stylo opt. +  $|x +$  manuels état neuf. Px :1 500 F à déb. Pierre FOUQUEREAU, 26, rue Descartes, 93170 Bagnolet Tél.: (16-1) 43.63.43.78.

DD115Mo:4000F,DD10Mo:500F,écranNEC multisync + VGA : 3 500 F.EGA: 400 F. 80387-25 neuf em-ballé :4 000 F, soifs. Laurent DUPUIS,12 bis, rue Dailly, 92210 Saint-Cloud. Tél.: (16-1) 49.11.08.63.

Vds TO7-70 (Meca) + LEP + 9 jx + 2 cart. (Basic, Caractor 2) + revues + listings prog. : 1 990 F. Paólo EU-<br>VRARD, 25871 Cussey-sur-l'Oignon. Tél. : 81.57.70.71.

T07.70+ GOD + led K7 + ext. mém. .joys( + Basic 128 + logo + Colorpeint + budget + 50 K7 + 30 risk GDD + re-vues : 1900 F. Jean-François DOUSSON, 34, avenue des Chardonnerets, 95570 Attalnville.Tél: (16-1) 39.91.52.40.

Vds MO5 + lect. K7 + c. opt. + joy + 70 jx + 3 livres + synthé.<br>vocal : 1 000 F à déb. urgent. **Emmanuel BOULLOUD,** 18, me Capitaine-Poiteau, 38100 Grenoble.Tél: 76.23.08.60.

Vds TO8 TBE + c. optique + joy + jx + mon. coul. : 3 500 F<br>à déb. Guillaume GOMEZ, 19, chemin des Vignes,<br>13109 Simiane Collongue. TéL : 42.22.64.26.

Vds orig. pour TO sur disk : Bobo, Space Racer, Turbo<br>Cup, Silent Service entre 80 et 120 F. Vincent BESSIE-<br>RES, 42, rue Devic, 31400 Toulouse. Vds T07 en état de marche:200 F. Ch. liv forth manuel : 50 F max. doc. orig. Co!orcalc Plus, Pierre. Tél.: (16-1)

Vds jx MO6 : 60 F pce : Cap. Blood, Turbo C. et jx Sega :<br>200 F pce, Batt. O. R. cha. HQ et c. opt. : 70 F. <mark>Pascal</mark> HOARAU, 5, Impasse Auguate•Trebosc, 33600 Pes-

Vds moni. coul. Thomson : 500 F. Michel BAPTISTE, place Jean-Moulin, 93380 Plerrelftte. Tél.: (16.1)

46.22.0722.

48.26.92.61.

sac. Tél.: 56.45.37.23.

Vds T08D + mon . coul.+nbxjx +souris +c. opt. + man. +li-vres + log. éduc., le 11:3 000 F à déb. Brunel BAYBAUD, La Plante-aux-Flamands, bit. B3, 95350 Saint-Bricesous-Forêt. Tél.: (16.1) 39.90.63.71.

MO5+mon.coul.+4jx+interfacejoy+c.opl.+lect.K7+2<br>manuels. Sébastien BLANCK, 140, rue Principale,<br>57580 Erny.Tél. : 87.01.01.00.

Vds jx K7 MO5-TO7-TO7/70, vds cart. CBS + livres et pé-Vladimir GASIC, 100, avenue Kléber, 75116 Paris. riph. Vladimir GASIC, 10

Vds 25 disk orig, pour TO8 9 9+, Px : 40 F ou 600 F le tt à déb.. Liste sur demande. Bruno GALIANA, 24, rue Descroizilles, 76000 Rouen. Tél : 35.89.60.75.

Vds 67 pour T07.70 :50 F pce. Dem. liste. Michaél BRI-DOUX, 31, avenue des Violettes, 62620 Barils. Tél : 21.64.00.95.

Vds T07.70 + led. 67. tect. disks + mon. nbx Ix. livres, trucs et astuces, super je. Basic. ODDS :2990 F. Antes No ALVARINO, 212, rue Maurice-Collin 88140 Contrexeville. Tél.: 29.08.44.05.

 $Vds$ TO7/70 + lect. K7 + Basic 128 + K7 init. + logo + K7 init. + liv. init. + progs + Praxitel (DAO) + jx (énigme/act.). TBE :<br>1 190 F. Tony CHIARAVIGLIO, 13100 Aix-en-Provence. Tél. : 42.26.57.53.

Vds nbx jx sur TO.rcons. Nintendo + Ix bas px. Cher. contact sur Amiga 2000, rép. ass. Ach. lx. Nicolas GRI-MAULT, 9, rue Jacques-Anquetil, Feuguerolles, 27800 Brionne. Tél.: 32.45.04.58.

#### CONSOLES

Vds moni. Multisync NEC 2A VGA 800 X 600, écran antireflet, pied pivotant reef. Px : 3 300 F. Michel SOUINA-BOL, Chemin des Tussilage, 74400 Chamonix. Tél. : 50.5451.66.

Vds Mégadrive Fr. neuve + 2 man. + adapt. 8 blts : 1 400 F + jx 16 bits : 250 F l'un + jx 8 bits. Franck JORGELIN,<br>Roule de Baziège, 41670 Labege. Tél. : 61.75.12.99.

Jx NEC PC Engine : 200 F à 250 F + dbleur (sur paris et rég. Par. uni.) jx CBS + ext. divers et Console. Pascal VEN-<br>TAX, 75020 Paris. Tél. : (16-1) 43.48.18.73.

Vds Cons. Nintendo + 5 K7 Zelda Mario 2 le ff : 1 000 F. Mathieu PASTERAN, 3, place d'Helvetir, 69006 Lyon. Tél : 78.89.48.47.

Vds in pr Mégadrive Fr. 300 F. Eswal. Shlnobi. Mickey Italia 90, Golden Axe. Gregory NAWROCKI, 9, ay. P. et M.-Curie, 60100 Creil. Tél :4424.26.48.

Cds Cons. Sega + lunettes. 3D + 1 joy. Pad + Control Stick + 20 jx. Val :7066 F, vendu :3 000 F. Cyril MARTINAT, bd La Valla Prolongé, 36000 Châteauroux. Tél.: 54.34.81.66.

Vds Turbo express portable + 10 jx, Chase HQ 1 + 2 Spla-<br>ter House etc. Mégadrive + 6 jx. Ach. jx NEO-GO. Hafid<br>BOUTOULALA, 310, rue Charenton, 75012 Paris. Tél. : (16-1) 43.40.90.45.

Vde ix Nintendo : Metroïd, Robowarrior, Ghost'N Goblins, Etai neuf : 200 F chaq et Duck Tales : 300 F où le Il : 800 F. Lynda DANNENHOFFER, Cité Scie, 18, rue du Puchot, 76500 Elbeuf. Tél.: 35.78.74.01.

Vds Game Boy + 4 jx TBE + embam. org. (Marios + Spider-<br>man + Gargoyle + Pipedream) : 900 F à déb. Yann LE<br>GALL, 140, Val du Careï, 06500 Menton. Tél. : 93.3523.56 (ap.19 h).

 $Vds$  NES + 2 man + NES Adv + 17 jx, Bat, Bionic, Buble etc. + Rev. Val. Réel :7 340 F, vendu 4 500 F. Ach. jx SFX. So-phie MARSAIS, 25, rue Appert, 44100 Nantes. Tél.: 40.69.68.50.

Vds Cons. Nintendones (An. 90) - NES Advantage + Pist + LV-Solution : 800 F, Tennis Game Boy : 100 F, 11 cass. :<br>200 F/pce. Fabian GANET-CAZAUX, 67, route de Neuilly, 93160 Noisy-Le-Grand. Tél. : (16-1) 43.04.53.65.

Vds Super Graphx + 1 leu - man :1 450 F. Laurent DU-TEL, 28, rue Maréchal-Fayotte, 13004 Marseille. Tél. : 91.49.02.89.

Vds Nintendo + 2 man. + Super Marios Bros 2 : 650 F TTC. David DEVOUGE, « Cenoche » 74250 Peillonnex. Tél. : 50.36.85.52.

Vds GameBoy + câble Link + câble stereo + Tetris (encore<br>ss gar.) Px : (590 F) vendu : 375 F. Stéphane PORCON,<br>22, rue Desesmalsons, 44240 La Chapelle-sur-Erdre. Tél.: 40.72.84.69.

Vds Mégadrive + 5 jx (S. Monaco GP, Basket. Shadow Dancer...) + 2 man. + adapt.: 2 000 F sous gar. Adrien NEGREANU,19 bis, rue Gabriel-Péri, 94240 L'Hay-les-Roses. Tél. : (16-1) 45.47.21.56.

Vds Sega 8 bits + 8 jx (Phantasy Stars, Wb 2 etc.) + 4 man.<br>(Borne d'Arcade). Le 11 TBE 2 000 F. Val. réel. : 3 000 F.<br><mark>Ludovic KOSIOR, 69, rue des Jardins, 59180 Cappelle-</mark> La-Grande, Tél.: 28.64.27.91.

Vds sur Mégadrive : Battle-Squadron : 320 F et Hellfire : 270 F. Vde c'est urgent ! Salut ! (Paris exc.) Nicolas SOU-TIN, 92400 Courbevoie. Tél.: (16-1) 43.33.05.13.

Vds jx Nintendo NES : Mégaman 1 et 2, Ducktale, Robo-

cop, Bayou Billy. Mario Bross 2 (250 ou 200 F chaq. Raphaël RIAND, 17. rue de Rungis, App. 525, 75013 Paris. Tél. : (16-1) 45.65.41.30.

Vds Nintendo Jap. + Transto + 5 lx inédits. Px : 750 E Ne fonctionne que sur TV Norme NTSC. Patrick VIOLET, 88, rue Armand-Sylvestre, 92400 Courbevoie. Tél : (16.1) 47.89.40.33.

Vds NES + 3 joys dont NES Max - compil. 31 jx + 8 is CD02. Mario I, Kungtu, Oble Drible) etc. : 2 900 F. TBE. Sébastien LOMBERGET, 3, rue Louise-MICHEL, 94600 Choisy-Le-Rol. Tél.: (16-1) 48.52.81.18.

Vds Sega + phaser + 2 jx : 600 F. Vds jx : Y's (250 F),<br>Wond 3 (200 F), Mickey (300) SPV (100 F). Px à déb. Bao<br>TRAN, 25, rue de Chàteaufort, 91400 Orsay. Tél. : (16-1) 69.81.87.88.

Vds pistolet Sega : 150 F + Rapid Fire : 100 F + jx : 200 F<br>pce) merci d'avance. Eric CAMILLERI, 7, rue de Grammont, 06100 Nice.

Vds Lynx + 6 jx + sachoche + Auto-lynx . Pare-soleil, px 1 800 F. Vincent THUEL, 13, rue des Tilleuls, 95000 Devil-La-Barre. Tél. : (16-1) 34.28.74.36.

Vdsjx Méga : Devil, Hunier (J). Musha (Gew), Mickey (J) 250 Fou ech. cire F. John Madden, Vds aussi vermillon. Jérôme FARINA, 62, rue de Larochefoucauld, 75009 Paris. Tél. : (16-1) 42.80.06.04.

Vds NEC 2+jx (Soccer-Gunhed-J. Chan + joy + căble Hifi.<br>Px : 1 300 F à déb. Franck THERET, 10, Sigogne, Saint-<br>Léonard en Beauce, 41370 Marchenoir. Tél. : 54.72.39.42 (ap. 19 h).

Vds pour Mégadrive : Aleste (cart. Jap.) : 250 F ; Eswat<br>(cart. Ir.) : 200 F. Florent DENIAU, 1, rue des Orphelines, 77160 Provins. Tél. : (16-1) 64.00.14.72.

Vds PC-Engine 50 HRZ (comp. TTE TV) +4 jx (Ninja Spirit,<br>Operation Wolf...) : 1 700 F + Orgue Yamaha : 1 000 F.<br>Sébastien DOLARD, 10, rue du Gal. Bethouard, 59700 Marcq-en-Barœul. Tél. : 20.72.16.15.

Vds Coregraphx état neuf + cordon Hifi + FM Tennis + Opération Wolf + Heilexplorer + Barumba + Wamouseguy. Px : 1 700 F. Vincent DEMANTKE, 13, rue de Lacaille, BP. 14, 28260 Anet. Tél.: 37.41.47.06.

VdsNEC Coregraix - 5 jx (Barumba, Formation Soccer etc.). Vendu complète avec Pad el Triple. David CUBA, 28, ay. Charles-Latoison-Duval, 77400 Lagny-sur-Marne. Tél. : (16-1)60.07.04.76.

Vds NEC Supergrafx + 4 jx + dbleur + 2 joy + ex : 2 000 F<br>vds CD Rom 2 + jx CD + ampli + enceintes : 2 500 F. Jacques MUGNIER, 10-12, rue des Gros-Murs, 78130 Les Mureaux. Tél. : (16-1) 30.99.31.44.

Urgent ! Vds Sega 8 bits + 17 jx : 1 500 F (val. : 4 000 F).<br>Grégoire AIASSA, 10, lot. Les Strelitzias, av. Pierre-de-Coubertin, 83400 Hyères.

Vds Supergrafx + Battle ACE + Goulst'N Ghost le ti 2 500<br>à déb. Grégory JENESTE, Les Landriers, 27310 Bos-<br>gouët. Tél. : 32.56.40.49.

Vds Robot Nintendo - jx : Gyromite :300 F. Vds jx Ninten-do (Goonies II, 9R, Ad'.us. Track & Feld II etc.) : 200 F, 150 F. Nicolas CLANCHE, Chemin de Lahitolle, 64110 Jurançon. Tél. : 59.06.42.60.

Vds Lynx + 5 jx + Transfo 220 en 3, 4 1/2, 6, 7 1/2, 9 et<br>12 volt : 1 200 F à déb. **David PAPAUX, 51, rte de Fronte**nex,1207 Genève (Suisse).

NEC Coregrahx + 5 jx, S. gar.: 1 400 F + PC 1512 SD Mono + 31:2. int. + imp. 3160 etc.: 5 000 F Franck ROGER, 17, rue des Chapeliers, 50300 Avranches. Tél.: 38.58.17.44.

Vds NES 300 F ou avec 1 jeu Mario Bros : 500 F + vds jx NES :Loonies 2, CDS. Varia, Prowrest. RuswAT. :250 F l'un. Hubert REMBAUX, 14, place de la Patience, 44300 Nantes. Tél.: 40.30.05.67.

Vds Mégadnve Jap. + 3 jx (Monaco GP. Fatman. Wonder. Boy3 + Arcade Power Stick :2 000 Fà déb. Etat oeuf. Sé-bastion ROSTAK, 10, rue Louis-Viral, 62300 Eleu Dit Leauwette. Tél.: 21.43.22.18.

Vds Or Incorru : 150 F, Ghouls : 140 F, Knight Force :<br>130 F, Wild Streets : 150 poss. ech. Rech. Bat Cons. NES. Petit px. Xavier GELARDI, 1274, Chemin des Cabrières, 06250 Mougins. Tél :92.92.20.83 (ap. 17 h).

Vds Game Boy avec 7 jx (TMNT. Dble Dragon...) le il 1 600 F. Bon Etat avec sacoche. Alexis GOUGEROT, 15, rue Charles-Mangold, 24000 Périgueux. Tél.: 53.54.58.47.

Vds Nintendo + 9 jx (Batman, Gosbuster 2, Black Manta,<br>Simon Ques) : 2 000 F (7 jx ss gar.). Alexandre DURIEZ,<br>17, av. Sainte-Lucie, 92600 Asnléres. Tél. : (16-1) 47.90.82.93.

Stop, Affaire ! vds Lynx + 10 jx val :4 250 F. sacrifiée à 2 050 F cause : PC AT 266 VGA. Olivier, 36, rue du Colonel Pierre-Avia, 75015 Paris. Tél.: (16-1) 43.27.58.79.

Vds Lynx (gar. 1 an) Adapt. Prise + Comlynx + Pare-Soleil + adapt. Auto + Sacoche + Catit. Games. Cédric LOU-BERE, 5, allée Bernadotte, 33360 Cenac. Tél.: 56.20.02.58.

Vds Game Boy complet TBE + transfo + 5 jx (Batman, Ten-<br>nis) cédé : 900 F. Sérieux poss. vente séparée. **Xavier**<br>MAMY, 38, rue Pierre-Sémard, 94120 Fontenay-sous-Bols. Tél.: (16.1) 48.73.50.96.

Vds Sega Master System + 2 man. + 5 jx (Monaco GP. Slap Shot, Wonderboy II etc.) Px : 800 F + télé :1 200 F. Stéphane ALLARD, 18, rue Danton, 94800 Villejuif. Tél. : (16-1) 47.26.57.00.

Vds Sega 8 bits + 2 man. + Rapid Fire + Light Phaser + 7 jx<br>(Goldem Axe, Deadargle). Val. : 2 795 F. **Sébastien GE-**<br>REMIA, 30, Av. de Vigny, F.-Buisson, 62200 Boulogne-<br>sur-Mer. Tél. : 21.30.20.95.

Vds Supergrafx + 5 jx (Aldynes, Battle Ace, Ghouls &<br>Ghost, et). Px : 2 400 F, état neuf ss gar. Olivier TURIOT,<br>7, rue Claude-Debussy, 93150 Blanc-Mesnil. Tél. : (16-1) 48.67.45.12.

Vds Nintendo + man. NES advantage + 11 jx le tt en TBE.<br>Val. + de 5 000 F, vendu ∶2 600 F. **Fabien RETAILLAUD,** 67, rue de Blllancourt, 92100 Boulogne-Billancourt. Tél. : (16-1) 46.03.49.59.

Vds Cons, Game Boy Nintendo + 5 jx. Ach. en Jan. 91. Val. :1 700 F, vendue : 800 F (TBE). Romain DELTEIL, 7, rue de Runois, 75013 Paris Tél.: (16-1) 45.80.86.99. Vds Ix NEO-GEO : Nam 1975, et Magician Lord :1 000 F chaq. Cotentin RAUX, 9, rue d'Estienne d'Ornes, 91370

Verrières-Le-Buisson. Tél.: (16-1)69.20.21.96. Pur Mégadrive, vds Wonderboy 3, K7 nve (cause dble em-<br>ploi) : 200 F. Franck POIDVIN, 75007 Paris. Tél. : (16-1) 45.67.34.86.

Vds Game Boy TBE e écouteurs +càble-Link+ 7 Supers jx val.: 1 900 F, cédé : 1300 F. Laurent ROUSSET, 190, rue des Petites écoles, 69390 Charly. TéL :98.4626.41.

Vds NEC Cor + 8 (x (PC Kid, Gunhed, New Zeal, Heavy Un, Son SON 2, Dragon Spirit. Cyber Crossip 47). Lau-rent AUBE, 33, rue L-Blériot, 78530 Bac. Tél. : (16-1) 34.61.14.71.

Vds Sega 8 bits - 9 jx (1 300 F), Gamboy + 1 jx (300 F),<br>Lynx + 4 jx (1 400 F) ou éch. ctre A500 + écran coul. avec<br>jx. Stéphane AUBOINE, 28, rue de la Montagne, Fresneaux-Montcheureuil, 60240 Fresneaux. Tél.: 44.08.73.81.

Vas ou éch, ctre NEC ou Game Gear Lnx + Calif. Games Rosse. Px :999 F. Urgent, SVP. Pierre CHARVERIAT, 36, rue Duquesne, 69006 Lyon. Tél.: 72.44.00.38.

Vds PC Engine + 3Pleur + 5 jx (Die Hard, Vigilante, etc.)<br>(Ach. en déc. 90) + carte Shoot Again : 1 500 F. Anthony<br>ADANJEE, 16, rue Alexandre-Parodl, 75010 Paris. Tél. : (16-1)42.09.40.60.

Stop I éch, vds jx sur Nintendo, Bayou, Billy, Top Gun.<br>Soccer : 200 F l'un. A très bientôt salut **I Jean-Baptiste** PROTO, 3, eh. Jeu de Mall, Popian, 34230 Paulhan. Tél.: 67.57.62.71.

Stop Affaire ' Vds Cons. Sega + 2 man. (1 contrat Stick) + 23 is (Raslan. Shinobi, OutRun) Val.: 7 195 F. cédée: 2 900 F. Julien BOUVET. Tél.: (16-1)46.68.88.22,

Vds in Mégadrive (13) entre 200 of 300 F (Mickey, Gynong, Thunderbiade, Dinamiteduke, Rastan, Ghoulsg-host). Favori SENDJAKE0INE,16, rue Pablo-Picasso, 91100 Corbeil-Essonnes. Tél. : (16-1) 60.88.11.70.

Vds NEC + 3 jx + dbleur + 2 joy à 1 300 F**. Jean DAEMI, 74,**<br>av. de Clichy, 75017 Paris. Tél. : (16-1) 42.93.84.07.

Vds Nintendo - 41e, état rouf. ss gar. ach.:1 800 Fvendu 1 000 F. Sylvain ISAMBERT, 26, rue Saint-Jacques, 76600 Havre. Tél. : 35.41 .70,40.

Vds Nintendo : 400 F + jx : 600 F, Cédric ROUILLE, Les<br>Rives de l'Yerres, Bât. B4, Rue Pierre-de-Coubertin.<br>Tél. : (16-1) 69.83.91.19.

Urgent 'vds Sega (TBE) - 2 man. + 14 jx (Shinobi, Black Belt. Wonder Boy 3, Goivelllus, California Game. Px : 2 000 F. Alexandre FAIVRE, 17, place de la Liberté, 78370 Plaisir. Tél. : (16-1) 30.54.69.33.

Vds Nitendo (TBE) + 2 man. + 1 joy (NI5) + 8 jx (Turtles, Zel-<br>da, Silence Service, Punch Ouri) Px : 2 000 F. Val. :<br>4 100 F. Sébastien FAIVRE, 17, place de la Liberté,<br>78310 Plaisir. Tél. : (16-1) 30.54.69.33.

Vifs Game Boy avec Tetras, Ken, Kung Fu Master. Câble Video l'ensemble :590 F. Frédéric VEAUVY, 11, allée de la Fontaine, 78450 Chavenay. Tél : (16-1) 30.54,38.35 (ap. 18 h).

Vds Sega MS TBE + jx B. Prx : (Golden Axe, Aldered Best<br>Y'S, C. Games, Psycho Fox, Galaxy, Force, Golvellius).<br>Solal LEHEC, 9, passage Boudin, 75020 Paris. Tél. : (16-1)40.30.08.11.

Vds ou éch. jx sur Mégadrive Jap. Rambo III etc. Cédric U-MOGES, Sant-Loup, 58200 Cosne-sur-Loire. Tél.: 86.26.22.87.

Vds Amstrad GX 4000 + 2 jx + 1 joy. +2 man. + prise Péri ach. fév. 1991 (preuve) : 850 F. Sébastien MACHERET, 70500 Villars-Le-PauteL Tél.: 84.9257.89.

Vds Mégadrive jap. + 7 ix (Th. Force 3, Strider, etc.) + Pro 2 TBE :3 000 Fou préfère éch cime NEC + CD Rom.

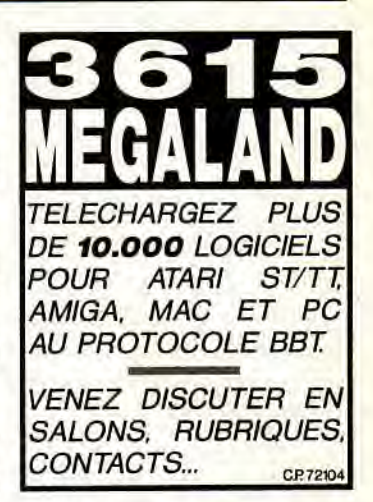

David KIEFFER, 1, rue Claude-Bernard, 92230 Gennevilliers. Tél.: (16-1) 47.99.17.11 (ap. 18 h).

Vds GameBoy (Déc. 90) B.E. + 4 ix : 1 000 F (à déb.). **Ra-**<br>phaël CHATRIAN, 2 bis, avenue Wilson, 95260 Beau-<br>mont-sur-Oise. Tél. : (16-1) 39.37.01.21.

Vds Sega 8 bits + 16 jx (After Burner, R. Type, Double Dra-<br>gon, Space Harrier 3D, etc.) + Lunette 3D : 2 000 F. Fa-<br>brice PEROLARI, 339, rue des Pyrénées, 75020 Paris. Tél.: (16-1) 43.66.26.12.

Vds Nintendo + 2 jx (dble Dragon 2 et Simon's Quest) com-<br>plete, gar. 6 mois : px : 850 F. **Nicolas RICHARD, CAM**plete, gar. 6 mois : px , com<br>BRON. Tél. : 23.98.04.87.

Sega 8 bits + 2 control Stick + Pistolet + Rapid Fire + 20 jx<br>(Y'S, Ken., Spell, etc.) (val. : 6 000 F), px : 2 500 F. Pa-<br>trice PERROT, Courtelon, 10130 Ervy-Le-Chatel. Tél. : 25.42.01.99.

Vds Amstrad GX 4000 + 12 de ses Meilleurs is *(Navy*  Seas) : 2 000 F Seulement I Partait état 1991. Laurent BEYTLE, 30 A, rue Chartes-de-Vllleus, 57220 Boulay. Tel.: 87.79.22.51.

Vds NEC PC Engine+joy Pad +3 jx (Shinobi Veigues, Ad-venture Esland) Gar. 10 mois px :1100 F à déb. Malik HA-Zi, 11, rue Henri-Say, 92600 Asnlères. Tél: (18.1) 47.93.70.99.

Vds Sega Méga *Drive+3* jx val.:2 600 F, vendu :1300E Noël LEMOINE, 56, rue Pierre-Loti, 91330 Yerres. TéL : (16-1)69.83.89.21.

Vds Gameboy + 2 jx : 400 F, vas jx Nintendo : 200 F l'un Salman Blades Of Stell etc. Bertrand PERRET, 10, Im-passe Saint-Joseph, 83400 Hyeres.

Vds Atari 2600 + 2 jx peu servi Px : 400 F. Tél. : Gregory<br>BARET, 1, rue Cabanis, 75014 Paris. Tél. : (16-1)<br>45.65.82.99 (ap. 17 h).

Vds Sega Mégadrive avec 5 jx version fr. Px : 1 800 F ou<br>éch. ctre Super Grafx (M. neuf). André EGU, 2, rue Du-<br>guay Trouin, 28500 Vernoulllet. Tél. : 37.42.40.89.

Vds Sega 8 bits TBE gar. 1 an + jx : Altered Beast, Mickey Mouse, Great Basket, World Cup Italia 90 :1000 F. Farad KADA, 3, rue de Tombouctou, 75018 Paris. Tél.: (16-1) 42.62.46.54.

Vils Sega Master System + 5 jx + 2 jx dans mém. + tété gout. 50 cm + péri. : 2 200 F. Xavier DOUINE, 143 ter, rue Paul et camllle, Thomoux, 93330 Neuilly-sur-Marne. Tél. : (16-1) 43.09.83.38.

Vds Cons CBS coteco-vision Poss. d'éch. cire jx ou utils Amiga. Maxime GAY, Courzaoux, 39570 Lons-Le-Saunier. Tél. : 84.35.31.84.

Vds Game Boy 6 jx Spider Man, Turtles, Mario Land,<br>DDragon, Tetris, G Ovest. Olivier TECHER, 27, cité La<br>Grange-Roullet, 16440 Angoulême. Tél.: (16-1)<br>45.66.35.53 (le W.E.).

Vds Nintendo + 9 jx + Zaopek + quickjoy val. : 3 000 F ven-<br>du : 1 500 F. Marc ANCELIN, 2, quater, rue de Fonte-<br>nay, 78000 Versailles. Tél. : (16-1) 39.54.42.01.

Vds de lie Urgence Lynx avec Gauntlet, Electrocop. Gate Of Zen, California 6, Bluet :1090 F. Lino BERTOU, 190, Chaussée de l'étang, 94160 Saint-Mande. Tél.: (16-1) 43.74.86.47.

Vds Game Boy TBE (déc. 90) + câble de liaison + écou-<br>teurs + Tétris + Mario Land le tt ; 600 F. Vincent GEF-<br>FRIN, 19, chemin des Vignes, 92380 Garches. TéL ;<br>(16-1) 47.01.23.84.

Vds Nintendo (6 mois) B état : 750 F avec (Super Mario Bros, Duck Wunt et le Pistolet) (Nintendo 8). F**ranck BEL-**<br>LERINI, Place Paoli, Station Mobil, 20220 Ile-Rousse (Corse). Tél :95.60.08.75.

Vds Super Grafx + 2 joys + 5 jx + vds NEC Cor Grafx + Joys<br>+ jx + Vds jeu Famicom. Px à déb. Adel. Tél. : 42.52.44.96.

Stop Affaire vds Sega, 8 bits avec controle Stik + Bttl Out Run +Cloud Master :1 350 F. Guillaume CHAILLEY, 74, allée de la Nattée, 91190 Gif-sur-Yvette. Tél.: (16.1) 60.12.51.02.

Vds Nintendo +25 jx ISM82. dble Dragon 2. Dragon Nin. ja, Simon Ouest, etc. Laurent PITTET, 243, chemin des Glyamis, 74380 Cranves-Sales. Tél. : 50.39.31.72.

Vds Mégadrive + enceintes 2 X 4W + 2 man. Autofire + Devil Hunter + Populous + Klax + Get et Ghost + Apgolf : 2 500 F Bruno PIERRE, 7/115, résidence des Fontaines, Rue M.-Berthelot, 92800 Puteaux. Tél.: (16.1) 47.73.65.14.

Stop Affaire ! vds Game Boy + 5 jx (Gargoyles Quest, Su-<br>permarioland, Tennis, Tetris, Golf) Déc. 90 ss. gar. vendu :<br>800 F. **Johannes BELLAROSA, 19, rue des Gallardons,** Chatenay-Malabry. Tél. : (16-1) 46.60.93.02.

Vds Cons. Mattel :400 F lexl. informatique :400 F + t i jx : 50 F PCE + Batterie électronique Mattel: 500 F + CB: 22f200 F. Willy RICHARD, 408, ay. du docteur Jean-Mao, 72100 Le Mans. Tél. : 43.84.30.19.

Vds 6 jx Master System (Shinobi, After, Burner, Golden Axe etc.). Etal neuf :200 F le jeu ! Olivier CELHAY, 2, rue Paul•Mleilie, 65000 Tarbes. Tél, :62.93.60.19.

Vds 6 jx NEC 200 F. Vds Nintendo + 10 jx : 1 800 F ch. Jx Game Boy et Lynx. Rép. vite ! Bye ! Emmanuel BERTIN, 126, rue du clos de Ville, 94370 Sucy-en-Brie. Tél. : du clos de Ville, 94370 Sucy-en-Brie. Tél. : (16-1) 45.90.10.54.

Vds Mégast 2,4 Mo +SM 124 +Mégatile 30+ Star LC 10 + Spectre GCR 3.0 + 70 tog. orig.:16 000 F à déb. Philippe CUDIA, 426, Cité du Noyer-Perrot, 77550 Moissy-CrammayeL Tél.: (16.1) 60.60.87.29.

Vds ou éch. pour Mégadrive : Ghouls' N'Ghosts, Revenge Of Shinobi, Mystic Defender, Thunderlorce 3 :300 F l'un. Christophe BRIDOUX, 2A, rue du 19 mars 1962, 59233 Maing. Tél.: 27.24.52.50.

Vds Mégadrive Jap. ss. gar. + 2 man. Joypad dont Pro 2 Autofire + 9 jx dont Golden Axe, Strider : 3 800 F. Sté-phane MARTORI, 2, rue Pipet, 38200 Vienne, Tél.: 74.31.77.03.

Vds jx Sega 8 bits, 13 cites : 100 F chaq. (Rambo, rocky W, Soccer, Aftern Burner, Zillion II + 1 light phase + 2 Matter.<br>Laurent PRECHAIS, 110, rue de Fontenay, 94300 Vincennes. Tél.: (16.1) 43.74.34.12.

Vds Nintendo Luxe (Pist. + robot) + advantage + 35 jx 6 000 F. Val. neuve : 10 000 F. Annick VIROULET, 51, rue de Bourgogne, 95100 Argenteuil. Tél.: (16-1)<br>34.10.86.86.

Vds Super Graphx + joy + Avplus + Get 6 + Granzort + Bat-<br>tleace + Jack Lechan + Superstarsolpier : 2 000 F. Syl-<br>**vain GALLET, 16, av. Jean-Lebas, 93140 Bondy. Tél. :** (16-1)48.02.06.98.

Stop Affaire ! Vds Game Boy + 3 jx : Tetris, Golf, Mano-<br>land. Le tt : 700 F au lieu de 1 100 F. <mark>Vincent LIESSE, 2,</mark> rue Vlncent•d'Indy, 94000 Créteil. Tél: (16.1) 49.80.41.01.

Vds Nintendo + 11 jx (Zelda 1, 2, Metroid, Mario 1, Goonies 2...) /Revues + 3 man. + Rob + Zapper : 2 500 F.<br>**Joannes PERRET, 66, rue Jean-Baptiste-Lebas, 59170** Croix. Tél : 20.72.52.80.

Vds pour Game Boy le jeu Spider-Man pour 100 F ou ctre<br>l'orig. de Sherman M4 sur Atari ST. Jacques-Antoine DU-<br>RAND, 4, allée Pauline, 78150 Rocquencourt. Tél. : (16-1)39.55.38.57.

Vds sur Nintendo 11 jx : Mega Man 2. Bubble Bobale, 011 Road, DB 2. Val.: 4 200 F. vendu : 2 500 F ou séparé. Olivier TARRIEUX, 67, ay. d'Alfortville, 94600 Choisyle-Roi. Tél. : (16-1) 48.90.87.92.

Vds Lynx + 6 jx. Jx Mega Drive. Game B. NES. Raphaël GRABARCZYK, 80, rue Petit, 75019 Paris. Tél. : (16.1) 42.08.93.34.

Vds NEC Coregraphx + 9 jx CSSS, Out Run, Darius +, Aé-<br>robl, Vigilante, Rastan, Darklegend, Palland, Jackie<br>Chan) : 3 000 F. Pierre CADEOT, 23, rue Montagny, 41100 Saint-Etienne. Tél.: 77.25.82.92 (soir).

Mega ST 1; SC 1425, SM 124,1200. Cumana.1M. Haro Cop, Posso 3 1/2, 20 jx ong., 10 utils, env. 400 disks :<br>8 000 F. Sylvain BAIL, 5, av. Louis-Blériot, 44340 Bouguenels. Tél.: 40.32.36.02 (vers 18 h).

Final Fight (Superfamicon) : 400 F (neuf). Ech. poss. env. argent d'avance. Ach. jx bas px. Chris DE ZAN, Aiton, 73220 Alguebelle.

Vds Game Boy 2 jx Game Light : 1 100 F, port compris.<br>Vds jx orig. sur STF. Vds 520 STF, BE. Frédéric RIVET, Le Breuil, 42740 Doizieu. Tél. : 77.20.95.28.

Vds Mégaddve+ Paddle + Arcade Power Stick +5jx : Shi-nobi, Monaco, Foot, Volley, Herzog. Etat neuf. Cédé : 2 500 F. Frédéric JOUSSET, 44000 Nantes. Tél.: 40.35.28.45.

Vds Sega 8 bits 7jx, 3 poignées. 1 accélérateur de Tirval. 3200F, Urgent, vendu : 2 000 F loch. déc. 90). Chris-

154

tophe VEZIN, 35, rue du Général-Leclerc, 77540 Ro-zay-en-Brie. Tél. : (16.1) 64.25.60.49.

Vds Sega Mégadrive Fr. ss gar. + t man + 10 is (Shinobi. Monaco GP, Strieder, Shadow Dancer) : 3 800 F. Alain SCORDEL,12, rue Salnt-Exupéry, 95210 Saint•Gratlea. Tél. : (16.1) 34.17.46.17.

Vds Game Boy avec Vidéo-Link. Ecouteurs et 3 ix (Tétris, Batman et Gargoyle's Quest). TBE. 700 F Chrislophe BAIBOURDIAN, 425, bd Romain-Rolland, Les Templiers, A2,13009 Marseille, Tél. : 91.74.00.84.

Vds jx Sega. ach. jx Game Boy : 100 F ou éch, jeu Sega cire 2 jx Gameboy. Limond HAC, 42, rue de l'Ouest, 75014 Paris. TéL : (16.1) 43.22.89.16.

Vds Mégadrive (Jap) 2 joy, 1 jeu, Pér. : 900 F. Vds Game-<br>gear + Mickey, Monaco. Cher. jx sur Super Famicom. Ju-<br>lien ROUSSET, Kergoff Le Folgoet, 29260 Lesneven. Tél.: 98.83.20.92.

Vds Cons. NEC PC Engine + 5 jx + 2 joy: 1 450 F. Raphaël TABARY, 3, allée des Erables, 76240 Bonsecours. Tél.: 35.79.80.58.

Vds Portable 386 SX Goupil Golf, 1mb ram, 40 mb DD, Carte + écran LCD VGA, lecteur 1.44 + nbx log. :15 000 F. Paul FONTAINE, 14, Chemin des Loups Le Nieppe, 59173 Renescure. Tél.: 28.49.80.50.

Vds 2 jx Game boy (Gargoyles' Quest et Amazing Spider-<br>man) px : 150 F la pce. Bertrand EGRAZ, 01430 Lante-<br>nay. Tél. : 74.76.31.70.

Désormais introuvable ! Vds 451 et 2 en CD sur PC Engine. Exc. état. Px :400 F. David LERAT, 88, rue de la Paix, 62200 Boulogne-sur-Mer. Tél. : 21.80.12.39.

Vds Sega + Phaser + 7 jx + joy : 1 500 F. Game Boy nve 490 F Mo6 Thomson + 30 jx + 2 joy :990 F Julien MAR-TIN, Labrie•Vignonel, 33330 Saint-Emilion. Tél.: 57.74.96.92.

Vds Mega STI +écran mono et cout. -joys - nbxjx + émut. PC supercharger 1 Moe sugar. : 8 000 F. A déb Vincent VANNIER, 93, rue Coquerel, 80000 Amiens. TéL : 22.92.44.18.

Vds ou éch. Coregrafx + 37 jx + dbleur + 2 man. ctre mini-<br>mum 4 jx Sega Megadrive : 1 100 F E**ric MAILLARD, 18,** Square, Louis-Braille, 62200 Boulogne-sur-Mer. Tél. : 21.31.60.09.

Urgent vds NES + Punch Out + Link + Blades of Steel + Su-<br>per Mario Bros + Bubble Bobble : 1 500 F. Julien CAU-<br>WEL, 7, La Fontaine, Saint-Martin, 62232 Fougieres. TéL : 21.68.28.63.

Vds, éch. jx sur Mégadrive, ts TBE, ch. contact. Vincent DUPOUY, 28 bis, rue de l'Eaubonne, 47200 Marmande. Tél.: 53.64.09.13.

Vds Supergrafx = 5 |x + 2 joys. Etat neuf : 1 750 F. Vds Pa-<br>micom + jx + jx Comp. Px raison. Adel. Tél. : 42.52.44.96.

Vds Sega Mégadrive Fr. (1-t-91) + man + cab. péri. + 2 jx 'Act Beast. Gh.'M. Ghost) Px :1 490 F (val. : 2 339 F). Stéphane LE BOUDER, 77, chemin des Bretoux, 95320 Saint-Leu-La-Forét. Tél.: (16-1) 39.60.02.03.

Urgent ' vds Gameboy + câble + lightboy + 5 jx. Val : env. ;<br>2 000 F. Px : 1 100 F. <mark>Aurélien CHITO, 03420 Marcillat-</mark> en-Combraille. Tél. : 70.51.63.81 (le w.e. seulement).

Vds Game•Gear + 4 jx : 600 F le ft comme neuf cause<br>achat Amiga ! Stéphane BROUST, Le Pez, 33460 Soussans. Tél. : 56.88.78.56.

Vds MSX2 Lect. cart. et K7 + nbx jx (dans la région). Phi-<br>lippe DUVIN, 122, rue de Crimée, 13003 Marseille. Tél. ;<br>91.62.78.30.

Vds CD Rom NEC + interphase unit. + adapt. SFG + 7 CD (Wonder III, Red Alen etc.) : 3 400 F à déb. Ung. Emmanuel VILLALBA, 55, rue Jean-Pierre Timdaud, 92400 Courbevoie. Tél.: (16-1) 47.88.02.13.

Vds pour Sega 8 bits : Pistolet + 3 jx : 150 F, jx de 150 à 200 F : Y's. Zillion, Kenseiden. Frédéric CROZAT, Village de Chabrits, 48000 Mende. Tél.: 66.65.14.59.

Vds Game boy nve + 2 jx (Ballon Kid) : 500 F sans emb. d'orig. Michel DEMANESSE, 9, rue de Gentilly, 94800 Villejuif. Tél.: (16.1) 46.78.86.80.

Dega : vds 50 % du px d'achat : 62 cart, + cartes. Liste Alphabet. +pe, cire env. tbrée. Bruno BERNOLD, 9, rue de l'Helvétle, 74100 Ambilly.

Vds fix Sega (the Cyber Shinobi, Alex Kidd, etc.) de 100 à gent ! Sébastien HAZARD, 22, rue des Moines, 95630 Mérlel. Tél.: (16-1)34.21.51.56 (marc. ap. midi).

Vds Gameboy + bte rang. + 7 jx (batman, Tortue Ninja)<br>Ken) dole Dragon) val. : 1 700 F. Vds : 900 F. <mark>Stéphane</mark><br>G<mark>ROSPERRIN, rue Danremont, 75018 Paris. Tél. :</mark> (16-1) 46.06.16.54 (ap. 17 h).

Vds ach. éch. jx Mégadnve + vds Nintendo. Julien LOM-BARD, 5, rue Jules-Verne, Appt.18, 89300 Joigny. Tél. 86.62.27.39.

Vds Game Boy + 5 fix : 1200 F. Vds synthé Yamaha PSS680 Midi Sleréo Techno FM : 2 200 F encore neuf. Hansen SAIDY, 12, ay. Franklin-Roosevelt, 75008 Paris. Tél. : (16-1) 42.25.46.83 (ap. 17 h).

Vds Supergrafx + 7 jx (A/dynes. Ninja Spirit. Shinobi). : 2 190 F (val. 4 200 F). Julien BIGORGNE, 76, rue Ba-<sup>l</sup>ard, 75015 Paris. Tél.: (16.1) 45.57.26.23.

**PETITES ANNUNCES** 

Vds Mégadrive jap. avec Prot et Pro2 + 6 jx : 2 400 F avec ampli : 3 100 F. Stéphane BALESTRIERE, 38, rue Eugéne•Duthoit, 59170 Croix. Tél. : 20.70.51.50.

Vds Supergralx + Superstarsoldier, en TBE : 1 500 F. Rech. man. NEC et dbleur. Azouz GUIZANI, 12, rue de Tocqueville, 75017 Paris. Tél.: (16.1) 42.27.59.74.

Vds Console CBS Coleco : 300 F. Roller + Super Control. nbx jx 60 à 120 F. Marc LE POTTIER, 30, rue Ph. Hecht, 75019 Paris. Tél.: (16.1) 42.03.79.46.

Vds Gboy + 4 jx (Tennis, Skate Ordig) + Gamelight + Piles - pochette + écouteur. Px : 990 F ou éch. cire autre cons. Jérémy JAILLOT, 52, rue de Gravigny, 91160 Longjumeau. Tél.: (16-1) 64.48.47.58.

Vds GX 4000 + joypads + jeu ss gar. : 500 F. Lionel VIL-<br>NER, 18, rue de Maubeuge, 75009 Paris. Tél. : (16-1) 45.26.00.64.

Vds Gameboy + 3 jx + câble + casque + bte + not. + piles<br>recharg. + mag. Club Nintndo le tt TBE : 700 F. **christophe**<br>CASTAGNE, 20J, chemin de la Manne, 13800 Istres. Tél.: 42.56.97.93.

Vds Sega Master-System TBE + phaser + nbx jx (Golden<br>Axe + psycho Fox) le it TBE : 1 200 F. **Grégory LETRI-**<br>BOT, 56, rue de Villacoublay, 78140 Velizy-Villacoublay. Tél. : (16-1) 39.46.66.25.

Vds ix Mégadrive Fr. Mickey, Gold. Axe, Bal. Squadron : 200 F l'un et Jap : Sup. Shinobi. Thunder 3 : 250 F l'un. Luper ROUCH, 51, La Riaille, 83300 Draguignan. Tél. : 94.68.12.31.

Vds NEC PC Engine + 6 jx (Cadash, Cyber Combat Police, Tiger road, P47, Barumba, Kung-Fu) : 1 200 F. Jérémie<br>COHEN, 6, impasse Geuffron, 94480 Ablon. Tél. : (16-1) 45.97.08.52.

Stop ! Superaffaire : vds Mégadrive + Pro2 + 8 jx (Sha-<br>dowdancer, Thunder 3) px réel : 4 045 F, cédé à : 1 500 F. Igor ARVAI, 14, rue de Berri, 75008 Paris. Tél. : (16-1)45.62.23.26.

Vds jx Super Famicom, Big Run, Great Battle, Gradius3. état neuf :1 000 F les 3 ou 350 F pce. René WEPPE, 12, rue des Flandres, 62790 Leforest. Tél. : 21.77.76.87.

Vds jx Sega 8 bits (rocky, Calif. Games, choplifter, Ultima IV. Ghost House. Aller Burner) :130 l'un ! Bye ! Tél. : Mathias AUBERT, 7, rue du Moraliste, 13126 Vauvenargues. 42.66.00.82.

Vds Néo-Géo SNK + man + transfor + jeu Magician Lord +<br>Mémory Cars : le tt ss gar. : 3 000 F. Stéphane TOEUF,<br>21, allée du Petit Trot, 59840 Lompret. Tél. : 20.08.75.18.

Vds Nintendo TBE (janvier 1991) + Mario Bros 1 +Zapper + Duckhunl + Zelda + Faxanadv : t 000 F au lieu de <sup>1</sup>790 F. Cédric VALOUR, 150, clos des Libellules, 73290 La Motte Servolex. Tél.: 79.25.96.86.

Vds ou éch. sur Méga. D Altered Beast cire Last Battle ou Burning force. Vds pour NES joy Ni5 : 130 F. Chartes-Edouard. Tél.: (16-1)60.86.27.53.

Vds nbx jx sur NEC. Tél. pour liste et px. Ech. poss. sur<br>NEC-Cherc. Moto Roader 2. P**ierre CANBIA, Rég. Lyon.** Tél. : 78.39.31.41(19 h).

Vds ix Nintendo Mario Bross : 150 F, Mario Bross 2. Silent Service : 250 F pce avec nt. et bte. Alain PERRAULT, 7, ay. Général-Leclerc, 69140 Rillleux,Tél. : 78.88.04.58.

Vds Amstrad GX 4000 + 2 jx + 1 joy + 2 man. + Per. Ach. en<br>fév. 1991, val : 1 200 F, vendu : 850 F (le ti exc. état). **Sé-**<br><mark>bastien MACHERET, 70500 Villars-Le-Pautel. Tél. :</mark> 84.92.57.89.

Vds Gameboy + 8 jx à 1 000 F ou ech, cire Linx avec : Cali-<br>foni Game + Rygar + Electrocop. Danny SOK, 4, rue Gé-<br>rard-Philipe, 92230 Genneviliers. Tél. ; (16-1) 47.98.18.86.

Mégadrive + 12 jx Jap. + 1 joy : 2 500 F + Lynx + 10 jx :<br>2 000 Matecial neuf, gar. <mark>José TEIXEIRA, 9, av. Racine,</mark><br><mark>77680 Roissy-en-Brie. Tél. : (16-1) 64.40.87.81 (15 h –</mark> 17 h).

Vds jx Supedamicom : Actraiser. Final Fight. Fzeto. Pilot' Wings, Gradius 3. Px : entre 250 et 450 F. David DE-RAEDT, 211, rue de Paris, Lille.Tél.: 20.53.98.13 (ap. 18 h).

Vds Supergraph + 5 jx : 1 900 F. Laurent TOUTLOUYAN,<br>14, rue de Trouville, 95400 Arnouville-les-Gonesse.<br>Tél. : (16-1) 39.65.72.02.

Vds N ES + Adapt. + 2 man. + 3 fix (SMB 1 et 2. Duck H unt) + emb. d'Orig.+ Zapper px :900 F+Port, David LOPEZ, 22, bd de la Manliére, 63500 Issoire. Tél.: 73.89.24.66.

Vds jx NEC : Vataru, Splatterhouse, Gunhed. Rech. contacts super Famicom (du 15 au 31 juillet). Benjamen<br>NICAISE, 26, rue des œillets, 60000 Beauvais. Tél. : 44.48.65.39.

Vds Game Boy +càb!e VidéoLink +écouteur Stéréo+ 7 fix TBE. Px:1 500 F. Gaston PHAN, 4, rue Pierre•Curie, 92120 Montrouge. Tél.: (16-1) 47.35.04.54.

Vds ou éch. jx Mégadrive Revenge Of Shinobi Mystic De• lender Ir. et Darwin 4081 Jap. Florent GAILLETON, Grou-pe Scolaire Joliot-Curie, 38150 Salasse-sur•Sanne. Tél.: 74.86.18.76.

Vds Mègadrive Jap. + 6 jx + 2 man, : 1 600 F. Jean-<br>Philippe NICOLAS, 30, rue Saint-Saéns, 95500 Gonesse. Tél. : (16.1) 39.85.50.80.

Vds Sega Master System TBE + 2 jx. Px : 500 F. Fabrice<br>REVOL, 34, rue de Lorient, 35000 Rennes. Tél. : 99.59.55.72.

Vds Mégadrive F. Virgin + 4 jx (Moonw., Eswat, S. League)<br>+ gar. 26/12/91. TBE, Val. : 3 100 F, vendu : 2 500 F. Roland HEDOUIN, 7, rue des 2 Frères, 78150 le Chesnay. Tél.: (16-1) 39.55.90.27.

Vds Game Boy + 5 jx en TBE (ss gar. encore 7 mois) le tt : 700 F. Sébastien BOUCHEZ. Tel. : 44.76.08.74.

Vds Impri. MSX Philips NMS 1421, + moni. cowl. Printel + jx MSX + joys le tt env. neuf. Fair O. Patricia LANTZ, 3, rue du Bourg l'Abbé, 75003 Paris. Tél.: (16.1) 42.77.87.94.

Vds Gameboy + 4 jx + acc. + pile recharg. : 600 F + port.<br>urgent ! Ar**naud BOUTLE, 32, route de la Tréballe,** 44600 Saint-Nazaire. Tél. :40.70.46.21.

Vds jx Sega 8 bits (Wonderboy 3, Alex Kidd 4, etc.) de 150 à 200. Tél.: Patrice JASZCZYNSKI,181, rue La Fayette, 75010 Paris. (16-1) 40.35.73.66.

Vds Game Boy + emb. + 5 jx. TBE complet + transfo. Cédé ' 900 F. puss vie sep. ou éch. cire autre Console. Xa-nier MAMY, 38, rue Pierre-Sémard, 94120 Fontenayss• Bois. Tél.: (16-1)48.73.50.96.

Vds pour Mégadrive Battle Squadron : 350 F et Hellfire :<br>280 F les jx sont en exc. Etal I à saisir I , **Nicolas BOUTIN,** 75000 Paris. Tél, : (16.1) 43.33.05.13.

Vds Mégadrive Fr. + 6 ix (Ghouls & Ghost : Hevenge Of<br>Shinobi : etc.) px : 2 650 F (de préf. rég. Nord). **Bertrand**<br>HELLE, 16, rue du Fourneau, 59242 Templeuve. Tél. : 20.59.98.46.

Vds Sega Mégadrive Fr. + 1 jeu (Altered Beast) ss gar.<br>TBE. Px :1 200 F, Port compris. Laurent BROSSARD, 3,<br>allée Richard-Wagner, 42000 Saint-Etienne. Tél. : 77.74.29.73.

Vds Tournament Golf, Super Volley Ball, Golden Axe sur<br>Mégadrive fr. : 700 F les 3, 250 F l'un. **Stéphane VALLE,** 17, rue Roland-Champenier, 58000 Nevers. Tél.: 86.59.15.51.

Vos pr. SGX : G'N'G : 300 F, Bile A : 300 F. pr NEC Thund. B, Nfnj. Wa. Rabiot, Op. W. Aft. Bur. Filripple 200 F pce. Jean-Marc LAHERA, Z.L de la Molière, 81200 Mazamet. Tél.: 63.61.96.44.

Vds Mégadrive Fr. (ss gar) + Arcade Power Stick + 1 man. + 9 fix + adapt. jx Jap. val:4984, cédé:3000 F. Alexan-dre de GOUVEIA, 45, ay. des Ternes, 75017 Paris. Tél. : (16-1)42.27.12.49.

Vds Game Boy + 2 fix 500 F à drib.. vds jx sur Amiga de 50 F à 70 F. vite. Noël HOUARD, 31, rue de Concy, 91230 Montgeron. Tél.: (t6-I) 69.42.55.49.

Vds nbx is Megaddve (Moonwalk, Bat, Squadron, Budok. Whip Rosh. Soccer) 200 à 250 F. Poss. d'éch. DavidMAL-LET, 16, rue du Chabry, 83360 Saint-Beauzire. Tél. : 73.33.90.75.

Vdsjx NEC (Thunder Bade, Ninja, Warrior) et Junction sur Mégadrive et fix sur cons. Atari. Christophe GERMAIN, 8, rue du Général-Moreau, 08230 Rocroi. Tél.: 24.54.12.00.

Can. Mégadrive : Mystic Defender, Truxton, Budokan: 200 F pce. Cyril HAMMELET, 85, rue des Rosiers, 93400 Saint-Ouen. Tél.: (16-1)40.11.88.08 (ap. 20 h).

Urgent vds Mégadrive Jpse + 7 jx (Space Harrier + World, Cup Soccer + Gaulstssndgosls+Budokan, etc.) :2008E Pascal GOURSAUD, 23 bis, rue Auger, 93500 Pantin. Tél.: (16-1)48.44.66.42.

Vds Gameboy + 4 fix +Game!ight + Sacoche le tt :1 000 F. Ludo CLARION, 152, rte de Cannes, 06130 Grasse. Tél.: 93.70.47.38(ap. 19h).

Vds Sega Master System + E. Swat + Dynamitendux : 700 Fou rich. cire Gameboy + 4 fix Dans Valenciennes. Arnaud POTIER, 09, rue Emile-Zola, 59199 Hergnles. Tél.: 27.25.28.41(up.18 h).

Vds Mégadrive. jx Shinobi, Populus, GP Monaco, Mickey.<br>Altered Beast. Etat nf (gar. déc. 91) vendue : 2 500 F. Pascal LASSERRE, 9, ay. d'Orgemont, 92700 Colombes.

Vds Cons. Sega 8 bits + 3 joys + 6 jx Shinobi Galaxy. F Cali-<br>fornia,G Val : 2 000 F, cédé 1 150 F. <mark>Guillaume JOUR-</mark> NADE, 4, rue de l'Eglise par Mortagne, 17290 Thaire-

Vds Gameboy Etat neuf + 5)x (Ninja. Turtles, Batman, in Your Face, Golf) px : 800 F (Pon inclus). Nicolas DU-RAND, Route de Marval, 24300 Abjat-sur-Bandiat. Vds Mégadrive fr. + adapt. Jap. + 8 jx Thunderforce 3 + monaca GP + Shadow Dacer + Afterburner : 3 900 F. TBE. Ach, 10/90. Cédric BEAUGER, 28, rue B. Delessert, 93500 Pantin. Tél.: (16.1) 48.44.94.69.

Tél.: (16-1)47.86.03.94.

d'Aunis. TéL :46.56.17.23.

Vds jx Gameboy : Gargoyles Quest Golf à 150 F un ou Vds Mégadri<br>250 Fles 2 ou éch. circ Batman ou autres les 2. Régis FA- jap. + 21 jx :<br>VAREL, Le Fraysse-Bas, 82200 Moissac. Tél. : 51, av. Par.<br>63.04.99.50.

Vds NEC1 + nbx jx dont : Form Soccer. Jacky Chan, Popu-fous et éch. ou vds ou ach. lx. A bientôt 1 Sébastien KHLAT,10, rue Raymond-Pitet, 75017 Paris. Tél.: (16.1) 48.88.91.97.

Vds Nintendo 8 bits + 3 jx : 600 F TBE, éch. sur SFC. Rég.<br>parisienne et Paris. Ludovic DRONIOU, 14, rue Danton,<br>92130 Issy-Les-Moulineaux. Tél. : (16-1) 46.38.10.18.

Vds Sega 8 bits +2 control Stick + 2 Rapid Fire + Pistolet +<br>20 jx, état neuf (val. : 6 000 F), vendu : 2 500 F. Patrice<br>PERROT, Courtelon, 10130 Ervy-Le-Chael. Tél. : 25.42.01.99.

Vds Mégadrrue Fr. (28+1290) + 2 joys. + 5 jx (catch, F. Amedcaln, Golf) Le tt 2 500 F, urgent. Nicolas BE-CHAC, Fougeu Attray, 45170 Neuville-aux-Bois. Tél. 38.39.80.66.

Vds jx Mégadnve fr. Space Narrer 2 et Herzog 2 :185 F. L'un et 320 F les 2. David BRETON, 5, route de Pornorots, 34510 Florensac Tel :67.77.71.09.

Vds Mégadrive - monaco GP, Mickey, Tatsujin, Space<br>Harrier 2, Last Battle.:1 400 F à déb. Michaël SILLIARD,<br>1 bis, bd de la Paix, 91300 Massy. Tél.: (16-1) 60.11.33.07.

Vds ix NEC. Superfamicom et consoles 16 bits. Ach. aussi jx. Stéphane, Paris Tél. : (16-1) 43.44.79.02.

Vds A2000B + 1084 + Kit + 2 Elec + joys + souris + jx + logs<br>(Dpaint 2, Gfabasic) + Docs neut : 12 000 F vendu :<br>6 700 F. David HERTZBERG, 11, place de la Nation,<br>75011 Paris. TéL : (16-1) 43.79.42.99.

Vds Supergrafx + Adapt. CD + Ghouls and Ghosts + Battle<br>Ace (Etat neuf). + jx NEC + jx CD (TBE) : faire offre. Lau-<br>rent JUANOLE. Tél. : 66.64.27.04 (ap. 18 30).

Vds A2000 B + 5 1/4 + 2 X 3 1/2 + Mon. coul. + jx : 8 900 F. Thong SYSAATH, 1, Square de Beranger, 93240 Stains.<br>Tél. : 48.22.94.87.

Vds Sega MS <mark>+ 5 jx (v : 2 600) - 1 300 F ou ech. ctre PC</mark><br>Engine + 3 bon jx. Ach. aussi PC Engine + 3 jx. 1 200 F.<br>David ANTONIETTI, 9, rue de Picardie, 42400 Saint-<br>Chamond. Tél. : 77.22.66.92.

Vds Nintendo TBE (01/91) + 7 pr. (SMB1,2 + Tmht + Duck<br>Tales + Mega Mana etc. + Zapper val : 3 000 F, vendu :<br>1 700 F. Sébastien DOSIERE, 10, rue des Ogiers, 59170 Croix. Tél. : 20.89.23.94.

Urgent I vds Nintendo + 9 jx + joys TBE (SMB 1,2 ; Zelda<br>1,2 ; Track and Field 2 ; Kid Icarus etc.) Px : 2 500 F. Séastien KOSMOWSKI, 25, rue Pierre-Loti, 94290 Villeneuve-Le-Roi. Tél.: (16-1) 45.97.97.88.

Vds ou éch. jx Game Boy : 120 F. Vds p. NEC : 200 F. Vds<br>jx Nintendo : 150 F. Sylvain NOLIUS, 2, rue des Noyers,<br>91220 Bretigny-sur-Orge. TéL : (16-1) 60.84.20.08.

Vds jx NEC PC Engine Cadash Out Run Aldynes<br>Ghouls'N'Ghosts Bloody Wolf de 200 F à 300 F ou le tt :<br>1 200 F. Bruno DUGAST, 102, av. du Général-de-Gaulle, 94700 Maisons-Alfort. TéL : (16.1) 43.75.57.37.

Vds Nbx jx Nintendo : TMAT, Lolo, Ikan, Warnor, Dragon Ball. Rush'Nattack. Ech. poss. Lee SESANNE, Chemin de la Fontaine-Basse, 84750 Viens. TéL :90.75.30.43.

Vds Sega M.S. + 4 jx. Px très inter. (ss gar. : 6 mois). Vi-<br>viane. Tél. : 26.36.66.81 (ap. 18 h).

Vds Sega + 10 jx + 3 joys :2 000 F. Jean-Yves LAMPLA, 53, rue Ledru-Rollin, 78800 Fouilles. TeL : (16-1) 39.13.79.88.

Vds jx sur Méga Drive : Alex Kid, Shadow Dancer, Gain<br>Ground : 250 F pce ou 400 F 2 jx ou 600 les 3 jx. Shinich<br>MANRIKI, 33, rue Croulebarbe, 75013 Paris. Tél. : (16-1) 47.07.34.20.

Vds A2000B, mon. A1084, HD GVP 40 Mo, ext. 2 Mo, Kit<br>Faastrom, drive interne A2010, 150 disks, emb. d'orig. Px :<br>16 000 F. Benjamin PITON, 67, rue Casimir-Beugnet, 62300 Lens. Tél.: 21.78.23.76.

Vds sur Nintendo Ponkey K. : 120 F, Mach Rider : 200 F,<br>Mario : 200 F, Dead Angle + Phaser (M. System) : 200 F.<br>Stéphane LAPEYRE, Villa Arantza, 64250 AINHOA. Tél.: 59.29.84.18.

Vos Nintendo + 3 man. (Nesmax) + 8 jx. le tt : 2 350 F ou la<br>console : 750 F ou les jx : 200 F l'un. régis BROUARD, 11,<br>av. des Tilleuls, 77380 Combs-La-Ville.

Vds Lynx + 11 jx + housse + sac + Pare-Soleil : 2 600 F. Vos aussi Cons. Nintendo NES + Zelda I et II *: 700 F.* Ozy<br>KIDOUCHIM, 11, allée Goerge<mark>s-Rouault, 75020 Paris.</mark>

Vds Gameboy + Garboyle Q + Spiderman + Chessmaster<br>+ Super Mario + Tetris + Castlevania + Puzznic, Etat neuf :<br>1 250 F. Roland PRADALIER, 14, rue de Moscou, 75008 Paris. Tél.: (16-1) 43.87.72.97.

Vos Supergraphx + XE1 pro :1 500 F. Vds jx NEC 1 et 2 entre 200 et 350 F. Cher. GT Turbo. Fabrice NAULLAU, 6, allée des Petits-Bois, 92370 Chauville. Tél.: (16-1) 47.50.62.33.

Vds ix Gameboy : Gargoyles Quest Golf à 150 F un ou Vds Mégadrive + 6 ix : 3 000 F (fr. ss.gar.). Vds Mégadrive<br>250 F les 2 ou éch. cire Balman ou autres les 2. Régis FA – 1 iap + 21 jx : 4 600 F ou vds séparémi. Oli

Amiga 2000 + moni. HR + 2 drives in. + digit. de Sons + 120<br>disks + 10 livres + revues. **Vincent LE TOQUIN, 11, rue**<br>Léon Blum, 92110 Clichy. Tél. : (16-1) 42.70.25.79.

Vds jx Nintendo 200 F : Zelda 2, Mario 2. Life force, Ikari Warriors, 150 F : Kung Fu, Mach Rider, 100 F : Donkey Kong. Julien DUTANT, Garenne, 33480 Avensan. Tél : 56.88.85.79.

Vds Game Boy +3jx :550 F 78420 Carrières-sur-Seine. TéL : (16.1) 39.13.94.63.

Amiga 2000 + impri. coul. + log. :10 000 F, Console Lynx +<br>5 jx : 1 300 F, Portfolio : 1 200 F. Ludovic CARRASCO,<br>552, rue Nationale, 69400 Villefranche S/S. Tél. : 74.65.09.77.

Vds Moonwalker : 200 F, Mickey : 250 F. AlteredBeast 150 F pour Mégadrive. Arnaud BOUCHAIB, 134, rue Grande Mézinville, 77570 Château-Landon. Tél. : (16-1) 64.29.42.75.

Vds ix Superfamicom : Darius Twin pour 450 F (état neuf + F. de port inclus). Yvan FAVIERES, 122, rue Saint-Georges, 69005 Lyon. Tél.: 78.38.16.91.

Vds Nintendo + 8 jx + Pistolet + Robot. Vds Game Boy + 5 jx Nintendo : 1800 F. Game Boy: 1 000 F. A déb. Cyril ABITBOL, 1 bis, ay. de Lowendal, 75007 Paris. Tél.: (16-1)45.51.25.00.

Vds jx NEC (Jacky Chang, Devil Crash) : 250 F à l'unité.<br>Jonathan PANNETIER, 72, rue de la Poste, Socé-sur-Erdre. Tél.: 40.77.96.70.

Vds sur Game Boy, Tennis et Amazing, Spiderman ;<br>190°fF chacun, F. de ports compris. Sébastien DELAURE,<br>7, rue des Camélias, 22440 Ploufragan. Tél. :<br>96.78.28.58.

Vifs NEC PC Engine étal neuf :1 200 F avec 3 jx : Ninja Warriors. Volliev-Space Harrier - SS jx : 600 F. Jérémie BAER, 2 bis, ay. Pigault-Lebrun, 78170 Le Celle Saint-Cloud. TéL : (16-1) 39.69.41.36.

Vds Sega 8 bits + Pist. + joys + 7 x (Wonder Boy-Alex Kidd-<br>Battle Out) Val. 3 550 F, vdu : 1 200 F Bon Etat. Patrice<br>LAFOND PUYO, 71, av. Pasteur, 93150 Blanc-MESNIL. TéL : (16.1) 48.67.70.53.

Vds Sega 8 bits + 2 man. + 6 jx (Db. Dragon, Thunder-<br>blade, chase HQ.) le tt en B.E. : 1 000 F. **Hervé BARAN,**<br>94, rue des Coquelicots, 62161 Maroeuil. Tél. : 21.24.26.74.

Urgent ! vds Robot Nintendo + pistolet le tt : 500 F +<br>console Atari 2600 et 4 jx le tt : 250 F. Gérald HERPSON,<br>132, av. Germain-Chauvin, 84300 Cavaillon. Tél. : 90.76.24.32.

Vds 5 super ix Mdrive à 300 F chaque Klax Mystic Defendeur Shinobi for Gotten World et le fabuleux Gynoug. Ma-nu FERNANDES,138, Grande-Rue, 92310 Sévres. TéL : (16-1) 45.07.81.90.

Vds Nintendo + Phaser + 2 man. +4 jx (Mario, Zeta II, Duck<br>Hunt, Mega Man). Vendu : 1 200 F (ach. : 1 800 F). Sé-<br>bastien PREVOT, 67, rue Fred-Merten, 02120 Proisy. Tél.: 23.60.20.76.

Vds Nintendo + 5 jx (Zelda. Castle Vania, Wrestlemanla etc.) po : 2 150 F cédé :1 250 F. Acheteur RP. Jérémy RENTEUX, 4, allée André-Gide, 9330 Neulily-sur-Marne. Tél.: (16-1) 43.08.51.30.

Vds cons. PC.Engine + Joypad + 19 jx :800 Fou vds un jeu : 50F. Fabrice ZECCHIN, Route de Fully 39,1920 Martigny (Suisse). Tél.: 026.22.07.18.

Sega 8B : Golo. Axe, Shinobi, Tennis Ace, Wonderboy III :<br>1 500 F, à déb. Vds NES + 6 Super jx : 2 500 F à déb. le tt<br>TBE <mark>! Stéphane MAIGROT, Les Maleties, 24570 Le La</mark>roln. Tél.: 5351.37.99.

Vds Lynx complète + Sacoche + Pare-soleil + Blue Light-<br>ning. Px : 800 F. Vds jx NEC (G' N'G/WCT, Powerlea).<br>Steeve BERDAA, Bobigny. Tél. : (16-1) 48.95.05.99.

Vds Mégadrive Fr. + 5 jx (Mickey, Hambo 3 ; Alex Kidd ;<br>Golden Axe ; Altered Beast) ss gar. Emb. : 2 200 F. Ar-<br>naud BERNARD, 174, bd Lefevre, 93600 Aulnay-sous-Bois. Tél.: (16-1) 48.79.86.74.

Vds de Sega 8 bits + pistolet + 6 jx (Vigilante, Psycho Fox,<br>etc.) + 2 man, val. réel. : 2 500 F, vendu : 1 500 F à déb.<br>Jérôme PELLE, 70, rue Bonaparte, 75006 Paris. Tél. : (16.1) 46.34.01.16.

Vds ou éch. jx NEC : 200 F pce ; After Burner 2, Beball.<br>300 F : Ghouls'n Ghost. Rech. Aldynes. Faire offre ! An-<br>dré ANTOLINI, 8, rue des Foulques, 67150 Erstein. Tél.: 88.98.80.03.

Vds sur Mégadrive : Monaco, Mickey, Budokan, Heiltire :<br>250 F chacun ! Cédrik LUCAS, 30, ruelle aux Anes, 95430 Auvers-sur-Oise. TéL : (16-1)30.36.16.60.

Vds jx Nintendo 150 à 250 F (Hygar, Picsou, Hocky, Zel·<br>daz, Mario 2, Faxana du D. Dra. + X Game Boy) et autres<br>K7). Vincent BONHOMME, La Ganonnerie Sougé, 41800 Montolre-sure-Loir. Tél.: 54.72.49.75,

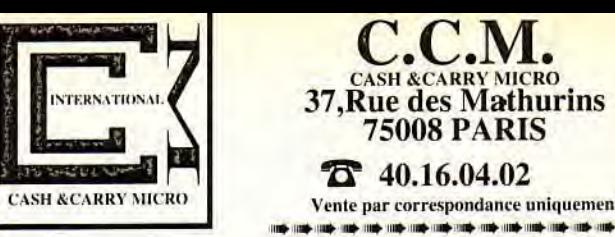

75008 PARIS  $\bar{D}$  40.16.04.02

C.C.M.

CASH &CARRY MICRO Vente par correspondance uniquement <sup>u</sup>► u► 1\* il a► i► u►ice \* ni► n►, I► \* i► n► n► n► Ii►

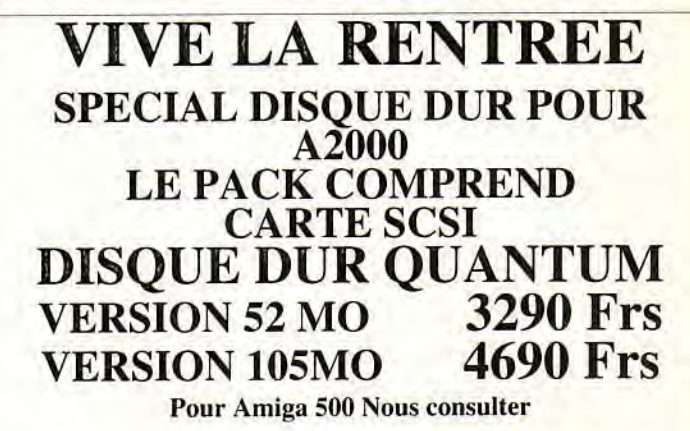

LE PLAISIR ET LE TRAVAIL UN AMIGA 500 COMPATIBLE AT286 LE PACK COMPREND AMIGA 500 avec 1MO Carte ATONCE

ETUDIANTS

4890 Frs sans moniteur

6890 Frs avec Moniteur A 1083S

**LEGTEUR 3.5 EXTRA PLAT**<br>EXTENSION MEMOIRE(512K+Horloge (A500) EMOIRE 1MO.5 (A500)<br>000 2MO EXTENSIBLE 8MO EXTENSION MEMOIRE(512K+Horloge (A500) 370Frs<br>EXTENSION MEMOIRE 1MO.5 (A500) 949 Frs

590Frs **1990 FRS** 

# SPECIAL ANTI FLICKING CARTE A2320

MONITEUR<sup>+</sup>SUPER VGA 4790 FRS

SUPER PROMO A2000 ATONCE 7990 FRS ( 9990 avec A1083S)

VOTRE LECTEUR DE DISQUETTE VOUS CAUSE DES ENNUIS Logiciel de réalignement des têtes 350 FRS TTC

EN DEVENANT CLIENT CCM DECOUVREZ LES AVANTAGES RESERVES A NOS SEULS CLIENTS DETAILS AVEC VOTRE PREMIERE COMMANDE

LE CREDIT CCM Vos achats à partir de 250 Frs et à votre rythme Nous consulter pour acceptation du dossier et conditions

**CONDITIONS DE VENTE**<br>Réglement par chèque, Carte Visa on contre remboursement, AJOUTEZ 40 f RS de participation aux frais d'expédition,<br>Les Ordinateurs sont expédiés en Port du chourge de marchandise est soumis à un Accor

**NOS "CLASSICS"** 

Vds pour Mégadrive Populous, Mickey, Thunder Force 3 : 200 F l'un. Jean-Paul RODRIGUES, 1, chemin des Ra-zes, 69110 Ste-Foyles-Lyon. TéL : 78.59.61.92.

Vds Gamegear. Neuve (1 semaine). Exc. état avec Super-monaco GP- Faire she :1 200 F. Jules BAMI, 74580 VIry. Tél. : 50.04.81.69.

Vds Cons. Sega 8 bib s + 6 jx TBE :1 500 F. Martin ELU, 64, ay. Félix-Faure, 75015 Parla Tél : (16.1) 45.58.09.48 (sem. ap. 18 h).

Vds Game Gear jamais servie val. : 1 000 F cédée : 700 F. Impossible de trouver moins cher I Laurent SCHELI-GUET, 9, rue Leverrier, 66000 Perpignan Tél.: 68.56.81.15.

Vds Mégadrive TBE complète avec Strider, Midnight Res., Thunder Force 3 et Sonic pour :2 250 F, rép. ass. Malik AGINA, 70, rue du Javelot, 75013 Paris. TéL : (16-1) 45.84.78.04.

Vds jx NEC : Ninja Spirit : 200 F – Aero, Blaster : 250 F.<br>Superstar Soldier 2 : 50 F à déb. ou le tt : 650 F à déb. Franck JOUSSE, 24, rue de Turpenay, 37100 Tours. Tél. : 47.51.34.48.

Vds Mégadnve +8 ix (Mickey, Eswat, Sadow Dancer, Gol-den Axe, etc) + 2 man. px :2 990 F. Olivier LESAINT, 3, sentier des Vaux de Rome, 94800 Ville)uif. Tél.: (16-1) 46.78.93.53.

Vds Road Blasters sur Lynx ou éch, cire jx sur Lynx. Yo-bann ELBILIA, 258, rue Lecourbe, 75015 Paris. Tél.: (16-1)40.60.01.74.

Vds Game Boy + Casilevania - Funny Field px :590 F et Nintendo (NES) + Pistolet + Duck Hunt + Zelda II px : 790 F. Sébastien ARATA, 94170 Le Perreux. Tél- : (16.1) 48.72.94.62.

Vds Mégadrive Fse neuve + nses cart. px à déb. Stéphane<br>SILVESTRE, 27, Bois Calas, 13170 La Gavotte. Tél. : 91.51.49.52.

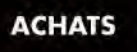

Ach. Deluxe Paint franç. sur STE 520. Px : 250 F max. Franck BREYSSE, 23, route de Pranlary, 43750 Valsprés-Le Puy. Tél.: 71.02.21.99 (KR. ou W: E.).

Ach- IBM PC 1 000 F (à déb.). Toussaint PALANGIE, 9, rue Duchesse de Chartres, 60500 Vlneuil-Saint•Flrmin. Tél :44.57.21.95.

A500 ach. nbx jx dont Toki, Murder in Space, Cabal, Op.<br>Thunderbolt (Paris seulement). Antoine JEGOU, 54, rue<br>de l'Université, 75007 Paris. Tél. : (16-1) 45.44.66.59 (entre 16 h 30 et 19 h).

Rech, imprimante et souris pour CPC. Mickaël CHAU-TARD, Impasse Claudius-Penel, 63600 Ambert. Tél. : 73.82.13.70.

Ach. original Beast I et II et Unreal mais pas cher sur Ami-<br>ga. Régis ARNOLD, 126, bid Napoléon III, 06200 Nice,<br>L'Arcadia I. Tél. : 93.83.45.32.

Ch. slmul. vol + not. à bas px (dans les cent balles). Merci Sur Amiga t Mega. Marc FUNARO, 1 bis, avenue de Paris, 94300 Vincennes.

Ach., éch, ou vds jx pour Megadrive Ir., si puss, dans le 59. Poss. Monaco, Populous. etc. Olivier FERAIN,18 bis, rue Dufresne, 59230 Nivelle. Tél.: 27.48.77.94.

Rech. notice pour Power Monger, ça urge I (sur Amiga),<br>merci (accept. photocopies). Julien BRABILLA, 8, rue de Crimée, 13003 Marseille. Tél. : 91.50.05.78.

Ach. jx NEC à 150 F ou éch. ctre Rastan Saga 2, Strange Zone, Rock On. F-Soccer. etc. Siegfried, MOUNISSENS, 17, ch. de Pavin, 33140 Cadau)ac.

Rech. unité c. pour Logabax + lect. èxt. 3 1/2 dble face sur STF. Christophe MARAIS, route de Tarbes, 64530 Pon• tacq. Tél.: 59.53.63.52.

Ch. PC Kid sur PC Engine et livre « Les périphériques de<br>l'Atari » sur 800XL, éd. PSI. Charles POISSON, 3, place de la Porte de Vanves, 75014 Paris. Tél-: (16.1) 45.39.60.95.

Ch. tuner pour ST. Osglhan MEYDAN, 74, bid Rodin, 92130 Issy-les-Moulineaux. Tél. : (16-1) 40.95.09.82.

Ach. bon jeu de foot sur A500 sauf Kick Off 2. Alexis DE WERVAUX, 42, bid de la Tour-Maubourg, 75007 Paris. Tél : (16-1)47.05.16.64 (ap. 9 h).

Ach, mon, coul, pour PC EGA 50 Hz entre 300 et 1 000 F vite. Miguel DIAS, 5, rue Basse de la Terrasse, 92190 Meudon. Tél.: (16-1)45.34.39.80.

Ach. NEC portable. Px : 1 200 F maxi et A500 + souris + péritel. Px : 1 500 F. tous deux avec garantie. Vite l Ber-

156

trand RIPOCHE, 9, avenue du Parc, 91220 Plessis-Pete. Tél.: (16-1)60.84.25.71.

Ch. urgent K7 d'Orange mécanique (Clockwork Orange)<br>de Stanley Kubricks. Pierre-Alain ALBERTINIE, groupe scolaire, chemin Dupuis, avenue des 3-Fontaines, 95000. Tél.: (16-1) 30.31.26.26.

Ach. lect. disk pour C64. Rémi LENDERBAL, 17, rue Maucrolx, 51100 Relms. Tél : 26.40.57.87.

Ash jx pour 6128 (Wargame Arcade ou sport). Env. liste avec px. Antoine MOURIER, chemin de Pierrefeu, 26400 Crest, Tél. : 7525.32.46.

Ach. cons. Sega, Nintendo, Megadrive + jx. Roland. Tél. : 92.02.06.04.

Sur Amiga ach. : lect. ext. 5 1/4 + disks : 350 F, ext. mém. : 200 à 300 F. Xavier WASNIOWSKI, square du Docteur-Gouilleux, Cidex 206, 60640 Golancourt. Tél. 44.43.29.30.

Ach. A500 + si poss. ext. Px :1 800 F. Glen BOQUEMO, 4,<br>rue de la Gimone, 31170 Tournefeuille, Tél. : 61.86,19.51.

Ach. manuel français Amos si puss.: 100 F et env. Marseille. Thierry PONTIER, quartier Le Plan, 13112 La Des<sup>t</sup>rousse. Tél.: 42.7226.49.

Ach. à petit px, log, de musique pour STF. env, liste et px. Merci d'avance. Salut ! Vincent VALLAT, Le Bourg de Forges, 19380 Forges.

Ach. pour NEC Coregrapfx Splatter House :400 F, Cédric CARBONARO, 4, Impasse du Vivarais, 13220 Chàteauneuf-les-Narrigues.

Ach numéros de Tilt. Brian BENHAMOU, 297, rue de Charenton, 75012 Paris. Tél.: (16-1) 43.42.44.23.

Ash. log. VG5000. Ach. V68235. faire offres. Philippe THi-BAUT, 21, rue de Kervegant, 56530 Queven. Tél.: 97.05.25.34.

Ach. Gameboy + accessoires + jx (bon état). Px raison-<br>nable. Vincent ABADIE, Les Grands Cléments Villars, 84400 Apt. Tél. : 90.75.5324.

Ach. pour C64 DK de Battles of Napoleon (copies). Ach. is Wargames etjx de rôles en ong 50 F chaque (très urgent). (16-1) 34.17.95.45.

Urgent ! Ach. TV Sport Basket Balt (130 F). TV Sport Hoc-key (130 F) et Shadow Warnor (100 F). Solen ANGER, 35, rue Esquirol, 75013 Paris. Tél : (16-1) 45.35.36.92.

Ach. pour NEC PC Engine man. + jx - de 150 F. Tawysak LAMANG, 203, rue Desaix, 91000 Evry. Tél.: (16-1) 69.91.21.90 (ap. 18 h 30).

Rech. sur NEC quintupleur + joypad. Ech. Legend of Hero<br>Thomas ou Zipang ou Super Starsold contre Motoroader<br>II. Quentin DUBRAC, 86, rue Pouchet, 75017 Paris. Tél.: (16-1) 42.26.29.11.

Ach, TO7 hors usage : 100 F. Rech, util, ix listings TO9. Christian NICOL, 86, ruelle Boissere, 93130 Noisy-le-<br>Sec. Tél. : 48.58.67.41 (ap. 20 h).

Pour A500 1 Mo, ch. assembleur/désassembleur performant + docs. Daniel JUNG, Port Soleil, Les Hibiscus, appt 209, 83430 Saint-Mandrier.

Ach. pour PC Engine : Formation Soccer. Chase HO, Vigitante. SCI. Devil Crush, Triple Bartle. PC Kid. Faire offre. Jérôme BURON, 15, résidence Le Clos, 91370 Verrières-le-Buisson. Tél. : (16-1) 60.11.81.35.

Ach. carte d'écran VGA 320 X 200 pour PC comp. Nicolas ROUSEAU, 1, rue des Hortensias, 91540 Mennecy. Tél. : (16-1) 64.99.60.73 (ap. 18 h).

Ach. jx Nintendo : 100 F et 150 F maxi. Ach. jx récents 200 F maxi. Lee SESANNE, chemin de la Fontaine Basse, 84750 Viens. Tél.: 90.75.30.43 (ap. 18 h période scolaire).

Ach. pour STF 520 disk éduc. à partir du CMI (ADI math. franç. Rody et le Père Noël). Jérôme DELANGLE, 4, rue<br>de la Joute-aux-Cerfs, Le Perray. Tél. : (16-1) 34.84.62.51.

Ach. jx XE sur K7, rép. ass. Cedric KOWALIK, lotissement communal, 79420 Beaulieu-sous•Partheney. Tél :49.70.60.37.

Très urgent : rech. A500 + transfo et pér. pour 2 000 F. Vite, merci I Philippe FOURNIER, 37, rue Château-Ladon,<br>75010 Paris. Tél. : (16-1) 42.09.45.83.

Ach. Oric Atmos. Gérard POINTURIER, rue du Nord, 71240 Senecey-le-Grand.

Rech. A500 ou 2000 pour montage vidéo + log. montage et<br>vidéopilot (Loiret et limitrophe). Erle. Tél. : 38.38.06.81.

et éch. jx sur STF. Déb. bien. I Env. liste. Stéphane EYDELY, 12, rue du Baraillot, 33290 Blanquetort. Tél. : 56.35.01.72.

Ach. jx Gameboy Burgertime R-Type Pipedream Boulderdash Pacman. F. offre. Jean-Louis BOUSQUET, 13, rue<br>de la Petite Cote, « Saint-Julien », 56170 Quiberon. Tél. : 97.50.08.20.

Saut les musicos. Ch. disk instruments pour Sonix et au-Ires sur Amiga. Etudie propositions, Merci. Alain TOUAT], 31, rue de Toulon, 94140 Alfortville. Tél.: (16-1) 48.93.90.33.

**PETITES ANNUNCES** 

Ach. Supergrafx + jx pour SGX, CGX et Pro 1, vds mags de is pays pr Amiga. Pierre STERIN, 17, avenue Aristide-Briand, 27930 Gravlgny, Tél, : 32.33.57.90.

Ach. Famicom env. 2 500 F. Vds microscope perfection né : t 350 F. Vds voiture télécom. intercepter : 800 F. Mi-chaël GALLICOT, 14, rue Defrance, 94300 Vincennes. Tél. : (16-1) 48.08.07.17.

Ch. Nintendo + jx. Je paie cash ! Roland. Tél. : 92.02,06.04.

Ach. unités. A500 + prise péri. + transfo. +souris :2 500 F. Mathieu TOUGNE, 3, rue Maurice-Thorez, 93200 Saint-Denis. Tél.: (16-1) 48.20.58.90.

Ach. jx sur Gameboy, Sega, Nintendo. Env. liste, rép. ass. urgent Je suis pressé ! Quick ! Mallory VOULOIR, 1, place de Gand, 37100 Tours. Tél.: 47.41.41.94.

Ach. Atari 400 + cart. ou cart. VCS 2600 ou Coleco, Matell, Vectrex, 800 XL, Videopac, etc. Stéphane. Tél.: (16-1) 64.97.94.27.

Amga cher. pour Baffle of Britain Equipages pour Bcmbardiers (au moins 2 000 pts). Ech.: Senaniss pr UMS. Philippe MICKELER, Marolles, 49140 Seiches-sur-le-Loir, Tél.: 41.76.99.46.

Ach. A500 + demos + jx + joys + souris + ext. mém. (rech.<br>surtout jx de foot et de tennis) : 2 500 F. **Bertrand ROL**-LIN, 12, boulevard de Herbeux, 40000 Mont-de-Marsan. Tél.: 58.45.03.52.

Ach. sur amiga lect. 5 1/4 ext. 350 F ; ach. ext. mém. 512<br>Ko pour 200 F. Xavier WASNIOWSKI, square du Doc-<br>teur-Gouilleux, Cidex 206, 60640 Golancourt, Tél. ; 44.43.29.30.

Ch bidouilles listings montages électroniques sur Canon X07. François ERAUD, 8, rue de la Fontaine, 91540 Mennecy. Tél.: (16-1)64.57.38.93 (ap. 16 h).

Mega urgent I Ach, Archon collection sur Amiga. Gilles NARDI, 1, allée des Lilas, 33270 Floirac, Tél.: 56.40.10.87.

Ach, jx sur A500 (démos etjx). Si poss. dans le 60. Nicolas AMSALLEM, 2, allée Louis-Blériot, 60260 Lemorlaye.

Urgent ! Rech. jx sur PC 5 1/4 : Buggy Boy + Robocop +<br>Kick Off (env. 40 F). **Christophe THIERRY, 10, rue Petite** Camarghe, 68300 Saint-Louis.

Ach, correcteur de coul. pour NEC. Px env. 250 F. Ech. *(VO!ey.* Tennis, Image Fignt Energy). Jérôme BROSSE-RON, 8, rue Baptiste-Marcel, 91290 Arpajon. Tél.: (16-1) 64.90.97.88.

Ach. ou ëch. cire 5 jx (Power Monger, Super Wonder Boy ou autre) 3D construction kit pr ST Philippe CARLET, 10, avenue Général-Leclerc, 69140 Rillieux-la-Pape. Tél. : 78.88.75.68.

Ch, et ach. jx simul. sportive de baseball sur STE orig. et avec doc. Michel PEREZ, La Charina, 38150 Assieu

Ach. jx sur Gameboy : Quanti, Ft-Spirit, Sokoban, Chess-master 2000. F. offre. Philippe KULAHLI,15 bis, rue Marcel-Delavault, 95400 Arnouville-lès-Gonesse. Tél. : (16-1) 39.86.05.87.

Ach. App!e Mac Intosh + avec Imagewriter (ou équivalent du - et DD d'occas. Jérôme GUYNET, 1, routa de Boissy, 78770 Autoulllet. Tél.: (16.1) 34.87.43.52.

Ch- Pope/ass, Strider, Thurderforce3 sur Megadrive. Ach. max :250 Fou éch. cire autres jx Mega. Mikaël SCRIZZI, 6, rue Chartes-Le Goltic, 44000 Nantes, Tél.: 40.74.75.12.

Ch, Kick Off 2. North & South, Great Court t & 2 à px intéressant pour CPC 6128. Merci, Guillaume HERY, Ou-che Bregeron, 44450 La Chapelle Basse-Mer (Nantes). Tél :40.03.60.97.

Rech, cart. pour CBS Coleco à bas px. Laurent PELOU, 16, rue Bou(u, 49400 Saumur. Tél :41.67.21.73.

Ach. 150 F jx Megadr. ou NEC : 200 F, CD NEC. Rech. contact sur rég. Dieppe. Rech. compil Megadnve. Chris-tophe PONCELET, 19, avenue Rauss, 76370 Bornevalle-Grand. Tél. : 35.83.81.95.

Ach. jx NEC max : 250 F (même CD). N'oubliez pas club<br>NEC : 250 F/an + un jeu gratuit. Sauf août. **David HECO,**<br>517, rue La Fontaine, 62110 Henin-Beaumont. Tél. ; 21.75,53.89.

Dépêchons-nous 'Voyons I J'ach., j'éch- et je vds plein de jx sur Megadrive. Alors gulu, gulu. Laurent MABOUL, 27, villa Curial, 75019 Paris. Tél.: (16-1) 40.34.25.64.

Rech. log. pour 130 XE & 800 XL. Michel ETIENNE, 252,<br>rue de la Liberté, 59600 Maubeuge.

Amiga ch. contact très rapide pour achat jx. Ne pas têlé-<br>phoner SVP. F**rédéric CARTON, 35, rue Gabriel-Péri,** 59210 Coudekerque-Branche.

Ach. Amos :100 F. Arnaud RIESS,13, rue de la Croix Salnte•Agathe, 54870 Ugny. Tél.: 82.44.91.93.

Ach. mon. soul. CTM 644. CPC 6128 bon état. Michel THOMAS, cité Joyeuse, bèt. L3 Kercado, 56000 Vannes- Tél.: 97.40.67.41.

Ch. pers. abonn, aux07 de ST mag. pour ach. Ch, auteurs Shareware ST, CTC moi I (Dadu-Software). **David DU-**<br>CASSOu, route de Monsegur, 40700 Hagetmau. Tél. : 58.79.43.01.

Rech, Car disk et Scenery disk pour Test Drive II sur A500 :90 F l'un ou 170 F les deux. Help ! Philippe ALBE-ROLA, 2, rue des Pâquerettes, 34000 Montpellier. Tél. : 67.65.42.87.

Rech. K7 MZ800 ou 700 de chez Charp à px raisonnable.<br>Michel-Ange LLORET, 16, cité Champagne, appt 250,<br>95100 Argenteuil. Tél. : (16-1) 34.10.65.49 (laissez messages sur rép.).

Ch. pour atari ST : Fish, Gnome Ranger, Guild of Thieves Jmxter, Knight Orc. Shadowgate et Loom. Philippe STO-CLET, 8, rue de Lorraine, 52000 Chaumont. Tél. : 25.32.23.78.

Ach. jx Megadrive. Gameboy STE. Michel DUPALUT, 25, rue des Bornes, 67200 Strasbourg. Tél.: 88.29.64.97,

Ch. moni, VGA/EGA + carte bon état (coul, de préf.). Frédéric TRACHE-CAULIER, 1, rue du Maréchal-Juin,<br>62600 Berck-sur-Mer. Tél. : 21.09.05.39.

Ach. ts ix sur Nintendo et Gameboy et Sega 8-16 bits. Gré-<br>gory LEVAKIS, impasse Trollat, 13009 Marseille. Tél. :<br>91.26.51.73.

Ach, Megadrive fr. + quelques jx. Max. : 1 500 F (si pos.<br>rég. parisienne). **Raphaël CHATRIAN, 2 bis, avenue Wil**son, 95260 Beaumont-sur-Oise. Tél.: (16-1) 39.37.01.21.

Ach. Magician Lord sur NeoGeo, vds Vermillon (fr.), Gol-<br>den Axe, Mickey sur Megadrive. **Jérôme FARINA, 62, rue** La Rochefoucauld, 75009 Paris. Tél.: (16-1) 42.80.06.04.

Ach. carte son AD-LIB ou Sound-BL-Aster px abordable et ach. Till 77. 78. 68.74. Cher. modem. Christophe WAAR-DENBURG, rue Adolphe-Willemyns, 2181070 Anderlecht, Bruxelles, Belgique.

Urgent ch Player Manager orig. Merci à tous. Eric HER-BAUX, 4, rue de R0, 55100 Verdun, Tél.: 29.86.72.86.

Ach. jx SGFX (Dariust, Leg. Tomna : 150 à 200 F). Achat CD ROM à 1 500 F. Ech. poss. Sophinath TV, 7, rue Curial, 75019 Paris. Tél. : (16-1)40.34.24.88.

Urgent ! Ach. origx Cubase 1 000 F ; Notator :1 000 F en b. état : vds classeur Weka. TBE. synthé Kong + pied. Christophe HOCHEDE, 6, rue de la Chaudière, 62200 Saint-Martin.TéL :21.91.43.31.

Recvp, tt matériel informatique en panne ou ne servant plus, port payé. Jean-Pierre PORRAS, 79, rue du Roc<br>des Isards, 66240 Saint-Estève, Tél. : 68,92.40.88.

Etudrant ach. à px raisonnable émulateur PC (Hard) pour Atari 520 maxi :1000 F. Jean-Claude PIATTI, 43, rue de Pavant, 77730 Citry, Tél.: 60.23.75.70 (ap. 20 h).

Rech. impri. 803 + tracteur et rech. cart. Calcresult et divers progrs de gestions pour C64. Bernard RISS, 24, bid Ronsard, 67200 Strasbourg. Tél.: 88.27.09.74. Ach. Sim City (- de 100 F), ch. Vespa 50 cm', b. état (- de

4 000 F), ch. contacts A500 sur Grenoble. Christophe COLLET, 7, rue Nlcolet, 38100 Grenoble. Tél.:

Ch. impri. SX81 ou Oric 1 ou Alice ou laser et extensions et périph.. divers bas px. Emmanuel LENGLET, 2, rue Ath,

Sur STE ach. orig. jx : Maupiti-Island, Flight-Simulateur 2,<br>Midwinter, Manoir Mortville. F. offre. **Didier LUGAN, 26**, rue Lafayette. 63600 Ambert. Tél. : 73.82.14.75. Ach. Tilt nº 70 à 75 inclus. Jean-Yves CALONNEC, 22, rue de Bodnin, 29480 Le Relecq-Kerhuon. Tél.:

Ach. jx sur Megadrive (- 300 F ou jx sur Master Sistem, -<br>250 F. Simon BEN-FRADJ, 12, rue du Docteur-Potain,

Ch. log. Multiplans pour 520 STE, urgent. Gilbert PRE-VOST, lotissement Les Genets, 45, rue des Orchidées,

Ach, ou éch. Amiga 2000 contre mini chaîne HiFi Sony MHC 3500 Passion et 520 STF et 100 je.Whirled HU-REAU, 44, rue Ernest-Renes, 92130 Issy-les-Moull-

Ach. Great Courts et Strip Poker 2 + sur 1040 STE (à px budget). Rép. ass. Merci d'avce ! Laurent MESLIN, 86, rue Thiers, 33500 Libourne. Tél.: 57.51.17.65. Spectrum 48 K. Ach. orig. sur K7 avec doc : Supercode 2 et 3, Machine code test tool, the artist. Dominique CHAR-<br>BONNIER, 11, Vieille Route de Blois, 41400 Montri-

Ch. càble pour impri. MSX NMS 1421 sur Amiga. Ech. jx, digits et demos pour MSX2 HB: 700 F. Jean-Marc LE GROSSEC, 26 bis, rue Daguerre, 76620 Le Havre.

83140 Six-Fours,Tél.: 94.34.32.05.

chard. Tél.: 54.32.24.24.

76.44,45.45.

59000 Lille.

98.28.40.34.

75019 Paris.

neaux-

#### **FCHANGES**

Ech., vds. ach. jx poss. Lemmings, Gods, Toki sur ST ra-<br>pides, env. listes. Cyril GREPPIN, Tirelonge 5, 1213<br>Onex, Suisse. Tél. : 0041.22.792.74.08.

Ech.jx sur NEC Coregrafx. poss.: Vigilante. Wonder 82.1. Heli. Refuse ttes les Nullités. Alexis. Tél.: 77.26.38.09. PC 5 114 et 312 cher, contacts pour éch. is log. Marc EY-MONERIE, 81413, rue du Barreau, 59650 Villeneuve d'Asq. 20.91.02.98 (ap. 19 h30).

Cher. contacts rap:des et durable pour 520 STE. Sébasben VILLARREAL. Les Cressauds. loi. 67, ay. Denise Saint-Mitre. 13400 Aubagne. 42.03.49.88.

Amigaman cher. contact pour éch. ou vte ix rapide et sér.<br>déb. ne pas s'abst. Rép. ass. Stephan CASTANIER, 63,<br>lot. les Sablières 07400 Le Teil (Prés de Montelimar). Tél. : 75.49.23.80.

Ech. jx sur A500, Éric PANNATIER, 1994 Baar/Nendaz (Valais-Suisse). 027.27.29.66.

Ech. Ach. Prgs sur Amiga. Rech. ties Demos. env. lisle. Tél.: Michaël DEJANCOURT, 25, rue P. et M.-Curie. 60150 Bresles.

Ech. ou vds nbx jx sur ST 520/1040, jx, utils, éduc. à bas px. Rép. 100 %. Loïc LE TESSON, 4, place des Chênes, 29300 Quimperlé. Tél.: 98.96.15.29.

Ch. contacts Amiga In the Word. Rech, bon codeur. Chris-tophe NIGHTINGALE, il, rue Mendes-France, 62160 Bully-Les-Mines. TéL : 21.29.26.62.

Atari ST éch. ou vds ix ou Compils. Olivier CHEILAN, 263, allée des Lauriers-Roses. La Mascotte, 83140 Six. Fours. Tél. : 94.74.83.02 (ap. 19 h).

Vds/Ech, hot jx sur Amiga contactez-moi. Vous ne serez<br>pas décus. Dominique PROVILLE, 11e Cie, Section<br>CDT, SP69182 00617 Armées.

Ch. contact surable et sympas pour éch. sur mon superbe Amiga. Philippe BAES, 11, rue Croix-Pigeon.

Salut ! ch, contacts sur CPC 6128 env. listes rép. ass. Rigolos s'abst. Cédric DELPLACE, 2, rue Delsaux, 59300 Valenciennes. Tél.: 27.30.21.43 (op. 19 h 30).

Je change les noms dans Final Whislle. C'est rapide et cela augmente le plaisir de jouer. Contactez-moi ! Stéphane BARBONI, 24, rue Saint-Étienne, 37300 Joué-Les-Tours. Tél.: 47.27.67.11.

SOS ! Fana du C64 cher. Carres. Pour éch. cool et rapide. Avant mort définitive de la machine I PO500D. Sébastien PERROT, CP 409 2501 Bienne (Suisse).

PC 31:2 cher. éch. fructueux, puss. nbx jx (Jettighter 2) cher. contacts sur. et sér. Stéphane MARITINEZ, 19, rue Carnot, 77400 Thorlgny-sur-Marne. Tél.: (16-1) 64.02.25.97.

1040 STE. ch. contacts sérieux et durable. Jean-Michel SALLES, 9, rue Raoul-Follereau, 81100 Castres.

Ech. ix sur A500 poss. Eye Of the Beholder, Gods, Sviw etc. Demandez ma liste de Softs. Samuel ROBINSON, 2. rue d'Estienne d'Orves, 30000 Nimes.

Ech. jx sur A500 et C64. Env. liste. David THOMAS, 20, rue du 8-mal, 62143 Angres.

Vds ou éch. jx sur Amiga poss. Swiv, Pang, Venus, Torvak,<br>Legend of Farg, entre : 80 F et 120 F. Ch. Cadaver. **Ronan**<br>LE ROUX, Goas An Morvan, 22110 Glomel. Tél. : 96.29.31.87.

Ch. contacts sérieux sur A500 pour éch. Ix. Demos, etc. Pierre DESMONTS, 27, rue de l'Orangerie, 67700 Saverne.

A500 ch. contact sympa pour éch. jx util, images music etc. Rép. rapide pas sér. s'abst. Pascal RATIER, 4, rue du Jonc Fleuri, 80730 Dreull-les-Amiens.

Amiga si tu as marre de te faire arnaquer ou qu'on te ra-<br>conte des histoires : contact-moi.Gérard PELLETIER, 1, bd Talabot, 13140 Miramas. Tél. : 90.50.27.98.

Ech. ix Mégadrive Fr. poss.: Shadow, Dancer, Rev. Of Shinobi, Thundedorce 3. Recher. J. Buslerboxing, Wrestle-war... Xavier CUINET, 33, rue Labadlé,13300 Salon de Provence. Tél :90.56.40.64.

Ech. vds ix sur Amiga Atari ST, PL dans le monde entier.

Mohamed ALI OUANE, 133, rue Haxo, 75019 Paris. Tél. : (16.1) 42.45.32.68.

Ech. ou vds super niés sur ST et Amiga à bas px. Vds tact. 3 1:2 Amiga : 500 F : imprimante. Laurent BOUMEDDA-NE, 9, ay. de la Redoute, 92600 Aanléres.

Ech. ou vds sur STF, STE, jx et util. contacts sérieux. Valérie SOTO, 2, rue d'Oran, 34500 Béziers. TéL: 67.62.34.62.

Vds ou éch, jx, util. sur STE (Toki, Swiv, Lemings, Turican 2. G. Courts 2, Super Cars 2) rapide + symp. N'hésite pas. Vincent ROUGEOT, 4, allée Berny-d'Houvllle, 93190 Livry-Gargan, Tél. : (16-1) 43.88.76.96.

Atari STE cher. contact pour éch. Préf. utils, rép. 100 % si liste jle. 'd % si ron.Emil SOW, • La Marie » 7, 48, ay. Fournacle, 13013 Marselile.

Rech. contacts ST sérieux pour éch. jx. Env. liste. Julien MARCHENOIR, 8 ter B, rue du Général-de-Gaulle, 94430 Chenneviéres.

A500 cher, prgs éduc. Demos dom pub. et vds collection Amiga edt. anglais. Jean-Marc WIBART, 22, rue des Rapporteurs, 80100 Abbeville.

Ech. je, ull. sur 520STE. Rép. ass. déb, acc. ties rég. Bertrand POUX, Bordes, 63210 Rochefort-Montagne.

Ech. jx sur ST;5TE. (Gods. Préhislorik) déb. et confirmés. écrivez ou tél. nombreux. Eric PICHON, La Bufetrie, 37300 Joué-Les-Tours. Tél.: 47.53.39.70.

Amiga (2Mo). éch. util. G/Vidéo, datas (images, Brushs. Fonts) et autre util. Env. liste. Fabrice HEILLOUIS, 2 bis, Chemin de Morsolle, 55000 Bar-le-Duc.

Ech, ix. util. sur 520 STE. Rép. ass. (poss. Rob. II, Panza, Kick Boxing. Ft9).Nicolas DOUSSET, 25, lotissement du Pipoulan, 40500 Saint-Sever. Tél.: 58.76.00.04.

C64 ch. contacts sér, pas sér, s'abst. puss. nbx Softs env. liste. Pour notre liste env. disk rép. ass. Sylvain DORAN-GE, 53, rue Dr Isaac, 7390 Ouaregnon (Belgique).

Ech. ttes jx sur A500. Env. listes. Rép. 100 % aux déb. et<br>confirmés. Merci. Alain FEUILLETTE, 12, route de Dumuln, Villers Bretonneux.

Amiga cher, contacts sér, et rapides. Poss.: Full contact. Chuck. Ch. à renouer avec la Brother corp. Christophe DOLCI, 15, rue des Soupire, 88000 Epinal. Tél. 29.82.40.26 (entre 6 et 7 h).

Ech, yds ix sur Amiga poss. N'hésitez plus ! Déb, bieny, salut à DTB500. Olivier BRETNACKER, 31 bis, rue Berouard, 57000 Metz Tél.: 87.63.31.96.

Rech, contacts pour éch, jx sur A500 (uniq. sur Nancy et env.). Christophe TANDONNET, 21, rue Alfred-Mézléres, 54000 Nancy. Tél. : 83.32.02.93.

Ch. contact, vds jx. Contact sympa et dur. sur tte l'Europe/<br>Amiga. **Olivier BRETNACKER, 31 bis, rue Berouard,** 57000 Metz. Tél.: 87.63.31.96.

Ech. jx Amiga. Contact rapide. Rép. ass. 100 %. déb. accp. Frédéric SYS, 2, chemin des Dames, 62210 Avion. Tél : 21.43.94.82.

Ech. nbx jx sur A500 ou 1000, env. listes. Frédéric GUYOT, 8, rue Saint-Exupéry, 10400 Nogent-sur-Sei-ne. TéL :25.39.09.07.

Amiga super jx et grands classiques. Rep. ass. Oéb, ou confirmés n'hésitez pas ! Jean-Michel AUBIN, Cité Les Raumettes, Bi. H1,13700 Marignane. Tel. :42.77.73.00.

Ech. ou vds derniers jx, px intér., déb. bienv. Rép. ass. Emmanuel SCHMITT, 12, rue des Chantiers, 67800 Bischhein. Tél.: 88.81.48.50.

Ch. corresp. A500 nbx jx pas sér. s'abst. contact rapide et<br>sérieux à tout de suite. **Sébastien BONY, 10, rue Pierre-**Coiras-Le-Neuilly, 30100 Alès.

Ech. sur Megadrive Jap. Monaco GP, contre Strider, S.<br>Shinobi ctre Tiger Heli, Mystic Déf. contre Dick Tracy. Vic-<br>tor GUILLET, 46, rue Albert-Francon, 93380 Pierrefitte. Tél.: (16-1) 48.26.28.90.

PC VGA Ad-Lib éch. ix et utils. Vds carte VGA 512K et t Mo, carte AD-LIB et Barrétes Simm, t Meg). Cyril PIC-CHIOTTINO, 7, rue Coty, 73200 Albertville.

STE, cher. contact pour éch. sympas. Poss. et cher. jx et<br>Demos. Ach. et vds jx sur Mégadrive.Stéphane FOULON,<br>24, rue Jacques-Gamelin, 11100 Narbonne. Tél. : 68.32.59.03 (H.R.).

520 STF cher. contacts sérieux env. listes. rép. ass. Isabelle GONZALEZ, 8, Impasse Henri-Nicolet, Bonnefond Sud, 24100 Bergerac.

Ch. contact sur STE. déb. sec, poss. nbx jx. Olivier CA-DART, 20, bd Carpeaux, 59300 Valenciennes. Tél. : 27.33.46.26.

> **AMIGA ATARI STAR**

# *11* **nCq111re I N F0 R MATI Q U E**

# **VIDÉO-INFORMATIQUE jusqu'à**

**Neuf & Occasion**<br> **Neuf & Occasion**<br> **SO% Moniteurs en Caméras Genlocks** *PC, Mac,*  **Transcodeurs** 

## **Département DES OCCASIONS**

**Logiciels Vidéo du prix du neuf** 

**Micros** *Amiga, Atari,* 

**Magnétoscopes** *Vidéo et accessoires* 

**Tables de Montage** Facilité de paiement

**DÉPÔT-VENTE** 

**Toutes nos occasions sont garanties 6 mois (pièces et main d'oeuvre)** 

### **BINAIRE**

**rachète votre ancien ordinateur.** 

## **(Amiga, Atari, PC, Mac)**

Facilité de paiement

**283, rue du Fg Saint-Antoine 75011 Paris - Tél. : 43.70.82.45 Du Lundi au Samedi de 10 h à 13 h et de 14 h à 19 h - Métro: Nation** 

**VIDEO PC-COMPATIBLE** 

Ech. jx et util. sur Amiga Rép. ass. contacts rapides. Gildas LE COURIC, 26, rue des étangs, 56680 Plouhlnec.

A500 ch contacts rapides. Env. liste rép. ass, dans lie l'Europe.Françols EUDIER, GrUngasse 17-8, A-1050 Vlan-no Autriche. Tél. 19.43.222.56.59.142.

A500 Ech. jx, uti!. etc. Env. liste ou tél. (vendeur s'absl.). Guillaume BEAUBIS, Les Pezauds, 24240 Monbazillac. Tél.: 53.58.25.43.

Ech test Drive, Tetris, Defender of the Crown les 3 contre Maupiti•Island (pour ST) ne pas tél. Sébastien GANDON, 6, rue Louis-René, Le Bernays, 50370 Brecey. Tél. : 33.48.76.98.

Nveau venu sur PC AT cher, confrère pour éch. jx et utils sur reg. parisienne. Yvan LEROY, 37, rue Louis-Rolland, 92120 Montrouge. Tél.: (16.1) 46.55.40.89.

Ech. sur PC 5114. jx et utile. Vds Blue Max pour 3112 100 F. Guillaume CHEVILLET, 12, rue Paul•Elvard, 93200 Saint-Denis.

Ech. jx sur Mégadrive, Strider, Battle Squadron. Forgotten Wodd, Techwocop.Sébastien LOUIS, 10, rue Jeanne-D'Arc, 91100 Corbell-**Essonne.** Tél.: (16-1) 60.89.00.39.

Ech. vds, ach. jx Mégadrive. Pos. 15 jx. Jérôme SOL, 17,<br>Les Petits Saules, 76113 Sahurs. Tél. : 35.32.45.36.

ST cher. contacts éch. jx Demo util. pos. Awesome Gods Predator 2. Prehistoric Super Cars 2. Hubert SARRET, BR 68,03700 Bellerlve/Allier. Tél.: 70.31.85.50.

Ech. logs ST et STE cher, contacts durables et sérieux. Merci. David JANSOONE, 7, chemin des Tisserands, 59650 Villeneuve d'Ascq.

Ech. Tenedge Héros Molan, T.Turtles ou Zelda Il cire dbe Dragon 1002 ou Faxanadu ou autres je sur NES. Ludovic GABIAUD, 10/5, rue Philipe Bronder, 57500 Stadold. Tél.: 87.92.11.12.

Mariste passionné de Modélisme. Ech. ou vdsjx. Déb. acc. Arnaq. s'absl. Stéphane THIL, 11, rue du 19 AoÛt, 57220 Boulay. Tél.: 87.79.22.77.

PC 386 Ech. ou vds Softs (jx, Windows) dans tte la Ga-<br>laxie I Vds mém. 1 Mo PC : 500 F et C. VGA 1 Mb. **Cyril** PICCHIOTTINO, 16, chemin de la Blanchisserie, 38000 Grenoble.

PC 51/4 pour contacts sérieux poss. : Drakkhen, Wolfpack, BAT, Xenon 2, Ultima 6. Ch. Captive, D. Master.<br>François-Xavier ANDREU, 20, rue du Refuge, 78000 Versailles. Tél : (16-1)39.51.07.33.

Ech jx et utils sur ST et rech, MP 4 sur PC. Philippe VAN-CAMMEREN, 8, rue Saint-Joseph, AppL 2,60200 Complègne. Tél. :44.86.33.84.

A500 Ch. contacts cools, durables, pos. nbx jx. Déb. acc. Rép. rapide ass. Jean-François BRUGUIERE, Le Parc des Lilias, Bât. A, 41 bis, av. Jean-Jaurès, 12100 Miliau.

Ch. contacts sympas sur comp. PC et Macintosh. Rép. ass.<br>ties rég. Christian STEPEC, 9 bis, rue Saint-Robert,<br>57350 Stiring-Wendel. Tél. : 87.88.28.91.

Donne disk cire Télécartes avec motifs. Ch Progs pour HP 285. Par pitié des télécartes ! Eric REICH, Résidence du Parc, 57730 Petit-Ebersviller. Tél. : 87.92.39.85.

PC 386SX VGA ch. contacts sér. et durables pour éch. j utils. Pos. Wing commander. King Ouest V. Eric MARTY, 13, rue des Platines, 67120 Dutllenhelm. TéL: 8850.84.94.

Vds nbx jx sur ST et Amiga px :10 à 25F. Laissez nom et nº de tél. sur 36.14 RTEL 2 Bal : Blacklight.

Ech. collection de revues (24 composée de Tilt Gen 4 Joy) + jx PC 51/4 cire Game Boy ou 450 *F.* Jean-Baptiste BERNARD, Route du Parc de la Garenne, 44380 Pornichet.

Ch. contacts sympas et sérieux pour éch. jx et utils sur A500. Rép. ass.Fayçat RAHAL, 2, rue des Amandiers, Chemin Laperller, Alger (Algérie).

Ech. nbx jx (Lemmings, Carvup. *Navy* Seals. Great 2. Swiv etc.) docs, Demos, util. ach. Ech. munit. mono. Florian MARGOT, 73, allée des Lilas, Le Bois•Fleud, 77410 Claye-Souilly. Tél. : 6026.33.30.

Ech. jx sur Gameboy : Gargoyle's Quest, Super Mario,<br>Tennis, Alleyway, Golf, Solarstriker. **Joël Evêque, 121, rue**<br>**d'Aubagne, 13006 Marseille. Tél. : 91.48.82.00.** 

CBM 64 recti. is programmes, bons jx de rôle et aventure. Rép. ass. env. liste. Laurent GUY, Résidence • Vignes de Marius« Bàt.9, Jas de Soutien, 13090 Aix-en-Provence.

Ech. nbx log. ST(e) : Hot jx, anciens titres et nbx util. env.<br>listes. Dominique PERNICI, 93, les Platanes, 13320 Bouc-Bel-Air.

1040 STF, jx util. 1 actes. Gem, réponse rapide, province et rp. Salut. Jean-Claude MARCHAL, 2, rue Albert-Camus, 75010 Paris.

STE 4160 HD, cher contacts éch. Rép. si liste jointe. Préfer. utils, Achèt. Revues RFA. Emil SOW, « La Marie » 7, 48 av., Fournacle, 13013 Marsellle.

Ech. sur ST Démo jx log rep. ass. Etranger bienv. Daniel TRECKELS, 6, ay. Gambette, 94600 Cholsy-Le-Rot.

158

Cher, contacts sur Amiga, NEC. Amstrad disk. Megadrive. Game Boys (sur Paris uniq.) à bientôt. Christophe. Tél. : (16-1) 42.02.20.76.

Ch. contact sérieux sur Amiga éch. jx et util. Env. liste. Ma-<br>nuel GACIA, 6, rue Auguste-Vallaud, 77420 Champs-<br>sur-Marne. Tél. : (16-1) 64.68.30.03.

Blade-Belt, Vigilante, Kun-Fu•Kid, Cyborg•Hunter, Oble-Dragon, Rocky. Rastan, Rambo3. Thunder-Blade. Jérôme RAMIZ 8, rue Firmin-Gemier, 13e étage porte 133, 93300 Aubervilliers. Tél.: (16.1) 43.52.47.99.

Ech. sur 1040 STF jx, compils, Démos, sources assembleur. Déb. s'abstenir. Jean-Luc JOURDAIN, 66, bd Kellerman, 28200 Chateaudun. Tél.: 37.45.20.56 (ap. 19 h).

Rch, éduc. sur Amiga. Jean-Pierre BLANCHER, 230, chemin de Bourdllhan, 30200 Bagnole-sur-Ceze. Tél. : 66.79.97.09.

Ech. jx sur STF ; possède nbx log. (Elvira, Swrv, Disc) Super Monaco GP, GP 500 cc II). Stéphane TORTOSA, Cité GM H5 Escalier 42, 77022 Melun.

C64 éch. jx et Démos. The Babygang. Jo81 LE IGRIGUER, 11, ay. Léon-Blum, 93140 Bondy. Tél.: (15- 1)48.48.05.25.

Ech. jx sur PC 51/4. Rech. The Sorcerer au Canada. Contacts sérieux et durables. Fred Soft VIRIOT, 9, rue du Cherrau, 57140 Norroy-le-Veneur. Tél.: 87.32.76.90.

520/1040 ST ch. contacts DS tte la France. Rép. ass. 5Turrican2, Super Monaco GP, Swv, Disc. Elvira). Laurent<br>JOUBERT, 38, rue Pascal, 92000 Nanterre. Tél. : (16-1) 47.25.38.11.

CPC 6128 cher, contacts pour éch. jx env. liste. Salut. NIcolas WISNIEWSKI, BR.119,08200 Sedan.

Ech in sur 1040 ST. Pss. nbxjx. Accepte Déb si timbré. Cyrille MARATRAY, La Celle en Morvan, 71400 Autun. Tél.: 85.54.13.21.

Ech. Lemmings (original) + codes de bcp de tableaux<br>contre Explora3, vite, c'est urgent **i Pascal GIAQUINTO,**<br>34**, rue Paul-Verlalne, 61250 Condé-sur-Sarthe. Tél. :** 33.26.44.08.

Atari ST Cool contacts Searching 100 % Reply. Written French Understood. Fédérico BICINI, Via Comets 4, 06100 Pérugia, (Italy). Tél. : 19.39.75.28.028.

Ech. Atari 1040 STF contre A500 + si puss. 512 K ou vds 2 700 F (reg. Paris.). Eric WONS, 12, rue du Bourg l'Ab-bé, 75003 Parla Tél.: (16.1) 42.72.08.57 (up. 19 h).

A500 rech. contact pour éch. de jx et util. déb. bvenus env. listes. Rép. à 100 %. Pascal BAUDRY, 14/33, place Men-<br>des-France, Résidence Nouveau siècle, 59800 Lille.

PC Ech. Big jx. Rép. ass. déb, soc. env. listes. Martin CA-ZENAVE, 11, rue Emest•Renen, 75015 Paris.

Urgent, Le programmeur d'Alcantor (Lankhor) cher. Excellent Graphiste ST. Rég. Parisienne de prés. Alain TEXIER, 67, rue du Docteur Roux, 95110 Sannois. TéL: (16. 1) 39.80.94.85.

Amiga cher, contact pour éch. 109.111e monde bienv. Guil-laume BEAUIBIS, Les Pezauds, 24240 Monbazillac. Tél.: 53.58.25.43.

Salut ! éch. prg sur STF. Env. listes, rapide rép. assurée à 100 % I Benoit TOURON, 136, bd Béranger, 37000 Tours. TéL :47.37.93.79.

Ch. contacts A500. Ech. jx, déb. acc. Env. listes ou téléphoner. Amigafan(s) de l'Ille-et-Vil. N'hésitez pas. Frédé-<br>ric BOUCHON-Notteg-Hem, 211, rue de Fougères,<br>35700 Rennes. Tél. : 99.38.23.32.

A500 cher. contacts pour éch. Déb. bieny. Env. liste. Olivier MOUNIER, 36, rue Ambroise-Paré, 42240 Unleux.

Ch. contacts sur A500, is genres (sauf Shoot Them VP). Env. listes. Rép. ass. Charles PERRET, 48, rue des DI-mes, 01000 Bourg-en-Bresse. Tél.: 74.22.19.93.

PC cher. contacts rapides dans Est France (VGA/EGA) pose. log. Tél.: 87.63.39.23.

Ech. K7 8 bit Sega contre Gameboy. Ech. Jx Amiga dans<br>l'Orléanais. **Sébastien GUERIN, 33, rue des Pommiers,** 45000 Odéena. TéL : 38.84.31.48.

Ech. et vds nbx ix sur Atari 520 cher. docs, solution, rép. ass. Stéphane BESSON, 3, rue de l'Ente, 63000 Clermont-Ferrand. Tél. : 73.91.81.72 (18 h - 19 h).

Ech. nbx jx pour C64, rép. ass, dis. seulement Richard PELISSON, bd du Maréchal-Juin, 49400 Saumur. Tél. : 41.50.40.24.

PC VGA Adlib Wanted de préférence Alive. Novices s abs!. Env. liste. Marc MELEARD, t, rue Revel, 38000 Grenoble.

Ech jx, util. sur CPC 6128, Env. vos listes. Rép. ass. Freddy MORIN, 28, ay. du Pdt. Wilson, 94340 Jolnvi!le-Le-Ponl

Cher. contact Amiga éch./vds. J'ai : ST Dragon, Sim City ;<br>F29 ; M1 Platoon ; Powermong + notices. David Bassenghy, 49, rue de Terrenoire, 42100 Saint•Etlenne. Tél.: 77.33.05.98.

Ech. jx, Démos sur ST (Sympas & durable). Roger MAR-<br>CHETTI, Quartier St-Joseph, 84350 Courthezon. Tél. : 90.70.73.07.

**PETITES ANNUNCES** 

Ech. vds orig. sur Atari ADS, Ultimat, Golf, Falcon, Tank Platon, Kickoll, Ess, Galactigempire, etc. Emillo GOMEZ. Tél. : 48.37.33.69.

A tous les Fanas de Kick-Off, Téléphonez-moi et vous aurez d'immense joie de pouvoir faire un truc super. Sté-phane BARBONI, 24, rue Saint-Etienne, 37300 Joué-Les-Tours. Tél. : 4727.67.11.

A500 cher. contact pour éch. jx. Déb. accepté. Stéphane TIGE, 10, rue du Verger, 56470 La Trinité-sur-Mer.

Ech, ou vds lx sur Amiga (arnaq, allez voir plus loin). Hi-chem HAMMOUD, 3, malls des Catalpas, 78180 Mon-ligny-Ie-Bretonneux. Tél.: (16.1) 30.57.38.69.

A500 cher. prog. jx et util. faire offre. Bernard DEBARRE, 18, Hameau les Coutures, 60240 Chambors. Tél.: 44.49.72.39.

A500 (IMEG) éch. log. Rech. util. télémaique rép. ass. si<br>timbre 2,30 F**. Franck DUPONT, 17, rue Jeanne d'Arc,** 77144 Montevraln.

Ech. sur Megadrive Strider ou Wonder Boy 3 contre Dick Tracy ou Mystic Delender etc. Dem. Stéphane. Stéphane QUENAULT, 49 bd Emlle-Zola, 93600 Aulnaysous-Bois. Tél.: (16-1)48.66.85.75.

- Encore «, c'est ce que dira votre 520lorsqû il aura goûté à ça : Mig29. Disc. Metal Masters, Hard Drivin'2, Yohann BOISDRON, 4, rue Moulin-du-Pain, 49000 STE•Gelles-Sur-Loire.

A500 pour les super jx et grands classiques contactez-moi ! déb. acc. Rép. ass. Jean-Michel AUBIN, Cité les Raumettes, BL H1,13700 Morigana. Tél :42.77.73.00. A500 Ech. ou vdsjx util. et Démos. Rép. ass. Gérard PEL-1, bd Talabot, 13140 Miramas. Tél.: 90.50.27.98.

Ch. contacts sur Néo-Géo. Roland LACOUTURE, 16, rue 94220 Charenton. Tél.: 1(43.76.20.77.

Atari 520 STF éch jx. Rép. ass. Anthony DELHOMEL,10, rue de Douai, 62300 Lens,

Ech. lx PC VGA 286 sur rp. Possède Indy 500.4 X 4 0H Road, Battle, Tech Il. Indy Aventure etc. Contact durable. Bruno CLAMAGIRAND, 60 av. Philippe-Auguste, 75011 Paris. Tél.: (16-1) 43.70.19.53.

Ech. ou vds log. sur PC 51/4. Contacts sérieux et durable. Env, liste, rép. ass. Thierry ROTLLAN, 3, rue Jacques. Molay, 38200 Vienne. Tél. : 74.85.71.66.

Ech. vds jx sur Amiga Atari ST PC. Mohamed ALIOVANE, 133, rue Haxo, 75019 Paris.

Salut I J'appelle à voire bon coeur pour éch. sur Famicom.<br>J'ai 5 titres (Actraiser, F-Zéro) à bientôt **! Ludovic DRO-**NIOU,14, rue Danton, 921301ssy-les-Moulineaux. TéL : (16-1) 46.38.10.18.

Ech. Fortress 01 Fear (TBE) contre Batman, Bubble, Bobble ou Nemesis sur Game Boy. Jérôme RESSEGUIER, 6,<br>place des Asphodeles, 13118 Entressen. Tél. ; 90.50,57.21.

STE éch, jx, util Démos, joys, souris, etc. J'attends listes et<br>propositions, Bye. Laurent ORBANT, 10, rue des Cotes ps, Bye. Laurent ORBANT, 10, rue des Cotes d'Auty, 92700 Colombes.

Ech. ach. vds nbx jx Megadrive et Nec. Julien LOMBARD, 5, rue Jules-Verne, Appt. 18, 89300 Joigny. Tél.: 86.62.27.39.

Cher. contacts pour éch progs sur PC 5 1/4-31/2. (préf. Paris et R.p.) Env. liste, rép. ass. damlen PONTHIER, 43 bis, Vole Grange-des-Prés, 60260 Lamorlaye. Tél.: 44.21.48.54.

Cher, contacts sur ST, possede super jx, rép. ass. Rech.<br>surtout corresp. Cool ! **Jérôme PRIN, 11, rue Jean-Bap**tiste•Gervals, 77450 Esbly. Tél. : (16.1) 60.04.34.60.

Amiga débutant cher. contacts. Rép. ass. Jean-Roch MAILLY, 14, rue de Boulogne, 62520 Le Touquet.

Je possède Great Courts sur Amiga. Si vous avez Kick Office Community of American Surface 2 Romain 2, pourquoi ne ferions-nous pas un échange ? ROSSI, 79, ay. Bois-de-ta-Chapelle, CH-1213 Onex (Suisse, Tél.: 022/7.92.75.39.

A500 Vds ou ach. jx ou log. Midi-Amaq. Allez voir ailleurs. Christian BAS, 351, rue des Roquelles, 59460 Jeu-mont. TéL :27.39.42.64.

A500 éch. jx et util. Rép. 100 %. Be**rnard ROGUE, 17, rue** .<br>**Roger-Le-Bloa, 56100 Lorient.** 

A500 éch. vds hot jx (Chuck rock, Gods, S. Monaco GP.<br>Supercars2) rep. ass. 100 %. Déb. acc. **David DAVEZAC,** La Sagette, 47290 Saint-Pastour,Tél.: 53.01.78.44.

Ech. ou vos (à TBP) jx sur Amiga (poss. : Gods, C. Hock).<br>Rap. et sér. gar. Rép. ass, **David DAVEZAC, La Sagette,** 47290 Saint-Pastour. Tél.: 53.01.78.44.

Ech. jeu sur Mégadrive : Altered Beast. Cher, John Madden FootBall, Shadow Danger, Italy 90. Jérôme BAUL-<br>MONT, 77184 Seine-et-Marne.(16-1) 60.06.70.01.

Vds ou éch. jx sur Mega (Sword Of Vermillion, Moon-<br>walker, etc. Tél. : Sylvain RECLUS, 14, rue de Famars,<br>59300 Valenciennes. 27.47.43.51 (répondeur).

Amiga éch. Dp. ttes collections Fish, Cam, Amos•Dp,<br>Tbag, etc. David GAUSSINEL, 18, rue Fenelon, 24200 Sariat.

CPC 6128 cher. contact pour éch. jx et ach CPC tout. : 1 200 F Max.Fernand TAVARES, 30 Rte de Chateauneuf-le-Vercors, 26200 Montélimar.

Ach. pour C64 impri. compat. ou Star NL-10 + souris dans dpt 93. Thierry MACAIGNE, 3, allée Jules-Vedrines, 93390 Clichy-sous-Bois.

Ach. Alari 520 STE TBE environ2 000 F + frais de port. urgent. Christophe CARLIER, 10, rue de Berrieux, 02820<br>Sterme. Tél. : 23.22.66.87.

Ach. A500 + souris+ câble pari.(sans mon.) :1500 F environ, Urgent. Frédéric GOIN, 15, route d'Happegarbes,<br>59550 Landrecies. Tél. : (16-1) 27.84.74.72 (après 18 h saut m., s., d.).

Ach. Scenary disks pour FSII sur Atari ST + volez sur FSII, Edit. Microsoft Press. Bruno ANDRIS, 299, rue d'Ocre, 59500 Douai. TéL :27.96.16.89.

Ach. Gameboy + jx + câble + écouteur. Px max. : 400 F. Mathieu HOUSSET, 29 bis, rue du Gâtinais, 77000 Melun. TéL : (16.1) 64.37.86.32.

Ach. Macintosh SE 30 ou Classic (ay. DD 40 MB). Frédé• rie DELEZE, Envol 15, 1950 Sion (Suisse). Tél: 027.23,18.44.

Rech. à px bas log. pour A500. Philippe GERSTEL, chez M. Pierre Perez, rue du Moulin, 11440 Peyriac-de-Mer. Tél.: 68.41.31.18,

Ach. T080 ou T09+ px raisonnable. Yves CORBIN, La Guyonnière, 72230 Ruaudin. TéL : 43.75.78.99.

Ach. carl. ou K7 pour Atan XE ou XL. Sébastien LA-<br>ROCHE, Gillette, 91800 Gibles. Tél. : (16-1) 85.84.50.73. Ech. jx sur STE env. liste (Arnaq, s'abst.) si poss. sur Amiens. Rég. 80.Fabrice DELASSUS, 225, rue d'Hornas, 80650 Vignacourt.

Ech. ix: 3 1;2 PC. Poss. Elvira, King Quest V, ADS etc.<br>Rech. Maupit, Lom, Golf.Fabrice MOULIN, 8, rue de<br>Marseille, Appt. n° 9, 59820 Gravelines. Tél. :<br>28.65.37.56.

Ch. contact, sur Atari ST pour éch. sérieux el durables-Frédérlc COOPMAN, 7, rue des Mésanges, 59229 TÉ-TEGHEM. Éch. jx sur Amiga. Cher. jx rôle bas prix.Jérôme GIBER-GUES, 38, rue du Champ des Chartreux, 12200 Vllle-

Vds jx + disk à bas prix poss. TS les Hits et même les a tres, sur Amiga of course ! J'envoie liste ! .Romuald HA-MON, La Barre, 22510 Trébry. Tél.: 96.42.60,90. Ch. contacts sérieux sur PC (ts PC, VGA, 5 · , 3 · , XT, AT). Env. listes, ch. aussi log. en Adlib.Jérdme TEXIER,14, rue

A 500 cher. contacts pour éch. jx. Bienvenue à It le monde. Env. liste, puss. vente.David BERTRAND, Villa n° 18,Hameau du Grand Puech, 13119 Salnt-Savoumin, Tél.:

Big PC cher. contacts.Khol HUYNH-DINH, 6, rue des Nénuphars, 78990 Elancourt. Tél.: (16-1)30.50.34.26. Ch. contacts. STE pour éch.jx.Rudolph CHARBONNIER, Quartier-Boutelller, Maubec, 84660 Vaucluse, Tél.:

Ech. jx sur Atari ST. Env. liste. J'ai GP 5002. Team Suzuki, Dragon's Lair 2...Nicolas GEHAN, 16, rue Talbot, 14610

Éch. ou ach, jx PC 31r2. chr, disque dur faire of!re.Roberl DUCROT, 14, rue de Ouerçy, Montgeron, Tél.:

Éch. ou vifs ong. ou copies (Elvira. G.P. 50011) cher. Mode-liste (voiture, éle.).Laurent BEYLE, 30A, rue Charles de Villers, 57220 Boulay. Tél. : 87.79.22.51.

Ech, log. sur ST/STE, env. listes. poss. chaos, Kick Off 2.<br>Sliders, Ivanhoe.Stéphane GAIARDO, 10, rue des Fleurisles, 67240 BISCHWILLER. Tél.: 88.63.69.95. vds éch. jx sur A 500.Oumar SALL, 2, rue Saint Just, 45120 Chalette-sur-Loing. TéL : 38.95.43.73. Amiga éch, jx env. listes. Rép. ass.Sléphane BOUQUET,

Vds et Digit, sons pour vos musics, Anim (Amiga) nbx ; instruments (IH): Le disk (100 sons) :15 F, port inclus.CAdric CURINIER, Chem. des Ratz, St-Nazaire-Les-Eymes, 38330 St•Ismler. Tél.: 7652.2250. Cher, contacts sur STE pour éch. Dompubs, Démo idées, laisse un Msg. sur 3614 Chez\*EXXOS.011vier COT-TING, Berge•Bas, 47440 Cassenull.7él :53.41.08.70. Vds orig. PGA TG, Centurion, Lary3, night-Hunter, Microp.<br>Soccer, APB, Pop-Up, American CVL Wart, sur PC 5 ». Freddy RATHOUIN, 41, rte. des Vignes, 78270 Bon-

Vds ch. idées, jx. Scenarios. disign, Testeur. Je suis là pour vous aidez François TONIC, 16, rue Chantereau, 51630<br>Cheptainville. Tél. : 64.56.27.84. A 500. déb. cher. corresp. pour apprendre el listints Ja**cky**<br>DELORME, 3, allée Fraternelle, 27110 Val-de-Reuil.

franche de Rouergue.

42.04.63.01.

90.76.52.63.

69.42.77.14.

Basly. Tél.: 31.80.35.12.

Brousse Condey, 47500 Fumel.

nièrea. Tél.: (16-t) 30.93.13.03.

Tél.: 32.59.59.19 (ap. 15 h).

Pont•Salnt•HIlalre, 79500 Melle,

Cher. contacts sur STE pour éch. Dompubs, Démos. Ech. jx sur PC 5' 1/4 : Col. Bequest, Loom, Tort, Ninja<br>idées laisse un Msn sur 3614 Chez\*EXXOS Olivier COT- contre ix aventures. Rôles, etc. Yves Bernard, Tél. : (16 TING, Berge-Bas, 47440 Casseneuil. Tél. : 53.41.08.70.

Vids orig. PGA TG, Centurion. Lary3. night-Hunter, Microp. Jx Sega 8 bits (Choplifter et World Grand px) contre Shino-<br>Soccer, APB, Pop-Up, American CVL War1, sur PC 5 v. bi et Ninja contact sérieux. Olivier DENRY, Marbois nières. Tél.: (16-1) 30.93.13.03. 61.66.34.96.

Vds ch. idées, jx, Scenarios, disign, Testeur. Je suis là pour<br>vous aidez. François TONIC, 16, rue Chantereau, 51630 Cheptainville. Tél.: 64.56.27.84.

A 500. déb. cher. corresp. pour apprendre et listints.Jacky DELORME, 3, allée Fraternelle, 27110 Val-de-Reuil. Têt :32.59.59.19 (ap. 15 h).

Ech. jx PC orig. ; F19, Ultimag, Stormovik, Loom, Infesta-<br>tion, Blood Moriey, Keef The Thief. **Nboc Kim TO, 22, rue**<br>**du Potager, 93140 Bondy. Tél. : (16-1) 48.50.04.98.** 

Ech. ou vds jx sur Atan STE. Même les deb. sont bienvenus. Christian SERGENT, BA 273 GAT-CE, 41200 Romorantin.

ech, ou vds nbx ix et utils sur Amiga. Rép. ass. Env. liste<br>(15 F ou 60 FB), Fabian LEROY, rue de Bavay n° 106, 7301 Home (Belgique). Tel. : 065.65.06.26.

Ech. ou vds Soft sur A500. Deb. bieny seneux et rapidité assurés Franck EARLIER. 36, rue Edouard-Herriot, 90000 Belfort Tel : 8422.07.32.

**Cher. contact Super Cool pour éch. (jx. Démos) sur A500.**<br>Cher. contact Super Cool pour éch. (jx. Démos) sur A500.<br>Env. liste, rép. Ass. Thierry MAIRE, 13, place de Gaulle, 57157 Marty. Tél. : 87.63.45.51.

PC éch. Démos, Dompubs, Challengers, Sherman, PC<br>Hits 2. Cher, Smott Them UP, sur dept. 16 - 17 - 86. Willfried MATTER, Ch. 454, Cite U.-Descartes, 42, av. du frecteur Pineau. 86022 Poitiers.

Ch. contact sur ST pour ech. p. Demos, utils ite proposition étudiée, no lamers. Stéphane LABBE, Grand Rue, tion étudiée, no lamers. Stéph 08140 Daigny. Tél. : 24.27.62.42.

Ech. ix sur ST. Pascal MAUPOINT, 17, allée Nungsser et Coli, 93420 Villepinte. Tel : (16-1) 4385.82.04.

Ech. jx sur A500 (util\_ Demo). David JOUBERT, 38, rue Pascal, 92000 Nanterre.

A500 rech, contact pour ech, de ix et util, deb, ovnus env. listes. Pascal BAUDRY, 1433 Place Mendes France, Résidence Nouveau Siècle. 59800 Lille.

Rech Jade sur CPC 6128 - ix de rôles (Mortey, Scram 1) *Env. propos,* pour ech Frantz HURTEBISE. 179, rue de Neuville, 80160 Fossemanant. Tel. : 22.42.03.31.

Cher. contacts pour éch. de jx et démos sur Amiga. Pos. jx.<br>Env. listes, rêp. ass. Etienne ANTUSZEWICZ, 6, fg de la Env, listes, rép. ass. Etienne ANTUSZEWICZ, 6. Croisette, 88200 Remiremont. Tel. : 29.62.08.43.

Atari 1040 STE rche contacts seneux vue ech., demo, ix utils, poss, nbx jx et utils (ST Replay 8). Franck PHILIPPE, 6, résidence du Bosquet, 02170 Le Nouvion-en•Thierache.

Ch. contacts pour éch. et ch. ST. Groupes pour association env. Prop. Merci d'av. David, B.P. 32, 75000 Tournai (Belgique).

Cher. éch. sympa sur ST. Début. bienv. Guillaume VAN-HAECKE, rue de la Gilotterie, Landouzy-La-Ville, 02140 Vervins, Tél.: 23.98.4321 (semaine ap.17 h).

Ech. ou vds nbx jx sur 520 ST. Ser. et rapide. Env. liste. Pascal DEMEUSY, Vescemont, 76, Route du Rosemont, 90200 Giromagny Cidex 26. Tet :8429.03.16 (en soirée).

Ch, contacts sér. et sympas sur Amiga vos ou ech. Battle<br>Squadron, F-19, CH. Sim City, SP Monaco GR. Lemmings. Thomas SZYMANEK, 143, bd d'Armentiéres, 59100 Roubaix, Tél. : 20.26.49.23.

Rech. contacts sérieux même déb. pour éch. x. util. Possède nbx Démo sur A500 alors tél. moi ! Bye. Bertrand BERROYER, 62000 Arras Ste-Catherine. Tél.: 21.23.14.92.

1040 STE vds Démos et jx liste sur demande écrie. Thierry GULBERT, Résidence Santíliane, Bat. 1, Appl. 3,<br>33400 Talence. Tél. : 56.04.46.08.

Vous recher. contacts sur Amiga. Déb. ne pas s'abst. Jean-Merle DEFONTAINE, 14, Les Gourbeuils, 33820 Saint-Palais-de-Blaye. Tél.: 57.32.68.28.

PC 3' 1/2 et 5' 1/4 cher contacts sér. pour éch. env. liste rép. s. Martin FABRES, 27 bd, Jean-Baptiste-Clément, 42300 Roanne.

STE. cher. contact pour éch. Cher, jx sur Megadrive : 200- 270F. Stéphane FOULON, 24, rue Jacques-Gamelin, 11100 Narbonne. Tél.: 68.32.59.03 (H.R).

Ech. ou vs log. sur Aton ST et Amiga Ijx, util. etc.)Laurent BOUMEDDANE, 9, ay. de la Redoute, 92600 Asnières.

Ech. jx sur CPC 464 K7 (poss. Panza, Turrican.) Env. liste (rg. St-Brieuc si poss.). *Tony* LE GUYADER, 21, rue Joseph-Hervé, 22960 Pieodran. Tél. : 96.42.45L98.

Ech. jx NEC : Veigues et Battle ACE (contre Grandzort) Ronald BLANCHET, 26, ay. du Maine, 72530, Yvré l'évéque. Tél.: 43.89.62.88.

contre jx aventures, Rôles, etc. Yves Bernard. Tél. : (16-<br>1) 49.76.08.82.

Soccer, APB, Pop-Up, American CVL War1, sur PC 5 ». bi et Ninja contact sérieux. Olivier DENRY, Marbois<br>Freddy RATHOUIN, 41, rte. des Vignes, 78270 Bon- Contrazy, 09230 Ste Croix-Volvestre. Tél.:

Ech. jx Atari ST déb. s'abst. Env. liste rep. ass. Christian. VEZOUL, 44, rue Robert-Schuman, 68000 Colmar.

Ach. éch. Vds sur Amiga et Atari ST éduc. et Docs en tt<br>genre rép. ass. Luc JEANJEAN, 11, rue Raoul-Sarnet,<br>30800 Saint-Gilles. Tél. : 66.87.35.65.

Cher. contacts (déb ou exp.) sur Amiga vds ou éch. jx env.<br>listes rép. ass. Romuald HAMON, La Barre Trébry, 22510 Moncontour. Tél. : 96.42.60.90.

Ech. jx sur Atari 520 ST Stéphane MARUCA, 400, rue du Ouesnoy, 59920 Oulevrechain.

StopCPC 6128. Rech. corres. pour éch. sérieux. Env. listes rép. Cédric DELPLACE, 6, rue du Berlandols, 59530Orsinval.

Ech. jx sur 520 STE rép. ass. poss. nbx jx : Terris. Xenon. Thierry LECOCO, 24, Hameau de la Plage, 14990 Berniéres-sur-Mer,

STE 4 Megas DDur cher. contacts prêt. pour utils. Ach. cart, pour ST et Atari XE. Emil SOW, « La Marie », 48, av. Foumacle,13013 Marseille.

Urgent éch. ach. Hot jx sur STF (1040) dans tte la France cher. Gamegear + jx : 500 F max. Cyril. Tél. : 56.31.37.84.

Vds et éch. jx Megadrive, Gameboy et Sega 8 bits. Vds<br>Amstrad + tuner + télécommande + Pistolet + nbx jx. Florent BIRIOTTL Tél. : 39.64.23.60.

Ch. jx sur Amiga ds les environs de Rennes nbx jx. Norman LE CAM, 31, bd Péon-Bourgeois, 35000 Rennes. Tél.: 99.51.59.97.

Vds ou éch. sur Amiga ttes dernières *noue.* (jx, util. (bas prix). Michaël BISMUTH, 64, rue du Pb Saint-Martin, 75010 Paris. Tél. : (16.1) 42.40.03.58.

Ech. vds cart. Nintendo et Sega 16 bits. Ach- jx sur Famr corn et NEC + Quin + jx + 2 man faire offre. Sophie MAR-SAIS, 25, rue Appert, 44100 Nantes. Tél.: 40.69.68.50.

Ech, ou vds logs sur PC 5' 1/4. contact sérieux env. ou demander liste. Thierry ROTLLAN, 3, rue Jacques-Molay. 38200 Vienne, Tél.: 74.85.71.66.

Amigafan rech. contacts fiables, rapides et dur. Salut à Staph. Richard PANG, 46, rue François•Sautier, 97410 St-Pierre. Tél. :19.2.62.25.35.10.

Ech. jx sur A500. Contacts sér. et rapides, déb. s'abt. Rép. ass. Laurence BECHON, 5 bis, ay. Lagarrigue-les-ES-serts, 76530 Grand-Couronne. Tél. : 35.67.21.28 (ap. 20 h).

Ech. cart. Megadrive franç. sur Nantes. Poss. 6 (Battle<br>Squa. etc.), Olivier BIETRY, 7, av. de Versailles, 44800 Saint-Herblain, Tél.: 40.76.55.39.

Ech. ou vds jx (orig. ou non) (de 60 à 120 F) sur Atari ST<br>STE. Laurent BEYRLE, 30A, Charles-de-Villers, 57220 Boulay. Tél.: 87.79.22.51.

Sur PC éch. jx en 5'1/4 poss. nbx jx env. liste, Arnaq s'abst. Rép. ass. Manuel CHARPENET, 50, l'Argentane, 26130 St-Paul-Trois-Châteaux.

Rech, contacts pour éch. jx et utils sur Atari ST. Eric Goudeau, 48, ay. de l'Europe, 86000 Poitiers. Tél.: 49.46.88.66.

Ech. jx sur Super Famicom. Poss. : Final Fight, Big Run, et<br>Act Raiser. Ludovic DRONIOU, 14, rue Danton, 92130 Issy-Les-Moulineaux. Tél. : (16.1) 46.38.10.18.

Amiga éch. démos, Freewares et Sharewares (légal seulement). Fabrice JAOUEN, F-J-T Courbet, 83, av. Courbet, 56100 Lorient. Tél.: 98.97.03.54 (W.E. seulement).

Amiga, éch. log. cher contacts durables. Déb. bienv. Rép. ass. Eric VUGER, 8, rue Seneque, 67200 Strasbourg. Tél.: 88.28.90.83.

Ech. jx Game-Boy. Env. liste rép. ass. (pas sérieux s'abst.) Fernand GONCALVES, 124, rue de Paris, 60000 Beauvais. Tél.: (16.1) 44.84.73.55 (W.E.).

Ech. Softs sur ST env. listes déb. acc. rép. ass. Thierry MATHARAN, Ecole La Justice, Rue Justice-Pourpre. 95000 Cergy.

A500 cher. contacts sympas pour éch. et Démos. Déb benv. Christophe DELAGNEAU, 11, parc Amilcar, 78130 Les Mureaux.

Vds jx sur Amiga. déb. acc. Laurent HAAG, BP.111, 67200 Strasbourg. Tél.: 88.30.32.32.

Cher, contact sérieux sur Atari ST poss. nbx jx. Rép. ass, et rapide env liste. Sébastien HOARAU, 4, place Antoine de Saint-Exupéry, 91270 Vigneux.

Rech. contact sur PC pour éch. log. ttes bienvenus. Jé-<br>rôme REMONCOURT, 3, rue Croix J. Marin, 95630 Meriel. Tél.: (16-1) 34.21.63.48 (ap. 18 30 h).

Ech. jx Amiga. Pas sérieux s'abstenir. Sylvain LIOTARD,

1, allée de Gascogne, 89000 Auxerre. Tél.:86.51.14.72. Ech. vds sur Atari 520 jx ou compiles. Olivier FENDELER, 16, rue de la Gare, 90200 Giromagny. Tél. : 84.29.50.46.

Ech. jx sur PC Engine (Hurricane + Heavy Unit) contre 1<br>jeu Super Grafx ou 2 jx Core Grafx. Laurent MALGOUY-RES, Le Trap, 81450 Le Garric. Tél.: 63.36.51.54.

CPC 6128 cher, un max de contact sur disk ou K7. Rep. ass. Handicapés mentaux et arnag, s'abst. Gurvan HUI-BAN, Le Cleuzlou. Lanvenegen, 56320 Le Faouet. Tél. : 97.23.14.33.

Ech. log. is genres sur PC. Env. listes. Rép. plus ga'ass. Manu SIMON, 96, rue Hoyoux, 4040 Hrstal (Belgique). Tél.: 041/64.38.48.

Cher. contacts our Amiga sér. et durable. Ties les filles sont bienv. liste sur disq. Jeannine DECOCK, 38, rue des Radis, 6200 Chatelineau (Belgique).

env. listes. Jean-François BERTHEAU, 1, rue des Myo-<br>sotis, 57420 Fleury. Tél. : 87.52.54.01.

Ech. jx NES : Zelda t. ICE Hockey. Metroid contre Life Force, Megaman2, Super Off Road. Urgent ! Stéphane BOISSEL, 31, rue des Pyrénées, 77140 St-Pierre-Les-Nemours. Tél.: (16.1) 64.28.83.48.

Vos jx TO7/70 ou éch. (Thomson). Si ça vous intéresse appelez-moi (on peut fonder un club également). Stamy FRYDLENDER, 100, rue des Fontenelles, 72000 Le Mans. Tél.: 43.82.16.88.

Ech. jx sur Gameboy (Gargoyles Quest, Oix, Solarstriker, Supermarioland). Vds aussi jx. Gérarld FEDIT, Chez Fauroux, 63190 Lezoux.

Ech. jx sur Atari 520 SIT poss. nbrx jx contacts sér. et rapides. Yann ALLIATA, 9, rue des Cascades, 54730 Saint-Pancré. Tél. : 82.26.73.14.

Cher, contacts see, sur Amiga pour éch. Cher, program-meur musicien graphiste. Marc BERETTI,26, rIe de Ben-La Trinité, 20137 Porto-Vecchio. Tél.: 95.70.24.22

520 STF ch. contact sympa. poss. nbx jx Rick D.2, Kick Off<br>2. F.29 et autres (rech. total Recall). Johann DARNA-2, F.29 et autres (rech. total Recall). JOUX, 13, impasse Bellevue. 85470 Brem-sur-Mer. Tél. : 51.90.53.12.

Vds ix PC 8 Pro Tennis et Falconat. Vds Modem Uziret V23. Cher. Clubs et contact en 51!4. Sébastien DOU-CHE, 2628, rue du Clos d'Orléans, 94120 Fontenay sous-Bois. Tél.: (16.1) 48.75.53.11.

Atari ST éch. util. et Pgs. Divers, Possède sources en C et Assembleur, contact sérieux Only. Eric BERNARD, 4, Square du Commandant Dutertre, 35200 Rennes. Tél. : 99.53.67.82.

Ech. ou Vds sur Atari STF-STF jx et util, contacts sérieux env. liste. Rép. assurée. Valérie SOTO, 2, rue d'Oran, Apart. n°4,34500 Béziers. Tél.: 67.62.34.62.

Ech. ou vds ix sur A500. Déb. (Elvira, Hard Drivin 2, Super Monaco GP). Sébastien DUFRECHOU, 3, rue Victo Cousin, 45000 Orléans Tél. :38.86.40.17 (poste 41-42).

PC cher. contacts AD - Lib + VGA de préf. Benoît LAN-GRAND, 191, rue d'Alesia, 75014 Paris.

STE et Amiga cher. contacts sér. et durables. Jx édu. util. Vds jx pour A500, 5 1/4 ou 3 1/2. Mega Cool, rapide, déb.<br>env. listes. Jean-Francois BERTHEAU, 1, rue des Myo-bienv. Laurent BOSC, 18, bis, av. du chemin de fer, 78480 Verneuil-sur-seine. Tél.: (16-1) 39.65.60.79.

> Ech. jx, Démo, util, Dompub. contre télécartes, Pn's, disk vierg. Recher. Démo graphiques. Johann FAILLARD, 27, rue des Noyers, 93300 Aubervllllers. Tél.: (16- 1) 48.39.36.06.

> Ech, hot jx sur Amiga. Vds nbx orig. Pascal Susini, Le Castellar, 06390 Contes. Tél. : 93.91.83.23.

Salut les Ataristes ! cher. contact sympa sur ST pour éch. x utils. Alors Please contact Me ! Vincent Delfau, 16, rue du Docteur Mornet, 41190 Molineuf. Tél.: 54.70.05.28.

Hello ! ch. contact Cool sur Atari 520 STF (Paris seul.) Bye ! Laurent GIBAUD,140, rue de Belleville, 75020 Paris. Tél.: (16.1) 47,97.45.96.

Ech, jx et uiil. sur STE STF. Contact sérieux. Samuel CAR• VAGLIO, 77, rue de Patay, 75013 Paris.

Cher. Toki sur Amiga, si tu l'as, contacte moi. Sébastien PHILIPPE, 8, ay. de la Liberté, 57330 Vomérande-les-Mines. Tél. : 82.50.63.03.

Ech. nbx jx sur Mega drive jap. (Strider, Shinobi etc.) Gironde si poss. - vds explora ST :100 F. Florent MOUS-SEAU, Rés. Bartes, 2F, app. 103, 33170 Gradignan. Tél. : 56.75.10.44.

# VOTRE PETITE ANNONCE EN DIRECT SUR 36i5 TILT! DES CENTAINES D'ANNONCES S'Y TROUVENT DEJA.

Ch. contact sér. sur Amiga. Ech. Démo, prog.. jx et ch. Prog. GFX, Musak pour faire Déma SPHYNX, Po Box 195,1400 Yverdon 3 (Suisse).

Ech. Légo Espace val. : 1 400 F TBE contre jx NES ou jx Sega M, S ou cons. Megadrive + jx ou cons. Game  $B + jx$ . Meikel GORI, 22, Les Sinagots, 56370 St-Jacques. TéL :97.41.32.97.

Ech, jx Megadrive, Alex Kidd, Eswat, Battle Sqadron, Mystic Defender, contre revenge Of Shinobi, Sup. Monaco. Cyrille LOPEZ, 43,chemin du Lautln, 06800 Cagnessur-Mer. TéL : 93.73.11.48.

PC Cher, contact sérieux pour éch. jx et util. Env. liste rép.<br>Rapide. Pierre Gherieb, 139, rue Roger-Salengro,<br>93700 Drancy. Tél. : (16-1) 48.31.16.74.

Ech. nbx jx sur Amiga. Rép. Ass. Déb. ne pas s'abst. Ach. jx<br>sur Gameboy. F**abrice ZECCHIN, route de Fully, 39 1920** Martigny (Suisse). TéL :026.22.07.18.

Cher. contacts sur A500 déb. accepté. Jean-Claude AP-FADO, 16, rue de Cambrai, 75019 Parla.

Eck ou vds nbx log. pour Atari 52011040. Rep. ass. Laic LE TESSON, 4, place des Chénes, 29300 Quimperlé. TéL : 98.96.1529.

Amiga cher, contacts pour éch. (Lemmings, Hard Drivin's,<br>Awesome Gd px 500 2.) Env. listes. Sébastien RAULT, Le<br>Bourg, 76160 Bols-d'Ennebourg. Tél. : 35.23.48.53 (ap. 18 h).

Ech. ou vds jx sur ST. Poss. nbses nouveautés. rép. ass. Env. liste, si possible. Christophe BRUGIDOU, 23, ay. Jean-Jaurés, 92140 Clamart. Tél. : (16-1) 40.95.05.69.

Vous aimez les contacts sur STE alors envoyez moi vos listes pas sérieux s'abst. David Busché, 2B, rue de Forbach, 57150 Creutzwald.

Ech., Vds sur Atari STE, STF Christophe LASNIER, 2, asse Claude-Roche, 77740 Couilly. Tél.: (16-1) 60.04.49.39.

PC 5 1/4, ch. contacts poss. LHX, Prince, TD III, Ultimag, super Ott Road. env. liste rép. ass. Stéphane SCHWAB, Av. Rochelle 28, 1008 Prilly (Suisse). Tél.: 02125.56.95.

Ech. sur 520 STE rég. Nord de préf. Env. listes. Olivier CA-DART, 20, bd Carpeaux, 59300 Calenciennes. Tél. : 27.33.46.26.

Deb. ch. très bon contact sur A500. Pierre PERRONNE, Chemin de Valescure, 83600 Fréjus. Tél. : 94.40.43.41 (ep.18 h).

Amiga : Salut ! Ech. ix. Laurent EATH, Chantegrive 11, 1008 Prilly (Suisse). TéL :021.37.52.08.

Apple 2C ch contacts pour éch. jx et util. possède nbx<br>disks. Salut. **Marc TOSTAO, 30, rue du Général-de**-Gaulle, 59253 La Gorgue. Tél :28.40.87.09.

Ch. cont. Atari 1040, éch. jx, attends vos rép. et vos listes.<br>Région Nord. Patrice CAPPELLE, 3, rue Massenet,<br>59800 Lille. Tél. : 20.33.18.22.

Cher. éduc. pour enfants de 4 à 9 ans sur Amiga + pro-gramme d'un arbre Généalogique. Semy TEBBAL, 69, nie du Grand-Modo, 77163 Tlgeaux. Tél.: (16- 1) 64.04.36.07.

Ech. ou vds Softs Amiga à bas px. Env. disk pour liste. Rép. ass. et rapide. Laurent KUNTZ, 289, route de Colmar, 67100 Strasbourg. TéL :88.40.13.38.

Ech. jx sur ST env. listes. Rép. ass. dans le plus bref délai. ud FABRE, 141, rue Emile-Zola, 46000 Cahors.

Ech.jx sur C64. Pas. à Spiderman, Manchester. Env. liste. Cher. L Ninja 3. (B, F, GB, Suisse). David THOMAS, 20, nie du 8 Mal, 62143 Angres.

A500rech. contacts pour éch. Démos (Slide. Digits, Anim). Rép. ass. env. listes. David GAGNEROT, Route de Maringues, 63290 Limons. Tél. : 73.94.75.18.

Ch. sur ST Lemmings, Speedball II, Toki Captive, Kick Off II, pass.: Prince Of Persia, Panze, Sim City. Denis LA-BEAU, 80, rue des Primevères, 60110 Méru. Tél.: 44.22.28.52.

Auteur Alan ST Dffuse ses Dompubs Env. envelop. à 3,80 F et 07. Ch. souris cassées. David DUCASSOU, Route de Monségur, 40700 HAGETMAU. Tél.: 58.79.43.01.

Diffuse Démos ST les plus récentes. Env. timbre pour liste. le nbx disks magazines. David DUCASSOU, Route de Monségur, 40700 Hagetmau. Tél.: 58.79.43.01.

Ech Hots jx. Vds Wordic Power, Bible Amiga, Bible Graphisme. Sur Amiga (Sygma) + He Best Groupe. Jean DEZMARTY, 58, ay. des Cévennes, 26120 Mallssard. Tél. : 75.85.26.28.

Ech. jx megadrive franç I . Poss. Shinobi, Cyberball,<br>Ghostbusters. F**rédéric SEBELON,783, rue de Bugarel,** 34070 Montpellier. Tél. :67.27.59.04.

Atari STE ch. contacts t. sérieux et dur. pour éch. jx et util. env. listes ! Rép. ass. Frédéric WALCZINSKI, 1, Square nt-Antoine, 77370 Nangis. Tél. : (16-1) 64.08.29.83.

Salut I ch. contact sér., dur. Rapide, pour éch. jx. Amaq.

160

s'abst. Env. listes. Rép. ass. Nicolas SAUGERE, 52, rue des Fossés, 45210 Ferrières. Tél.: 38.96.56.87.

Cher. Turbo C pour Atari ST faire offre (version pro). Putrick CHAMPION, 16, rue Pierre-Klein, 51300 Vliry-le-Françols.

Rech, cont. sérieux sur PC 5114 et 312 min. Ega. Env. list. rép. 100 % ass. Richard FAIVRE, 56, rue Richard GAR-<br>DEBLED. 93110 Rosny-sous-Bois. Tél.: (16-93110 Rosny-sous-Bois. Tél.: 1) 45.28.16.71.

Cher, correspondants pour éch, nbx jx sur Amiga. Rép. ass. Ach. jx sur Gameboy. Fabrice ZECCHIN, Route de Fully 39,1920 Martigny (Suisse). TéL :026.22.07.18.

Ech. jx sur STE/STF. Déb. Bienvenus. Jean-Marc ZEL-<br>LER. 2. rue Thiers, 90200 Giromagny. Tél. : 2, rue Thiers, 90200 Giromagny. Tél.: 84.29.30.91.

Apple 2 : 1300 Pgms pour 2E, 2C et 2GS. Rép. ass. à bien-<br>tôt (env. liste sur Dsk). Antoine VIGNAU, 11, rue Emile-Fourcand, 33000 Bordeaux. Tél.: 56.48.00.94 (ap. 20 h).

A500 déb. cher. contacts. Amaq. s'abs. au 15/03/91 j'ai : Coitus. Pang, Speedball 2. Jean-Roch MAILLY, 14, rue de Boulogne, 62520 Le Touquet.

C64/128 rech, contacts sérieux même déb. pour éch, jx et util env. listes. Benoit HUBERT, 14, ay. Guy de Maupassant, 78400 Chatou.

Ech. jx sur Atari STI nbx jx déb. acc. Rép. ass. pas sérieux s'abst. Samuel CARVAGLIO, 77, rue de Patay, 75013 Paris.

Avis aux débutants ! ST (e). Vds ts prog. (jx, utils, Demos).<br>Très bas px vite ! **Julien GILLE, 50, Grande Rue, 54800** Boncourt. Tél. : 82.33.49.92.

Ech. jx sur STF env. listes. Anthony DELHOMEL, 10, rue de Douai, 62300 Lens.

Ch. contact sérieux pour éch. jx poss. nbx (Lost Patrol -<br>Runnig Man). Env. liste. Jérôme GAGNEPAIN, Lot. : Les<br>Teppes Mercury, 73200 Albertville.

Ech. logiciels pour ST. Stéphane LEMOINE, 18, rte de Cormeliles, 78500 Sartrouville.

PC et comp. ch. contacts. Poss. nbx jx en 5 1/4. Pas séveux s'abst. Mlckaél FRANCOIS, 4, rue des Peupliers Malztéres, 54550 Pont-St-Vincent. Tél.: 83.52.75.85.

Ech. synthé Yamaha 2 Clav. 1 pédaliemat Prof. Val. : 9 000 F contre PC coul. VGA TBE + lect. 5 1/4. Patrick MILLION, 18, rue du Général-Ferrie, 78340 Les Clayessous-Bois. Tél.: (16-1) 34.81.15.79 ou 34.61.84.21 bureau.

Ech. log. sur Atari ST avec contacts sérieux. Francis CORREGE, 11, rue Auber Bat. A, 59000 Lille. Tél: 20.09.08.94.

CPC 6128 ch. contacts sérieux pour éch. jx et util. Trucs, idées et Bidouïlles. Rép. ass. Wilfried LIVRET, Avilly-<br>Pierres, 14410 Vassy. Tél. : 31.68.48.50.

Ch. jx comme GP5002 contre nbx ST jx. Sandrine BUIS-SON, 8, rue des Sycomores, 931110 Rosny-sous-Bois. Tél : (16-1) 48.55.55.74 (avant 7 h).

Amiga : éch. ach. et vds jx. Demande Corres sérieux et ra-Env. liste. Déb. acc. Rép. ass. Jérôme WINDAL, 3 bis, Carrière Lebrun, 59910 Bondues.

Vds ou éch. sur Sega 16 Bits : Ken, Truxton, Sup. Thun. Basket, etc. Jérôme SOL, 17, les Petits Saules, 76113 Sahurs. Tél. : 35.32.45.36.

Ech. Prgs sur Amiga et PC (ts Formats). Rép. garantie. Joël FITOUSSI, 13, rue Fontaine-Bridal, 77280 Othls. Tél.: (16.1) 60.03.01.70.

Ch. jx sur CPC 464 posa : R. Type, Wecmans, Aller Bur-ner, Totalrecal, Narc. etc. Hicham Sabre, 0.0.4, cité de l'Air Aéroport, Casa-Anfa, Casablanca (Maroc). Tél.: LM. 02.36.37.23.

Rech. contact pour éch. même début, accepté. Sébastien LIMOU, 308, rue des Sablons, 60190 Moyvillers. Tél: 44.41.09.20.

A500 ch. contacts sérieux Pr, éch. jx env. liste. Rép. ass. à bientôt. Eric DUCULOT, 52, rue du comte, 5140 Ligny (Belgique).

Situ as un STEou STF écris ou téléphone moi tout de suite pour éch. Bye. Xavier DEREUMAUX, 2, allée Evariste-Gallols, 59130 Lambersart. Tél. :20.09.98.97.

Atari ST éch. Vds ach. jx dans tie la France. Cher membre pour Club à Cannes et environs. Franck REZVANI, Le Fontainebleau, 11, avenue Paul-Gulgou, 06400 Cannes. Tél.: 93.68.58.23.

Ech. jx Demos sur Amiga : F-29. Indy 500. RDangerous2, Soundtracker, etc... Env. listes. Chartes-Alban COMINA, Château du Perreux, 37530 Nazelles-Negron. Tél. 47.57.55.60.

Atari STF/E eh. contact sérieux pour éch. de log. env. hs. tes. Rép. ass. Gérald SALORT, Route de Ponteilla, 65680 Canohes.

1er contacts pour éch. jx sur cons. Mégadrive franç. (dép.

59). Olivier FERAIN, 18 bis, rue Achille-Dufresne, 59230 Nivelle. Tél. : 27.48.77.94.

**PETITES ANNUNCES** 

Ech. jx C64 poss. Monaco GIP, robocop II, Chase HOII,<br>Puzznic, Lastninja Remix, sur disk. env. listes. Joël HEIT,<br>4A, rue du Presbytère, 67240 Kaltenhouse. Tél. : 88.63.59.76.

Ech. Démos sur ST rép. ass. si liste (ne pas téléphoner merci). Guillaume STRUNCK, 70, rue de Lagrange, 57100 Manors.

Vds, éch. super ix : Disc, Swiv, Super Monaco, Lemmints + cher, contact ds le Doubs (Besançon) pour club. Lilian BAYNE, Chemin du Marquis, Videx 27, 25320 Grandfontaine. Tél. : 81.58.60.42.

PC AT cher. JX et util. format 3112 (VGA/EGA min.). Frédéric GLAD, 44, nie de Soy, 57050 Longevllle-les-Metz Tél. : 87.32.84.75.

Ech. Ix, util. pour STF rép. ass. env. liste (Atari). Bruno GRATTEPAIN, 4, rés. La Croix des Ormes, 95500 Goflouse.

Ch. contact pour éch. jx sur Atari 520 ST pos. nbx jx rép. ass. Guillaume TUCCINI, Clos de Lisle, Chemin des Prêcheurs, 13200 Arles. Tél.: 90.93.63.66.

Ech. Softs jx sur ST. Env. listes. Thierry MAITHARAN, Ecole la Justice, rue Justice-Pourpre, 95000 Cergy.

Vds ou ech. Démos, jx. à bas prix sur Amiga. Sér, garanti. Florent CHASSIGNOL, 73, quai Cdt Lherminler, 42300 Roanne. Tél.: 77.71.02.37.

Ech., vds jx Démos sur ST, Poss. Lemmings, Swiv, GP 500 2 etc. env. liste : Cyril GREPPIN, Tirelonge 5, 1213 Onex (SuIsse). TéL :004112.27.92.74.08.

Rech. corresp sur ST poss. nbx jx util. doc. Claude TRANSLER, 34, ay. Jean-jaunes, 10600 Chapelle-St-Luc. Tél. : 25.74.60.30.

Ech. Prog. Amiga jx avec is ceux qui m'env. liste (sur 07. Sérieuse et chic. Viviane BERLANDA,131, rue du Charbonnage, 6200 Chatelineau (Belgique).

Salut cher. contact pour éch. nbx jx + util. cher. orig, pas cher. Lionel CORBEL, Lot. Delpuech, Villa Edelweiss, 40390 St-Merlin-de-Selgnanx. Tél.: 59.56.13.60.

Ech. nbx jx sur Megadrive (Paris et RP) dont : Populous. New Zealand, Ghouls N Ghost. Henri. Tél.: (16- 1) 48.56.81.54.

Ech. Chase HO, Shinobi et Aztec Adv. contre GOlden Ave, Captain Silver y's ou Columns (sur Sega M. 5). Stéphane<br>BEAUVAIS, St-André-Farivillers, 60480 Frolssy. Tél. : 44.80.05.53.

Ch. contacts PC-AT en Normandie. Env. vos listes. (Rech. ext. Wing Commander + jx en Ega-VGA). Franck WINAN-DY, 3, allée des Acacias, 76360 Barentin. Tél. 35.91.35.10.

Cher. contacts pour rich jx. Listings pour CPC 6128. (Tou-lon suelement). Julien FRANCESCHINI, 846, ay. Colonel-Picot, 83100 Toulon. Tél. :94.23.61.07.

Ech. jx et util. et rech. contacts sér. et rapide. Déb. acc. Catarist) rép. ass. Bruno MAIRLOT, 7, allée de Bernarfagnes, 4190 Ferrieres (Belgique). Tél. : 041.65.92.35.

Ch, corres, pour éch jx sur CPC disk pas sérieux s'absi. Env. liste. Tony CHAPUS, 94, rue Victor-Hugo, 78280 Guyancourt. Tél.: (16.1) 30.43.54.46.

Rech. contacts sér. et durable pour ech. jx et util. sur Amiga<br>env. listes pas sér. s'abst. <mark>Bruno CRISTOFORETTI, 109,</mark> rue Pasteur, 08150 Rimogne. Tél.: 24.35.35.06.

Amiga cher, contact pour éch, jx et Démos sur Lille uniquement. Nicolas LACOUR, 24, rue d'Oran, 59800 Lille. Tél.: 20.56.16.97.

Cher, contact sympa et durable sur Amiga ! déb. bien nus. Salut à Dib 500 et aux Redskins ! Olivier BRETNAC-KER, 31 bis, rue Bérouard, 57000 Metz TéL : 87.63.31.96.

C64 éch. jx : Robocop 2. Total Récal, Narc. Sci etc. Ecrivez vite ! Disk Only. Frédéric POIROT, 6, rue du Paradis, 57990 Hundling.Tel. :87.02.45.17.

Ach, ou éch, télécartes contre disks (1 = 1). Cher. Pro pour HP 26S. Eric REICH, Résidence du Parc, 57730 Petit-Ebersviller.

Ech. cons. Super Grabs +jx contre CD Rom Nec + jx. Jos-phef DEFRETAS, Lieu dit chez France, 42630 Pradines. Tél.: 77.67.36.39 (soir).

Rech, contact pour éch. jx Démos. Util, pour A500 env. lis-<br>le•retour assuré. **Sébastien BONNET, 24, verte Vallée,** 31450 Pompent Zat.

Vds jx sur Amiga. Env. disk pour liste. Déb. ne pas s'abst. Laurent HAAG, BP. 111.Tél.: 88.30.32.32.

PC 3 1/2. Ech. ix avec contacts sérieux. Rép. ass. env. liste (même déb.). Mathieu VAN BRAEKEL, 230,ruadela Coqulnle, 7700 Mouscron (Belgique).

Rech. contacts rapides, sérieux et durables sur Amiga. Ech. ts log. Max, BR 35, 94731 Nogent-sur-Marne, Codes.

Ech. jx sur ST ! Dirt. s abste. Ach. livres d'assembleur. Vln-cent DUBIOISDENDIEN, Ecluse de Chandos, 24700 Monlpon.Tél.: 53.80.20.76.

urgent cher, docs util. en franç, poss. déjà nbx docs env. lis-<br>tes. Salut. Laurent FUMOUX, La Croix St-Bonnet,<br>63290 Puy-Guillaume. Tél. : 73.94.12.17.

A500 cher. cont. sérieux pour éch. jx, env. liste rép. ass.<br>Stéphane CORDEY, Cutenberg 18, 1800 Vevey (Suisse). Tél.: 021/921.79.42.

Ech. jx sur A500 vds ong. liste sur demande cire 1 disk (ach. disk vier. à bas px). Frédéric GUATTRINI,182, ay. Paul-Raoult, 78130 Les Mureaux TéL : (16- 1) 34.74.87.61.

Amiga éch ou vds jx. Déb. ne pas s'abst. Marc LEBLOND, 21, rue Henri-Narbusse, 02100 Saint-Quentin. Tél. : 23.65.19.43.

Exeltel éch. ou vds nbx log. jx, util., édu. Cass. disk. Dem.<br>sur liste. Xavier LOOTEN, 334, rue André-Boulloche, 59279 Loon-Plage. Tél.: 2827.3827.

Ech. jx sur STE : Maupiti. Blood, SpeedBaIIz.Powennonger. Frédéric CLARHAUT, 37, ay. des Carrières, 94220 Charonton-te-Pont. Tél.: (15-1) 43.75.06.99.

Ech. nbx jx sur STE/F accepte It le monde. Poss. : powermonger, Turrican2 etc. + vds R.Dangerous : 100 F. Xavier WALLE, 19, rue de Nointel, 60600 Catenox.Tél. 44.77.01.80.

Vds jx sur ST et sur Amiga. 20 F/disk ou éch. Cyril ETIEN-59, rue Louise-Chenu, 94470 Boissy-St-Leger. Tel. : (16-1) 45.69.00.09-43.39.13.48.

ST éch. ix. Poss.: Rick 2. Lotus, Turbo, Nitro, F29. Rép. assrée sur Aveyron ou France. Gaël SANQUER, 43, rue Jean-XXIII, 12000 Rodez

Ech, XDR Midnight, Résistance contre Ken et Wonder Boy 3.0. Vds Sega 8 bits :1 490 F avec 11 jx, *2 pys.* Johany SCEMAMA, 106, rue de Clignancourt, 75018 Paris. Tél.: (16.1) 42.23.97.45.

Déb. sur PC rech. contact pour éch. util., jx, etc. 3 1/2 ou 51/4 rép. ass. Laurent CONTRERAS, 233, ay. Foch, 59118 Wambechies.

Déb. en assembleur (Deupacv2) rech. sources (Scroll Text, Sons) et Démos pour ma collect, Fabrice COU-<br>LANGE, 3, impasse Allard, 13004 Marsellie. PC 31/2, 51/4 rech. contacts sérieux même déb. pour

éch jx et util. Env. listes. Yann PEREY, Haut-De-La-Vllle,

Ch. contact pour éch. (sérieux) poss. : Speed Bal2, Panza, Metal Master (env. liste). Julien BENNAMIAS, 41, rue No-Ire-Damn de Bons secours, 60200 Compiègne. Ech. ou vds Super jx. Rech. Coder et musiciens confirmés Devpa, Seka). Hervé LEVIS, 11, rue de la Libération,<br>Wariuls, 60430 Noailles. Tél. : 44.89.26.66. Enfin domaine public et Démo sur CPC liste sur dem. cher. contact sur K7 (jx. util.). Mickaël POUPEL, 23, allée Henry-Vaussard, 76620 Le-Havre. Tél.: 35.54.08.72. Amiga : éch. Log. Env. listes. Franck PORTZ, A3, rue Guynemer, 79000 Niort. Tél.:49.33.52.29. Débutant sur CPC 6128 cher. contacts sérieux pour éch. et conseils.Tank BELARBI, 5, rue Ferdinand-Buisson, 79000 Niort. Tél. : 49.24.71.74. C64 ! échlvds hot jx + Démos à px très cool (Disc). Phi-lippe SOREAU, VERNOUX-sur-Boutonne, 79170

Cher, contact sympas et sérieux sur PC et Macintosh Env. listes. Rép. ass. Christian STEPEC, 9 bis, rue Saint-Robert, 57350 Stiring-Wendel. Tél.: 87.88.28.91. Cher. contacts pour éch. log. sur Atari ST (jx, util. Com-<br>munication CAO, DAO etc.). **Vincent LE SAUX, Allée** Goat, 22300 Ploumilliau. Tél. :96.35.30.80 (+ 20 h). Rech, cartes postales de votre région contre celles de la mienne (Var : Si Tropez, Toulon). Rep. ass. Sylvie CRIS-PEL, Avenue Renaudel, 83390 Pierrefeu du Var. Atari STE éch jx. Rapide et sérieux. Déb. accept. env. liste pass. Golden Axe. Panza. K. Boxing etc.). Jean-Marc WEINGARTEN, 106,rue Principale, 68116 Guenhelm. Ech. jx sur Amiga env. listes, Rép. ass. Richard FRAN-CELLI. 4,ay. Foch, 45170 Neuville. Tél. : 32.75.51.73. A500 éch, ou vds, nbx jx Démos, util, Un cadeau à ts ceux<br>qui m'écriront. Nicolas JURALINA, Bt. 42, Cité Aurore,

Salut cher, contact sérieux pour éch. jx sur ST env. Liste<br>S.V.P. sébastien NIGRO, 65, rue de Bergues, 62540

Cher. jx et util. sur Atari ST + rech. doc. Stos et Listing Stos. J.-Chartes DEMAIZIERE, rue Paul-Durand, 38110 La

Ech. 16 bits Sega (jap.) + 9 Hits + 2 pads + bte orig. + gar.<br>(18/12) contre Amiga ou ST (+ nbx mags) avec jx. **Jean-**<br>Christophe UERLI, 36, rue Mare-Moreau, 77550 Mois-

Martes-les-Mines, TéL :21.64.29.44.

sy-Cramayel. Tél.: (16-1) 60.60.42.67.

1359 Rances/VD (Suisse).

Brioux, Tél.: 49.07.54.53.

20600 Bastia.

Tour-du-Pin.

Ch. contacts sur PC pour éch. Divers. Rech. divers util. pour carte sonore. Env. listes rép. ass. Franck HAZZAN, 26, rue Léon-Bluh, 59230 St-Amand-les-Eaux.

Ech, jx sur la meilleur des machine, A500. Arnag. S'abst. déb. acc. env. listes ; rép. ass. Christophe Cucetto, 15, vole Romaine, 57117 Noisseuille. Tél. : 87.76.76.65.

Ech. 4 jx NEC (Chase HQ, Deep Blue, Son Son II) contre 2 ix Super Grafx (Strider, IGhoul's etc.). Vincent MAYEUR,<br>57, av. Diderot, 91600 Savignys/orge. Tél.: (16-1) 69.96.68.98.

Cher. contacts ser. sur Atari 520 ST pour ech. jx, log, env. liste, rép. ass. à 100 %. Frédéric BOURU, 14, rue Villers Pré. 55400 Buzy.

Cher, contact sur 520 ST pour achat ou ech. p. édu. util. Francis GREGUT, 27, lotissement Le Collège, 84120

Ech. jv PC 3 1/2 poss. : Red. Baron, Rail Road Tycoon Rech Maupiti Env. liste Fabrice MOULIN, 8, rue de Marseille, Ant. nº 9, 58820 Gravelines, Tél. 128.65.37.56.

Ech. Jx sur CPC 464 KT, Rech. Rugby, Pariza, KB, Sim Ci-<br>Iy, Paris, Dakar, et autres, A biertick, François, CHAR-<br>BIOUILLOT, Les. Remparts, 01380, Bage-le-Chatel. F2 CF 3F 3R - 16T

Ech. nbx p sur Amiga Paris et règ. parisienne. Antony<br>GOUIN, Les hautes Noues, Place Tritombh, 94350 Villiers-sur-Marne. Tél. : (16-1) 43.54.06.26.

Rech, contacts ser, rapides et durables sur STE déb bieny env liste rep. ass. Dominique BOURREAU, 10, rue Louis-Blériot, 50120 Equeuroreville.

Ech ach je sur AS00. Amag s'abst. Jean-Marc GAU, 24,<br>rue des Eloquies, 59550 Landrecies (Nord). Tél. : 27.77.76.45

Atari ST : Swaps Demos All Over The World 1 Only Legal Stuff | FARAMIR, au des Bleuets, 418, 1640 Rhode-St-Genèse (Belgium).

Mega STE cher contacts avec mega ST ou 520/1040 STE<br>pour éch. Christophe GANZITTL, 39, rue d'Amiens,<br>80260 Rainneville, Tel. : 22.93.42.70.

Cher. contacts sur PC-XT 5 14, 360 Ko E. BAZIAN, Eurocampus, C162, 1702, rue St-Priest, 34090 Montpelliar Tal - 67 53 35 21

Cher, contact pour éch, ja déb. acc. poss. nőses nytés. Pa-<br>trice SALVADÓR, 333. as. Marcel-Paul, 83500 La Seyne/Mer. Tel. : 94.87.92.38 (H.R.).

Ech. röx usl. Env. listas. A bientót. Philippe SOSSON, 2,<br>rue - Jacques-Simon, - S1470 - St-Mennnie. - Tél. :<br>26.66.89.11 (ap. 19 h).

A500 Ach nhx il eni liste. Rep. ass. Rech. # contacts. Stéphane BOUQUET, Brousse Vondat, 47500 Fumel.

Rech, contacts pour ech. js. sur. A500 (règ. pansienne).<br>Env. liste. Hubert CHAS, 5, au. Philippe-le-Boucher,<br>92200 Neuilly-SiSeine. Tél. : (16-1) 47.22.91.36.

Ch, contacts cool sur Atari, Ech, ja, doc et autres. Env. lis-<br>tes, rép. ass. Bruno LOUBET, Le Charlierose, rue paul-Loubet, 26200 Montelliman

Rech, contacts sér, et cool pour éch, nouv. sur ST, Cher. lecteur ext. Jérôme PRIN, 11, rue Jean-Baptiste-Gervais, 77450 Esbly. Tél. : (15-1) 60.04.34.50.

Cher, contact sur ST : Colarado, Hillstar, Fred, Dangeon<br>Master, sur Marsellie (séneux), Nicolas MOURAD, 60, rue du Coq, 13001 Marseille Tel. : 91.62.53.40.

Ch, contacts Atari STF (pr. ptil., Midi, Rec. ass. éditeurs<br>sons TXB1Z, Feeling Partner. Franck PANEL, rue Roger-<br>Vinceneux, 28250 Senonches. Tel. : 37.37.84.62.

Feh Softs sur ST contacts sáneux Eny listes Rep. rapide ass. Thierry DRUEZ, 5, allée des Marnières, 77370 Nangis. Tél. : (16-1) 64.08.23.65 (ap. 18 h).

Cher, contact ser, sur ST pour éch. sympa la domaines tte<br>région, A bientôt, Hervé ANDREO, 60, bd Mireille-Lauze. Tél.: 91.80.29.08 (soir).

Atari STF éch, jx et util, contact ser et durable. Rép. ass. et rapide. Patrick HAYMOZ, 9, rte Bourguillion, 1723 Marly (Suisse), Tél. : 037/46.15.71.

Ch. tts jx PC Ega-VGA, poss. nbx jx dét. aoc. Poss. : SP, Q<br>3, Silent, Sivice 2, Ultimag, 100 M, Rép. ass. Eric THO-MAS, 6, allée des Mésanges, 44350 Guérande. Tél. : 40.24.96.85.

A500 cher. contact pour éch. sér. et durable (nbx jx). Louis LUPETTI, 6, Les érables, 68890 Requisheim. Tél.: 89.81.76.90.

Contacts ST Amiga sérieux rapide. Vos King Quest 1, 2, 3 sur PC 3 1/2. Ach. NEC pas cher ou Super Fam. Simon<br>POIDEVIN, « Le Passove », 22640 Plenee-Jugon. Tél. : 96.30.20.03.

Amiga. Cher. contact pour éch. jx env. liste. Alain DE-JEAIFVE, 703, chaussée de Fleurus, 6060 Gilly (Bel-gique). Tél. : 071/41.34.80.

Vds ou éch. jx sur ST, rech. grou. pour déb. en assembleur.

Merci à tous. Michel DRAGONETTI, 11, rue du progrés, 38170 Seyssinet Pariset, Tél. : 76,26,70,75.

Cher, contact sur ST pour éch. jx. Env. liste. Stéphane MA ZAINGUE, 1 bis, rue du Buverlot, 59870 Warlaing.

A500 rech, contact pour éch, jx et util. Pascal CORNEIL, 63, rue de Colmar, 59400 Cambral.

Atari ST ch, contacts pr éch. Env. listes. Rep. ass. Sérieux et rapide. Benoît TOURON, 136, bd Béranger, 37000 Tours, Tél. : 47.37.93.79.

Ech. jx et util. sur A500. Env. liste. Matthieu ZAMPA, 67. rue ou chemin de fer. 57490 Carling.

Ch. sur ST 1040 util (Ttex, Tableur, etc.) + hits. Contacts sérieux et suivis env. liste pour 1er contact. Alex PERRIN, 55, place Grandclément, 69100 Villeurbanne

Ech. vds jx sur Amiga Atari ST PC. Mohamed ALIOUANE, 133, rue Haxo 75019 Paris.

Ech. monteur mono. + 500 F contre moni. coul. 6128. Sta-<br>nislas DE MONTENAN, 22, rue de Vintimille, 75009 Paris.

Ech. jx orig. ou vds. Stéphane GALLIER, 26, allée de<br>Chaponval, 78590 Noisy-le-Roi. Tél. : (16-1) 34.62.86.40 (entre 18 h et 21 h).

Le Suprême Krowms sur le tout puissant Amigaswap, jx<br>util. etc., je veux tout I env. listes I Fred MONTAGNON, 5,<br>av. Daumesnil, 94160 Saint-Mandé. Tél. : (16-1) 43.65.94.74.

Ch. contacts sur C64, Pas sérieux s'abst, Rép. ass. Env.<br>liste, SVP I Yvan VON ALLMEN, Ch. des oiseaux 14, 1530 Paverne (Suisse), Tél. : 037/616.128.

Ech. jx PC orig. : F19, Ultimag, Stormovik, Loom, Infestation, Blood Money, Keef The Thief. Nboc Kim TO, 22, rue du Potager, 93140 Bondy. Tél. : (16-1) 48.50.04.98.

Ech ou vds ix sur Atari STE, Même les déb, sont bienvenus Christian SERGENT, BA 273/GAT-CE, 41200 Romorantin.

Ech. ou vds nbx jx etutils sur Amiga. Rép. ass. Env. liste<br>(15 F ou 60 FB). Fabian LEROY, rue de Bavay nº 106, 7301 Hornu (Belgique). Tél. : 065.65.06.26.

Ech. ou vds Soft sur A500. Déb. bienv. sérieux et rapidité assurés. Franck BARLIER, 36, rue Edouard-Herriot,<br>90000 Belfort. Tél. : 84.22.07.32.

Cher, contact Super Cool pour éch, (ix, Démos) sur A500. Env. liste, rép. Ass. Thierry MAIRE, 13, place de Gaulle,

PC éch. Démos, Domnuhs, Challengers, Sherman, PC Hits 2. Cher. Smott Them UP. sur dept. 16 - 17 - 86. Willfried MATTER, Ch. 454, Cité U.-Descartes, 42, av. du frecteur Pineau, 86022 Poitlers.

Ch, contact sur ST pour éch. jx, Demos, utils. tte proposition étudiée, no lamers. Stéphane LABBE, Grand Rue, 08140 Daigny. Tel. : 24.27.62.42.

Ech. ix sur ST. Pascal MAUPOINT, 17, allée Nungsser et Coli, 93420 Villepinte. Tél. : (16-1) 43.85.82.04.

Ech. jx sur A500 (util., Demo). David JOUBERT, 38, rue Pascal, 92000 Nanterre.

A500 rech, contact pour éch, de jx et util, déb, bynus env.<br>listes, Pascal BAUDRY, 14/33 Place Mendes France, Résidence Nouveau Siècle, 59800 Lille.

Rech. Jade sur CPC 6128 + jx de rôles (Mortev, Scram 1). Env. propos. pour éch. Frantz HURTEBISE, 179, rue de Neuville, 80160 Fossemanant. Tél. : 22.42.03.31.

Cher. contacts pour éch. de jx et démos sur Amiga. Pos. jx.<br>Env. listes, rép. ass. Etienne ANTUSZEWICZ, 6, fg de la<br>Croisette, 88200 Remiremont. Tél. : 29.62.08.43.

Atari 1040 STE rche contacts sérieux vue éch., démo. ix. utils, poss. nbx jx et utils (ST Replay 8). Franck PHILIPPE,<br>6, résidence du Bosquet, 02170 Le Nouvion-en-Thierache.

Ch. contacts pour éch. et ch. TS. Groupes pour association env. Prop. Merci d'av. David, B.P. 32, 75000 Tournal (Belgique).

Cher. éch. sympa sur ST, Début. bienv. Guillaume VAN-HAECKE, rue de la Gilotterie, Landouzy-La-Ville,<br>02140 Vervins Tél. : 23.98.43.21 (semaine ap. 17 h).

Ech. ou vds nbx ix sur 520 ST. Sér. et rapide. Env. liste. ECT. OU VOS TIDX JX SUT 320 31. 361. 61 IAPING. ETT. ROSE-<br>Pascal DEMEUSY, Vescemont, 76, Route du Rose-<br>mont, 90200 Giromagny Cidex 26. Tél. : 84.29.03.16 (en soirée).

Ch. contacts sér. et sympas sur Amiga vds ou éch. Battle<br>Squadron, F-19, CH. Sim City, SP Monaco GR, Lemings. Thomas SZYMANEK, 143, bd d'Armentières, 59100 Roubaix, Tél.: 20.26.49.23.

Rech, contacts sérieux même déb, pour éch. jx, util. Possède nbx Démo sur A500 alors tél. moi l Bye. Bertrand BERROYER, 62000 Arras Ste-Catherine. Tél.: 21.23.14.92.

1040 STE vds Démos et ix liste sur demande écrite. Thierry GULBERT, Résidence Santillane, Bât. 1, Appt. 3,<br>33400 Talence. Tél. : 56.04.46.08. Vous recher, contacts sur Amiga. Déb. ne pas s'abst. Jean-Marie DEFONTAINE, 14, Les Gourbeuils, 33820 Saint-Palais-de-Blaye. Tél. : 57.32.68.28.

PC 3 1/2 et 5 1/4 cher contacts sér, pour éch. env. liste rép. acc Martin FARRES 27 hd. Jean-Rantiste-Clément 42300 Boanne

STE, cher, contact pour éch. Cher. jx sur Megadrive : 200 -270 F. Stéphane FOULON, 24, rue Jacques-Gamelin, 11100 Narbonne. Tél. : 68.32.59.03 (H.R.).

Ech. ou vs log. sur Atari ST et Amiga (jx, util, etc. Laurent<br>BOUMEDDANE, 9, av. de la Redoute, 92600 Asnières,

Ech. jx sur CPC 464 K7 (poss. Panza, Turrican.) Env. liste (rg. St-Brieuc si poss.), Tony LE GUYADER, 21, rue Jo-

Ech. ix NEC : Veigues et Battle ACE (contre Grandzort). Ronald BLANCHET, 26, av. du Maine, 72530, Yvré l'évéque. Tél.: 43.89.62.88.

Ech. jx sur PC 5 1/4 : Col. Bequest, Loom, Tort, Ninja<br>contre ix aventures, Rôles, etc. Yves Bernard. Tèl. : (16-1) 49.76.08.82.

Jx Sega 8 bits (Choplitter et World Grand px) contre Shinobi et Ninja contact sérieux. Olivier DENRY, Marbols<br>Contrazy. 09230 Ste Croix-Volvestre. Tél.: 61.66.34.96.

Ech. jx Atari ST déb, s'abst. Env. liste rep. ass. Christian VEZOUL, 44, rue Robert-Schuman, 68000 Colmar.

Ach. éch. Vds sur Amiga et Atari ST éduc. et Docs en tt<br>genre rép. ass. Luc JEANJEAN, 11, rue Raoul-Sarnet,<br>30800 Saint-Gilles. Tél. : 66.87.35.65.

Cher. contacts (déb ou exp.) sur Amiga vds ou éch. jx env. listes rep. ass. Romuald HAMON, La Barre Trebry,

Ech. ix sur Atari 520 SIT. Stéphane MARUCA, 400, rue du Quesnoy, 59920 Quievrechain.

Stop CPC 6128. Rech. corres. pour éch. sérieux. Env. listes rép. Cédric DELPLACE, 6, rue du Berlandois, 59530 Orsinval

Ech. ix sur 520 STE rép. ass. poss. nbx jx : Tetris, Xenon. Thierry LECOCQ, 24, Hameau de la Plage, 14990 Bernjàres-sur-Mer.

STE 4 Megas DDur cher. contacts préf. pour utils. Ach. cart. pour ST et Atari XE. Emil SOW, « La Marie », 48, av. Fournacle, 13013 Marseille.

Urgent éch. ach. Hot jx sur STF (1040) dans tte la France +<br>cher. Gamegear + jx : 500 F max. Cyril. Tél. : 56.31.37.84.

Vds et éch. ix Megadrive, Gameboy et Sega B bits. Vds Amstrad + tuner + télé commande + Pistolet + nbc jx. Florent BIRIOTTL Tel. : 39.64.23.60.

Ch. ix sur Amiga ds les environs de Rennes nbx ix. Norman LE CAM, 31, bd Peon-Bourgeois, 35000 Rennes. Tél.: 99.51.59.97.

Vds ou éch. sur Amiga ttes dernières nouv. (jx, util. (bas<br>prix). Michaël BISMUTH, 64, rue du Fb Saint-Martin, 75010 Paris. Tél. : (16-1) 42.40.03.58.

Ech. vds cart. Nitendo et Sega 16 bits. Ach. jx sur Famicom et NEC + Quin + ix + 2 man, faire offre. Sophie MARSAIS. 25, rue Appert, 44100 Nantes. Tél. : 40.69.68.50.

Ech, ou vds logs sur PC 5 1/4, contact sérieux env, ou demander liste. Thierry ROTLLAN, 3, rue Jacques-Molay, 38200 Vienne. Tél. : 74.85.71.66.

Amigafan rech, contacts fiables, rapides et dur. Salut à Steph. Richard PANG, 46, rue François-Sautier, 97410 St-Pierre. Tél. : 19.2.62.25.35.10.

Ech. jx sur A500. Contacts sér. et rapides, déb. s'abt. Rép.<br>ass. Laurence BECHON, 5 bis, av. Lagarrigue-les-Essarts, 76530 Grand-Couronne. Tél. : 35.67.21.28 (ap. 20 h).

Ech. cart. Megadrive franç. sur Nantes. Poss. 6 (Battle<br>Squa. etc.). Olivier BIETRY, 7, av. de Versallies, 44800 Saint-Herblain. Tél. : 40.76.55.39

Ech. ou vds jx (orig. ou non) (de 60 à 120 F) sur Atari ST-<br>STE, Laurent BEYRLE, 30A, Charles-de-Villers, 57220 Boulay, Tél. : 87.79.22.51.

Sur PC éch. jx en 5 1/4 poss, nbx jx env. liste, Arnaq s'abst. Rép. ass. Manuel CHARPENET, 50, l'Argentane, 26130 St-Paul-Trois-Châteaux.

Rech. contacts pour éch. jx et utils sur Atari ST. Eric Goudeau, 48, av. de l'Europe, 86000 Poitlers. Tél. : 38.88.34 Q

Ech. jx sur Superfamicom. Poss. : Final Fight, Bisg Run, et Act Raiser, Ludovic DRONIOU, 14, rue Danton, 92130 Issy-Les-Moulineaux. Tél. : (16-1) 46.38.10.18.

Amiga éch, démos, Freewares et Sharewares (légal seulement), Fabrice JAOUEN, F.-J.-T. Courbet, 83, av. Courbet, 56100 Lorient. Tél. : 98.97.03.54 (W.E. seulement).

Amiga, éch. log. cher contacts surables. Déb. blenv. Rép.<br>ass. Eric VUGER, 8, rue Seneque, 67200 Strasbourg. Tél.: 88.28.90.83.

Ech. ix Game-Boy, Env. liste rép. ass. (pas sérieux s'abst.).

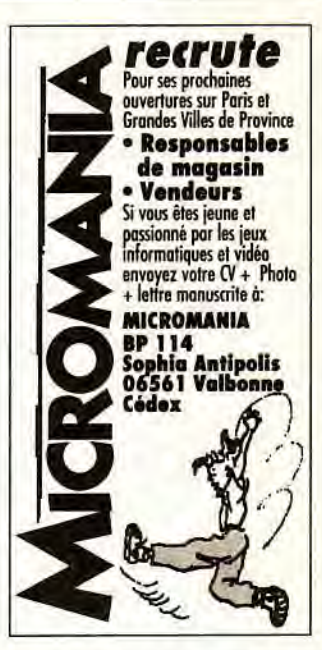

Fernand GONCALVES, 124, rue de Paris, 60000 Beauvais. Tél. : (16-1) 44.84.73.55 (W.E.).

Ech. Softs sur ST env. listes déb. acc. rèp. ass. Thierry MATHARAN, Ecole La Justice, Rue Justice-Pourpre, 95000 Ceray.

A500 cher. contacts sympas pour éch. et Démos. Déb.<br>bienv. Christophe DELAGNEAU, 11, parc Amilcar, 78130 Les Mureaux.

Vds jx sur Amiga, déb. acc. Laurent HAAG, BP, 111, 67200 Strasbourg. Tél. : 88.30.32.32.

Cher, contact sérieux sur Atari ST poss, nbx jx, Rép. ass. et<br>rapide env. liste. Sébastien HOARAU, 4, place Antoine de Saint-Exupéry, 91270 Vigneux.

Rech, contact sur PC pour éch. log. ttes bienvenus. Jé-<br>rôme REMONCOURT, 3, rue Croix J. Marin, 95630 Meriel. Tél. : (16-1) 34.21.63.48 (ap. 18 30 h).

Ech, jx Amiga. Pas sérieux s'abstenir. Sylvain LIOTARD,<br>1, allée de Gascogne, 89000 Auxerre. Tél. : 86.51.14.72.

Ech. vds sur Atari 520 jx ou compiles, Olivier FENDELER, 16, rue de la Gare, 90200 Giromagny. Tél. : 84.29.50.46.

Ech. jx sur PC Engine (Hurricane + Heavy Unit) contre 1 leu Super Grafx ou 2 ix Core Grafx, Laurent MALGOUY-RES. Le Trap. 81450 Le Garric. Tél. : 63.36.51.54. Echange idées, prog. pour IIE, IIC, IIGS, env. liste. Vicen-

**CLUBS** 

Mens-club : ts les logiciels sur PC & AT (CGA, EGA, VGA),<br>envoi rapide. Stéphane, BP 7, 7033 Cuesmes (Belgi-

Club « Maniacs » sur amiga ch. adhérents. Env. liste, nous

vous trouvons un contact. Ventes poss. Olivier CLERC,

1687 Vulsternens-Romont (Sulsse). Tel. : 037.55.16.74.

Game Over continue de plus belle | Pour recevoir ce fan-

zine consoles : 6,10 F thre. A vous de louer. Francols

DROUGARD, 4, rue du Tintoret, 92600 Asnières. Tél. :

Ch. contacts sur A500. Déb. ne pas s'abst. Rép. ass. BP

Le fanzine pour ST et CPC vient de sortir pour l'avoir il suf-

fit de m'écrire. Michaël BERNARD, avenue des Jaillots,

Stop Amiga fan rech. coders, musiciens, graphistes pour

étoffer le groupe Profecy. Discrétion ass. Profecy, BP132,

Rech. grafs, musiciens, coders sur Amiga pour création

d'un groupe (démos). Bonne qualité requise. Guilleume<br>BADAUT, 40, rue Pasteur, 69300 Caluire. Tél. :

161

45, 57209 Sarreguemines, Neunkirch, Cedex.

49124 Saint-Barthélémy-d'Anjou.

que).

 $(16-1)$  47.33.22.56.

71250 Cluny.

78.23.98.12.

zo VIDILI. Corso Rossero 62. Torino 10148 Italie.

# PETITES ANNUNCES

# Bon pour une annonce gratuite

Ecrivez lisiblement en caractère d'imprimerie le texte de votre annonce (une lettre par case, une case pour chaque espacement) et ne cochez qu'une rubrique. Les petites annonces ne peuvent être domiciliées au journal : vous devez donc donner toutes les coordonnées utiles. Les petites annonces sont gratuites. Seules les annonces rédigées sur le bon à découper original de CE numéro, valable pour UNE seule petite annonce, seront publiées. Nous publierons prioritairement les annonces des lecteurs abonnés, qui joindront l'étiquette d'expédition de leur dernier numéro ou une demande d'abonnement. Nous éliminerons impitoyablement les annonces douteuses, susceptibles d'émaner de pi**raies. La loi du 3 juillet 1985 (article 47) n'autorise qu'une copie de sauvegarde pour l'usage privé de celui à qui est fourni le logiciel. Toute autre reproduction d'un logiciel est passible des sanctions prévues par la loi. L'article 425 du Code pénal**  stipule que « la contrefaçon sur le territoire français est punie **d'un emprisonnement de trois mois à deux ans et d'une amende de 6 000 à 120 000 francs ou de l'une de ces deux peines**  seulement ». Nous vous rappelons enfin que les annonces sont réservées aux particuliers et ne peuvent être utilisées à des fins professionnelles ou commerciales.

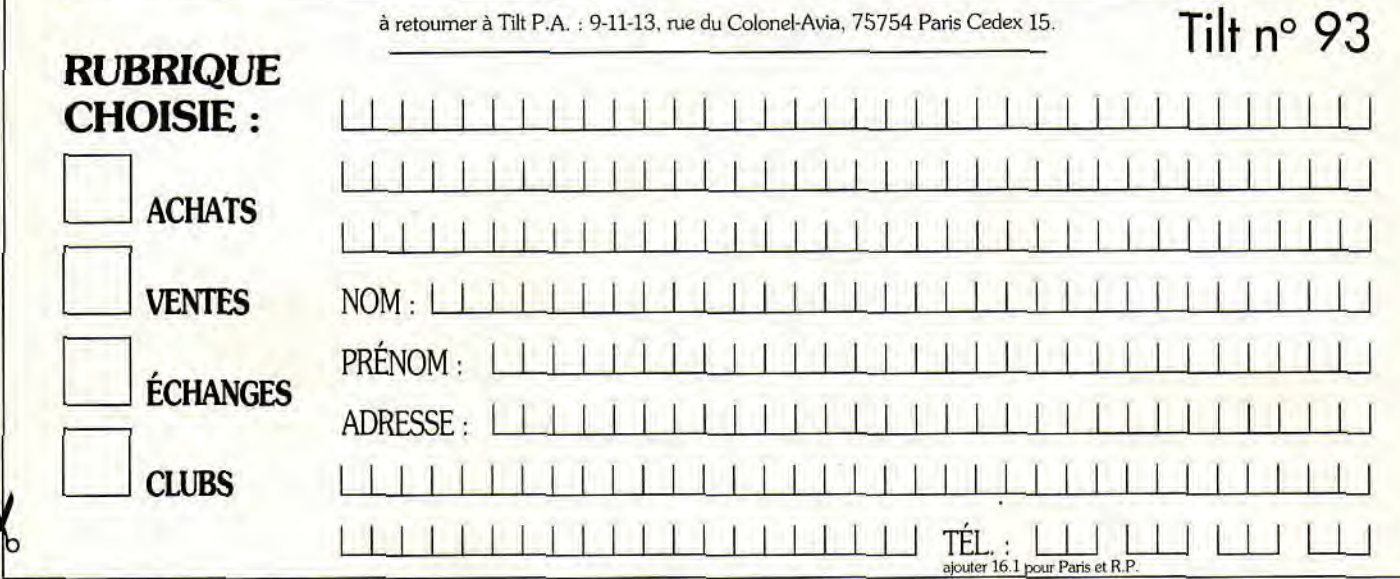

Club Emerald mine Amiga attend les fans de boulderdash, les dévoreurs de diamants, 40 disks de 80 caves. Luc JEANJEAN,11, rue Raoul-Sarnet, 30800 Saint-Gilles. TéL : 66.87.35.65.

Sympatari revient pour encore plus d'éch. sympas sur ST en espérant vous satisfaire (salut à Julien). Johan JALA-GUIER, Aire du toir, n°8,13127 Vitrolles.

Log. d'occase ST et Amiga. Catal. dispo. ctre 2 tbres. IFA,<br>59680 Cerfontaine.

Infogrames rech. étudiants pour être ses ambassadeurs sur les PT vente. Postes sur toute la France. Régis BAU-DOUIN, Société Infogremes, 84, rue 1-Mars-1943, 69100 Villeurbanne. Tél. 78.03.18.46.

Stop ! Read me, please 1 Un nouveau club fait son entrée (éch. solutions, jx, etc.), 3615 H I EL. BAL : Piranhas. GAU-<br><mark>THIER, BP 11, 34471 Pérols Ced</mark>ex.

Une incroyable collection de log. du dom. pub Liste cire 2 tores. B-A KHAL, 3, Les Chardonnerets, 62110 Henin-Beaumont.

Un nouveau fanzine est né : Micro Star ! Vous y trouve-PA, jx. Env. 1 disk + 3,80 F. Rép. ass. Nicolas WEI-BEL, 11, rue Messimy, 68000 Colmar.

Ach. sur CPC 6128 jx orig. Cher. Multiface Two pas trop cher. Merci et salut 1 Pascal AGUEDA, 36, rue Basse, 12100 Millau. Tél. : 65.60.60.91.

Le nveau fanzine MAD sur Amstrad vient de sortir. Env. 1 disk et 1 tbre à 3.80 F. Nicolas HEISSAT, 38, rue Frédé-*tic-R!tt,* 67000 Strasbourg. Tél.: 88.3125.08.

Vds jx Amiga, px sans concurrence, 1 disk vierge pour lis-<br>te, pas sérieux s'abst. GUILLOT, Poste restante, av.<br>Thiers, 06000 Nice.

Hello ! Ech. softs sur ST. Vds aussi jx : 10 F ! Vds Epson LX 800: 1 500 F sur rég. 33 uniq. Olivier TEKOUT-CHEFF,151,avenue R.-Shuman, bât 5,33110 Le Bouscat ou BAL : Turbo ST sur RTEL. TéL :56.02.11,09.

Salut à vous ! Les dieux de l'Atari vous parlent et espèrent<br>avoir de vos nouvelles ! David DOUMOS, 3, impasse des 14470 Courseuffes-sur-Mer. Tél.: 31.37.50.34.

Hello ! Ech. ou vds softs sur ST. Aimerais fonder un club ties rég. Ch dom. pub. Ach. bis range. 150 d. Olivier ATLANTYS (sur RTEL) TEKOUTCHEFF, 151, avenue R.-Shuman, bât. 5, 33110 Le Bouscat. Tél.: 56.02.11.09. Wanted, Wanted, Wanted. Coders, music, graph. pour créations de demos, wanted also new contacts. Daniel Light Speed Distribution [LSD), 9, rue de Sale, 1896 Vouvry vs Switzerland.

Vous avez un ST(E). vous voulez économiser des 07. commandez un freeboot pour seulement 50 F. Laurent<br>PIERLOT, 86, rue Victor-Recourat, 94170 Le Perreuxsur-Marne. TéL : (16.1) 48.72.08.91.

Atan ST don't waste your time contact the best ST freaks 1<br>Written french understood. 100 % reply. H.A.C., P.O. Box<br>3, I-06078 Pontevalleceppi, Perugia, Italy.

Diffuse dom, pub. et démos sur amiga catal, ctre 5 tbres à 2,30 F (sur disk). Stéphane. BP 35, 95560 Montsoult.

Propose compositions musicales sur Atari STE (log, mu-sique master). Stéphane LAMY, 49, rue des Arènes, 13200 Arles.

Ch. contacts Amiga sur Grenoble, ch. Vespa 50-60 ou actuelle. -de 4 000 F. Christophe COLLET, 7, rue Nicotet, 38100 Grenoble. Tél. : 76.44.45.45 (W: E. only).

Dom, pub. club sur PC en 3 1/2. Catal. ctre 5 tbres 2,30 F,BP 34, 95560 Montsoult.

PC plusieurs dizaines de megas de dom. pub. à des px très bas. Calai. gratuit David REV, 2, rue du Général-Berthélémy, TT1, 57050 Metz.

Vous possédez une Megadnve ou une Gameboy ? Pour 50 F seulement changez de jeu. Dem. liste. Jean-Fran-çoIs ATTIOGBE, 104, rue Fontaine Saint-Germain, 35000 Chétesuroux. Tél. : 54.22.69.08.

Ch. club Amiga (contacts aussi) autour de Lille. Ach. d. dur en BE: 1 700 F à déb. (modèle A590). Philippe VER-BEKE, 16, rue Bir Hakeim, 59310 Lambersart. Tél.: 20.92,63.77.

Rech. graphistes sur Amiga pour projet je d'aventure et dé-mos en Amos (Is les scenarios bien.). Olivier GIRAR-DOT, 29 bis, Au Quesnay, 93190 Livry-Gargan. Tél. : (16-1)43.01.84.25.

Avec votre Minitel participez à 500 concours divers. Ray-mond NOUET, Brie, 79100 Thouars. Tél :49.67.41.52.

Ya hate ST•Denis, Cuba, etc. Then Write US. 2 kreate amos on Amiga, and 2 give ideas on diz subjects. Floda<br>RELTIH, 6, rue Albert, 83000 Toulon.

Club BMG : èch. nbx jx sur ST, Amiga, dèb. et étrangers<br>bienv. env. tbre, rép. rapide ass.**Michaël MESNIL, L'enso**leïado, villa 17, Saint-Mitre, 13400 Aubagne. Tél.: 42.03.74.32.

Nbx log, du dom, pub. pour Atari. Amiga et comp. PC. Ca tal, ctre tbres à 3,80 F. International freeware Associa-<br>tion. 549, route nationale, 59680 Cerfontaine.

Je fais les graph.. la mus., la oonsep. Je cher. un bon progm. sur ST pour créa. de lx. Près de Reel. Pierre MOU-CHET, 37, avenue du Président-Pompidou, 92500 Rueil-Malmaison. TéL : (16-1)47.51.25.43.

New Club Amstrad disq. et K7 éch. ou vds jx. Contact sér.<br>seulement. Rép. ass. Rég. Nord (59). Olivier DEJAE-<br>GERE, 24, rue Henri-Ghesquière, 59155 Faches-Thumesnil. Tél. : 20.52.96.91.

GRP d'auteurs, ch. à renforcer son équipe (prg + graph sur Amiga) très ambitieux et sérieux. Groupe RIG, Alsace (68), For reduc. Tél.: 89.06.38.96 (ap. 22 h 30).

Vous ètes un musicien. GFX ou coder solitaire sur Amiga ? Rejoignez R-Pixel pour faire des dèmos géniales. Antoine ROTEREAU, 7, impasse des Renoncules, 72560 Changé. Tél. : 43.40.01.85.

Super Megadrive est le nom d'un nouveau fanzine. Env. 1 tbre 3.80 + 5 F Ciao. Lionel RICROT, 1, rue Vincent-Van-Gogh, 37230 Fondettes.

Groupe Insomnia cher. musiciens et coders (Amos, as-sem) pour demos. Ach : sources assem., scanner, de• mos. Vincent. Tél. : 76.52.24.49.

Rech. club HP-28S sur Lyon pour éch. prog. variés, jx, uhf. Karim JOUHARI, 112, rue Pierre-Valdo, 69005 Lyon. Tél. : 78.59.27.20.

Vous posséderez une Megadrive ou une Gameboy 'Pour 50 F seul, changez de jeu. Dem liste. Jean-François AT-TIOGBE,104, rue Fontaine Saint-Germain, 36000 Chàleauroux. Tél. : 54.22.69.08.

Vous rech, demoss, slides, music, dm. vite notre liste pour amiga. Ech. ou achat. Alexandre GARNIER, 16, rue d'Alsace, 02100 Saint-Quentin.

Club STvds nix log. Dompub à partirde 20 F + nbx log, en consult. par poste. catal. sur demande 2.3. Frédéric GI• RARD,102 bis, bid Bordier, 95370 Montlgnyles•Cormellles.

Canon X-07 et Spectrum. Ech. nbx progs, ach. livr.. docs

Tanguy LEBRUN, « La Haute Folie », 35770 Vern-sur-<br>Seiche. Tél. : 99.62.15.31.

Rech, digit. audio/video. F. offre. Ch. pers. pour contact: on C64,t28. Vds et éch. jx :4 FF, 1 FS. 25 FB. List. The Keeper of the C64's Games, Case Postale 254,1630 Bulle (Suisse).

Rech. autres clubs dans le sud-est pour concours sur Sega Master ou Megadrive. D**ragon-Team, 20, rue Cha-**<br>brier, 06300 Nice, Tél. : 93.56.38.40.

Ch. personne si puss. RG26 à Valence pour progresser au jeu Cadaver sur Ami. Vite ! Nicolas AYME, 29, rue des AIpes. Tél. : 75.55.33.39.

Crocs + est un fanzine sur disk pour CPC. Env. un tbre à 3.80 Fetune D73 1/2 ou 5 1/4. Thomas FOURNERIE, La Hamelinierie, 50450 Hambye. Tél.: 33.61.74.35.

Nveau club international sur C64 cher, membres, concours (modem à gagner), journal, demos. Tchao. Bru-<br>no, 12, allée de la Grange de Malassis, 91190 Gif. Tél. : (16-1) 60.12.36.18.

Club Atari ST : 3000 log. en consult, par la poste (même )<br>France) à 25 FF/disque. Liste grat. EMC, BP 50, 4400 Flemaile 1, Belgique.

Gameboy club recrute adhérents. Stop. Chaque mois un fanzine pour 10 F. Rens. ctre tbre à 2,30 F. Matthieu CHE-RIK, 116 bis, bid de la Liberté, 59800 Lille.

Cons. Nintendo. Gameboy. Sega Master, Megadrive. Neo-Geo. Gamegear, etc., rejoignez club éch. gratuit. Fun Club, 13, avenue des Acacias, 77290 Mitry Mory. Tél. : (16-1) 64.80.97.43.

New Club sur Amiga rech. dans Suisse, cod. graph., music. rép. ass. Sébastien VIGNE, rue des Jardlls 65,1400 Yverdop, Suisse. Tél. : 21.75.46.

Pour T0899. cire env. limb., adres. et disk *3 1r2 à* exp. Tom & Son, Le Hameau d'Etienne, lot. 4, 30600 Vauvert.

Mad n° 1, fanzine sur disk pour Amst. Env. 1 ibre et 1 disk.<br>Ech. routines. Vive le C.C.C. <mark>' Nicolas HEISSAT, 38, rue</mark> Frederik-Riff, 67000 Strasbourg-Rybertsau. Tél.: 88.31.25.08.

Env. 1 tore +1 disk pour recevoir des ix et une doc. pour s'abanner, Jordan Corporation, BP 152, 62220 Carvin.

# Sondage « Boutiques » - Tilt

Si vous désirez apporter votre témoignage sur plusieurs boutiques, vous avez la possibilité dephotocopierce questionnaire etde nous en faire parvenir plusieurs.

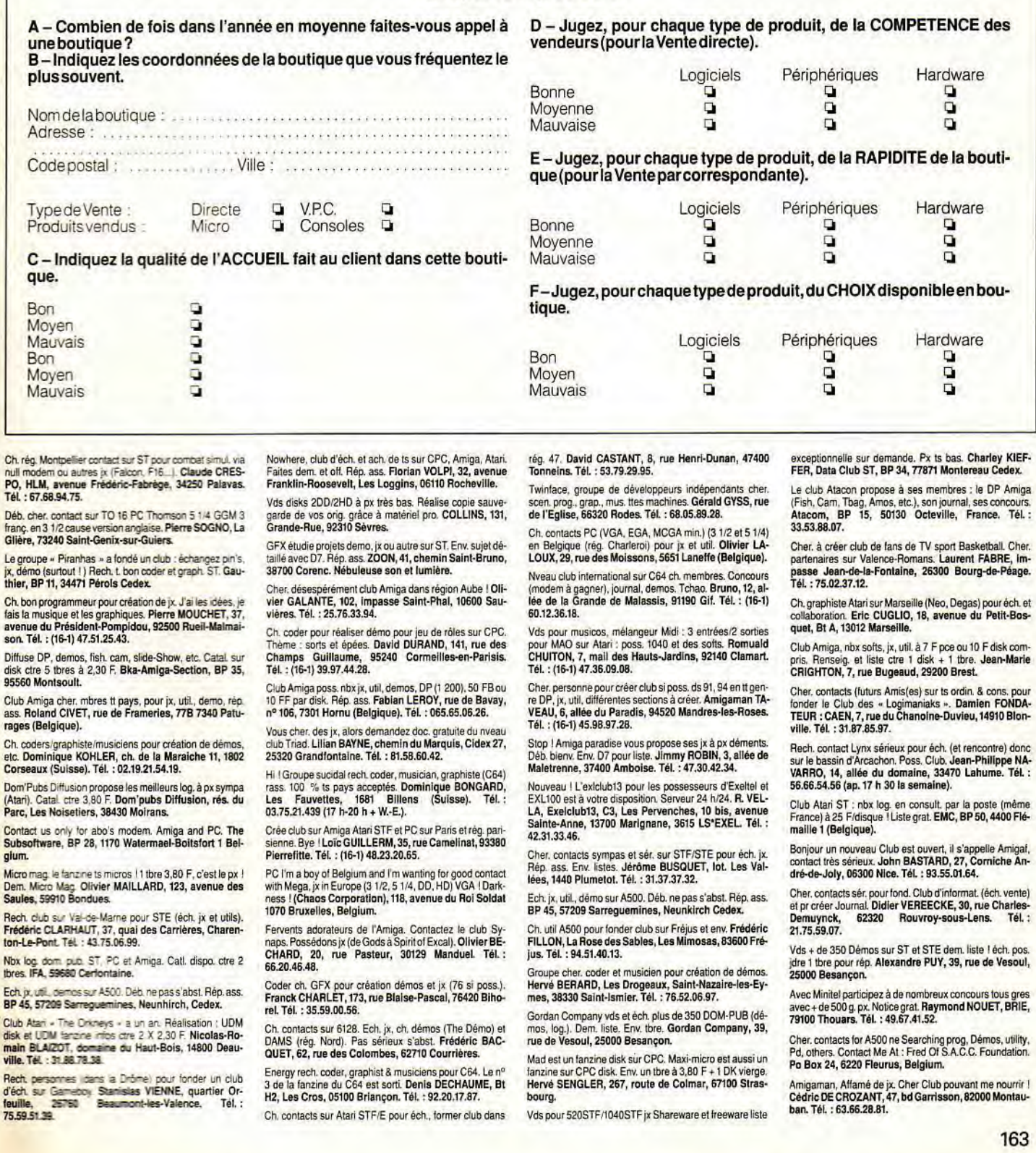

G - Jugez, pour chaque type de produit, de la qualité du CONSEIL J - Avez-vous des remarques particulières à faire ou des idées à<br>TECHNIQUE de la boutique **TECHNIQUE de la boutique.** Logiciels Périphériques Hardware Bon ❑ ❑ ❑ Moyen ❑ ❑ ❑ Mauvais ❑ ❑ ❑ **H — Le cas échéant, jugez, pour chaque type de produit, du SER-VICE APRES-VENTE de la boutique.**  Logiciels Périphériques Hardware Bon ❑ ❑ ❑ Moyen ❑ ❑ ❑ Mauvais ❑ ❑ ❑ **Vos coordonnées :**  — **Avez-vous déjà été victime d'une** « **arnaque** » **dans la boutique** Nom : ............. Prénom : ............. Age :............. **concernée** ? Adresse (optionnelle) ......................................... **Si oui, indiquez de quel type d'arnaque il s'agissait:**  Vous avez des arrhes et n'avez pas reçu le produit ni été remboursé : a serveduit et n'avez pas été livré : **de la produit et n'avez pas été livré** : **g ques que que l'annonce de la produit et n'avez pas été livré : ques que de l'annonce de l'annonce de l'annonce de l'anno** ni été remboursé : Vous avez payé le produit et n'avez pas été livré :<br>
Vous avez été livré mais le produit ne fonctionnait pas :<br>
On vous a refusé le droit au S.A.V :<br>
Mensonge sur les qualités d'un produit : Autres . ............................................. ❑ **Précisez de quel matériel il s'agissait :**  ....................................

Cher. contact sérieux sur Alan ST dans ou environ Cagnes-sur-Mer pas sérieux s'abst. Nicolas GARRE, 13, av. des Chènes « Le Crecy » Entrée B. 06800 Cagnes-sur-Mer. Tél. : 93.73.39.57 (ap. 19 h).

Electrabyte cher, noue, recrues pour création jx genre Car-thage ou Maupiti (codeur Belge). PK ELECTRABYTE, avenue de Navagne 24 B-4600 Vise (Liège). Tél.: 041.79.58.42.

Association gère éch. jx sur cons. Mega, Nec. Gboy, Sega Master. Lynx, cher. mbres, ach. jx. Fun club, Minitel : 36.15 Code LS'Funclub,13, ay. des Acacias, 77290 MItry-Mory. Tél. : (16.1) 64.80.97.43.

Vds médagémos, util. Musiq. (disk compris) + orig. Le tt sur<br>Amiga. Rép. ass. Vite. Jean-Fabien LOUIS, « The J.A.<br><mark>F's Club »,</mark> 490, rue des Cordelles, 45560 Saint-Denisen-Vat TéL : 38.76.79.95.

# **DIVERS**

Atari : pas de minitel ? Je charge vos dompub. Liste et +<br>d'info ctre 2 tbres ou 20 F les 720 Ko. Torsten MIX, 12, rue Brise Echalas, 93200 Saint-Denis.

Vds Goupil G5 386SX 20 MHz 8 Mo. DO 60 Mo + led. 3 1/2 1,44 Mo et 5 1/4 1,2 Mo + écran VGA + imp. Citizen.<br>TBE : 17 500 F. Huy Phyong PHAN, 23, rue Edmond-<br>Nocard,94700 Maisons-Alfort. Tél. : (16-1) 43.76.26.86.

Vds impri. Epson 2 X 800 1 an. Px : 1 200 F. Pascal COU-<br>DE, 45, avenue de Beauregard, 94500 Champigny-sur-<br>Marne. Tél. : (16-1) 48.80.99.42.

Exclusif ! Vds Tilt n° 35 à 85. A partir de 10 F n° 35 à 67,<br>15 F n° 68 à 85, HSérie : 20 F ou le tt 600 F ! **Xavier PAU-**VERT, 168, rue Maurice•Amoux, 92120 Montrouge. Tél.: (16.1) 46.54.43.73.

Vds on. en trio de Wrath of the Demon rick 0 2 et Barbarian 2. Très bon px. Renaud BROCHE, 11, Impasse des Char-donnerets, 63800 Cournon. Tél, :73.84.44.62.

Vds 3 jx : F19, px : 160 F, ESS : 80 F et Fighter Bomber :<br>110 F. 325 F les jx. Vite. Christophe DIDIER, quartier Peyannet, Station Total Didier CD6. Tél.: 42.58.00.53. Vds carte sound blaster 1 350 F. Nicolas OLLE, 12, ave-

nue Reille, 75014 Parla Tél.: (16.1) 45.65.96.64. Vds 286 EGA 2 Mode RAM :3000 F. 286 EGA 4 Mo de

RAM. DO 20 Mo :5 000 F. Printer 80 Fax Auto Color, Patrick LAMI, 22, square du Nord, 95500 Gonesse.

Génial 1 Vds lect. ext. 3112 + hard copieur : 750 F (Atari ST) + revue :8 F : Ill. Gen4. Micro News. joys. Vincent ZANINI, 99, avenue de l'industrie, 74970 Marlgnier. TéL : 50.34.56.95.

Vds jx : Cabal 100 F. Vigilante 90 F. disc 100F, Operation Steath 150 F, Twinworld 120 F, Wild Steets 100 F, Chris-<br>tian DELAIRE, 7, place de la Gare, Triel. Tél. : 39.70.97.07.

Vds t.texte Kindword 2.0 (jamais servi) : 400 F. Laurent<br>RIVATON, appt 313, 69, Impasse Villemardouln, 34090 Montpellier. Tél : 67.63.09.39.

Urgent ! Vds CBS TBE + 4 jx + 2 man. Px : 1 000\*fF, cédé 600 F. Grégory DE RICHEMONT, 131, avenue du Roule, 92200 Neuilly-sur-Seine. Tél. : (16-1) 46.24.09.66.

Vds Tandy 1000 HX + nbx jx (Ult:mag. Indy 3. Zak. In-dy 500)+util.+ man. +640 K. Px àdéb. Lionel VIGNEAU, Bregneau Nord », 47260 Castelmoron-sur-Lot. Tél. : 53.84.97.19.

Cofret'OEII Noir. Px : 100 F et jeu de rôle siège 150 Fou les 2 :200 F. Antoine NIGRIS, La Campalauzié Terssac, 81150 Marssac. Tél.: 63.54.56.58.

Vds mon. coul.: 1 000 F. Vds lect. disgs + 25 disks: 1 400 F à déb. Vds orig, cals. el disks. Jean-Christophe FONTAINE, 12, rue Henrl•Labasque, 77400 Lagny. Tél. : (16-1) 60.07.11.68.

Vds Tharganorig.+poster Porshe944 :80 F port compris. Michaël MINA, 2, rue du Ronce, 95380 Louvres.

Vds Perfect Sound 3.0 + blier + not. franç. peu servi :<br>350 F. Ach. aussi derniers jx. Arn. s'abst. **Xavier REVUEL-**TA, 6, rue du Clos Lapaume, 92220 Bagneux. Tél. : (16-1)47.35.18.07.

Vds synthé. Yamaha PSR 90. nses possibilités, ach. neuf 5 500 F, vendu :3 200 F Frédéric PEGUES, 4, rue de la Division-Leclerc, 78140 Vélizy. Tél.: (16.1) 39.46.45.16.

AT Sanyo 17++ DD 20 Mo + EGA+joy + nbx jx 8 softs pro: 8 800 F. Epson LX800 + écranicarte CGA + Konex 2400 à déb. Marc SPIESS, 13, rue Edmé-Frémy, 78000 Versailles. Tél. : (16-1) 30.21.30.98.

Vds impri. Citizen Swift 24aiguilles, jamais servi (avec câ-<br>ble) : 2 800 F à déb. Benoît DROUET, « Les Glaciers », 38860 Les Deux Alpes. Tél.: 76.79.21.42.

Stop ! Tu as vu un Exeltel ou un EXL 100, tu veux bcp de log. rapide. Contacte-moi vite. Xavier LOOTEN, 334, rue andré•Boulloche,59279 Loon Plege.TéL :28.27.38.27.

Vds jx orig. GP Monaco : 150 F. Beache Volley Ball :

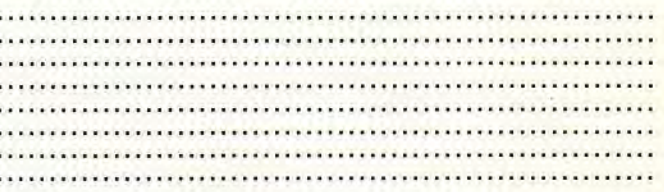

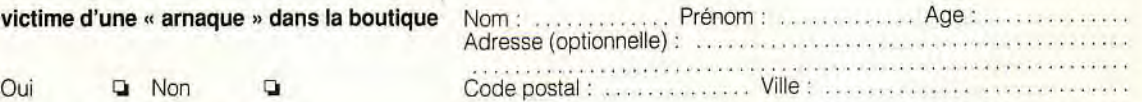

**Découpez ce questionnaire et adressez-le à** 

# Mensonge sur les qualités d'un produit: ❑ **75 754 Paris Cedex 15**

100 F. Eddie, 94170 Le Perreux, Tél.: (16-1) 48.72.81.99. Tandy 1000 EX + écran mono. CGA +joys + imp. DMPI30 10 disq. vierges + ulil. & jx. Led. int. 51/4. Urgent. TT : 7 000 F. Yoland. Tél.: 67.69.52.23.

Vds nbx jx orig. Spectrum + vds cons. jx Videopac + 15 jx +<br>man. + vds TO7 + jx + man. + doc., tt b. état. Yann SASSIN,<br>1 bis, rue de l'Hautil, 78510 Triel-sur-Seine. Tél. : (16-1) 39.74.11.87 (ap. 18 h).

Vds disk pleines : 50 F l'unité (disq :3 1:2). Freddy MO• RIN, 28, avenue du Président-Wilson, 94340 Joinvillele-Pont.

Pour collect. vds Tilt :10 F du 28 SPE au 59M. Cyril VACA-VANT, 84, rue Ernest-Renan, 62217 Achicourt. Tél.: 21.23.60.57.

Vds super promotion clavier pour synthé 59 titres de varié-<br>tés. Le tt : 200 F état neuf. Marcel DUTRON, 54, rue Pen Ar Stang, 3e étage, 29000 Quimper.

Vds jx G. Boy : Kwirk, Dragon Tail, Flappy, Blodia, Fortess,<br>Funny Field, Bad'n Rad, Gargoyle, Tennis. Julien COU-<br>VREUR, 1, rue Daru, 75008 Paris. Tél. : (16-1)<br>47.63.39.53.

Graphiste expér. fait logo/graphisme pour jx à px raison-<br>nable. Cygnus, Hi<mark>ppolyte RIAHI, 6, rue Staedel, 67100</mark><br>Strasbourg. Tél. : 88.40.19.19.

Vds discs de marque plein :20 *F pce* TTC. Sér, et rapide. Bruno OUGAS, rue du 18 Juin, 82350 Alblas.

Vds orig. Tennis Cup. bte + 07 + rot.: 150 F. Frédéric VENDAMME, 47, rue Lamendin, 62138 Douvrin. Tél.: 21.40.90.02.

Vds anniens Tilt nº6/79à16, 18à25, 27à47, 49à52, 56/ 57;57Mî59.6163 à 66.68/6976 à 84, 86 à 91:5 F pce + port. François MASSA, 12, ruelle Saint-Laurent, 95270 Asnières-sur-Oise. Tél. : (16-1) 30.35.36.84.

Vds moni. coul. Philips : 1 500 F + tuner TV : 700 F ou l'ensemble : 2000 F. Bruno LIVOLSI, 177, quai Paul-Bou-del, 53000 Laval. Tél.: 43.53.86.39,

Vds ou éch. orig. Player Manager, Kick Off 2 + World Cup,<br>Ope. Stealth, Loom... Unreal... Liste ctre liste. **Cyrille**<br>CHEMAMA, 3, rue du Général-de-Gaulle, 68440 Habshelm.

Vds Casio PB1000 + exten. mém. 40 Ko + nbx prog. (jx et<br>util.) : 990 F. <mark>Corinne VIGEAN, PTT, 11380 Mas-Cabar-</mark> des. Tél.: 68.26.33.26.

Vds imp. DMP 3250 DI pour TS ordis. con. paral. + série (feuilles + rubans) : i 500 F environ (bonne qualité). Patrick REMIGERÉAU, 18, HLM La Oueille, 47400 Tonneine. Tél. : 53.79.09.69.

Stop I Vds impri. Citizen 1200 très TBE. Gar. un an. Px à déb. Arnaud, Paris et reg. parisienne. Tél.: (16-1) 47.41.64.39.

Vds Tilt nº 61 à 88. Le lot : 100 F. Pas d'envoi. Gilles, 38000 Grenoble. Tél.: 76.96.27.92 (H.R.).

Vds disq. 31/2 vier. ou pleines : 4 F l'unité. Damien PAS-<br>QUIER. Etables Celones. 01430 Maillat. Tél. : Etables Ceignes, 01430 Maillat. Tél.: 74.75.75.33.

Vds impri. matricielle Citizen Swift 24 état neuf. Jamais servie. Avec cordons et not. : 2 800 F à déb. <mark>Benoît</mark><br>DROUET, Les Glaciers, 38860 Les Deux Alpes. Tél. <mark>:</mark> 76.79.21.42.

Vds Epson AX portable 20 Mo + modem + lecteur 5 1/4 + Data Switch + cábles + Windows 3. Px :11 900 F à déb. et LC 10 coul.: 900 F. Tél.: (16-1) 48.87.13.36.

Vds HP Deskjet Plus, jet d'encre, état neuf : 5 500 F. Lotfi<br>MOKDAD, 18, rue Paul-Mazy, 94200 Ivry-sur-Seine. Tél.: (16-1) 49.60.95.82.

Vds IIC + mon. + support + souris + joy + Imagewriter II +<br>doc. + Epistole + nbx jx el util. + prise pér., le tt : 4 000 F.<br>Olivier GUYOT, 4, square Arago, 78330 Fontenay-le-<br>Fleury. Tél. : (16-1) 34.60.49.08.

Urgent : vds impr. Epson LO500, 24 aiguilles, 80colonnes + cables : 2 500 F comp. PC'AM:ST Patrick EYMARD, 10, rue de Chartres, 91400 Orsay, Tél.: (16-1) 69.28.01.91.

Vds 07 31.2 Sony 2DO : 5F pce. Sony 200 démar-quées : 3 F pce. Mustapha ABDELLAOUI, 7, allée d'A• quitalne, 91800 Brunoy. Tél. : (16-1)60.46.56.15 (de 8 h à 22 h).

Vds chaîne HiFi Klervox (dble casss., tuner, platine disq. copie rapide, lect. continue). Px : 650 F à déb. Boris MI-CHALAK, 11, rue de la Charité, 69002 Lyon. Tél: 78.37.20.02.

GFA Basic 2.02 + livre :360 F, Spectrum S12 + classeur: 390 F (STF). app. photo polaroïd. flash incur. instan. TRE : 495 F. Jean-Louis COMBAREL, 6, cours des Girondins, 33500 Libourne.

Vds impri. Citizen 1200 cause dble emploi, état neuf : <sup>1</sup>000 F. Renald AVIGNON, 15, parc du Petit Ramier, 08160 Flize. Tél.: 24.54.64.03.

Vds 2 joys « Controller » infra-rouge, portée 6 M, aliment.<br>pile/Jack, auto-fire en TBE. Px : 250 F (val. : 500 F). <mark>Cé-</mark> dric TILEPE, 23, Landecéte, 33240 Lalande-de•Fronsac. Tél. : 57.58.13.01.

Vds STOS Basic v. 2.5 + STOS Paint. Px : 400 F. Vds : 200 F ou éch. ctre SP of Excalibur jeu Drakkhen. Henri DECLOITRE, 62380 Ouve-Wlrquln. Tél.: 21,93.85.56.

**PETITES ANNONCES** 

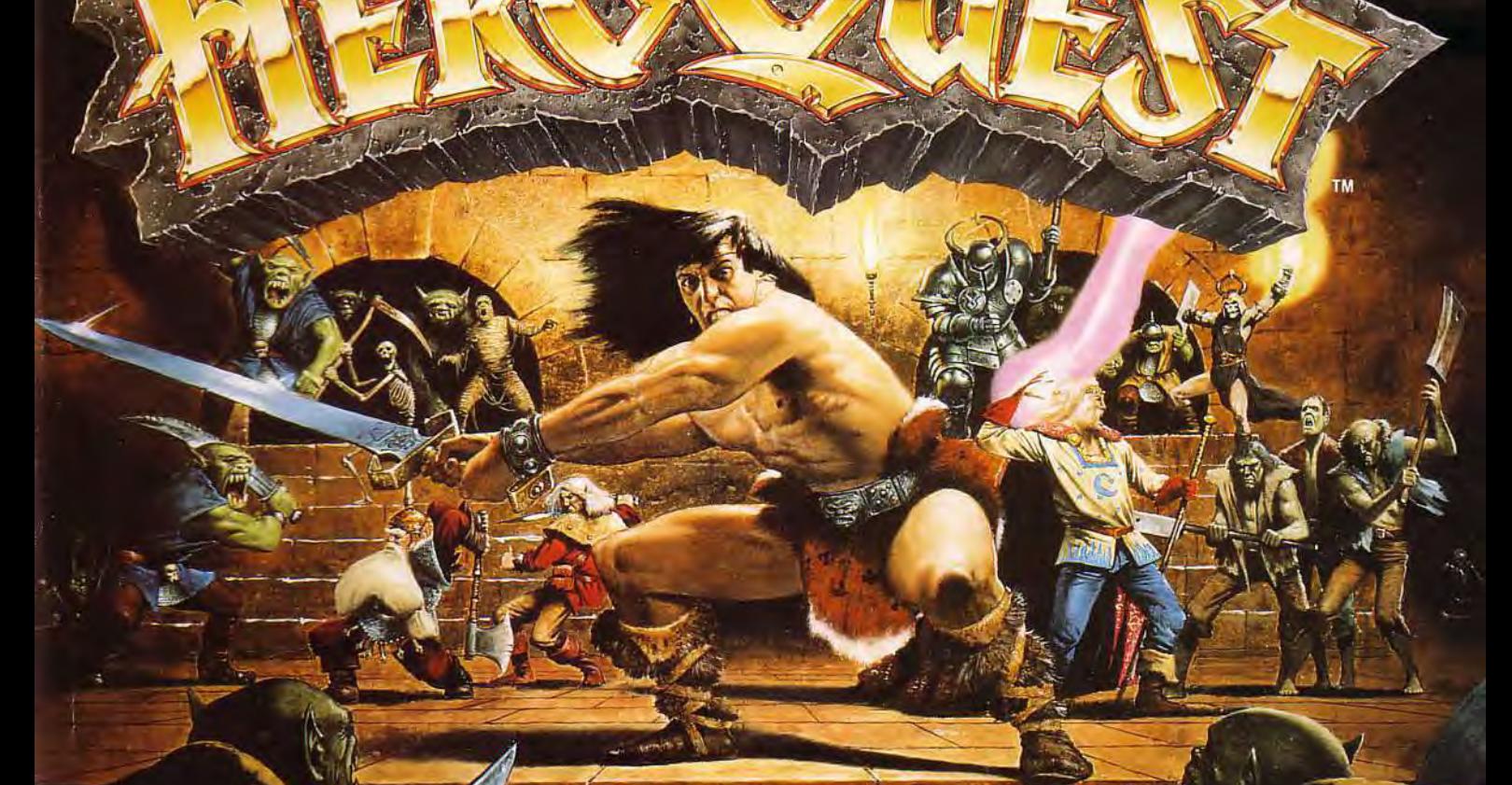

D'aprés le bést-seller des jeux de rôle Gremlin présente...<br>AVENTURE INFORMATIQUE DANS UN MONDE DE MAGIE

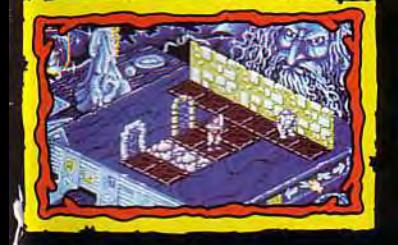

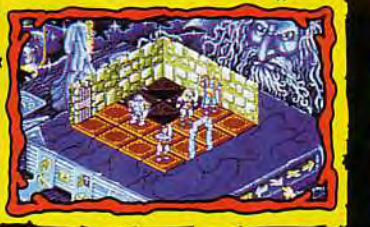

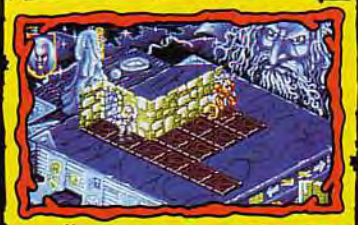

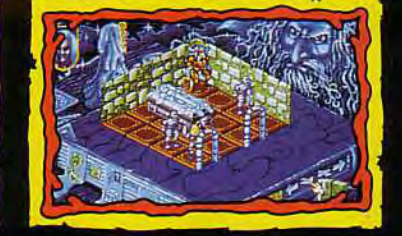

Photos d'écrans version Amiga

Gremlin-P.P.S.-150 Bd. Hausmann-75008 PARIS<br>Tel.: (1) 49 53 00 03

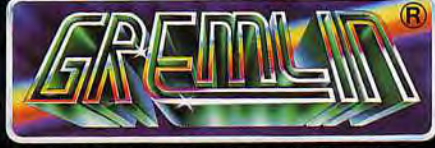

HeroQuest © 1990 Milton Bradley Ltd.

Disponible en: Amiga · Atari ST/STE · Spectrum, Amstrad et C64 **Cassette et Disquette** (VERSION PC DISPONIBLE EN ETE 91)

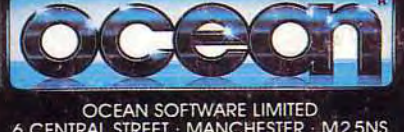

Á

OCEAN SOFTWARE LIMITED<br>6 CENTRAL STREET - MANCHESTER - M2 5NS<br>FEL: 061 832 6633<br>FAX: 061 834 0650

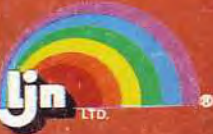

UN® is a registered trademark of UN Ltd.<br>© 1991 UN. All rights reserved:

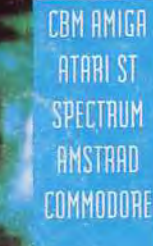

 $\frac{1}{2}$  ,  $\frac{1}{2}$  ,  $\frac{1}{2}$  ,  $\frac{1}{2}$ 

TM